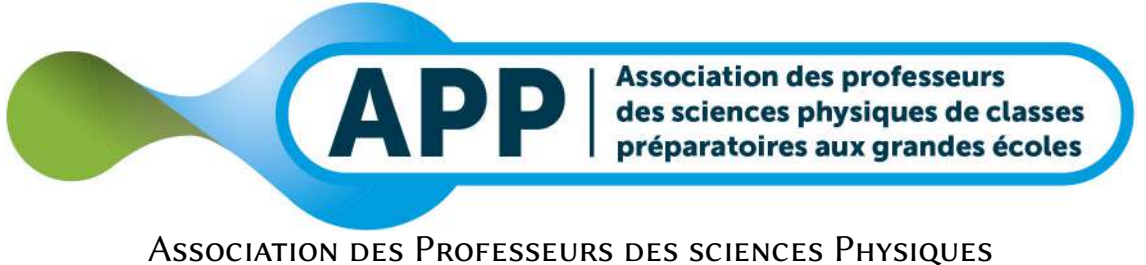

de Classes Préparatoires aux Grandes Écoles

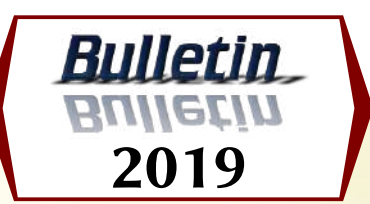

## SCIENCES PHYSIQUES

## Annales Corrigées des Concours

Concours National Commun et Concours Français

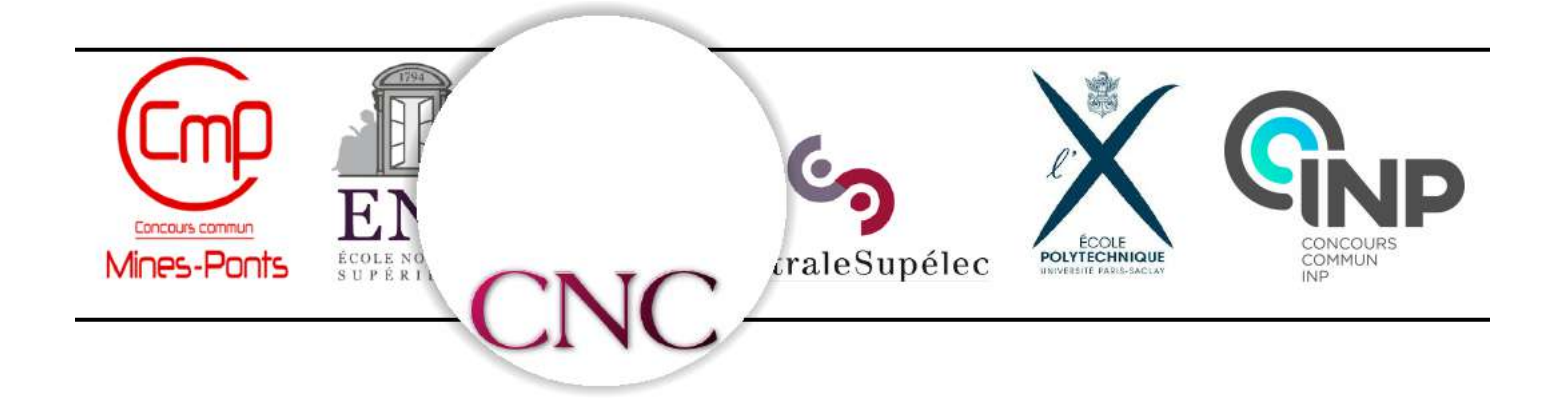

## ANNALES DES CONCOURS 2019

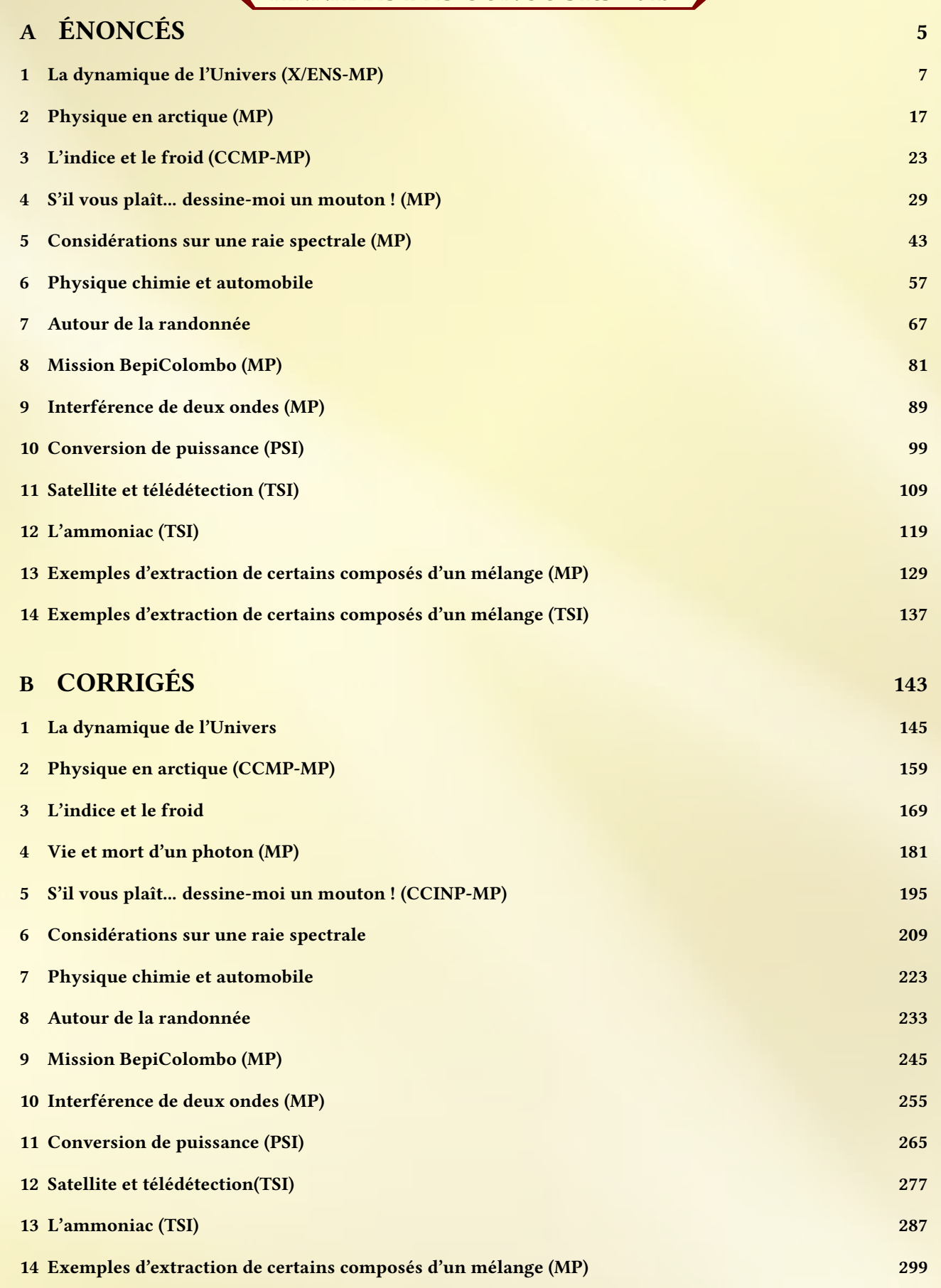

# **CONTRIBUTEURS**

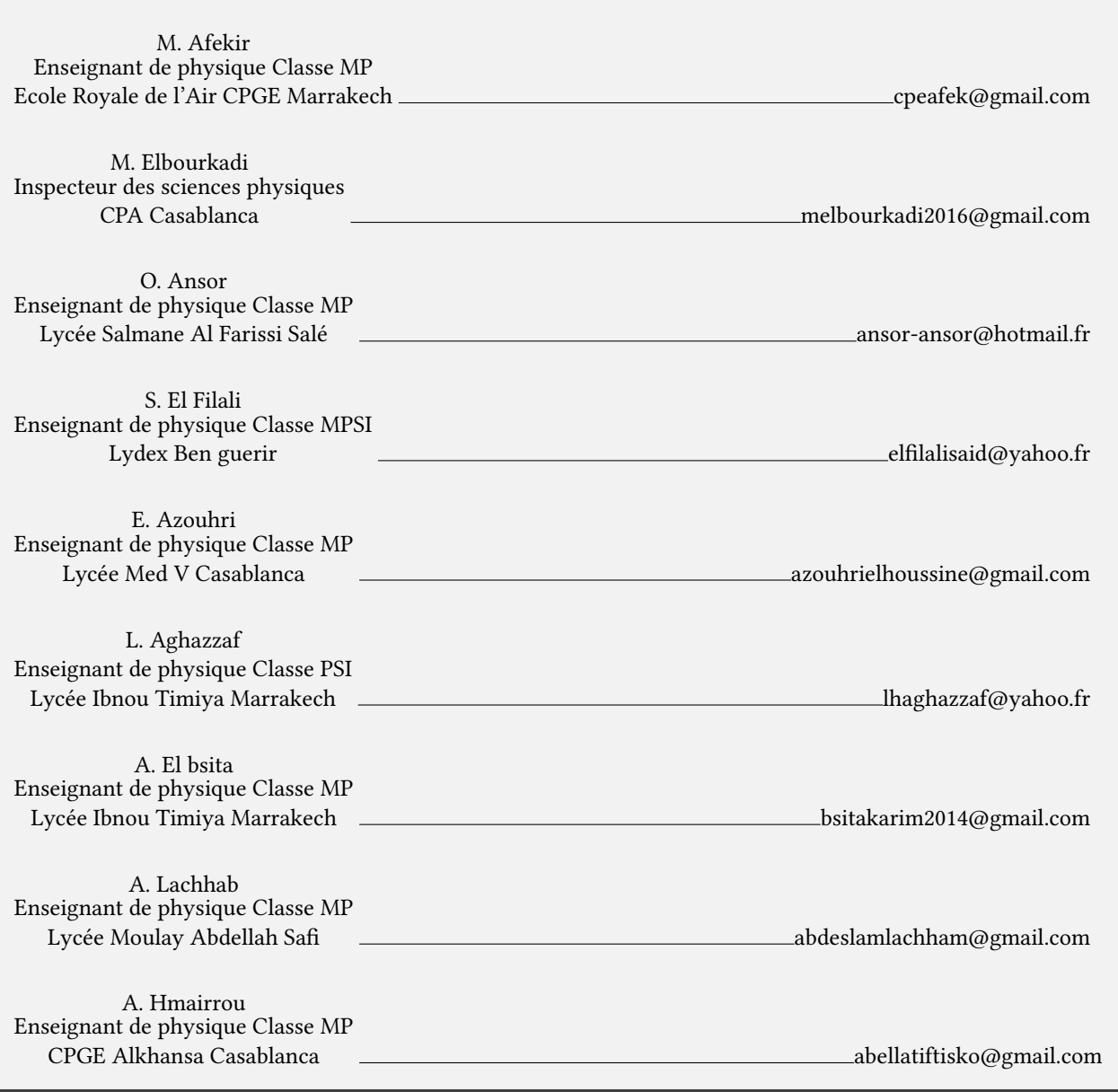

## PARTIE A

## ÉNONCÉS

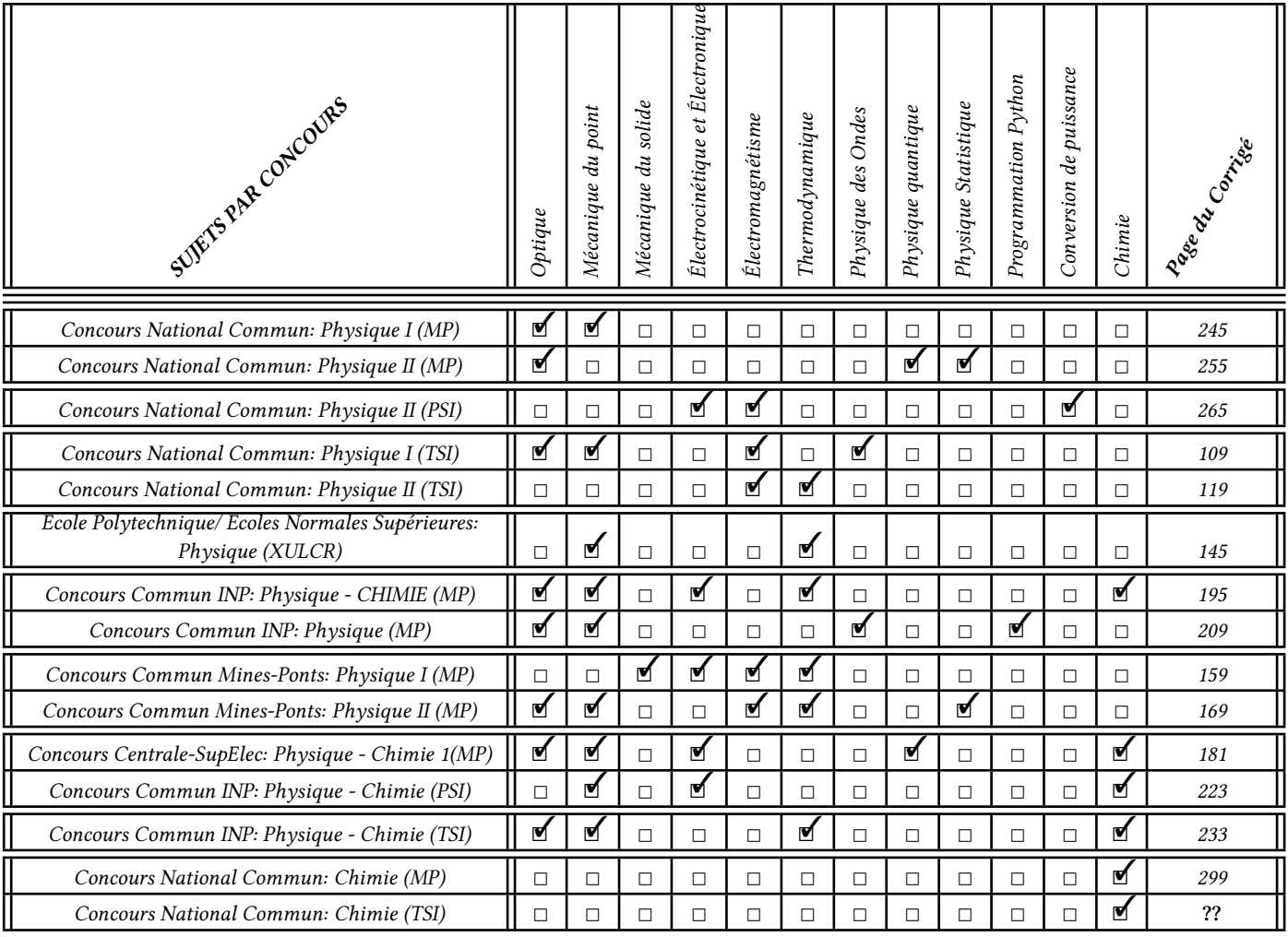

## La dynamique de l'Univers [PHYSIQUE-X/ENS-MP]

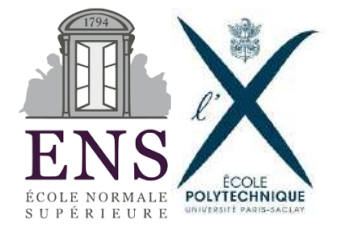

L'étude de l'Univers dans son ensemble est l'objet de la cosmologie. Au cours des cent dernières années, sous l'influence de<br>L'ésultats expérimentaux nouveaux, notre conception de l'Univers a profondément évolué. C'est cet allons ici retracer.

Tout d'abord nous pensons que l'Univers est homogène et isotrope. Cette propriété de l'Univers est même érigée en principe, c'est le principe cosmologique. Il stipule que les lois physiques qui régissent le monde sont les mêmes en tout point de l'Univers, et dans toutes les directions de l'espace. Il suppose par exemple que la densité de masse  $\rho$  de l'Univers (c'est-à-dire sa masse volumique) est la même en tout point. Bien sûr cette propriété est contredite par votre expérience de tous les jours, et elle n'est pas vraie à notre échelle, ni même à celle de notre galaxie (la Voie lactée a un rayon de l'ordre de 10*kpc*, où le parsec  $(1pc = 3.09 \times 10^{16} m)$  est l'unité de longueur couramment utilisée en astrophysique). Mais pour des distances encore plus grandes, de l'ordre de 100 Mpc (1*Mpc <sup>=</sup>* <sup>10</sup>6*pc*), cette propriété semble vraie : la cartographie des galaxies observées semble indiquer que la densité moyenne de galaxies, et donc la densité moyenne de masse de l'Univers (moyennée sur des volumes de quelques 106*Mpc*<sup>3</sup>) est uniforme.

Le parti-pris de ce problème est de considérer que les lois physiques que vous connaissez, mécanique classique (c'est-à-dire non relativiste), géométrie euclidienne, gravitation newtonienne, électromagnétisme, thermodynamique, etc, sont suffisantes pour comprendre bien des aspects des propriétés et de la dynamique de l'Univers. En cours de route, nous aurons l'occasion de compléter ces lois physiques; en particulier les résultats expérimentaux sur l'Univers obtenus durant le dernier siècle nous amèneront à en introduire de nouvelles.

#### 1 Hubble : l'Univers est en expansion

Le premier résultat expérimental qui au cours du dernier siècle a bouleversé notre conception de l'Univers est dû aux travaux de Edwin Hubble : loin d'être statique, comme on l'imaginait alors, l'Univers apparaît en expansion. En 1929, Edwin Hubble montra que plus une galaxie est loin de nous, plus son spectre (et en particulier les raies identifables de son spectre) est décalé vers le rouge (c'est-à-dire vers les grandes longueurs d'onde). En interprétant ce décalage spectral vers le rouge (ou *redshift*) comme la marque d'un efet Doppler, il montra que plus une galaxie est distante de nous, plus elle s'éloigne de nous rapidement. Si on oublie la vitesse propre de la source au sein d'une structure gravitationnellement liée plus grande (galaxie ou amas de galaxies), on observe que la vitesse de la galaxie est proportionnelle à sa distance *r* :

$$
v=H_0r
$$

Cette relation est connue sous le nom de loi de Hubble. Dans la mesure où la vitesse détectée de la galaxie est colinéaire à  $\vec{r}$ , on peut interpréter cette relation comme une relation entre les vecteurs  $\vec{v}$  et  $\vec{r}$ , soit :

$$
\vec{v} = H_0 \vec{r} \tag{1}
$$

1) Effet Doppler classique (non relativiste) et déplacement vers le rouge

1- a) Un observateur situé en *O* observe une galaxie *A* relativement proche, qui s'éloigne de *O* à la vitesse  $\vec{v}$  colinéaire à −−→*OA <sup>=</sup>* −→*<sup>r</sup>* (voir figure 1-). Imaginons que cette galaxie émette des impulsions lumineuses très brèves, à intervalle régulier *<sup>T</sup>* . Quel est le temps *T* ′ séparant l'arrivée en *O* de deux impulsions lumineuses consécutives ?

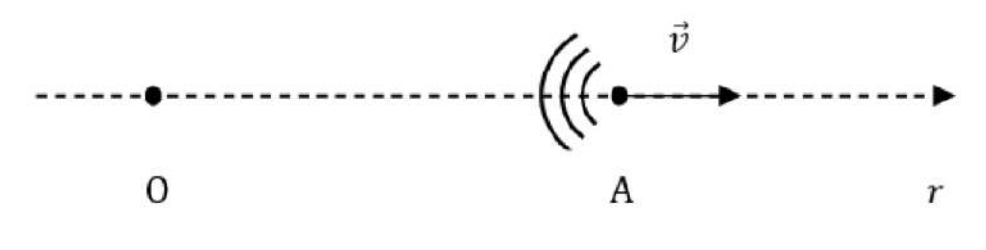

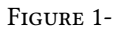

1- b) La galaxie *A* émet maintenant de la lumière monochromatique de longueur d'onde dans le vide λ. Quelle est la longueur d'onde dans le vide λ′ de l'onde électromagnétique collectée par l'observateur *O* ? Préciser la limite de validité du résultat obtenu.

1- c) Les astrophysiciens définissent le décalage spectral vers le rouge (ou *redshift*) de *A* par  $z = \frac{\lambda' - \lambda}{\lambda}$ . Montrer que, dans le cadre des approximations précédentes, *z* est directement relié à la vitesse de la galaxie.

#### 2) La constante de Hubble  $H_0$

2- a) Quelle est la dimension de  $H_0$  ?

2- b) La détermination expérimentale de la constante de Hubble nécessite de mesurer simultanément le *redshift z* d'une galaxie (donc sa vitesse) et sa distance. C'est cette dernière grandeur qui est la plus difcile à mesurer précisément, et qui rend imprécise la détermination de *H*<sub>0</sub>. On prendra :

$$
H_0 = 70 \, km.s^{-1} . Mpc^{-1}
$$

Calculer la valeur de *H*<sup>0</sup> dans l'unité adaptée du système international.

3) Montrer que la relation (1) est compatible avec le principe cosmologique, c'est-à-dire qu'on observerait la même loi d'expansion de l'Univers (équation 1) si on observait la galaxie *A* à partir d'une galaxie *O*′ quelconque, située en n'importe quel point de l'Univers.

En exploitant pleinement toutes les symétries imposées par l'homogénéité et l'isotropie de l'Univers, on peut montrer que la seule loi d'expansion compatible avec le principe cosmologique est :

$$
\vec{v} = H(t)\vec{r} \tag{2}
$$

La grandeur *H*(*t*), qui est appelée paramètre de Hubble, peut dépendre à priori du temps *t* (à l'échelle cosmologique). On verra plus loin (dans la partie 2) qu'elle est certes fonction du temps *t*, mais qu'elle ne varie que sur une échelle de temps très longue. On peut donc considérer que toutes les mesures de vitesses et de distances de galaxies (relativement proches) faites par Hubble ont été faites à l'instant présent *t = t*0, ainsi la constante de Hubble *H*<sup>0</sup> intervenant dans la loi de Hubble (relation (1)) correspond à la valeur à l'instant présent *t*<sup>0</sup> du paramètre de Hubble *H*(*t*) introduit par la relation (2) ; on a donc :

$$
H_0=H(t_0)
$$

L'interprétation de la loi (2) est que l'Univers est en expansion, ou plus précisément que l'espace géométrique dans lequel on situe la position de la galaxie est en expansion : au cours du temps, il se dilate proportionnellement à un paramètre d'échelle a(t) sans dimension, de sorte que la position d'une galaxie *A* par rapport à nous (la Voie lactée est en *O*) est :

$$
\overrightarrow{OA} = \overrightarrow{r}(t) = a(t)\overrightarrow{\chi}
$$

où  $\vec{\chi}$  est un vecteur constant, caractéristique de la galaxie *A*. Les coordonnées sphériques (χ,θ,φ) de  $\vec{\chi}$  sont appelées coordonnées comobiles de la galaxie *A*. La FIGURE 2- illustre cette interprétation.

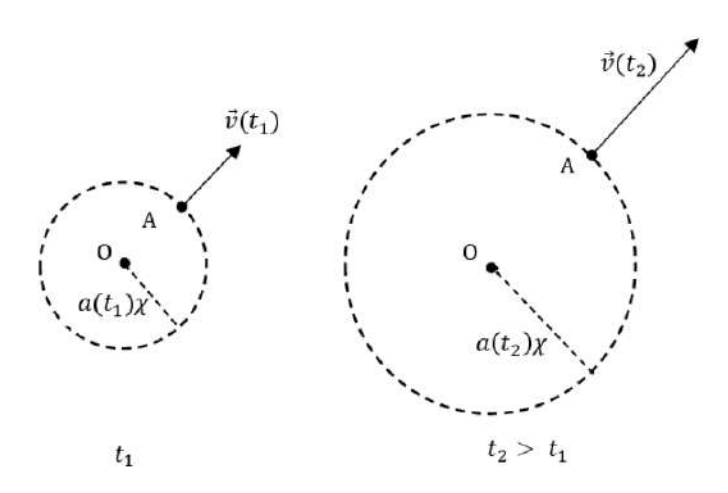

Figure 2- Expansion de l'Univers. La position et la vitesse de la galaxie *A* sont représentées à deux instants diférents *t*<sup>1</sup> et *t*<sup>2</sup> (avec *t*<sup>2</sup> *> t*1). Entre les instants *t*<sup>1</sup> et *t*2, l'expansion de l'Univers s'est traduite par une homothétie de centre *O* et de rapport  $a(t_2)$ .

 $a(t_1)$ Comme pour le paramètre de Hubble, on notera :

 $a_0 = a(t_0)$ 

Tel qu'on vient de l'introduire, le paramètre d'échelle *a*(*t*) est défni à une constante multiplicative près. On pourrait donc arbitrairement imposer *a*<sup>0</sup> *=* 1 ; la coordonnée comobile χ de la galaxie *A* représenterait alors la distance qui nous sépare de *A* à l'instant présent *t*0.

4) Exprimer le paramètre de Hubble *H*(*t*) en fonction du paramètre d'échelle *a*(*t*).

## 2 Évolution du paramètre d'échelle *a*(*t*) en cosmologie newtonienne

L'objectif de cette partie est de modéliser l'évolution temporelle du paramètre d'échelle a(t) sous l'infuence de la gravitation. Dans la suite, toutes les structures gravitationnellement liées, galaxies ou amas de galaxies, sont désignées sous le nom de galaxies. Dans cette partie, on supposera que toute la masse de l'Univers est située dans ces galaxies.

#### 5) Gravitation newtonienne

Écrire les équations locales vérifiées par le champ gravitationnel  $\vec{g}$  créé par une répartition de masse caractérisée par la densité volumique de masse  $\rho(\vec{r})$ .

6) La galaxie *A*, de masse *m*, est soumise à l'interaction gravitationnelle des autres galaxies et amas de galaxies de l'Univers. Dans cette question on fera l'hypothèse que le référentiel centré sur la Voie lactée *O*, dont les axes pointent sur trois galaxies lointaines, est un référentiel galiléen. D'autre part la densité de masse de l'Univers, uniforme sur une grande plage de distances, sera supposée s'annuler à très grande distance de *O*( 1).

Déterminer l'accélération  $\frac{$ <sup>2</sup>  $\vec{r}$  =  $\frac{d^2\vec{r}}{dt^2}$  de la galaxie *A*. En déduire l'expression de *a* en fonction de *G*, *ρ* et *a*.

7) Comment évolue au cours du temps la masse *Mr* de la partie de l'Univers intérieure à la sphère de centre *O* et de rayon *r* (*t*) ? En déduire l'expression de la densité de masse de l'Univers ρ(*t*) à l'instant *t* en fonction de sa valeur à l'instant présent  $t_0$ , notée  $\rho_0 = \rho(t_0)$ , du paramètre d'échelle  $a(t)$  et de  $a_0$ .

8) Montrer que la quantité *à*<sup>2</sup> −  $\frac{8\pi G}{3}$ **8)** Montrer que la quantité  $\dot{a}^2 - \frac{8\pi G}{3} \frac{\rho_0 a_0^3}{a}$  est une constante du mouvement, qu'on appellera *K*. Interpréter les deux termes de cette expression et la constante *K* en termes énergétiques.

9) En déduire que l'évolution du paramètre d'échelle *a*(*t*) est décrite par l'équation diférentielle du premier ordre :

$$
\frac{\dot{a}^2}{a^2} - \frac{8\pi G}{3} \rho_0 \frac{a_0^3}{a^3} = \frac{a_0^2}{a^2} (H_0^2 - \frac{8\pi G}{3} \rho_0)
$$
\n(3)

Cette équation d'évolution de *a*(*t*) est appelée équation de Friedmann-Lemaître.

10) Déterminer le paramètre d'échelle  $a(t)$  d'un Univers vide, dont la densité de masse est nulle ( $\rho_0 = 0$ ). On exprimera *a*(*t*) en fonction de *t* et de *H*<sub>0</sub>, *a*<sub>0</sub> et *t*<sub>0</sub>. Montrer qu'il existe un instant *t'* tel que *a*(*t'*) = 0, et en donner une interprétation. Quel serait l'âge actuel *T*<sup>0</sup> (i.e. à l'instant présent *t*0) d'un Univers vide (ou quasi vide)? L'évaluer numériquement (en années).

<sup>&</sup>lt;sup>1</sup>Cette hypothèse ad hoc se justifie en relativité générale.

11) Montrer que pour une densité de masse  $\rho_0$  supérieure à une certaine valeur, appelée densité de masse critique  $\rho_c$  (à l'instant présent), l'Univers ne peut être toujours en expansion. Exprimer ρ*<sup>c</sup>* en fonction de *H*<sup>0</sup> et *G*, et l'évaluer numériquement (on prendra *<sup>G</sup> <sup>=</sup>* 6, 67.10−11*m*3.*kg* <sup>−</sup>1.*s*−<sup>2</sup>). Commenter l'ordre de grandeur du résultat obtenu (on rappelle que la masse du proton est  $m_p = 1,67.10^{-27}kg$ .

12) Dans le cas où  $\rho_0 = \rho_c$  (c'est-à-dire pour un Univers critique), déterminer comment évolue le paramètre d'échelle  $a(t)$ en fonction du temps *t*. Quel serait alors l'âge de l'Univers ?

13) Des questions précédentes ressort clairement l'intérêt d'introduire des coordonnées réduites de temps <sup>τ</sup> *<sup>=</sup> <sup>H</sup>*0*t*, de densité de masse  $\Omega_0 = \frac{\rho_0}{\rho_c}$  (à l'instant présent *t*<sub>0</sub>) et de paramètre d'échelle *x* =  $\frac{a}{a_0}$ . Écrire l'équation de Friedmann-Lemaître (3) en coordonnées réduites.

14) L'intégration de l'équation diférentielle (3) permet de décrire la dépendance temporelle du paramètre d'échelle *a*(*t*) d'un Univers homogène et ne contenant que de la matière non relativiste. La fgure 3 présente cette dépendance temporelle pour différentes valeurs de  $\rho_0$  (ou de  $\Omega_0 = \frac{\rho_0}{\rho_c}$ ).

14- a) On appelle Univers « *ouvert* » un Univers dont l'expansion se poursuit sans fn. Inversement, pour un Univers « *fermé* », le paramètre d'échelle *a*(*t*) reste fni. Dans quel cas un Univers (homogène et non relativiste) est-il ouvert ou fermé ? Interpréter ce comportement en termes d'énergie mécanique de la galaxie *A*.

14- b) Que devient un Univers fermé après qu'il ait atteint son maximum d'expansion ? En justifant l'invariance de l'équation (3) par renversement du temps, indiquer comment l'évolution du paramètre d'échelle après le maximum d'expansion est reliée à celle du même paramètre avant le maximum d'expansion. En déduire que, pour un Univers fermé, il apparaît une nouvelle singularité dans le futur, c'est-à-dire qu'il existe un instant *t*′′ *> t*<sup>0</sup> tel que *a*(*t*′′) *=* 0.

14- c) Expliquer pourquoi, à l'exception du cas d'un Univers vide de masse, l'expansion de l'Univers est toujours ralentie.

14- d) En utilisant la figure 3-, décrire comment l'estimation de l'âge *T*<sup>0</sup> de l'Univers dépend de la connaissance de sa

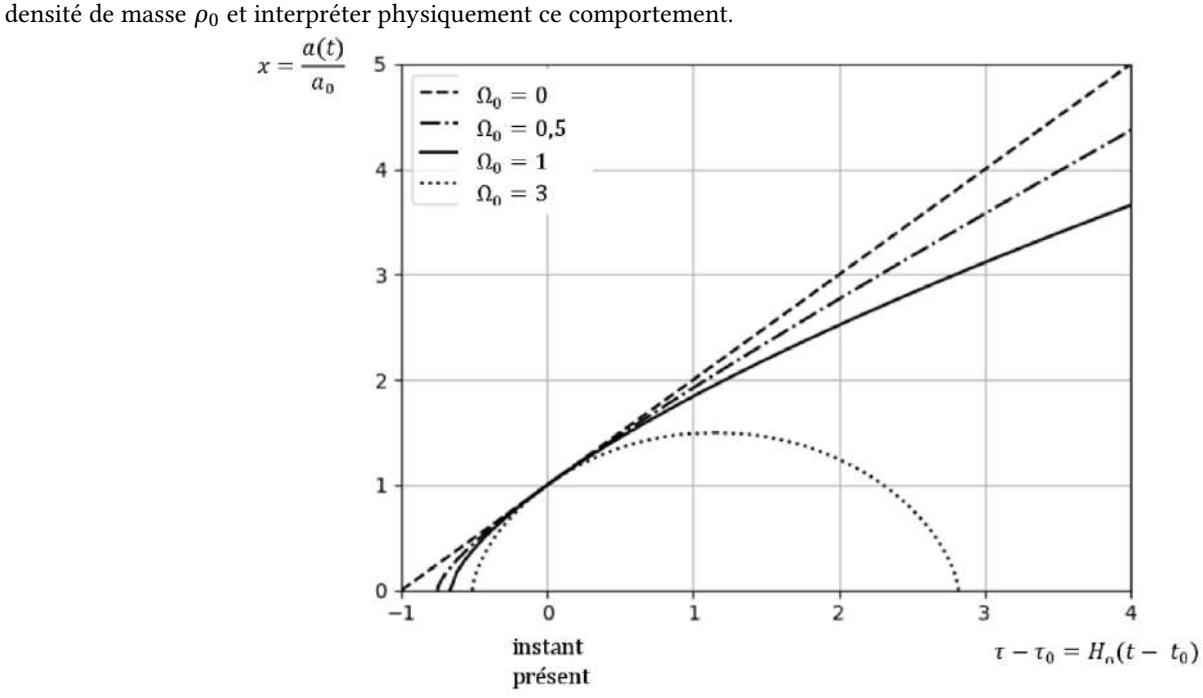

Figure 3- Dépendance temporelle du paramètre d'échelle *a*(*t*) de l'Univers (supposé homogène et ne contenant que de la matière non relativiste) pour différentes valeurs de la densité de masse  $ρ_0$  à l'instant présent  $t_0$  (ou de  $Ω_0 = \frac{ρ_0}{ρ_0}$ ).

## 3 De quoi est constitué l'Univers ?

#### 3- 1 La matière baryonique et la matière noire

Il ressort clairement de la partie précédente que l'évolution aux temps longs de l'Univers, décrite par une théorie non relativiste de la gravitation, ne dépend que de sa densité de masse à l'instant présent  $t_0$ , soit de  $\Omega_0 = \frac{\rho_0}{\rho_c}$ . Ceci suggère de déterminer la densité de masse de l'Univers. La première méthode utilisée pour cela a été de compter les étoiles et les galaxies.

Il est ainsi possible d'obtenir une estimation de la densité de masse visible (au sens où cette masse émet de la lumière visible). Mais dès les années 1930, en évaluant par d'autres méthodes les masses d'amas de galaxies ou de galaxies, il est apparu que la masse visible ne constituait qu'une petite partie de la masse de ces objets astrophysiques. Plus encore, l'étude des émissions *X* d'amas de galaxies a permis de montrer que la masse totale de l'amas est largement supérieure à la masse totale des protons, noyaux, électrons présents dans l'amas, c'est-à-dire ce que les cosmologistes ont coutume d'appeler la masse baryonique de l'amas(2). On doit donc envisager la présence dans l'Univers de matière noire, constituée de particules qui ne sont pas des « *baryons* » au sens cosmologique du terme, et dont on ne connaît pas actuellement la nature. Les valeurs les plus récentes des densités de masse, normalisées à la densité critique ρ*<sup>c</sup>* , de la matière baryonique (indicée *B*) et de la matière noire (indicée *DM* pour « *dark matter* ») sont respectivement :

$$
\Omega_B = \frac{\rho_B(t_0)}{\rho_c} \approx 0,05
$$
  

$$
\Omega_{DM} = \frac{\rho_{DM}(t_0)}{\rho_c} \approx 0,26
$$
 (4)

Tant la matière baryonique que la matière noire sont considérées comme non relativistes. Ainsi la densité de masse, normalisée à ρ*<sup>c</sup>* , de la matière non relativiste (qu'on notera désormais avec un indice *M*) est :

$$
\Omega_M = \Omega_B + \Omega_{DM}
$$

15) L'Univers composé de matière baryonique et de matière noire, dont les densités de masse (à l'instant présent  $t_0$ ) sont données par les relations (4) est-il ouvert ou fermé?

15) Montrer que, pour un Univers homogène décrit par une théorie non relativiste de la gravitation, l'équation de Friedmann-Lemaître (équation (3)) s'écrit encore :

$$
\frac{\dot{a}^2}{a^2} = \frac{8\pi G}{3}\rho + \frac{K}{a^2} \tag{5}
$$

où ρ est la densité de masse à l'instant *t*, et *K* la constante introduite à la question 8) .

#### 3- 2 Infuence de la matière relativiste et du rayonnement sur l'équation de Friedmann-Lemaître

Dans le cadre d'une théorie relativiste de la gravitation (c'est-à-dire en relativité générale), on obtient une équation de Friedmann-Lemaître en tout point identique à l'équation (5). Toutefois l'interprétation des diférents paramètres intervenant dans cette équation (5) est légèrement diférente :

- ρ est toujours la densité de masse de l'Univers (supposé homogène). En vertu de l'équivalence masse-énergie propre à la mécanique relativiste, cette densité est proportionnelle à la densité d'énergie *<sup>u</sup>* de l'Univers : *<sup>u</sup> <sup>=</sup>* <sup>ρ</sup>*c*2.<sup>ρ</sup> apparaît comme la somme de deux contributions :
	- $-$  la densité de masse de la matière non relativiste qu'on appellera désormais  $\rho_M$ ,
	- la contribution de la matière relativiste et du rayonnement, notée ρ*R*.

La matière non relativiste est constituée de « *baryons* » (protons, noyaux et électrons) et de matière noire. Mais il existe aussi des particules relativistes, les plus abondantes étant les neutrinos, et les photons, en efet l'Univers baigne dans un rayonnement électromagnétique, appelé fond de rayonnement cosmique (voir partie 5).

• le second terme du membre de droite, et donc la constante *K*, sont reliés à la courbure de l'espace, propre à la relativité générale.

#### 4 Thermodynamique de l'Univers

17) En appliquant le premier principe de la thermodynamique à la partie de l'Univers intérieure à la sphère de rayon  $r(t) = a(t)\chi$  et en admettant que cette partie de l'Univers a une évolution adiabatique, écrire l'équation différentielle reliant la densité d'énergie (interne) u de l'Univers et sa pression *P*.

18) En utilisant la relation de correspondance entre masse et énergie, donc entre densités de masse ρ et d'énergie *u*, en déduire :

$$
\dot{\rho} + 3\frac{\dot{a}}{a}(\rho + \frac{P}{c^2}) = 0\tag{6}
$$

Il reste à connaître la relation entre ρ et *P*, c'est-à-dire l'équation d'état de la matière de l'Univers. Cette équation d'état n'est pas la même selon qu'on s'intéresse à la matière non relativiste ou au rayonnement électromagnétique (ou à la matière

 $2$ Les électrons (qui sont des leptons) contribuent à cette masse baryonique, mais ils y contribuent faiblement, compte tenu du rapport des masses de l'électron et du proton.

relativiste). On va maintenant rechercher l'équation d'état de la matière non relativiste, c'est-à-dire la relation entre la densité de masse de la matière non relativiste ρ*<sup>M</sup>* et la contribution *PM* de la matière non relativiste à la pression de l'Univers. Par analogie avec un mélange de gaz parfaits, on considérera *PM* comme la pression partielle de la matière non relativiste dans l'Univers.

19) Nous avons déjà exprimé comment se dilue la matière non relativiste au cours de l'expansion de l'Univers (voir question 7). Montrer que la conclusion de cette question permet de déterminer  $ρ_M$ , c'est-à-dire la dépendance en temps de la densité de masse de la matière non relativiste (on pourra exprimer  $\rho_M$  en fonction de  $\rho_M$ , *a* et *a*).

20) En utilisant la relation (6), déterminer la valeur de la pression *PM* .

## 5 Le rayonnement et la matière relativiste

L'existence d'un rayonnement électromagnétique en équilibre thermodynamique baignant tout l'Univers avait été prédite par G. Gamow, R. Alpher et R Herman à la fn des années 1940. Ce rayonnement a été observé dans le domaine microonde par A. Penzias et R. Wilson en 1964 et immédiatement interprété comme étant le fond difus cosmologique par R.H. Dicke et al. Il s'agit d'un rayonnement électromagnétique isotrope (en accord avec le principe cosmologique), non polarisé, en équilibre thermodynamique, actuellement à la température  $T_0 = 2,725K$ . Il constitue l'essentiel du rayonnement électromagnétique dans l'Univers, et sa densité d'énergie électromagnétique est  $u_{em} = \rho_{em} c^2$ , avec :

$$
\Omega_{em}=\frac{\rho_{em}(t_0)}{\rho_c}\approx 5,4\times 10^{-5}
$$

Ce rayonnement électromagnétique dans lequel baigne l'Univers est à l'origine d'une pression *Pem*, appelée pression de radiation, en tout point de l'Univers. On montre que cette pression est reliée à la densité d'énergie du rayonnement électromagnétique par la relation

$$
P_{em} = \frac{u_{em}}{3} \tag{7}
$$

21) Relier la pression *P* d'un gaz parfait monoatomique, non relativiste, à sa densité d'énergie interne u (dans l'énergie interne de ce gaz, on prendra en compte l'énergie cinétique de ses constituants, mais pas leur énergie de masse), et comparer la relation obtenue pour le gaz parfait monoatomique à la relation (7).

La relation (7) peut aussi être interprétée comme l'équation d'état du rayonnement, au sens où la notion d'équation d'état a été introduite précédemment (dans la partie 4), c'est-à-dire une relation entre la pression *Pem* due au rayonnement et la contribution  $\rho_{em}$  du rayonnement à la densité de « *masse*»  $\rho$  qui, pour le rayonnement, est définie par  $\rho_{em} = \frac{u_{em}}{c^2}$ . Or il est apparu que, pour la matière non relativiste, l'équation d'état est directement reliée à la façon selon laquelle la densité ρ*<sup>M</sup>* se dilue au cours de l'expansion de l'Univers. Inversement, de l'équation d'état de tel ou tel constituant de l'Univers, on peut déduire la façon selon laquelle la densité volumique d'énergie de ce constituant se dilue au cours de l'expansion (dans la mesure où ce composant n'échange pas d'énergie avec les autres composants de l'Univers).

22) Déduire de l'équation d'état du rayonnement (équation (7)) la façon dont la densité d'énergie du rayonnement se dilue au cours de l'expansion, c'est-à-dire l'expression de ρ*em* (à l'instant *t*) en fonction du paramètre d'échelle *a*(*t*) et des constantes ρ*em* et *a*<sup>0</sup> (valeurs de ρ*em* et de *a* à l'instant présent *t*0).

En fn, dans l'Univers, il existe aussi de la matière relativiste. Il s'agit de neutrinos relativistes, en nombre comparable à celui des photons du fond diffus cosmologique. Les neutrinos (notés  $v$ ) ont une masse au repos très faible, mais très mal connue ; c'est pourquoi on connaît mal la contribution *u*<sup>ν</sup> de ces neutrinos relativistes à la densité d'énergie de l'Univers. On estime que leur densité de masse  $\rho_v$  à l'instant présent *t*<sub>0</sub> normalisée à  $\rho_c$ ,  $\Omega_v = \frac{\rho_v(t_0)}{\rho_c}$ , est comprise dans l'intervalle :

$$
1, 2 \times 10^{-3} < \Omega_v < 1, 2 \times 10^{-3}
$$

Dans la suite, on admettra que les neutrinos se comportent comme le rayonnement, au sens où leur équation d'état est identique à celle du rayonnement. Si on désigne par *uR = u*ν*+uem* la densité d'énergie totale de la matière relativiste et du rayonnement, par  $\rho_R = \frac{u_R^2}{c^2}$  leur contribution à  $\rho$  et par  $P_R$  leur contribution à la pression  $P$  de l'Univers, l'équation d'état de la matière relativiste et du rayonnement est donc  $P_R = \frac{u_R}{3} = \frac{\rho_R c^2}{3}$ .

23) Écrire l'équation de Friedmann-Lemaître (équation (5)) pour un Univers contenant à l'instant présent *t*<sub>0</sub> les densités ρ*M*<sup>0</sup> et ρ*R*<sup>0</sup> de matière non relativiste et de matière relativiste (on exprimera cette équation en termes de la variable *a*(*t*) et des constantes  $\rho_{M_0}$ ,  $\rho_{R_0}$ ,  $a_0$ ,  $K$  et *G*).

24) En déduire que l'expansion d'un tel Univers est toujours ralentie.

## 6 L'énergie noire

Beaucoup d'eforts ont été faits depuis le début des années 1990 pour évaluer comment l'expansion de l'Univers varie au cours du temps, c'est-à-dire en fin de compte pour déterminer  $\ddot{a}_0 = \frac{d^2 a}{dt^2}(t_0)$  ou encore le paramètre de décélération  $q_0 = -\frac{\ddot{a}_0 a_0}{a_0^2}$ .

#### 6- 1 Mesure du paramètre d'accélération

En développant à l'ordre 2 le paramètre d'échelle *a*(*t*) au voisinage de l'instant présent *t*<sup>0</sup> :

$$
a(t) = a_0 \left( 1 + H_0(t - t_0) + \frac{q_0}{2} H_0^2 (t - t_0)^2 + \dots \right)
$$

on se rend compte que pour mesurer *q*0, il faut s'intéresser à des objets très lointains, qui ont émis il y a très longtemps la lumière que nous recevons d'eux à l'heure actuelle (donc à l'instant présent *t*0). Les questions suivantes sont destinées à comprendre plus précisément comment on parvient à mesurer ce paramètre *q*0.

25) L'objectif de cette question est de relier la coordonnée comobile χ d'une galaxie *A* à l'instant *t*<sup>1</sup> où l'objet *A* a émis le rayonnement que nous détectons. À l'instant *t*1, *A* émet de la lumière; ce rayonnement se propage en ligne droite de *A* jusqu'à nous (en *O*) et nous arrive à l'instant *t*<sub>2</sub>. Pour calculer le temps de parcours *t*<sub>2</sub> − *t*<sub>1</sub> en fonction de la coordonnée comobile <sup>χ</sup>*<sup>A</sup>* de *<sup>A</sup>*, on va supposer que la droite *AO* est parsemée de galaxies *<sup>A</sup>*1, ... , *An*, *An+*<sup>1</sup>, ... que la lumière émise par *<sup>A</sup>* traverse successivement (voir figure 4-). Ces galaxies sont proches les unes des autres. Chacune de ces galaxies est repérée par sa coordonnée comobile ; la coordonnée comobile de  $A_n$  est  $\chi$ , et celle de  $A_{n+1}$  est  $\chi + d\chi$  (où  $d\chi < 0$  puisque la galaxie  $A_{n+1}$  est plus proche de nous que  $A_n$ ). La lumière émise de *A* à l'instant  $t_1$  atteint  $A_n$  à l'instant  $t \in A_{n+1}$  à l'instant  $t + dt$  (voir figure 4-).

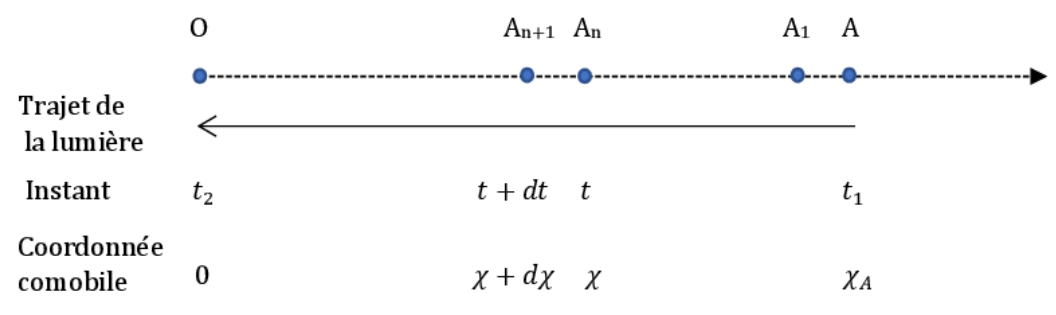

Figure 4- Propagation d'un photon d'une galaxie *A* lointaine jusqu'à nous (en *O*)

25-a) Exprimer la distance  $A_nA_{n+1}$  dans le référentiel lié à  $A_n$  à l'instant *t*, en fonction du paramètre d'échelle  $a(t)$  et de *d*χ.

25-b) Sachant que la lumière se propage à la célérité c dans tous les référentiels, relier *d t* à *d*χ.

25-c) En déduire que :

$$
\chi_A = c \int_{t_1}^{t_2} \frac{dt}{a(t)}\tag{8}
$$

Ce résultat (8) reste correct dans une approche strictement relativiste.

26) Déplacement vers le rouge d'une source très lointaine

**26-a)** Considérons que la galaxie *A* émette des bouffées de rayonnement très courtes à intervalle régulier δ $t_1$ . Ainsi une première impulsion lumineuse est émise par *A* à l'instant *t*<sup>1</sup> et est reçue sur Terre (en *O*) à l'instant *t*<sup>2</sup> ; l'impulsion lumineuse suivante est émise par *A* à l'instant  $t_1 + \delta_1$  et nous parvient à l'instant  $t_2 + \delta_2$ . On considérera que  $\delta_1$  et  $\delta_2$  sont très courts, c'est-à-dire que le paramètre d'échelle  $a(t)$  n'a pas le temps de varier entre  $t_1$  et  $t_1 + \delta_1$  ou entre  $t_2$  et  $t_2 + \delta_2$ . Déduire de l'équation (8) la relation entre  $\delta_1$  et  $\delta_2$ .

26-b) Considérons maintenant que la galaxie *A* émet une onde électromagnétique de longueur d'onde λ. Quelle est la longueur d'onde λ′ de ce rayonnement lorsqu'il est détecté sur Terre (en O)?

26-c) Montrer que la longueur d'onde des photons émis par *A* se dilate d'un facteur égal à celui de l'Univers pendant leur temps de vol entre *A* et *O*.

26-d) Soient *E* l'énergie d'un photon émis par *A* et *E*′ l'énergie du même photon détecté en *O* (à l'instant présent *t*0). Exprimer le rapport  $\frac{E'}{E}$  en fonction des valeurs du paramètre d'échelle aux instants  $t_1$  et  $t_0$ .

26-e) Relier ce résultat à la façon dont la densité d'énergie du rayonnement se dilue au cours de l'expansion de l'Univers (ce qui est le résultat de la question 22)).

**26−f**) Montrer que le décalage vers le rouge (redshift)  $z = \frac{λ' - λ}{λ}$  mesuré pour la galaxie *A* est λ directement relié à *a*(*t*<sub>1</sub>) par la relation :

$$
1 + z = \frac{a_0}{a(t_1)}\tag{9}
$$

Ce résultat généralise pour les objets lointains le résultat obtenu à la question 1- c) pour des objets proches, et montre que la mesure du redshift d'un objet lointain permet d'accéder directement à la valeur du paramètre d'échelle à l'instant où cet objet a émis le rayonnement qu'on détecte pour l'observer. Mais, pour explorer comment l'expansion de l'Univers varie au cours du temps, il faut déterminer *a*(*t*1) et *t*1, c'est-à-dire en fn de compte la distance entre *A* et *O* à l'instant *t*1.

En astronomie on sait déterminer la distance qui nous sépare d'une étoile *A*, à condition de connaître très précisément sa luminosité *L*, c'est-à-dire la puissance totale *L* rayonnée par cette étoile. Si on mesure la puissance par unité de surface *ps* reçue de cette étoile sur Terre, on peut déterminer sa distance *d = OA* à la Terre (dans l'hypothèse où il n'y a aucune absorption de

la lumière entre l'étoile *<sup>A</sup>* et nous) ; en efet, dans un espace « *normal* », c'est-à-dire sans expansion, on sait que *ps <sup>=</sup> <sup>L</sup>* <sup>4</sup>π*d*<sup>2</sup> . Nous allons maintenant voir ce qu'il en est dans un Univers en expansion.

27) L'objectif de cette question est de déterminer la puissance par unité de surface du rayonnement reçu sur Terre (en *O*) de la source *A* très lointaine, de luminosité *L* connue, en tenant compte de l'expansion de l'Univers, qui est décrite par le paramètre d'échelle *a*(*t*).

Dans la suite, le rayonnement émis par *A* sera décrit en termes de photons. La source *A*, de coordonnée comobile χ*A*,  $\acute{e}$ met *N* photons, d'énergie moyenne *E*, entre l'instant *t*<sub>1</sub> et l'instant *t*<sub>1</sub> + δ<sub>1</sub> (où δ<sub>1</sub> est un intervalle de temps court devant le temps caractéristique d'évolution du paramètre d'échelle). Certains de ces photons (ceux qui ont été émis par *A* dans la bonne direction) nous parviennent en *O* entre les instants  $t_2$  et  $t_2 + \delta_2$ . Ainsi dans le référentiel centré en *A* (voir FIGURE 5-), les photons émis par *A* à l'instant *t*<sup>1</sup> sont, à l'instant *t*2, sur la sphère de centre *A* et de rayon *R = a*(*t*2)χ*<sup>A</sup>* égal à la distance de *O* à *A* à l'instant *t*2. En fn on sait que du fait de l'expansion de l'Univers, l'énergie de ces photons a varié entre *A* et *O* (voir question 26-d)) ; on appelle *E*′ l'énergie moyenne de chacun de ces photons lorsqu'ils arrivent en *O*.

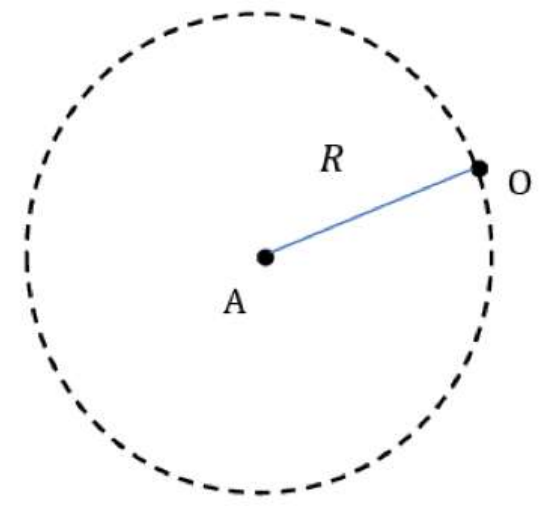

Figure 5-

#### 27-a) Exprimer *L* en fonction de *N*, *E* et  $\delta t_1$ .

27-b) Calculer la puissance par unité de surface *ps* reçue en *O*, en fonction de *N*, *E*′ , *R* et δ*t*2, puis en fonction de *L*, χ*A*,  $a(t_1)$  et  $a(t_2)$ .

27-c) Par analogie avec la loi en *d*−<sup>2</sup> dans un espace « *normal* » (sans expansion), les cosmologistes introduisent la distance de luminosité  $d_L$  telle que  $p_s = \frac{L}{4\pi d_L^2}$ . Justifer que la mesure de la puissance par unité de surface reçue sur Terre du rayonnement émis par un astre *A* très lointain, de luminosité *L* connue, est une mesure de sa distance de luminosité. Exprimer la distance de luminosité *dL* de *A* en fonction de *a*0, χ*<sup>A</sup>* et du redshift *z* de *A*, et en déduire que les mesures simultanées de la distance de luminosité et du redshift de *A* permettent de déterminer à la fois les distances de *A* à *O* tant à l'instant présent *t*<sup>0</sup> qu'à l'instant *t*1.

Dès lors, en mesurant à la fois le redshift *z* et la distance de luminosité  $d_L$  d'étoiles de luminosité *L* connue et suffisamment lointaines (*z >* 0, 1), on peut déterminer le paramètre de décélération *q*0. Les étoiles qui ont été détectées et étudiées sont des supernovas de type *I a*, dont le processus de formation permet de connaître précisément la luminosité, et qui de plus sont extrêmement brillantes.

Durant les années 1990, deux collaborations internationales ont mené séparément ce travail. Leurs résultats $(^3)$  ont montré que l'expansion de l'Univers, bien loin de ralentir comme on s'y attendait (voir question 24)), s'accélère (soit *q*<sup>0</sup> *<* 0, d'où *a*¨0 *>* 0).

#### 6- 2 La constante cosmologique et l'énergie noire

Pour interpréter ce résultat, les cosmologistes se sont souvenus que Einstein avait introduit un paramètre supplémentaire appelé constante cosmologique dans la théorie de la relativité générale, précisément pour rendre cette théorie compatible avec un Univers statique. La découverte de l'expansion de l'Univers a conduit à abandonner cette constante dans les années 1920, mais celle de son accélération lui a redonné vie.

En présence d'une constante cosmologique Λ non nulle, l'équation de Friedmann-Lemaître devient :

$$
\frac{\dot{a}^2}{a^2} = \frac{8\pi G}{3}\rho + \frac{K}{a^2} + \frac{\Lambda c^2}{3}
$$
\n(10)

Dans la suite, on admettra aussi que la constante cosmologique est bien une constante, donc qu'elle ne dépend pas du temps *t*.

#### 28) La constante cosmologique

28-a) Quelle est la dimension de la constante cosmologique Λ introduite par Einstein ?

28-b) Montrer que l'introduction de cette constante cosmologique peut s'interpréter comme celle d'une densité de masse supplémentaire  $ρ<sub>Λ</sub>$ . Exprimer  $ρ<sub>Λ</sub>$  en fonction de Λ, *G* et *c*.

28-c) En déduire la densité d'énergie supplémentaire  $u_\Lambda$  ainsi introduite.

#### 29) L'énergie noire

On peut interpréter les efets de la constante cosmologique comme ceux d'un fuide de densité d'énergie *u*<sup>Λ</sup> et de densité de masse  $\rho_{\Lambda}$ . La densité de masse totale dans l'Univers devient alors la somme de trois termes :

$$
\rho=\rho_M+\rho_R+\rho_\Lambda
$$

Si on envisage un Univers vide, c'est-à-dire dépourvu de matière et de rayonnement ( $\rho_M$  = 0 et  $\rho_R$  = 0), il y subsiste encore une densité d'énergie *u*Λ. C'est pourquoi cette densité d'énergie est interprétée comme la densité d'énergie du vide; et l'énergie du vide est appelée énergie noire.

29-a) Montrer que l'énergie noire ne se dilue pas lors de l'expansion de l'Univers.

**29-b)** Quelle relation doivent vérifier  $\Omega_\Lambda = \frac{\rho_\Lambda}{\rho_c}$  ,  $\Omega_M$  et  $\Omega_R$  pour rendre compte que l'expansion de l'Univers est accélérée à l'instant présent (soit *a*¨0 *>* 0) ? En déduire le signe de Λ.

29-c) Quelle est la pression  $P_\Lambda$  du fluide énergie noire ?

29-d) L'interaction entre l'énergie noire et la galaxie témoin *A* introduite à la question 6) est-elle attractive ou répulsive ? En utilisant les diférentes données expérimentales disponibles actuellement, on estime que :

 $\Omega_{\Lambda} \approx 0.69$ 

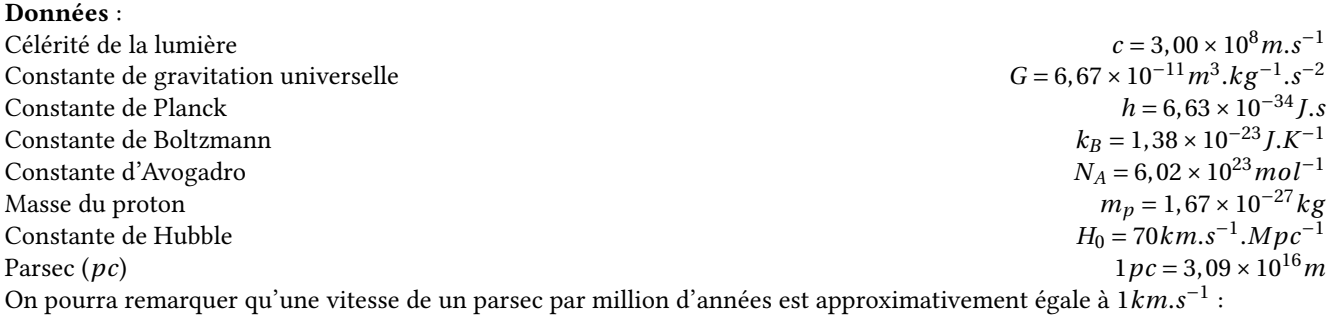

$$
1km.s^{-1} \simeq 10^{-6} pc. an^{-1}
$$

<sup>3</sup>B. P. Schmidt et al, The high *Z* supernova search : measuring cosmic deceleration and global curvature of the Universe using type Ia supernovae, Astrophys. J. 507, 46 (1998)

S. Perlmutter et al, Measurements of omega and lambda from 42 high redshift supernovae, Astrophys. J. 517, 565 (1999)

Les leaders des deux collaborations, S. Pertmuller, B. P. Schmidt et A. Reiss, ont reçu le prix Nobel de physique en 2011 pour cette découverte.

## Physique en arctique [PHYSIQUE I-CCMP-MP]

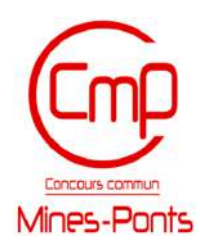

 $C$ <sup>E sujet aborde différentes questions relatives aux propriétés physiques particulières aux régions polaires. Les notations, valeurs des constantes fondamentales et les autres données numériques nécessaires à la résolut</sup> qu'un formulaire sont regroupés à la fn de l'énoncé.

Les exemples seront tous traités dans le cas des régions polaires nord (également appelées arctiques ou boréales). Les notations géographiques usuelles sont également rappelées en fn d'énoncé. Les applications numériques comporteront au plus 2 chifres signifcatifs. Les deux parties sont indépendantes.

## I.– Pôles géographiques et magnétiques

Les pôles géographiques sont assez proches des pôles magnétiques ; dans tout ce qui suit, on pourra confondre les deux axes reliant les pôles opposés de chaque type. La recherche des pôles magnétiques s'est d'abord appuyée sur la mesure du champ magnétique terrestre (ou champ géomagnétique), et en particulier de sa direction. L'intensité croissante du champ géomagnétique à l'approche des pôles contribue enfn à expliquer un phénomène optique spectaculaire : les aurores polaires. Les parties I.A.– et I.B.– sont indépendantes entre elles.

La partie I.A.– est consacrée à la description dipolaire du champ géomagnétique (le dipôle disposé au centre de la Terre et modélisant des courants électriques dans le noyau de la planète).

La partie I.B.– présente le modèle autodynamo du champ géomagnétique, susceptible de rendre compte des inversions du champ géomagnétique qui ont eu lieu dans le passé et ont laissé une trace dans les propriétés magnétiques de certains sédiments sous-marins.

#### I.A.– Boussole, champ géomagnétique et dipôle central

Une boussole est formée d'un aimant permanent, solide en forme d'aiguille équivalente à un petit dipôle magnétique  $\vec{m}$  de norme constante *m*, la direction du vecteur  $\overrightarrow{m}$  étant supposée indiquer le nord. Cette aiguille aimantée peut librement tourner autour d'un axe vertical (∆) dirigé par le

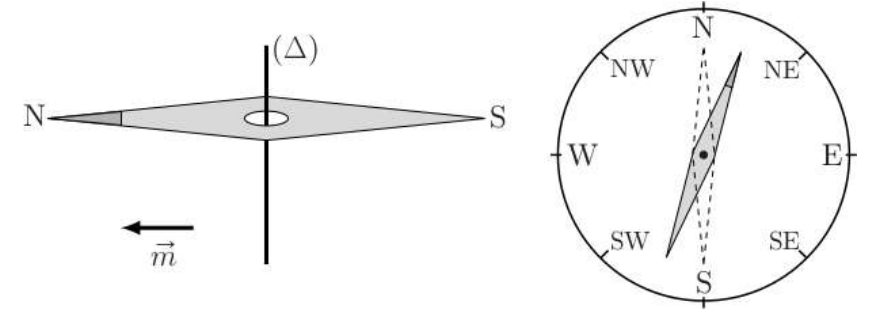

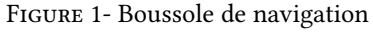

vecteur  $\vec{e}$  *r* local et formant un pivot à faible frottement (cf. FIGURE 1-).

! 1– Pourquoi la boussole à l'équilibre indique-t-elle le nord ? Cet équilibre est-il stable ? On note *<sup>I</sup>* le moment d'inertie de l'aiguille aimantée relativement à son axe de rotation (∆) ; légèrement écartée de sa position d'équilibre (cf. Figure 1-), l'aiguille aimantée oscille avec une pseudo-période τ*osc* .

! 2– Montrer que la connaissance de *<sup>m</sup>*, <sup>τ</sup>*osc* et *<sup>I</sup>* permet de déterminer une des composantes du champ géomagnétique. Laquelle ?

On étudie un modèle de champ géomagnétique créé par un dipôle magnétique  $\vec{M} = M_o \vec{e}_z$  disposé au centre *O* de la Terre (assimilée à une sphère de rayon *RT* ), l'axe (*Oz*) étant l'axe polaire géographique dirigé du pôle sud de cet axe vers son pôle nord (cf. FIGURE 7-). On rappelle d'une part qu'un point de la surface est caractérisé par ses coordonnées géographiques  $\varphi$ (*longitude*) et λ =  $\frac{\pi}{2}$  − θ (*latitude*) et d'autre part qu'à l'équateur le champ magnétique terrestre est horizontal, dirigé vers le pôle nord géographique et y a pour intensité *BE* .

□ 3– Exprimer, en un point de la surface de la Terre et en coordonnées sphériques, le champ géomagnétique en fonction de *µ<sup>o</sup>* (perméabilité du vide), *Mo* et *RT* .

 $\Box$  4– Préciser le signe de  $M_o$  puis estimer sa valeur numérique. Quelles sont la direction et l'intensité du champ géomagnétique aux pôles magnétiques nord et sud ? En un point *P* de la surface terrestre, on appelle nord magnétique local la direction  $\vec{e}_N$  du projeté dans le plan horizontal, et *déclinaison magnétique* l'angle *D* champ géomagnétique *B* avec le nord magnétique local; la déclinaison magnétique est positive si  $\vec{B}$  est formé par *B* dirigé vers le haut (*vers le ciel*) et négative s'il est dirigé vers le bas (*vers le sol*).

! 5– Dans l'hémisphère nord, quel est le signe de D ? Calculer tan(*D*) en fonction de la latitude <sup>λ</sup> puis tracer l'allure de la courbe donnant *D* en fonction de λ pour toutes les valeurs de λ du pôle sud au pôle nord. Pourquoi lisait-on parfois que les boussoles « s'afolent à proximité des pôles » ? Peut-on déterminer, au moyen d'une boussole, si on se trouve dans l'hémisphère nord ou dans l'hémisphère sud ?

#### I.B.– Modèle autodynamo et fuctuations du champ

Un modèle possible pour la circulation des courants électriques dans le noyau métallique liquide de la Terre, couplée à la rotation de la Terre, est le modèle autodynamo (Cf. Figure 2-). Le système comporte *N* spires (circulaires de rayon *a*, de centre *O* et d'axe (*Oz*), qui créent le champ géomagnétique). Il comporte aussi un disque central de rayon *b < a*, qui peut tourner autour de l'axe (*Oz*) avec la vitesse angulaire ω(*t*) et le moment d'inertie *I* (il modélise les interactions mécaniques avec la rotation de la Terre). Ce disque, conducteur, est parcouru par le même courant *i*(*t*) que les spires ; il est aussi entraîné par la rotation de la Terre avec un couple moteur  $\vec{\Gamma} = \Gamma_o \vec{e}_z$ . Enfin, la résistance électrique totale du circuit est notée *R*.

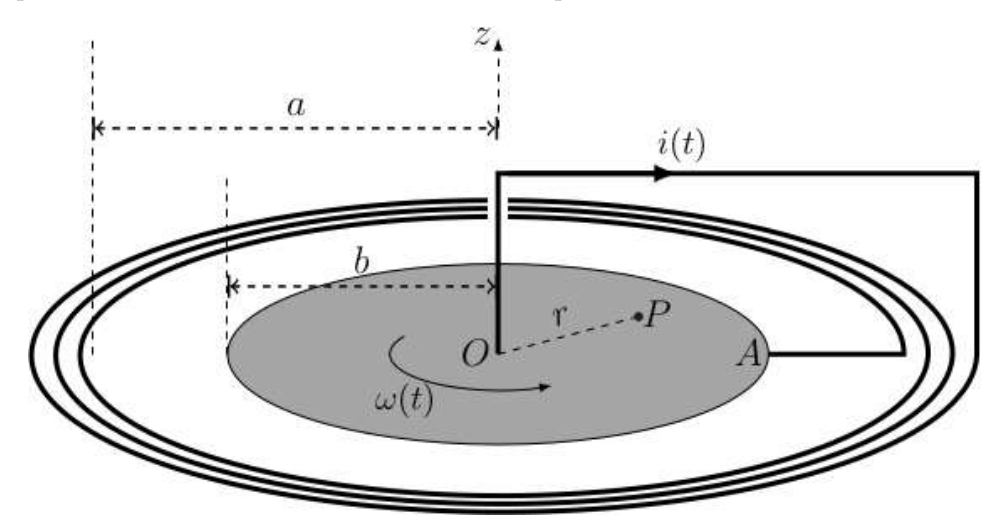

Figure 2- Le modèle autodynamo pour le champ géomagnétique

On note  $\vec{B}(P)$  le champ magnétique crée par ce dispositif en un point *P* di disque tournant avec *r* = *OP*; on supposera *N*  $\gg$  1. Si  $i(t) \neq 0$ , on note  $M_{r_{max}} = -\frac{1}{i(t)}$  $\int^{r_{max}}$  $\int_{0}^{r_{max}} r \vec{e}_z \times \vec{B}(P) dr$ ; en particulier on pourra utiliser dans ce qui suit les intégrales *M<sub>a</sub>* et  $M_b$  pour  $r_{max} = a$  ou *b* respectivement.

! 6– Quelle est la direction de −→*<sup>B</sup>* (*P*). Quels sont les signes de *Ma* et *Mb* ? Comparer *Ma* et *Mb*. Expliciter l'inductance propre *L* du circuit électrique de la FIGURE 2- en fonction notamment d'une de ces intégrales.

! 7– On suppose d'abord que le courant *<sup>i</sup>*(*t*) traverse le disque uniquement en ligne droite du point *<sup>A</sup>* de sa périphérie à *O*. Exprimer la force de Laplace *dÈ L* s'exerçant sur un élément de longueur du segment *AO*. Exprimer alors le moment

 $Γ_L = Γ · P_z$  des forces de Laplace exercées sur ce disque en fonction de *i*(*t*) et *M<sub>b</sub>* . *Même si le courant se répartit de manière arbitraire sur ce disque de A à O, on peut montrer, et on admettra, que l'expression établie ici du moment des forces de Laplace reste inchangée.*

 $\Box$  8– En faisant l'hypothèse de la conservation de la puissance lors de la conversion électromécanique, relier la force électro-motrice *e*(*t*) induite par les mouvements de rotation du disque à *Mb* , *i*(*t*) et ω(*t*).

! 9– Établir les équations régissant les évolutions du courant dans le noyau et de sa vitesse de rotation sous la forme d'un système diférentiel couplé:

$$
\frac{di}{dt} = i(t) (\alpha \omega(t) - \beta)
$$
  
\n
$$
\frac{d\omega}{dt} = \gamma - \delta^2 i(t)
$$

On exprimera les constantes positives α, β, γ, et δ en fonction de *R*, *L*, *Mb* , *I* et Γ*o*.

Soit *i<sub>o</sub>* un courant constant arbitraire, on considère la fonction:

$$
\mathcal{H}(\omega, i) = \frac{1}{2}I\omega^2 + \frac{1}{2}Li^2 - \frac{L\Gamma_o}{M_b}\ln\left|\frac{i}{i_o}\right| - \frac{IR}{M_b}\omega
$$

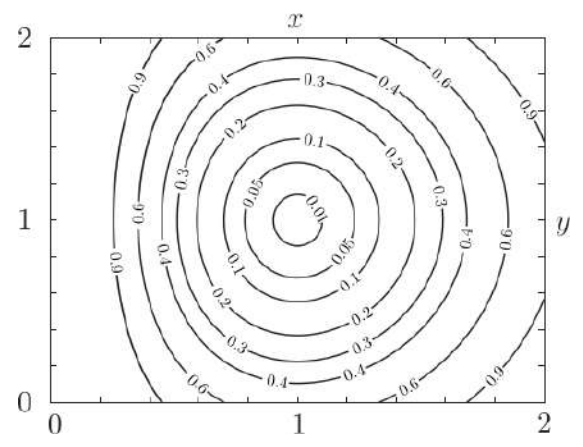

FIGURE 3- Courbes de valeurs constante définies par la fonction  $f(x, y) = \frac{1}{2}x_2 + \frac{1}{2}$  $\frac{1}{2}y^2 - \ln(x) - y = c$ . Les valeurs de *c* sont indiquées sur les courbes.

□ 10– Calculer  $\frac{d\mathcal{H}}{dt}$  et simplifier son expression. Comment peut on interpréter la fonction  $\mathcal{H}$  ? Déterminer les points du plan (*i*,ω) pour lesquels le gradient de *H* s'annule. Comment s'interprètent ces points?\*

□ 11– Décrire la stabilité des équilibres du champ géomagnétique associés à la portion du plan de phase représenté sur la Figure 3-.

## II.– La glace de la banquise

L'existence de couverts de glace de grande épaisseur au-dessus des océans polaires est bien sûr une caractéristique remarquable des régions polaires. On étudie ici deux propriétés de ces couverts de glace :

- quelques propriétés mécaniques d'un traîneau glissant sur sa surface (partie II.A.– );
- un modèle simple de croissance de l'épaisseur de la glace en hiver (partie II.B.– ).

#### II.A.– Un traîneau sur la glace

Un traîneau à chiens est un dispositif de masse totale *M* (le pilote, ou *musher*, est compris dans cette masse) qui peut glisser sur la surface de la glace avec des coefficients de glissement statique (avant le démarrage)  $\mu_s$  et dynamique (en mouvement)  $\mu_d$ .

□ 12– Les chiens sont reliés au traîneau par des éléments de corde tendus, de masse négligeable et inextensibles. Montrer qu'un tel élément de corde transmet les tensions et que celles-ci sont colinéaires à la corde.

 $\Box$  13– Le trajet se fait soit à l'horizontale, soit sur une faible pente ascendante caractérisée par l'angle α avec l'horizontale. Montrer que, dans ce dernier cas, tout se passe comme dans un mouvement horizontal sous réserve de remplacer  $\mu_d$  par  $\mu_d'$ , que l'on exprimera.

L'intensité de la force de traction totale *F* exercée par l'ensemble des chiens dépend de leur vitesse *v* et on adoptera le modèle  $F = F_o - \beta v$  où  $F_o$  et  $\beta$  sont des constantes positives. On prendra les valeurs  $M = 5.0 \times 10^2$  *kg*,  $\alpha = 0$ ,  $\mu_d = 5.0 \times 10^{-2}$ et  $\mu_s = 8, 0 \times 10^{-2}$ .

! 14– Déterminer la valeur minimale de *Fo* permet- tant le démarrage du traîneau.

! 15– La vitesse du traîneau en régime stationnaire est  $v_0 = 3 \, m.s^{-1}$ , atteinte à 5% près au bout d'un temps  $t_1 = 5 \, s$ . Exprimer d'une part β en fonction de *M* et *t*<sup>1</sup> et d'autre part *Fo* en fonction de  $β$ ,  $v_0$ ,  $μ_d$ , *M* et *g*. Calculer leurs valeurs respectives.

Toujours à vitesse constante  $v_d$ , le traîneau aborde une courbe à plat qu'on assimilera à un cercle de centre *O* et de rayon *R* (cf. Figure 4-). Les chiens (modélisés ici en un seul point *C*) doivent donc tirer vers l'intérieur du cercle.

! 16– Déterminer en fonction des données la tension de la corde et l'angle  $\theta$  entre la force de traction et la traîneau trajectoire.

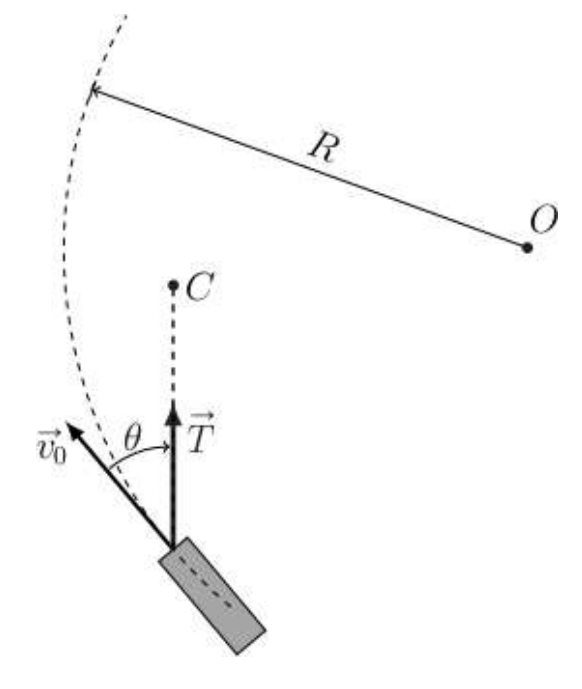

Figure 4- Trajectoire circulaire du traîneau.

#### II.B.– Croissance hivernale de l'épaisseur de glace

Pour étudier la croissance de la couche de glace en hiver, on modélise l'océan sous la banquise en formation de la manière suivante (cf. FIGURE 5-): en profondeur, la température de l'eau est maintenue constante à  $T_1 = 4^oC$  par les courants océaniques. Sur une hauteur constante *<sup>e</sup>* sous la banquise, l'eau se refroidit progressivement jusqu'à atteindre *To <sup>=</sup>* <sup>0</sup>*oC* à l'altitude *<sup>z</sup> <sup>=</sup>* <sup>0</sup> de formation de la glace (on néglige tout efet de salinité de l'eau). La couche de glace a une épaisseur croissante *zg* (*t*) qu'il s'agit de déterminer ; au-dessus de celle-ci, l'air est à la température constante  $T_2 = -40^\circ C$ . On notera  $\lambda_e$  et  $\lambda_g$  les conductivités thermiques et *ce* et *cg* les capacités thermiques massiques de l'eau liquide et de la glace, ρ*<sup>g</sup>* et *l <sup>f</sup>* la masse volumique et l'enthalpie massique de fusion de la glace; toutes ces grandeurs sont des constantes.

L'épaisseur de glace *zg* (*t*) augmente régulièrement du fait de la cristallisation de l'eau refroidie à *To <sup>=</sup>* <sup>0</sup>*oC* à la base de la couche de glace. Toutes les études pourront être faites pour un système défni par un cylindre vertical de surface *S* unité (cf. Figure 5-) au sein duquel les transferts thermiques unidimensionnels sont régis par la loi de Fourier.

! 17– Par une étude des échanges thermiques de l'épaisseur <sup>δ</sup>*<sup>z</sup>* prise à l'intérieur de la glace, établir une équation aux dérivées partielles vérifée par la température *Tg* (*z*,*t*) au sein de la glace.

! 18– Déterminer une expression donnant l'ordre de grandeur de la durée <sup>∆</sup>*<sup>t</sup>* de la difusion thermique au sein de la glace sur une hauteur ∆*z*. Quelle durée doit-on attendre afn de pouvoir considérer que, pour des évolutions assez lentes, la température *Tg* ne dépend pratiquement plus du temps ? Préciser ce que l'on entend par « assez lentes ».

*On se place dans ce cas dans toute la suite : dans l'eau comme dans la glace, les répartitions de température seront supposées quasi–statiques.*

! 19– Défnir et exprimer les résistances thermiques *Rg* et *Re* , pour une aire donnée *<sup>S</sup>*, des couches de glace et d'eau refroidie sous la glace.

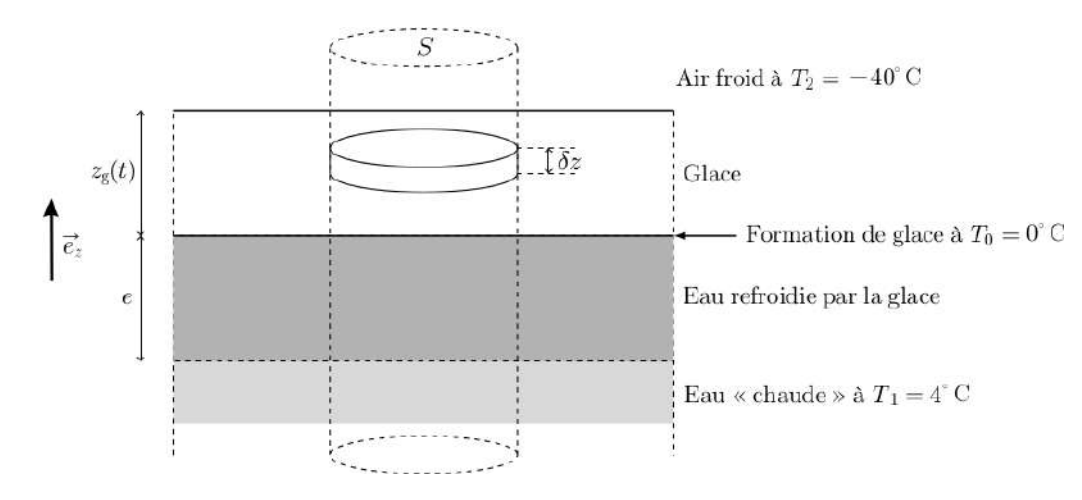

Figure 5- L'océan sous la banquise en formation.

Les transferts thermiques à travers la surface supérieure de la banquise sont décrits par la loi de NEWTON des transferts pariétaux (*radiatifs et convecto–conductifs*) : la puissance échangée par unité d'aire de cette surface vérife *|Pu| = h|Ts* − *T*2*|* où *Ts* est la température au sommet de la couche de glace; le coefficient  $h > 0$  de la loi de Newton est supposé connu et constant.

! 20– Exprimer la résistance thermique *Ri* , pour une aire *<sup>S</sup>*, de l'interface entre l'air et la glace.

□ 21– Montrer que le régime quasi–permanent de croissance de la couche de glace peut être décrit par le schéma électrique équivalent de la Figure 6- et préciser l'expression du « courant » Φ du « générateur de courant » en fonction notamment de  $l_f$ ,  $\rho_g$  et de la vitesse de croissance  $v_g = \frac{dz_g}{dt}$  de la couche de glace.

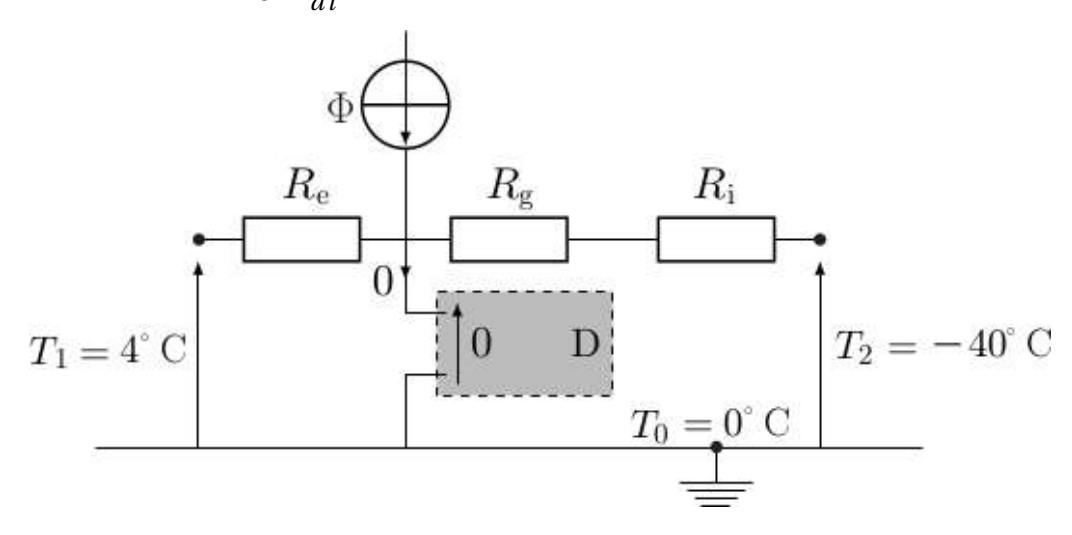

Figure 6- Circuit électrique équivalent à la croissance de la couche de glace. Le dipôle *D* représenté sur cette fgure permet d'assurer une diférence de potentiel nulle sans appel de courant dans cette branche du circuit.

! 22– Établir l'équation diférentielle vérifée par *zg* (*t*). On suppose que pour toutes les valeurs de *<sup>t</sup>* considérées on a *e*  $\overline{\lambda_e}$ *zg*  $\overline{\lambda_e g}^+$ 1 *<sup>h</sup>* , en déduire la loi d'évolution de l'épaisseur de la couche de glace sous la forme <sup>τ</sup>*<sup>g</sup> lg zg* (*t*)<sup>−</sup> *<sup>z</sup>*<sup>2</sup> *<sup>g</sup>* (*t*) ( où l'exprimera | les grandeurs τ*<sup>g</sup>* et *lg* en fonction des paramètres du modèle. L'instant *t =* 0 correspond au début de la formation de la banquise.

 $\Box$  23– Tracer et commenter l'allure de la courbe donnant  $z_g$  en fonction de *t*. On montrera notamment l'existence de deux régimes successifs.

## Données et formulaire utiles pour l'ensemble du sujet

#### Données numériques et constantes fondamentales

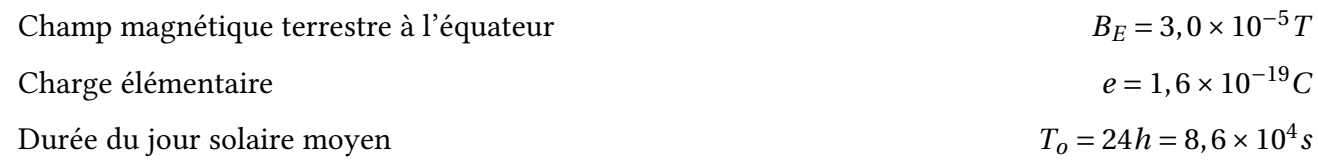

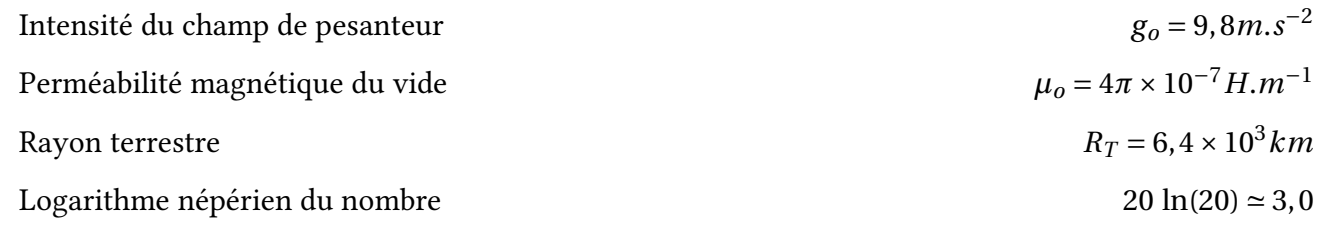

#### Coordonnées sphériques et géographiques

On notera (O*xyz*) les axes cartésiens associés à la base orthonormée et directe ( ẽ x, ẽ y, ẽ z). Les coordonnées sphériques d'un point *P* sont notées (*r,θ,φ*) avec la base locale associée ( ẽ *r, ẽ θ, ẽ φ*), cf. F1GURE 7- à gauche. On note aussi ϕ (longitude) et λ la latitude d'un point *P* de la surface terrestre ; le point *A* est situé sur l'équateur dans le méridien origine (ϕ *=* 0); celui-ci passe par l'observatoire de Greenwich *G*, Cf. Figure 7- à droite.

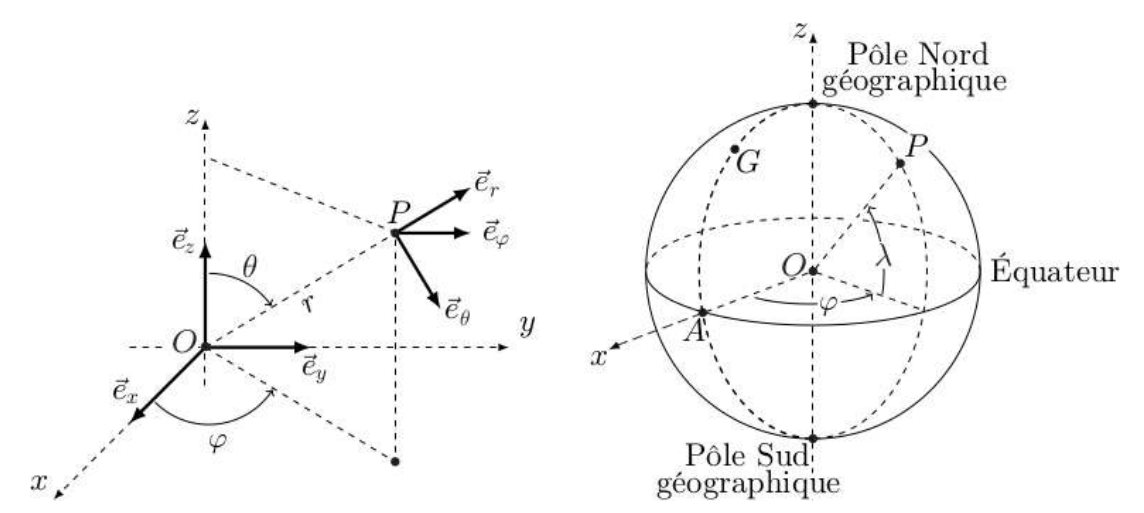

Figure 7- Coordonnées sphériques et géographiques

#### Données et formules relatives aux dipôles magnétiques

Le champ magnétique créé par un dipôle de moment dipolaire  $\vec{M}$  placé à l'origine *O* des coordonnées est donné au point *P* par:

$$
\vec{B}(P) = \frac{\mu_o}{4\pi} \frac{3\vec{R}(\vec{M} \cdot \vec{R} - R^2 \vec{M})}{R^5} \quad \text{oi} \quad \vec{R} = \vec{OP} \quad \text{et} \quad R = ||\vec{R}||
$$

Les interactions d'un dipôle magnétique rigide de moment dipolaire  $\vec{m}$  soumis à un champ  $\vec{B}$  sont décrites par l'énergie potentielle  $E_p = -\vec{m} \cdot \vec{B}$  et par le couple des magnétique extérieur *B* actions électromagnétiques  $\overrightarrow{\Gamma} = \overrightarrow{m} \wedge \overrightarrow{B}$ .

## L'indice et le froid [PHYSIQUE II-CCMP-MP]

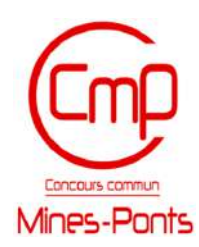

C<sup>e</sup> sujet comporte deux parties totalement indépendantes. Au sein de chaque partie, de nombreuses questions sont également indépendantes. La première partie concerne la loi de Gladstone-Dale relative à la variation de l'indice de l'air en fonction de Ia pression et la température. La deuxième partie est consacrée à l'obtention de température extrêmement basse par désaimantation adiabatique.

Les vecteurs sont surmontés d'une flèche ( $\vec{E}$ ) ou d'un chapeau s'ils sont unitaires ( $\hat{u}$ ). Par défaut, la norme d'un vecteur ∥ $\overrightarrow{E}$ ∥ est notée simplement *E*. La mesure <u>alg</u>ébrique d'un vecteur sur un axe est indicée par le paramètre représentant l'axe, nous notons ainsi  $E_z = \vec{E} \cdot \hat{u}_z$ .

Les valeurs des constantes fondamentales nécessaires à la résolution du problème sont regroupées dans une annexe à la fn de l'énoncé. Vous y trouverez également un rappel de quelques fonctions de trigonométrie hyperbolique et du théorème de Schwarz.

Sauf indication contraire, les applications numériques seront des ordres de grandeur qui comporteront toujours deux chiffres significatifs. Le nombre complexe *i* est tel que  $i^2 = -1$ .

## I.– Vérifcation de la loi de Gladstone-Dale

Après avoir étudié les propriétés optiques de diférents liquides dans le domaine du visible, Gladstone et Dale ont proposé en 1858 une loi empirique relative à l'indice de réfraction, noté *n*, indiquant que *n*−1 est proportionnel à la masse volumique du liquide. Cette loi a ensuite été étendue au cas du fuide diélectrique homogène et isotrope, comme le sont les gaz et les mélanges de gaz. Cette partie du sujet propose une vérifcation expérimentale de cette loi pour l'air, et une explication théorique rudimentaire.

Nous notons *n*<sup>0</sup> l'indice de l'air à la pression *p*<sup>0</sup> et à la température *T*<sup>0</sup> ambiantes dans le laboratoire. Nous rappelons que l'indice de réfraction d'un milieu est défni par le rapport de la vitesse *c* de la lumière dans le vide sur la vitesse de phase *v* de la lumière dans le milieu considéré, soit  $n = \frac{c}{\nu}$ , cet indice est généralement plus grand que 1.

 $\Box$  1– Montrez que, sous réserve d'une approximation usuelle que vous préciserez, là loi de Gladstone-Dale, pour l'air, conduit à écrire que *n*−1 est proportionnel au rapport de la pression sur la température de l'air. En travaillant à température constante, montrez que la variation d'indice *n* −*n*<sup>0</sup> est proportionnelle à la variation de pression.

Nous posons par la suite *n* − *n*<sub>0</sub> =  $\frac{a}{T_0}$ (*p* − *p*<sub>0</sub>) Où *a* est une constante qui dépend de la composition de l'air (humidité, taux de *CO*<sub>2</sub>, ·).

 $\Box$  2– La variation de l'indice de l'air avec Ia pression est très faible, mais parfaitement mesurable avec un instrument très sensible comme l'interféromètre de Michelson. L'interféromètre est éclairé par une source étendue monochromatique de longueur d'onde À dans le vide, et réglé de façon à observer des anneaux sur un écran. Représentez, sur un schéma symbolique, un interféromètre de Michelson en précisant la position de la source lumineuse et de l'écran. Des lentilles minces dont vous préciserez le rôle sont à utiliser. La lame séparatrice sera représentée par un simple trait. Quelle est la position relative des miroirs ? Nous notons *f* ′ la distance focale de la lentille de projection. Déduisez-en ta diférence de marche δ induite par l'interféromètre clans cette configuration en précisant vos notations. En supposant que le centre de la fgure d'interférence est un point brillant d'éclairement maximal, donnez le rayon du *k*ième anneau brillant en fonction de  $k, f', \lambda$  et  $\delta_0$  la différence de marche au centre de la figure. On supposera les angles des rayons lumineux par rapport à l'axe optique de la lentille suffisamment petits pour en négliger l'ordre 3 devant les précédents.

Une cuve est introduite entre un miroir de l'interféromètre et la lame séparatrice. Cette cuve contient de l'air dont on peut faire varier la pression par une simple pompe à main. Le manomètre permet de mesurer la pression relative atteinte. En gonflant lentement, l'air de la cuve reste sensiblement à température ambiante. Une microfuite permet ensuite de ramener très lentement la pression de la cuve à  $p_0$ . Dans votre ana,lyse, la cuve sera idéalisée: et vous êtes invités à négliger le rôle des parois du dispositif. Une photodiode est placée à la place de l'écran au centre de la fgure d'interférence et permet de décompter le nombre de franges brillantes *N* qui déflent lentement lors de la diminution de la pression dans la cuve. La longueur de la cuve traversée par les rayons lumineux est *L =* 4*cm*.

 $\Box$  3– Reliez la différence de marche supplémentaire due à la présence de la cuve à la variation d'indice *n*−*n*0, puis au nombre de franges *N*, sur Ia frange centrale éclairant la photodiode. Déduisez-en l'expression de *N* en fonction notamment de *a* et de la variation de pression  $p − p_0$  dans la cuve.

 $\Box$  4– Pour  $T_0 = 300K$  et  $\lambda = 530$  *nm*, le tableau suivant donne le nombre de franges *N* pour quelques valeurs de surpression *p* − *p*<sup>0</sup> exprimées en *bar* :

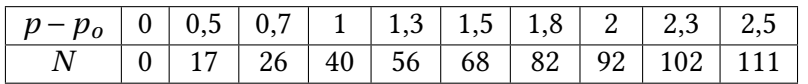

Calculez numériquement le coefficient *a*, en détaillant votre démarche. Si vous aviez disposé d'un outil d'analyse numérique (calculatrice, ordinateur + python, etc *···* ), comment aurait-on pu exploiter ces données ?

Nous utilisons pa,r la suite la valeur en ordre de grandeur de *<sup>a</sup> <sup>=</sup>* 1, 0×10−6*K*.*Pa*−<sup>1</sup>.

La loi empirique de Gladstone-Dale pour l'air peut être expliquée dans le cadre du modèle de l'électron élastiquement lié. Nous assimilons une molécule d'un gaz composant l'air à un noyau et deux électrons optiquement actifs. Nous notons  $\vec{r}$  (*t*) le vecteur position d'un électron par rapport au noyau,  $\vec{v}$  (*t*) sa vitesse, *me* la masse de l'électron et −*e* sa charge électrique. L'interaction entre le noyau et l'électron est modélisée par deux forces s'exerçant sur l'électron : une force de rappel élastique −*m<sub>e</sub>ω*<sub>0</sub><sup>2</sup> r et une force c1e frottement fluide −*m<sub>e</sub>*Γ $\vec{v}$ . L'électron est soumis au champ électrique de l'onde plane que nous considérons localement identique à  $\vec{E}(\vec{r}, t) = \vec{E_0} e^{i\omega t}$ .

 $\Box$  5- Établir l'équation différentielle régissant l'évolution de la position de l'électron. Pourquoi n'avons nous pas pris en compte l'efet du champ magnétique de l'onde sur l'électron? Nous nous intéressons à la solution en régime forcé de cette équation. En utilisant la notation complexe, donnez l'expression de la vitesse  $\vec{v}$  d'un électron en fonction du champ électrique.

 $\Box$  6– Pourquoi ne prenons-nous pas en compte le mouvement des noyaux des molécules induit par le champ électrique de l'onde plane ? Montrez alors que le vecteur densité de courant électronique total peut s'écrire :

avec

$$
\vec{j} = \gamma \vec{E}
$$

$$
\gamma = \frac{\kappa n^* e^2}{m_e} \frac{i\omega}{\omega_0^2 - \omega^2 + i\Gamma \omega}
$$

où κ est un facteur numérique que l'on déterminera et, *n*<sup>∗</sup> est le nombre volumique, c'est-à-dire le nombre de molécules par unité de volume du gaz.

 $\Box$  7– À quel type de filtre correspond γ ? Soit γ<sub>0</sub> le maximum du module de γ, déterminez l'expression de  $\gamma_0$ . Nous définissons la fonction de transfert  $H(\omega) = \frac{\gamma}{\gamma_0}$ , exprimez cette fonction de transfert et préciser l'expression de son facteur de qualité *Q*. Représentez le gain de ce fltre dans un diagramme de Bode pour un facteur de qualité de l'ordre de la centaine.

 $\Box$  8– L'air est assimilé à un milieu neutre électriquement mais polarisable : une onde électromagnétique clans le domaine du visible induit un mouvement des électrons qui se traduit par l'apparition d'un vecteur densité de courant selon la question précédente. Donnez alors les équations de Maxwell dans ce milieu. Montrer qu'en introduisant une permittivité relative e, complexe que l'on identifera, on peut

écrire l'équation de propagation pour le champ électrique sous la forme ∆ $\overrightarrow{E}$  =  $\mu_0 \varepsilon_0 \varepsilon$ <sub>*r*</sub>  $\partial^2 \vec{E}$  $rac{\partial^2}{\partial t^2}$ .

 $\Box$  9– On néglige les frottements fluides et on suppose que la pulsation de l'onde  $\omega$  est très : inférieure à  $\omega_0$ , montrez alors que cette permittivité relative se simplifie en :

$$
\varepsilon_r = 1 + \frac{\kappa n^* e^2}{m_e \varepsilon_0 \omega_0^2}
$$

Quelle est la relation entre la permittivité relative et l'indice *n* ? En remarquant que *n*<sup>2</sup>−1 << 1, donnez l'expression de l'indice en fonction de  $n^*$ ,  $e$ ,  $m_e$ ,  $\varepsilon_0$  et  $\omega_0$ .

! 10– Reliez le nombre volumique *<sup>n</sup>*<sup>∗</sup> à la pression et la température de l'air. Déduisez-en l'expression de l'indice en fonction de la pression, de la température et des autres constantes. Exprimez alors le coefficient a en fonction de *e*,  $m_e$ ,  $\varepsilon_0$ ,  $k_B$  et  $\omega_0$ . Calculez la valeur numérique de  $\omega_0$  et commentez le résultat obtenu.

## II.– Refroidissement par désaimantation adiabatique

L<sup>e</sup> refroidissement par désaimantation magnétique est une technique assez ancienne puisque 1es pre-mières expériences ont été présentées en 1933, découlant de théorie proposée par Debye (1926) et Giauque (1927). Elle connaît actuellement un regain d'intérêt «dans le domaine spatial. L'atténuation du bruit thermique sur les capteurs des satellites nécessite en efet des températures extrêmement basses qui doivent être obtenues dans un milieu en apesanteur et avec un dispositif le plus léger possible. La technique de refroidissement par effet magnétocalorique ne nécessite pas de compresseur, elle est donc compatible avec l'absence de pesanteur. La capacité thermique importante permet de réduire la masse du dispositif. La température de refroidissement attendue est de l'ordre de 50*mK*.

L'aimantation, notée  $\vec{M}$ , est une grandeur intensive définie comme la densité volumique de moment dipolaire magnétique. Il s'agit donc du moment dipolaire magnétique moyen par unité de volume.

Le dispositif de refroidissement comporte un premier étage de refroidissement à adsorption qui amène l'étage de désaimantation magnétique à la température de 350*mK*. Le réfrigérant utilisé pour la désaimantation est un sel d'alun de chrome de formule *KCr* (*SO*4)2 qui est paramagnétique. Les ions présentent un moment magnétique orbital principalement d'origine électronique. En présence d'un champ extérieur, le sel présente une aimantation que l'on cherche à exprimer.

! 11– Considérons une spire de courant circulaire, traversée par l'intensité *<sup>I</sup>*, dont la surface est notée *S*. Son vecteur surface  $\vec{S}$  est orienté par  $\hat{u}$ , vecteur unitaire normal. Le moment magnétique associé est défini par  $\vec{\mu} = I \vec{S}$  avec  $\vec{\mu} = S\hat{u}$ . Plongé dans un champ magnétique extérieur  $\vec{B}$ , le circuit subit une action qui tend à aligner le moment magnétique avec le champ magnétique. Cette action se traduit par un couple de force  $\vec{\mu} \wedge \vec{B}$ . Montrez qu'il existe deux positions d'équilibre et indiquer leur stabilité . Tracez succinctement le graphe de l'énergie potentielle magnétique  $E_m = \vec{\mu} \cdot \vec{B}$  en fonction de l'angle entre les deux vecteurs qui la définissent. Retrouvons-nous les positions d'équilibre et leur stabilité ?  $\tilde{ }$ 

Dans le cadre du modèle semi-classique de Bohr, nous considérons un électron, de masse *m*, et de charge −*e*, en orbite circulaire uniforme de rayon *r* autour d'un noyau. Le moment cinétique de cet électron  $\vec{L} = \vec{r} \wedge m_e \vec{v}$  est quantifié, sa norme valant  $L = p \hbar$ , où  $\hbar$ , est la constante de Planck réduite et  $p \in \mathbb{N}^*$ .

! 12– Exprimez la norme du moment cinétique en fonction notamment des normes de −→*<sup>r</sup>* et, −→*<sup>v</sup>* . En remarquant que I'électron effectue un tour en une période  $\tau$ , exprimez l'intensité électrique correspondant à ce circuit élémentaire en fonction de *e*et des normes de −→*r* et −→*v* . Déduisez-en l'expression du moment magnétique. Montrez alors que le moment magnétique est colinéaire au moment cinétique. Déduisez-en que sa norme  $\mu$  est aussi quantifiée  $\mu = p\mu$ <sup>B</sup> et exprimez la constante  $\mu$  appelée magnéton de Bohr en fonction de *e*. *me* et ħ. Calculez avec un seul chifre signifcatif la valeur numérique de *µ*.

Les sels ioniques d'alun présentent un moment magnétique permanent dont l'orientation est aléatoire. En présence d'un champ magnétique extérieur, ce moment magnétique tend à s'orienter selon le champ. Notons *Oz* l'axe du champ magnétique, soit *B* = *Bû*<sub>z</sub>. L'énergie potentielle fait intervenir la projection du moment magnétique selon *Oz* qui est elle-même quantifée. Ainsi l'état quantique du nuage électronique d'un ion dans un champ magnétique est défni par 4 nombres quantiques (*n*, *l*, *m*, *k*).

Le nombre *k* est entier si *m* est entier ou demi-entier si *m*, est demi-entier. Il peut prendre l'une quelconque des valeurs de l'ensemble M tel que :

$$
k \in \mathbb{M} = \begin{cases} \{m, -m+1, \dots, -1, 0, 1, \dots, m-1, m\} & \text{si } m \text{ est entier} \\ \{m, -m+1, \dots, -\frac{1}{2}, -\frac{1}{2}, \dots, m-1, m\} & \text{si } m \text{ est demi-entier} \end{cases}
$$

L'énergie potentielle associée à cet état s'écrit *Ek =* −*kgµ<sup>B</sup> B* où *g* est un facteur numérique, appelé facteur de Landé. Contrairement au ferromagnétisme, l'interaction entre les ions est négligeable. Nous considérons *n*<sup>∗</sup> ions du sel d'alun par unité de volume dont nous cherchons à exprimer l'aimantation.

 $\Box$  13– En utilisant la distribution de probabilité de Boltzmann) montrez que la proportion  $P_k$  d'ions dans l'état  $E_k$  peut s'écrire sous la forme  $P_k = \frac{\exp(kx)}{Z}$  où la quantité *Z* permet de normaliser la distribution, et dans laquelle on exprimera  $x$  en fonction  $\overline{\text{de}}$   $\overline{g}, \mu_{B}, \overline{B}, \, k_{B}$  et  $T.$ 

! 14– Exprimez *<sup>Z</sup>* en fonction de *<sup>x</sup>* et des *<sup>k</sup>*. Montrez que *<sup>Z</sup>* peut s'écrire comme la somme des premiers termes d'une suite géométrique. Déduisez-en l'expression de *Z* sous la forme d'un rapport de deux sinus hyperboliques. La fonction *Z* est appelée fonction de partition.

 $□$  15− La projection du moment magnétique selon l'axe *Oz* vaut  $μ<sub>z</sub> = kgμ<sub>B</sub>$ , exprimez sa moyenne *< µ<sup>z</sup> >* dans la distribution dipolaire en fonction de *g* , *µ<sup>B</sup>* et des proportions *Pk*, puis en fonction de Ia  $\det W$   $\det \frac{d}{dx}[\ln(Z)] = \frac{1}{Z}$ *dZ*. Comme les composantes du moment magnétique selon les autres axes sont nulles en moyenne (pas de direction privilégiée), montrez que l'aimantation totale *M* des *n*<sup>∗</sup> ions par unité

de volume a pour expression

$$
M = M_{\infty} \left\{ \frac{m + \frac{1}{2}}{\tanh\left[\left(m + \frac{1}{2}\right)x\right]} - \frac{1}{2\tanh\left(\frac{x}{2}\right)} \right\}
$$

où l'on exprimera *<sup>M</sup>*<sup>∞</sup> en fonction de *<sup>n</sup>*∗, *<sup>g</sup>* et *<sup>µ</sup><sup>B</sup>* . Ce modèle a été proposé par le physicien français Léon Brillouin en 1927.

! 16– Dans Ie régime *<sup>x</sup> <<* <sup>1</sup>, on constate expérimentalement que l'aimantation suit la loi de Curie  $M = \gamma$ *B T* où γ est une constante spécifque à du sel d'alun considéré. Exprimez, dans le cadre du modèle obtenu, γ en fonction de *n*∗, *g* , *µ<sup>B</sup>* , du facteur *m*(*m +*1) et de *kB* .

□ 17− Nous prenons ici  $m = \frac{3}{2}$ . On définit la fonction de Brillouin  $f(x) = \frac{M(x)}{M_{\infty}}$  $M_{\infty}$ . Pour quelles raisons physiques fondamentales observe-t-on, d'une part que  $\lim_{x\to 0} f(x) = 0$ , et d'autre part que Ie graphe de  $f(x)$ présente une asymptote horizontale ? Tracer l'allure de  $f(x)$  pour  $x \ge 0$ . Expérimentalement, la susceptibilité magnétique  $\chi = \frac{\mu_0 B}{B}$  de ce sel d'alun est voisine de  $\chi = 1.0 \times 10^{-4}$  pour  $n^*$  proche du millier de moles par *<sup>m</sup>*<sup>3</sup>, à la température de <sup>300</sup>*K*. Retrouvez-vous cet ordre de grandeur avec *<sup>g</sup> <sup>=</sup>* <sup>2</sup> ?

Le sel d'alun utilisé dans Ia désaimantation suit la loi de Curie  $M = \gamma \frac{B}{T}$ .

Lorsqu'un champ magnétique extérieur est appliqué, les moments magnétiques tendent à s'aligner selon le champ extérieur. Cet alignement est exothermique. Le sel d'alun est relié au premier étage de refroidissement qui évacue l'énergie thermique produite. Le sel est ensuite isolé thermiquement, et le champ magnétique est lentement diminué. Cette transformation est considérée comme adiabatique réversible.

! 18– L'énergie interne volumique *<sup>u</sup>* des *<sup>n</sup>*<sup>∗</sup> ions d'alun par unité de volume est une fonction d'état de ce système. Sa variation est donnée par *du = Tds + BdM* où *s = s*(*T*,*B*) est l'entropie volumique du système. Quelle serait l'équivalent du terme *BdM* pour un gaz soumis à des forces de pression ? Le sel est un solide, nous introduisons, à l'aide de l'approche des multiplicateurs de Lagrange, la fonction enthalpie volumique *h = u* −*BM*. Exprimez la diférentielle de *h*. Dans le cadre du modèle utilisé, *h*, ne dépend que de *T*, nous définissons  $c_B$  la capacité thermique du système par  $dh = c_B dT$ . Déterminez Ia variation *ds* de l'entropie en fonction de *cB* , γ, *B*, *T* et des variations de température *dT* et de champ magnétique *dB*.

□ **19** Montrer que  $\begin{pmatrix} \frac{\partial c_B}{\partial B} \end{pmatrix}$ ∂*B*  $\lambda$  $T = -\eta$  $\frac{\gamma B}{T^2}$  où l'on déterminera la constante η. Dans la gamme de température considérée, la capacité thermique d'un sel paramagnétique non soumis à un champ magnétique extérieur est celle d'un système chaud à deux états, i.e proportionnelle à l'inverse du carré de la température  $c_B(T, B = 0) = \frac{\alpha B}{T^2}$  où α est une constante caractéristique du sel considéré. En déduire l'expression de,  $c_B$  en fonction de  $\gamma$ , α et des variables  $T$  et  $B$ .

! 20– Le réfrigérant est soumis à un champ magnétique de *<sup>B</sup> <sup>=</sup>* <sup>20</sup>*mT* et refroidi à une température *T<sub>i</sub>* = −350 *mK* avant d'être isolé thermiquement. Le champ magnétique est lentement abaissé jusqu'à une valeur résiduelle de *B<sub>f</sub>* = 2,0*mT*. Déterminez l'expression de la température finale *T<sub>f</sub>* el fonction de γ, α, *Bf* , *Bi* et *Ti* . Dans les conditions de l'expérience, nous pouvons annuler le paramètre a, déduisez-en l'expression simplifiée de  $T_f$  en fonction de  $B_f$ ,  $B_i$  et  $T_i$  puis sa valeur numérique.

#### Constantes et valeurs numériques:

- 
- 

• Constante de Boltzmann *k<sub>B</sub>* = 1, 4. × 10<sup>-23</sup> *J*.*K*<sup>-1</sup> • Nombre d'Avogadro  $N_A = 6.0 \times 10^{23} kg$ 

• Constante des gaz parfaits  $R = N_A k_B = 8,3 J.K^{-1}.mol^{-1}$ • Constante de Planck  $h = 6, 6 \times 10^{-34} J$ .*s* • Constante de Planck réduite  $\hbar = \frac{h}{2\pi} = 1, 1 \times 10^{-34} J.s$ • Permittivité du vide  $\epsilon_0 = 8.9 \times 10^{-12} F.m^{-1}$ • Perméabilité du vide  $\mu_0 = 1, 3 \times 10^{-6} H.m^{-1}$ • Charge élémentaire  $e = 1, 6 \times 10^{-19}C$ • Masse de l'électron *me <sup>=</sup>* 9, 1×10−31*kg*

### Formulaire de trigonométrie hyperbolique

On appelle sinus et cosinus hyperbolique de la variable réelle *t*, les fonctions :

$$
\sinh(t) = \frac{e^t - e^{-t}}{2} \text{ et } \cosh(t) = \frac{e^t + e^{-t}}{2}
$$

La fonction tangente hyperbolique de la variable réelle *t* est définie par le rapport tanh $(t) = \frac{\sinh(t)}{\cosh(t)}$ . Au voisinage de *t =* 0, le développement de Taylor de la tangente hyperbolique s'écrit :

$$
\tanh(t) = t - \frac{1}{3}t^3 + o(t^3)
$$

On rappelle également que *<sup>d</sup> d t*  $\left(\sinh(t)\right) = \cosh(t) \text{ et } \frac{d}{dt}$ *d t*  $\big( \cosh(t) \big) = \sinh(t).$ Théorème de Schwarz, ou de Young

Soit *f* (*x*) une fonction à valeurs réelles définie sur un ouvert de *lR*<sup>2</sup> et au moins deux fois dérivable. Elle vérife :

$$
\frac{\partial}{\partial y} \left( \frac{\partial f}{\partial x} \right) = \frac{\partial}{\partial x} \left( \frac{\partial f}{\partial y} \right)
$$

## Identité entre opérateurs diférentiels

Soit  $\vec{u}$  un vecteur de ℝ<sup>3</sup>, on a

$$
\overrightarrow{\text{rot}\, \text{rot}\, \vec{u}} = \overrightarrow{\text{grad}\, \text{div}\, \vec{u}} - \Delta \overrightarrow{u}
$$

## sujet<sub>4</sub>

## S'il vous plaît... dessine-moi un mouton ! [PHYSIQUE-CHIMIE-CCINP-MP]

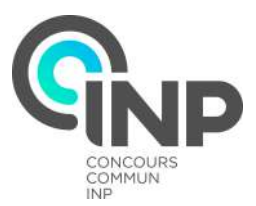

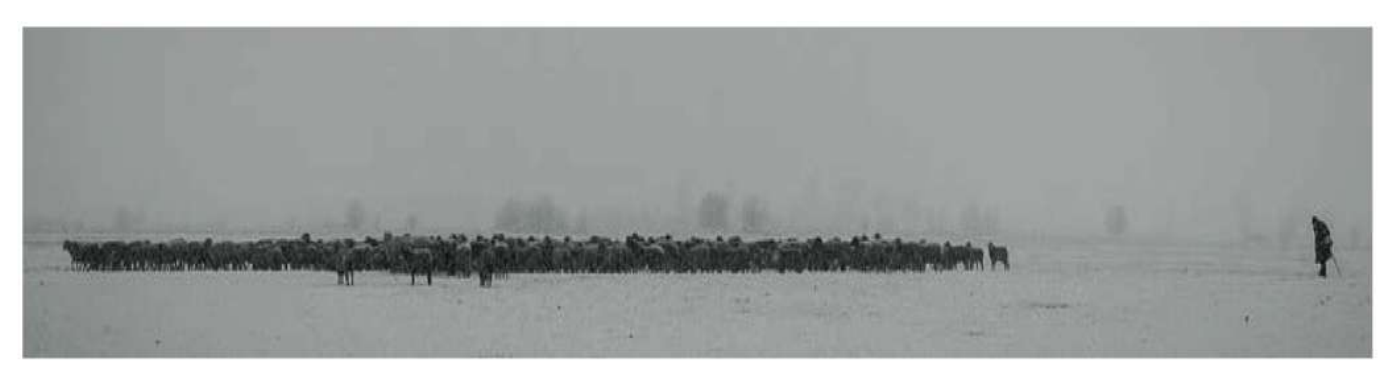

L<sup>e</sup> sujet s'intéresse à un mammifère particulier, le mouton, un des tous premiers domestiqués par l'homme, entre le 11*<sup>e</sup>* et le 9*<sup>e</sup>* siècle avant J.-C. en Mésopotamie. C'est un animal clé dans l'histoire de l'agriculture.

On appelle bélier le mâle adulte, brebis la femelle adulte, agneau le jeune mâle et agnelle la jeune femelle.

Comme tous les ruminants, leur système digestif complexe leur permet de transformer la cellulose de leur alimentation en acides gras volatils et en glucides simples. À la belle saison, ils se nourrissent dans les pâturages d'herbe broutée au ras du sol et on leur donne du foin en hiver.

Jusqu'à nos jours, le mouton est utilisé pour ses produits laitiers, sa viande, sa laine et son cuir, de façon artisanale ou semi-industrielle. Sa viande et son lait ont été les premières sources de protéines consommées par l'homme dans le passage de la chasse-cueillette à l'agriculture.

La Partie I - étudie comment l'animal maintient sa température et son comportement social. La Partie II - s'intéresse à deux des cinq sens de celui-ci.

La Partie III - s'intéresse aux propriétés chimiques de son lait.

La Partie IV - s'intéresse aux conditions d'élevage.

Ces parties sont toutes indépendantes les unes des autres, comme beaucoup de sous-parties.

#### Données

- L'opérateur gradient d'une fonction *A*(*M*,*t*) en situation unidimensionnelle vaut en coordonnées cartésiennes  $\overrightarrow{\text{grad}}(A(z,t)) = \frac{\partial A(z,t)}{\partial z} \overrightarrow{e}_z$  et en coordonnées sphériques  $\overrightarrow{\text{grad}}(A(r,t)) = \frac{\partial A(r,t)}{\partial r} \overrightarrow{e}_r$ .
- En coordonnées cartésiennes, l'opérateur divergence en situation unidimensionnelle vaut d**iv**( $\vec{A}(z)$ ) =  $dA(z)$  $\overline{dz}$
- En optique de Gauss, la formule de conjugaison de position sur l'axe (point objet *A*, point image *A*′ ) des deux plans de front conjugués à travers une lentille mince de centre optique *O* et de distance focale *f* est :

$$
\frac{1}{OA'} - \frac{1}{OA} = \frac{1}{f}
$$

• On donne les potentiels standards des couples redox à 298*K* :

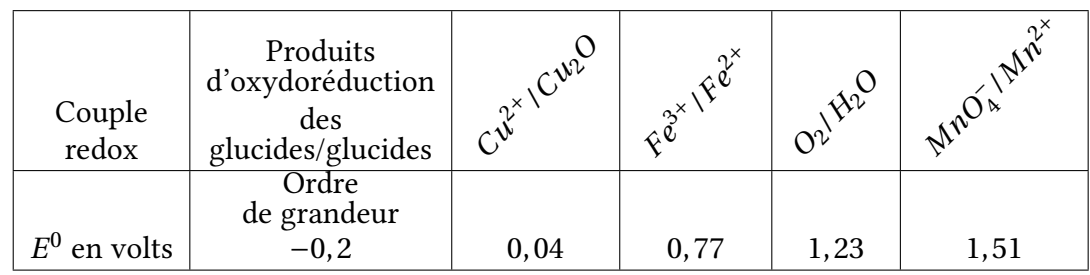

• Sauf indications contraires, toutes les constantes d'équilibres chimiques en solutions aqueuses sont données à 298*K*, température *T* à laquelle le produit ionique *KE* de l'eau vaut 10−<sup>14</sup> et la quantité *RT*.ln(10)/ $\mathcal{F}$  de la formule de NERNST vaut 0,06*V*.*mol*<sup>-1</sup>.

*F* représente le Faraday, c'est-à-dire la charge d'une mole de charges élémentaires *e*.

Masses molaires en *g* .*mol* <sup>−</sup><sup>1</sup> :

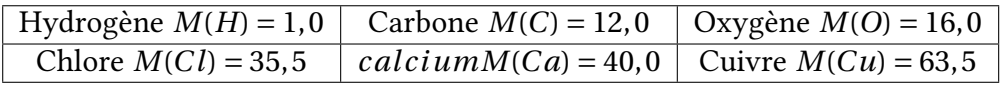

- La constante des gaz parfaits vaut  $R = 8,31J.K^{-1}.mol^{-1}$ .
- La charge élémentaire vaut  $e = 1,60 \times 10^{-19}C$ .
- Le nombre d'Avogadro vaut  $\mathcal{N}_A = 6,02 \times 10^{23}$  *mol*<sup>-1</sup>.

## Partie I - La température du mouton

Document (*vigiferme.org*, pour le bien-être de l'animal et de l'éleveur, consulté en 2018)

#### *Exposition à de basses températures*

Les moutons sont naturellement adaptés pour supporter de très basses températures mais leur résistance au froid dépend de plusieurs facteurs : la race, l'âge, l'état du pelage *···*

Un mouton qui a une épaisse toison et qui est protégé de l'humidité pourra supporter des températures qui descendent en dessous de <sup>−</sup>15*oC*, un mouton tondu doit être protégé du froid. [*···*] Lorsque le temps est humide, que les températures sont basses et qu'il y a du vent, la situation est critique pour les moutons. Le plus important est qu'ils ne soient pas mouillés jusqu'à la peau. La laine de certaines races, lorsqu'elle est épaisse, peut repousser l'humidité plusieurs jours. C'est le cas des races de montagne mais pour d'autres, à la laine très fne, le pelage est moins protecteur.

Les moutons qui ont froid se serrent les uns contre les autres.

Les agneaux nouveau-nés sont très sensibles aux basses températures, au vent et à l'humidité. Leur fne couche de laine et de graisse ne les protège que très peu. Les brebis prêtes à mettre bas doivent être isolées en bergerie et y rester au moins deux semaines après la naissance. Le taux de mortalité des agneaux qui viennent de naître atteint plus de 25% dans certains élevages. Ils succombent le plus souvent dans les heures qui suivent leur naissance par hypothermie plutôt que par maladie.

#### *Exposition à de hautes températures*

Les moutons supportent mieux le froid que les températures élevées. Ils peuvent mourir d'un coup de chaleur. Ce risque est beaucoup plus élevé chez les moutons qui ne sont pas tondus, car la laine empêche la sueur de s'évaporer. C'est une des raisons pour laquelle il faut tondre les moutons au printemps.

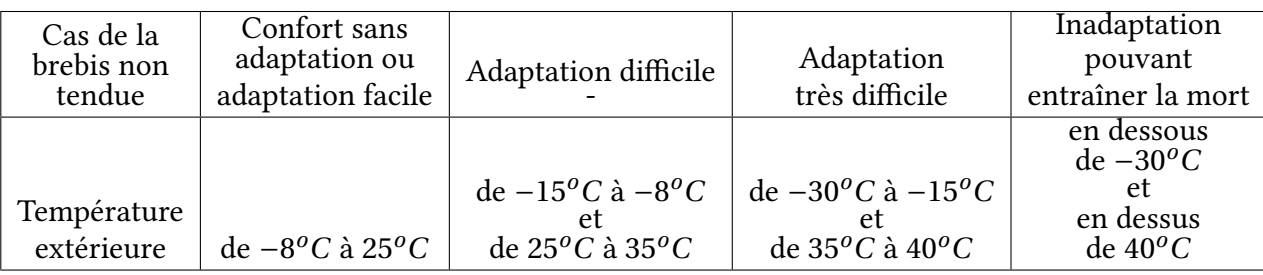

La température d'un mouton en bonne santé se situe entre 38, 5 et 39, 5*oC*.

Sa longueur moyenne va de 1*m* à 1, 50*m*.

La tonte a lieu 1 à 2 fois par an produisant 2 à 8*kg* de laine par an.

Nous allons essayer de construire un modèle thermodynamique pour expliquer comment la brebis maintient sa température de consigne <sup>θ</sup>*eq <sup>=</sup>* <sup>39</sup>*oC* et mieux comprendre les éléments du document cidessus.

## I.1- Propriétés de la toison de laine

La laine, matière première renouvelable, est une fbre aux propriétés uniques : fexible, légère, élastique, solide protégeant du chaud comme du froid, difficilement inflammable (s'enflamme à 600<sup>o</sup>C), isolant phonique, absorbeur d'humidité, facile à teindre et 100% biodégradable. La fbre de laine est à croissance continue avec de grandes écailles qui en font le tour. Les écailles se recouvrent peu et sont très saillantes. La section est circulaire. Sa substance est de la kératine, matière complexe association d'une vingtaine d'acides aminés. La laine a des affinités différentes avec l'eau qui font que la fibre s'enroule en frisures. Ces dernières enferment une grande quantité d'air, ce qui limite la conduction. De plus, la kératine est hydrophile pour la vapeur d'eau mais hydrophobe pour l'eau liquide. L'adsorption d'eau (désorption d'eau) s'accompagne d'une production (dégagement) de chaleur par la fbre. Les fls de laine ont un diamètre qui varie de 20*µm* pour les moutons Mérinos à 40*µm* pour les races écossaises.

Une toison de laine va être caractérisée par une valeur de conductivité thermique λ*laine* supposée homogène et une valeur de capacité thermique massique *claine* . On considérera par la suite une laine « moyenne » caractérisée par une conductivité thermique  $\lambda_{laine} = 0.040W.m^{-1}.K^{-1}.$ 

Q1. La loi de Fourier, relative à la difusion thermique, traduit le lien entre la densité volumique de transfert thermique et le gradient de température :  $\overrightarrow{j} = -\lambda \overrightarrow{grad}T$ .

Quelle est la dimension de la conductivité thermique λ ?

On considère un parallélépipède, de longueur *L*, de hauteur *H* et d'épaisseur *e* petite (*e* ≪ *min*(*L*,*H*)), constitué d'un matériau homogène de conductivité λ, de masse volumique *µ* et de capacité thermique massique *c* (fgure 1-). Le problème est supposé unidimensionnel, la température ne dépend que de la variable *z* et du temps *t*.

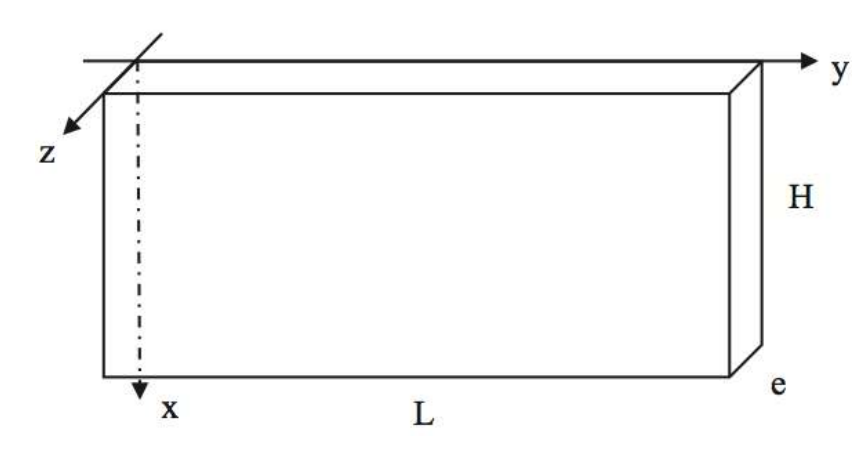

Figure 1- Géométrie du conducteur thermique

Q2. Sur quelle direction est le vecteur densité  $\overrightarrow{j}_0$  de courant thermique ? De quelles variables dépendil ?

Les températures, sauf avis contraire, sont en *oC*.

Q3. Faire un bilan énergétique sur la tranche de matériau comprise entre *z* et *z + d z* et en déduire l'équation diférentielle à laquelle obéit la température *T* (*z*,*t*).

Q4. Que devient-elle en régime stationnaire ? Le vecteur  $\overrightarrow{j}_Q$  dépend-il de *z* ?

Q5. On suppose que le matériau est en présence de thermostats qui imposent à tout moment une température  $T_{entrée}$  en  $z = 0$  et  $T_{sortie}$  en  $z = e$ . Que vaut la puissance thermique  $\varphi$  qui traverse le matériau en fonction de *e*,  $\lambda$ , *H*, *L*,  $T_{entrée}$  et  $T_{sortie}$ ?

Q6. Défnir puis exprimer la résistance thermique du matériau en fonction de ses caractéristiques géométriques et de sa conductivité. Que signife, du point de vue thermique, mettre des résistances en parallèle et mettre des résistances en série ?

On peut mesurer expérimentalement la conductivité thermique de la laine à partir d'un échantillon de celle-ci par la méthode de la plaque chaude gardée (Figure 2-). L'échantillon est formé de deux « plaques » de laine identiques d'épaisseur e et de surface S séparées par une plaque chaude. Un même fux thermique  $\varphi$ , engendré par effet Joule dans un conducteur électrique inséré dans la plaque chaude, traverse les échantillons. Les plaques d'échantillon sont encadrées chacune par une plaque froide. Les températures *Tc* , *Tf* des plaques chaude et froides sont mesurées en régime permanent par des thermocouples.

Q7. Exprimer l'expression de la conductivité λ*laine* de l'échantillon en fonction de ϕ, *e*, *S*, *Tc* et *Tf* .

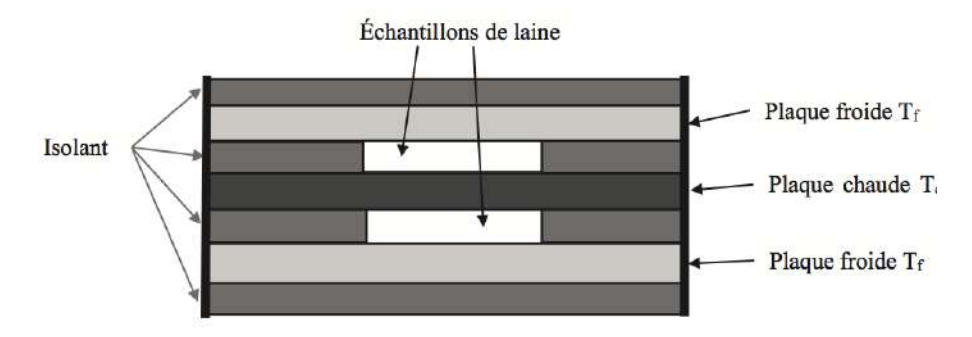

Figure 2- Principe de la plaque chaude gardée

## I.2- Équilibre thermique d'une brebis (situation de confort)

On modélise la brebis debout par un parallélépipède plein, de température uniforme <sup>θ</sup>*eq <sup>=</sup>* <sup>39</sup>*oC*, de longueur *L =* 100*cm* et de section carrée de côté *H =* 30*cm*. Le corps de la brebis est entouré d'une épaisseur qui peut varier de  $e = e_M = 10$ *cm* de laine avant la tonte à  $e = e_m = 0, 5$ *cm* après la tonte. La situation est représentée en figure 5-) et en Figure 3-.

Q8. Exprimer la résistance  $R_{diff}$  de cette carapace de laine en négligeant les effets de bords, en fonction de *L*, *H*, *e* et λ*laine* . Évaluer son ordre de grandeur pour les deux épaisseurs limites.

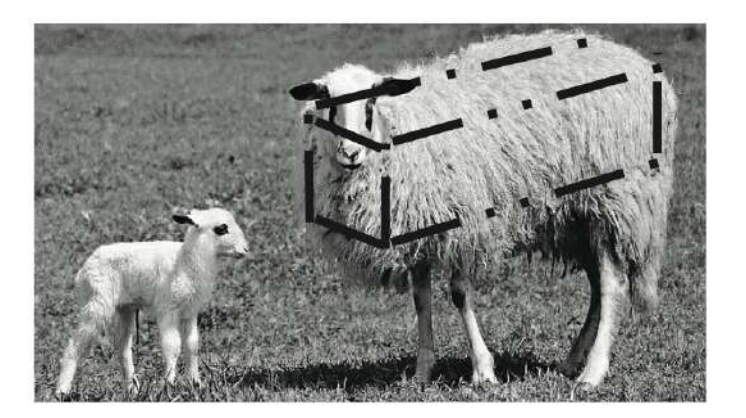

Figure 3- Modélisation de la brebis

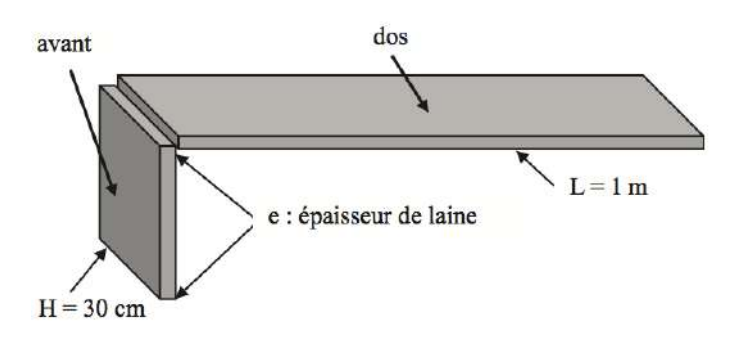

Figure 4- Modélisation de la toison. Seules les parties lainières du dos et de l'avant ont été schématisées.

On doit tenir compte de deux autres phénomènes d'échanges thermiques : la conducto-convection (d'autant plus importante que le vent est fort) et le rayonnement thermique toujours présent.

Q9. La loi de Newton, relative au phénomène de conducto-convection, correspond à un vecteur de densité thermique reçu par la brebis égal à:

$$
\overrightarrow{j}_{Q}=-h(T_{ext}-T_{air})\overrightarrow{n}
$$

avec *Text* la température de la surface extérieure de la brebis en contact avec l'air de température *Tair* et le vecteur unitaire normal  $\overline{n}$  orienté de la brebis vers l'extérieur.

On prendra un coefficient de Newton laine/air égal à  $h = 4,0W.m^{-2}.K^{-1}.$ 

En déduire en fonction de *h*, *L* et *H* la résistance de conducto-convection *Rcc* à introduire dans notre modèle de brebis. Évaluer son ordre de grandeur.

Le phénomène de rayonnement introduit une résistance supplémentaire  $R_r$ . Comme la température de l'air est assez proche de celle de l'animal, la puissance *Pr* due au rayonnement thermique sortant de la surface extérieure de la brebis s'exprime sous la forme

$$
P_r = KA(T_{ext} - T_{air})
$$

avec *A* l'aire de la surface extérieure de la brebis, *Text* la température de cette surface en contact avec l'air de température *Tair* . La constante *<sup>K</sup>* a pour valeur *<sup>K</sup> <sup>=</sup>* 5, 0*W*.*m*−2.*<sup>K</sup>* <sup>−</sup><sup>1</sup>.

Q10. Exprimer la résistance thermique de rayonnement *Rr* en fonction de *K*, *L* et *H*.

Q11. Faire un schéma du montage de ces trois résistances placées entre la température interne de la brebis  $T_{int} = \theta_{eq} = 39^{\circ}C$  et la température de l'air  $T_{air}$ . Évaluer numériquement les deux valeurs  $R_1$  et  $R_2$ des résistances équivalentes de la brebis non tondue et de la brebis tondue.

La brebis non tondue est dans un confort climatique pour la température de l'air égale à  $T_0 = 5^{\circ}C$ .

En plus des phénomènes de difusion, conducto-convection et rayonnement, il y a évaporation d'eau par sudation.

La brebis émet de la vapeur d'eau par les voies respiratoires en toute situation :

$$
\dot{m} = 5,8.10^{-6} \,\mathrm{g.s^{-1}}
$$

Elle en émet deux fois plus par sa surface cutanée quand elle vient d'être tondue :

$$
\dot{m}'=2\,\dot{m}
$$

et que la température extérieure est supérieure à 5, 1*oC*.

L'enthalpie massique standard de vaporisation de l'eau, supposée indépendante de la température, vaut  $\Delta H_{vap}^0 = 2500 kJ.kg^{-1}.$ 

Q12. En déduire la puissance *pm*<sup>0</sup> apportée à la brebis par son métabolisme dans une situation de confort juste avant la tonte. On l'exprimera en fonction de *m*, L,  $R_1$ ,  $T_{int}$  et  $T_{air}$ , puis on en fera l'évaluation numérique pour  $T_{air} = T_0 = 5^{\circ}C$ .

Q13. Répondre à la même question pour la brebis juste après la tonte pour la température de confort  $T_0 = 5^{\circ}C$ .

#### I.3- Déséquilibre thermique d'une brebis (situations de stress et de danger)

La thermorégulation est due à des productions internes de chaleur (thermogenèse liée au métabolisme et à l'activité physique) et à des déperditions de chaleur au niveau de la respiration et de la peau (thermolyse). Dans une situation où l'air environnemental est en dehors de la zone de confort, la brebis va se réchaufer ou se refroidir et éventuellement transpirer. On négligera la capacité thermique de la toison devant celle du corps de la brebis. On assimile la brebis à un volume d'eau de masse volumique  $\mu = 1000kg$ .*m*<sup>−1</sup> et de capacité thermique massique *c* = 4200*J*.*K*<sup>−1</sup>.*kg*<sup>−1</sup>. On admet que les variations de température sont suffisamment lentes pour utiliser les notions de résistances. On note  $p_m$  la puissance apportée par le métabolisme.

Q14-a) En appliquant le premier principe de la thermodynamique à la brebis non tondue dans une situation (1) où la température  $T_{air}$  de l'environnement est différente de  $T_0 = 5^{\circ}C$ , montrer que l'équation diférentielle relative à la température *T* (*t*) de la brebis s'écrit :

$$
\frac{dT(t)}{dt} + \frac{1}{\tau_1} \Big( T(t) - T_{air} \Big) = \frac{\left( T_1 - T_{air} \right)}{\tau_1}
$$

On exprimera τ en fonction de *μ*, *c*, *L*, *H*, *R*<sub>1</sub> et (*T*<sub>1</sub> − *T<sub>air</sub>*) en fonction de  $θ_{eq}$ , *T*<sub>0</sub>, *R*<sub>1</sub> et (*p<sub>m</sub>* − *p<sub>m0</sub>*).

Q14-b) Exprimer la température  $T(t)$  en fonction de  $t$ ,  $T_1$ ,  $\tau_1$  et  $\theta_{eq}$  en supposant que la température initiale de la brebis est  $T(t=0) = \theta_{eq}$ .

Q14-c) Calculer  $\tau_1$ . Calculer  $T_1$  en <sup>o</sup>C pour  $p_m = p_{m0}$  avec une température d'environnement égale à  $T_{air} = 17^{o}C$ .

Q15. D'après les données du document (pages 43 et 30), la brebis non tondue reste dans sa zone d'adaptation pour une température extérieure variant de <sup>−</sup>8*oC* à *<sup>+</sup>*15*oC*. En déduire entre quelles limites peut varier la puissance apportée par le métabolisme de l'animal dans cette situation (1) sans qu'il y ait danger pour lui.

On suppose donc que la brebis reste à sa température d'équilibre <sup>θ</sup>*eq <sup>=</sup>* <sup>39</sup>*oC*.

Q16. En appliquant le premier principe à la brebis tondue dans une situation (2) où la température *Tair* de l'environnement est supérieure à *<sup>T</sup>*<sup>0</sup> *<sup>=</sup>* <sup>278</sup>*<sup>K</sup> <sup>=</sup>* <sup>5</sup>*oC*, montrer que l'équation diférentielle relative à la température *T* (*t*) de la brebis peut se mettre sous la forme

$$
\frac{dT(t)}{dt} + \frac{1}{\tau_2} \Big( T(t) - T_{air} \Big) = \frac{\left( T_2 - T_{air} \right)}{\tau_2}
$$

dans laquelle les notations  $T_2$  et  $\tau_2$  sont des constantes à déterminer.

Exprimer  $\tau_2/\tau_1$ . Commenter.

En supposant que la possibilité de variation de la puissance métabolique soit celle obtenue à la question Q15., jusqu'à quelle température extérieure la brebis tondue peut-elle s'adapter à la chaleur ?

Q17. Faire un schéma de montage électrique équivalent aux situations (1) et (2) en indiquant les valeurs des éléments du montage en fonction de  $T_1$ ,  $T_2$ ,  $\tau_1$  et  $\tau_2$ ,  $R_1$  et  $R_2$ .

Tracer l'allure de *T* (*t*) dans une situations de type (1) (brebis non tondue) à partir d'une température initiale  $T(t=0) = \theta_{eq} = 39^{\circ}C$  avec  $p_m = p_{mo}$  et une température de l'air égale à 17<sup>o</sup>C.

Tracer l'allure de  $T(t)$  pour la situation (2) (brebis tondue) à partir d'une température initiale  $T(t =$ 0) *<sup>=</sup>* <sup>θ</sup>*eq <sup>=</sup>* <sup>39</sup>*oC* et une température de l'air égale à <sup>25</sup>*oC* sachant que la valeur de *<sup>T</sup>*<sup>2</sup> <sup>−</sup>*Tair* vaut 2, 6*oC*.

Pour assurer leur survie, il leur faut une alimentation suffisante en sources de glucides. Ce sont les réactions chimiques issues du glucose qui fournissent l'énergie du métabolisme. Les réactions d'oxydation du glucose *C*6*H*12*O*<sup>6</sup> par le dioxygène respiré formant de l'eau et du dioxyde de carbone sont les sources d'énergie thermique.

Q18. Écrire le bilan chimique pour une mole de glucose. Sachant que cette réaction est caractérisée par une enthalpie standard de réaction égale à <sup>∆</sup>*<sup>r</sup> <sup>H</sup>*<sup>0</sup> *<sup>=</sup>* <sup>−</sup>2800*k J*.*mol* <sup>−</sup><sup>1</sup>, quelle est l'énergie thermique apportée par litre de dioxygène respiré (pris à 5*oC* à la pression de 1*bar* ) ? En utilisant les résultats de la question Q12., quelle quantité d'oxygène la brebis doit- elle respirer par minute en situation de confort?

### I.4- Réponse d'un groupe de brebis

Les brebis se serrent les unes contre les autres en situation de stress thermique dû au froid extérieur. Supposons que le berger ait un troupeau de 6 brebis non tondues. Plusieurs regroupements sont possibles comme indiqué en FIGURE 4-.

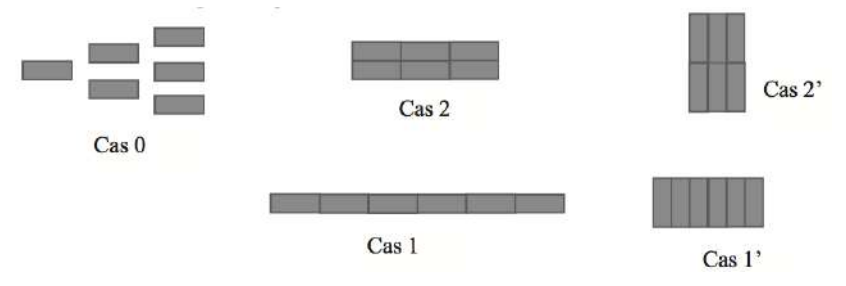

Figure 5- Regroupements possibles de 6 brebis

Q19. Évaluer la diminution de surface en contact avec l'air par rapport aux brebis isolées dans les cas 1, 1′ , 2 et 2′ en fonction de *H* et *X = L*/*H =* 3, 3 (Longueur *L* et section carrée de côté *H* telles que défnies dans la figure 3- page 123). Quel sera le cas de plus faible conductance thermique ? Dans quelle confguration les brebis ont-elles intérêt à se regrouper ? Quelle sera la diminution relative moyenne de métabolisme nécessaire au maintien de la température interne induite par le regroupement ? Certaines ont-elles intérêt à changer de place de temps en temps ?

## Partie II - La vie du mouton

## II.1- Ouie

Les moutons ont une bonne audition. Le principe de l'oreille est le même que celle de l'oreille humaine mais le spectre audible est plus large car les ovins entendent les ultrasons.

L'oreille des ovins est constituée de trois parties : l'oreille externe avec un pavillon « déformable » qui collecte les «sons» pour les conduire au tympan, l'oreille moyenne qui transmet avec amplifcation vers l'oreille interne qui est un transducteur mécano-électrique qui fournit des signaux au nerf auditif. Le schéma de principe est représenté FIGURES 6- et 1-.

Le tympan est une membrane plane de surface s sans épaisseur et de masse m qui se déplace parallèlement à elle-même de *x*(*t*) par rapport à une position d'équilibre. Il est soumis à une force de frottement  $\overrightarrow{f} = -\alpha \frac{dx}{dt}$  $\frac{d\lambda}{dt}\vec{e}_x$  (*α* est le coefficient de frottement), à une force engendrée par le « son » incident de la forme  $\vec{N} = N(t) \vec{e}_x$ , à une force de rappel  $\vec{t} = -kx \vec{e}_x$  (*k* est la constante de raideur) et à une force de surpression par rapport à l'équilibre  $\vec{F} = -ps\vec{e}_x$  créée par la cavité d'air entre le tympan et l'oreille interne. ?

L'oreille interne est modélisée par une membrane sans épaisseur de masse *m*′ , de surface *s*′ soumise à une force de frottement  $\overrightarrow{f}' = -\alpha' \frac{dx'}{dt} \overrightarrow{e}_x$  ( $\alpha'$  est le coefficient de frottement), à une force de rappel  $\overrightarrow{t'} =$ *d t*  $-k'x'\vec{e}_x$  ( $k'$  est la constante de raideur) et à une force de surpression  $\vec{F} = -ps\vec{e}_x$ . La surpression  $p(t) =$  $p(x(t), x'(t))$  est, dans une hypothèse d'adiabaticité et de faibles déplacements, égale à  $p = \gamma \frac{P_0}{V_0}$  $\frac{0}{V_0}$  (-*s' x'* + *sx*) en supposant l'air comme un gaz parfait caractérisé par un coefficient  $\gamma = 1, 4$ .

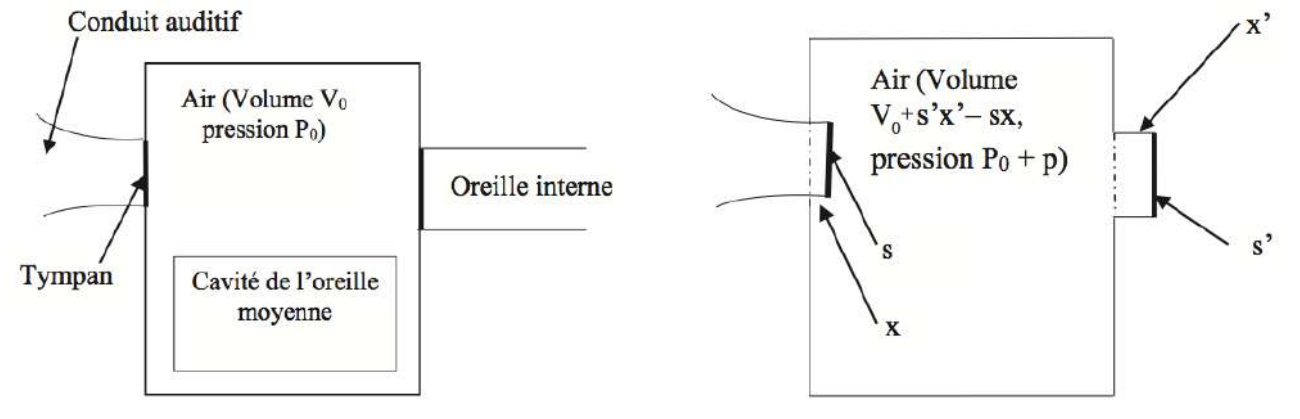

Figure 6- Situation sans stimuli sonore Figure 7- Situation avec stimuli sonore

Q20. Écrire les équations diférentielles « croisées » relatives aux déplacements *x*(*t*) du tympan et *x*′ (*t*) de l'oreille interne.

Pour étudier le spectre audible, nous étudions la réponse à un signal sonore harmonique. On remplace les grandeurs physiques par leurs grandeurs complexes associées *N*(*t*) *= N*<sup>0</sup> exp(−*i*ω*t*). On néglige les frottements.

Q21. On pose 
$$
\Omega_C = \sqrt{\gamma \frac{ss'P_0}{m'V_0}}
$$
,  $\Omega'_0 = \sqrt{\gamma \frac{s'^2 P_0}{m'V_0}}$  et  $\omega = \sqrt{\frac{k'}{m'}}$ 

Exprimer le rapport  $q = \frac{X'_0}{X_0}$ *X*0 des amplitudes complexes de déplacement  $X'_0$  de l'oreille interne et  $X_0$ du tympan en fonction de  $\omega^2$ ,  $\omega'^2_0$ ,  $\Omega^2_C$  et  $\omega'^2_0$ . Pour quelle pulsation aura-t-on résonance en absence de frottement ? Quel(s) rôle(s) joue le frottement ? Tracer l'allure de la courbe *|q|* en fonction de ω en tenant compte du frottement.

Q22. La masse *<sup>m</sup>*′ de la membrane de l'oreille interne est égale à <sup>15</sup>*mg* et sa raideur vaut *<sup>k</sup>*′ *<sup>=</sup>* <sup>3500</sup>*N*.*m*−<sup>1</sup>. On obtient une résonance pour une fréquence *fr =* 4, 5*kHz*. Quel est le volume *V*<sup>0</sup> de la cavité de l'oreille, sachant que la surface de la membrane de l'oreille interne vaut *<sup>s</sup>*′ *<sup>=</sup>* 0, 06*cm*<sup>2</sup> ? Que signife le fait que le mouton entend des ultrasons inaudibles pour l'homme ?
#### II.2- Vue

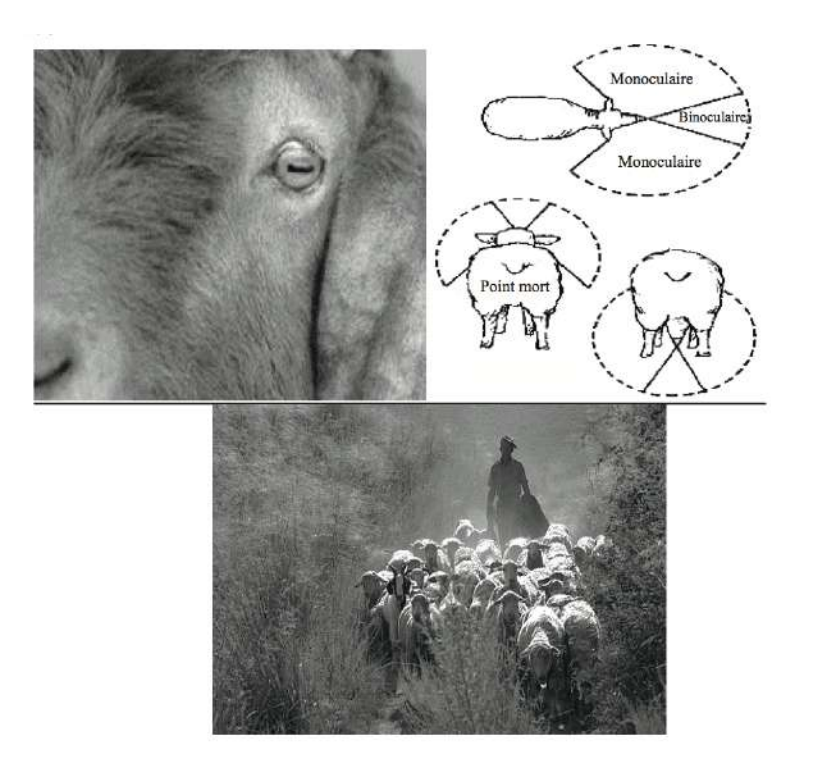

Les pupilles des humains sont circulaires, celles des ovins sont rectilignes.

Les yeux des moutons tournent sur eux-mêmes du même angle que l'inclinaison de la tête, ce qui rend leurs pupilles linéaires toujours parallèles au sol. Ces pupilles horizontales leur permettent une excellente vision périphérique : un angle de vision d'environ 300*<sup>o</sup>* à 350*<sup>o</sup>*, ce qui leur permet de voir derrière eux en broutant. Les humains ont une vision périphérique d'environ 170*<sup>o</sup>* à 190*<sup>o</sup>*.

Par contre, les moutons n'ont pas une bonne profondeur de champ. En vision binoculaire, ils ne voient qu'avec un angle de 25*<sup>o</sup>* à 50*<sup>o</sup>* alors que l'homme voit dans un champ de 110*<sup>o</sup>* à 130*<sup>o</sup>*. Ils ont peur des ombres et recherchent des endroits bien éclairés. Les éleveurs exploitent ces propriétés pour les déplacer.

Q23. Expliquer par un croquis comment le déplacement des yeux vers l'arrière de la tête permet d'augmenter le champ de vision périphérique. Expliquer pourquoi les bergers conduisent les troupeaux comme on le voit sur la photo ci-dessus.

L'œil réduit d'un mouton et celui d'un homme sont basés sur le même principe, comme indiqué en figure 8-.

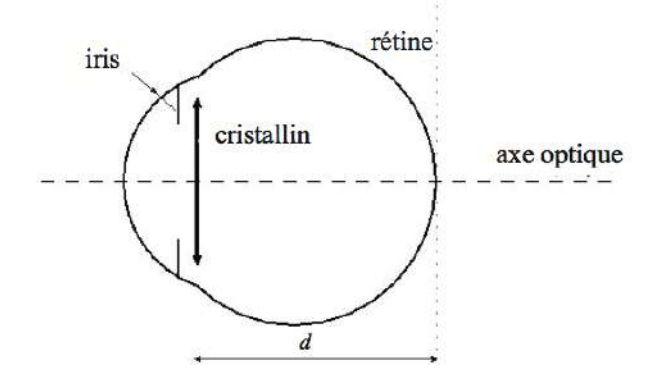

Figure 8- Œil réduit de mammifère

Les moutons voient naturellement net des objets proches et ne voient pas des objets plus éloignés. Dans l'œil de mouton, la distance d entre la lentille d'entrée (cristallin) et la rétine est de l'ordre de 25*mm*, dans l'œil humain de 15*mm*. Le Punctum Proximum est pour le mouton de 5*cm* et pour l'homme de 15*cm*. Le Punctum Remotum vaut 2*m* pour le mouton.

Q24. Évaluer la distance focale de l'œil du mouton qui n'accommode pas du tout et de celui qui accommode au maximum. On appelle pouvoir d'accommodation la diférence des deux valeurs de vergence correspondantes. Comparer à celui de l'œil humain.

# Partie III - La composition et les qualités du lait de brebis

Le lait est une substance très complexe, comportant un grand nombre d'espèces moléculaires diférentes. Le principal sucre du lait est le lactose, molécule qui a un pouvoir rotatoire. Sous l'effet d'enzymes, le lactose est transformé en acide lactique. Par rapport au lait de vache, le lait de brebis contient plus de protéines, de lipides, de calcium et magnésium et la même quantité de lactose par litre.

## Dosage du lactose par la méthode « officielle »

On utilise la méthode de Bertrand : on oxyde le lactose *RCHO* du lait par de la « liqueur de Fehling » (solution bleu foncé, assimilée à du sulfate cuivrique *CuSO*<sup>4</sup> en milieu basique *pH* ≈ 14) en excès. Il se forme un précipité rouge brique d'oxyde de cuivre *Cu*2*O* et des produits d'oxydation du lactose. Après élimination des ions cuivriques restants, on oxyde le précipité d'oxyde cuivreux *Cu*2*O* par du sulfate ferrique  $Fe_2(SO_4)_3$ . On dose ensuite les ions ferreux  $Fe^{2+}$  obtenus par le permanganate de potassium *KMnO*<sub>4</sub> (solution de couleur violette). Le résumé de ces opérations successives est sur la FIGURE 9-.

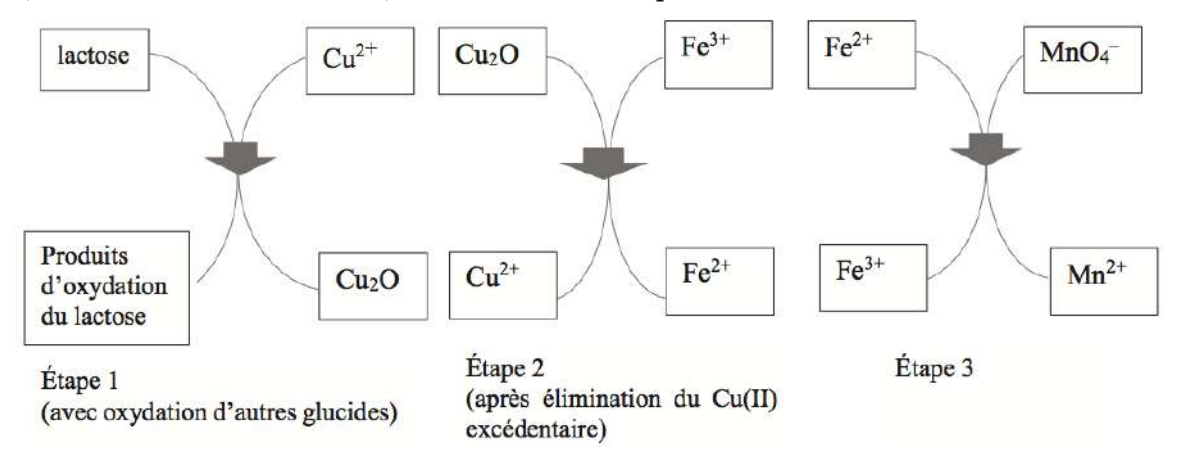

Figure 9- Les étapes de la méthode de Bertrand

Q25. Écrire les réactions chimiques des étapes 2 et 3. Calculer la constante de l'équilibre de l'étape 3 écrite pour une mole de permanganate *MnO*<sup>−</sup> 4 .

Le protocole est décrit ci-dessous.

Verser dans un erlenmeyer de 200 mL, 40 mL de liqueur de Fehling fraichement préparée avec 5*mL* de lactosérum. Faire bouillir pendant 3 minutes. Laisser refroidir. On doit observer un liquide bleu qui surnage. Verser le liquide bleu et rincer le solide rouge avec de l'eau distillée bouillante. Laisser refroidir puis verser dans l'erlenmeyer une solution de sulfate ferrique acidifée par de l'acide sulfurique. Agiter. On obtient une solution verte avec dissolution du précipité rouge. La solution obtenue est dosée par du permanganate de potassium de concentration molaire *<sup>C</sup> <sup>=</sup>* 0, 02*mol*.*L*−<sup>1</sup>. La fn de réaction est repérée par la goutte de permanganate pour laquelle la solution prend une teinte rose.

Q26. Pourquoi dans le protocole doit-on s'assurer de la présence du liquide bleu surnageant ?

- Pourquoi faut-il préparer la solution de permanganate de potassium à la dernière minute ?
- Pourquoi faut-il isoler l'oxyde cuivreux et ne pas obtenir le produit sec ?

Pourquoi la fn de réaction est-elle repérée par une couleur rose ?

Les réactions de la première étape ne sont pas « stoechiométriques » par rapport au lactose car il y a plusieurs produits d'oxydation possibles et d'autres glucides. On utilise donc les tables de Bertrand, qui correspondent au protocole cité, construites expérimentalement pour diverses concentrations en lactose. Elles fournissent la masse *m*<sup>∗</sup> de lactose dans la prise d'essai à partir de la masse *m* de cuivre présent dans l'oxyde *Cu*2*O*. La lecture de la table de Bertrand du protocole utilisé indique qu'une quantité de lactose égale à *m*<sup>∗</sup> *=* 240*mg* dans la prise d'essai correspond à 67*mg* de cuivre contenu dans *Cu*2*O*.

Q27. Établir le lien entre la masse de cuivre contenue dans l'oxyde cuivreux et le volume de permanganate versé à l'équivalence. Quelle est la valeur du volume de permanganate versé pour obtenir l'équivalence pour un lait qui contient 48*g* de lactose par litre ?

La fraicheur d'un lait est liée à son acidité exprimée en degrés *Dornic*, sachant que  $1^{\circ}D$  correspond à 0, 1*g* d'acide lactique par litre de lait et que plus le lait est frais, moins il est acide.

Le lactose, de masse molaire 342*g* .*mol* <sup>−</sup><sup>1</sup>, donne par hydrolyse de l'acide lactique *AH* de masse molaire  $90g$  .*mol*<sup> $-1$ </sup> :

$$
lactose + H_2O = 4AH(acide lactique)
$$

soit avec les formulations moléculaires :

$$
C_{12}H_{22}O_{11}+H_2O=4C_3H_6O_3
$$

C'est la présence d'acide lactique, de  $pK_A = 3, 9$  qui donne une saveur légèrement acide au lait frais. Un lait de brebis est considéré comme frais si son degré *Dornic* est inférieur ou égal à 18*oDornic*.

Q28. Le dosage de 10*mL* d'un lait de brebis qui contient 48*g* de lactose par litre est réalisé avec une solution de soude de concentration 1/9 *<sup>=</sup>* 0, 111*mol*.*L*−<sup>1</sup>. Pour obtenir le changement de teinte de l'indicateur coloré, on verse 2,1 mL de la solution titrante. En déduire l'acidité de ce lait en <sup>o</sup>Dornic. Est-il frais ? Pourquoi appelle-t-on cette solution titrante la soude *Dornic* ?

Q29. Le lait « tourne » quand son degré *Dornic* dépasse 18*<sup>o</sup>*. Quelle masse de lactose s'est-elle dénaturée par litre de lait quand le degré vaut 21*oD*. Quel sera le degré *Dornic* si on laisse le lait (dosé en Q28.) à l'air libre ?

## Partie IV - Bien-être animal. Hygiène et entretien des bergeries

Les locaux doivent être sains donc régulièrement désinfectés. L'entretien des sols peut se faire par l'eau de Javel (et/ou l'eau oxygénée qui peut servir à nettoyer les ongles des sabots pour éviter le piétin qui est une maladie) et on enduit de chaux les murs intérieurs des bergeries.

## IV.1- Fabrication de l'eau de Javel

Q30. Le chlore *C l* est caractérisé par *Z =* 17 : indiquer sa structure électronique ainsi que celle de l'ion chlorure *C l* <sup>−</sup>. Indiquer les états d'oxydation du chlore dans le dichlore *C l*2, l'ion chlorure *C l* <sup>−</sup>, l'ion hypochlorite *ClO*<sup>−</sup> et l'acide hypochloreux *HClO*. On donne en figure 10- le diagramme potentiel-pH qui tient compte de ces espèces pour une concentration  $C = 10^{-1} \text{mol} \cdot L^{-1}$ .

Q31. Indiquer quelles sont les espèces *A*, *B*, *C* et *D*. À partir de la Figure 10-, déterminer la constante d'acidité du couple *HClO*/*ClO*<sup>−</sup> ainsi que les potentiels standard *E*<sup>0</sup> des couples *HClO*/*C l*2,*aq* et  $Cl_{2, aq}/Cl^{-}$ .

Q32. Écrire la réaction de dismutation du dichlore. Déterminer sa constante d'équilibre pour une mole de dichlore. L'eau de Javel est obtenue par action de la soude *NaOH* sur « l'eau de chlore » (solution aqueuse saturée de dichlore) : on obtient donc une solution aqueuse basique, mélange équimolaire de chlorure de sodium *NaC l* et d'hypochlorite de sodium *NaC lO*. Écrire la réaction bilan.

## IV.2- Action oxydante de l'eau oxygénée sur les matières organiques

L'eau oxygénée se décompose en solution aqueuse selon le bilan

 $H_2O_2 = H_2O + 1/2O_{2gaz}$  dont on veut faire l'étude cinétique.

On effectue sur le mélange réactionnel, de concentration molaire volumique initiale *C*<sub>0</sub> en *H*<sub>2</sub>*O*<sub>2</sub>, des prélèvements échelonnés dans le temps et on dose immédiatement l'eau oxygénée restante à l'aide d'une solution de permanganate de potassium, de pH tamponné à zéro, de concentration molaire volumique *C*1.

À chaque date *t*, on prélève  $V = 10 cm^3$  qui nécessitent un volume  $V_1(t)$  de permanganate pour doser l'eau oxygénée du prélèvement.

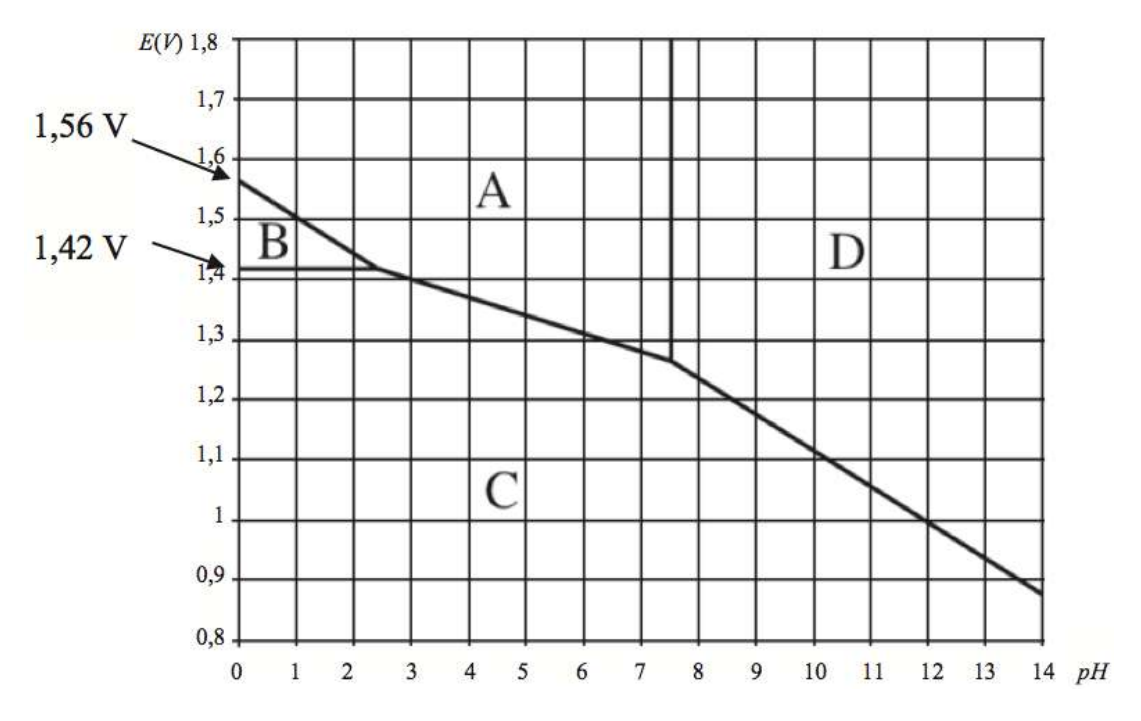

Figure 10- Diagramme potentiel-pH du chlore pour une concentration 0, 1*mol*/*L*

Les mesures sont indiquées dans le tableau suivant :

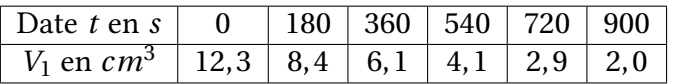

Q33. Montrer que la concentration  $[H_2O_2]$  est proportionnelle à  $V_1$ . Établir le lien entre le volume  $V_1(t)$ et le temps dans l'hypothèse d'une réaction d'ordre un. Conclure.

Q34. Évaluer la constante de vitesse à 298*K* et le temps de demi-réaction.

Q35. Toutes choses égales par ailleurs, la vitesse de réaction est multipliée par 5 quand on passe de 298*K* à 348*K*, quelle grandeur pouvez-vous en déduire ?

## IV.3- Chaulage des murs

La « chaux éteinte »  $Ca(OH)_2$  est obtenue par action de l'eau sur la chaux vive *CaO* fabriquée dans les fours à chaux. On en badigeonne les murs pour détruire les matières premières organiques riches en eau. Le caractère alcalin très marqué tue microbes et bactéries. Dans les fours à chaux, on réalise la calcination du carbonate de calcium *CaCO*<sup>3</sup> (contenu dans les roches calcaires réduites en petits morceaux). On introduit un mélange de roches et de bois par le haut du four qu'on chaufe par le bas. On maintient une température égale à 1173*K*. La chaux vive est récupérée en bas du four en fn de cuisson puis elle est éteinte dans des fosses alimentées avec de l'eau de rivière. On la place dans des tonneaux pour l'utiliser en maçonnerie.

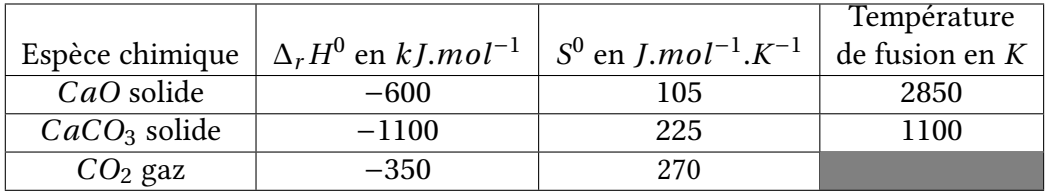

Q36. Écrire la réaction chimique de calcination qui est la décomposition du carbonate en chaux vive et dioxyde de carbone.

Q37. À partir du tableau ci-dessus calculer les variations standard d'enthalpie  $\Delta_r H^0$  et d'entropie  $\Delta_r S^0$ de la réaction. On les suppose indépendantes de la température et on ne tient pas compte de la fusion du carbonate de calcium qui, engagé dans des roches, fond à une température plus grande que 1100*K*. Commenter les signes. Le système pourrait-il être auto-entretenu dans un réacteur adiabatique avec une introduction des roches à 300*K* ?

Q38. Exprimer la variation d'enthalpie libre standard Δ<sub>r</sub>G<sup>0</sup>(*T*). Exprimer la pression partielle du gaz carbonique, quand l'équilibre est réalisé, en fonction de *T*. Que vaut-elle à 1000*K* ? Commenter. Le maintien d'une pression partielle en *CO*<sup>2</sup> inférieure à cette valeur est-elle favorable à la fabrication de chaux ? En est-il de même si on ajoute, à pression totale constante, un constituant gazeux chimiquement inerte ?

Q39. Le four à chaux traite 2*kg* de roches concassées par seconde en entrée. L'entrée des roches se fait à 300*K*. La réaction de calcination est totale à 1173*K*. Quelle est la puissance thermique nécessaire à la réalisation de la calcination à 1173*K* si on admet que les roches sont du carbonate de calcium pur dont la capacité calorifique vaut  $C = 900 J.kg^{-1}K^{-1}$  ?

Q40. Quelle est la réaction qui se produit dans les fosses d'extinction de la chaux ? Donner la composition quantitative de l'eau de chaux dont on suppose le *pH* égal à 12, 3, sachant que le produit de solubilité de  $Ca(OH)_2$  vaut  $K_s = 5.0 \times 10^{-6}$ .

Les photos qui illustrent le sujet proviennent du site *pixabay.com/fr/photos/moutons*, consulté en 2018.

# Considérations sur une raie spectrale [PHYSIQUE-CCINP-MP]

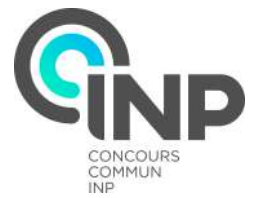

Le sujet est composé de cinq parties indépendantes entre elles dans une large mesure : des références<br>Le sont faites sur des résultats numériques établis dans des parties précédentes. De plus, certains résultats obtenus dans la Partie IV - peuvent être commentés dans la Partie V - à la lumière des nouveaux résultats numériques établis.

Pour les applications numériques, seuls les ordres de grandeurs (puissances de 10) sont attendus. Le candidat est invité à écrire explicitement le calcul en remplaçant bien toute expression littérale par les données numériques converties selon l'unité adaptée, avant de fournir l'ordre de grandeur du résultat, c'est-à-dire la puissance de 10 correspondante.

Des données comportant des valeurs numériques (déjà arrondies pour certaines) et des formules sont fournies en pages 43 et 44.

#### Données

- Masse de l'électron : *me* <sup>≈</sup> <sup>10</sup>−30*kg*
- Charge de l'électron : *<sup>e</sup> <sup>=</sup>* 1, 6×10−19*<sup>C</sup>*
- Vitesse de la lumière dans le vide :  $c = 3, 0 \times 10^8 m.s^{-1}$
- Perméabilité magnétique du vide :  $\mu_0 = 4\pi \times 10^{-7} H.m^{-1}$
- La permittivité du vide est telle que :  $\frac{1}{1}$  $rac{1}{4\pi\varepsilon_0} \approx 10^{10} SI$  et *e*2  $\frac{\epsilon}{4\pi\epsilon_0} \approx 2 \times 10^{-28} J.m$
- Constante de Planck : *<sup>h</sup> <sup>=</sup>* 6, 626×10−<sup>34</sup> *<sup>J</sup>*.*<sup>s</sup>*
- Constante de Planck réduite :  $\hbar = \frac{h}{2\pi} = 1,055 \times 10^{-34} J$ .*s*
- Équation de Schrödinger indépendante du temps vérifiée par  $\varphi(x)$  associée à un quanton dans un état stationnaire d'énergie *E*, de fonction d'onde ψ(*x*,*t*) *=* ϕ(*x*)*e* −*i E t*  $\hbar$  , soumis à l'énergie potentielle  $V(x):$

$$
-\frac{\hbar^2}{2m}\frac{d^2\varphi}{dx^2} + V(x)\varphi(x) = E\varphi(x)
$$

• Constante de Boltzmann :  $k_B = 1,38 \times 10^{-23} J.K^{-1} \approx 1^{-23} J.K^{-1}$ 

- Constante des gaz parfaits :  $R = k_B.N_A = 8,314J.K^{-1}.mol^{-1}$
- Masse molaire du Mercure  $Hg:M_{Hg}\,{=}\,200,6g.mol^{-1}\,{\approx}\,2\,{\times}\,10^2g.mol^{-1}$
- Formule d'analyse vectorielle: pour un champ vectoriel −→*A* on a

$$
\overrightarrow{\text{rot}}\left(\overrightarrow{\text{rot}}\left(\overrightarrow{A}\right)\right) = \overrightarrow{\text{grad}}\left(\text{div}\left(\overrightarrow{A}\right)\right) - \Delta \overrightarrow{A}
$$

• La moyenne temporelle d'une grandeur *A*(*t*) de période *T* s'écrit :

$$
= \frac{1}{T\_0} \int\_0^{T\_0} A\(t\) dt
$$

• Représentation graphique de la fonction « sinus cardinal » :  $\text{sinc} : u \longmapsto \left(\frac{\sin(u)}{u}\right)$  $\Big\}$ 

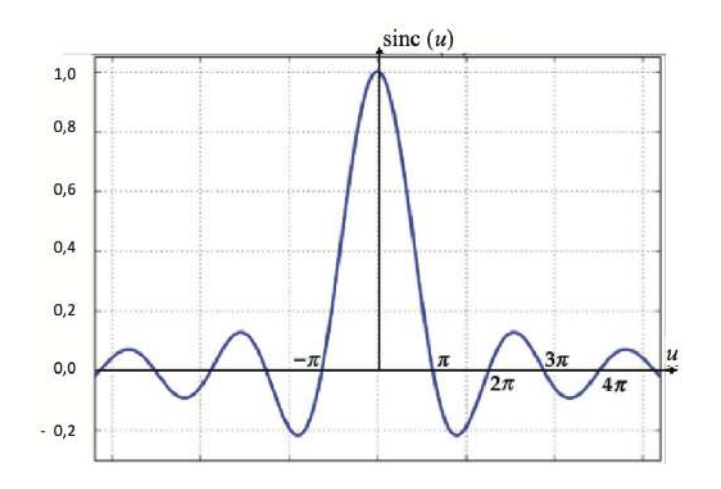

• Valeurs de certaines intégrales :

$$
\int_0^{+\infty} \frac{e^{-x}}{\sqrt{x}} dx = \sqrt{\pi}
$$
\n
$$
\int_0^{+\infty} x\sqrt{x}e^{-x} dx = \frac{3\sqrt{\pi}}{4}
$$
\n
$$
\int_0^{+\infty} \sqrt{x}e^{-x} dx = \frac{\sqrt{\pi}}{2}
$$
\n
$$
\int_0^{\pi} [\sin(\theta)]^3 dx = \frac{4}{3}
$$

• Volume d'une boule de rayon  $R: V = \frac{4}{3}\pi R^3$ 

Nous allons considérer une lampe spectrale à vapeur de mercure, généralement utilisée en Travaux Pratiques au lycée.

## Document 1 - Lampe à décharge

Une lampe à décharge est une lampe électrique constituée d'un tube ou d'une ampoule en verre remplie de gaz ou de vapeur métallique, sous haute ou basse pression, au travers de laquelle on fait passer un courant électrique. Il s'ensuit une émission de photons donc d'énergie lumineuse. Pour ces lampes, la couleur de la lumière émise par luminescence dépend du gaz utilisé : [*···*] Le mercure s'approche du bleu tout en produisant une quantité importante d'ultraviolet.

## Principe de fonctionnement

Les molécules du gaz métallique utilisé ont la faculté de pouvoir s'ioniser lorsqu'elles sont soumises à la diférence de potentiel créée entre les électrodes situées de chaque côté de la lampe. Les électrons libérés sont attirés par l'électrode positive – nommée anode – et les ions positifs par l'autre, nommée cathode. Un énorme fux d'électrons traverse l'ampoule.

Lors du passage de ce fux, se produisent de nombreuses collisions entre les électrons circulants et ceux présents dans le gaz de la lampe. Lors de ces collisions, les électrons sont chassés de leur orbite, changent de couche et y reviennent en émettant un photon, dont la longueur d'onde (sa couleur) dépend de la diférence d'énergie entre les couches, mais appartient habituellement au spectre du visible et/ou de l'ultraviolet. [*···*]

*Source : d'après des données de Wikipédia, 2018*

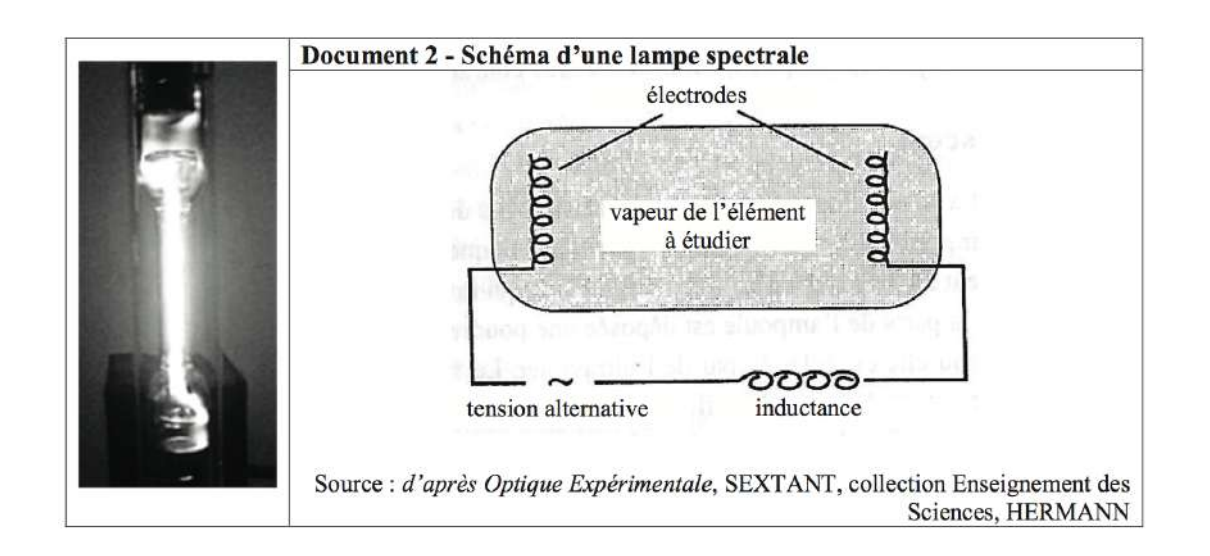

## Partie I - Préambule

Q1. Déterminer la pulsation  $\omega_0$  du photon émis lors de la désexcitation d'un atome passant d'un état excité d'énergie *E* <sup>∗</sup> à un état fondamental d'énergie *E*1.

## Partie II - Oscillations au sein de l'atome de Thomson

Afn de donner une vision classique de l'émission d'un atome préalablement excité, nous allons étudier la réponse mécanique d'un électron à une excitation de l'atome.

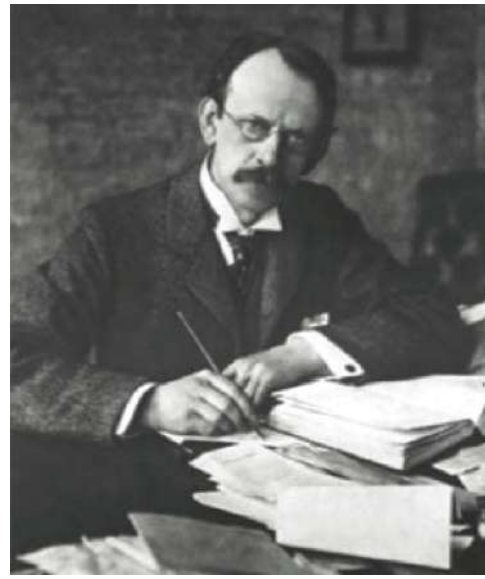

Le modèle de l'atome d'hydrogène adopté ici est celui élaboré par Joseph Thomson (photo ci-contre), prix Nobel en 1906 pour avoir découvert l'électron en 1897. Il proposa en 1904 un modèle dit du « pudding aux électrons ». Il s'agit :

- d'une boule de centre *O* et de rayon *a*, avec  $a \approx 10^{-10} m$ , uniformément chargée en volume, de densité volumique de charge (uniforme à l'intérieur de la boule) notée ρ, de charge totale *+e*, considérée tout d'abord immobile dans le référentiel du laboratoire,
- et d'un électron ponctuel (masse *m*, charge −*e*) libre de se déplacer sans frottement dans l'espace de la boule.

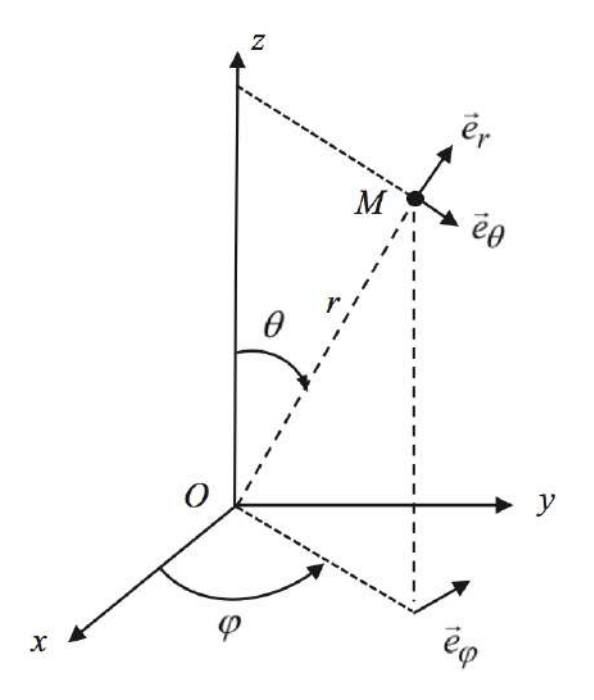

Figure 1- Coordonnées et base sphériques

La position d'un point *M* de l'espace est parfois repérée par ses coordonnées cartésiennes (*x*, *y*, *z*) (sur la base (*O, ਦੋ <sub>x</sub>, ਦੋ <sub>y</sub>, ਦੇ <sub>z</sub>), ou par ses coordonnées sphériques (<i>r,θ,φ*), associées à la base (*O, ਦੋ <sub>r</sub>, ਦੋ θ, ਦੋ φ*).

## II.1- Force électrostatique ressentie par l'électron

Q2. Donner l'expression de la densité volumique de charge ρ.

Soit M un point quelconque de l'espace repéré par ses coordonnées sphériques : *M*(*r*,θ,ϕ).

Q3. Montrer que le champ électrostatique en *M* s'écrit :  $\vec{E}(M) = E_r(r) \vec{e}_r$ .

Q4. Déterminer en tout point *M* intérieur à la boule, le champ électrostatique  $\overrightarrow{E}(M)$  créé par la distribution de charge caractérisée par ρ.

L'électron se situe en un point  $M(r, \theta, \varphi)$  intérieur à la boule. On le repère par son vecteur position  $\vec{r} = \vec{OM} = r\vec{e}_r$ . On suppose ici l'atome isolé et on néglige toute attraction gravitationnelle.

Q5. Donner la force ressentie par l'électron. Mettre cette force sous la forme  $\vec{F} = -m_e \omega_0^2 \vec{OM}$  où on donnera l'expression de  $\omega_0$ . Commenter l'expression de cette force.

## II.2- Oscillations libres dans le modèle de l'électron élastiquement lié

Dans une lampe à vapeur, lors d'une décharge électrique, un atome peut recevoir beaucoup d'énergie à l'issue d'un choc. On suppose qu'il se trouve alors dans un état initial d'énergie mécanique *E*0. Le choc a lieu à l'instant *t =* 0, l'électron est alors situé sur sa position d'équilibre en *O*, avec une énergie cinétique initiale non nulle car sa vitesse initiale vaut  $\vec{v}$  (*t* = 0) = −*V*<sub>0</sub> $\vec{e}$ <sub>z</sub>. Pour *t* ≥ 0, l'atome est supposé isolé du reste de l'univers.

Q6. Écrire la relation fondamentale de la dynamique appliquée à l'électron. En déduire une équation différentielle vérifiée par  $\vec{r} = OM = r\vec{e}_r$ , vecteur position de l'électron. En déduire le vecteur position  $\vec{r}(t)$  lié au mouvement de l'électron en l'exprimant avec  $\omega_0$ .

Q7. Donner l'expression du moment dipolaire électrique de l'atome d'hydrogène  $\vec{p}(t)$  en fonction de *e* et  $\vec{r}$ . En déduire que  $\vec{p}(t) = p_z(t)\vec{e}_z$  où on exprimera  $p_z(t)$  comme une fonction sinusoïdale du temps dont on explicitera l'amplitude et la pulsation en fonction de  $e$ ,  $V_0$  et  $\omega_0$ .

Q8. Déterminer l'ordre de grandeur de la longueur d'onde  $\lambda_0$  du rayonnement dipolaire associé. À quelle partie du spectre électromagnétique appartient ce rayonnement ?

## II.3- Introduction d'une force de frottements fuides

Pour affiner la description du mouvement de l'électron, on modélise un éventuel amortissement (faible) par une force de type « frottement fluide » :  $\overrightarrow{F}_f = -\frac{m_e}{\tau}$  $\overrightarrow{V}$ , où  $\overrightarrow{V}$  est la vitesse de l'électron.

Cette force sera considérée comme un terme de perturbation, c'est-à-dire entre autre que  $\frac{1}{\tau} << \omega_0$ τ (hypothèse de faible amortissement). L'électron n'est soumis à aucune autre force. Les conditions initiales sont les mêmes que précédemment (l'atome vient juste de subir un choc avec un porteur de charge d'énergie élevée).

Q9. Donner l'origine physique d'une telle force. Quelle est la dimension de la constante  $τ$ ?

Q10. Déterminer l'équation différentielle vérifiée par  $\vec{p}(t)$  le moment dipolaire de l'atome.

En tenant compte de l'hypothèse de faible amortissement, donner la solution approchée  $\vec{p}(t)$ .

On pourra l'écrire sous la forme  $\vec{p}(t) = \vec{p}_m(t) \sin(\Omega t + \varphi)$  avec  $\vec{p}_m(t) = \vec{p}_m e^{\alpha t}$  vecteur à durée caractéristique d'évolution très grande devant  $\frac{2\pi}{6}$  $\frac{\partial n}{\partial \Omega}$ . On identifiera  $\vec{p}_0$ , α, Ω,  $\varphi$  en fonction des données de l'énoncé.

Pour simplifier les notations, on pose  $\vec{r}_0$  = −  $\vec{p}_0$  $\frac{\partial}{\partial e}$ .

Q11. Écrire l'énergie potentielle élastique de l'oscillateur  $E_p(t)$  en fonction de  $m_e$ , ω<sub>0</sub>,  $r_0$  et τ.

Q12. Exprimer l'énergie cinétique *Ec* (*t*) de l'oscillateur dans le référentiel du laboratoire et simplifer son expression en tenant compte de l'hypothèse de faible amortissement (on pourra montrer que cela revient à négliger la variation temporelle du facteur exponentiel devant celle de sin(Ω*t +*...) quand il s'agit de faire une dérivation temporelle).

Q13. Montrer alors que l'énergie mécanique de l'oscillateur peut s'écrire

$$
\mathcal{E}_m(t) = \frac{m_e}{2e^2} \omega_0^2 [p_m(t)]^2
$$

Mettre en évidence la durée caractéristique d'amortissement des oscillations.

## II.4- Modélisation du mouvement de l'électron par une méthode numérique

La position instantanée  $r(t)$  de l'électron dans le repère défini sur la FIGURE 1- vérifie une équation différentielle dont la difficulté de résolution dépend de la modélisation physique choisie. Pour résoudre des équations diférentielles complexes, on peut utiliser une méthode numérique. Pour illustrer cette méthode de résolution, on considère que *r* (*t*) obéit à l'équation diférentielle

$$
\frac{d^2r}{dt^2} + 2\lambda \frac{dr}{dt} + \omega_0^2 r = 0
$$

avec  $\lambda$  et  $\omega_0^2$  des constantes positives non nulles.

L'objectif est d'obtenir une représentation graphique de la fonction *r* (*t*), la plus proche possible de la réalité.

On utilise une méthode numérique simple (connue sous le nom de « méthode d'Euler explicite ») que l'on programme en langage PYTHON. Dans ce langage :

- *•* la fonction *np*.*arange*(*N*) renvoie une liste de nombres entiers compris entre 0 et *N* − 1, de type «*array*».
- *•* la fonction *np*.*zeros*(*N*) renvoie une liste de *N* valeurs toutes nulles, de type «*array*».

Pour des raisons de commodité, les valeurs numériques utilisées ne correspondent pas à la réalité physique ; les valeurs obtenues pour *r* (*t*) seront donc arbitraires (en revanche la forme de la courbe est réaliste).

Le programme est le suivant :

```
import numpy as np
    from matplotlib import pyplot as plt
    T = 150omega = 1.4lamda = 0.03def euler (N, x0, v0):
x=x011 v=v0h=T/N13 a = -2*1amda ∗ v−omega ∗ omega ∗ x<br>
14 tab 1 = np. zeros (N)
       tab_1 = np \nvert zero s (N)_{15} tab 2 = np. zeros (N)
_{16} for i in range (N):
17 (x, v, a) = (x+v*h, v+a*h, -2*landa*v-omega*omega* x)<br>
18 tab = 1[i]=xtab_1 [i]=x19 \tan b = 2 [i] = v20 return tab_1
22 def temps (N):
h=T/N24 t=np. arange (N) \ast h
25 return t
27 plt . figure ( ' graphics ' )
     plt.plot (temps(15000), euler (15000, 0, 1), 'b')
29 plt. title ("Repr\'esentation graphique de r en fonction de t")
30 plt. x \,label ("t")
31 plt . ylabel ( " r " )
32 plt . grid ()
33 plt . show ()
```
L'exécution de ce programme permet d'obtenir la courbe *r* (*t*) (page 49) (les échelles sont arbitraires).

Q14. Décrire, en détaillant les étapes, comment l'algorithme utilisé permet, connaissant les valeurs de la fonction  $r(t_n)$  et de sa dérivée  $\frac{dr}{dt}(t_n)$  à une date  $t_n$ , de calculer ces mêmes valeurs à une date notée  $t_{n+1}$ .

Quelle approximation est faite ?

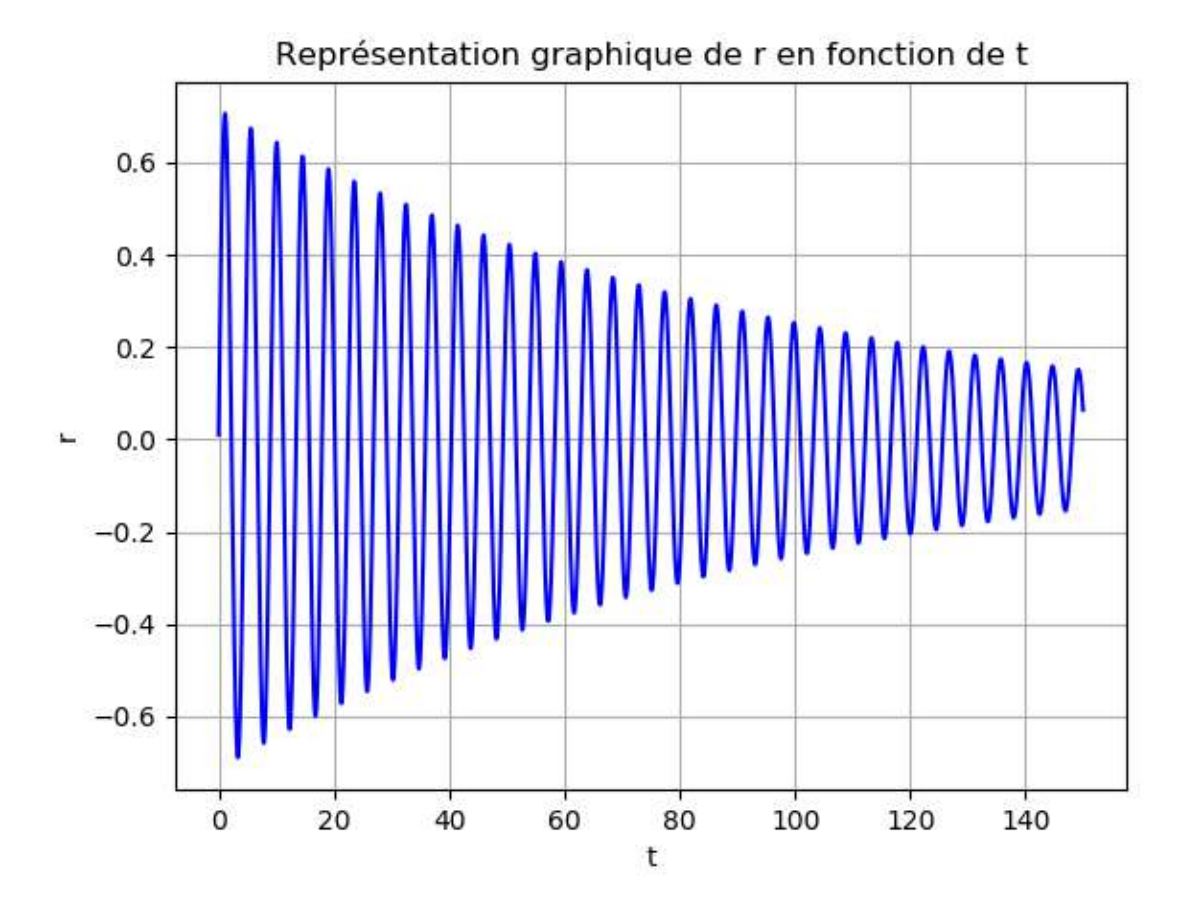

Q15. Afn de tester la fonction *euler*, nous exécutons l'instruction «*euler* (3, 0, 1) ». Que retourne cette instruction ?

Q16. Les lignes 16 à 19 contiennent une boucle itérative dans laquelle la commande « for » est utilisée. Modifer ces lignes de façon à utiliser la commande « while » en créant une boucle conditionnelle. La partie de programme écrite avec la boucle « while » doit produire exactement les mêmes résultats que la portion de code qu'elle remplace.

Afn de tester la méthode d'Euler, on rajoute les lignes de code suivantes, qui permettent de tracer la courbe donnant la solution exacte de la solution de l'équation diférentielle. Le programme modifé est donné ci-après (à partir de la ligne 27).

Les lignes 1 à 26 ne sont pas modifées.

```
27 omega = \# \ \{a\} compl\forall eter (voir Q17.)
28 def vraie (N, v0):
29 \mathbf{x}=030 v=v0_{31} h=T/N
32 tab_3=temps (N)
33 for i in range (N):
34 tab_3 [ i ]=np . sin ( np . s q r t ( omega ∗ omega−lamda ∗ lamda ) ∗ h ∗ i )
35 ∗ np . exp(− lamda ∗ h ∗ i ) ∗ v /( np . s q r t ( omega ∗ omega−lamda ∗ lamda ) )
     return tab_337 plt . figure ( ' graphique ' )
38 plt . plot ( temps (15000), vraie (15000, 1), 'b')
39 plt . title ( " repr \ ' esentation graphique de r en fonction de t " )
40 plt . xlabel ( " t " )
41 plt . ylabel ( " r " )
42 plt . grid ()
43 plt.show()
```
L'exécution de ce programme donne la courbe *r* (*t*) ci-dessous (les échelles sont arbitraires) :

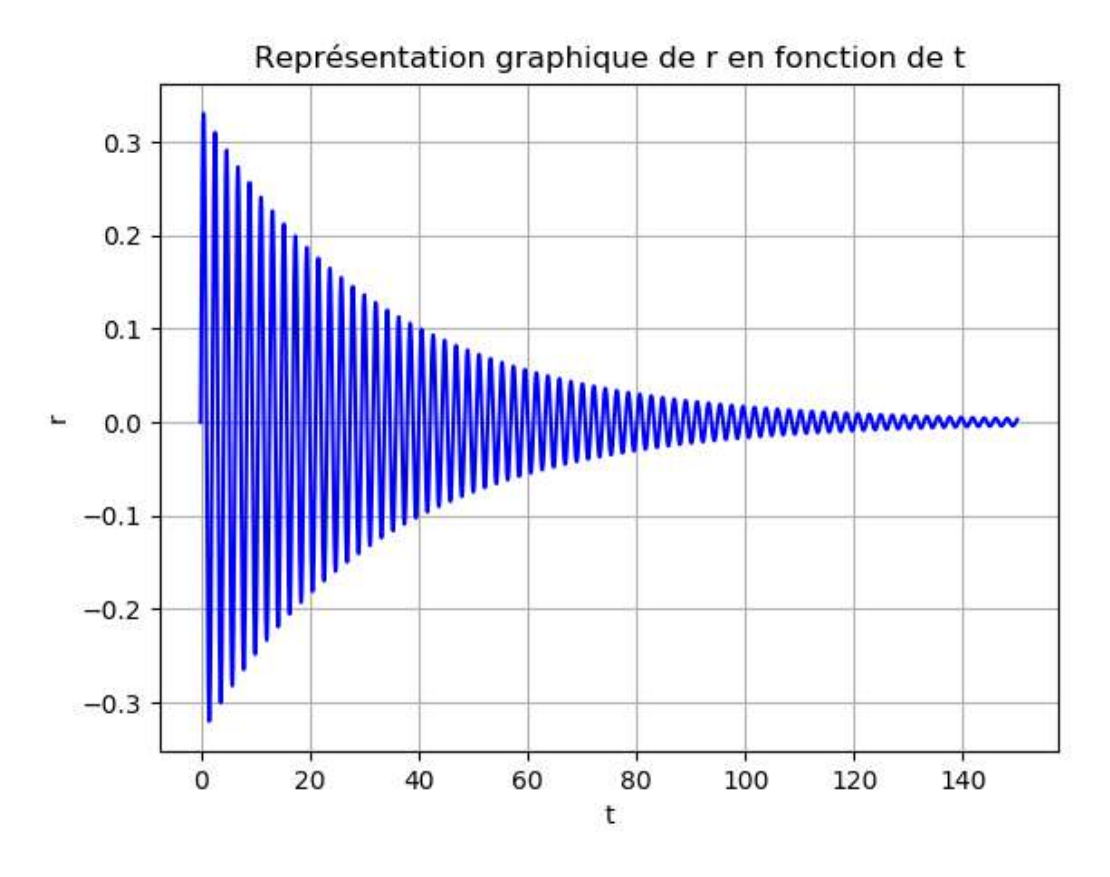

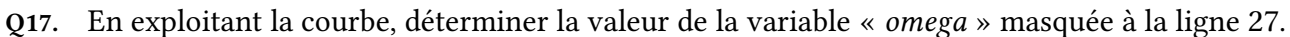

Q18. La méthode d'Euler donne-t-elle une solution satisfaisante ?

# Partie III - Rayonnement de l'atome de Thomson excité et largeur spectrale de la raie d'émission

Dans cette partie, nous allons tenter de proposer une justifcation de l'amortissement évoqué précédemment. Pour cela nous relierons la perte d'énergie de l'oscillateur à l'énergie électromagnétique rayonnée par l'atome excité à l'aide d'un modèle classique qui, tout simpliste qu'il soit, permet de rendre compte de certains résultats expérimentaux.

## III.1- Puissance rayonnée par un atome excité

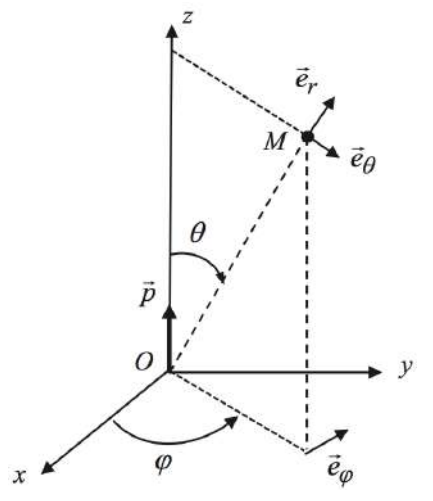

Figure 2- Position du dipôle

Les oscillations efectuées par l'électron, décrites en Partie II - sont à l'origine d'un rayonnement électromagnétique. Pour décrire l'onde rayonnée par l'atome, on utilise un système de coordonnées sphériques centré sur *O*, représenté sur la FIGURE2- (page 51).

Il s'agit maintenant de déterminer la puissance rayonnée par l'atome en le modélisant par un dipôle électrique oscillant (à la pulsation  $\omega_0$ ) de moment dipolaire  $\vec{p}(t) = p_z(t)\vec{e}_z$  avec  $p_z(t) = p_m \sin(\omega_0 t)$ .

L'onde sinusoïdale rayonnée, de longueur d'onde notée λ, sera étudiée en un point *M*(*r*,θ,ϕ) dans la « zone de rayonnement ». On rappelle que dans ces conditions, l'onde rayonnée a localement la structure d'une onde plane progressant dans le sens de  $\vec{e}_r$ .

Q19. Formuler les approximations faites sur la hiérarchie des distances caractéristiques du problème dans la zone de rayonnement. Commenter physiquement les inégalités écrites.

Q20. Identifier parmi les quatre expressions suivantes, celle représentant le champ magnétique  $B(M, t)$ , puis celle représentant le champ électrique  $E(M, t)$ , champs associés à l'onde émise par le dipôle oscillant. On justifera la réponse notamment par des arguments d'analyse dimensionnelle et des considérations de symétrie.

$$
\frac{\mu_0}{4\pi r} \sin(\theta) \ddot{p} \left( t - \frac{r}{c} \right) \vec{e}_{\theta} \n\frac{\mu_0}{4\pi r} \sin(\theta) \ddot{p} \left( t - \frac{r}{c} \right) \vec{e}_{\theta} \n\frac{\mu_0}{4\pi r} \sin(\theta) \ddot{p} \left( t - \frac{r}{c} \right) \vec{e}_{\theta} \n\frac{\mu_0}{4\pi r c} \sin(\theta) \ddot{p} \left( t - \frac{r}{c} \right) \vec{e}_{\phi}
$$

Q21. Établir l'expression du vecteur de Poynting en un point  $M(r, \theta, \varphi)$  de la zone de rayonnement. En déduire sa moyenne temporelle que l'on exprimera en fonction de  $\mu_0$ , *c*,  $p_m$ ,  $\omega_0$ ,  $\theta$  et *r*.

Q22. Déterminer alors l'expression de la puissance moyenne rayonnée φ*ray* par l'atome à travers une sphère de rayon *R* en fonction de  $\epsilon_0$ , *c*,  $p_m$  et  $\omega_0$ .

Q23. À l'aide de l'expression établie en II.4- (page 47) montrer que φ*ray =* γ.*E<sup>m</sup>* où *E<sup>m</sup>* est l'énergie mécanique de l'oscillateur et γ une constante que l'on exprimera en fonction de  $ε_0$ , *c*, *e*, ω<sub>0</sub> et m<sub>e</sub>.

## III.2- Amortissement des oscillations

Q24. Estimation qualitative grossière: rappeler l'expression de l'énergie totale rayonnée lors de l'émission d'un photon de pulsation  $\omega_0$ , de longueur d'onde dans le vide  $\lambda_0$  correspondant au domaine visible. Relier simplement l'ordre de grandeur de la puissance moyenne rayonnée, la quantité d'énergie totale rayonnée et la durée caractéristique de l'émission. Estimer, par un calcul simple, l'ordre de grandeur de la durée du train d'onde correspondant à l'émission en utilisant la formule trouvée en question Q22. (page 51) pour Φ*ray* (il appartient au candidat d'estimer les données numériques éventuellement utiles). Quel commentaire peut-on faire à propos de la durée trouvée ?

On essaie par la suite d'afner le calcul en utilisant le travail de la Partie II -. On estime que la puissance électromagnétique rayonnée par l'atome excité est puisée dans l'énergie mécanique de l'oscillateur. On suppose que l'amortissement qui en résulte peut être traité comme une perturbation du mouvement. On fait ainsi l'hypothèse (qui devra être vérifée par la suite) que la décroissance de l'énergie mécanique de l'oscillateur est suffisamment lente pour qu'on puisse utiliser à chaque instant la formule établie en question Q23. (page 51). On appelle τ la durée caractéristique d'évolution de l'énergie mécanique *Em*(*t*).

Q25. Écrire, en fonction de Φ*ray* , l'expression de la variation de l'énergie mécanique de l'atome entre *t* et *t +*δ*t*, où δ*t* est une durée infnitésimale très faible devant τ et néanmoins grande devant la pseudo période, c'est-à-dire τ *>>* 2π  $\omega_0$ . '

Q26. En déduire l'équation diférentielle vérifée par *Em*(*t*) et mettre en évidence la durée caractéristique τ. Donner l'ordre de grandeur de τ quand l'onde émise est dans le domaine du visible. Vérifier l'hypothèse préalable à l'étude efectuée dans cette partie.

Q27. Estimer alors la durée du train d'onde émis. Donner un ordre de grandeur de la largeur spectrale (en fréquence) qualifée de « naturelle » du rayonnement émis.

## Partie IV - Mesure interférométrique de la durée d'un train d'onde

On cherche dans cette partie à faire une mesure de la largeur spectrale (donc de la durée moyenne du train d'onde τ0) de la raie λ<sup>0</sup> ≈ 500*nm* du mercure (*H g* ). Pour cela on utilise un interféromètre de Michelson et ce afn de réaliser une mesure interférométrique par division d'amplitude.

## IV.1- Description de l'interféromètre de Michelson idéal

On considère en fgure 3- l'interféromètre de Michelson dans sa représentation « idéale », constitué par une lame semi-réféchissante infniment fne séparatrice [*Sp*], dont les facteurs de transmission et de réfexion valent 0, 5 et par deux miroirs plans [*M*1] et [*M*2]. Les miroirs [*M*1] et [*M*2] sont réglés orthogonalement l'un à l'autre, de façon à observer des franges d'égale inclinaison.

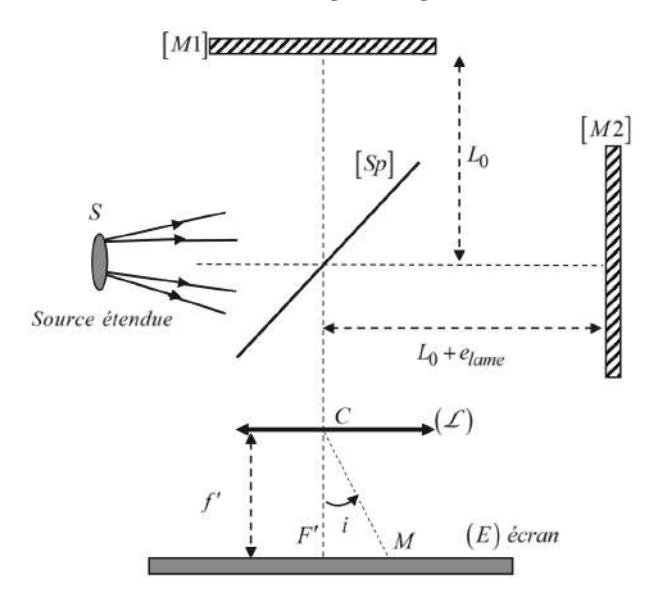

Figure 3- Représentation simplifée et « idéale » de l'interféromètre de Michelson

Le miroir [*M*1] est situé à une distance *L*<sup>0</sup> de la séparatrice.

Le miroir [*M2*] est situé à une distance  $L_0 + e_{lam}$  de la séparatrice.

L'écran est placé dans le plan focal image d'une lentille mince convergente (*L*) de distance focale  $f' \approx$ 1*m*, de centre *C*, utilisée dans les conditions de Gauss. Le tout est plongé dans l'air d'indice assimilé à l'indice du vide :  $n_{air} = n_{video} = 1$ .

On éclaire l'interféromètre avec une source spatialement étendue, considérée ici monochromatique de longueur d'onde  $\lambda_0 = 500$ *nm*.

Q28. Par un schéma équivalent du montage interférentiel, expliquer pourquoi on appelle cette confguration le montage en « lame d'air ». Représenter sur votre schéma deux rayons qui interfèrent en un point *M* de l'écran, caractérisé par l'inclinaison angulaire  $i_{(M)}$  =  $\left(\overrightarrow{CF'}, \overrightarrow{CM}\right)$ .

Q29. Montrer que la diférence de marche δ entre les deux ondes qui interfèrent en *M* (par division d'amplitude) est donnée par δ *=* 2*elame* cos(*i*). Donner l'expression de l'intensité lumineuse au point *M*. Quel est l'aspect de la fgure d'interférence observée sur l'écran ?

## IV.2- Largeur spectrale d'une raie d'émission

La transition radiative d'un atome conduit à l'émission d'un train d'onde de durée finie  $\tau_0$ . La raie spectrale correspondante n'est donc pas strictement monochromatique. On a alors une raie spectrale centrée sur  $v_0 = \frac{\omega_0}{2\pi}$ , de largeur caractéristique à mi-hauteur  $\Delta v = \frac{1}{\tau_0} << v_0$ . L'intensité émise au niveau

de la source appartenant au domaine spectral  $[v, v + dv]$  s'écrit alors  $dI_0 = I_v(v)dv$  où  $I_v(v)$  est l'intensité spectrale, fonction qui caractérise le spectre fréquentiel d'émission.

On modélise l'intensité spectrale *I*ν(ν) de la raie verte du mercure par un profl rectangulaire comme sur la FIGURE 4-.

Dans notre modèle de raie rectangulaire, l'intensité totale de la source est donc donnée par :

$$
I_0 = \int_{v_0 - \frac{\Delta v}{2}}^{v_0 + \frac{\Delta v}{2}} I_v(v) dv = I_{vm} \Delta v
$$

On éclaire l'interféromètre de Michelson de la figure 4- avec une lampe à vapeur de mercure dont on a isolé la raie verte de fréquence centrale  $v_0 = \frac{c}{\lambda_0}$  avec  $\lambda_0 = 500$  *nm*.

On observe les interférences à la fois sur l'écran et au moyen d'un détecteur ponctuel supplémentaire que l'on place au foyer image  $F'$  de la lentille de projection  $(\mathcal{L})$ .

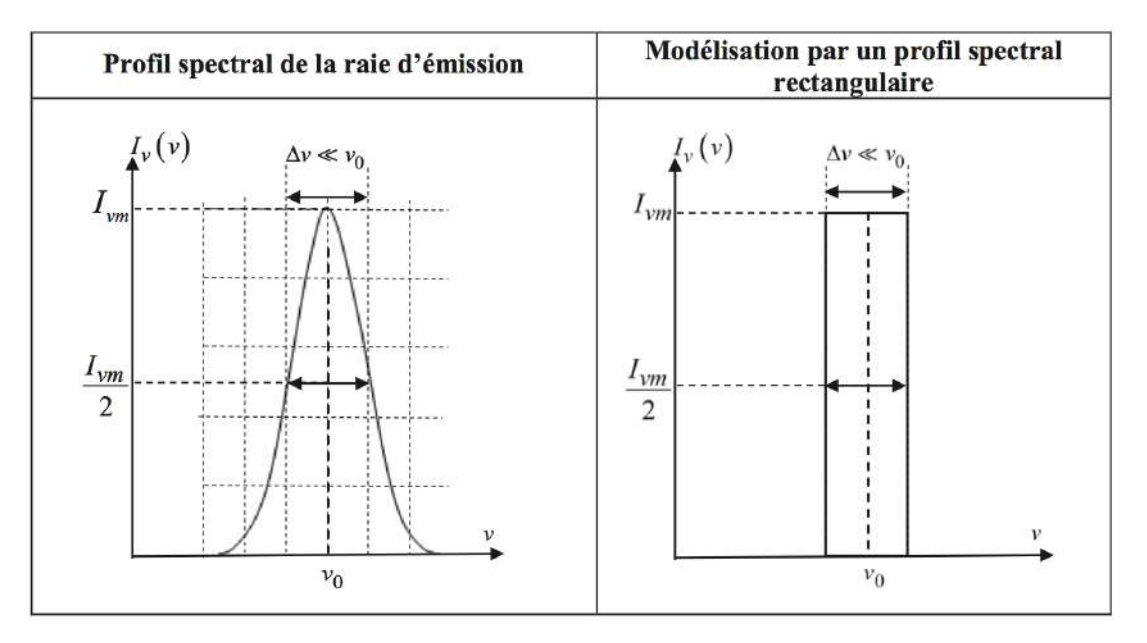

Figure 4- Profls de raie

Q30. Expliquer pourquoi on pourrait observer des brouillages. Exprimer la diférence ∆*p* d'ordre d'interférence en *M* entre une radiation de fréquence  $v_0$  et une autre de fréquence  $v_0 + \frac{\Delta v}{2}$ .

On suppose qu'on a réglé l'interféromètre au contact optique et qu'on « chariote » (déplace en translation) le miroir  $[M_2]$ .

Q31. Par un raisonnement semi-quantitatif, exprimer la valeur *elim* de la distance *elame* correspondant à la frontière entre une vision en *F*′ d'anneaux bien contrastés et une perte de contraste au centre de ceux-ci.

#### Calcul de l'intensité observée en *F*′

Q32. Déterminer l'intensité *d I*(*F*′ ) donnée sur l'écran par une petite bande du spectre de largeur spectrale *dv* en fonction, entre autre, de  $\tau(F')$ ) =  $\frac{\delta(F')}{c}$ . À quoi correspond physiquement  $\tau(F')$ ) ? Exprimer  $p(F', v)$ , l'ordre d'interférence en  $F'$  pour une radiation de fréquence  $v$  en fonction de  $\tau(F')$ ).

Q33. Calculer alors l'intensité totale *I = I*(*F*′ ) donnée sur l'écran par la totalité du spectre de la source de lumière (en fonction de τ(*F*′ )) ; mettre le résultat sous la forme :

$$
I = I(F') = Cste[1 + \Gamma(\tau(F'))\cos(2\pi\nu_0\tau(F'))]
$$

où Γ(τ(*F*′ )) est une fonction de τ(*F*′ )) à « variation lente » appelée « facteur de visibilité ».

Q34. Tracer le graphe de l'intensité *I*(τ(*F'*)) en fonction de τ(*F'*)). Quelle est la valeur de τ(*F'*)) correspondant à la première annulation de contraste ? Comparer avec la durée du train d'onde et commenter.

Un moteur permet de translater le miroir mobile [*M*2] à la vitesse constante *V*<sup>0</sup> à partir de la position du contact optique.

Q35. On arrête la translation de [*M*2] à la valeur de 15, 00*mm* (à partir du contact optique) lorsque la première annulation de contraste est observée à l'écran. Déterminer la valeur expérimentale ∆ν*exp* de ∆ν. Conclure sur la durée du train d'onde.

## Document 3 - Raies spectrales

En pratique, les raies n'ont pas une fréquence parfaitement déterminée mais s'étalent sur une bande de fréquence. Les raisons de cet élargissement sont multiples :

- élargissement naturel : le principe d'incertitude relie la durée de vie ∆*T* d'un état excité et la précision de son niveau énergétique ∆*E*, ainsi le même niveau excité a des énergies légèrement différentes dans différents atomes. Cet effet est assez faible (typiquement quelques *MHz*), environ 100*MHz* pour les fréquences optiques;
- élargissement Doppler : l'effet Doppler provoque un décalage vers le rouge ou vers le bleu du rayonnement selon que la source s'éloigne ou se rapproche de l'observateur. Dans un gaz, toutes les particules sont en mouvement dans toutes les directions, ce qui provoque un élargissement des raies spectrales. La vitesse des particules dépend de leur température : plus la température du gaz est élevée, plus les diférences de vitesses sont grandes et plus les raies sont larges. Cet effet est typiquement 100 fois plus intense que l'élargissement naturel;
- élargissement collisionnel : la collision entre particules (atomes ou molécules) modife légèrement leurs niveaux énergétiques, d'où l'élargissement des raies. La grandeur de cet efet dépend de la densité du gaz.

*Source : d'après des données de Wikipédia, 2018*

## Partie V - Largeur Doppler d'une raie d'émission

Dans une lampe spectrale à gaz, les atomes sont animés d'un mouvement d'agitation thermique. Ainsi, la fréquence du rayonnement émis par un atome est sensiblement diférente de la fréquence de ce rayonnement mesurée par un observateur lié au référentiel du laboratoire. Ce décalage fréquentiel est appelé efet Doppler. La distribution des vitesses au sein du gaz induit donc, pour un rayonnement émis à la fréquence  $v_0$ , une distribution des fréquences mesurées centrée sur la fréquence  $v_0$ .

Pour évaluer l'élargissement spectral lié au rayonnement mesuré, on utilise un modèle simple. L'ensemble des atomes de gaz forme un gaz parfait à 1 dimension, où chaque atome se déplace uniquement sur la direction de vecteur unitaire  $\vec{e}_x$ .

Quand un atome O' en mouvement dans le référentiel du laboratoire se rapproche de l'observateur à une (faible) vitesse  $\overrightarrow{V} = V_x \overrightarrow{e}_x$  (avec *V<sub>x</sub>* << *c*) et émet un rayonnement de fréquence ν<sub>0</sub>, l'observateur (lié au référentiel du laboratoire) perçoit une fréquence  $v\approx v_0$ / 1*+ Vx c*  $\overline{1}$ . La situation en figure 4-.

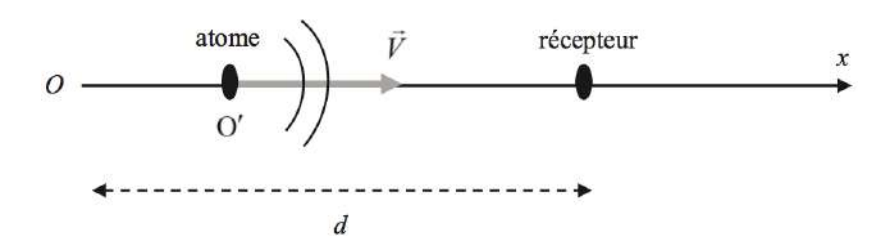

Figure 5- Situation instantanée émetteur-récepteur

La sous-V.1-  $\,$ a pour seul objectif de montrer la relation  $v \approx v_0$ / 1*+ Vx c*  $\overline{\phantom{0}}$ dans le cadre de petites vitesses de déplacement. La suite de la Partie V - peut être traitée en utilisant cette relation.

## V.1- Décalage Doppler

Supposons pour simplifer l'émission d'un signal périodique par l'atome que la durée entre deux émissions successives d'un maximum est  $T_0 = \frac{1}{v_0}$ . À l'instant initial  $t = 0$ , la source est en  $x = 0$  (*O'* coïncide avec *O*) et émet un maximum, le récepteur (observateur) est en  $x = d$ . Le signal se propage dans l'air assimilé à du vide.

Q36. À quel instant de date  $t_1$  le récepteur reçoit-il ce premier maximum, émis à  $t = 0$  ?

Q37. À quel instant est émis le deuxième maximum ? Quelle distance sépare l'émetteur du récepteur à cet instant ? En déduire la date *t*<sup>2</sup> de réception du deuxième maximum.

Q38. Retrouver la relation liant la fréquence  $v_0$  du signal émis par l'atome et la fréquence v du signal reçu par l'observateur.

## V.2- Distribution des vitesses dans un gaz parfait unidimensionnel

Le gaz atomique (vapeur de mercure *Hg*) contenu dans l'ampoule est un gaz supposé parfait formé de *N* atomes de mercure de masse individuelle *m*∗, indépendants, ne pouvant se déplacer que le long de l'axe (*Ox*). Ils sont confnés dans un puits de potentiel infni limité par les plans d'abscisses *x =* 0 et *x = L*. On prendra l'origine des énergies potentielles *V =* 0 à l'intérieur du puits (pour 0 < *x* < *L*). L'énergie potentielle est donc infnie à l'extérieur du puits (pour *x* ≤ 0 et *x* ≥ *L*). La température du gaz dans l'enceinte est notée *Tgaz* .

## Données numériques

- Température du gaz dans la lampe : *Tgaz =* 1000*K*
- Largeur de l'enceinte : *L =* 10*cm*

## Fonction d'onde d'un atome dans un état stationnaire

On recherche les fonctions d'onde associées aux états stationnaires d'énergie *m*<sup>∗</sup> des atomes confnés

dans un puits infini de largeur *L*, sous la forme  $\psi(x, t) = \varphi(x)e$ −*i E t*  $\hbar$  .

Q39. Le spectre énergétique (ensemble des états énergétiques accessibles) d'un atome est-il continu ou discret ? Donner un ordre de grandeur de la masse *m*<sup>∗</sup> d'un atome de mercure *H g* .

Q40. Écrire l'équation différentielle vérifiée par  $\varphi(x)$  pour *x* ∈]0, *L*[. Écrire sans démonstration les conditions aux limites  $\varphi(x=0)$  et  $\varphi(x=L)$ . On rappelle que la fonction d'onde est continue.

Q41. En déduire l'expression des niveaux d'énergie des atomes dans le puits sous la forme  $\mathscr{E}_n = n^2 \times$ *E*<sup>1</sup> où n est un entier supérieur ou égal à 1 et où on exprimera *E*<sup>1</sup> en fonction de ħ, *m*<sup>∗</sup> et *L*. Évaluer

## numériquement *E*1. Énergie moyenne d'un atome

Q42. Évaluer l'ordre de grandeur du nombre quantique  $n_1$  tel que  $\mathcal{E}_{n_1} = k_B T_{gaz}$ . Évaluer l'ordre de grandeur du rapport  $\frac{\mathscr{E}_{n_1+1}-\mathscr{E}_{n_1}}{e}$  ${\mathscr E}_{n_1}$ . En déduire que le spectre des énergies accessibles à un atome dans l'enceinte de la lampe peut être considéré approximativement continu pour les énergies dans le cadre de notre étude.

On se place dans le cadre de cette approximation.

Q43. Donner la relation *n*(*E* ) donnant l'expression du nombre quantique n en fonction de l'énergie ? de l'atome et de l'énergie de l'état fondamental *E*1.

Q44. Exprimer *dn* le nombre d'états quantiques diférents d'énergie comprise entre *E* et *E + dE* . On écrira le résultat sous la forme *dn =* ρ(*E* )*dE* où ρ(*E* ) est appelé densité des niveaux d'énergie.

On suppose que la distribution des vitesses des atomes est régie par la statistique de Boltzmann.

Q45. Exprimer, à un facteur multiplicatif près, la probabilité pour un atome d'être dans un état d'énergie *E* .

Q46. Exprimer la probabilité *dP* (*E* ) pour un atome d'avoir une énergie comprise dans l'intervalle [*E* ,*E +dE* ] en fonction de *dn* et de la probabilité écrite au-dessus. Exprimer, à une constante multiplicative près, la densité de probabilité *f* (*E* ) défnie par *dP* (*E* ) *= f* (*E* )*dE* .

Q47. Quelle est la signifcation de la relation #*+*<sup>∞</sup> *E =*0 *dP* (*E* ) ? À partir de cette relation, exprimer complètement  $f(\mathscr{E})$  en fonction de  $\mathscr{E}$  et de  $\beta = \dfrac{1}{k_B T_{gaz}}$ .

Q48. Établir l'expression de la valeur moyenne de l'énergie <*E* >. Énoncer le théorème dont le résultat précédent n'est qu'un cas particulier. Exprimer la vitesse quadratique moyenne  $u = \sqrt{< V_x^2>}.$ 

Évaluer l'ordre de grandeur de *u* dans les conditions du problème.

## V.3- Élargissement spectral par efet Doppler

Pour les applications numériques, on considère la raie verte du mercure de longueur d'onde dans le vide  $\lambda_0 \approx 500$  *nm*.

Q49. Exprimer la fréquence <sup>ν</sup>*<sup>+</sup>* du rayonnement reçu par l'observateur, émis par un atome de vitesse *Vx = +u*. Exprimer de même *<sup>v</sup>*−, fréquence du rayonnement reçu par l'observateur, émis par un atome de vitesse  $V_x = -u$ . Exprimer  $\Delta v_{DOP} = v_+ - v_-$ . Évaluer l'ordre de grandeur de  $\Delta v_{DOP} = v_+ - v_-$ . Comparer à l'ordre de grandeur de ∆ν mesuré en Q27. et conclure.

# PHYSIQUE CHIMIE ET AUTOMOBILE [PHYSIQUE-CHIMIE-CCINP-PSI]

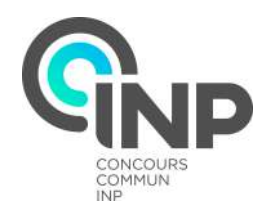

## Partie I - Aspects aérodynamiques

La FIGURE 1- montre l'allure des lignes de courant obtenues en soufflerie pour deux véhicules, l'un<br>La du type berline (semi-fastback) et l'autre correspondant à la version à hayon généralement dénommée break ou *SW* (hatchback). Les sections de référence et les coefficients aérodynamiques de ces deux véhicules sont un peu diférents. L'écoulement de l'air est supposé incompressible.

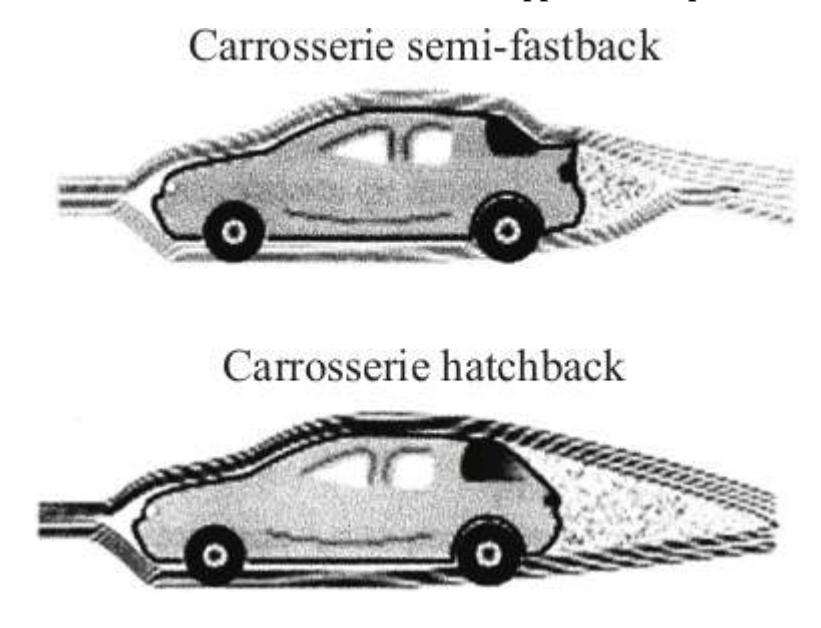

FIGURE 1- Essais en soufflerie

On rappelle l'expression de la force de traînée : $F_x = \frac{C_x \rho_o SV^2}{2}$ , où  $\rho_o = 1, 2kg$  . $m^{-3}$  est la masse volumique de l'air, *V* la vitesse relative de l'air par rapport à l'obstacle,  $C_x$  le coefficient aérodynamique de traînée de l'obstacle et *S* la section de référence de l'obstacle à l'écoulement.

Q1. Préciser les zones d'écoulement laminaire et turbulent. Quels sont les facteurs qui infuencent le coefficient aérodynamique  $C_x$ .

On considère une automobile de masse  $m = 1300kg$ , de coefficient aérodynamique  $C_x = 0, 33$ , de section de référence *<sup>S</sup> <sup>=</sup>* 2, 5*m*<sup>2</sup> et dont le moteur développe une puissance *<sup>P</sup> <sup>=</sup>* 62, 5*kW* .

Q2. En négligeant dans cette question les frottements entre les pneumatiques et la route et en supposant l'air environnant au repos dans le référentiel terrestre, exprimer la vitesse maximale de l'automobile en fonction de tout ou partie des données précitées, puis en donner une valeur numérique en *km*/*h*.

Q3. Sur route ou autoroute, à vitesse stabilisée, la consommation en carburant, exprimée en litres pour 100*km* parcourus, augmente en *V <sup>x</sup>* . Déterminer l'exposant *x*.

Pour améliorer la tenue de route, certaines voitures sportives sont équipées d'un aileron pour renforcer l'appui arrière (Figure 2-, page 58). On se propose ici de quantifer son infuence.

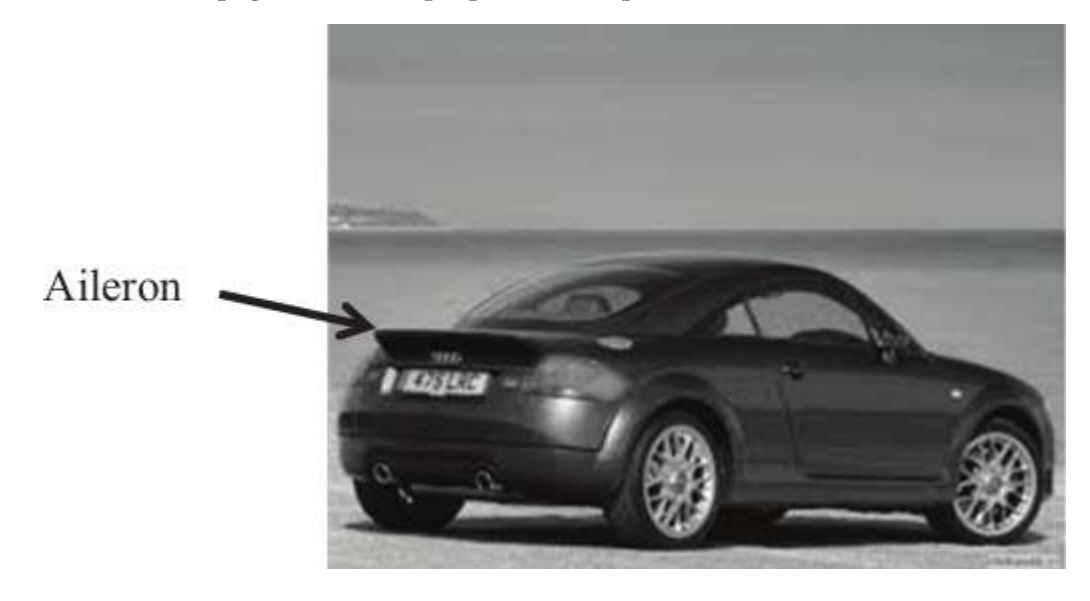

Figure 2- Aileron arrière

L'air est assimilé à un fuide parfait. Son écoulement, dans le référentiel de la voiture, est supposé stationnaire et incompressible. L'efet de la pesanteur sur l'air est négligé.

L'aileron, incliné vers le haut d'un angle non orienté  $\beta \in \left[0, \frac{\pi}{2}\right]$ | 2 ( par rapport à la route, dévie l'air qui s'écoule tangentiellement à la partie arrière du véhicule qui est inclinée vers le bas d'un angle, non orienté  $\beta \in \left[0, \frac{\pi}{2}\right]$ [ ( par rapport à la route.

2 On note *Se* la section transverse de l'écoulement de l'air dévié par l'aileron. Cette section est supposée constante le long du tube de courant décrit sur la Figure 3-.

Flux d'air entrant

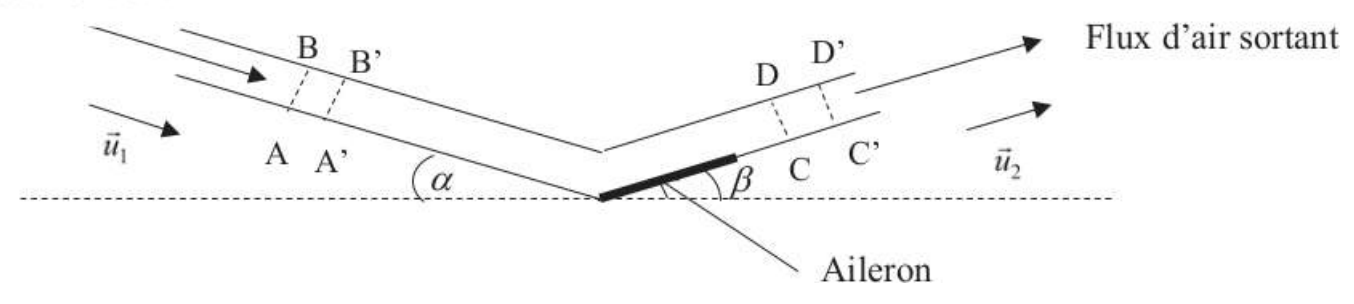

Figure 3- Écoulement de l'air dans un tube de courant

On note respectivement  $\vec{v}_1 = v_1 \vec{u}_1$  et  $\vec{v}_1 = v_2 \vec{u}_2$ , les vitesses des écoulements d'air entrant et sortant du tube de courant.  $\vec{u}_1$  et  $\vec{u}_2$  sont des vecteurs unitaires.

On considère le système fermé, constitué par l'air compris entre les sections *AB* et *CD* à la date *t* et de l'air compris entre les sections *A*′ *B*′ et *C*′ *D*′ à la date *t +d t*.

Q4. On note  $dm_1$  la masse qui traverse la section AB entre t et  $t + dt$  et  $dm_2$  la masse qui traverse la section *CD* entre *t* et  $t + dt$ . Comparer  $dm_1$  et  $dm_2$  ainsi que  $v_1$  et  $v_2$ .

Q5. En efectuant un bilan de quantité de mouvement sur le système fermé défni précédemment, déterminer la force exercée sur le tube de courant en fonction de  $\rho_0$ ,  $v_1$ ,  $S_e$ ,  $\vec{v}_1$  et  $\vec{v}_2$ .

Q6. On admet que la force  $F_{\text{air}} \longrightarrow$  véhicule exercée par l'air sur le véhicule en mouvement est l'opposée de celle exercée sur le tube de courant. En déduire la composante perpendiculaire à la route de la force exercée par l'air sur le véhicule en fonction de  $\rho_0$ ,  $v_1$ ,  $S_e$ ,  $\alpha$  et  $\beta$ .

## Partie II - Alimentation électrique

*Compte-tenu de leur forte densité énergétique* (150*Wůhůkg*<sup>-1</sup>), les batteries lithium-ion sont de plus en plus *utilisées dans les véhicules électriques. Néanmoins, ces batteries sont encore chères et exposées à un fort risque d'explosion si elles sont rechargées dans de mauvaises conditions.*

*Mise au point par le Français G*aston *P*lanté *en* 1859*, la batterie au plomb est encore aujourd'hui'hui très compétitive et reste la principale technologie utilisée dans les véhicules thermiques. En e*f*et, elle est capable de fournir un courant crête de grande intensité, nécessaire pour le démarrage électrique des moteurs à combustion interne.*

## Composition de l'atome de plomb

Q1. Préciser la composition du noyau de l'atome de plomb : Diagramme potentiel-pH du plomb

Le diagramme potentiel-pH, aussi dénommé diagramme *E* − *pH*, simplifé du plomb, tracé pour une concentration égale à 10−4*mo*ℓ˚u*L*−<sup>1</sup>, pour toute espèce soluble contenant du plomb, est représenté page 66. Les espèces prises en compte sont :  $Pb^{2+}(aq)$ ,  $PbO_2(s)$ ,  $PbO(s)$ ,  $HPbO^{2-}(aq)$ ,  $Pb(s)$  et  $Pb_3O_4(s)$ .

Q2. Déterminer les nombres d'oxydation de l'élément plomb dans chacune des espèces considérées, puis reproduire sur votre copie ce diagramme *E* − *pH* du plomb, en associant une espèce à chacun des domaines d'existence ou de prédominance.

Le nombre d'oxydation du plomb dans l'espèce  $Pb_3O_4(s)$  est-il compatible avec la quantification de la charge ? Proposer une explication.

Q3. Écrire les demi-équations redox dans lesquelles interviennent les deux couples de l'eau. En supposant toutes les pressions partielles égales à la pression standard *<sup>P</sup><sup>o</sup> <sup>=</sup>* <sup>1</sup>*bar* , préciser les équations des droites associées au diagramme *E* − *pH* de l'eau.

Q4. Superposer le diagramme *E* − *pH* de l'eau au diagramme *E* − *pH* du plomb. Le plomb est-il stable en solution aqueuse acide ? En solution aqueuse basique? Si non, écrire l'(es) équation(s) de la (des) réactions(s) chimique(s) qui se produi(sen)t.

## Solubilité du sulfate de plomb dans une solution d'acide sulfurique

Q5. Déterminer, en faisant l'(es) approximation(s) qui s'impose(nt), la solubilité *s* du sulfate de plomb dans une solution d'acide sulfurique à 0, 5*mo*ℓ˚u*L*−<sup>1</sup>. Conclure.

## Accumulateur au plomb en fonctionnement générateur

Les couples redox qui interviennent dans l'accumulateur au plomb (FIGURE 4-) sont  $PbO_2(s)/PbSO_4(s)$ et *PbSO*4(*s*)/*Pb*(*s*).

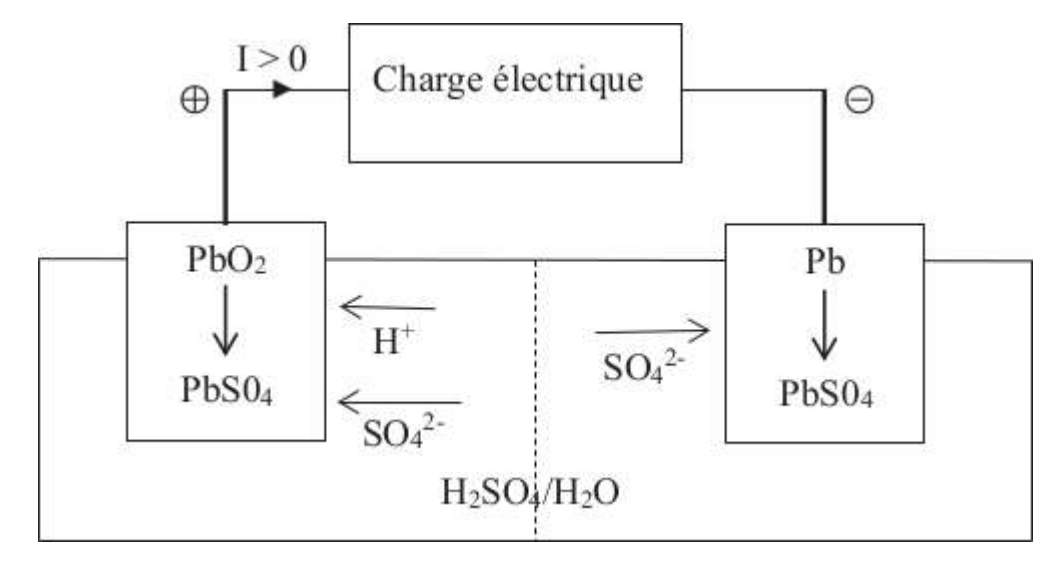

Figure 4- Accumulateur au plomb

Q6. Écrire les deux demi-réactions chimiques, en fonctionnement générateur, en précisant celle qui a lieu à l'anode et celle qui a lieu à la cathode. En déduire la réaction globale de fonctionnement de l'accumulateur.

Q7. La tension ou force électromotrice d'un accumulateur au plomb dépend-elle du *pH*? Si oui, est-il préférable d'utiliser dans l'accumulateur au plomb de l'acide sulfurique très concentré ou non ?

## Masse d'une batterie au plomb

On désire réaliser une batterie au plomb dont la tension à vide U 0 est supérieure à 12*V* et dont la capacité *Q* est supérieure à 50*A*.*h*.

On donne sur la Figure 5-, les courbes intensité-potentiel d'un élément de la batterie utilisé en mode décharge.

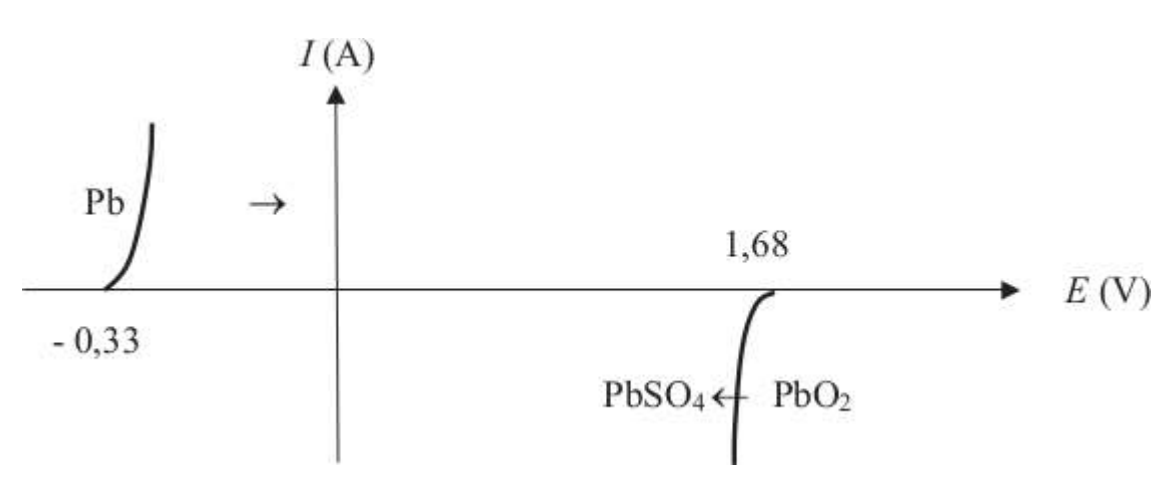

Figure 5- Courbes intensité-potentiel

Q8. Quelle(s) grandeurs(s) électrique(s) de la batterie est (sont) modifée(s) par la mise en série de plusieurs éléments? Quelle(s) grandeurs(s) électrique(s) de la batterie est (sont) modifée(s) par la mise en parallèle de plusieurs éléments?

Q9. Combien faut-il associer d'éléments, en série, pour satisfaire le cahier des charges ?

Q10. Exprimer la masse totale en plomb pur, solide, contenue dans la batterie en fonction de la capacité *Q* de la batterie, de la constante F de Faraday et de la masse molaire *M*(*Pb*) du plomb.

# Partie III - Aspects liés à la sécurité routière

## III.1- Limitations de vitesse

Dans cette sous-partie, il vous est demandé de faire preuve d'autonomie. Toute démarche même partielle de résolution sera prise en compte, pourvu qu'elle soit cohérente.

Q1. Les causes d'accidents sont nombreuses et variées. Afn d'incriminer ou non un éventuel excès de vitesse lors de la sortie de route liée à un dépassement incontrôlé et décrite sur la photographie (Figure 6-), on vous demande de déterminer l'expression littérale, puis numérique de la vitesse du véhicule en début de la phase de freinage. Toutes données pertinentes et nécessaires à la résolution de cette question pourront être introduites par le candidat.

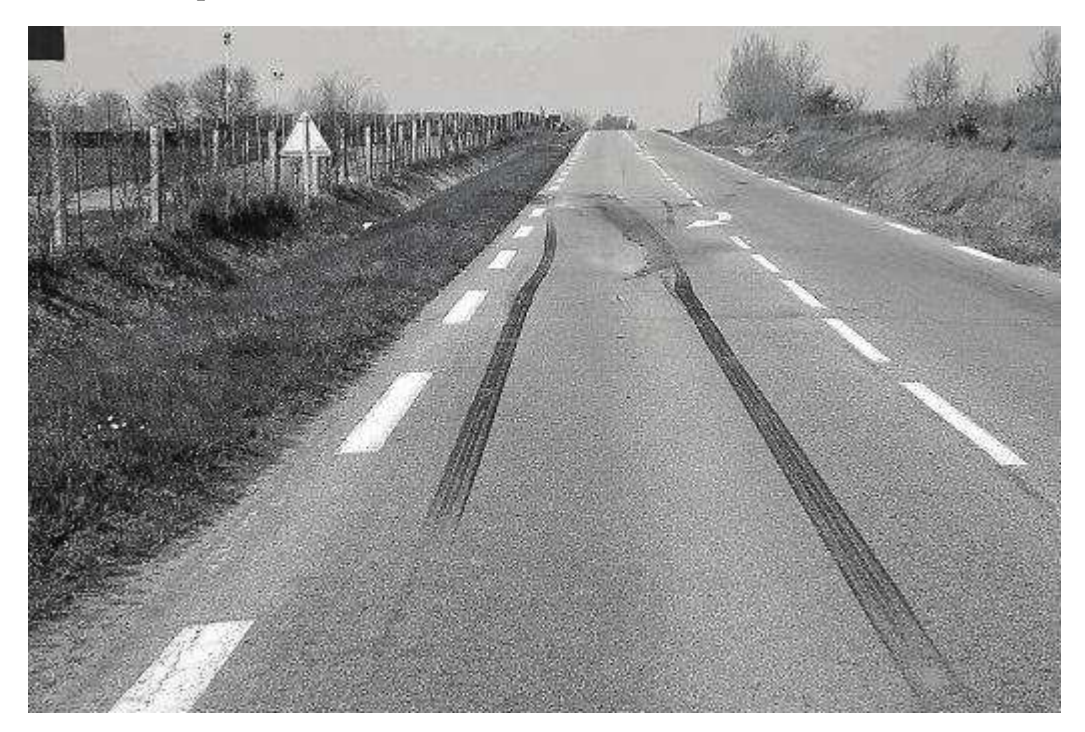

Figure 6- Sortie de route

Les éléments légaux de marquage au sol sont représentés sur la FIGURE 7-.

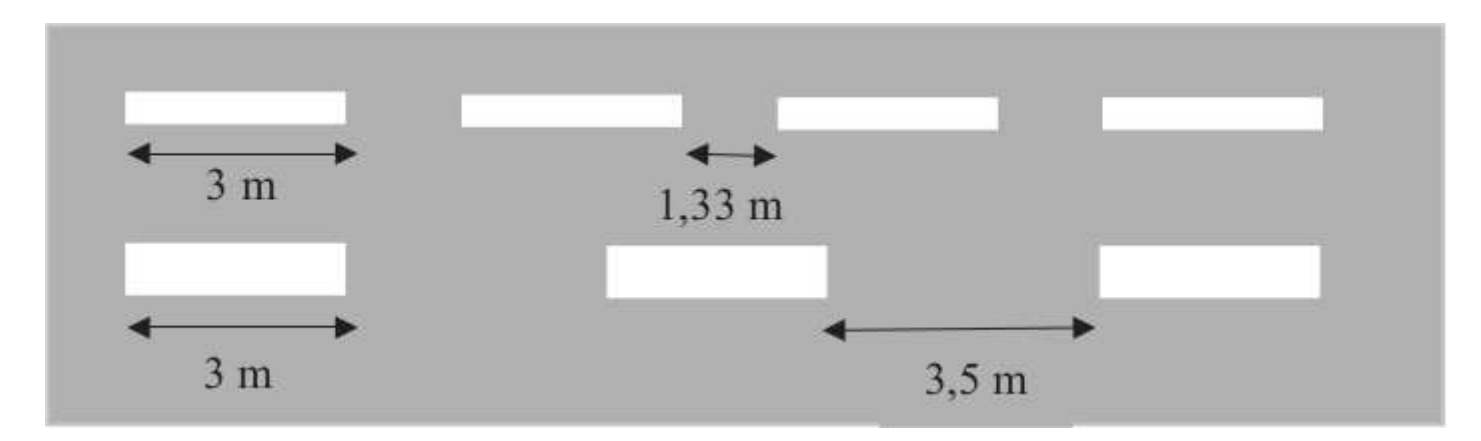

Figure 7- Législation de marquage au sol

On rappelle qu'en cas de glissement, la réaction du sol sur les pneumatiques est décrite par la loi de Coulomb, à savoir :  $\vec{R} = \vec{N} + \vec{T}$ , avec  $\|\vec{T}\| = f\|\vec{N}\|$ . *T* et *N* sont respectivement les composantes tangentielle et normale de la force  $\vec{R}$  exercée par le support,  $f$  est le coefficient de frottement solide entre les pneumatiques et le revêtement de la chaussée. Par temps sec, on a : *f =* 0, 8.

## III.2- Contrôle d'alcoolémie Principe

L'éthanol contenu dans le sang peut être dosé par la méthode de Cordebard. L'éthanol (*CH<sub>3</sub>CH<sub>2</sub>OH*) contenu dans le sang est séparé par distillation. Il est ensuite dosé à froid par une solution nitrochromique. Cette solution est un mélange d'acide nitrique (*H+*,*NO*3−) et de dichromate de potassium (2*K <sup>+</sup>*,*C r*2*O*2<sup>−</sup> <sup>7</sup> ) en excès. L'excès d'oxydant est ensuite dosé par iodométrie.

## Mode opératoire

- − Un volume *V*<sup>0</sup> de sang est dissout dans un volume *V*<sup>1</sup> de solvant approprié (acide picrique).
- − Après distillation, on récupère un volume *V*<sup>2</sup> de distillat qui contient la totalité de l'alcool initial.
- − Dans une fole jaugée de volume *V*3, on introduit un volume *V*<sup>4</sup> de distillat et on complète jusqu'au trait de jauge avec la solution nitrochromique.
- − On bouche la fole jaugée et on laisse la réaction se dérouler pendant 5 minutes.
- − On verse le contenu de la fole dans un erlenmeyer, puis on ajoute de l'iodure de potassium en excès. On dose le diiode formé par une solution de thiosulfate de sodium (2*N a+*,*S*2*O*2<sup>−</sup> <sup>3</sup> ) de concentration *C*6. On note *V*éq<sup>6</sup> le volume équivalent.
- − On recommence exactement le même protocole en remplaçant le distillat par de l'eau distillée. On note *V*éq<sup>7</sup> le volume équivalent.
- Q1. Écrire les réactions:
	- de l'éthanol sur le dichromate de potassium ;
	- de l'iodure de potassium sur le dichromate de potassium ;
	- du diiode sur le thiosulfate de sodium.

Q2. Quelle est la couleur du diiode en solution aqueuse ? Comment peut-on déceler l'équivalence du dosage du diiode par le thiosulfate?

Q3. Déterminer la concentration*C*0, exprimée en *mo*ℓ˚u*L*−<sup>1</sup>, d'alcool dans le prélèvement de sang initial en fonction des diférents volumes et de la concentration *C*6.

## Partie IV - Aspects communications

*Nous nous limiterons ici aux communications radio et satellite entre le véhicule et son milieu extérieur.*

## IV.1- Communications radio, modulation d'amplitude

La modulation d'amplitude *M A* (*AM* en anglais) est une technique de modulation d'un signal. On considère ici un signal informatif, sinusoïdal de pulsation ω*o*, modulé en amplitude par une onde porteuse de pulsation  $\omega_p$ , avec  $\omega_o \ll \omega_p$ .

Ce signal modulé évolue au cours du temps selon l'expression

$$
u(t) = U(1 + m\cos(\omega_o t))\cos(\omega_p t)
$$

où *m* est le taux de modulation. Son allure est représentée sur la Figure 8-.

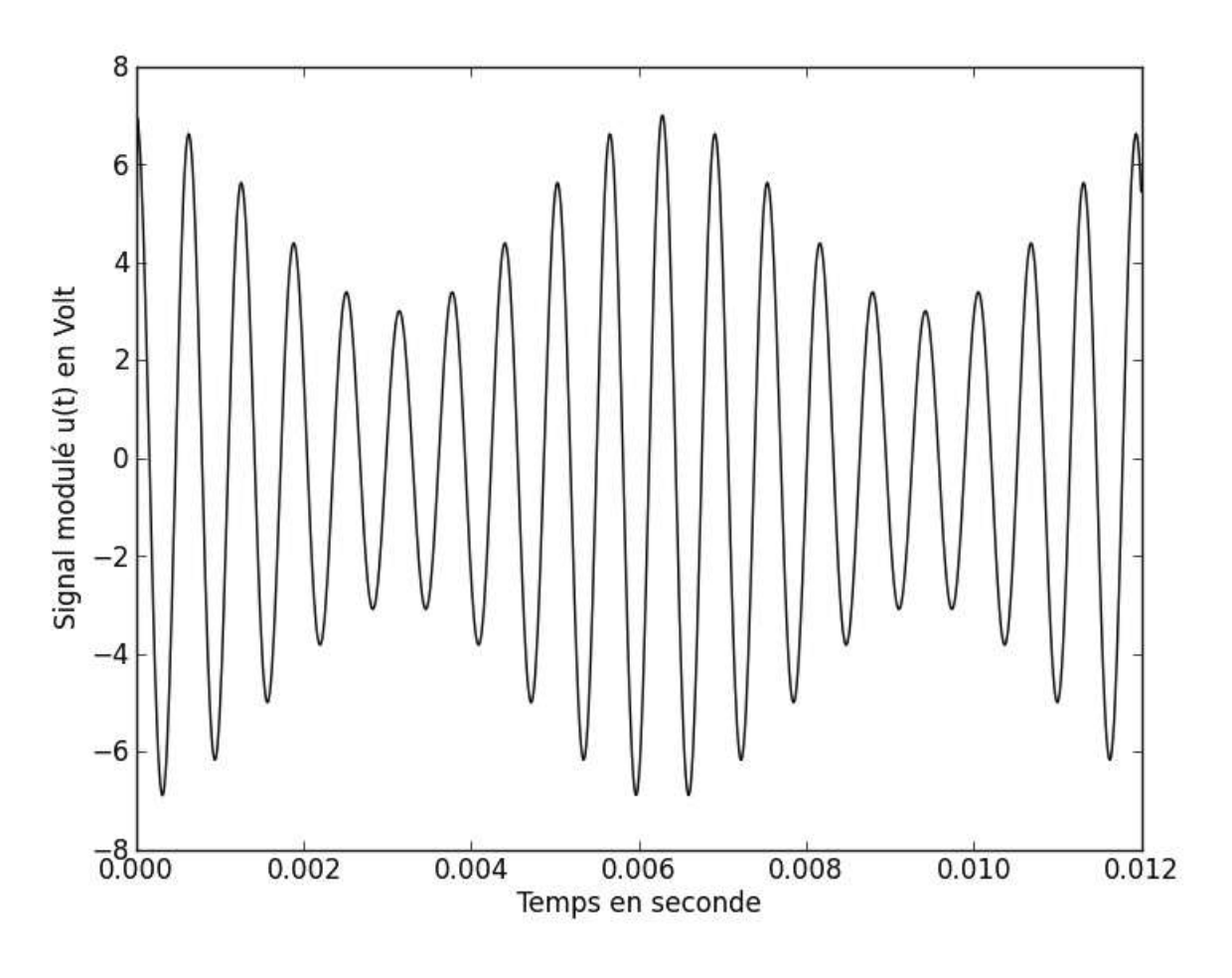

Figure 8- Allure du signal *u*(*t*)

Q1. Déterminer les valeurs numériques du taux de modulation m et des fréquences  $f_o = \frac{\omega_o}{2\pi}$  et  $f_p = \frac{\omega_p}{2\pi}$ , utilisées pour tracer l'allure du signal u(t) représentée sur la FIGURE 8-. (En pratique, le décalage entre ces deux fréquences est plus important !)

On s'intéresse maintenant à l'opération de démodulation qui permet de retrouver le signal informatif  $s_{inf}(t)$ .

## Démodulation par détection synchrone

On suppose ici qu'on dispose, au niveau du récepteur, de l'onde porteuse qui a pour expression : *ep*(*t*) *=*  $E_p p \cos(\omega_p t)$ .

On envoie l'onde porteuse et le signal modulé dans un multiplieur, comme indiqué sur la FIGURE 9-.

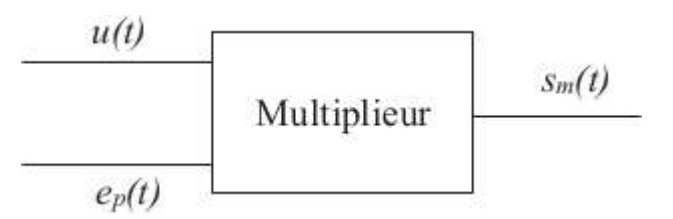

Figure 9- Multiplication de l'onde porteuse et signal modulé

Le multiplieur fournit en sortie la tension :  $s_m(t) = k \times u(t) \times e_p(t)$ , où *k* est une constante dimensionnée.

Q2. Préciser l'unité de *k* et donner simplement la valeur numérique de la constante *k* pour le multiplieur que vous avez dû utiliser en Travaux Pratiques.

Q3. Déterminer l'expression du signal *sm*(*t*) délivré en sortie du multiplieur et représenter son spectre. On supposera 0 *< m <* 1 pour le tracé du spectre.

Q4. Indiquer quelle(s) opération(s) de traitement du signal est (sont) encore nécessaire(s) pour retrouver le signal informatif  $s_{inf}(t)$ .

## IV.2- Communications radio, modulation de fréquence

On peut réaliser une modulation de fréquence *MF* (*F M* en anglais) suivant le schéma d'Armstrong (Figure 10-) qui utilise un montage intégrateur, un réseau déphaseur, un multiplieur et un soustracteur.

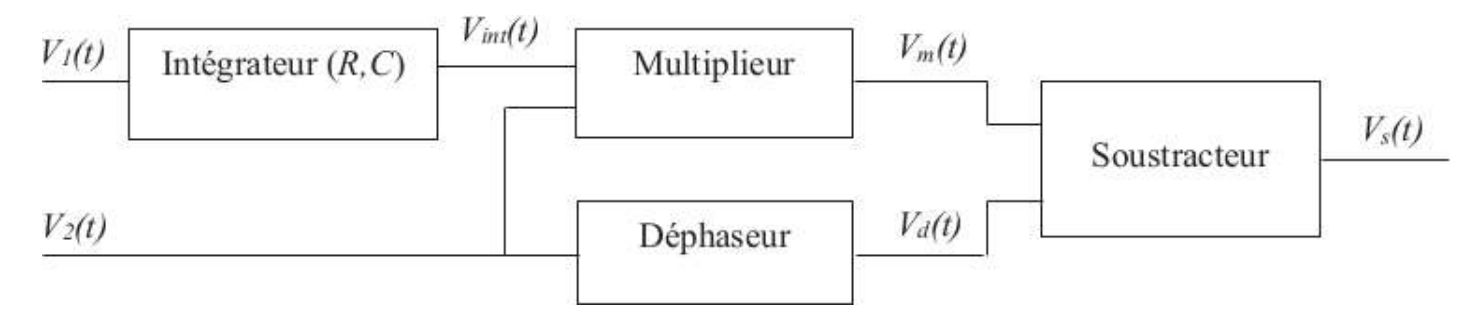

Figure 10- Modulateur d'Armstrong

Dans toute la suite, les Amplifcateurs Linéaires Intégrés (*ALI*) sont supposés idéaux de gain infni et fonctionnent en régime linéaire.

Le multiplieur fournit en sortie la tension :  $V m(t) = k \times V_{int}(t) \times V_2(t)$ .

Le déphaseur est réglé pour provoquer un retard de phase de  $\pi/2$  de la tension  $V_d(t)$  par rapport à la tension  $V_2(t)$ .

On suppose qu'à  $t = 0$ ,  $V_{int}(0) = 0$ . On impose par ailleurs, à l'entrée de l'ensemble, les deux tensions:  $V_1(t) = V_{1m} \cos(\omega_1 t)$  et  $V_2(t) = V_{2m} \cos(\omega_2 t)$  avec :  $\omega_2 >> \omega_1$ .

## Étude de soustracteur

On considère le montage de la Figure 11-.

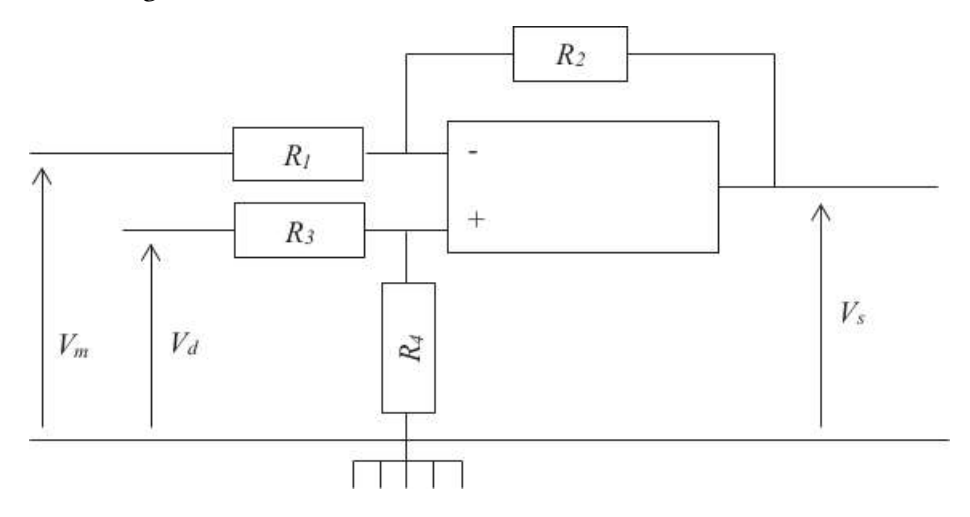

Figure 11- Modulateur d'Armstrong

Q1. Quelle considération de câblage permet de considérer ce montage comme potentiellement stable?

Q2. Déterminer l'expression liant les différentes résistances  $R_1, R_2, R_3, R_4$  et les tensions  $V_m(t), V_d(t)$ et *V<sub>s</sub>*(*t*). Donner une condition simple entre *R*<sub>1</sub>, *R*<sub>2</sub>, *R*<sub>3</sub> et *R*<sub>4</sub> pour que *V* = *V<sub>d</sub>*(*t*) − *V<sub>m</sub>*(*t*). On considérera par la suite cette relation vérifée.

## Étude de l'intégrateur

L'intégrateur est réalisé à partir d'un *ALI*, d'un condensateur de capacité *C* et d'une résistance *R*.

Q3. Proposer un schéma du montage intégrateur et préciser la relation théorique qui lie *V*1(*t*), *Vint*(*t*), *R* et *C*.

## Étude du montage global

Q4. Montrer que la tension à la sortie du modulateur d'Armstrong peut se mettre sous la forme :

$$
V_s(t) = V_{2m}\sqrt{1 + \varepsilon^2 \sin^2(\omega_1 t)} \sin(\omega_2 t + \varphi(t))
$$

Préciser les expressions de  $\varepsilon$  et de tan( $\varphi(t)$ ) en fonction de  $k$ ,  $V_{1m}$ ,  $R$ ,  $C$ ,  $\omega_1$  et de  $t$ .

Q5. Lorsque  $\varepsilon$  et  $\varphi(t)$  sont petits devant 1, la tension de sortie peut se mettre sous la forme

$$
V_s(t) = V_{2m} \sin(\omega_2 t + m \sin(\omega_1 t)) = V_{2m} \sin(\psi(t))
$$

où  $\omega_2$  est la pulsation élevée de la porteuse, *m* le taux de modulation de pulsation modulante  $\omega_2$ 1 et  $\psi(t)$ la phase instantanée.

Préciser l'expression de *m* en fonction de *k*,  $V_{1m}$ , *R*, *C* et  $\omega_1$ .

Q6. On appelle pulsation instantanée du signal *V<sub>s</sub>*(*t*) la grandeur : Ω(*t*) =  $\frac{d\psi(t)}{dt}$ . Établir relation liant  $\Omega(t)$ ,  $\omega_2$ , *k*, *R*, *C* et *V*<sub>1</sub>(*t*). Justifier le nom de modulation de fréquence associé à ce traitement du signal.

## IV.3- Efet de l'ionosphère, positionnement satellite et taille des antennes

L'ionosphère est la couche atmosphérique comprise entre 60*km* et 800*km* d'altitude. Exposée au rayonnement solaire, elle s'ionise et constitue un plasma. Pour les ondes électromagnétiques, l'ionosphère est un milieu dispersif. La relation de dispersion est de la forme

$$
k^2 = \frac{\omega^2 - \omega_{plasma}^2}{c^2}
$$

où ω est la pulsation de l'onde électromagnétique, ω*plasma* la pulsation propre du plasma et *c* la célérité de la lumière dans le vide.

On a ω*plasma =* 2π*fplasma* avec *fplasma* de l'ordre de 10*MHz*.

Q1. Parmi les deux fréquences suivantes *f*<sup>1</sup> *=* 162*kHz* et *f*<sup>3</sup> *=* 1227*MHz*, déterminer celle qui correspond à une fréquence radio *M A* et celle utilisée pour les communications par satellite.

Q2. L'une des antennes les plus utilisées dans les équipements portables est l'antenne "quart d'onde", sa longueur théorique est d'un quart de longueur d'onde. Déterminer l'ordre de grandeur de la longueur d'une antenne de voiture, susceptible de capter les ondes *MF* (*F M* en anglais), dont la fréquence de la porteuse est de l'ordre de 100*MHz*. Avez-vous déjà prêté attention à l'antenne du dispositif du système *GPS*? Qu'en déduisez-vous?

# Diagramme  $E$ -pH du plomb  $E(V)$ 1.5 1,25  $\mathbf{1}$ 0,75  $0, 5$ 0.25  $\mathbf{0}$ pH  $\overline{7}$  $14$  $-0,25$  $-0,5$

Figure 12- Diagramme potentiel-pH du plomb

## Données thermodynamiques à 298*K*

L'acide sulfurique *H*2*SO*<sup>4</sup> est un diacide dont les deux acidités sont considérées comme fortes, il s'ionise donc deux fois totalement en solution aqueuse.

$$
(\frac{RT\ln 10)}{\mathcal{F}} = 0,06V/\text{unit\'e de pH}.
$$

- Produit de solubilité: . . . . . . . . . . . . . . . . . . . . . . . . . . . . . . . . . . . . . . . . . . . . . . . .*Ks*(*PbSO*4(*s*)) *<sup>=</sup>* 1, 6×10−<sup>8</sup>.
- Potentiels redox :
	- $E^{o}(H^{+}(aq)/H_{2}(g)) = 0,00V$
	- *<sup>E</sup>o*(*C H*3*COOH*(*aq*)/*C H*3*C H*2*OH*(*aq*)) *<sup>=</sup>* 0, 03*<sup>V</sup>*
	- $-P^{\circ}(S_4O_6^{2-}(aq)/S_2O_3^{2-}(aq))=0,09V$
	- $E^{o}(I_2(aq)/I^-(aq)) = 0,62V$
	- $-E^{o}(O_{2}(g)/H_{2}O) = 1,23V$
	- *Eo*(*C r*2*O*2<sup>−</sup> <sup>7</sup> (*aq*)/*C r* <sup>3</sup>*+*(*aq*)) *<sup>=</sup>* 1, 33*<sup>V</sup>*

## AUTOUR DE LA RANDONNÉE [PHYSIQUE-CHIMIE-CCINP-TSI]

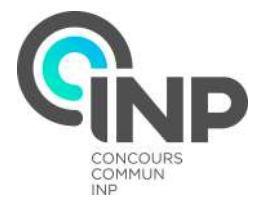

#### Présentation générale

L<sup>e</sup> sujet aborde, sous l'angle de la physique et la chimie, diférents thèmes liés à la pratique de la ran-donnée: l'étude mécanique de la marche à pieds, le repas du randonneur et la beauté de la nature.

## Partie I - La marche à pied

#### I.1- Marcher en montagne

Tout le monde en a fait l'expérience: marcher en montée est plus fatigant que marcher à plat. Le randonneur est un système articulé complexe dont l'étude dépasse le cadre de ce sujet.Nous nous contenterons ici de réféchir aux diférentes contributions énergétiques mises en jeu lorsqu'il se déplace.

On considère un randonneur de masse *m*, de centre d'inertie *I*, en mouvement dans le référentiel ter- $\vec{r}$ estre supposé galiléen muni d'un repère cartésien (0,  $\vec{e_{x}}, \vec{e_{y}}, \vec{e_{z}}$ ).

L'accélération de la pesanteur, notée  $\vec{g} = -g\vec{e_z}$ , est supposée uniforme.

Le randonneur se déplace d'un point A situé en bas d'une colline à un point B situé en haut de la colline comme indiqué la Figure1-.

On note *h* le dénivelé parcouru par le randonneur *h = zB* − *zA*: où *zA* est la coordonnée du point *A* selon l'axe  $(O, \overrightarrow{e_z})$  et  $z_B$  celle de B.

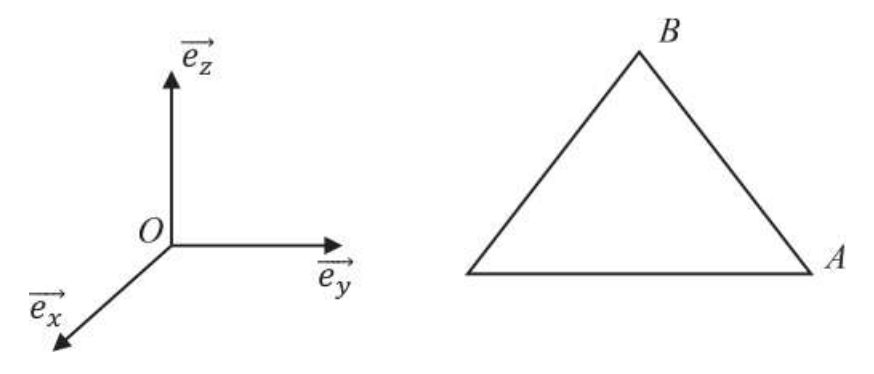

Figure 1- Colline et base cartésienne

Les frottements de l'air sur le randonneur seront négligés.

Q1. Lorsqu'il marche, le randonneur est soumis à la réaction  $\overrightarrow{R}$  du sol sur ses pieds. La réaction du sol s'applique à chaque instant en un point de vitesse nulle ( le point d'appui du pied). On assimile le pied à un point matériel. Que vaut la puissance de la réaction du sol sur le pied? Justifer.

On cherche la variation de l'énergie mécanique du randonneur. Pour cela, on assimile le randonneur à un point matériel placé en *I* de coordonnées  $(x_I, y_I, z_I)$ .

Q2. Le randonneur est soumis à son poids. Donner sans démonstration l'expression de l'énergie potentielle de pesanteur *Ep* du randonneur en fonction de *m*, *g* , *zI* et d'une constante. Cette énergie potentielle potentielle est la seule prise en compte dans notre étude.

Q3. A l'instant initial, le randonneur est en *A* et a une vitesse nulle. Il s'arrête à l'arrivée en *B* pour contempler le paysage. Que vaut la variation de son énergie cinétique entre *A* et *B*?

Q4. Rappeler la défnition de l'énergie mécanique. Déterminer la variation d'énergie mécanique ∆*Em* du randonneur entre *A* et *B* en fonction de *m*, *g* et *h*.

Q5. Lors d'une randonnée, un individu de 60*kg* parcourt une distance de 7*km* avec un dénivelé de 1*km*. L'accélération de la pesanteur est approximée à 10*m*.*s*−<sup>2</sup>. Calculer numériquement la variation de son énergie mécanique.

Q6. Calculer à nouveau la variation d'énergie mécanique pou une distance parcourue de 10 km sans dénivelé. Comparer les deux résultats précédents en s'appuyant sur le début de l'introduction de la souspartie I.1- .

L'énergie nécessaire à l'ascension du randonneur est apportée par les muscles ( assimiler le randonneur à un point matériel n'est ici possible : on doit tenir compte des actions intérieures et du travail associé ). Lors d'une journée «normale» , sans randonnée, un individu consomme *En*= 12 MJ en moyenne ( pour maintenir sa température à 37 *oC*, respirer, bouger, réféchir *···*).

Q7. Quel est le pourcentage d'énergie dépensée en plus par l'individu lors de l'ascension décrite à la question Q5. par rapport à une journée «normale»? Commenter sachant qu'une randonnée avec un dénivelé de 1 km dure en moyenne trois heures.

Cette énergie lui est apportée par ce qu'il mange: un joule ingurgité est apporter un joule d'énergie pour le métabolisme de l'individu.

Q8. Combien de joules le randonneur doit-il ingurgiter le jour de son ascension pour compenser les dépenses totales de son organisme? On attend une valeur numérique.

## I.2- Le champ de pesanteur et l'altitude

On souhaite dans cette sous-partie discuter l'hypothèse d'indépendance de l'accélération de la pesanteur avec l'altitude. L'accélération de la pesanteur est due aux phénomènes: l'attraction gravitationnelle et le mouvement de la Terre autour de l'axe des pôles, dont l'efet est très faible devant celui de l'attraction gravitationnelle.

Ainsi, on assimile l'accélération de la pesanteur  $\vec{g}$  à  $\vec{\mathscr{G}}$  le champ d'attraction gravitationnelle créé en un point *M* par la planète Terre.

La planète Terre est modélisée par une sphère pleine de centre *T*, de masse  $M_T$  et de rayon  $R_T$ . La masse *MT* est supposée uniformément répartie dans la boule terrestre.

On travaille dans le repère sphérique de centre *O*:  $(O, \vec{e_r}, \vec{e_\theta}, \vec{e_\phi})$  pour repérer le point  $M(r, \theta, \varphi)$ .

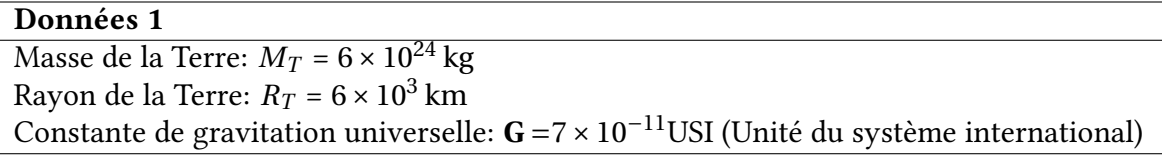

Q9. Démonter que le champ gravitationnel est porté par le vecteur  $\vec{e_r}$ .

Q10. Démontrer que la composante radiale du champ gravitationnel ne dépend que de la variable *r* . On donne le théorème de Gauss gravitationnel:

$$
\oint \overrightarrow{\mathcal{G}(M)} \cdot \overrightarrow{dS} = -4\pi \mathbf{G}m \tag{1}
$$

où G est la constante de gravitation universelle et *m*. la masse contenue à l'intérieur de la surface fermée à travers laquelle on calcule le flux de *9*.

Q11. Donner, en les nommant, les grandeurs analogues à  $\mathcal{G}(M)$ , *m* et **G** dans le théorème de Gauss de l'électrostatique.

Q12. Déterminer avec soin l'unité de G. On l'exprimera à partir des unités de base du système International.

Q13. En utilisant le théorème de Gauss gravitationnel, déterminer l'expression de  $\overline{\mathscr{G}(M)}$  à l'extérieur de la terre en fonction de  $M_T$ , **G** et *r* et d'un vecteur unitaire.

Q14. Monter que la variation de la norme de *G* de *G*(*M*) entre un point situé sur la surface de la Terre (altitude nulle) et un point situé à une altitude , notée *<sup>a</sup>*, faible devant *RT* est , à l'ordre 1 en *<sup>a</sup> RT* :

$$
|\Delta \mathcal{G}| = 2 \frac{\mathbf{G} M_T a}{R_T^3} \tag{2}
$$

Q15. Calculer numériquement *|*∆*G|* lors d'une randonnée dont le dénivelé est égal à 1*km*. A quelle valeur de *G* faut-il le comparer pour savoir si *|*∆*G|* est négligeable? Y a-t-il lieu de tenir compte des variations de la norme de  $\overline{\mathcal{G}(M)}$  lors de l'étude énergétique menée dans la sous-partie I.1-?

## I.3- Marcher à son rythme pour aller loin

Le pas pendulaire efectué à la période propre d'oscillations d'une jambe altitude en utilisant un modèle mécanique simple.

Le référentiel d'étude est le référentiel terrestre supposé galiléen, muni d'un repère cartésien (0, *ē*<sub>x</sub>, *ē*<sub>y</sub>, *ē*<sub>z</sub>).

On assimile la jambe à un solide rigide de masse *mo* et de longuaur *d* en rotation autour d'un axe horizontal (*O,*  $\vec{e_\chi}$ ) fixe dans le référentiel d'étude . (*O,*  $\vec{e_\chi}$ ) passe par la hanche du randonneur ( il est sortant sur la Figure2-, page70). La liaison pivot en *O* est supposée parfaite. Le moment d'inertie du solide par rapport à l'axe (0,  $\vec{e_{x}}$ ) est noté *J*. On néglige tout frottement. On note *H* le centre d'inertie de la jambe situé à la distance *d*′ de *O*. La jambe ne touche pas le sol dans cette étude. γ est l'angle entre la verticale passant par *O* et la droite (*OH*).

L'accélération de la pesanteur est notée  $\vec{g} = -g\vec{e_z}$  et supposée uniforme.

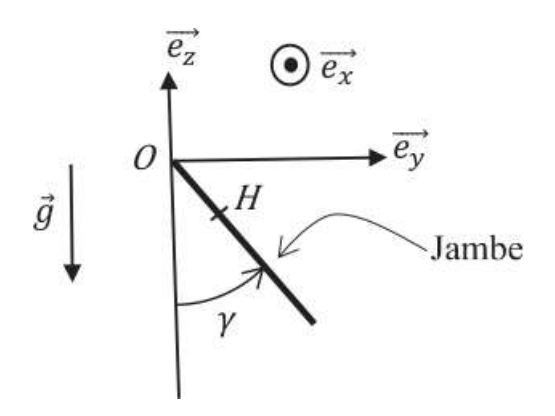

Figure 2- Jambe et repère cartésien

Q16. Donner sans démonstration l'expression du moment cinétique scalaire,*Lox* , de la jambe par rap- $\frac{1}{\sqrt{P}}$  (*O*,  $\frac{1}{e^2}$ ) en fonction de γ et *J*.

Q17. Que vaut le moment par rapport à  $(O,\vec{e_x})$  de l'action mécanique de la liaison en  $O$ ? Justifier.

Q18. Déterminer l'expression du moment  $\Gamma_{ox}$  du poids de la jambe par rapport à  $(O,\overrightarrow{e_{x}})$  en fonction de *g*,  $m_o$ , *d'* et γ.

Q19. Établir l'équation diférentielle vérifée par γ, caractérisant le mouvement de la jambe. On souhaite retrouver cette équation à l'aide d'une méthode énergétique.

Q20. Donner sans démonstration l'expression de l'énergie cinétique de la jambe. L'énergie potentielle de pesanteur de la jambe s'écrit:

$$
E_p = -m_0 g d' \cos(\gamma) + constant e.
$$
 (3)

Q21. Justifer que l'énergie mécanique de la jambe se conserve au cours du temps.

Q22. En déduire l'équation diférentielle d'ordre 2 vérifée par γ caractérisant le mouvement de la jambe.

Q23. En se plaçant dans l'approximation des petites oscillations, montrer que la période *T* d'oscillations de la jambe est:

$$
T = \frac{2\pi\sqrt{J}}{\sqrt{m_o g d'}}
$$
 (4)

Q24. Le moment d'inertie est de la forme:  $J = km_0 d^2$  où k est une constante positive. Le centre d'inertie *H* de la jambe est situé à mi-hauteur de la jambe. En déduire que la période propre *T* de la jambe est indépendante de la masse et qu'elle est proportionnelle à la racine carrée de la longueur de la jambe.

Q25. Un randonneur adulte a une jambe d'environ 90*cm*. La période propre d'oscillations de la jambe est de 1, 6*s*. Quelle est la période propre d'oscillations de la jambe d'un randonneur enfant dont la jambe mesure environ 40*cm*?

Q26. A l'aide d'une description simple du pas efectué, montrer que la vitesse du randonneur, lorsqu'il respecte sa période d'oscillations naturelle, est proportionnelle à la racine carrée de la longueur de sa jambe. Monter alors que la vitesse «naturelle» de l'enfant est environ 1,5 fois moins grande que celle de l'adulte.

## Partie II - Le repas en altitude

Pour préparer un repas chaud une fois arrivé au sommet de la colline, notre randonneur utilise un réchaud à combustible solide pour chauffer de l'eau qu'il aura préalablement purifiée à l'aide d'agents chimiques.

#### Document 1- Set de cuisson(extrait du site marchand «monrechaud.com»)

Le set de cuisson Esbit(R)(popote/réchaud en aluminium anodisé dur, idéal pour le sorties en solo) comprend une casserole d'une capacité de 585*mL*, un couvercle et un support de réchaud à combustible solide.

Le support de casserole permet de déposer une tablette de combustible solide Esbit $(R)$  et fait office de par-vent. Lors du transport, il se range à l'intérieur de la casserole.

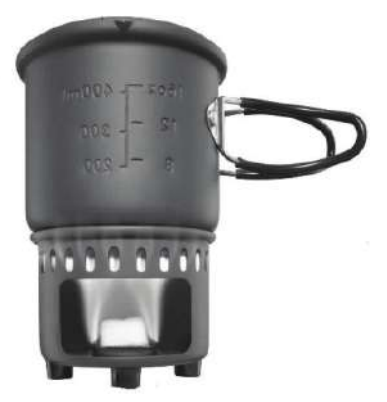

L'ensemble est extrêmement léger et compact. Le set de cuisson Esbit $\mathbb R$  est livré avec un filet de rangement.

Document 2- Tablettes de combustible solide (d'après le site marchand «monrechaud.com»)

Vingt tablettes de 4g de combustible solide permettent de recharger les réchauds pliants Esbit®. Elles peuvent être également utilisées pour allumer un feu de camp, un barbecue ou une cheminée. Deux tablettes de 4 grammes permettent de bouillir 0,25 litre d'eau en 5 minutes. Une tablette de 4g brûle approximativement en 5 minutes.

Matériaux: substances non toxiques dont l'hexamine.

Informations complémentaires:

- *•* Non explosif
- *•* S'allume avec une allumette ou un briquet
- *•* Pas d'étincelles
- *•* Puissance de chaufe forte
- Pouvoir calorifique de l'hexamine 7.10<sup>3</sup> kcal.kg<sup>-1</sup>= 31 MJ.kg<sup>-1</sup>
- *•* Ne laisse pas de cendres après la combustion
- *•* Aucune fumée visible
- *•* Léger et compact
- Lorsqu'il est bien entreposé, le combustible solide Esbit (R) conserve ses caractéristiques techniques pendant de nombreuses années
- Fonctionne également à des températures inférieures à 0<sup>o</sup>C et à haute altitude.

Données 2 Capacité thermique massique de l'eau liquide à pression constante  $c_{eau} = 4.2 \text{ kJ K}^{-1} \text{kg}^{-1}$ Masse volumique de l'eau liquide : *µeau* = 1,0kgL−<sup>1</sup> Enthalpie masique de vaporisation de l'eau sous 1bar:  $\ell_y = 2.3 \text{ kJ kg}^{-1}$ Constante des gaz parfaits: *R*= 8,3 JK<sup>-1</sup> mol<sup>-1</sup> Données spécifques à l'hexamine Aspect : poudre blanche Formule brute:  $C_6H_{12}N_4$ Masse molaire: *Mh*=140 gmol−<sup>1</sup> Masse volumique supposée indépendante de la température: *µh*= 1,33 gcm−<sup>3</sup> Les produits de combustion de l'hexamine dans l'air varient selon les conditios: diazote  $N_2$ , eau  $H_2O$ , et dioxyde de carbone  $CO<sub>2</sub>$  dans les conditions optimales. Enthalpies standard de formation à 25 °C Espèce  $H_2O(gaz)$   $CO_2(gaz)$   $C_6H_{12}N_4$ (solide)  $\Delta_f H^o$  en kJmol<sup>−1</sup> | -2.5.10<sup>2</sup> | -4.0.10<sup>2</sup> | 1.23.10<sup>2</sup>

## II.1- La combustion des tablettes d'hexamine solide

Le but de cette sous-partie est de vérifier le pouvoir calorifique annoncé par le fournisseur.

Q27. La réaction de combustion dans l'air s'écrit:

$$
C_6H_{12}N_4(solide) + aO_2(gaz) = bN_2(gaz) + dH_2O(gaz)
$$
\n(5)

où *a*, *b*, *c* et *d* sont des cœfficients stœchiométriques. Déterminer *a*,*b*,*c*,*d*.

Q28. Que valent les enthalpies standard de formation du diazote gazeux et du dioxygène gazeux à 25 *oC*?Justifer.

Q29. Déterminer numériquement l'enthalpie standard de réaction ∆*<sup>r</sup> H<sup>o</sup>* de la réaction (5) à 25*oC*. On suppose cette grandeur indépendante de la température.

Pourquoi la valeur trouvée est-elle cohérente avec le fait que la réaction est une combustion? Le pouvoir calorifque est le transfert thermique libéré lors da la combustion complète d'un kilogramme de combustible sous une pression de 1 bar et à une température de à 25*oC*.

Q30. Démontrer avec soin que le pouvoir calorifique de l'hexamine:  $PC = -\frac{\Delta_r H^o}{M_h}$ . on précisera entre autres les conditions d'application des lois utilisées.

Q31. Calculer numériquement *PC*. La donnée fournisseur est-elle juste?

Q32. Lorsque l'on monte en altitude, la pression diminue. On suppose que la réaction (5) reste un équilibre. Quel est l'efet de cette diminution de pression à température constante sur l'équilibre? le réchaud restera-t-il performant en altitude?

On s'interroge maintenant sur l'affirmation lue sur le site du fournisseur: «Deux tablettes de 4 gammes permettent de faire bouillir 0, 25 litre d'eau en 5 minutes».

Q33. Quelle est la valeur numérique de l'énergie délivrée lors de la combustion des deux tablettes de combustible sous 1 bar et à 25 *oC*? On utilisera le pouvoir calorifque fourni dans le document 2, page 71.
Q34. On considère le système thermodynamique fermé constitué par un volume *V* = 0,25 L d'eau liquide. On le chaufe de manière monobare ( pression extérieure constante égale à 1 bar) depuis une température de *T*<sub>1</sub>= 20 <sup>o</sup>C jusqu'à une température *T*<sub>2</sub>=100 <sup>o</sup>C ( température d'ébullition sous 1 bar). Déterminer, en justifant soigneusement, l'expression littérale du transfert thermique reçu par l'eau lors de ce chaufage. Faire l'application numérique.

Q35. En conséquence, quel est le rendement espéré par le fournisseur lorsqu'il affirme « deux tablettes de 4 grammes permettent de faire bouillir 0,25 litre d'eau»?

Une fois l'eau portée à ébullition, il faut encore apporter de l'énergie au système contenu dans la casserole pour maintenir l'ébullition.

Q36. Déterminer, en justifant soigneusement, l'expression littérale du transfert thermique reçu par l'eau lors de la vaporisation monobare d'un volume *V* ′ = 0,05 L d'eau liquide déjà portée à 100 *oC*. Faire l'application numérique. Commenter.

Q37. Dans le set de cuisson, on dispose d'un couvercle. Quel est son rôle? Nommer précisément un phénomène physique en partie évité grâce au couvercle.

#### II.2- Utilisation du réchaud en altitude

Tout randonneur chevronné sait que le temps de cuisson des aliments dans l'eau bouillante change avec l'altitude. Ceci est lié au fait que la pression atmosphérique diminue avec l'altitude. On cherche ici à retrouver la loi de l'évolution de la pression avec l'altitude.

Le graphe de la fonction  $f(x) = \exp(-x)$  figure en fin de l'énoncé.

On rappelle la loi fondamentale de la statique des fuides dans le champ de pesanteur uniforme, donnant les variations de la pression *p* avec l'altitude *z* (l'axe des *z* est vertical ascendant) .

$$
\frac{dp}{dz} = -\mu_{air}g\tag{6}
$$

où *µair* est la masse volumique de l'air et *g* la norme de l'accélération de la pesanteur supposée uniforme.

L'air est assimilé à un gaz parfait diatomique de masse molaire *Mair* . L'atmosphère est supposée isotherme. On note  $T_0$  la température et  $p_0$  la pression à altitude nulle:  $z = 0$ . *R* est la constante des gaz parfaits.

- Q38. Pourquoi considère-t-on l'air comme un gaz diatomique?
- Q39. Déterminer l'expression de la masse volumique de l'air en fonction de *po*,*R*,*To* et *Mair* .
- Q40. En déduire que *p* est solution de l'équation diférentielle

$$
\frac{dp}{dz} + \frac{p}{D} = 0\tag{7}
$$

où on exprimera *D* en fonction de *g* ,*R*,*To* et *Mair* .

Q41. Déterminer, en justifant, l'unité de *D* à l'aide de l'équation diférentielle , puis à l'aide de son expression. On l'exprimera à partir des unités de base du Système International.

Q42. Déterminer l'expression de  $p$  en fonction de  $z$ , de la pression  $p<sub>o</sub>$  et de  $D$ . Cela confirme-t-il que la pression diminue avec l'altitude?

Q43. *D* est de l'ordre de 8*km*. Que vaut la pression atmosphérique à 2*km* d'altitude sachant que *po* vaut 1*bar* .

Q44. On donne ,Figure3-, page 74, l'allure du diagramme d'équilibre pression-température du corps pur eau. Recopier ce diagramme et identifer les domaines. préciser le nom du point d'intersection des trois courbes qui y apparaissent.

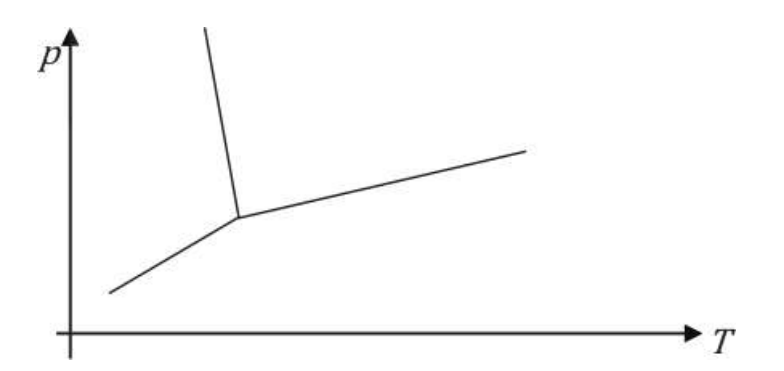

Figure 3- Diagramme pression-température du corps pur eau

Q45. On assimile l'ébullition à une vaporisation. Justifer à l'aide du diagramme de la Figure3-, page 74 que la température d'ébullition diminue avec l'altitude.

On donne, Figure4-, la courbe d'évolution de la pression de vapeur saturante en bar (ou pression d'équilibre liquide-vapeur) de l'eau en fonction de  $\theta$ , la température en degrés Celsius.

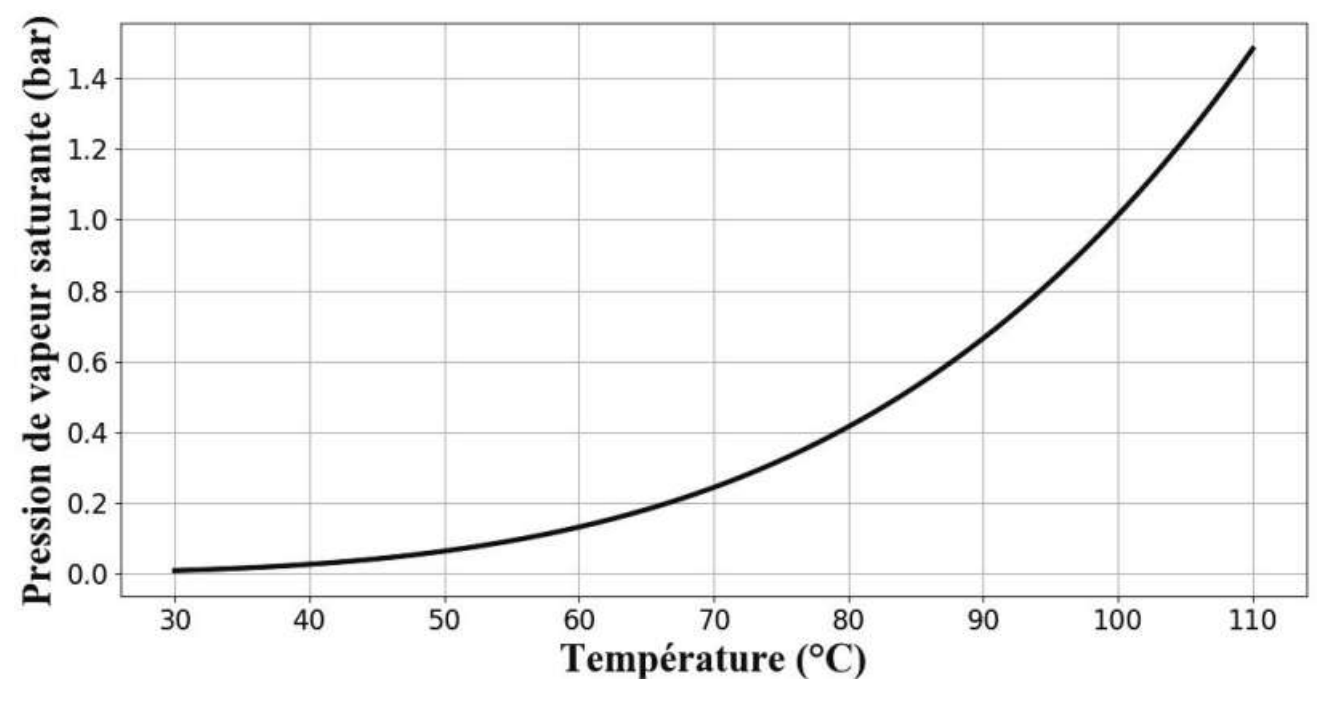

FIGURE 4- Graphe de  $p_s(\theta)$ 

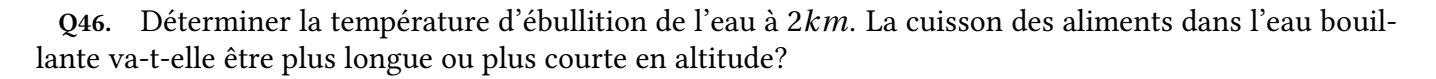

#### II.3- Rendre l'eau potable

Plusieurs possibilités s'ofrent au randonneur pour purifer l'eau de source trouvée en chemin, afn de pouvoir la consommer sans danger pour la santé. Il opte pour la solution d'alcool iodé.

#### Document 3- L'eau en voyage, comment rendre l'eau potable (d'après le site routard.com)

Quels sont les diférents moyens dont un voyageur dispose pour traiter son eau?

1. Ebullition

Selon les diférents avis, il faut faire bouillir l'eau d'une à dix minutes. L'ébullition permet de désinfecter l'eau avant de la boire mais pas de la stériliser .

En altitude, n'oublier pas que l'eau bout à une température plus basse et que les germes ont donc plus de chance de résister. Il est donc vivement conseillé de traiter votre eau ou de la flter

2. Désinfection chimique

Les désinfectants chimiques du voyageur sont efficaces sur les bactéries. Parmi eux, certains éliminent également les virus et les parasites. Ils doivent toujours être utilisés avec une eau bien claire. Il est essentiel d'attendre un delai suffisant avant de la boire, de 15 minutes à 2 heures selon le produit utilisé.

Les diférents désinfectants:

Le plus efficace est l'iode, disponible en France en pharmacie sous forme d'alcool iodé à 2%. On l'utilise à dose de 5 à 10 gouttes par litre d'eau selon la turbidité ( aspect trouble de l'eau) et avec un temps de contact de 30 minutes. Son utilisation doit pourtant rester ponctuelle, l'utilisation prolongée présentant un risque pour la thyroïde . Il existe aussi des résines iodées qui équipent certains systèmes pour le voyageur.

Les autres désinfectants de l'eau disponibles sont des agents dérivés du chlore. Le problème avec les agents chlorés, c'est que leur efficacité dépend beaucoup du *pH* de l'eau, ce que le voyageur ne peut contrôler.

Par ailleurs, tous ces désinfectants chimiques, alcool iodé et agents chlorés, ont une efficacité qui diminue lorsque l'eau est froide ( *<sup>&</sup>lt;* <sup>10</sup> *oC*) . Il faut alors doubler le temps de contact.

#### 3. Filtrage

Une micro-filtration de porosité absolue entre  $0, 2$  et  $0, 4 \mu$ g arrêtera efficacement les bactéries et les parasites, mais pas les virus, qui sont trop petits. Un avantage de ce procédé, c'est que l'eau peut être consommée immédiatement.

Document 4- D'après le guide « Antisepiques et désinfectant » du centre de Coordination de la Lutte contre les Infections Nosocomiales de l'Inter-région Paris-Nord

Les produits iodés sont bactéricides, virucides, fongicides et sporicides,

L'iode sous forme moléculaire ( le diiode,  $I_2$ ) est capable de traverser rapidement la membrane cellulaire.

Son action est due à son pouvoir oxydant, comme les autres halogénés, sur les protéines enzymatiques et membranaires.

Les produits iodés sont stables entre  $pH = 1$  et  $pH = 6$ .

Les matières organiques ( protéines, sérum, sang, *···*) diminuent l'activité des dérivés iodés .

#### Document 5- Alcool iodé à 1 % ( d'après la fiche de l'Agence Nationale de Sécurité du médicament). Premier extrait.

La préparation satisfait à la monographie préparations liquides pour application cutanée (0927). Défnitions

a) Formule:

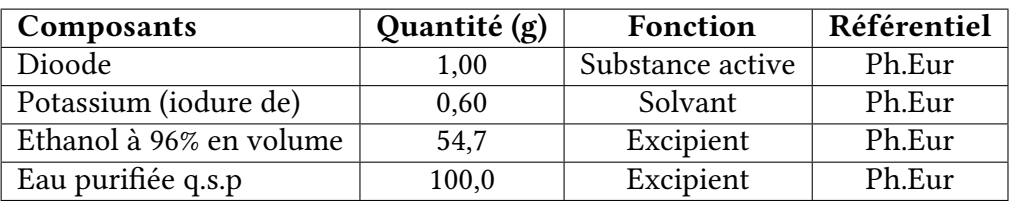

«q.s.p» signife que l'on ajoute la quantité d'eau purifée nécessaire pour obtenir 100, 0*g* d'alcool iodé. Dans le cas d'utilisation d'éthanol à 90% en volume, il convient de se référer au texte général Alcoométrie de la Pharmacopée française.

#### b) Teneur:

Diiode libre( $I_2$ ): de 0,95% en masse à 1,05% en masse. Iodure de potassium  $(K^+, I^-)$ : de 0,57% en masse à 0,63% en masse.

Production( quantités du tableau)

Précaution: utilisez des récipients de verre pour la préparation. Dissolvez l'iodure de potassium puis le diiode dans 5*mL* d'eau purifée; agitez et ajoutez la quantité d'alcool indiquée. Complétez avec de l'eau purifée.

Caractères

Aspect : liquide limpide brun foncé. Odeur d'éthanol et d'iode.

Q47. On souhaite préparer la solution d'alcool iodé en suivant le descriptif du document 5 page 76. Préciser le matériel le plus adapté à utiliser pour :

- Obtenir les 5*mL* d'eau purifée
- Préparer les quantités adéquates de diiode solide et iodure de potassium solide

Q48. Le processus de désinfection de l'eau repose sur des réactions chimiques. Quelle est la nature de ces réactions chimiques d' après les documents 3 page 75 et 4 page 75? On ne demande pas d équation bilan de réaction.

Q49. Expliquer pourquoi il y a un délai entre l'utilisation du désinfectant et moment où l'on peut consommer l' eau . Ce délai s'allonge lorsque la température diminue. Sur quel paramètre la température joue-t-elle ?

Q50. On parle de « pouvoir oxydant » dans le document 4 page 75. Justifer cette afrmation à l'aide de la notion de nombre d'oxydation. On s'intéressera au couple  $I_2/I^-$ .

On s'intéresse maintenant au dosage du diiode.

#### Document 6- Alcool iodé a 1% (d'après la fiche de l'Agence Nationale de Sécurité du médicament).Deuxième extrait.

Dans une fole conique introduisez 10, 00*g* d'alcool iode .Ajouter 20*mL* d'eau et 1*mL* d'acide sulfurique dilué. Titrez par le thiosulfate de sodium 0, 1molL−<sup>1</sup> en présence de solution d'amidon.

1*mL* thiosulfate de sodium 0, 1molL−<sup>1</sup> correspond à 12, 69*mg* de diiode.

Teneur (en g pour 100 g) en diiode.

$$
\frac{V \times C \times 12,69}{m}
$$

*V* :volume versé en mL de thiosulfate de sodium 0, 1molL−1. *C* :titre exact du thiosulfate de sodium 0,  $1 \text{mol} \text{L}^{-1}$ *m* : prise d'essai d'alcool iode en grammes.

Données 3 Formules chimiques:

- Diiode : $I_2$  solide ou en solution aqueuse
- Iodure de potassium: KI solide ou  $(K^+,I^-)$  en solution aqueuse
- Thiosulfate de sodium:  $\text{Na}_2\text{S}_2\text{O}_3$  solide ou (2Na<sup>+</sup> ,S<sub>2</sub>O<sub>3</sub><sup>2</sup> ) en solution aqueuse
- Solution d'acide sulfurique : $H<sub>2</sub>SO<sub>4</sub>$

Masse molaire de l' iode M(I)=126,9 gmol<sup>-1</sup> Masse volumique de l' eau liquide =*µeau* =1 kgL−<sup>1</sup> La solution d' amidon est bleue en presence de diiode et incolore sinon Potentiels standard d' oxydo-réduction à 25*oC*:

•  $E^{o}(I_2/I^{-}) = 0,62$  V

• 
$$
E^o(S_4O_6^{2-}/S_2O_3^{2-})=0,08
$$
 V

Volume moyen d'une goutte de solution aqueuse  $=V_g=0.05$  mL

Q51. Faire un schéma annoté du dosage avec la verrerie utilisée. Ou met-on la solution d'alcool iodé ? Où met-on la solution de thiosulfate de sodium ?

Q52. Dans l'alcool iodée, la substance qui réagit lors du dosage est diiode. Écrire la réaction de dosage Justifer qualitativement que cette réaction est totale.

Q53. Comment l'équivalence du dosage est-elle repérée dans le protocole présente dans le document 6 page 77 ? Décrire en justifant ce que l' on voit.

Q54. Établir le lien entre la quantité de matière *n*(*I*2) de diiode présent dans la masse *m* d' alcool iodé dosé ,le volume *V'* (en litres) de solution de thiosulfate de sodium versée à l'équivalence du dosage et la concentration *C* de la solution de thiosulfate de sodium.

Q55. Donner l'expression de la masse *m*′ de diiode présent dans la masse *m* dosé en fonction de *n*(*I*2) et de *M*(*I*) , la masse molaire de l' iode.

Q56. Montrer avec soin que l'on retrouve l'expression de la teneur en diiode annoncée dans le document6 page 77. On rappelle que la teneur correspond a un pourcentage.

Lors du dosage d'une solution d'alcool iodé utilisée pour la désinfection, selon le protocole du **docu**ment 6 page 77 on obtient un volume équivalent de thiosulfate de sodium de 10, 1*mL*.

Q57. Quelle est la masse de diiode contenue dans la prise d'essai ? On attend ici un résultat numérique avec deux chifres signifcatifs

Q58. Quelle masse approximative de diiode ingurgite-t-on lorsque l'on boit un litre d' eau dans laquelle on a mis une dizaine de gouttes de cet alcool iodé ?

#### Partie III - Beauté de la nature

En se promenant, le randonneur peut observer des oiseaux, des insectes et les belles couleurs de leurs ailes (papillons), carapaces (coléoptères, mouches) ou plumes. Il constate que, souvent, la couleur observée

est changeante selon l'angle de vue: on parle d'irisation. La simple présence présence d'un pigment coloré ne peut pas expliquer ces variations de couleurs. Il s'agit en efet d'une couleur liée à la structure microscopique de l'aile, la carapace ou la plume: certaines sont constituées d'un empilement régulier de couches de deux matériaux d'indices optiques diférents. Le nombre de couches va de deux à plus de cent selon les cas.

On souhaite expliquer le phénomène optique responsable des irisations. On s'intéresse à une unique couche d'épaisseur *e* d'un matériau noté *c*1, délimitée par deux couches d'épaisseur négligeables d'un autre matériau notée  $c_2$ . Ces trois couches sont plongées dans l'air comme illustré sur la FIGURE5-. On note *no* l'indice optique de l'air et *n* l'indice optique du matériau *c*1, *n* et *no* étant diférents.

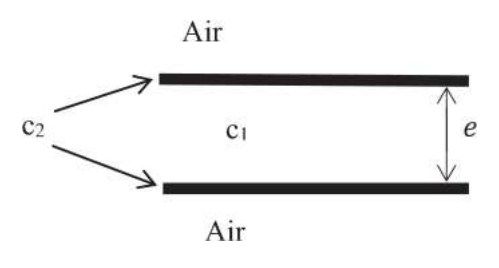

Figure 5- Multicouche

On considère un rayon lumineux incident supposé monochromatique; on note  $\lambda$  sa longueur d'onde dans le vide. Le rayon lumineux se divise en rayon transmis et un rayon (*a*) réfléchi dans l'air. Le matériau *c*<sub>2</sub> constitue l'interface sur laquelle le rayon lumineux se divise. Le rayon transmis est lui-même réféchi puis en partie transmis dans l'air. Le rayon qui ressort est noté (*b*). Les rayons (*a*) et (*b*) sont parallèles: voir la FIGURE6-.

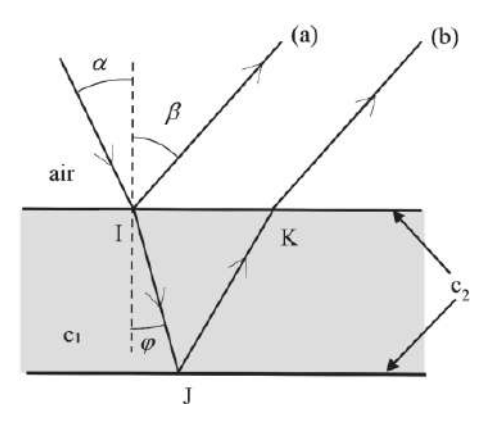

Figure 6- Trajet des rayons lumineux

Q1. Déterminer l'angle β. Justifer.

Q2. Pourquoi le rayon *I J* change-t-il de direction par rapport au rayon incident? Nommer le phénomène en jeu.

Q3. Les rayons (*a*) et (*b*) interfèrent. Expliquer en rappelant les conditions pour que le phénomène d'interférences apparaisse.

Les interférences ont lieu à l'infni, les rayons (*a*) et (*b*) étant parallèles.

On donne la diférence de marche à l'infni entre les rayons (*a*) et (*b*):

$$
\delta = 2ne \cos(\varphi) + \frac{\lambda}{2} \tag{8}
$$

Q4. Donner sans démonstration l'expression de l'intensité lumineuse résultant de la superposition des rayons (*a*) et (*b*). On introduira et défnira les notations utiles. On supposera l'intensité lumineuse (*a*) pris seul identique à celle du rayon (*b*) pris seul.

Q5. Montrer que :

$$
\delta = 2ne\sqrt{n^2 - n_o^2\sin^2(\alpha)} + \frac{\lambda}{2}
$$
\n(9)

Q6. Démonter que l'on voit de la lumière dans la direction β telle que δ *= p*λ où *p* est un entier. Comment qualife-t-on les interférences dans ce cas?

En réalité la lumière incidente est une lumière blanche: c'est la lumière du soleil. Elle contient toutes les longueurs d'onde du spectre visible.

Q7. Expliquer alors que selon l'angle d'observation β de la structure, la lumière réféchie observée n'a pas la même couleur.

Q8. Supposons que la structure observée soit plongée dans l'eau: sur le schéma de la Figure 5-, page 79 l'air est remplacé par l'eau. Quel paramètre est modifé? Cela induit un changement de la couleur observée dans une direction donnée. Expliquer.

On suppose que l'on peut modéliser une aile de papillon par la structure multicouche étudiée précédemment.

Q9. On observe cette aile de papillon sous un angle de 30 *<sup>o</sup>* . Dans l'air d'indice optique 1, 0, l'aile a une couleur bleue. Plongée dans l'acétone d'indice optique 1, 4, l'aile a une couleur verte. Montrer que cette observation permet d'estimer *e*, connaissant l'indice optique de la couche *c*1. On ne demande pas de réaliser cette estimation.

Q10. Si l'épaisseur *e* est grande, il arrive que la structure devienne transparente: le phénomène d'interférences n'a plus lieu. Expliquer.

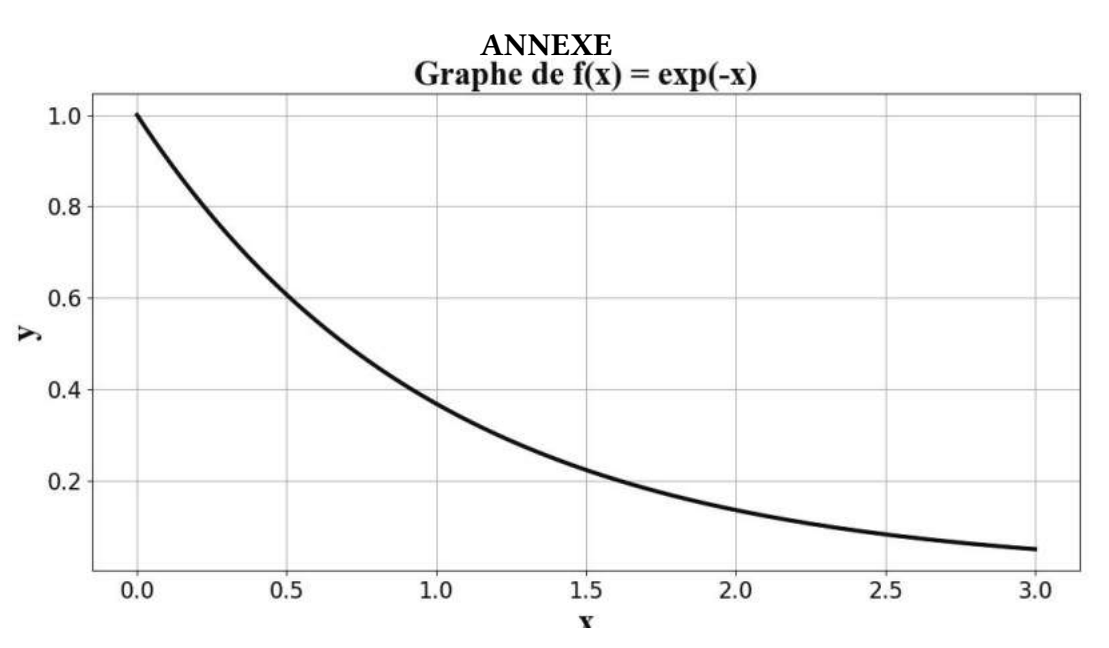

#### Mission BepiColombo [PHYSIQUE I-CNC-MP]

E par sa position relativement basse par rapport à l'horizon, et bien que visible, Mercure reste la plus mystérieuse des planètes telluriques. Son orbite particulière et sa petite dimension rendent son observation difficile. Malgré deux grandes missions déjà réalisées par Mariner 10 (dans les années 1970) et Messenger (dans les années 2000), qui ont permis d'apporter de nombreuses observations sur sa surface, certaines caractéristiques de Mercure demeurent encore inconnues.

La mission BepiColombo (Figure 1), appelée ainsi en hommage au mathématicien italien G. colombo qui calcula la trajectoire de la sonde Mariner 10, est la cinquième pierre angulaire du programme Cosmic Vision de l'ESA (European Space Agency) en coopération avec le JAXA (*Japan Aerospace Exploration Agency*). Elle permettra l'étude de la planète Mercure et de son environnement grâce à deux sondes,

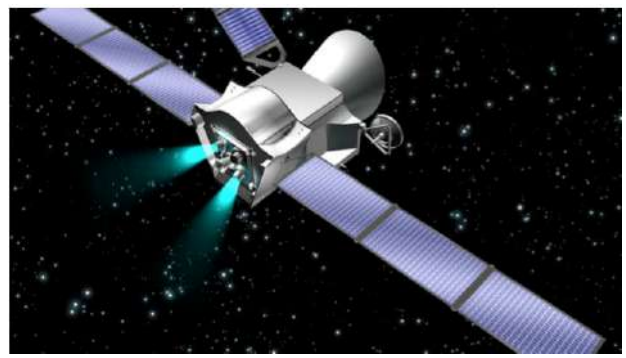

Figure 1- Illustration d'artiste de la sonde Bepi-Colombo, propulsé par deux moteurs ioniques.

MMO (*Mercury Magnetospheric Orbiter*) et MPO (*Mercury Polar Orbiter*), mises en orbite autour de la planète.

Lancée le 19 octobre 2018 par le lanceur Européen Ariane 5, la sonde arriverait autour de Mercure en 2025. La sonde MPO, sur une trajectoire circulaire, étudiera la surface et l'intérieur de la planète ainsi que l'exosphère. La sonde MMO, sur une trajectoire elliptique, sera dédiée à l'étude de la magnétosphère et de l'exosphère.

Ce problème propose d'étudier de manière simplifée quelques aspects relatifs à la mission Bepi-Colombo.

## Partie 1 Mouvement dans le champ gravitationnel d'une planète

On assimile une planète à une distribution de masse sphérique homogène de centre O<sub>P</sub>, de rayon R<sub>P</sub> et de masse *MP* répartie uniformément en volume.

On se place dans le référentiel (*R<sup>P</sup>* ) , d'origine *OP* et en translation par rapport au référentiel de Copernic. On suppose (*R<sup>P</sup>* ) *galiléen* et on ne tiendra compte que de l'attraction de la planète.

1. En justifiant soigneusement, montrer que le champ gravitationnel  $\overline{\mathscr{G}}(M)$  créé par cette distribution en tout point *M* de l'espace repéré par ses coordonnées sphériques (*r*,θ,ϕ) est donné par :

$$
\vec{\mathcal{G}}(M) = -\frac{GM_{int}}{r^2} \vec{e}_r
$$

où *G* est la constante de gravitation universelle et *Mint*(*r* ) la masse qui se trouve à l'intérieur de la sphère de centre *Op* et de rayon *r* . *ਦੋ <sub>r</sub>* est un vecteur unitaire de la base (  $\vec e$  *r* ,  $\vec e$  *θ* ,  $\vec e$   $_\varphi$  ) associée à ces coordonnées sphériques.

2. Achever la détermination de l'expression du champ gravitationnel  $\vec{G}(M)$  créé par la planète au point *M* de l'espace.

On afecte le point *M* , situé à la distance *r* (*r > RP* ) du centre *OP* , d'une masse que l'on assimile à un point matériel.

**3.** Exprimer vectoriellement la force  $\overrightarrow{F}$  exercée par la planète sur le point matériel M.

4. La seule force  $\overrightarrow{F}$  qui s'exerce sur M est une force dite centrale. Justifier l'appellation. Quelle en est la conséquence sur la trajectoire du point *M* ?

Préciser la surface dans laquelle se fait le mouvement.

**5.** Montrer que la force  $\overline{F}$  dérive d'une énergie potentielle gravitationnelle  $E_p$  dont on donnera l'expression en fonction de *G* , *MP* , *m* et *r* . *On prendra l'énergie potentielle gravitationnelle nulle quand le point matériel est in*f*niment éloigné de la planète.*

6. Établir l'expression générale de l'énergie mécanique *Em* du point *M* en fonction de *G* , *MP* , *m* et *r* et de la vitesse *v* de *M* dans (*R<sup>P</sup>* ).

7. En déduire la vitesse de *libération* (ou vitesse d' « *évasion* ») du point *M* à la surface de la planète. On considère que le point matériel *M* est en orbite circulaire de centre *O<sub>P</sub>*, de rayon  $r_P$  et qu'il effectue un tour complet de la planète en une durée *To*.

8. Montrer que le mouvement circulaire de *M* est nécessairement uniforme.

9. Établir l'expression littérale de la vitesse *vo* de *M* en fonction de *MP* , *ro* et *G*. Retrouver la troisième loi de Kepler.

10. Exprimer l'énergie cinétique *Eco* de *M* en fonction de *G*, *MP* , *m* et *ro*.

11. Déduire une relation entre l'énergie potentielle de gravitation *Epo* et *Eco* , et une autre entre l'énergie mécanique *Emo* de *M* et *Eco*. Commenter le signe de *Emo*.

## Partie 1 Mission BepiColombo

#### 1. Caractéristiques d'une trajectoire elliptique

On considère que le point matériel *M* de masse *m* est en orbite elliptique dont la planète de centre *OP* est un foyer et qu'il effectue un tour complet de la planète en une durée *T*. L'équation de la trajectoire elliptique du point matériel soumis à la seule force de gravitation exercée par la planète est donnée dans le cas général par :

$$
r(\theta) = \frac{p}{1 + \cos(\theta)}
$$

Le centre *OP* est l'origine des coordonnées polaires adoptées pour décrire le mouvement de *M* ; *p* et *e* sont respectivement le paramètre et l'excentricité de l'ellipse.

1.1. Réaliser un schéma de la trajectoire de *M* autour de la planète et y faire fgurer *r* , θ, le centre *OP* , le péricentre *PP* et l'apocentre *AP* . Préciser, sur ce schéma, le demi-grand axe de l'ellipse noté *a* , les vecteurs vitesses  $\vec{v}_{p_p}$  et  $\vec{v}_{A_p}$  de *M* respectivement en  $P_p$  et  $A_p$  ainsi que les positions respectives  $r_{P_p}$  et  $r_{A_P}$  de *M* par rapport à  $O_P$ .

**1.2.** Établir une relation entre les grandeurs  $v_{P_P}$ ,  $v_{A_P}$ ,  $r_{P_P}$  et  $r_{A_P}$ .

**1.3.** Déterminer  $r_{P_p}$  et  $r_{A_p}$  en fonction de  $p$  et  $e$ .

**1.4.** En considérant l'expression de l'énergie mécanique de *M* en *P<sub>P</sub>* et *A<sub>P</sub>* montrer que  $E_{me} = -\frac{GMpm}{2a}$ 2*a*

**1.5.** Déduire de ce qui précède les vitesses  $r_{P_p}$  et  $v_{A_p}$  du point matériel respectivement au péricentre et à l'apocentre de la trajectoire elliptique.

#### 2. Voyage interplanétaire de BepiColombo

On se propose de faire l'étude de l'envoi du vaisseau BepiColombo sur Mercure. Afn de simplifer les calculs, on fait les hypothèses suivantes :

- − On assimile le vaisseau à un point matériel de masse *m*;
- − On considère que Mercure et la Terre décrivent autour du Soleil des trajectoires circulaires respectivement de rayon  $r_M = 46 \times 10^6 km$  et de rayon  $r_T = 152 \times 10^6 km$ .
- − Pour étudier simplement une trajectoire entre deux planètes, on admet qu'il existe autour de chaque planète (ici la Terre puis Mercure) une zone d'infuence gravitationnelle où la seule attraction gravitationnelle à prendre en compte est celle de la planète. Lorsque le vaisseau quitte la zone d'infuence d'une planète, on suppose qu'il subit uniquement l'attraction gravitationnelle du Soleil.

Pour aller de la Terre à Mercure, la solution la plus économique (en termes de carburant) est donnée par l'orbite de HOHMANN . Cette ellipse de transfert, dont le Soleil est un foyer, est tangente en son aphélie *A* à l'orbite de la Terre et en son périhélie *P* à l'orbite de Mercure. On la considère coplanaire aux trajectoires circulaires de la Terre et de Mercure autour du Soleil. Cette solution implique deux impulsions instantanées ou presque (grâce à des moteurs qui fournissent une grande poussée très rapidement) qui se traduisent en des variations de vitesse Δ $v_A$  et Δ $v_P$  pour d'abord quitter l'orbite terrestre et ensuite injecter le vaisseau dans l'orbite mercurienne.

Pour l'étude de l'ellipse de transfert, on considère le vaisseau sur une orbite d'attente circulaire basse au voisinage de la Terre. On se place dans le référentiel héliocentrique (*R<sup>H</sup>* ) supposé galiléen et on ne tient compte que de l'attraction gravitationnelle du Soleil.

**2.1.** Définir le référentiel héliocentrique. À quelle(s) condition(s) peut-on le considérer galiléen ?

2.2. Réaliser un schéma de la trajectoire du vaisseau autour du Soleil et y faire figurer les trajectoires de la Terre et de Mercure autour du Soleil.

2.3. Exprimer la vitesse  $v(r)$  du vaisseau spatial placé sur une orbite de demi-grand axe *a* autour du Soleil en fonction de sa distance *r* au centre du Soleil.

2.4. Expliquer en quelques mots pourquoi il est plus économique de choisir une orbite de HOHMANN plutôt qu'une orbite de transfert sécante à l'orbite de Mercure.

2.5. À quelles distances du Soleil, notées  $d_{H,P}$  et  $d_{H,A}$ , se trouvent respectivement le périhélie et l'aphélie de l'orbite de transfert de HOHMANN entre la Terre et Mercure ? Calculer le demi-grand axe  $a_H$ , ainsi que l'excentricité  $e_H$  de l'ellipse de HOHMANN.

2.6. Deux impulsions sont nécessaires pour effectuer le transfert d'orbites. Une première impulsion au point *A* engendre une variation de vitesse  $\Delta v_A = v_{H,A} - v_T$ . Ceci permet au vaisseau de passer de sa

trajectoire circulaire initiale à l'ellipse de HOHMANN. Une seconde impulsion, associée à une variation de vitesse ∆*vP = vM* −*vH*,*<sup>P</sup>* au point *P* permet au vaisseau de passer de l'orbite de HOHMANN vers l'orbite de Mercure.  $v_T$ ,  $v_M$ ,  $v_{H,A}$  et  $v_{H,P}$  sont les vitesse respectivement sur l'orbite de la Terre, l'orbite de Mercure, à l'aphélie et au périhélie de l'orbite de HOHMANN. Montrer que les expressions de ∆*vA* et de ∆*vP* sont données par:

$$
\Delta V_A = \sqrt{\frac{GM_s}{r_T}} \left( \sqrt{\frac{r_M}{a}} - 1 \right) \qquad \text{et} \qquad \Delta V_P = \sqrt{\frac{GM_s}{r_M}} \left( 1 - \sqrt{\frac{r_T}{a}} \right)
$$

2.7. Exprimer et calculer la durée théorique (en jours) du transfert  $\Delta t_{A\rightarrow P}$  de la Terre à Mercure (entre *A* et *P* ). On pourra utiliser la troisième loi de Kepler.

2.8. La croisière BepiColombo est longue (6 ans) car elle s'effectuera à l'aide de l'assistance gravitationnelle autour de la Terre, de Vénus et de Mercure. Expliquer en quelques mots ce qu'est l'assistance gravitationnelle et dire quel est son intérêt.

#### 3. Motorisation de la sonde BepiColombo

Afn d'optimiser au mieux la taille et le poids de la sonde BepiColombo, il a été décidé d'utiliser un moteur ionique (Figure 2-) fonctionnant grâce à l'ionisation du xénon gazeux par bombardement électronique dans la chambre du propulseur ionique.

Les ions *X e<sup>+</sup>* du xénon de charge *qi* et de masse *mi* pénètrent dans la chambre d'accélération en *x =* 0, avec une vitesse que l'on considérera nulle.

Ils sont ensuite accélérés entre une grille intérieure  $(G_i)$  chargée positivement de potentiel  $V_p = 0$  et une grille extérieure (G<sub>e</sub>) chargée négativement de potentiel  $V n = -U_0 < 0$  (FIGURE 3-).

Les deux grilles distantes de *d* sont planes de surface *S*. Les ions sont caractérisés par la densité volumique  $n_i(x)$ , le potentiel électrique  $V(x)$  et la vitesse  $u_i(x)$ en *x*.

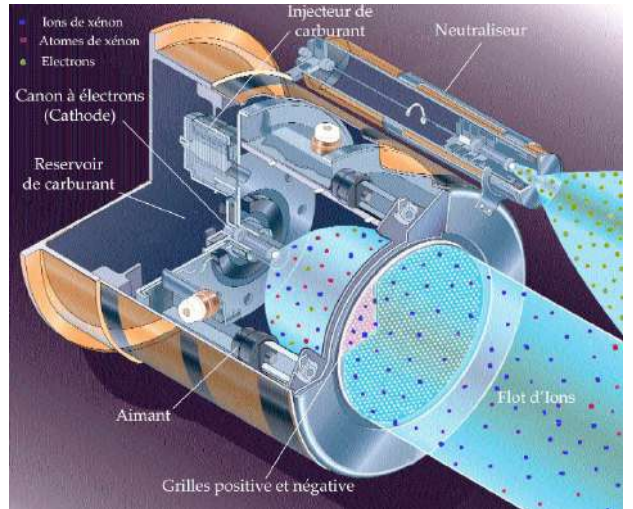

Figure 2- Schéma du moteur ionique.

La force d'accélération des ions à très haute vitesse est convertie en une force de poussée du vaisseau spatial donnée par :  $\vec{F} = -D_m \vec{u}_i$ .  $\vec{u}_i$  est la vitesse d'éjection des ions en  $x = d$  par rapport à la sonde et *Dm* est le débit massique de matière éjectée à travers la section *S*.

On se place dans le cadre de la mécanique non relativiste et on travaille dans un référentiel galiléen.

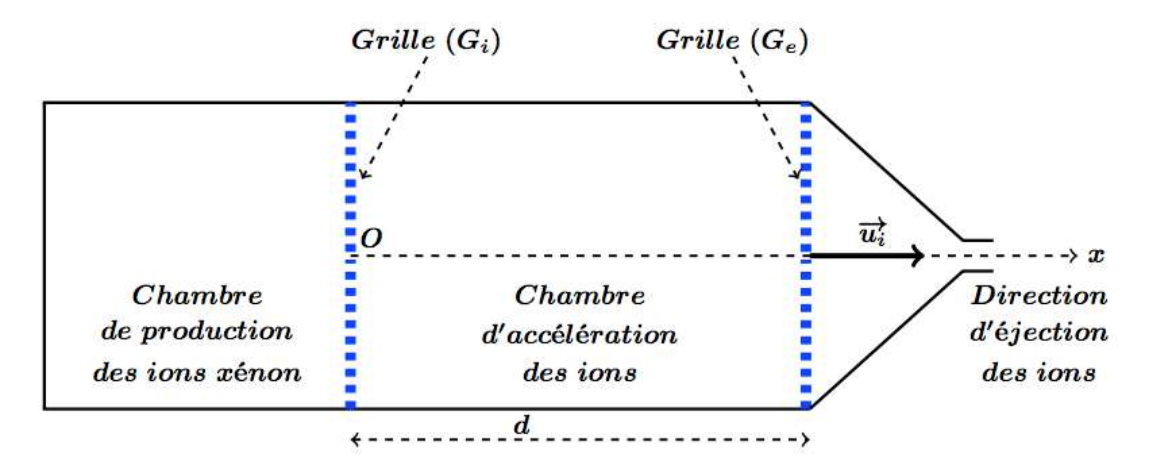

Figure 3- Illustration d'artiste de la sonde BepiColombo, propulsé par deux moteurs ioniques.

- 3.1. Vérifer l'homogénéité de l'expression de la force de poussée.
- 3.2. Établir l'expression de la vitesse  $u_i(x)$  des ions à l'abscisse *x*.
- **3.3.** Exprimer le débit massique  $D_m$  en fonction de  $u_i(x)$ ,  $n_i(x)$ ,  $m_i$  et *S*.

On souhaite déterminer des ordres de grandeurs des caractéristiques du moteur ionique. Pour cela, on suppose que le potentiel vérifie l'hypothèse :  $\frac{d^2V(x)}{dx^2} \approx \frac{\Delta V}{(\Delta x)^2} \approx -\frac{U_o}{d^2}$ 

- **3.4.** En déduire l'expression du débit massique  $D_m$  en fonction de  $\varepsilon_o$ ,  $U_o$ ,  $q_i$ ,  $m_i$ ,  $d$  et *S*.
- **3.5.** Exprimer  $F = \|\vec{F}\|$  en fonction de  $\varepsilon_o$ ,  $U_o$ ,  $d$  et *S*.
- 3.6. Justifier que  $d^2V(x)$  $\frac{dx^2}{dx^2}$ *ni*(*x*)*qi*  $\frac{\partial}{\partial \epsilon_0} = 0$

3.7. En négligeant la force de pesanteur et la force de frottement due à l'atmosphère, montrer que la puissance électrique minimale que doit fournir le générateur est donnée par :

$$
P_{em} = \frac{\varepsilon_o S U_o^{5/2}}{d^2} \sqrt{\frac{2q_i}{m_i}}
$$

3.8. Le césium ou du sodium, qui étaient également des carburants potentiels pour les moteurs ioniques, n'ont plus cet avantage. Ils ont été remplacés par le xénon. Expliquer pourquoi.

3.9. À la sortie de la chambre d'accélération, un canon à électrons extérieur appelé neutraliseur, transforme les ions xénon en atomes de xénon. Expliquer pourquoi le gaz éjecté doit être électriquement neutre.

#### 4. Sonde MPO

#### 4.1. Trajectoire

La sonde MPO (FIGURE 4-), assimilée à un point matériel de masse  $m_{MPO} = 400kg$  et soumise uniquement à l'attraction de Mercure, décrit une trajectoire circulaire de rayon  $r_{MPO} = 3.4 \times 10^3$ *km*. Son mouvement est étudié dans le référentiel «mercurocentrique» que l'on suppose galiléen. On suppose que la planète Mercure est à répartition sphérique homogène de masse *MM* , de centre *OM* .

4.1.1. En faisant l'analogie avec le référentiel géocentrique, défnir le référentiel « *mercurocentrique* ».

4.1.2. Calculer la période de révolution *TMPO* (en heure) de la sonde MPO autour de Mercure. 4.1.3. La sonde MPO est mise sur une orbite po-

laire, c'est-à-dire sur une orbite dont le plan contient l'axe polaire de Mercure. Quel est l'intérêt de cette situation pour cette sonde ?

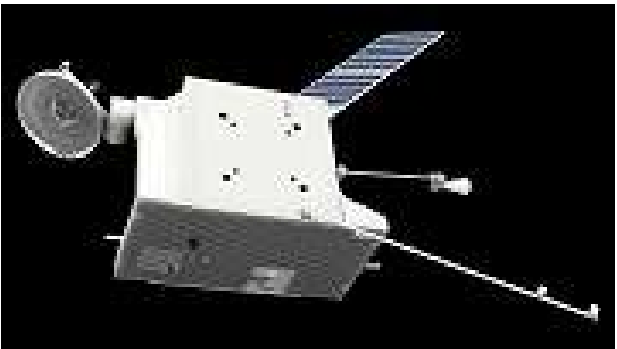

Figure 4- Sonde MPO, vu d'artiste.

4.1.4. Pourquoi à chaque révolution de la sonde, la zone de la surface de Mercure observée n'est pas la même ?

#### 4.2. Télescope de Schmidt-Cassegrain, prise d'image

On étudie la prise de photographies numériques sur un capteur électronique photosensible par le télescope SCHMIDT-CASSEGRAIN depuis la sonde. On se place dans le cadre de l'optique géométrique et de l'approximation de GAUSS. L'espace entre Mercure et la sonde sera considéré comme du vide pour le tracé des rayons lumineux.

4.2.1. Expliquer ce qu'est l'approximation de l'optique géométrique.

4.2.2. Quelles sont les conditions qui permettent de réaliser l'approximation de GAUSS ? Citer les conséquences de cette approximation sur le stigmatisme et l'aplanétisme.

4.2.3. Le télescope SCHMIDT-CASSEGRAIN est un dispositif optique de type catadioptrique, composé de deux miroirs l'un sphérique, l'autre hyperbolique et d'une lentille, appelée lame de SCHMIDT, de correction des aberrations engendrées par le miroir primaire.

On modélise le télescope SCHMIDT-CASSEGRAIN embarqué dans la sonde par une lentille sphérique mince convergente ( $\mathcal{L}$ ) de distance focale image  $f' = 50$ *mm*. La sonde à une orbite circulaire d'altitude moyenne  $h_{MPO} = 950 km$ .

L'atmosphère de Mercure, quasi inexistante, sera négligée pour la suite du problème.

Parmi les nombreux instruments qui équiperont la sonde spatiale, on trouve un imageur spectrale dans l'infrarouge thermique fonctionnant en mode «push broom» (Figure 6-). Les images réalisées par la sonde sont recueillies sur un capteur constitué d'une seule ligne de  $N_p = 120$  pixels carrés, de taille  $\delta = 35 \mu m$  (FIGURE 5-).

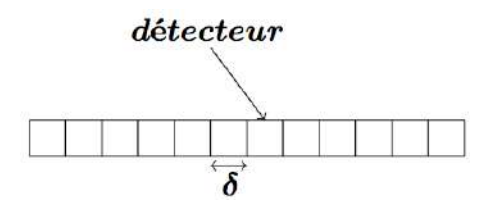

Figure 5- Capteur.

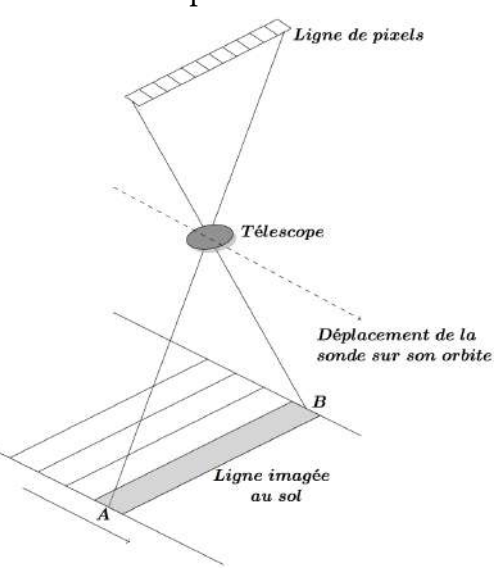

Figure 6- Principe de l'imagerie par sonde «push broom».

4.2.3.1. De conception proche du télescope de type Cassegrain, le télescope SCHMIDT-CASSEGRAIN présente toutefois quelques particularités notables. En citer deux.

4.2.3.2. Où doit-on placer le capteur ?

4.2.3.3. Dessiner le schéma des rayons lumineux donnant l'image de la ligne imagée à la surface de Mercure par le télescope.

4.2.3.4. Exprimer littéralement puis calculer numériquement les dimensions *<sup>l</sup>* et *<sup>L</sup> <sup>=</sup> AB* de la ligne imagée rectangulaire à la surface de Mercure par la ligne de pixel.

4.2.3.5. Déterminer la résolution spatiale du télescope, définie par la dimension du plus petit objet sur Mercure détectable.

4.2.4. La surface de mercure est considérée comme un corps à la température *<sup>T</sup> <sup>=</sup>* <sup>440</sup>*<sup>K</sup>* pour une longueur d'onde centrale de détection λ*<sup>o</sup> =* 10*µm*.

4.2.4.1. Le rayonnement émis par la planète Mercure vérife-t-il la loi de Wien ?

4.2.4.2. Sachant que le mouvement de la sonde BepiColombo sur son orbite entraîne un déplacement de la ligne de vue à une vitesse *<sup>v</sup> <sup>=</sup>* 2, 6*km*.*s*−<sup>1</sup> , calculer le temps <sup>τ</sup> durant lequel est vue une zone donnée de la surface par un pixel.

4.2.4.3. On estime que la puissance Φ*px* reçu par un pixel au centre du détecteur observant la surface de Mercure dans la bande spectrale du détecteur est Φ*px =* 510*pW* . Calculer le nombre *Nphoton* de photons reçus par un pixel provenant d'une zone donnée de la surface de Mercure.

#### Données:

- Masse de la planète Mercure :  $M_M = 3,30 \times 10^{23} kg$ .
- Rayon de la planète Mercure :  $R_M = 2,44 \times 10^3 km$ .
- Masse de la planète Terre :  $M_T = 6, 0 \times 10^{24} kg$ .
- Rayon de la planète Terre :  $R_T = 6, 4 \times 10^3 km$ .
- Masse du Soleil :  $M<sub>S</sub> = 1, 9 \times 10^{30} kg$ .
- Constante de gravitation universelle : *<sup>G</sup> <sup>=</sup>* 6, 7×10−<sup>11</sup>*S I*.
- Vitesse de la lumière dans le vide :  $c = 3 \times 10^8 m.s^{-1}$ .
- Constante de Planck : *<sup>h</sup> <sup>=</sup>* 6, 63×10−<sup>34</sup> *<sup>J</sup>*.*s*.

#### Interférence de deux ondes [PHYSIQUE II-CNC-MP]

# **CNC**

Tous les résultats numériques seront donnés avec un nombre de chiffres significatifs compatibles avec les données fournies.

#### Données :

- Constante de BOLTZMANN :  $k_B = 1,38 \times 10^{-23} J.K^{-1}$
- Constante d'Avogadro: *N<sub>A</sub>* = 6,02 × 10<sup>23</sup>*mol*<sup>-1</sup>
- Charge élémentaire:  $e = 1,6 \times 10^{-19}C$
- Masse de l'électron: *me <sup>=</sup>* 9, 11×10−<sup>31</sup>*kg*
- Masse molaire du néon:  $M_{Ne} = 20, 1g$ . $mol^{-1}$
- Masse molaire du carbone:  $M_{Ne} = 12,0g$ . $mol^{-1}$
- Accélération de la pesanteur: *<sup>g</sup> <sup>=</sup>* 9, 8*m*.*s*−<sup>2</sup>
- Permittivité électrique du vide:  $\frac{1}{1}$  $\frac{1}{4\pi\varepsilon_0}$  = 9 × 10<sup>9</sup> m.F<sup>-1</sup>
- Vitesse de la lumière dans le vide:  $c = 3,00 \times 10^8 m.s^{-1}$
- électron-Volt: <sup>1</sup>*eV <sup>=</sup>* 1, 602×10−<sup>19</sup> *<sup>J</sup>*
- Constante de PLANCK:  $h = 6,63 \times 10^{-34} J.s$

## Partie 1 Interférence de deux ondes lumineuses

#### 1. Ondes cohérentes, ondes incohérentes

Considérons deux ondes lumineuses monochromatiques (1) et (2), de pulsations respectives  $\omega_1$  et  $\omega_2$  dont les champs électriques ont pour expressions respectives :

$$
\overrightarrow{E}_1(M,t) = A_1 \cos \left(\omega_1 t - \varphi_1(M)\right) \overrightarrow{e_1} \quad \text{et} \quad \overrightarrow{E}_2(M,t) = A_2 \cos \left(\omega_2 t - \varphi_2(M)\right) \overrightarrow{e_2}
$$

avec  $\vec{e_1}$  et  $\vec{e_2}$  deux vecteurs unitaires. Pour simplifier l'étude, on suppose que les amplitudes instantanées des deux ondes sont additives.

On note *I*(*M*) = <  $\|\vec{E}(M,t)\|^2 > 1$ 'intensité d'une onde électromagnétique de champ  $\overrightarrow{E}(M,t) \leq f(M,t)$  > représente la moyenne temporelle de la grandeur  $f(M,t)$ .

1.1. À quelle(s) condition(s) peut-on additionner les amplitudes instantanées des deux ondes sachant qu'elles sont de nature vectorielle?

1.2. Donner les expressions de *I*<sup>1</sup> et *I*2, les intensités au point *M* des deux ondes considérées prises séparément.

1.3. Calculer l'intensité de l'onde résultante  $I(M)$  en fonction de  $I_1$ ,  $I_2$ ,  $\omega_1$ ,  $\omega_2$  et  $\varphi(M) = \varphi_2(M) - \varphi_1(M).$ 

1.4. Donner une condition nécessaire de cohérence concernant les pulsations. Dans la suite, on suppose que cette condition est vérifée.

1.5. Donner l'expression du contraste *C* de la fgure d'interférence.

#### 2. Condition de cohérence temporelle

2.1. En pratique, deux sources lumineuses ponctuelles vérifant la condition de la question 1.4 ne sont pas cohérentes. Expliquer pourquoi.

2.2. Dans le cas de deux ondes acoustiques, il n'y a jamais de problème de cohérence. Pourquoi ?

2.3. Expliquer judicieusement alors comment obtenir deux sources lumineuses ponctuelles *S*<sup>1</sup> et *S*<sup>2</sup> mutuellement cohérentes.

2.4. Donner la condition de cohérence temporelle pour deux ondes lumineuses.

2.5. Expliquer le rôle de la longueur de cohérence dans l'observation des interférences lumineuses. Donner son ordre de grandeur pour un laser Hélium-Néon et pour la lumière blanche.

#### 3. Fentes de Young

Le dispositif de la (FIGURE 1-) a permis au physicien Thomas Young (1773−1829) de démontrer la nature ondulatoire de la lumière. Deux fentes parallèles *F*<sup>1</sup> et *F*<sup>2</sup> sont percées dans un écran opaque. Elles sont centrées respectivement en *S*<sup>1</sup> et *S*2, séparées d'une distance *a* et de largeur *b*. Elles sont éclairées par une source *S* ponctuelle monochromatique de longueur d'onde  $\lambda$  dans le vide.

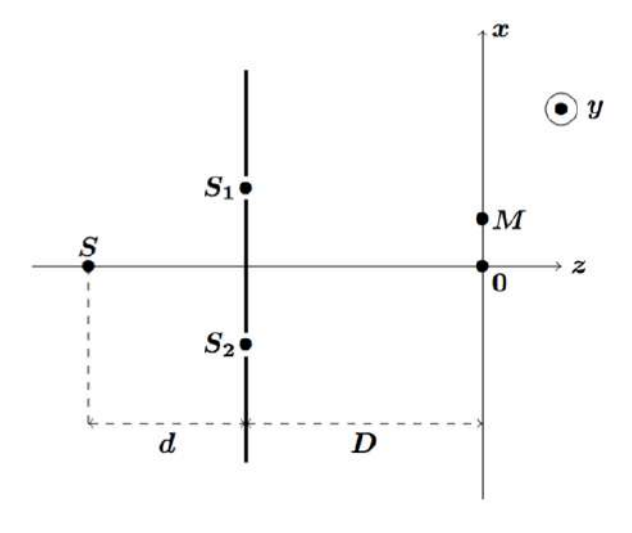

FIGURE 1-

La largeur de chaque fente est petite devant la distance entre les fentes *a*. La source *S* est placée sur la médiatrice des deux fentes à la distance *d* du plan des deux fentes.

On observe la fgure d'interférence sur un écran *E* situé à une distance *D* du plan des deux fentes. On repère le point *M* de l'écran d'observation parallèle au plan des deux fentes par ses coordonnées cartésiennes (*x*, *y*, 0). Les fentes sont parallèles à l'axe *O y*. Dans la suite de cette partie, l'étude est menée dans le plan *Oxy*. Le système baigne dans l'air dont l'indice est  $n_a = 1,00$ . On supposera  $x \ll D$  et  $a \ll D$ .

3.1. Un phénomène physique permet aux rayons issus des deux fentes  $F_1$  et  $F_2$  de se rencontrer au point *M* de l'espace. Quel est ce phénomène?

3.2. Tracer, sur un schéma annoté du dispositif expérimental, les rayons issus des sources  $S_1$  et  $S_2$  qui interfèrent au point M de coordonnées  $(x,0,0)$ .

3.3. Justifer le fait que les deux ondes interfèrent dans leur zone de recouvrement.

3.4. En supposant que la répartition de la lumière via le phénomène physique de la question 3.1. se fait de façon uniforme, on montre que l'intensité lumineuse *I*(*x*) le long de l'axe *Ox* est donnée par

$$
I(x) = \frac{I(0)}{2} \Big( 1 + \cos\left(2\pi \frac{x}{i}\right) \Big)
$$

où *i* est la distance entre deux franges consécutives de même nature. *i* dépend de λ et des distances *a* et *D*.

- 3.4.1. Justifer qualitativement que la distance *i* est croissante avec *D* ?
- 3.4.2. Justifer qualitativement que la distance *i* est décroissante avec *a*.

**3.4.3.** Montrer que la distance est donnée par :  $i = \frac{\lambda D}{a}$ .

## Partie 2 Les particules aussi interfèrent!

#### 1. Observations

Dans le cadre du modèle corpusculaire de la lumière, un faisceau lumineux est constitué de photons tous identiques et possédant une quantité de mouvement.

1.1. Décrire une expérience mettant en évidence la notion de photon.

1.2. On réalise une expérience d'interférences à l'aide du système interférentiel des fentes de Young en envoyant les photons un à un sur les fentes.

1.2.1. Comment se manifesterait le caractère corpusculaire de la lumière sur l'écran ?

1.2.2. Peut-on prévoir la position de l'impact d'un photon ? Justifer.

1.2.3. em Dessiner l'aspect de l'écran d'observation après une durée suffisante.

1.3. En rapprochant les deux modèles, corpusculaire et ondulatoire, comment peut-on interpréter le carré du champ électrique ?

1.4. Calculer le nombre de photons émis par seconde par un laser hélium-néon de longueur d'onde λ *=* 633*nm* et de puissance *P =* 1, 0*mW* . Expliquer pourquoi l'aspect corpusculaire n'apparaît généralement pas dans le cadre des expériences d'optique.

#### 2. Interférence des ondes de matière

#### 2.1. Dualité onde-corpuscule

Louis de Broglie a eu l'audace d'imaginer en 1923 que les corpuscules de quantité de mouvement *p* puissent se comporter comme des ondes de longueur d'onde  $\lambda_{DB}$ !

2.1.1. Une particule quantique peut-elle se comporter simultanément comme une onde et comme une particule ?

2.1.2. La relation de Louis de Broglie correspondante est  $\lambda_{DB} = \frac{h}{p}$ . Dans quel cas peut-elle s'écrire sous la forme approchée  $\lambda_{DB} = \dfrac{h}{mv}$ ?

2.1.3. L'atome d'hydrogène est constitué d'un électron de masse *me* en interaction électromagnétique avec un proton de masse *mp*.

2.1.3.1. On peut défnir une énergie *E* caractéristique de l'atome à partir des constantes  $h, q_e^2 = \frac{e^2}{4\pi\epsilon_0}$ et *me* . Par une analyse dimensionnelle et à un facteur numérique

de proportionnalité près, établir une expression possible pour l'énergie *E*. Calculer sa valeur. On prendra le facteur numérique de proportionnalité égal à un.

2.1.3.2. Reprendre la question précédente pour trouver une vitesse caractéristique *v*. Commenter le résultat, sachant qu'on peut négliger les efets relativistes dans la théorie quantique pour *v <* 0, 1*c*. En déduire, en *eV* , un ordre de grandeur de l'énergie cinétique *Ec* de l'électron.

2.1.3.3. En 1927, DAVISON et GERMER réalisèrent la diffraction d'électrons par un monocristal de nickel. Les électrons utilisés avaient une énergie cinétique de *eV* . Vérifer l'hypothèse d'un comportement non relativiste des électrons. Évaluer la longueur d'onde  $\lambda_{DB}(e)$  de de Broglie correspondante. Les aspects quantiques sont-ils importants pour ces électrons ? Quelles en sont les conséquences expérimentales ?

#### 2.2. Interférences atomiques

L'expérience des fentes de Young permet de tester les modèles quantiques et notamment la dualité onde-particule de la matière. Après des expériences réalisées avec des électrons ou des neutrons, la première expérience d'interférences avec des atomes a été réalisée sur le modèle des fentes de Young en 1991 à l'Université de Constance. En 1992, l'équipe des physiciens japonais F. Shimizu, K. Shimizu et H. Takuma réalise avec succès une expérience d'interférence atomique. Le dispositif utilisé et schématisé par la (FIGURE 2-) est celui des fentes de Young.

L'expérience a consisté à utiliser une assemblée de quelques millions d'atomes de néon capturés dans une cellule à vide puis refroidi à une température *T =* 2, 5*mK* dans un piège laser de manière à minimiser leur agitation thermique moyenne. Les atomes sont portés dans un état métastable grâce à des lasers. Ces derniers formant le piège sont alors éteints, ce qui libère les atomes sans vitesse initiale. Ceux-ci quittent le piège atomique et tombent en chute libre dans le champ de pesanteur au-dessus d'une plaque percée de deux fentes microscopiques.

Le piège est situé à une hauteur *h* au dessus de la plaque. Les fentes sont séparées d'une distance *a* et la largeur d'une fente est *b*. À une distance *D* du plan des deux fentes, on place un détecteur MCP («microchannel plate detector») parallèle à ce plan et on observe l'endroit où les atomes de néon vont frapper la plaque réceptrice après être passés dans l'une des deux fentes. L'ensemble du dispositif est disposé verticalement. On donne:  $d = 76$ *mm*,  $a = 6,0 \mu m$ ,  $D = 113$ *mm* et  $b = 2,0 \mu m$ .

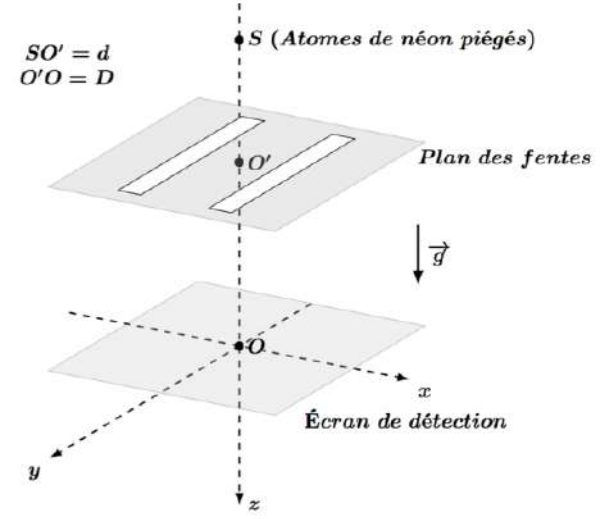

Figure 2-

2.2.1. Expliquer simplement comment se manifesterait la dualité onde-corpuscule pour les atomes de néon.

2.2.2. En raisonnant sur un quanton de longueur d'onde  $\lambda$  traversant un diaphragme de diamètre  $\phi$ , montrer que le quanton doit subir une diffraction, puis calculer un ordre de grandeur de l'angle caractéristique de cette difraction.

2.2.3. Le néon est un gaz rare monoatomique que l'on suppose parfait.

2.2.3.1. Énoncer avec concision le théorème d'équipartition de l'énergie.

2.2.3.2. Exprimer la vitesse quadratique moyenne d'agitation thermique  $v_{th}(Ne)$  $= \sqrt{2 \times 2}$  des atomes du gaz néon en équilibre à la température *T* dans l'enceinte à partir de laquelle ils sont lâchés. On note  $m_{Ne}$  la masse d'un atome de néon.

2.2.3.3. En choisissant la vitesse quadratique moyenne comme vitesse caractéristique, établir l'expression de la longueur d'onde  $\lambda_{DB}$  associée à des atomes de néon à la température *T*. Calculer numériquement  $v_{th}(Ne)$  et  $\lambda_{DB}(Ne)$  à  $T = 2, 5mK$  puis à la température ambiante *T =* 300*K* ? Commenter.

2.2.4. Calculer la température à laquelle on doit refroidir les atomes de néon pour que leur vitesse thermique soit inférieure à la vitesse moyenne  $\langle v_{Ne} \rangle = 1,25m.s^{-1}$ , intentionnellement donnée aux atomes au niveau des fentes.

2.2.5. Pourquoi refroidit-on les atomes à de si basses températures ? Pour ces atomes, quel a été l'autre critère de choix qui infue dans le même sens ?

2.2.6. Expérimentalement, on observe la fgure d'interférences de période spatiale  $i_{exp} = (0.23 \pm 0.1)$ *mm* sur la plaque de détection. On supposera que *a* et *D* sont connus avec des précisions suffisamment importantes pour ne pas contribuer à l'incertitude.

**2.2.6.1.** À partir de l'expression  $i = \frac{\lambda D}{a}$ , déduire la longueur d'onde  $\lambda_{DB}'(Ne)$  de l'onde de matière associée aux atomes de néon ainsi que l'incertitude ∆ $\lambda^{'}_{DB}$ (*Ne*) associée. Commenter.

2.2.6.2. Préciser, en le justifant, si les atomes de néon vont manifester un comportement classiquement ondulatoire ?

2.2.6.3. Calculer la valeur de la vitesse *v* ′ (*Ne*) de ces atomes au niveau de l'écran et l'incertitude ∆*v* ′ (*Ne*) associée. Aurait-on pu obtenir cette incertitude à partir de l'inégalité de Heisenberg spatiale ?

2.2.6.4. En se plaçant dans une approche classique, exprimer la vitesse  $v_{ch}$  d'une particule de masse *m* en chute libre sans vitesse initiale d'une altitude *H = d +D* dans le champ de pesanteur *g* supposé uniforme. Calculer sa valeur numérique et commenter. On donnera un schéma et on précisera les hypothèses.

2.2.7. L'ensemble du dispositif est placé dans le vide et il n'est pas possible d'y défnir la température en dehors de l'enceinte source. Proposer une explication permettant de rendre compte de la différence entre  $\lambda_{DB} (Ne)$  et  $\lambda_{DB}^\prime (Ne)$  .

2.2.8. Les atomes de Néon passent tout d'abord par une fente source parallèle aux deux fentes de Young. Quel est le rôle de cette fente ?

2.2.9. Quels facteurs peuvent limiter la visibilité des interférences ?

### 2.3. Interférences de grosses particules

Dans les années 2000, un groupe d'expérimentateurs a réalisé avec succès une expérience d'interférences de Young avec une source de molécules de fullerène C<sub>60</sub>, appelée « fullerène » ou « buckminster fullerènes

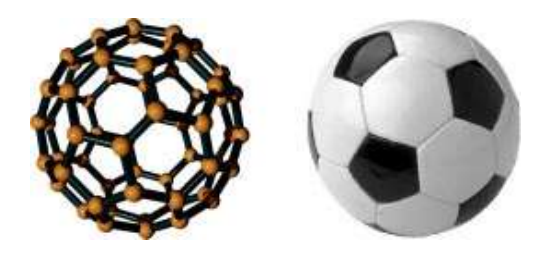

» (figure 5-). <sup>F</sup>igure 3- Molécule de fullerène *<sup>C</sup>*60, le plus petit ballon de football naturel que nous connaissons

Le dispositif expérimental(<sup>1</sup>) est représenté sur la (FIGURE 3-): la poudre de fullerène est sublimée dans un four à une température d'environ *T =* 900*K*.

La pression de vapeur est alors suffisante pour éjecter les molécules, dans une séquence statistique, une par une.

Un dispositif mécanique permet de sélectionner dans le faisceau de fullerène sortant du four les molécules de vitesse moyenne égale à *v* et dont la dispersion relative de vitesse est ∆*v* <sup>10</sup>. Le faisceau est collimaté par deux fentes verticales successives. Le faisceau de molécules est ensuite difracté par un réseau de pas *a*′ *=* 100*nm*. La largeur des fentes du réseau est *b*′ *=* 50*nm*. Un détecteur, situé à une distance *D*′ *=* 1, 2*m* du réseau, utilise un laser à argon qui ionise les molécules de fullerène et permet de les compter. La résolution spatiale du détecteur est de l'ordre de 8*µm*.

 $1$ «Quantum interference experiments with large molecules, Am. J. Phys., Vol. 71, No. 4, April 2003».

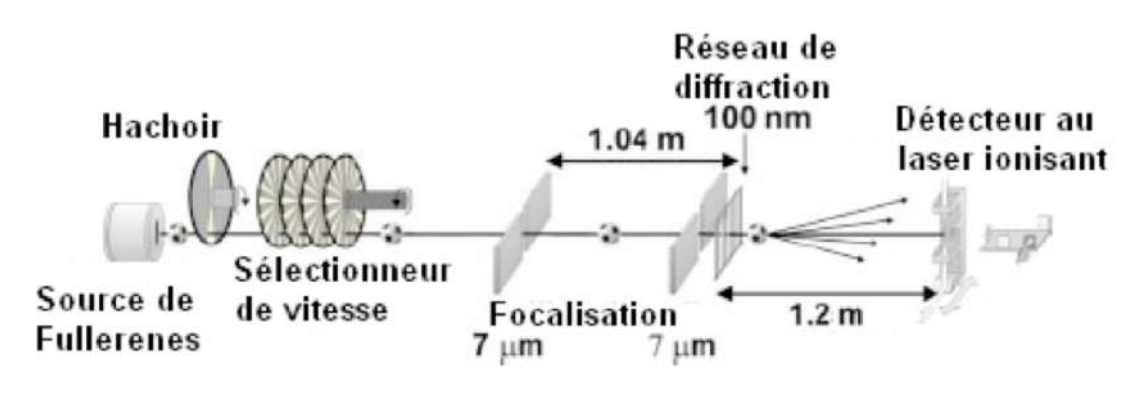

Figure 4- Schéma expérimental

2.3.1. Calculer la masse d'une molécule de fullerène ?

2.3.2. La molécule de fullerène est formée de 20 hexagones et 12 pentagones. Sachant que la liaison entre carbones a une longueur moyenne de 0, 14*nm*, estimer la taille d'une molécule de fullerène. On considère dans la suite des molécules de fullerène de vitesse moyenne *v* = 200*m*.*s*<sup>−1</sup> et dispersion relative de vitesse de  $\frac{\Delta v}{v}$  ≈ 60%.

2.3.3. Calculer numériquement la longueur d'onde de de Broglie  $\lambda_{DB}$  de l'onde associée aux molécules de fullerène. Comparer  $\lambda_{DB}$  aux dimensions de la molécule et commenter ?

2.3.4. Exprimer puis calculer la dispersion  $\Delta \lambda_{DB}$  de la longueur d'onde  $\lambda_{DB}$ .

**2.3.5.** Montrer que la grandeur  $i = \frac{\lambda_L^2}{\Delta \lambda}$ *DB*  $\Delta\lambda_{DB}$ représente l'analogue de la longueur de cohérence du faisceau de particules par rapport à une source lumineuse. Calculer sa valeur numérique.

2.3.6. Quel est l'intérêt du sélecteur mécanique de vitesse ?

2.3.7. Quel est l'intérêt des deux fentes de collimation ? En utilisant l'inégalité de Heisenberg spatiale, évaluer l'ouverture angulaire du faisceau moléculaire produite par chacune des deux fentes.

2.3.8. On suppose que le détecteur permet d'observer les interférences à l'infni du faisceau moléculaire diffracté dans la direction faisant l'angle  $\theta$  avec la normale au plan du réseau. On suppose de plus que l'incidence du faisceau est normale sur le réseau et que la longueur d'onde de de Broglie n'est pas modifée par le passage à travers le réseau.

**2.3.8.1.** En se servant d'un schéma soigné, calculer la différence de marche  $\delta(\theta)$  entre deux trajets voisins.

2.3.8.2. Déterminer les directions  $\theta$  pour lesquelles les interférences des ondes moléculaires difractées sont constructives.

**2.3.8.3.** En déduire que si  $\frac{\lambda_{DB}}{\lambda}$  $\frac{q}{q'} \ll 1$ , on pourra observer au centre de l'écran une figure d'interférences dont l'interfrange est  $i = \frac{\lambda_{DB} D}{a'}$ .

2.3.8.4. Les figures 4- et 6- montrent la distribution des impacts des molécules de fullerène sur le détecteur pour deux vitesses moyennes et deux dispersions relatives de vitesses. Interpréter l'allure de ces deux courbes.

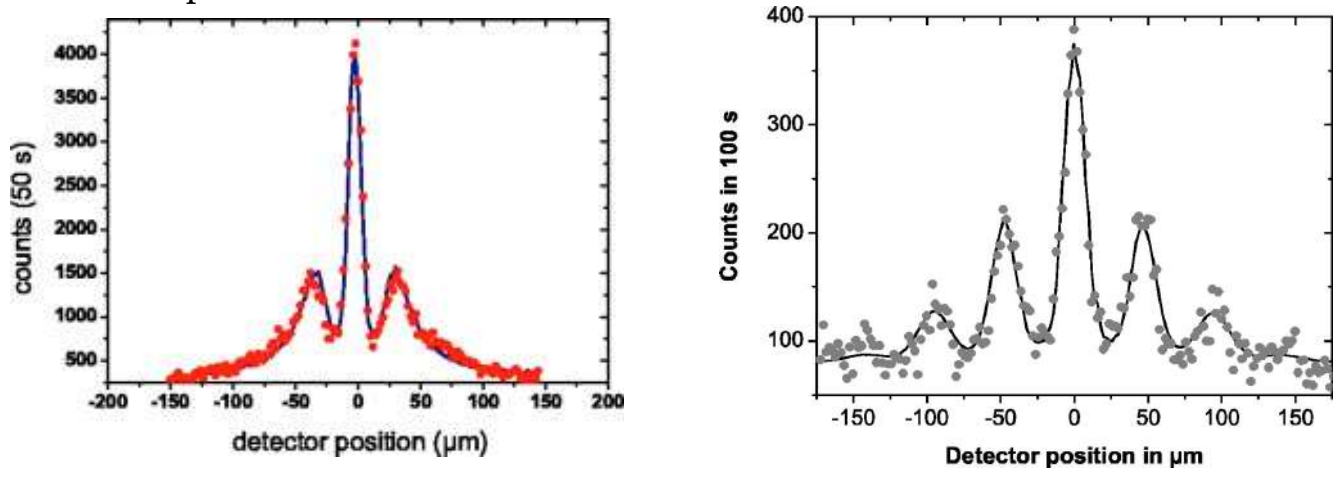

Figure 5- Difraction à l'aide d'un faisceau thermique de vitesse  $v = 200m.s^{-1}$  avec une dispersion relative de vitesse de  $\frac{\Delta v}{v} \approx 60\%$ .

Figure 6- Difraction à l'aide d'un faisceau sélectionné de vitesse  $v = 117m.s^{-1}$  avec une dispersion relative de vitesse de  $\frac{\Delta v}{v} \approx 17\%$ .

2.3.8.5. Montrer que le défaut de cohérence temporelle du faisceau permet d'expliquer le nombre limité de franges visibles.

#### 2.4. Aspect probabiliste des interférences quantiques

Compte-tenu de l'expérience des fentes de Young décrite plus haut, l'idée va être de modéliser les quantons émis par une source ponctuelle de quantons monoénergétiques placée sur la médiatrice de deux fentes (fgure 1) de la même manière que des ondes, à savoir par une fonction ψ(*M*,*t*) défnie au point *M* à l'instant *t* et contenant toute l'information sur la particule. La distance entre le plan des fentes et l'écran, qui lui est parallèle, est *D* (*D >> a*). L'observation est efectuée en un point *M* quelconque de l'écran repéré par *x << D*. L'écran percé des deux fentes *F*<sup>1</sup> et *F*<sup>2</sup> est constituée d'un matériau qui ne peut être traversé par les quantons.

2.4.1. Quelle est l'interprétation de la fonction d'onde ψ(*M*,*t*) ?

2.4.2. Pour tenir compte de l'aspect "matériel' de la particule, on impose à la fonction d'onde $\psi(M,t)$  la condition : *espace |*ψ(*M*,*t*)*|* 2 *d*τ(*M*), où *d*τ(*M*) est l'élément de volume autour du point *M*. Que représente cette condition ?

2.4.3. L'expérience des fentes de Young suggère également que les ondes de matière considérées puissent se superposer. Énoncer le principe de superposition.

2.4.4. Un quanton peut suivre deux trajectoire diférentes et indiscernables, vers le détecteur en *M*. On admet que les fonctions d'onde en associées à l'onde provenant respectivement de  $S_1$  et de  $S_2$  sont:

 $\Psi_1(M,t) = A_1 e^{-i(\omega t - kx)}$  et  $\Psi_2(M,t) = A_2 e^{-i(\omega t - kx)}$ 

Les quantités et sont réelles et représente la diférence de phase entre les deux ondes.

2.4.4.1. Quelle est la probabilité  $P_1$  que la particule prenne la trajectoire 1 issue de  $S_1$ ?

2.4.4.2. Quelle est la probabilité  $P_2$  que la particule prenne la trajectoire 2 issue de  $S_2$ ?

2.4.4.3. Quelle est la probabilité totale *P* de détecter la particule par le détecteur en *M* ? Tracer l'allure de cette probabilité en fonction de  $\varphi$  en faisant apparaître un maximum d'informations.

**2.4.4.4.** Supposons que  $A_1 = A_2$ . Calculer les probabilités totales pour les deux cas  $\varphi = 0$  et  $\varphi = \pi$ .

**2.4.4.5.** Tracer l'allure de la probabilité totale *P* en fonction de  $\varphi$  en tenant compte du fait que le phénomène de difraction module la fgure d'interférences.

#### Conversion de puissance [PHYSIQUE II-CNC-PSI]

# **INC**

## Partie 1 Principe du moteur à courant continu

Un moteur à courant continu est un système permettant de convertir une énergie électrique d'entrée en une énergie mécanique de sortie. On considère le modèle simplifé du premier moteur électrique à courant continu imaginé et mis en œuvre par le mathématicien et physicien anglais PETER BARLOW en 1828, la roue de BARLOW.

On modélise la roue par un disque conducteur homogène fermé par un fl électrique issu de son centre *O* et par un contact avec un bain de mercure en un point *I* situé sur sa circonférence sur un générateur de tension U continue et une résistance *R* via un interrupteur  $(K)$ . La roue est libre de tourner dans le plan vertical à la vitesse angulaire et est placée dans un champ magnétique extérieur uniforme et stationnaire orienté normalement au disque (FIGURE 1-).

On note *a* le rayon du disque et *J* son moment d'inertie par rapport à son axe (*Oz*). Afn de simplifer l'étude, on suppose que le courant arrive en *O* et qu'il quitte la roue au point *I* en circulant en ligne droite.

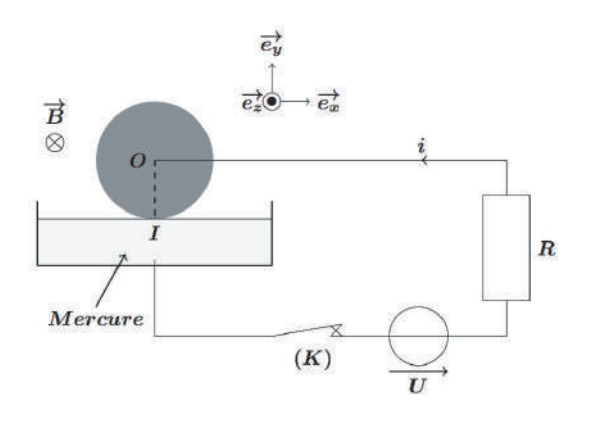

Figure 1- Roue de Barlow

On néglige la résistance du disque et celle du générateur. On néglige l'inductance propre du circuit.

Le référentiel du laboratoire muni de la base est ( $\mathfrak{R}$ ) = (0, *x*, *y*, *z*) muni de la base  $(\vec{e_x}, \vec{e_y}, \vec{e_z})$ est supposé galiléen.

1. La roue est initialement immobile. À l'instant  $t = 0$ , on ferme l'interrupteur  $(K)$ . Prévoir, en le justifant, le sens de rotation de la roue.

2. Exprimer le vecteur vitesse  $\vec{v}$  (*M*/ $\Re$ ) d'un point *M* du segment *OI*, situé à la distance *r* = ∥ $\overrightarrow{OM}$ ∥ du centre *O*, en fonction de ω et *r*. En déduire le champ électromoteur  $\overrightarrow{E}_m(M)$ , dit de LORENTZ au point *M* .

3. En exprimant la circulation de  $\vec{E}_m(M)$  entre le point O et le point i, calculer la force électromotrice induite  $e_{0I}$ . On posera dans la suite  $e_{0I} = -k_e \omega$ , où  $k_e$  est une constante positive que l'on exprimera en fonction des données.

**4.** Exprimer la force élémentaire de LAPLACE  $d\overrightarrow{F}_L$  qui s'exerce sur un élément  $d\overrightarrow{r}$ de la ligne du courant Oi. Exprimer le moment résultant  $\vec{M}_{O,L}$  des forces de LAPLACE agissant sur la roue. On posera dans la suite  $\overrightarrow{M}_{o,L} = k_e \overrightarrow{i e}_z$ .

5. La roue est soumise à l'action des forces de frottement. Lorsque la vitesse angulaire de rotation de la roue passe de 0 à  $\omega$  positive, le moment de ces forces peut être modélisé par  $M_f = -M_0 - \gamma \omega$ , où  $M_0$  et  $\gamma$  sont des constantes positives.

5.1. Déterminer la condition sur la tension *U* pour que la roue se mette en rotation avec une vitesse angulaire  $\omega$  positive. On suppose que cette condition est satisfaite dans la suite.

5.2. Appliquer à la roue le théorème du moment cinétique projeté sur l'axe de rotation. En déduire l'équation mécanique régissant le mouvement de la roue.

6. Le schéma électrique équivalent au système étudié est donné par la Figure 2-. Appliquer la loi des mailles dans le circuit électrique équivalent et en déduire l'équation électrique du système étudié.

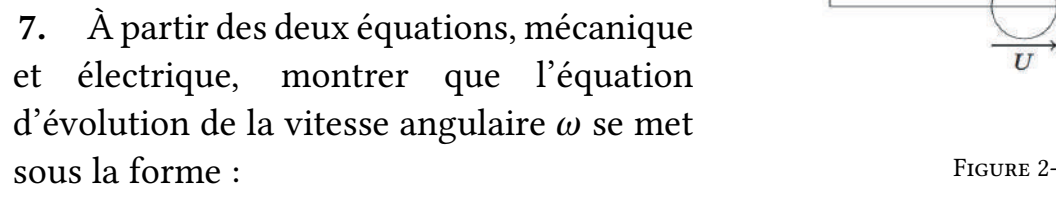

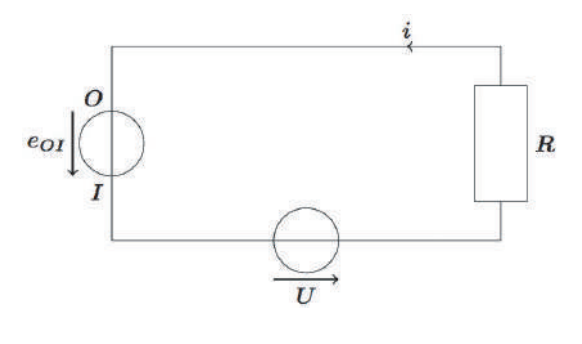

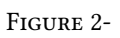

$$
\frac{d\omega}{dt} + \frac{\omega}{\tau} = \frac{\omega_l}{\tau}
$$

Donner l'expression de τ et celle de  $ω$  en fonction des données

8. Donner la solution  $\omega(t)$ . interpréter le résultat.

9. On suppose que le régime permanent est établi. établir l'expression de la puissance fournie par la source de tension. Sous quelle forme cette puissance est-elle convertie ?

10. Calculer la puissance du moteur ainsi constitué lorsque la roue efectue *n* tours par seconde.

## Partie 2 Étude d'un gyropode

Le Segway est un gyropode électrique écologique et fashion qui diminue la congestion routière, les émissions de gaz à effet de serre et la consommation de carburant. Véritable bijou technologique, il est constitué d'une plate-forme munie de deux roues parallèles indépendantes sur laquelle l'utilisateur se tient debout en se tenant à un manche de maintien et de conduite (Figure 3-). il faut juste incliner le guidon d'un côté ou de l'autre pour tourner, et pour faire avancer ou reculer l'engin. Le basculement du guidon vers l'avant permet de déclencher une phase d'accélération et vers l'arrière une phase de décélération. à l'arrêt, l'équilibre est obtenu sans que l'utilisateur ne pose le pied à terre.

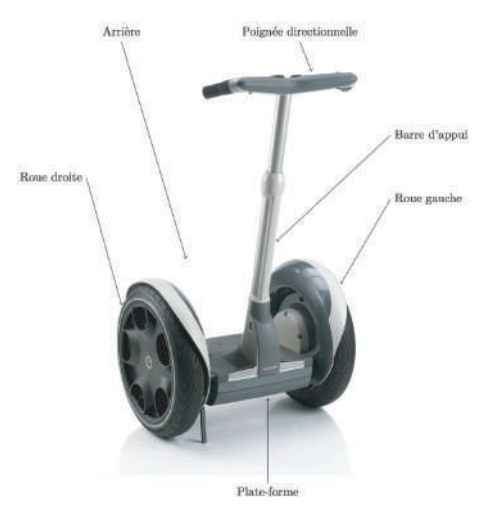

Figure 3-

Le sujet de cette partie s'intéresse à l'étude des diférents éléments entrant dans la constitution de ce véhicule électrique.

### 1. Détermination de la constante de f. é.m. du moteur

Le moteur de traction de chacune des deux roues du véhicule utilisé est à aimants permanents, donc à excitation indépendante. Le modèle de Thevenin équivalent à l'induit du moteur est caractérisé par une f.e.m. *E =* −*k*′ *en* en série avec une résistance *R =* 45*m*Ω. *k*′ *<sup>e</sup>* est la constante de f.é.m. du moteur et *n* est sa fréquence de rotation (en (*t r*.min−<sup>1</sup> ). Le schéma équivalent de l'induit du moteur est donné par la Figure 4-.

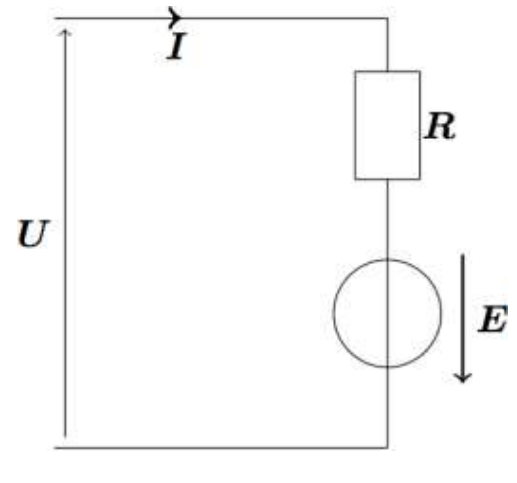

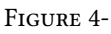

1.1. Préciser l'inducteur et son rôle pour le moteur à courant continu utilisé dans ce véhicule.

1.2. Les caractéristiques nominales du moteur de traction de chaque roue sont données dans le tableau ci-dessous. On mesure une force électromotrice *E =* −20*V* .

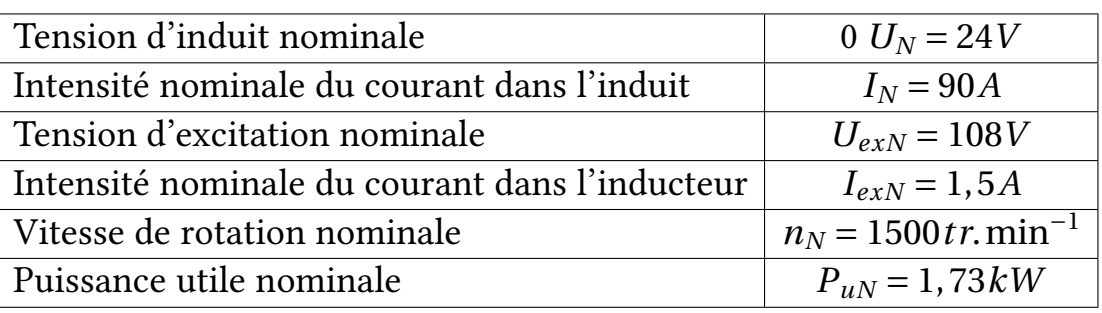

En supposant que le moteur fonctionne sous les conditions nominales, exprimer puis calculer numériquement :

- la constante  $k'_e$  ;
- la puissance totale absorbée par le moteur *Pa* ;
- le rendement du moteur,  $\eta_n$ ;
- la puissance perdue, *Pp*.

1.3. L'énergie électrique nécessaire au fonctionnement du véhicule étudié est fournie par deux batteries de tension  $U_0 = 24V$  associées en dérivation. Pour une durée de  $t_0 =$ 90min en conduite douce, le courant moyen débité par l'association des deux batteries est de  $I_0 = 40A$ .

Quelle doit être la capacité *Q*(*enAh*) des batteries pour cette durée de fonctionnement ? La batterie dont les caractéristiques sont données dans le tableau ci-contre convientelle ?

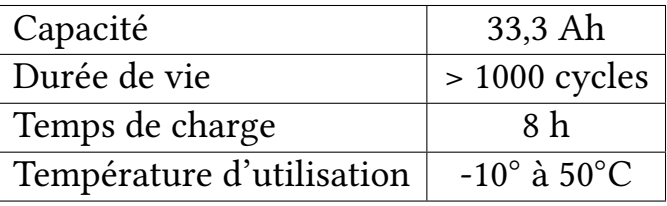

#### 2. Étude du hacheur de tension alimentant le moteur

Pour pouvoir faire varier fréquence de rotation du moteur donc la vitesse du gyropode, on interpose un hacheur entre la source de tension fxe (batteries embarquées) et l'induit du moteur. Le dispositif de la Figure 4- est un hacheur de tension. Il alimente le moteur d'une des deux roues du véhicule. L'interrupteur électronique unidirectionnel *K*, la diode *D* et l'inductance *L* sont supposés parfaits. The set of the set of the set of the set of the set of the set of the set of the set of the set of the set of the set of the set of the set of the set of the set of the set of the set of the set of the set

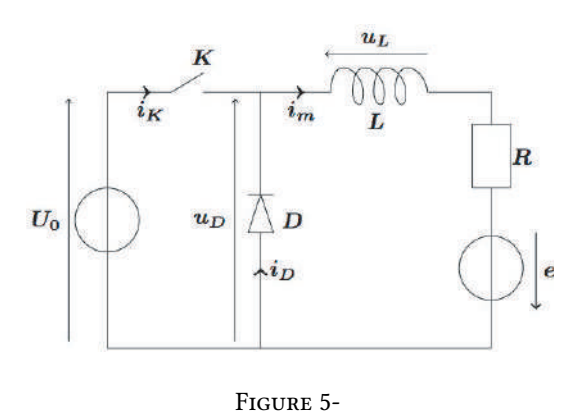

L'interrupteur *K* est commandé par une tension de commande de période de hachage

 $T_h$  et de rapport cyclique  $\alpha$ :

$$
u_{com}(t) = \begin{cases} +U_{com} = +15V & \text{pour } t \in [0, \alpha T_h]: \\ +U_{com} = +15V & \text{pour } t \in [\alpha T_h, T_h]: \end{cases} Kest \text{ermé et Dest bloquée}
$$

La tension de commande est élaborée à partir des signaux gérant la mise en marche du moteur et la variation de vitesse du moteur. On donne la période de hachage  $T_h = 0,20$ ms et le rapport cyclique  $\alpha = 0, 75$ .

2.1. Quel composant électronique peut-on utiliser comme interrupteur commandé *K*?

2.2. Quels sont les rôles respectifs de l'inductance de lissage *L* et de la diode *D*? Quel nom donne-t-on à la diode ?

2.3. Représenter sur votre copie l'allure, en fonction du temps, de la tension  $u_D$  aux bornes de la diode.

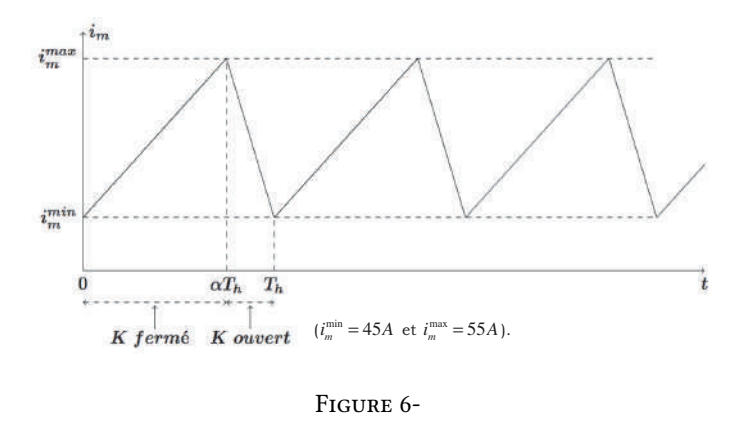

2.4. Le graphe de la Figure ?? donne l'allure en fonction du temps de l'intensité du courant *im*(*t*) circulant dans l'induit du moteur.

2.4.1. Donner le schéma équivalent du montage pour l'intervalle de temps [0,α*Th*]. En déduire les courants  $i_K(t)$  et  $i_D(t)$  pour cet intervalle.

2.4.2. Donner le schéma équivalent du montage pour l'intervalle de temps [α*Th*,*Th*]. En déduire les courants  $i<sub>K</sub>(t)$  et  $i<sub>D</sub>(t)$  pour cet intervalle.

2.4.3. Reproduire l'allure de *im*(*t*) et représenter en concordance de temps la tension  $u_{\text{com}}(t)$  ainsi que les courants  $i_K(t)$  et  $i_D(t)$ .

**2.4.4.** Établir l'expression de la valeur moyenne  $U_{D,\text{mov}} = \langle u_D(t) \rangle$  de la tension  $u_D(t)$ en fonction de  $\alpha$  et  $U_0$  puis calculer sa valeur numérique.

2.4.5. Quel appareil utilise-t-on pour mesurer la valeur moyenne  $U_{D, \text{mov}}$ . Préciser le branchement de l'appareil utilisé et les réglages nécessaires (*DC*/*AC* et le calibre).

2.4.6. On souhaite visualiser à l'oscilloscope bi-courbe limage des intensités des courants *i<sub>m</sub>* et *i<sub>D</sub>*. On dispose pour cela de deux résistances de même valeur *r*. Donner le schéma du montage. Comment faut-il choisir la résistance *r* pour ne pas perturber le fonctionnement du montage. Proposer une valeur pour *r* .

2.4.7. Expliquer brièvement le rôle du hacheur de tension étudié.

#### 3. Mise en marche et arrêt du véhicule

Un capteur d'inclinaison (ou Tilt sensor en anglais) est un composant électronique de petite taille et peu coûteux capable de changer d'état au delà d'un certain angle d'inclinaison. Le principe est simple, en position verticale le capteur se comporte comme un interrupteur normalement fermé, mais lorsque son inclinaison évolue au de la d'une certaine valeur, le contact mécanique (1 ou 2 billes ou du mercure) se déplace et ouvre le circuit. Les amplificateurs opérationnels, supposés idéaux et de tensions de saturation  $\pm V_{sat}$  = *±*15*V*, sont alimentés sous les tensions  $+V_{CC}$  =  $+15V$  et  $-V_{CC}$  =  $-15V$ .

#### 3.1. Mise en forme du signal issu du capteur

Le capteur d'inclinaison mesure l'angle d'inclinaison  $\theta$  du tube de maintien du guidon par rapport à l'axe vertical (Figure 7-) . Sa plage de mesure est limitée à l'intervalle [−10◦ ,*+*30◦ ]. L'équation de la caractéristique de l'inclinomètre est *v*(θ) *=* −*k*θ avec *k =* 0, 03*V* /◦ . Le capteur est inséré dans le montage de la Figure 8-.

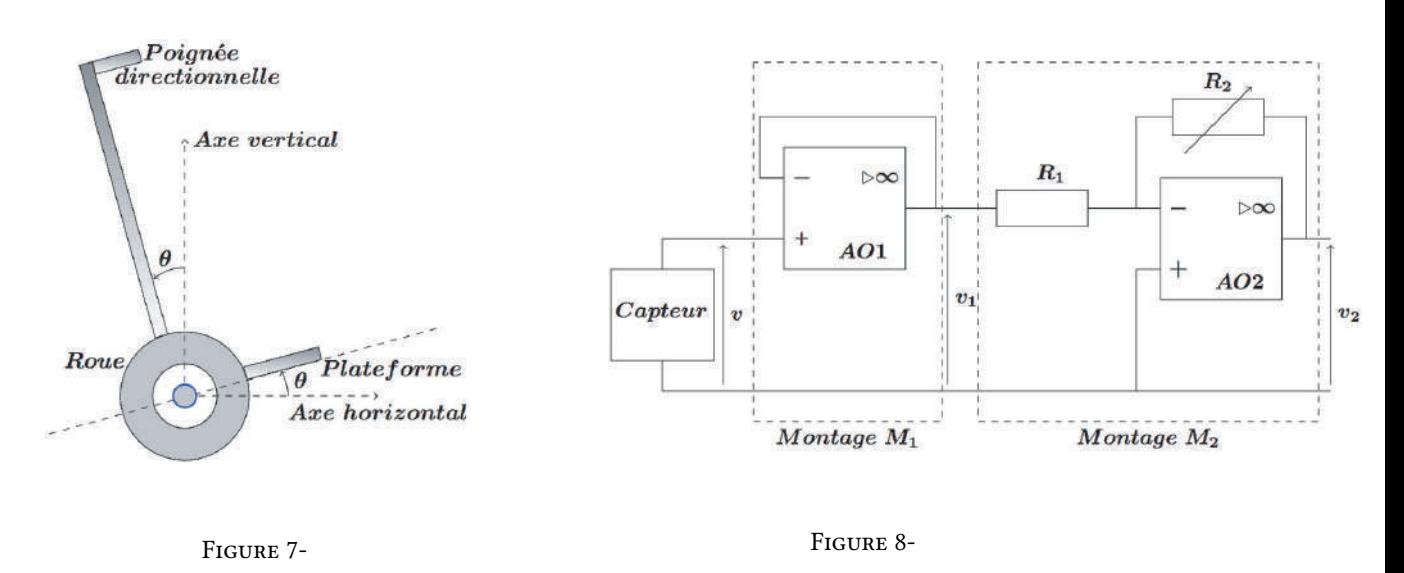

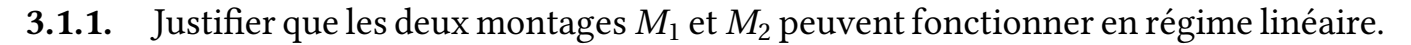

**3.1.2.** Exprimer, dans ce régime de fonctionnement, la tensions  $v_1$  en fonction de  $v$  et la tension  $v_2$  en fonction de  $v_1$ . Comment nomme-t-on ces deux montages ? Expliquer brièvement leurs rôles respectifs.

3.1.3. En déduire l'expression de  $v_2$  en fonction de l'angle  $\theta$ .

**3.1.4.** Calculer la valeur de la résistance  $R_2$  pour avoir  $v_2 = +1, 0V$  pour  $\theta = +2, 0^\circ$ . On donne  $R_1 = 3kΩ$ 

**3.1.5.** Tracer l'allure de  $v_2 = v_2(\theta)$  dans l'intervalle  $[-10^\circ, +30^\circ]$ 

**3.1.6.** Quelle est condition sur l'amplitude de  $v_1$  pour que le montage fonctionne toujours en régime linéaire ?

#### 3.2. Mise en marche et arrêt du véhicule

La tension  $v_2 = k'\theta\left(k' = 0.5V\right)^{\circ}$  est utilisée pour commander la mise en marche et l'arrêt du véhicule. On utilise alors le montage de la Figure 9-.

On donne :  $R_3 = 1kΩ$ ,  $R_4 = 16kΩ$  et  $E =$ 2, 25*V* .

**3.2.1.** Justifier que le montage  $(M_3)$  fonctionne en régime non linéaire. Indiquer quelles sont les deux valeurs possibles *v*′ <sup>3</sup> et  $v''_3(v'_3 < v''_3)$  de la tension  $v'_3$ .

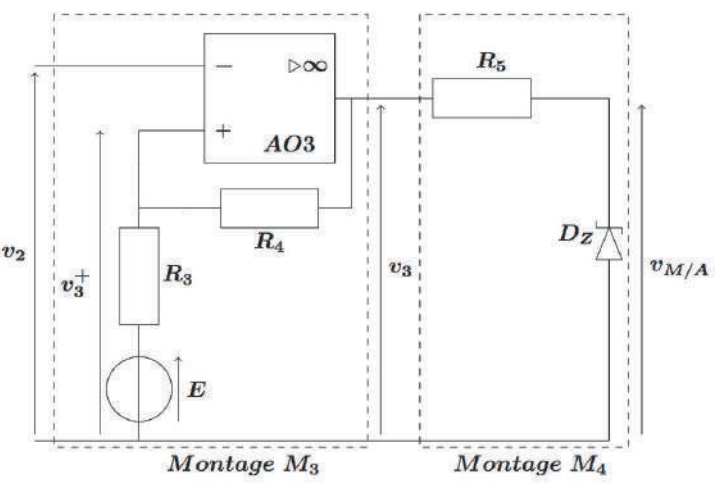

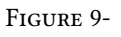

3.2.2. Montrer, en justifant soigneusement, que la tension *v<sup>+</sup>* <sup>3</sup> à l'entrée non inverseuse de 1'*AO*3 est donnée par :  $v_3^+ = \frac{R_3 v_3 + R_4 E}{R_3 + R_4 E}$  $R_3 + R_4$ 

**3.2.3.** On suppose que  $v_3 = v'_3$ . Montrer que ceci est possible si  $v_2 > v'_{2s}$ . Donner l'expression de *v*′ <sup>2</sup>*s*. Calculer sa valeur numérique.

**3.2.4.** Donner la condition sur  $v_2$  de basculement de  $v_3$  à la valeur  $v_3 = v''_3$ . Montrer que  $v_3$  garde cette valeur si  $v_2 < v''_{2s}$ . Donner l'expression de  $v''_{2s}$ . Calculer sa valeur numérique.

**3.2.5.** Donner la condition sur  $v_2$  de basculement de  $v_3$  à la valeur  $v_3 = v'_3$ .

3.2.6. Tracer l'allure de la caractéristique  $v_3 = f(v_2)$  du montage ( $M_3$ ). Donner le nom de ce montage?

Dans le montage (*M*4) de la fgure 9, la diode Zener est supposée idéale. Elle est caractérisée par :

• une tension seuil nulle dans le sens passant;

- une résistance dynamique nulle;
- une tension inverse ZENER  $U_z = 5V$ .

On note  $v_{M/A}$  la tension aux bornes de cette diode.  $v_{M/A}$  commande la mise en marche pour  $v_{M/A} = V_M$  et l'arrêt pour  $v_{M/A} = V_A$  ( $V_A > V_M$ ) du véhicule.

3.2.7. Tracer la caractéristique de la diode Zener .

**3.2.8.** Comment est polarisée la diode pour  $v_3 = v'_3$  et pour  $v_3 = v''_3$ ? Donner les valeurs de  $v_M$  et  $v_A$ .

3.2.9. Tracer l'allure de la caractéristique de transfert  $v_{M/A} = f(v_2)$  du montage  $(M_3)$ .

**3.2.10.** Calculer numériquement  $v_{M/A}$  pour  $\theta = +10^{\circ}; \theta = +2^{\circ}$  et  $\theta = +0^{\circ}$  . Dire dans chaque cas si le véhicule est mis en marche ou non.

#### 3.3. Filtrage du signal du capteur

Le véhicule dispose d'un système de stabilisation gyroscopique qui permet à l'utilisateur, au travers d'un manche vertical, de se déplacer sans être obligé d'assurer son équilibre. Afin de gérer la variation de vitesse du moteur, le signal  $v_2$  est tout d'abord appliqué à un système électronique. En régime sinusoïdal à la pulsation  $\omega$  et en utilisant la notation complexe, la fonction de transfert du système est modélisée par :

$$
\underline{H}(j\omega) = \frac{-H_0}{1 + j a\omega}
$$

 $H_0$  et *a* sont des constantes positives. La FIGURE 10- donne le diagramme de BODE en amplitude correspondant à cette fonction de transfert.

3.3.1. Établir l'équation des asymptotes hautes et basses fréquences du fltre.

3.3.2. Déterminer graphiquement à partir du diagramme de BODE, la valeur de la fréquence de coupure *fc* à −3*dB* et les valeurs de *H*<sup>0</sup> et *a*. À quel type de fltre peut-on assimiler le système? Justifer la réponse.

3.3.3. Le revêtement routier produit parfois des vibrations dans le guidon. On choisit alors une fréquence de coupure *fc* . Quel est alors l'apport du montage représenté par la fonction de transfert *H*(*j*ω) pour un véhicule roulant sur une route produisant des vibrations de fréquence plus grande que *fc* ?

3.3.4. On dispose d'un amplifcateur opérationnel, de deux résistances et d'un condensateur. Proposer le schéma d'un fltre réalisant la fonction de transfert *H*(*j*ω).

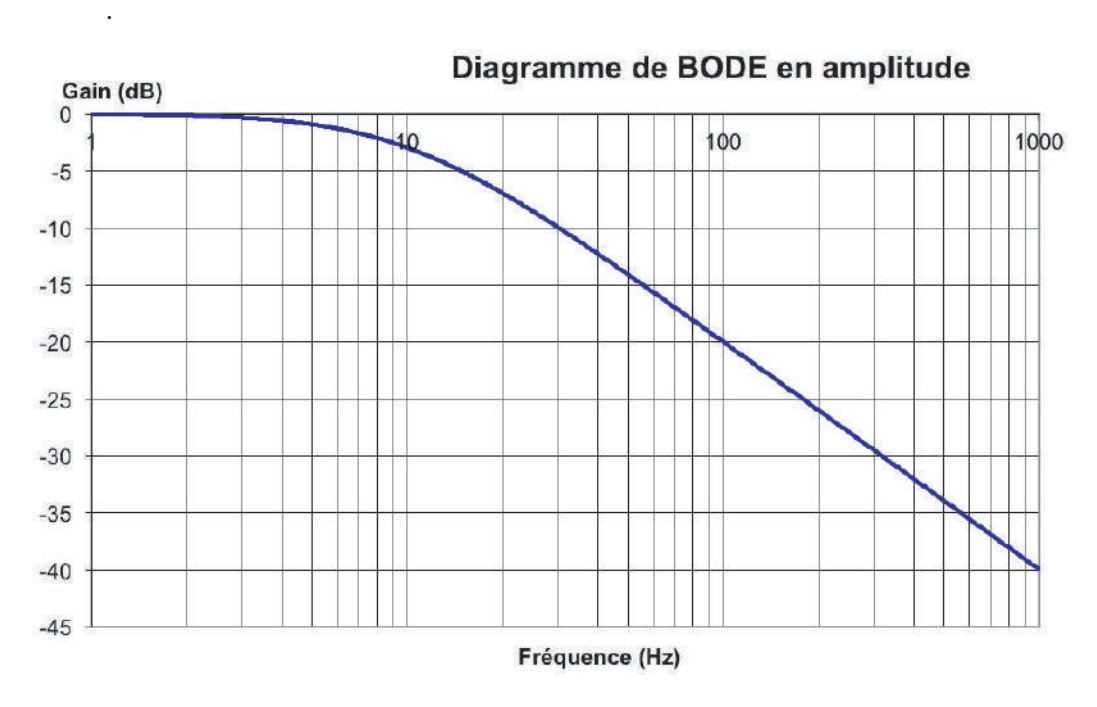

Figure 10-
# **CNC**

L<sup>e</sup> projet de mise en orbite de deux satellites jumeaux marocains baptisés Mohammed *V I* − *A* et Mohammed *V I* −*B* est une aventure technologique avancée, qui permettra des applications et des développements à haute valeur ajoutée dans des domaines variés : l'arpentage, la cartographie, la gestion de l'environnement, la prévention des catastrophes naturelles et des catastrophes climatiques, l'aménagement du territoire, les activités agricoles .... Ces deux satellites permettront de fournir des clichés de toutes les régions de la Terre en moins de 24 heures. Ils seront situés sur une même orbite à 647*km* afn de fournir des photographies de très haute résolution "70*cm*".

Le premier satellite, pesant au décollage 1110*kg* , a été lancé avec succès le 8 novembre 2017, par la fusée Vega du pas de tir de Kourou en Guyane. Le second a été lancé aussi avec succès le 21 novembre 2018.

Ce problème propose d'étudier de manière simplifée quelques aspects relatifs au satellite de télédétection.

# Partie 1 Satellite dans le champ gravitationnel terrestre

#### 1. Champ gravitationnel terrestre

On s'intéresse dans cette partir à l'analogie entre les champs, électrostatique et gravitationnel.

1.1. Donner l'expression de la force électrostatique  $\vec{F}_6$  exercée par une charge ponctuelle  $q_1$  placée au point  $M_1$  sur une charge ponctuelle  $q_2$  placée au point  $M_2$ . Les charges sont placées dans le vide et on note  $\epsilon_0$  la permittivité électrique du vide.

1.2. Donner l'expression de la force gravitationnelle  $\overrightarrow{F_g}$  exercée par une masse ponctuelle  $m_1$  placée au point  $M_1$  sur une masse ponctuelle  $m_2$  placée au point  $M_2$ .

1.3. Par des analogies convenablement choisies, donner la forme du théorème de GAUSS sous forme intégrale «version gravitation». On illustrera l'énoncé par un schéma et on identifera chaque terme de l'énoncé. On rappelle le théorème de GAUSS sous forme intégrale «version électrostatique» :

$$
\oint_S \overrightarrow{E}(M).d\overrightarrow{S}(P) = \frac{Q_{int}}{\epsilon_0}
$$

1.4. On assimile la Terre à une distribution de masses sphérique homogène de centre *O*, de rayon  $R_T$  et de masse  $M_T$  répartie avec une densité volumique  $\rho_T$  uniforme.

1.4.1. En utilisant symétries et invariances, montrer que le champ gravitationnel  $G(M)$ créé par cette distribution en tout point *M* de l'espace repéré par ses coordonnées sphériques  $(r, \theta, \varphi)$  est donné par :

$$
\vec{G}(M) = -G \frac{M_{int}(r)}{r^2} \vec{e}_r
$$

où *G* est la constante de gravitation universelle et *Mint*(*r* ) la masse qui se trouve à l'intérieur de la sphère de centre *O* et de rayon *r*.  $\vec{e}$  *r* est un vecteur unitaire de la base  $(\vec{e}_r, \vec{e}_\theta, \vec{e}_\varphi)$  associée à ces coordonnées sphériques.

**1.4.2.** Achever la détermination de l'expression du champ gravitationnel  $\vec{G}(M)$  créé par la Terre au point *M*. On distinguera les deux cas :  $r \le R_T$  et  $r \ge R_T$ .

# 2. Étude de trajectoire circulaire

Un satellite (*S*) assimilé à un point matériel *P* de masse *m* est lancé depuis la Terre. Après la phase de poussée très brève, on coupe les moteurs et le satellite est alors soumis à la seule force d'attraction de la Terre.

Le référentiel géocentrique *RG*, lié au centre de la Terre est supposé galiléen.

2.1. Exprimer vectoriellement la force  $\overrightarrow{F}$  exercée par la Terre sur le satellite et la représenter sur un schéma.

2.2. Justifer le caractère central du champ gravitationnel. Quelle conséquence ceci a-t-il sur la trajectoire du satellite après sa mise sur orbite ?

**2.3.** Montrer que la force  $\overrightarrow{F}$  dérive d'une énergie potentielle gravitationnelle  $E_p$  dont on donnera l'expression en fonction de *G*, *MT* , *m* et *r* . On prendra l'énergie potentielle gravitationnelle nulle quand le point satellite est à l'infni.

2.4. Le satellite (*S*) est en orbite circulaire de centre *O* à l'altitude *h* et il efectue un tour complet de la Terre en une durée *T* .

2.4.1. Donner l'expression de l'énergie mécanique *Em*<sup>0</sup> du satellite sur son orbite circulaire. Montrer que le mouvement circulaire de (*S*) est nécessairement uniforme.

2.4.2. Établir l'expression littérale de la vitesse *vc* de (*S*) en fonction des grandeurs *MT* , *RT* , *h* et *G*. Retrouver la troisième loi de KEPLER.

2.4.3. Sachant que l'altitude du satellite sur son orbite circulaire défnitive est 647*km*, calculer numériquement en minutes la période de révolution *T* du satellite sur son orbite.

# Partie 2 Satellisation et télédétection

# 1. Choix du lieu de décollage

On s'intéresse dans cette partie au satellite juste avant le décollage dans le référentiel (*Rg* ). Le satellite, assimilé à un point matériel *P* de masse  $m$ , est fixe à la surface de Terre à la latitude  $\lambda$ (Figure 1-). La Terre efectue un mouvement de rotation uniforme de vitesse angulaire  $\omega$ , dans le référentiel (*Rg* ), autour de l'axe (*Oz*) qui coïncide avec l'axe joignant les pôles Sud et Nord. Le plan  $(0, x, y)$  est le plan de l'équateur terrestre. Figure 1- Le point *P* à la surface de la Terre

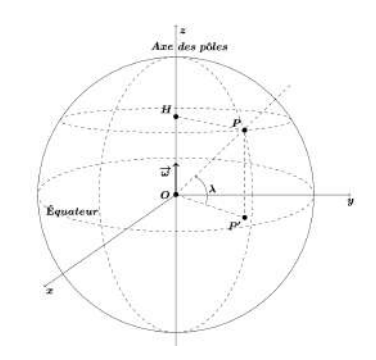

1.1. Expliquer, sans faire de calcul, pourquoi la rotation de la Terre ne modife pas l'expression du champ gravitationnel trouvée précédemment.

**1.2.** Exprimer, dans le référentiel  $(R_g)$ , la vitesse  $\nu_P$  du satellite en fonction de  $R_T$ ,  $\lambda$ et ω. Quelle est la valeur de cette vitesse aux pôles ? Commenter.

1.3. Déterminer l'énergie mécanique *Em* du satellite au point *P*. Pour placer le satellite sur son orbite, il faut lui fournir l'énergie ∆*Em = Em*<sup>0</sup> − *Em*. Expliquer le choix du pas de tir de Kourou en Guyane française pour le lancement du satellite Mohammed *V I* − *A*. Estimer la valeur de la vitesse à l'équateur. Donner le sens de lancement le plus avantageux pour le lancement.

# 2. Lancement du satellite

Le satellite Mohammed *V I* − *A* a été mis en orbite grâce à la fusée Vega *V V* 11. Cette fusée est capable de développer une force importante pendant plusieurs minutes et ainsi vaincre le champ gravitationnel terrestre durant le décollage.

La fusée en mouvement vertical ascendant éjecte vers l'arrière des gaz produits par réaction chimique du comburant et du combustible (Figure 2- ). Chacun des quatre étages se sépare de la fusée une fois son carburant est épuisé. On s'intéresse dans cette partie à la première phase de propulsion durant laquelle, seul le premier étage est allumé. Les gaz sont éjectés à la vitesse  $\vec{u}$ , constante par rapport à la fusée parallèlement à la vitesse  $v_f$  de la fusée et en sens contraire de cette dernière.

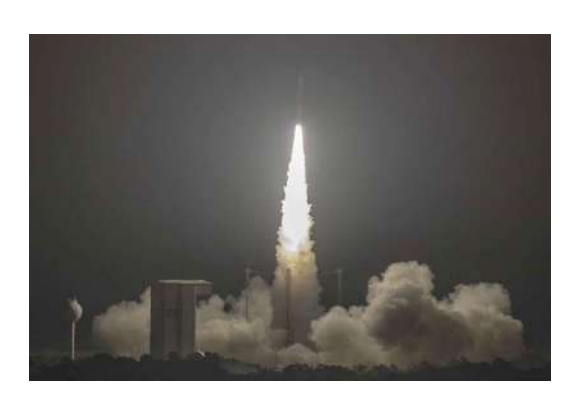

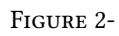

Considérons, dans le référentiel terrestre  $(R_T)$  supposé galiléen, le système fermé  $(\Sigma)$ constitué de la fusée chargée et du gaz éjecté. À l'instant *t*, la masse de la fusée est la somme de trois termes : la masse *m*<sup>0</sup> *<sup>f</sup>* de la fusée à vide, la masse *m* du satellite et la masse  $m_c(t)$  du carburant :  $m_f(t) = m_f^0 + m + m_c(t)$ . On note  $m_0 = m_f(0) = m_f^0 + m + m_c^0$ ,  $m_c^0$ étant la masse initiale du carburant.

On désigne par *Dm =* − *dmg*  $\frac{d}{dt}$  le débit massique, supposé constant, des gaz brûlés et éjectés par le propulseur.

On néglige les frottements exercés par l'atmosphère sur la fusée ainsi que la poussée d'ARCHIMEDE devant la force gravitationnelle. On note  $\vec{g}$  (*h*) le champ de pesanteur terrestre à l'altitude *h*. On suppose qu'il est dû uniquement à la gravitation.

2.1. Exprimer l'intensité du champ de pesanteur  $g(h) = \vec{g}(h)$  à l'altitude *h* en fonction de *g*0, *RT* et *h*.

2.2. Montrer que :

$$
\frac{g(h) - g_0}{g_0} = \frac{h(h + 2R_T)}{(R_T + h)^2}
$$

2.3. Le premier étage de Vega *V V* 11 se sépare de la fusée à une altitude  $h_1 = 75km$ . Calculer *g* (*h*)− *g*<sup>0</sup> et conclure.

*g*0 2.4.<sup>80</sup> Exprimer les quantités de mouvement  $\overrightarrow{P}(t)$  et  $\overrightarrow{P}(t+dt)$  du système  $\Sigma$  respectivement aux instants *t* et  $t + dt$  (FIGURE 3-). FIGURE 3- La fusée aux instants  $t \text{ et } t + dt$ 

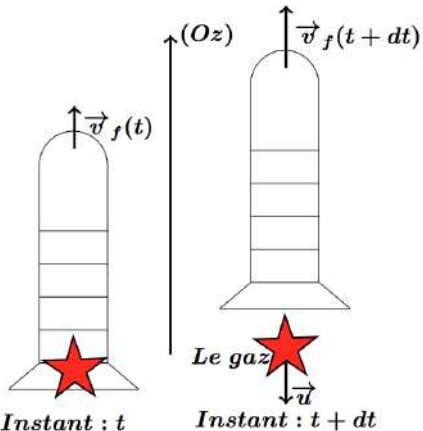

2.5. En utilisant la 2ème loi de Newton pour ce système dans l'intervalle de temps *d t*, montrer que la vitesse de la fusée vérife l'équation diférentielle suivante:

$$
m_f(t)\frac{d\overrightarrow{v_f}}{dt} = m_f(t)\overrightarrow{g} - D_m\overrightarrow{u}
$$

2.6. En déduire l'expression de la force de poussée  $\overrightarrow{F}_p$ , due à l'éjection du gaz, subie par la fusée.

2.7. Déterminer l'intensité minimale de la force de poussée pour que la fusée décolle  $\lambda$  l'instant  $t = 0$ .

2.8. Calculer la valeur de la quantité  $D_m u$  pour la fusée Vega *VV*11 puis conclure. Comparer cette valeur à la force propulsive 2.10<sup>3</sup>*kN* donnée pour le moteur *P*80 de durée 107*s* du premier étage. On donne :  $m_0 = 137, 11 \times 10^3 kg$  et  $u = 2, 27 \times 10^5 m.s^{-1}$ .

2.9. Exprimer la masse de la fusée  $m_f(t)$  à l'instant *t*, en fonction de  $D_m$ ,  $m_0$  et *t*.

2.10. À l'instant initial, la fusée part du sol avec une vitesse nulle ; elle se déplace selon un axe vertical. Montrer que la vitesse de la fusée à l'instant *t* est donnée par :

$$
v_f(t) = -g_0 t - u \ln \left( 1 - \frac{D_m}{m_0} t \right)
$$

2.11. Sur quels paramètres peut-on agir pour avoir la vitesse de fin de propulsion (relative à cette phase) la plus élevée possible ?

2.12. La fusée Vega *V V* 11 dispose de quatre étages. D'un point de vue qualitatif, quel est l'intérêt d'une fusée à plusieurs étages ?

# 3. Communication avec la sonde

L'atmosphère terrestre est un mélange gazeux composé principalement de diazote et de dioxygène. Son comportement vis-à-vis des ondes électromagnétiques peut être assimilé à celui du vide. Dans l'ionosphère située entre 100*km* et 800*km* d'altitude, les gaz neutres sont partiellement ionisés par le rayonnement solaire si intense, créant ainsi un plasma ionosphérique. L'ionosphère est un milieu qui compte par unité de volume  $N_e = N$  électrons libres et  $N_i = N$  ions. On se propose d'étudier la communication par ondes électromagnétiques de pulsation  $\omega$  entre un émetteur terrestre et la sonde. Une source émet, dans le vide, une onde électromagnétique dont le champ électrique associé s'écrit, dans un repère cartésien orthonormé direct :  $\vec{E} = E_0 \cos(\omega t - kz) \vec{e_z}$  où  $E_0$ ,  $\omega$ et *k* sont des constantes positives. Pour des ondes planes transversales, la relation de dispersion liant la pulsation  $\omega$  de l'onde au module du vecteur d'onde  $\vec{k}$  s'écrit :

$$
k^2c^2 = \omega^2 - \omega_p^2
$$

avec  $\omega_p$  =  $A\sqrt{N}$  est une pulsation caractéristique des oscillations propres du plasma, *A* étant une constante.

3.1. Préciser la direction et le sens de propagation de cette onde progressive, ainsi que la nature de sa polarisation.

3.2. Quelle est l'unité de *A* ?

3.3. Donner, en le justifant, le domaine de fréquences que l'on doit utiliser pour les communications par ondes transverses entre la sonde et l'émetteur terrestre. Que se passe-t-il si l'on émet une onde dont la fréquence n'appartient pas à ce domaine ?

3.4. Exprimer la vitesse de phase  $v_{\varphi}$  de l'onde qui traverse le plasma. En déduire l'indice de réfraction *np* de ce milieu. Vérifer que le plasma est un milieu dispersif.

3.5. Exprimer la vitesse de groupe *vg* de l'onde qui traverse le plasma. Expliquer comment l'ionosphère ralentit la propagation de l'onde de communication.

3.6. On suppose qu'une surface plane sépare l'air d'indice *na =* 1 du plasma d'indice *np* précédemment déterminé (Figure 4-). La source émettrice, située au niveau de la mer, émet une onde électromagnétique assimilée à une onde plane, monochromatique de fréquence *f >*  $\boldsymbol{\dot{\omega}_p}$  $\frac{d^2p}{2\pi}$ , qui arrive sous incidence oblique d'angle *i* en un point  $H_0$  de l'interface atmosphère-ionosphère.

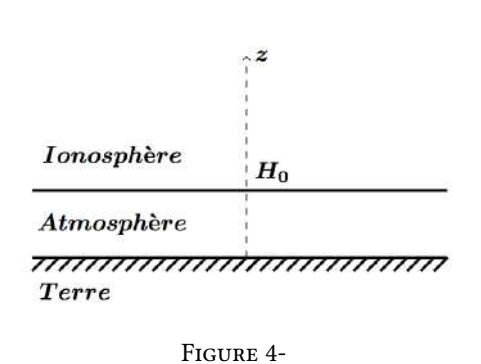

Montrer qu'à fréquence donnée, la communication terre-sonde n'est possible que si  $i < i_l$ . Exprimer l'angle limite  $i_l$  en fonction des données. Que se passe-t-il si cette dernière condition n'est pas vérifiée ? Représenter les deux situations  $i < i_l$  et  $i > i_l$  sur un schéma.

#### 4. Télédétection

La télédétection (en anglais « remote sensing ») désigne l'ensemble des techniques qui permettent, par l'acquisition d'images, d'étudier à distance des objets ou des phénomènes (image ci-contre). Elle permet d'obtenir à distance de sur la surface de la Terre (y compris l'atmosphère et les océans). Son processus englobe le recueil, l'enregistrement et l'analyse d'ondes électromagnétiques émis (télédétection passive) ou réféchis (télédétection active) par la zone observée. Les applications de la télédétection sont multiples : météorologie, océanographie, climatologie, géographie, cartographie ou militaire.

# 4.1. Formation d'images

Dans cette partie, nous étudions la prise de photographies numériques terrestres sur un capteur électronique photosensible par un dispositif optique depuis le satellite de télédétection. On se place dans le cadre de l'optique géométrique et de l'approximation de GAUSS. L'espace entre la Terre et le satellite sera considéré comme du vide pour le tracé des rayons lumineux.

4.1.1. Expliquer ce qu'est l'approximation de l'optique géométrique.

4.1.2. Quelles sont les conditions qui permettent de réaliser l'approximation de GAUSS ? Citer les conséquences de cette approximation sur le stigmatisme et l'aplanétisme.

Le satellite, d'origine Pleiades HiRI (imageur haute résolution), porte un télescope à grande ouverture pour la collecte d'images multispectrales avec une grande précision de géolocalisation. On modélise ce télescope par une lentille sphérique mince convergente (*L*) de distance focale image *f* ′ *=* 1*m* limitée par un cercle de rayon *R* de l'ordre du mètre. On note *O* le centre de la lentille. Le grandissement de la lentille est  $\gamma = 1,31.10^{-6}$ .

Le satellite est en orbite circulaire à une altitude *h =* 647*km*. L'objet *AB* se situe sur Terre à la distance *h* du télescope. Le point *A* est sur l'axe optique.

4.1.3. Justifer que les rayons lumineux provenant de l'objet sont quasi-parallèles.

On suppose dans la suite que les rayons lumineux provenant de l'objet sont parallèles et inclinés d'un angle  $\alpha = 10^{-3}$ *rad* par rapport à l'axe optique du télescope. Les images réalisées par le télescope sont recueillies sur une barrette linéaire constituée de *N* détecteurs *CCD*. Un détecteur, est un carré de côté  $\delta = 13 \mu m$  (FIGURE 5-).

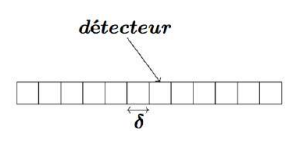

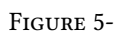

4.1.4. Où doit-on placer la barrette *CCD* ?

4.1.5. Tracer avec soin la construction de l'image *A*′ *B*′ de l'objet *AB* à travers (*L*). Caractériser l'image obtenue.

4.1.6. Déterminer la résolution spatiale du télescope, défnie par la dimension du plus petit objet sur Terre détectable.

4.1.7. Le satellite Mohammed *V I* − *A*, mis en service en 2017, a une résolution de 75*cm*. En supposant que le système optique reste le même que celui décrit ci-dessus, quelle doit-être la taille des détecteurs qui forment son capteur *CCD* ?

# 4.2. Télédétection en mode panchromatique

L'orbite du satellite est héliosynchrone, c'est-àdire que l'angle entre le plan de l'orbite et la direction du Soleil est quasi-constant. Le satellite de télédétection observe une large bande terrestre, appelé fauchée, de plusieurs dizaines de kilomètres de large. Les images réalisées par le satellite sont recueillies sur la barrette CCD (Figure 6-). Un détecteur carré de taille δ *=* 13*µm*, recueille l'information provenant d'une zone terrestre carrée de taille *d =* 10*m*, appelée pixel. La fauchée correspondant à la *n*ème révolution du satellite n'est pas identique à celle de la (*n* + 1)ème révolution.<br>Figure 6-

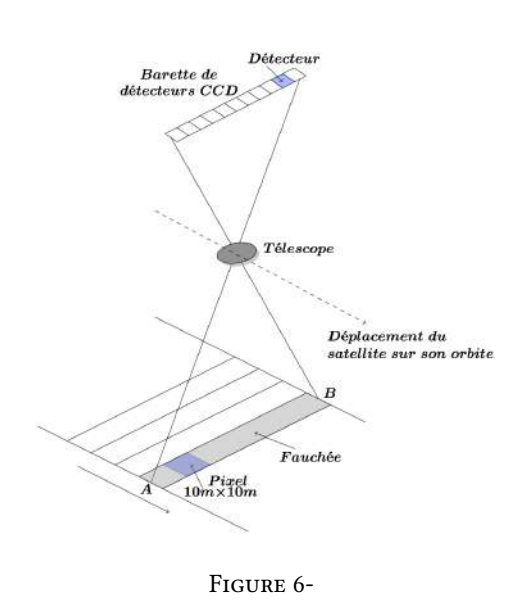

L'orbite du satellite est quasi-polaire, inclinée de 98, 0*degr* é*s* par rapport au plan de l'équateur. Elle est décrite avec une période *T =* 98*min*. La zone terrestre observée évolue à chaque révolution du satellite dont le cycle orbital est de 14, 8*jour s*.

4.2.1. Expliquer le choix d'un satellite quasi-polaire.

4.2.2. Sachant que chaque pixel correspond à un seul détecteur, calculer la largeur de la fauchée balayée sur Terre à chaque passage du satellite.

4.2.3. Pourquoi à chaque révolution du satellite, la zone terrestre observée n'est pas la même ?

4.2.4. De quel angle tourne la Terre entre deux révolutions du satellite ?

4.2.5. De quelle distance *d* se déplace la fauchée au niveau de l'Équateur entre deux révolutions du satellite ?

4.2.6. Quelles sont les parties du globe les plus fréquemment « couvertes » par le satellite de télédétection au cours d'un cycle orbital ?

4.2.7. Tous les 14, 8*jour s*, le satellite observe à nouveau la même région terrestre. Calculer le nombre *N* de révolutions que doit effectuer le satellite de télédétection pour réaliser une observation complète de la Terre. Commenter cette valeur au regard de ce qui précède.

# Données :

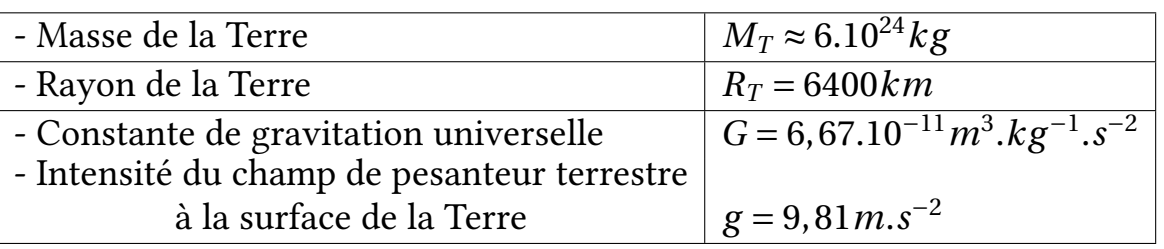

# L'ammoniac [PHYSIQUE II-CNC-TSI]

# **CNC**

L'ammoniac est une substance naturelle qui peut également être produite en grandes quantités par synthèse chimique. Après avoir été peu à peu supplanté par les chlorofuorocarbones (CFC), l'ammoniac reprend de l'importance depuis l'adoption du protocole de Kyoto visant le bannissement complet des CFC. Les systèmes de réfrigération à l'ammoniac reprennent leur place parce qu'ils sont plus efficaces et plus économiques.

Ce problème propose d'étudier de manière simplifée quelques aspects relatifs à l'ammoniac, molécule et corps pur. Il est composé de deux parties totalement indépendantes, à l'intérieur desquelles de nombreuses questions peuvent être traitées indépendamment les unes des autres.

#### Données :

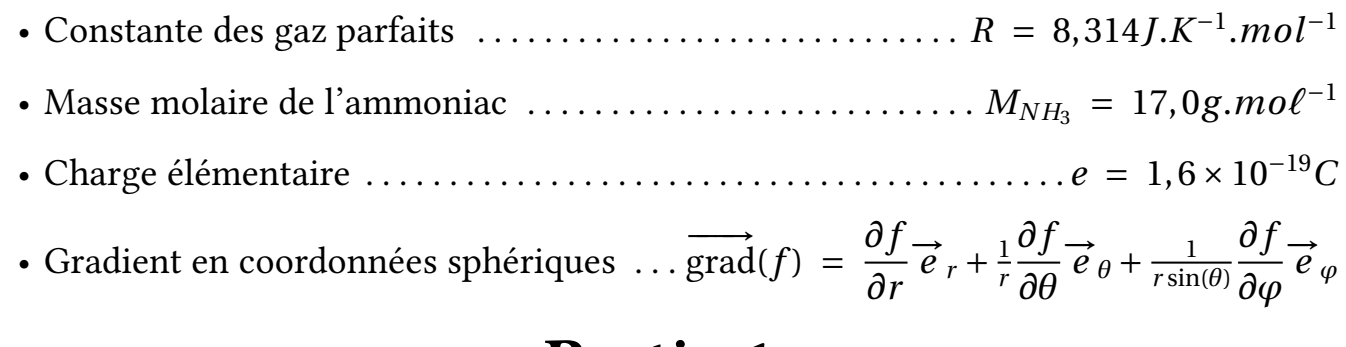

# Partie 1 L'ammoniac est une molécule polaire

#### 1. Dipôle électrostatique

On place au point *O*, origine du repère (*O*,*x*, *y*, *z*) un dipôle dont le moment dipolaire électrique  $\vec{p}$  est orienté suivant le vecteur unitaire  $\vec{e}$ <sub>z</sub> de la base des coordonnées cartésiennes ( $\overrightarrow{e_{x}}, \overrightarrow{e_{y}}, \overrightarrow{e_{z}}$ ). Le potentiel électrostatique que ce dipôle crée en un point *M* de l'espace repéré par ses coordonnées sphériques (*r*,θ, $\varphi$ ) est  $V_p(M) = \frac{p \cos(\theta)}{4\pi \epsilon_0 r^2}$ . On note  $(\vec{e_r}, \vec{e_\theta}, \vec{e_\varphi})$  celle des coordonnées sphériques.

1.1. Préciser la (les) condition(s) de validité de l'expression de  $V_p(M)$ . Pourquoi le potentiel  $V_p(M)$  ne dépend pas de la coordonnée  $\varphi$  ? On suppose que cette (ces) condition(s) est (sont) valable(s) dans la suite.

1.2. Quelle(s) diférence(s) y a-t-il entre le potentiel du dipôle électrostatique et celui d'une charge ponctuelle ?

1.3. Quelle relation relie le champ électrostatique  $\overrightarrow{E}_p(M)$  créé par le dipôle et  $V_p(M)$  ?

**1.4.** Montrer que  $\overrightarrow{F}_p(M)$  est défini dans le plan  $\overrightarrow{e_r}, \overrightarrow{e_\theta}$ ) par ses composantes radiale et orthoradiale : *E<sub>r</sub>* =  $\frac{2\beta \cos(\theta)}{r^3}$  et *E*<sub>θ</sub> =  $\frac{\beta \sin(\theta)}{r^3}$ . Donner l'expression de β et préciser son unité dans le système international des unités. Justifer pourquoi la composante  $\overrightarrow{E_p}(M) \cdot \overrightarrow{e_\varphi}$  est nulle.

1.5. Définir une ligne du champ  $\overrightarrow{E}_p(M)$ . Trouver l'équation des lignes de champ. Dessiner quelques lignes de champ du dipôle en précisant le sens ainsi que le vecteur  $\vec{p}$ . Ajouter au dessin réalisé quelques équipotentielles en précisant les propriétés.

# 2. Molécule polaire placée dans un champ uniforme

La molécule d'ammoniac  $NH<sub>3</sub>$ , de forme tétraédrique, est constituée d'un atome d'azote et de trois atomes d'hydrogène. On la représente schématiquement, dans ses états d'énergie les plus bas, sous la forme d'une pyramide assez aplatie (figure 1-): l'atome d'azote occupe le sommet et les trois atomes d'hydrogène forment la base, en forme de triangle équilatéral. La projection du sommet sur le plan du triangle coïncide avec le centre de gravité *G* du triangle On note *d* la distance entre l'ion *N*<sup>3</sup><sup>−</sup> et le centre *G*.

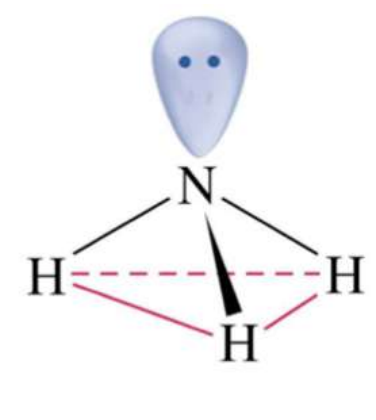

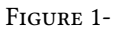

2.1. Justifer que la molécule d'ammoniac possède un moment dipolaire permanent −→*p* .

2.2. Reproduire le dessin de la (FIGURE 1-) et indiquer le moment dipolaire  $\vec{p}$  porté par *N H*3. Préciser la valeur de la charge *q* associée au barycentre des charges positives.

2.3. Exprimer le module de  $\vec{p}$  en fonction des données. Sachant que  $p = 4, 9.10^{-30}$ C.*m*, donner la valeur de *d*.

2.4. On place la molécule d'ammoniac en *O* dans un champ électrostatique uniforme *E ext*. Rappeler l'expression de l'énergie d'interaction de la molécule d'ammoniac avec  $\overrightarrow{E}_{ext}$ . Donner les valeurs extrêmes de cette énergie. Dans quel cas cette énergie est minimale ?

# Partie 2 Production, stockage et utilisation de l'ammoniac

On modélise l'ammoniac en phase gazeuse par un gaz parfait dont le rapport  $\gamma$  des capacités thermiques à pression et volume constants, supposé constant, vaut γ *=* 1, 30.

# 2. Diagramme d'état

Les équations des courbes de sublimation et de vaporisation de l'ammoniac vérifent les lois empiriques suivantes :

Pour la sublimation : 
$$
\ln\left(\frac{P_s}{P_0}\right) = 16,41 - \frac{3754}{T}
$$
, équation  $E_1$   
Pour la vaporisation :  $\ln\left(\frac{P_v}{P_0}\right) = 12,87 - \frac{3063}{T}$ , équation  $E_2$ 

où *Ps* est la pression d'équilibre solide-gaz, *Pv* est la pression d'équilibre liquide-gaz, exprimées en *bar* , et *T* est la température en *K*. Les coordonnées du point critique de l'ammoniac sont :  $T_c = 405, 4K, P_c = 113, 33*bar*$  et  $P_0 = 1,00*bar*$ .

Pour déterminer l'enthalpie standard ∆12*H*ˇr(*T* ) du changement d'état 12 d'un corps pur à la température *T* , on utilise souvent la relation de CLAPEYRON:

$$
\frac{dP}{dT} = \frac{\Delta_{12}H^o(T)}{T(\nu_2 - \nu_1)}
$$

Où *v*<sup>1</sup> et *v*<sup>2</sup> sont les volumes molaires du corps respectivement dans les phases (1) et (2).

2.1. Définir le point triple de l'ammoniac et déterminer ses coordonnées  $(P_T, T_T)$ .

2.2. Tracer le diagramme de phases  $P = P(T)$  de l'ammoniac. Préciser les zones solide, liquide et vapeur. Défnir le point critique et décrire brièvement ce qui s'y passe.

2.3. Exprimer le volume molaire  $v_g$  d'un gaz parfait en fonction de *T* et *P*. Justifier que l'on peut négliger le volume molaire d'une phase condensée (*c*) devant celui d'une phase gazeuse (*g* ).

2.4. Établir l'expression de  $\Delta_{cg}H^o(T)$  en fonction de  $\frac{d\ln P}{d\,T}$  $\frac{d}{dT}$  et des autres données.

2.5. Calculer les enthalpies standard de vaporisation ( $\Delta_{vap}H^o$ ), de sublimation ( $\Delta_{sub}H^o$ ) et de fusion (∆*f usH<sup>o</sup>*) au point triple. On supposera ∆12*H<sup>o</sup>* indépendante de la température *T* .

### 3. Production et stockage de l'ammoniac

La synthèse du gaz ammoniac est réalisée dans un réacteur chimique par réaction directe entre le dihydrogène et le diazote. Le schéma de la figure 2- donne le principe d'une installation de production de l'ammoniac.

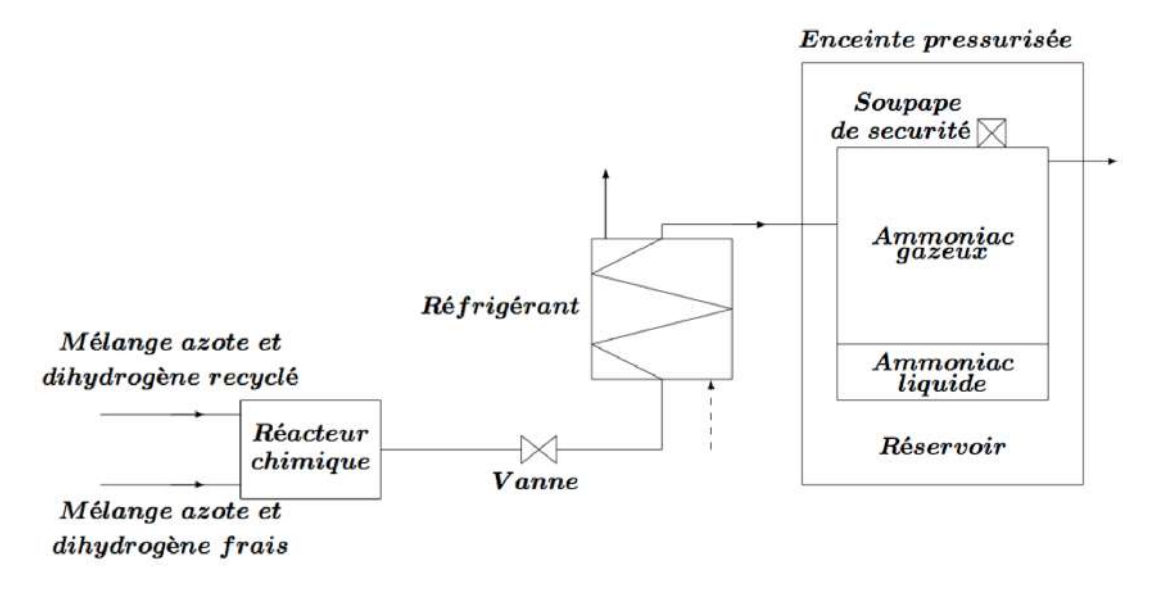

Figure 2- Schéma de principe d'une installation de production d'ammoniac

Dans toute cette partie, on néglige le travail des forces de pesanteur ainsi que la variation d'énergie cinétique subie par l'unité de masse du fuide devant les autres quantités d'énergie échangées. D'autre part, on considère une masse d'ammoniac *m =* 1*kg* et on néglige tout frottement.

3.1. Pour un fuide en écoulement permanent à travers diverses machines, le premier principe de la thermodynamique, relatif à l'unité de masse s'écrit :

$$
\Delta\left(h+\frac{1}{2}c^2+gz\right) = w_u + q
$$

Avec *h* l'enthalpie massique du système, *c* la vitesse macroscopique du fuide, *z* l'altitude et *g* l'accélération de pesanteur.

**3.1.1.** Que représentent les grandeurs thermodynamiques  $w_u$  et  $q$ ?

3.1.2. Que devient cette expression avec les hypothèses de l'énoncé ?

3.2. L'ammoniac, produit avec un débit  $d_m$  = 1500 $kg.h^{-1}$ , sort du réacteur chimique à une température  $T_1$  = 423*K* et sous une pression  $P_1$  = 75*bars*. Il traverse alors une vanne où il subit une détente isenthalpique amenant sa pression à une valeur  $P_2 = 25 \text{bars}.$ 

Le document donné en **annexe** (FIGURE 5- page 127) représente le diagramme de MOLLIER de l'ammoniac (Il est à rendre avec le cahier de rédaction). À chaque utilisation de ce diagramme, on justifera les réponses et les valeurs trouvées.

3.2.1. Quelles sont les conditions pour que la détente dans la vanne soit isenthalpique?

3.2.2. On désigne par *A* le point représentant l'état du gaz à la sortie du réacteur et *B* le point représentant l'état du gaz à la sortie de la vanne. Placer ces deux points sur le diagramme de MOLLIER.

**3.2.3.** Que vaut la température  $T_2$  du gaz à la sortie de la vanne ?

3.3. L'ammoniac entre ensuite dans un réfrigérant où il est refroidi sous pression constante  $P_2$  jusqu'à atteindre un titre en vapeur  $x = 0.25$  à la sortie du réfrigérant (point *C*). Pour des raisons de sécurité, les rejets de l'ammoniac dans l'atmosphère sont interdits. L'ammoniac est alors stocké dans un réservoir placé dans une grande enceinte pressurisée à une pression *Pext =* 6*bar s*.

3.3.1. Placer le point *C* sur le diagramme de MOLLIER. En déduire la température *Ts* de l'ammoniac dans le réservoir de stockage.

3.3.2. Calculer, à l'aide du diagramme et en justifant soigneusement la démarche, la chaleur *q* cédée par un kilogramme d'ammoniac au réfrigérant.

3.4. Le réservoir de stockage est muni d'une soupape de sécurité qui permettrait d'évacuer la totalité du débit d'ammoniac produit dans le réacteur, en cas d'incident.

On assimile cette soupape de sécurité à une tuyère convergente. On suppose, pour simplifer, que l'écoulement de l'ammoniac gazeux dans la tuyère est unidimensionnel, permanent et isentropique (Figure 3-).

Le gaz entre dans la tuyère en *x =* 0 avec une vitesse  $c(0) = c_0$  négligeable, une pression  $P(0) = P_0$ , une température  $T(0) = T_0$ et une masse volumique  $\rho(0) = \rho_0$ . À l'abscisse *x*, ces grandeurs sont notées respectivement  $c(x)$ ,  $P(x)$ ,  $T(x)$  et  $\rho(x)$ . La section de la tuyère en *x* est notée *S*(*x*). On note *Dm* le débit massique de l'ammoniac gazeux et *M* sa masse molaire.

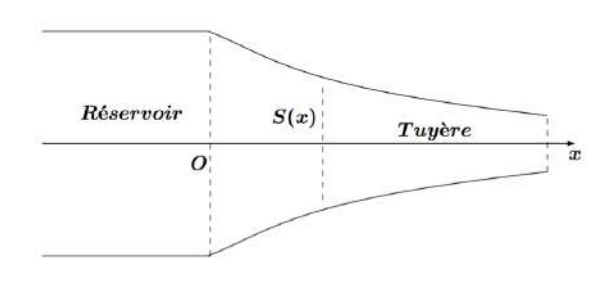

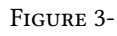

**3.4.1.** Déterminer la relation existant entre l'enthalpie massique  $h(x)$ ,  $h(0) = h_0$ ,  $c_0$ et *c*(*x*).

3.4.2. Exprimer  $\Delta h(x) - h_0$  en fonction de *T*(*x*) et des autres données.

3.4.3. Au cours d'une transformation isentropique, deux des variables d'état d'un gaz sont liées par une relation appelée équation des adiabates (ou relation de Laplace) ; établir l'équation des adiabates relative aux variables *P* et *T* .

**3.4.4.** Sachant que la vitesse d'entrée  $c_0$  est négligeable face aux vitesses acquises dans la tuyère, déterminer alors l'expression de la vitesse *c*(*x*) à l'abscisse *x* en fonction de  $θ = \frac{P(x)}{P_0}$ , *R*, *γ*, *M* et *T*<sub>0</sub>. Cette dernière approximation revient à dire que la section d'entrée *S*<sup>0</sup> est très grande face à la section de sortie.

**3.4.5.** Exprimer la relation entre  $D_m$ ,  $\rho(x)$ ,  $c(x)$  et  $S(x)$ .

**3.4.6.** Exprimer  $\rho(x)$  en fonction de  $T(x)$ , de  $P(x)$  et des autres données.

**3.4.7.** Montrer que le débit  $D_m$  peut s'écrire :  $D_m = k_1 \theta^{1/\gamma}$  $\overline{\phantom{a}}$  $1-\theta$  $\underline{\gamma-1}$ <sup>γ</sup> *<sup>S</sup>*, où *<sup>S</sup> <sup>=</sup> <sup>S</sup>*(*x*) et *k*<sup>1</sup> une constante que l'on exprimera en fonction des données.

3.4.8. Tout au long de la tuyère, la pression du gaz diminue ( $0 < \theta \le 1$ ). En étudiant les variations de  $S(x)$  en fonction de *x*, on montre que si le rapport  $\theta$  est supérieur à  $\theta_c = \frac{P_{(x)c}}{P_0}$ , la section *S*(*x*) est décroissante (tuyère convergente). Établir l'expression de *Pc* , appelée la pression critique d'une vapeur au col d'une tuyère convergente, en fonction de γ et de  $P_0$ , la pression dans le réservoir.

3.5. On s'intéresse dans cette partie au stockage de l'ammoniac dans un réservoir de capacité *<sup>V</sup> <sup>=</sup>* <sup>40</sup>*m*<sup>3</sup> ne contenant que de l'ammoniac pur. La température du stockage  $\text{est } T_s' = 293K.$ 

#### On donne:

- Masse volumique de l'ammoniac liquide à 293*K* :  $\rho_l = 0.72g.cm^{-3}$ .
- Pression de vapeur saturante de l'ammoniac à 293 $K: P_s = 8, 6.10^5 Pa$ .

3.5.1. Exprimer littéralement puis calculer numériquement pour une température de 293*K* les volumes massiques  $v_l$  et  $v_g$  des phases, liquide et gaz, de l'ammoniac dans un mélange diphasé en fonction des données.

3.5.2. Reproduire l'allure du schéma du diagramme de Clapeyron d'un fuide (figure 4-) et y faire apparaître trois isotherme  $T_1 < T_c$ ,  $T_1 = T_c$  et  $T_1 > T_c$ . Identifer la courbe d'ébullition et celle de rosée. Indiquer les domaines d'existence du liquide et de la vapeur.

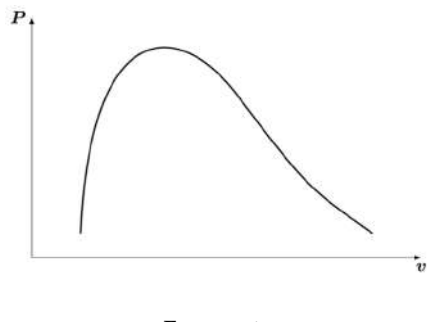

3.5.3. Comment change la composition lorsque la température passe de  $T_1$  à  $T_2$  à volume constant ?

3.5.4. Expliquer pourquoi le stockage d'un fuide dans de bonnes conditions de sécurité nécessite que le volume massique du fuide transporté soit supérieur au volume critique.

3.5.5. Sachant que la masse volumique critique de l'ammoniac est  $\rho_c = 0.26g.cm^{-3}$ , déterminer la masse maximale ù*max* d'ammoniac que l'on peut stocker dans le réservoir.

3.5.6. Calculer la masse maximale *m*′ *max* à partir de laquelle l'ammoniac dans le réservoir se trouve uniquement sous forme gazeuse ?

3.5.7. m Une masse  $m = 2,0.10^3 kg$  d'ammoniac se trouve dans le réservoir. Calculer le titre massique  $x_l$  de l'ammoniac liquide. En déduire la masse  $m_l$  de l'ammoniac liquide.

# 4. Application : étude d'un système réfrigérant à ammoniac

L'ammoniac *R*717 est utilisé dans une machine frigorifque. Dans cette machine, 1*kg* du fuide décrit le cycle réversible constitué des étapes suivantes :

- La vapeur saturée sèche subit dans le compresseur une compression isentropique l'amenant de l'état  $E_1(T_1 = 263K, P_1 = 2, 9bar)$  à l'état  $E_2(T_2 = 263K, P_2 = 10bar)$ s) ;
- La vapeur sèche obtenue en  $E_2$  subit dans le condenseur un refroidissement isobare jusqu'en  $E_3(T_3 = 298K, P_3)$ , puis une liquéfaction totale à cette température ; on a alors le liquide saturant (état *E*4(*T*4,*P*4)) ;
- Le fuide sortant du condenseur est détendu dans le détendeur supposé adiabatique jusqu'à l'état *E*5(*T*5,*P*1). Un détendeur ne contient pas de parties mobiles, si bien que le fuide n'y reçoit aucun travail mécanique.
- Le liquide restant se vaporise totalement dans l'évaporateur pour un retour à l'état *E*<sup>1</sup> où la vapeur saturante est sèche. La chaleur absorbée par le fuide dans l'évaporateur sert à refroidir une chambre froide.
- 4.1. Justifer que la transformation dans le détendeur est isenthalpique.
- 4.2. Calculer, en justifant, les températures *T*2, *T*<sup>4</sup> et *T*<sup>5</sup> et les pressions *P*<sup>3</sup> et *P*4.

4.3. Calculer le travail de transvasement  $w_{12}$  reçu par un kilogramme de fluide lors de la compression isentropique  $E_1E_2$ .

4.4. Calculer la chaleur *q*<sup>51</sup> reçue par un kilogramme d'ammoniac dans l'évaporateur.

4.5. Sachant que la chaleur reçue par l'ammoniac doit être de *<sup>Q</sup>*<sup>51</sup> *<sup>=</sup>* 90, 0.10<sup>3</sup>*k J* par heure pendant la phase d'évaporation, *E*5*E*1, calculer le débit massique *Dm* (en *kg* .*h*−<sup>1</sup>) d'ammoniac nécessaire pour assurer le refroidissement du milieu pendant cette phase  $(E_5E_1).$ 

- 4.6. Calculer la puissance théorique absorbée  $P_{CO}$  par le compresseur.
- 4.7. En déduire l'efficacité e de cette machine frigorifique.

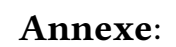

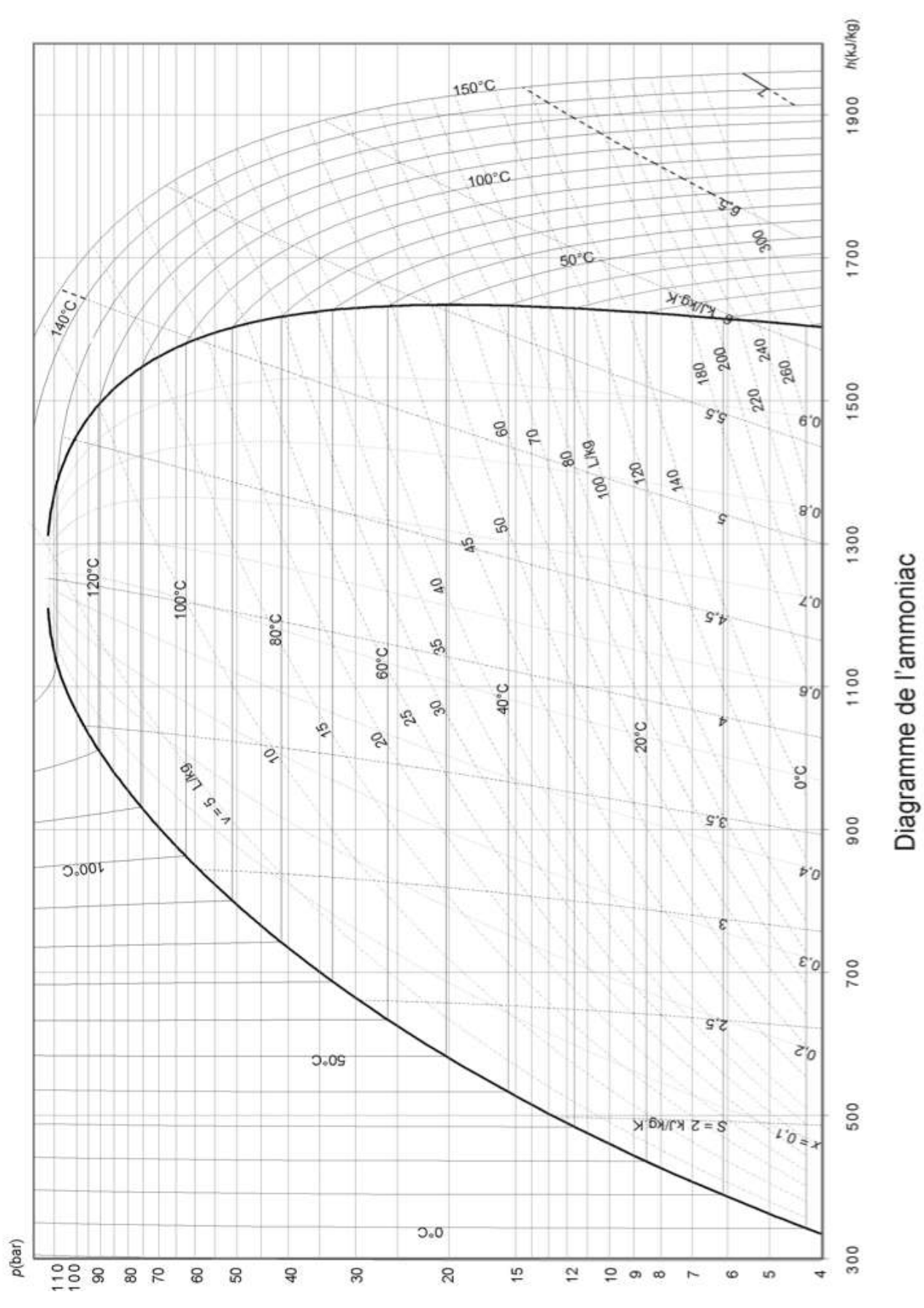

Figure 5- Diagramme de MOLLIER (À rendre avec le cahier de rédaction)

# SUJET 13

# EXEMPLES D'EXTRACTION DE CERTAINS COMPOSÉS D'UN MÉLANGE [CHIMIE -CNC-MP]

# $\begin{array}{c} \hline \end{array}$

 $E^{\text{n}}$  génie chimique, la séparation des constituants d'un mélange est l'une des taches importantes à réaliser. Pour cela, on peut utiliser des méthodes physiques ou chimiques. L'extraction liquide-liquide est, après la distillation, le procédé de séparation le plus employé dans les industries : chimique, nucléaire (sels de pureté exceptionnelle), para chimiques ( pharmacie, biotechnologie, agroalimentaire), etc....

### I. Généralités sur le potentiel chimique

Pour décrire l'état thermodynamique d'un système, on utilise les grandeurs :

- Variables d'état : pression *P*, température *T* , volume *V* , quantité de matière *n*, entropie *S*, etc. ;
- Grandeurs énergétiques ou fonction d'état : énergie interne *U*, enthalpie *H = U + PV*, enthalpie libre  $G = H - TS$ .

Dans toute la suite, on considère des systèmes thermodynamiques ne mettant en jeu que les forces de pression.

Données : T( en K) = 273+t (◦ *<sup>C</sup>*) ; *<sup>P</sup>*◦ *<sup>=</sup>* <sup>1</sup>*bar* <sup>≈</sup> <sup>10</sup><sup>5</sup>*Pa* ; *<sup>R</sup> <sup>=</sup>* 8, 32*S I* : constante des gaz parfaits.

# I.1. Défnitions et généralités

I.1.1. Parmi les variables *n*, *P*, *V* , *T* et *S*, indiquer les variables extensives et les variables intensives.

**I.1.2.** Soit *F* une fonction d'état (par exemple : U, H, ...) et soit  $\Delta F_{12} = F_2 - F_1$ , sa variation entre deux états 1 et 2. Est-il vrai que sa variation, ∆*F*12, est la même que la transformation subie soit réversible ou non? Justifer votre réponse.

I.1.3. Qu'appelle-t-on phase? Donner un exemple de système polyphasique.

Lors d'une évolution élémentaire d'un système thermodynamique, et à partir des deux principes de la thermodynamique, on a l'identité thermodynamique *dU*(*V*,*S*) *=* −*P*.*dV + T*.*dS* qui donne la variation élémentaire de son énergie interne.

I.1.4. Exprimer, aussi, *dU* en fonction du travail δ*W* et de la chaleur δ*Q* élémentaires reçus.

I.1.5. Déterminer l'expression diférentielle de la variation de l'enthalpie libre *dG*(*T*,*P*).

I.2. On considère une évolution d'un système fermé formé de *n* moles d'un gaz parfait noté *A*.

I.2.1. A température constante, déterminer l'expression de l'enthalpie libre de ce gaz *G*(*T*,*P*,*n*), en faisant apparaître *G*(*T*,*P*◦ ,*n*) correspondant à la pression *P = P*◦ appelée pression standard.

Dans toute la suite, lorsque  $P = P^\circ = 1 bar$ , on notera une grandeur correspondante *F* quelconque par *F*<sup>◦</sup>(*P* = *P*<sup>◦</sup>,...) : par exemple *H*<sup>◦</sup>, *S*◦, etc....

**I.2.2.** En déduire l'expression de l'enthalpie libre molaire  $g_A(T, P)$  du gaz *A*; cette grandeur est aussi appelée son potentiel chimique, et notée  $\mu_A(T, P)$ .

I.3. On considère un mélange idéal formé des gaz parfaits *A*1, *A*2, ..., *Ai* , ...; et on note  $n_i$  la quantité de matière de  $A_{i,1\leq i\leq p}$ , et  $n=\sum_{i=1}^n\frac{1}{n_i}$ *p i=*1 *ni* le nombre de moles total. Le potentiel chimique du constituant *Ai* , ou son enthalpie libre molaire partielle, est défni par  $\mu_i$  = / ∂*G* ∂*ni*  $\overline{ }$  $T, P, n_{j \neq i}$ . En général la composition du système peut varier et l'on a :  $G(T, P, \cdots, n_i, \cdots) = \sum_{i=1}^n$ *p i=*1  $G_i = \sum_i$ *p i=*1  $n_i \mu_i \cdots$ .

I.3.1. Que signife l'hypothèse mélange idéal de gaz parfaits?

**I.3.2.** Déterminer les grandeurs :  $\left(\frac{\partial \mu_i}{\partial x}\right)$ ∂*T*  $\overline{ }$ *P*,*ni* , / ∂*µ<sup>i</sup>* ∂*P*  $\overline{ }$ *T*,*ni* et  $\int \frac{\partial \mu_i}{\partial \mathbf{p}}$ ∂*Pi*  $\lambda$ *T*,*ni* , où *Pi* est la pression partielle de *Ai* .

**I.3.3.** Montrer que le potentiel chimique du constituant  $A_i$  est donné par  $\mu_i = \mu_i^{\circ}(T) +$ *RT*  $\ln(a_{A_i})$  et expliciter l'activité  $a_{A_i}$  de  $A_i$  en faisant apparaître sa fraction molaire  $x_i$ .

I.3.4. Justifer que pour un corps A en phase condensée (solide ou liquide), on puisse poser :  $\left(\frac{\partial \mu_A}{\partial R}\right)$ ∂*P*  $\overline{1}$ *T* ≈ 0, et donner des ordres de grandeurs dans le cas de l'eau.

Dans le cas des solutions diluées, le potentiel chimique du soluté *Ai* peut s'écrire sous

la forme :

 $\mu_i(T, [A_i]) = \mu_i^{\circ}(T) + RT \ln \frac{[A_i]}{[A_i]^{\circ}},$  où  $[A_i]$  est la concentration du soluté  $A_i$  et  $[A_i]^{\circ}$  est la concentration standard prise égale à 1*mo*ℓ.*L*−<sup>1</sup>.

# II. Exemples de systèmes à composition variable

II.1. Systèmes pouvant être le siège de réactions chimiques ou de changements d'état physique.

Soit un système fermé, de constitution variable, formé de  $n_1$  moles de  $A_1$  et  $n_2$  moles de  $A_2$ .

- II.1.1. Qu'appelle-t-on système fermé?
- II.1.2. Donner l'expression de  $dG(T, P, n_1, n_2)$ .
- II.1.3. L'évolution spontanée du système est donnée par l'inégalité *dG* ≤ 0. Explicitez cette inégalité pour une évolution isotherme et isobare?

II.1.4. En déduire, alors, la relation vérifée par les potentiels chimiques à l'équilibre.

**II.2.** Cas d'un corps pur sous deux phases, par exemple la fusion de la glace :  $H_2O_s \rightleftarrows$  $H_2O_l$ .

On donne, à  $P = P^\circ = 1$ bar, les potentiels chimiques des deux phases en *kJ.mol*<sup>-1</sup> :

 $\mu_{e,s}(T) = -291, 8-0, 0432 \times T$  *et*  $\mu_{e,l}(T) = -285, 8-0, 0652 \times T$ 

II.2.1. Donner l'allure du graphe *P*(*T* ) de l'eau pure sous les états solide et liquide, et y situer l'équilibre  $H_2O_s \rightleftarrows H_2O_l$ , .

II.2.2. Déterminer la température de fusion de la glace *Tf* .

II.2.3. Déterminer la chaleur latente molaire de fusion *Lf* .

**II.2.4.** Établir la relation de Gibbs-Helmoltz  $\frac{\partial}{\partial x}$ ∂*T*  $\mu_i$ *T* "  $P_{Rn_j}$  = − $\frac{h_i}{T^2}$  où  $h_i$  est l'enthalpie molaire de *Ai* .

II.2.5. Pour une eau salée, contenant *NaC l*, on admettra que le potentiel chimique de l'eau peut s'écrire  $\mu_{e,l} = \mu_{e,l}^{\circ} + RT \ln(x_{e,l})$ , où  $x_{e,l}$  est la fraction molaire de l'eau (l : liquide).

Établir l'expression  $\frac{d \ln(x_{e,l})}{dT} = \frac{L_f}{R.T^2}$ ;  $L_f$  sera supposée *constante*.

**II.2.6.** En déduire la température de fusion  $T_f^\prime$  de la glace ( eau solide) en équilibre avec une eau salée de fraction molaire en eau *xe*,*<sup>l</sup> =* 0, 989. Donner une application pratique de cet exemple.

# III. Extraction liquide-liquide

L'extraction liquide-liquide consiste à faire passer une entité chimique d'un solvant dont elle est difficilement séparable, à un autre dont elle sera isolable. Les deux solvants sont non miscibles : ils ne se mélangent pas ; en général il s'agit de l'eau noté *aq* et un solvant organique noté *og*. Dans toute la suite, on supposera les solutions diluées.

# III.1. Généralités

On donne les numéros atomiques :  $H(Z = 1)$ ,  $C(Z = 6)$ ,  $O(Z = 8)$  et  $C\ell(Z = 17)$ .

III.1.1. Donner la géométrie prévue par Gillespie pour la molécule d'eau.

III.1.2. Quelles sont les deux grandeurs physiques fondamentales de l'eau comme solvant (*aq*)? Quels sont leurs efets sur les solutés ?

III.1.3. Donner la géométrie prévue par Gillespie pour la molécule *CC*ℓ4.

III.1.4. Le solvant organique (og) tétrachlorure de carbone  $CC\ell_4$  est dit aprotique et apolaire, expliquer la signifcation de ces deux propriétés ; on justifera les réponses.

III.2. Partage et distribution d'un soluté entre deux solvants

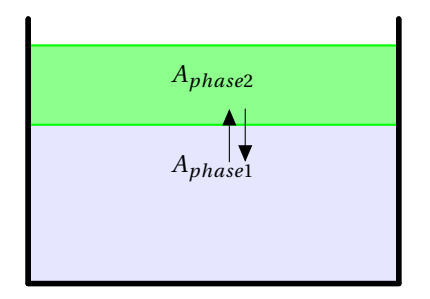

Figure 1- Répartition d'un soluté entre deux solvants (ou phases)

À T, P constantes, on considère l'équilibre  $A_{aq} \rightleftharpoons A_{og}$  :  $K(T) = \frac{[A]_{og}}{[A]_{aq}}$ .

Donner l'expression de la constante de partage *K*(*T* ) en fonction des potentiels chimiques standards  $\mu_{A_{aq}}^{\circ}(T)$  et  $\mu_{A_{og}}^{\circ}(T)$  de  $A$  dans les deux phases respectivement aqueuse et organique.

Lorsque le corps *A* peut exister sous plusieurs formes dans chacune des phases, on introduit le coefficient de distribution  $D_A = \frac{[A]_{tot,og}}{[A]_{tot,ag}}$ égal au rapport des concentrations de *A* sous toutes ses formes dans chacune des phases. Le rendement d'une extraction est  $R_{A,og} = 100 \times$ / *nA*,*tot*,*og*  $n_{A,tot,og} + n_{A,tot,ag}$  $\overline{1}$ : en %, *nA*,*tot*,*og* et *nA*,*tot*,*aq* sont les quantités de matière totales de *A*.

III.3. Infuence des volumes des phases sur une extraction liquide-liquideConsidérons l'exemple de l'extraction de l'acétanilide, notée *A*, d'une solution aqueuse (*aq*) de volume  $V_{aq}$  par ajout d'un volume  $V_{og}$  d'ether (*og*). Le coefficient de distribution est *D =* 3.

Exprimer *R* en fonction de *Vaq*,*Vog* et *D*. Recopier et compléter le tableau suivant, en déterminant le rendement *R*( *Vog*  $\frac{v_{og}}{V_{aq}}$ ).

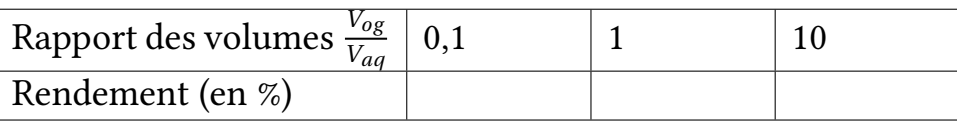

III.4. Exemple: extraction liquide-liquide de la glycine *H*2*N* −*C H*<sup>2</sup> −*COOH* la glycine est un acide aminé (constituant des protéines) comportant à la fois une fonction amine et une fonction acide carboxylique.

III.4.1. Justifer qu'on qualife une solution de glycine d'ampholyte et donner les couples acido-basiques envisageables.

En solution aqueuse, on a une réaction acido-basique intramoléculaire :

$$
H_2N-CH_2-COOH_{aq} \rightleftharpoons H_3N^+-CH_2-COO_{aq}^-, K_z=10^4 \gg 1
$$

L'entité  $H_3N^+$ −C $H_2$ −COO<sup>−</sup> est appelée zwitterion, et on la notera par  $BH^{\pm}$ ; cette entité est caractérisée par les constantes d'acidités  $pK_{a1} (BH_2^+/BH_-^+) = 2,34$  et  $pK_{a2} (BH_-^+/B_-^-) = 2$ 9,60. L'entité neutre  $H_2N$ −*CH*<sub>2</sub>−*COOH* sera notée *BH*<sup>0</sup>.

**III.4.2.** Donner les formules semi-développées des espèces notées BH $_2^+$  et  $B^-$ , et tracer le diagramme de prédominance.

III.4.3. On considère une solution aqueuse de glycine de concentration  $c_0 = 10^{-2}$  *mol*.  $L^{-1}$ . Déterminer, avec justifcation, le *pH* de la solution.

 $\hat{A}$  un volume  $V_{aq} = 100mL$  de cette solution aqueuse, on ajoute un volume  $V_{og} = 50mL$ d'un solvant organique pour lequel la constante de partage est *K* et on admet que seule la forme neutre de la glycine y est soluble. On étudie la solubilité de la glycine dans ce solvant lorsqu'on varie le *pH*.

III.4.4. Exprimer le coefficient de distribution  $D$  en fonction du  $pH$ .

**III.4.5.** Donner l'allure du graphe  $D(pH)$  et en déduire pour quel  $pH = pH_0$ , le rendement de l'extraction est maximal.

# IV. Extraction de l'uranium d'une solution phosphorique

# IV.1. Propriétés de l'uranium en solution aqueuse

On s'intéresse au diagramme potentiel-pH simplifé de l'uranium établi, en solution diluée, pour une concentration d'uranium dissous *ctot*,*<sup>U</sup> <sup>=</sup>* <sup>2</sup>×10−<sup>4</sup>*mo*ℓ.*L*−<sup>1</sup>. Les espèces prises en considération sont: U  $_{\text{aq}}^{3+}$ , U  $_{\text{aq}}^{4+}$ , UOH  $_{\text{aq}}^{3+}$ ,  $U(OH)_{4,aq},$  UO  $_{2,\text{aq}}^{2+}$ , $UO_2(OH)_{2,aq},$  et *UO*<sub>2</sub>(*OH*)<sub>3,*aq*</sub>. On utilise la convention que sur la frontière entre deux espèces solubles, leurs concentrations sont égales.

IV.1.1. D'après la règle de Klechkowski, la confguration électronique de l'uranium serait :

 $_{92}U = [{}_{86}Rn]7s^{x}5f^{y}$ , où  $_{86}Rn$  est le gaz rare le plus proche.

Déterminer les nombres *x* et *y* et justifer pourquoi l'uranium est fréquemment rencontré au nombre d'oxydation *+V I*.

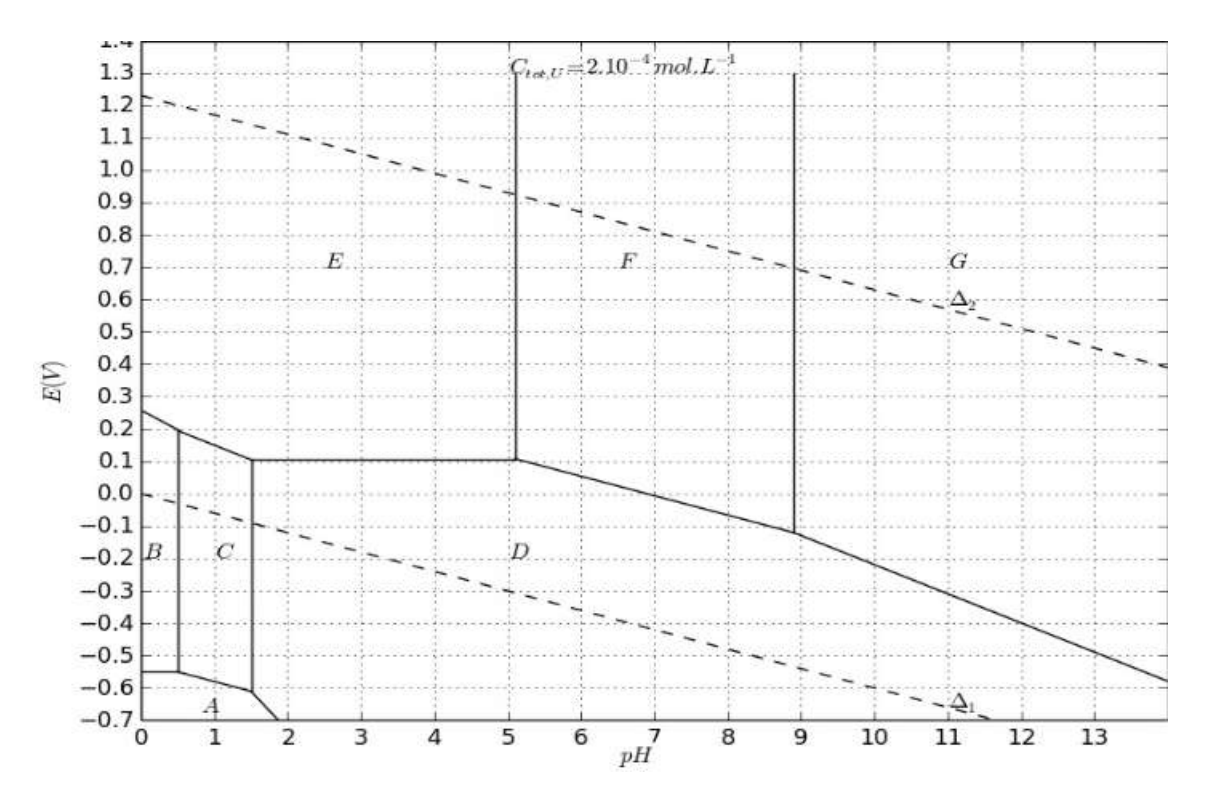

Figure 2- Diagramme potentiel-pH simplifé de l'uranium

IV.1.2. Recopier le tableau suivant et indiquer pour chacune des espèces de l'élément *U* le nombre d'oxydation et la lettre correspondante de A à G dans le diagramme E-pH de la fgure 2.

On donne :  $\frac{RT}{\mathscr{F}}$  ln(10) = 0,06*V*,  $\mathscr{F}$  = 96500*C* 

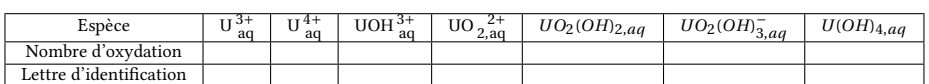

IV.1.3. Donner la pente du segment de droite séparant les domaines des espèces *B* et *E*.

Les espèces cationiques de l'uranium sont hydrolysées au contact de l'eau pour former des complexes, par exemple pour l'ion uranyle  $UO_2^{2+}$ :

$$
UO_{2,aq}^{2+} + 4H_2O \quad \rightleftharpoons \quad UO_2(OH)_{2,aq} + 2H_3O^+ : \quad K_1 = 10^{-10,3}
$$
\n
$$
UO_{2,aq}^{2+} + 6H_2O \quad \rightleftharpoons \quad UO_2(OH)_{3,aq}^- + 3H_3O^+ : \quad K_2 = 10^{-19,2}
$$

IV.1.4. Déterminer, par calcul, à quel *pH* se situent les frontières séparant les espèces correspondant aux lettres *E* et *F*, puis *F* et *G*.

**IV.1.5.** Écrire les demi-réactions des couples redox correspondant aux droites  $\Delta_1$  et  $\Delta_2$ du diagramme E-pH. Conclure sur la nature des espèces thermodynamiquement stables de l'uranium en milieu aqueux aéré. On donne *E*◦ (*O*2,*<sup>g</sup>* /*H*2*O*) *=* 1, 23*V* et *E*◦ (*H*2*O*/*H*2,*<sup>g</sup>* ) *=* 0, 00*V* .

### IV.2. Extraction de l'uranium des solutions d'acide phosphorique

L'uranium peut être obtenu à partir de sources non conventionnelles comme les phosphates ; ainsi on estime que les phosphates marocains<sup>1</sup> disposent de la plus grande réserve mondiale, la quantité d'uranium disponible serait de 6, 9*M t* <sup>2</sup> .

On se propose d'étudier l'extraction par un solvant organique adéquat de l'uranium présent, à la concentration de  $c_{0,U} = 2 \times 1010^{-4}$  *mol*. L<sup>-1</sup>, dans une solution aqueuse industrielle d'acide phosphorique.

IV.2.1. Sachant que les volumes des deux phases en présence sont égaux et qu'après une extraction la concentration de l'uranium dans la solution aqueuse est  $c_{1,U} = 6 \times$  $1010^{-5}$ *mo*ℓ.*L*<sup>-1</sup>.

Calculer le rendement d'extraction.

IV.2.2. On veut améliorer le rendement de l'extraction en efectuant des extractions successives.

Déterminer le nombre *n* d'extractions successives à réaliser pour que 99% de l'uranium soit récupéré.

IV.2.3. Soient *Vog* et *Vaq* les volumes respectifs du solvant et de la phase aqueuse utilisés. Calculer le rapport *Vog Vaq* pour que dès la première extraction le rendement soit égal à 99%. Commenter.

 $^{1}$ S. Gabriel *et al.* A critical assessment of global uranium resources, including uranium in phosphate rocks, and the possible impact of uranium shortages on nuclear power fleets. Annals of Nuclear Energy 58 (2013) 213−<sup>220</sup>

<sup>2</sup>M. Ragheb *et al.* Proceedings of the 1st International Nuclear and Renewable Energy Conference, Amman, Jordan, March <sup>21</sup>−24, 2010.

# SUJET 14

# EXEMPLES D'EXTRACTION DE CERTAINS COMPOSÉS D'UN MÉLANGE [CHIMIE -CNC-TSI]

 $E^{\text{n}}$  génie chimique, la séparation des constituants d'un mélange est l'une des taches importantes à réaliser. Pour cela, on peut utiliser des méthodes physiques ou chimiques. L'extraction liquide-liquide est, après la distillation, le procédé de séparation le plus employé dans les industries : chimique, nucléaire (sels de pureté exceptionnelle), para chimiques ( pharmacie, biotechnologie ), etc...

### I. Généralités sur le potentiel chimique

Pour décrire l'état thermodynamique d'un système, on utilise les grandeurs :

- Variables d'état : pression *P*, température *T* , volume *V* , quantité de matière *n*, entropie *S*, etc. ;
- Grandeurs énergétiques ou fonction d'état : énergie interne *U*, enthalpie *H = U + PV*, enthalpie libre  $G = H - TS$ .

Dans toute la suite, on considère des systèmes thermodynamiques ne mettant en jeu que les forces de pression. Données : T(K) = 273+t (◦ *<sup>C</sup>*) ; *<sup>P</sup>*◦ *<sup>=</sup>* <sup>1</sup>*bar* <sup>≈</sup> <sup>10</sup><sup>5</sup>*Pa* ; *<sup>R</sup> <sup>=</sup>* 8, 32*S I* : constante des gaz parfaits.

# I.1. Défnitions et généralités

I.1.1. Parmi les variables *n*, *P*, *V* , *T* et *S*, indiquer les variables extensives et les variables intensives.

**I.1.2.** Soit *F* une fonction d'état (par exemple : *U*, *H*, ...) et soit  $\Delta F_{12} = F_2 - F_1$ , sa variation entre deux états 1 et 2. Est-il vrai que sa variation, ∆*F*12, est la même que la transformation subie soit réversible ou non? Justifer votre réponse.

I.1.3. Qu'appelle-t-on phase? Donner un exemple de système polyphasique.

Lors d'une évolution élémentaire d'un système thermodynamique, et à partir des deux principes de la thermodynamique, on a l'identité thermodynamique *dU*(*V*,*S*) *=* −*PdV + TdS* qui donne la variation élémentaire de son énergie interne.

I.1.4. Exprimer, aussi, *dU* en fonction du travail δ*W* et de la chaleur δ*Q* élémentaires reçus.

I.1.5. Déterminer l'expression diférentielle de la variation de l'enthalpie libre *dG*(*T*,*P*).

I.2. On considère une évolution d'un système fermé formé de *n* moles d'un gaz parfait noté *A*.

I.2.1. A température constante, déterminer l'expression de l'enthalpie libre de ce gaz *G*(*T*,*P*,*n*), en faisant apparaître *G*(*T*,*P*◦ ,*n*) correspondant à la pression *P = P*◦ appelée pression standard.

Dans toute la suite, lorsque  $P = P^\circ = 1 bar$ , on notera une grandeur correspondante *F* quelconque par *F*◦ (*P = P*◦ ,*···*) : par exemple *H*◦ , *S*◦ , etc....

**I.2.2.** En déduire l'expression de l'enthalpie libre molaire  $g_A(T, P)$  du gaz *A*; cette grandeur est aussi appelée son potentiel chimique, et notée  $\mu_A(T, P)$ .

I.3. On considère un mélange idéal formé des gaz parfaits *A*1, *A*2, ..., *Ai* , ...; et on note *n<sub>i</sub>* la quantité de matière de *A<sub>i,1≤i≤p</sub>*, et *n* =  $\sum$ *p*  $n_i$ : le nombre de moles total.

*i=*1 Le potentiel chimique du constituant  $A_i$ , ou son enthalpie libre molaire partielle, est défni par *µ<sup>i</sup> =* / ∂*G* ∂*ni*  $\overline{ }$  $T, P, n_{j \neq i}$ et l'on a :  $G(T, P, \dots, n_i, \dots) = \sum_{i=1}^{n}$ *p i=*1  $G_i = \sum_{i=1}^{n}$ *p i=*1  $n_i \mu_i$ .

I.3.1. Que signife l'hypothèse mélange idéal de gaz parfaits?

I.3.2. Dans le cas général, la composition du système peut varier. Donner, alors, l'expression de la variation de l'enthalpie libre *dG*(*T*,*P*,...,*ni* ,..)

**I.3.3.** Établir la relation de Gibbs-Duhem donnant  $\sum$ *p i=*1  $n_i$ *.d* $\mu_i$ *.* 

**I.3.4.** On montre que le potentiel chimique du constituant  $A_i$  peut s'écrire  $\mu_i = \mu_i^{\circ}(T) +$  $RT\ln(a_{A_i}).$ 

Expliciter l'activité  $a_{A_i}$  de  $A_i$  en faisant apparaître sa fraction molaire  $x_i$ .

I.3.5. Justifer que pour un corps A en phase condensée (solide ou liquide), on puisse poser :  $\left(\frac{\partial \mu_A}{\partial P}\right)$ ∂*P*  $\overline{1}$ *T* ≈ 0, et donner des ordres de grandeurs dans le cas de l'eau.

Dans le cas des solutions diluées, le potentiel chimique du soluté *Ai* peut s'écrire sous

la forme :

 $\mu_i(T, [A_i]) = \mu_i^{\circ}(T) + RT \ln \left( \frac{[A_i]}{[A_i]^{\circ}} \right)$ ), où  $[A_i]$  est la concentration du soluté  $A_i$  et  $[A_i]^\circ$  est la concentration standard prise égale à 1*mo*ℓ.*L*−<sup>1</sup>.

# II. Systèmes siège de réactions chimiques ou de changements d'état physique

II.1. Systèmes pouvant être le siège de réactions chimiques ou de changements d'état physique.

Soit un système fermé, de constitution variable, formé de  $n_1$  moles de  $A_1$  et  $n_2$  moles de  $A_2$ .

II.1.1. Qu'appelle-t-on système fermé?

- II.1.2. Donner l'expression de  $dG(T, P, n_1, n_2)$ .
- II.1.3. L'évolution spontanée du système est donnée par l'inégalité *dG* ≤ 0. Explicitez cette inégalité pour une évolution isotherme et isobare?

II.1.4. En déduire, alors, la relation vérifée par les potentiels chimiques à l'équilibre.

II.2. Exemple d'une transformation chimiqueA 25◦ *C*, on étudie l'équilibre entre deux isomères du butane notés  $A_1$  et  $A_2$  supposés être des gaz parfaits :  $A_{1,g} \rightleftharpoons A_{2,g}$ . On part d'une mole de *A*1,*<sup>g</sup>* à T et P=1bar constantes.

II.2.1. Exprimer l'enthalpie libre du système *G*(ξ) en fonction de l'avancement ξ de la réaction.

II.2.2. Que représente la grandeur −  $\left(\frac{\partial G}{\partial \xi}\right)_{T,P}$ ? quel est son intérêt?

II.2.3. Déterminer à 25◦ *C* la grandeur ∆*rG*◦ et en déduire la valeur de l'avancement à l'équilibre : <sup>ξ</sup> *<sup>=</sup>* <sup>ξ</sup>*<sup>e</sup>* . On donne en *k J*.*mol* <sup>−</sup><sup>1</sup> : *<sup>µ</sup>*◦ *<sup>A</sup>*1,*<sup>g</sup> <sup>=</sup>* <sup>−</sup>15, 71 et *<sup>µ</sup>*◦ *<sup>A</sup>*2,*<sup>g</sup> <sup>=</sup>* <sup>−</sup>17, 98.

II.2.4. Tracer l'allure du graphe *G*(ξ). Représenter sur ce graphe les grandeurs ∆*rG*◦ et la variation de l'enthalpie libre de ce système ∆*G* et préciser leur signe.

# II.3. Exemple d'un changement d'état physique

L'équilibre de fusion de la glace : *H*2*O<sub>s</sub>* ⇌ *H*2*O*<sub>l</sub>. On donne, à P=*P*°=1 bar, les potentiels chimiques des deux phases en *k J*.*mol* <sup>−</sup><sup>1</sup> :

 $\mu_s(T) = -291, 8 - 0, 0432 \times T$  et  $\mu_l(T) = -285, 8 - 0, 0652 \times T$ .

II.3.1. Déterminer la variance de ce système. Interpréter ce résultat.

II.3.2. Déterminer la température de fusion de la glace *Tf* .

II.3.3. Déterminer la chaleur latente molaire de fusion *Lf* .

II.3.4. Déterminer la variation d'entropie de cette transformation  $\Delta_{fus} S$ . Commenter son signe.

# III. Extraction liquide-liquide

L'extraction liquide-liquide consiste à faire passer une entité chimique d'un solvant dont elle est difficilement séparable, à un autre dont elle sera isolable. Les deux solvants sont non miscibles : ils ne se mélangent pas ; en général il s'agit de l'eau noté *aq* et un solvant organique noté *og*. On supposera les solutions diluées.

III.1. Partage et distribution d'un soluté entre deux solvants

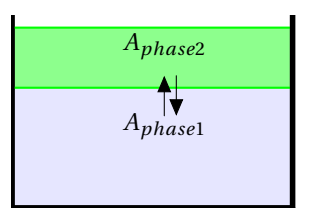

Figure 1- Répartition d'un soluté entre deux solvants (ou phases)

 $\hat{A}$  T, P constantes, on considère l'équilibre  $A_{aq} \rightleftharpoons A_{og}$ :  $K(T) = \frac{[A]_{og}}{[A]_{aq}}$ .

Donner l'expression de la constante de partage *K*(*T* ) en fonction des potentiels chimiques standards  $\mu_{A_{aq}}^{\circ}(T)$  et  $\mu_{A_{og}}^{\circ}(T)$  de  $A$  dans les deux phases respectivement aqueuse et organique.

Lorsque le corps *A* peut exister sous plusieurs formes dans chacune des phases, on introduit le coefficient de distribution  $D_A = \frac{[A]_{tot,og}}{[A]_{tot,aq}}$  égal au rapport des concentrations de *A* sous toutes ses formes dans chacune des phases. Le rendement d'une extraction est  $R_{A,og} = 100 \times$ / *nA*,*tot*,*og*  $n_{A,tot,og} + n_{A,tot,ag}$  $\overline{\mathcal{L}}$ : en %, *nA*,*tot*,*og* et *nA*,*tot*,*aq* sont les quantités de matière totales de *A*.

III.2. On étudie l'extraction d'un acide faible, noté *AH*, d'une solution aqueuse (*aq*) par un solvant organique (*og* ). On suppose que dans la phase organique, seule la forme *AH* peut exister. L'acidité du couple *AH*/*A*<sup>−</sup> est caractérisée par *pKa* et la constante de partage est notée *K*.

III.2.1. Donner le diagramme de prédominance en phase aqueuse en fonction du *pH*.

**III.2.2.** Exprimer le coefficient de distribution  $D(pH)$  en fonction du  $pH$  du milieu.

III.2.3. Tracer l'allure asymptotique de son graphe. Commenter.

III.2.4. Application : l'acide benzoique de  $pK_a = 4$ , 7 a une constante de partage  $K = 15$ entre une solution aqueuse (*aq*) et le dichlorométhane (*og* ). On se place dans le cas  $V_{og} = V_{aq}$ .

Déterminer l'expression du rendement en fonction du pH : *R*(*pH*) ; tracer l'allure du graphe *R*(*pH*).

III.3. Extraction successives ou extraction en une seule fois?

Considérons une solution aqueuse de volume *Vaq* et de concentration initiale en *A* : [*A*]*aq*,0. On fait des extractions successives, en ajoutant à chaque fois à la solution aqueuse résiduelle, le volume de solvant extractant *Vog* et, après équilibre, on récupère la nouvelle phase aqueuse de volume  $V_{aq,k} = V_{aq}$ . On note par *D* le coefficient de distribution.

III.3.1. Pour la première fois, on ajoute le volume *Vog* à la solution aqueuse initiale, on agite et on sépare les deux phases. Exprimer [*A*]*aq*,1 la nouvelle concentration de *A* en fonction de  $V_{aq}$ ,  $V_{og}$ ,  $[A]_{aq,0}$  et *D*.

III.3.2. On refait la même expérience et après le deuxième ajout de *Vog* au volume *Vaq*, exprimer [*A*]*aq*,2 la nouvelle concentration de *A*.

III.3.3. Après le  $n^{ieme}$  ajout de  $V_{og}$ , exprimer  $[A]_{aa,n}$  la nouvelle concentration de *A*.

III.3.4. On se propose de déterminer le nombre *n* d'extractions successives à réaliser pour avoir un rendement total  $R = 99\%$ , avec  $V_{og} = V_{ag}$ . Déterminez *n* pour les deux cas  $D = 1$  et  $D = 10$ .

III.3.5. Si on avait mélangé en une seule fois le volume de solution aqueuse *Vaq* avec le volume total de solvant organique :*n*.*Vog* où *n* a été déterminé ci-dessus (III.3.4), quel aurait été le rendement *R*′ pour les deux cas *D =* 1 et *D =* 10? Commenter.

# IV. Séparation par précipitation de sulfures métalliques

Dans tout le problème, on travaille à la température constante *t =* 25◦ *C*.

**IV.1.** Préliminaire : solution de sulfure d'hydrogène dissous  $H_2S_d$ .

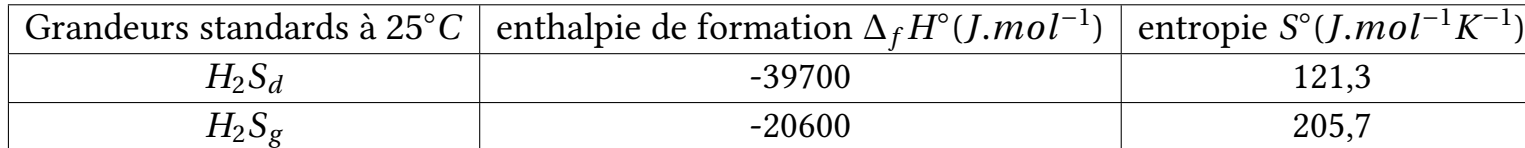

Dans tout le problème, on considère un courant gazeux de sulfure d'hydrogène  $H_2S_g$ qui arrive sous la pression constante  $P = 1 bar$ , et barbote dans une solution aqueuse saturée.

On a l'équilibre:

$$
H_2S_g \implies H_2S_d: K(T)
$$

IV.1.1. Déterminer la valeur de l'enthalpie libre standard ∆*rG*◦ (*T =* 298*K*) de cet équilibre.

IV.1.2. Déterminer la constante d'équilibre *K*, et en déduire la valeur de  $[H_2S_d] = c$ .

IV.1.3. Écrire les équilibres acido-basique correspondant à chacun des couples *H*2*S*/*HS*<sup>−</sup> et *HS*−/*S*<sup>2</sup>−, caractérisés par les constantes d'acidité respectives : *pKa*<sup>1</sup> *<sup>=</sup>* <sup>7</sup> et *pKa*<sup>2</sup> *<sup>=</sup>* <sup>13</sup>. Déterminer le pH de la solution saturée, sous  $P_{H_2S_g} = 1 bar$ .

IV.1.4. Comment varierait la solubilité du sulfure d'hydrogène avec la température? Justifer.

Un minerai susceptible de contenir les éléments métalliques suivants : *Z n*, *Co*, *N i* et *Mn* est attaqué par une solution aqueuse. Après l'attaque, on suppose que tous les éléments métalliques sont passés en solution sous forme d'ions *M*<sup>2</sup>*+*. Dans cette solution, on fait buller *PH*2*Sg* sous 1 bar jusqu'à obtention d'une solution saturée. On donne les produits de solubilités des sulfures :

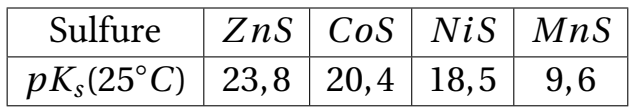

IV.2. A l'obtention du sulfure d'un métal *M*, on a l' équilibre en solution :

$$
MS_s \ \rightleftharpoons \ M^{2+} + S^{2-} \colon \quad K_s
$$

On note par  $c_M = [M^{2+}]$  la concentration d'un ion métallique en solution.

Exprimer  $K_s$  en fonction de  $K_{a1}$ ,  $K_{a2}$ ,  $c$ ,  $c_M$  et  $h = [H_3O^+]$ .

On considère que la totalité d'un ion métallique [*M*<sup>2</sup>*+*] d'une espèce a précipité sous forme de sulfure *MSs* lorsque la concentration [*M*<sup>2</sup>*+*] <sup>≤</sup> <sup>10</sup>−<sup>5</sup>*mol*.*L*−<sup>1</sup>, on étudie la possibilité de séparation des diférents sulfures métalliques présents.

**IV.3.** Pour chacun des sulfures, déterminer le  $pH = pH_p$  de précipitation de chacun des sulfures. On pourra présenter les résultats sous forme d'un tableau.

IV.4. Expliquer, avec justifcation, comment on peut séparer les diférents sulfures métalliques à partir de la solution initiale où tous les ions étaient dissous.

# Partie B

**CORRIGÉS**
# CORRIGÉS 1

## La dynamique de l'Univers [PHYSIQUE-X/ENS-MP]

#### 1 Hubble: l'Univers est en expansion

- 1) Efet Doppler classique (non relativiste) et déplacement vers le rouge
- 1- a)

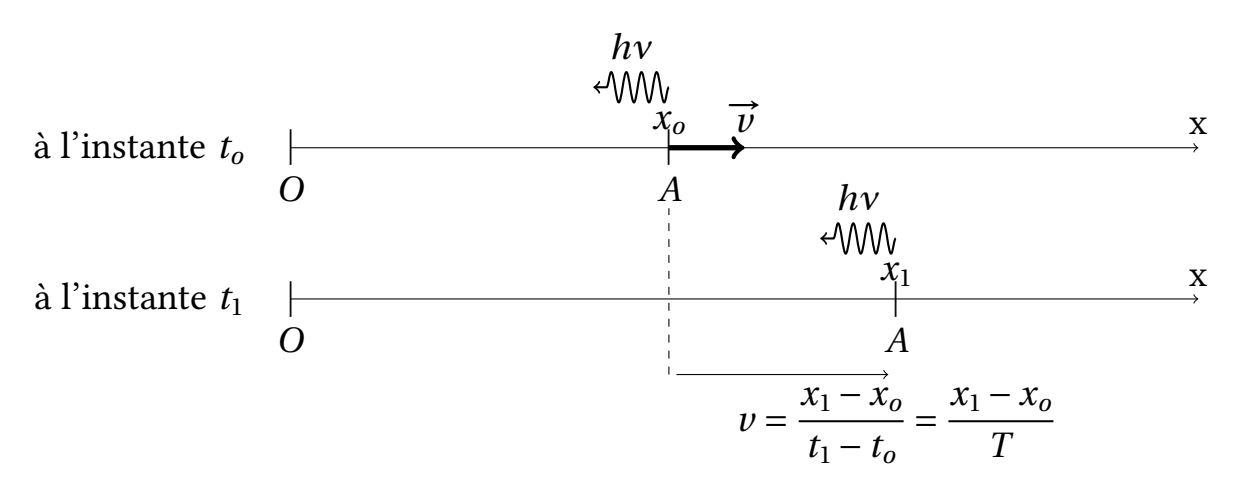

La 1<sup>ère</sup> impulsion:

• est émise par *A* à l'instant  $t_o$  et arrive en 0 à l'instant  $T_1 = \frac{x_o}{c} + t_o$ 

La 2<sup>è</sup>*me* impulsion:

• est émise par *A* à l'instant *t*<sub>1</sub> et arrive en 0 à l'instant  $T_2 = \frac{x_1}{c} + t_1$ 

La durée séparant les deux impulsions successives:

- émises par *A* est:  $T = t_1 t_0$
- reçues en *O* est:  $T' = T_2 T_1 = T + T_2$ *v c T*

Soit:

$$
T' = T\left(1 + \frac{v}{c}\right)
$$

1- b)

$$
\lambda = cT
$$
 et  $\lambda' = cT'$   $\Rightarrow$   $\lambda' = \lambda \left(1 + \frac{v}{c}\right)$ 

*z* est, alors, directement relié à la vitesse *v* de la galaxie.

### 2) La constante de Hubble *Ho*

- 2- a) La dimension de  $H_0$  est l'inverse d'un temps:  $[H_0] = T^{-1}$ .
- 2- b)

$$
H_o = 70 \, km.s^{-1}.Mpc^{-1} = \frac{70 \times 10^{-6}}{3,09 \times 10^{16}} \, s^{-1} = 2,3 \times 10^{-18} \, s^{-1}
$$

3) On considère deux galaxies *A* et *O*′ en présence de la Voie lactée centrée en *O*.

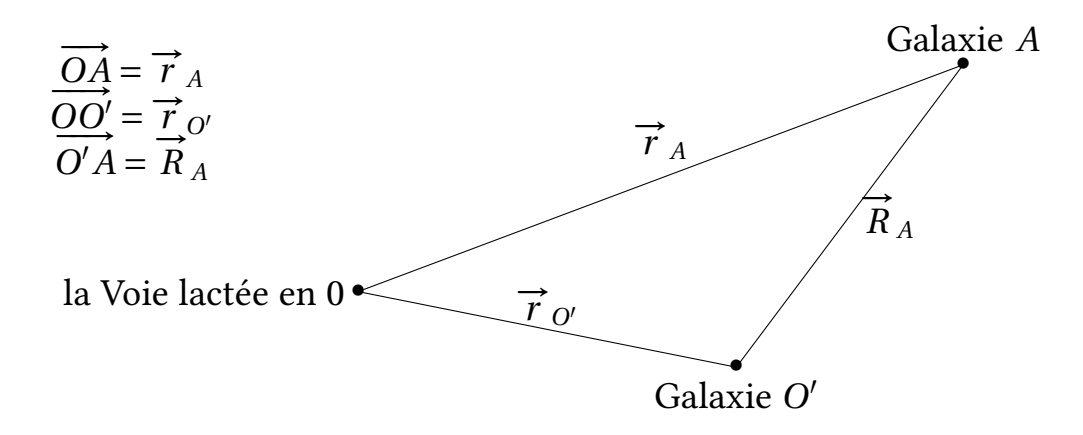

La loi de Hubble s'écrit (par rapport à 0):

• pour la galaxie *A*

$$
\overrightarrow{v}_A = H_o \overrightarrow{r}_A
$$

• pour la galaxie *O*′

$$
\vec{v}_{0'} = H_o \vec{r}_{0'}
$$

On note par *R<sup>o</sup>* le repère lié à *O* et par *R*′ le repère lié à *O*′ ; la loi de composition du mouvement appliquée à la galaxie *A* dans *R<sup>o</sup>* et *R*′ permet d'écrire:

$$
\vec{v}_{A/\mathcal{R}_o} = \vec{v}_{A/\mathcal{R}'} + \vec{v}_{O'/\mathcal{R}_o}
$$
\n
$$
\vec{v}_A = \vec{v}_{A/O'} + \vec{v}_{O'}
$$
\n
$$
\vec{v}_{A/O'} = \vec{v}_A - \vec{v}_{O'}
$$
\n
$$
= H_o \vec{r}_A - H_o \vec{r}_{O'}
$$
\n
$$
= H_o (\vec{r}_A - \vec{r}_{O'})
$$
\n
$$
= H_o \vec{R}_A
$$

 $\vec{v}_{A/O'} = H_o \vec{R}_A$ : la loi de *Hubble* est, alors, compatible avec le *principe cosmologique*.

4) 
$$
r(t) = a(t)\chi
$$
 et  $v = H(t)r(t)$   
\n
$$
v = \frac{dr(t)}{dt} = \chi \frac{da(t)}{dt} = \frac{r(t) da(t)}{a(t) dt} \implies H(t) = \frac{1}{a(t)} \frac{da(t)}{dt} = \frac{d \ln a(t)}{dt} = \frac{\dot{a}(t)}{a(t)}
$$

## 2 Evolution du paramètre d'échelle *a*(*t*) en cosmplogie newtonienne

### 5) Gravitation newtonienne

Les équations locales:

$$
\frac{\text{div}\vec{g}}{\text{rot}\vec{g}} = -4\pi G\rho(\vec{r})
$$

6) Le principe fondamental de la dynamique appliqué à la galaxie *A*, de masse *m* (soumise sous l'action de la force gravitationnel  $\overrightarrow{f}_g$ ), dans le référentiel centré sur la Voie lactée *O*:

$$
m\frac{d^2\vec{r}}{dt^2} = \vec{f}_g = -G\frac{mM_O}{r^3(t)}\vec{r}(t) \qquad \Rightarrow \qquad \left|\frac{d^2\vec{r}}{dt^2} = -\frac{GM_O}{r^3(t)}\vec{r}(t) = -\frac{4}{3}G\pi\rho\vec{r}(t)\right|
$$

$$
\vec{r}(t) = a(t)\vec{\chi} \qquad \Rightarrow \qquad \vec{r}(t) = \ddot{a}(t)\vec{\chi} = -\frac{4}{3}G\pi\rho a(t)\vec{\chi}
$$

Soit:

$$
\ddot{a}(t) = -\frac{4}{3}G\pi\rho a(t)
$$
\n(1)

7) La masse  $M_r$ :

$$
M_r = \frac{4}{3}\pi\rho(t)r^3(t)
$$

Mais cette masse se conserve (*pas d'évolution dans le temps*):  $M_r(t) = M_r(t_o)$ ; soit:

$$
\rho(t)r^{3}(t) = \rho(t_{o})r^{3}(t_{o}) \qquad \Rightarrow \qquad \rho(t)a^{3}(t) = \rho_{o}a_{o}^{3}
$$
\n
$$
\text{ou} \qquad \boxed{\rho(t) = \rho_{o} \left(\frac{a_{o}}{a(t)}\right)^{3}}
$$

8) L'équation(1) et la question 7) donnent:

$$
\ddot{a}(t) = -\frac{4}{3}G\pi \frac{\rho_o a_o^3}{a^2(t)}
$$

$$
\dot{a}(t)\ddot{a}(t) = -\frac{4}{3}G\pi \frac{\rho_o a_o^3}{a^2(t)}\dot{a}(t)
$$

$$
\frac{d}{dt}\left(\frac{1}{2}\dot{a}^2(t)\right) = \frac{4}{3}G\pi \rho_o a_o^3 \frac{d}{dt}\left(\frac{1}{a(t)}\right)
$$

soit:

$$
\frac{d}{dt}\left[\frac{1}{2}\dot{a}^{2}(t) - \frac{4}{3}G\pi\frac{\rho_{o}a_{o}^{3}}{a(t)}\right] = 0 \quad \Rightarrow \quad \frac{1}{2}\dot{a}^{2}(t) - \frac{4}{3}G\pi\frac{\rho_{o}a_{o}^{3}}{a(t)} \text{ est une constante du mouvement}
$$

ou:

$$
\dot{a}^2(t) - \frac{8}{3}G\pi \frac{\rho_o a_o^3}{a(t)} = K
$$

Interprétation: multiplions les deux termes de l'égalité par  $\frac{1}{2}$ 2  $m\chi^2$ ;

$$
\frac{1}{2}m\chi^{2}\dot{a}^{2}(t) - \frac{1}{2}m\chi^{2}\frac{8}{3}G\pi\frac{\rho_{o}a_{o}^{3}}{a(t)} = \frac{1}{2}m\chi^{2}K
$$
\n
$$
r(t) = a(t)\chi \quad \Rightarrow \quad \frac{1}{2}m\dot{r}^{2}(t) - \frac{4}{3}Gm\pi\frac{\rho_{o}r_{o}^{3}}{r(t)} = \frac{1}{2}m\chi^{2}K
$$
\n
$$
F_{E_{p}} = \frac{1}{2}m\chi^{2}K
$$

 $E_c = \frac{1}{2}$ *mr*˙2(*t*): énergie cinétique de la galaxie.  $E_p = -\frac{4}{3}$ *Gm*π  $\frac{\rho_o r_o^3}{r(t)}$  =  $-\frac{GM_om}{r(t)}$ : énergie potentielle de la galaxie; avec  $M_o = \frac{4}{3}$  $\pi r_o^3 \rho_o$ .  $E_m = \frac{1}{2} m \chi^2 K$  ne peut être que l'énergie mécanique de la galaxie; avec  $K > 0$ , < 0 ou nulle.

- si *K <* 0; *Em <* 0: la galaxie est dans un état *lié* et l'expansion s'arrête! (*modèle elliptique de l'Univers*).
- si *K >* 0; *Em >* 0: la galaxie est dans un état *libre* et l'expansion se poursuit! (*modèle hyperbolique de l'Univers*).
- si *K =* 0; *Em =* 0: la galaxie est dans un état *libre* et l'expansion se poursuit! (*modèle parabolique de l'Univers*).
- 9) La constante  $K = K(t) = K(t_0)$ , donc:

$$
\dot{a}^{2}(t) - \frac{8}{3}G\pi \frac{\rho_{o} a_{o}^{3}}{a(t)} = \dot{a}^{2}(t_{o}) - \frac{8}{3}G\pi \frac{\rho_{o} a_{o}^{3}}{a(t_{o})} = \dot{a}^{2}(t_{o}) - \frac{8}{3}G\pi \rho_{o} a_{o}^{2}
$$

Or  $H(t) = \frac{\dot{a}(t)}{a(t)} \Rightarrow H_0 = \frac{\dot{a}_0}{a_0}$ 

$$
\dot{a}^{2}(t) - \frac{8}{3}G\pi \frac{\rho_{o} a_{o}^{3}}{a(t)} = a_{o}^{2}H_{o}^{2} - \frac{8}{3}G\pi \rho_{o} a_{o}^{2} = a_{o}^{2} \left[ H_{o}^{2} - \frac{8}{3}G\pi \rho_{o} \right]
$$

L'équation s'écrit, alors:

$$
\left[\frac{\dot{a}^2}{a^2} - \frac{8}{3}G\pi \frac{\rho_o a_o^3}{a^3} = \frac{a_o^2}{a^2} \left[H_o^2 - \frac{8}{3}G\pi \rho_o\right]\right]
$$
 (3)

### 10) Univers vide  $\rho_o = 0$ :

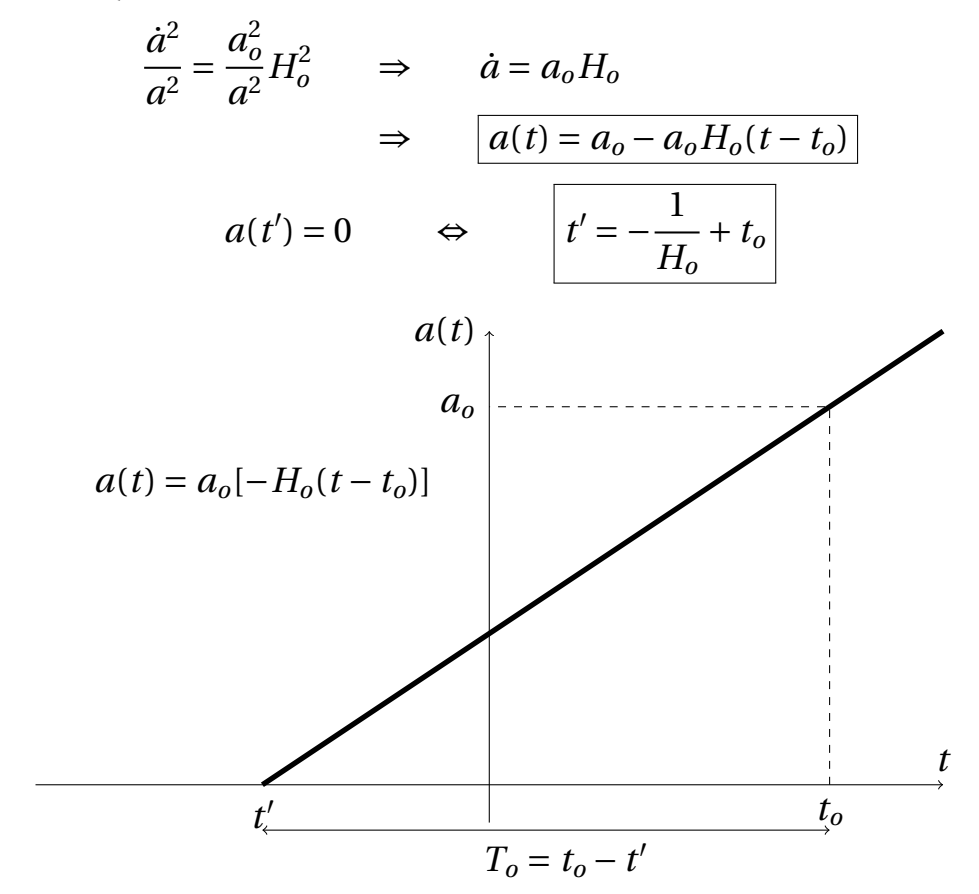

L'age actuel d'un Univers vides est:

$$
T_o = t_o - t' = \frac{1}{H_o}
$$

Application numérique:

$$
T_o = 1,40 \times 10^{10} \text{ ans}
$$

Interprétation: A l'instant *t*′ , la galaxie *A* et la voie Lactée *O* étaient confondues. C'est à cet "*date*" que commençait l'expansion!

11) L'Univers ne peut pas être en expansion si et seulement si  $E_m < 0$ . (Cf. question 8) ) soit:

$$
H_o^2 - \frac{8\pi G\rho_o}{3} < 0 \qquad \text{ou} \qquad \rho_o > \left| \rho_c = \frac{3H_o^2}{8\pi G} \right|
$$

Application numérique:

$$
\boxed{\rho_c = 9, 2 \times 10^{-27} \, kg.m^{-3}}
$$

Commentaire: L'équivalent de  $\rho_c$  en termes de masse volumique ou concentration de nucléons est:

> ρ*c*  $\frac{pc}{m_p}$  = 5,5 nucléons (protons et neutrons) par mètre cube

Valeur très faible; l'Univers présente, alors, plus d'espace vide!!

12) Univers critique:  $\rho_o = \rho_c$ , l'équation de Friedmann-Lemaître s'écrit;

$$
\dot{a}^{2} = \frac{8}{3} G \pi \frac{\rho_{o} a_{o}^{3}}{a} \qquad \Rightarrow \qquad \dot{a} = \sqrt{\frac{8}{3} G \pi \frac{\rho_{o} a_{o}^{3}}{a}} \qquad \Rightarrow \qquad \sqrt{a} da = \sqrt{\frac{8}{3} G \pi \frac{\rho_{o} a_{o}^{3}}{a}} dt
$$
\n
$$
\rho_{o} = \rho_{c} = \frac{3H_{o}^{2}}{8\pi G} \qquad \Rightarrow \qquad \sqrt{a} da = \sqrt{H_{o}^{2} a_{o}^{3}} dt \qquad \Rightarrow \qquad \frac{2}{3} a^{3/2} = \sqrt{H_{o}^{2} a_{o}^{3}} t + Cte
$$
\n
$$
\frac{2}{3} a^{3/2} = \sqrt{H_{o}^{2} a_{o}^{3}} t + \frac{2}{3} a_{o}^{3/2} - \sqrt{H_{o}^{2} a_{o}^{3}} t_{o}
$$
\n
$$
= \frac{2}{3} a_{o}^{3/2} + H_{o} a_{o}^{3/2} (t - t_{o})
$$

Soit l'évolution de *a*(*t*):

$$
a(t) = a_o \left( 1 + \frac{3}{2} H_o(t - t_o) \right)^{2/3}
$$

L'age  $T_{univers}$  de de cet Univers est:

$$
T_{univers} = t_o - t''
$$
 telle que  $a(t'') = 0$  ou  $t'' = t_o - \frac{2}{3H_o}$   
=  $\frac{2}{3}T_o$   
=  $\frac{2}{3}T_o$ 

Application numérique:

$$
T_{univers} = 9.3 \times 10^9 \, ans
$$

13) Coordonnées réduites:

$$
\tau = H_0 t \Rightarrow \frac{d\tau}{dt} = H_0 \text{ et } \dot{x} = \frac{dx}{dt} = H_0 \frac{dx}{d\tau}
$$
  

$$
\rho_o = \Omega_o \rho_c = \frac{3\Omega_o H_o^2}{8\pi G} \Rightarrow \frac{8\pi G}{3} \rho_o = \Omega_o H_o^2
$$
  

$$
a = xa_o \Rightarrow \frac{\dot{a}^2}{a^2} = \frac{\dot{x}^2}{x^2} = \frac{H_o^2}{x^2} \left(\frac{dx}{d\tau}\right)^2 \text{ et } \frac{a_o^2}{a^2} = \frac{1}{x^2}
$$

L'équation de Friedmann-Lemaître s'écrit, alors:

$$
\left| \left( \frac{dx}{d\tau} \right)^2 - \frac{\Omega_o}{x} = 1 - \Omega_o \right|
$$

14)

14- a) La constante *K* de la question 8) s'écrit (*en fonction des coordonnées réduites*):

$$
K = a_o^2 \left( H_o^2 - \frac{8\pi G}{3} \rho_o \right) = a_o^2 H_o^2 (1 - \Omega_o)
$$

- L'Univers est ouvert pour  $K \ge 0$  ou  $\Omega_o \le 1$ ; c'est le cas pour  $\Omega_o = 0$ ,  $\Omega_o = 0.5$  et  $\Omega$ <sub>o</sub> = 1.
- L'Univers est fermé pour  $K < 0$  ou  $\Omega_o > 1$ ; c'est le cas pour  $\Omega_o = 3$ .
- Pour l'interprétation Cf. la question 8) .

14- b) L'expansion de l'Univers fermé (Ω*<sup>o</sup> =* 3) après qu'il ait atteint son maximum , commence par s'inverser et l'Univers tend à s'*e*f*ondre* sur lui-même après à peu près trois fois l'instant présent (*a =* 0: *Big Crunch*)!!!

Après le maximum d'expansion, le paramètre d'échelle varie de la même façon qu'avant le maximum mais de signe opposé (*évolution symétrique*): tous ce passe comme si l'Univers se reconstruit comme dans le passé!

14- c) On pourra penser qui c'est à cause de la gravité que l'expansion de l'Univers ralentie à cause d'une dominance de la matière et donc de l'attraction gravitationnelle!

14- d) La <sup>f</sup>gure est un réseau de courbes correspondantes à diférentes valeurs de <sup>Ω</sup>*<sup>o</sup> <sup>=</sup>* <sup>ρ</sup>*<sup>o</sup>* ρ*c* . Chacune de ces courbes prennent comme point de "*départ*" aux instants diférentes: l'age de l'univers dépend, alors, de ρ*o*; l'age décroît avec ρ*o*, on peut l'estimer par:

$$
T_{univers}^{est} = \underbrace{T_o}_{ageactuel} \times \underbrace{f(\rho_o)}_{\text{fonction de } \rho_o} \text{!!}
$$

## 3 De quoi est constitué l'Univers

### 3- 1 La matière baryonique et la matière noire

- 15) Ω*<sup>M</sup> =* 0, 05*+*0, 26 *=* 0, 31 *<* 1: il s'agit d'un Univers *ouvert*!
- 16) L'équation de Friedmann-Lemaître:

$$
\frac{\dot{a}^2}{a^2} - \underbrace{\frac{8}{3}G\pi \frac{\rho_o a_o^3}{a^3}}_{\text{question 7}} = \underbrace{\frac{a_o^2}{a^2} \left[ H_o^2 - \frac{8}{3}G\pi \rho_o \right]}_{\text{question 8}}
$$

D'où:

$$
\left|\frac{\dot{a}^2}{a^2} = \frac{8}{3}G\pi\rho + \frac{K}{a^2}\right| \qquad (5)
$$

### 3- 2 Infuence de la matière relativiste et du rayonnement sur l'équation de Friedmann-Lemaître

$$
u = \rho c^2 = (\rho_M + \rho_R)c^2
$$

# 4 Thermodynamique de l'Univers

17)

- <sup>1</sup><sup>è</sup>*<sup>r</sup>* principe de la thermodynamique: *dU <sup>=</sup>* <sup>δ</sup>*Q*−*PdV* . *<sup>U</sup>* énergie interne de l'Univers.
- évolution adiabatique (*pas d'échange d'énergie thermique*): δ*Q =* 0

$$
\frac{dU}{dr} \qquad \text{et} \qquad -P\frac{dV}{dr}
$$
\n
$$
V = \frac{4}{3}\pi r^3 \qquad \text{et} \qquad U = uV = \frac{4}{3}\pi r^3 u
$$
\n
$$
\frac{dU}{dr} = \frac{4}{3}\pi \left(3r^2u + r^3\frac{du}{dr}\right) \qquad \text{et} \qquad \frac{dV}{dr} = \frac{4}{3}\pi 3r^2
$$

Soit:

$$
3r^2u + r^3\frac{du}{dr} = -3Pr^2
$$

ou:

$$
\left[\frac{du}{dr} + \frac{3}{r}(u+P) = 0\right]
$$

# 18) L'équation précédente pourra s'écrire:

$$
du + \frac{3}{r}dr(u+P) = 0 \qquad \text{et} \qquad \frac{du}{dt} + \frac{3}{r}\frac{dr}{dt}(u+P) = 0
$$
  

$$
r(t) = a(t)\chi \qquad \text{et} \qquad u = \rho c^2
$$

Soit;

$$
c^2 \frac{d\rho}{dt} + \frac{3}{a} \frac{da}{dt} (\rho c^2 + P) = 0
$$

ou:

$$
\left| \frac{d\rho}{dt} + \frac{3}{a} \frac{da}{dt} \left( \rho + \frac{P}{c^2} \right) = 0 \right| \qquad (6)
$$

19)

$$
\rho_M(t) = \rho_o \left(\frac{a_o}{a}\right)^3 \qquad \Rightarrow \qquad \dot{\rho}_M(t) = \rho_o a_o^3 \left[-3\frac{\dot{a}}{a^4}\right] = \frac{\rho_o a_o^3}{a^3} \left[-3\frac{\dot{a}}{a}\right]
$$
\n
$$
\dot{\rho}_M(t) = -3\rho_M \frac{\dot{a}(t)}{a(t)}
$$

20)

$$
\frac{d\rho_M}{dt} + \frac{3}{a}\frac{da}{dt}\left(\rho_M + \frac{P_M}{c^2}\right) = 0 \qquad \text{et} \qquad \dot{\rho}_M(t) = -3\rho_M \frac{\dot{a}(t)}{a(t)}
$$

$$
\Rightarrow \qquad P_M = 0
$$

# 5 Le rayonnement et la matière relativiste

21) Considérons un gaz parfait monoatomique constitué de *N* atomes d'énergie cinétique individuelle ε<sub>c</sub>. L'énergie interne du gaz est:

 $U = N < \varepsilon_c$  >=  $uV$  avec  $< \varepsilon_c$  >= 3 2 *kBT* (*théorème de l'équipartition de l'énergie*)

d'où:

$$
PV = nRT \qquad \text{et} \qquad N = n\mathcal{N}_a \qquad \Rightarrow \qquad u = \frac{3}{2}\frac{N}{V}k_B T = \frac{3}{2}\frac{n\mathcal{N}_a}{V}k_B T = \frac{3}{2}\frac{nRT}{V} = \frac{3}{2}P
$$

$$
u = \frac{3P}{2} \qquad \text{ou} \qquad P = \frac{2u}{3}
$$

22) ρ*em* vérife l'équation:

$$
\dot{\rho}_{em} + 3\frac{\dot{a}}{a} \left(\rho_{em} + \frac{P_{em}}{c^2}\right) = 0 \qquad \text{avec} \qquad P_{em} = \frac{\rho_{em}c^2}{3}
$$

soit;

$$
\frac{d\rho_{em}}{\rho_{em}} = -4\frac{da}{a} \qquad \Rightarrow \qquad \rho_{em}(t)a^4(t) \text{ est une constante du temps}
$$
\n
$$
\rho_{em}(t)a^4(t) = \rho_{em}(t_o)a^4(t_o) \qquad \Rightarrow \qquad \boxed{\rho_{em}(t) = \rho_{emo}\left(\frac{a_o}{a}\right)^4}
$$

23) La densité:

$$
\rho = \rho_M + \rho_R
$$
 avec  $\rho_M(t) = \rho_{Mo} \left(\frac{a_o}{a}\right)^3$  et  $\rho_R(t) = \rho_{Ro} \left(\frac{a_o}{a}\right)^4$ 

L'équation de Friedmann-Lemaître:

$$
\frac{\dot{a}^2}{a^2} = \frac{8}{3}G\pi \rho + \frac{K}{a^2}
$$
\n
$$
\frac{\dot{a}^2}{a^2} = \frac{8}{3}G\pi (\rho_M + \rho_R) + \frac{K}{a^2}
$$
\n
$$
\frac{\dot{a}^2}{a^2} = \frac{8}{3}G\pi \left[ \rho_{Mo} \left( \frac{a_o}{a} \right)^3 + \rho_{Ro} \left( \frac{a_o}{a} \right)^4 \right] + \frac{K}{a^2}
$$
\n
$$
\frac{\dot{a}^2}{a^2} = \frac{8}{3}G\pi \left( \frac{a_o}{a} \right)^3 \left[ \rho_{Mo} + \rho_{Ro} \left( \frac{a_o}{a} \right) \right] + \frac{K}{a^2}
$$

24) L'expansion de l'univers sera ralentie si la vitesse  $v = \dot{r}(t)$  d'expansion **diminue**! ou  $\ddot{r}(t) < 0$ . Il en est de même pour  $\dot{a}(t)$  et  $\ddot{a}(t)$  respectivement. De l'équation précédente, on en déduit:

$$
\dot{a}^2 = \frac{8G\pi a_o^3}{3} \left[ \frac{\rho_{Mo}}{a} + \frac{\rho_{Ro} a_o}{a} \right] + K \qquad \Rightarrow \qquad 2\ddot{a} = -\frac{8G\pi a_o^3}{3} \left[ \frac{\rho_{Mo}}{a^2} + 2\frac{\rho_{Ro} a_o}{a^3} \right]
$$

On remarque que *a*¨(*t*) est négative (*a*(*t*) est concave). Donc, *a*˙(*t*) (*et par conséquence la vitesse v*(*t*)) décroît! L'expansion de l'Univers en question est toujours ralentie.

## 6 L'énergie noire

### 6- 1 Mesure du paramètre d'accélération

$$
a(t) = a_o \left( 1 + H_o(t - t_o) - \frac{q_o}{2} H_o^2 (t - t_o)^2 + \ldots \right) \qquad \text{avec} \qquad q_o = -\frac{\ddot{a}_o a_o}{\dot{a}_o^2}
$$

25)

25-a)

$$
A_n A_{n+1} = -a(t) d\chi \qquad ; \quad (d\chi < 0)
$$

25-b)

$$
A_n A_{n+1} = c dt \qquad \Rightarrow \qquad -a(t) d\chi = c dt
$$

25-c)

$$
d\chi = -\frac{cdt}{a(t)} \qquad \Rightarrow \qquad \int_{\chi_A}^0 d\chi = -\int_{t_1}^{t_2} \frac{cdt}{a(t)} = -\chi_A
$$

d'où:

$$
\chi_A = \int_{t_1}^{t_2} \frac{c dt}{a(t)} \tag{8}
$$

#### 26) Déplacement vers le rouge d'une source lointaine

26-a) χ*<sup>A</sup>* est la coordonnée de la source, qui est supposée au repos dans l'espace:

$$
\int_{t_1}^{t_2} \frac{dt}{a(t)} = \int_{t_1 + \delta t_1}^{t_2 + \delta t_2} \frac{dt}{a(t)}
$$
\nOn ajoute aux dermes de l'égalité l'intégrale 
$$
\int_{t_2}^{t_1 + \delta t_1} \frac{dt}{a(t)}:
$$
\n
$$
\int_{t_2}^{t_1 + \delta t_1} \frac{dt}{a(t)} + \int_{t_1}^{t_2} \frac{dt}{a(t)} = \int_{t_1 + \delta t_1}^{t_2 + \delta t_2} \frac{dt}{a(t)} + \int_{t_2}^{t_1 + \delta t_1} \frac{dt}{a(t)}
$$
\n
$$
\int_{t_1}^{t_1 + \delta t_1} \frac{dt}{a(t)} = \int_{t_2}^{t_2 + \delta t_2} \frac{dt}{a(t)}
$$

Par hypothèse, le paramètre d'échelle  $a(t)$  n'a pas le temps de varier entre  $t_1$  et  $t_1 + \delta t_1$ ou entre  $t_2$  et  $t_2 + \delta t_2$ . On en déduit:

$$
\frac{1}{a(t_1)} \int_{t_1}^{t_1 + \delta t_1} dt = \frac{1}{a(t_2)} \int_{t_2}^{t_2 + \delta t_2} dt \qquad \Rightarrow \qquad \qquad \frac{\delta t_1}{a(t_1)} = \frac{\delta t_2}{a(t_2)}
$$
\n
$$
c\delta t_1 = \lambda \qquad \text{et} \qquad c\delta t_2 = \lambda' \qquad \Rightarrow \qquad \qquad \frac{\lambda}{a(t_1)} = \frac{\lambda'}{a(t_2)}
$$

26-c)

26-b)

$$
\frac{\lambda}{a(t_1)} = \frac{\lambda'}{a(t_2)}
$$
  $\Rightarrow$  
$$
\frac{\lambda'}{\lambda} = \frac{a(t_2)}{a(t_1)}
$$
  $\downarrow$  
$$
\frac{\lambda'}{a(t_1)}
$$
  $\downarrow$  
$$
\frac{\lambda'}{a(t_2)}
$$
 
$$
\downarrow
$$
 
$$
\frac{\lambda'}{a(t_1)}
$$
 
$$
\downarrow
$$
 
$$
\frac{\lambda'}{a(t_2)}
$$
 
$$
\frac{\lambda'}{a(t_1)}
$$
 
$$
\frac{\lambda'}{a(t_2)}
$$
 
$$
\frac{\lambda'}{a(t_1)}
$$
 
$$
\frac{\lambda'}{a(t_2)}
$$
 
$$
\frac{\lambda'}{a(t_1)}
$$
 
$$
\frac{\lambda'}{a(t_2)}
$$
 
$$
\frac{\lambda'}{a(t_1)}
$$
 
$$
\frac{\lambda'}{a(t_2)}
$$
 
$$
\frac{\lambda'}{a(t_2)}
$$
 
$$
\frac{\lambda'}{a(t_1)}
$$
 
$$
\frac{\lambda'}{a(t_2)}
$$
 
$$
\frac{\lambda'}{a(t_2)}
$$
 
$$
\frac{\lambda'}{a(t_2)}
$$
 
$$
\frac{\lambda'}{a(t_2)}
$$
 
$$
\frac{\lambda'}{a(t_2)}
$$
 
$$
\frac{\lambda'}{a(t_2)}
$$
 
$$
\frac{\lambda'}{a(t_2)}
$$
 
$$
\frac{\lambda'}{a(t_2)}
$$
 
$$
\frac{\lambda'}{a(t_2)}
$$
 
$$
\frac{\lambda'}{a(t_2)}
$$
 
$$
\frac{\lambda'}{a(t_2)}
$$
 
$$
\frac{\lambda'}{a(t_2)}
$$
 
$$
\frac{\lambda'}{a(t_2)}
$$
 
$$
\frac{\lambda'}{a(t_2)}
$$
 
$$
\frac{\lambda'}{a(t_2)}
$$
 
$$
\frac{\lambda'}{a(t_2)}
$$
 
$$
\frac{\lambda'}{a(t_2)}
$$
 
$$
\frac{\lambda'}{a(t_2)}
$$
 
$$
\frac{\lambda'}{a(t_2)}
$$
 
$$
\frac{\lambda'}{a(t_2)}
$$
 
$$
\frac{\lambda'}{a(t_2)}
$$
 
$$
\frac{\lambda'}{a(t_2)}
$$
 
$$
\frac{\lambda'}{a(t
$$

26-d) 
$$
E = hv = \frac{hc}{\lambda}
$$
 et  $E' = hv' = \frac{hc}{\lambda'}$ . Entre les instants  $t_o$  et  $t_1$ :  

$$
\frac{E'}{E} = \frac{\lambda}{\lambda'} = \frac{a(t_1)}{a(t_o)}
$$

26-e)  $E = uV = \frac{4}{3}\pi \chi^3 a^3 u \implies E \propto a^3 u$ . Toujours entre les instants  $t_o$  et  $t_1$ :

$$
\frac{E'}{E} = \frac{a(t_0)u_0}{a(t_1)u} = \frac{a(t_1)}{a(t_0)} \qquad \Rightarrow \qquad u = u_0 \left(\frac{a_0}{a}\right)^4
$$

Résultat similaire à celui vérifé par ρ dans la question 22).

26-f) Entre les instants  $t_0$  et  $t_1$ :

$$
z = \frac{\lambda' - \lambda}{\lambda} = \frac{\lambda'}{\lambda} - 1 = \frac{a_o}{a(t_1)} - 1 \qquad \Rightarrow \qquad \boxed{1 + z = \frac{a_o}{a(t_1)}} \tag{9}
$$

27)

27-a)

• *A* émet *N* photons d'énergie moyenne  $\overline{E}$  entre les instants  $t_1$  et  $t_1 + \delta t_1$ : soit pendant δ*t*1. L'énergie rayonnée par *A*:

$$
E_{ray} = N\overline{E}
$$

*•* La luminosité *L* est la puissance totale rayonnée par *A*: c'est l'énergie rayonnée par *A* pendant  $\delta t_1$ . Alors:

$$
L = \frac{E_{ray}}{\delta t_1} = \frac{N\overline{E}}{\delta t_1}
$$

27-b)

*•* La luminosité *L*′ reçue en *O*:

$$
L'=\frac{N\overline{E}'}{\delta\,t_2}
$$

*•* La puissance *ps* par unité de surface reçue en *O*:

$$
p_s = \frac{L'}{4\pi R^2} = \frac{N\overline{E}'}{4\pi R^2 \delta t_2}
$$

• Par ailleurs:  $R = a(t_2)\chi_A$ ,  $\frac{\overline{E}'}{\overline{E}} = \frac{a(t_1)}{a(t_2)}$ et  $\delta$ *t*<sub>1</sub>  $\frac{\delta t_1}{a(t_1)} = \frac{\delta t_2}{a(t_2)}$ ; d'où:

$$
p_s = \frac{La^2(t_1)}{4\pi a^4(t_2)\chi_A^2}
$$

27-c) De la relation  $p_s = \frac{L}{4\pi d_L^2}$ on en déduit:

$$
d_L = \sqrt{\frac{L}{4\pi p_s}}
$$

la connaissance de *ps* et de *L* permet, alors, de déterminer *d<sub>L</sub>* 

Expression de la distance de luminosité  $d_L$ :

$$
p_s = \frac{La^2(t_1)}{4\pi a^4(t_2)\chi_A^2} = \frac{L}{4\pi d_L^2} \qquad \Rightarrow \qquad d_L = \frac{a^2(t_2)\chi_A}{a(t_1)}
$$

Entre  $t_0$  et  $t_1$ :

$$
d_L = \frac{a_0^2 \chi_A}{a(t_1)} \qquad \text{et} \qquad 1 + z = \frac{a_0}{a(t_1)} \qquad \Rightarrow \qquad \qquad \frac{d_L = (1 + z) a_0 \chi_A}{a(L_1 + z_0)^2}
$$

Des deux expressions:

$$
\frac{d_L}{1+z} = a_0 \chi_A = R(t_0)
$$
 et  $1+z = \frac{a_0}{a(t_1)} = \frac{R(t_0)}{R(t_1)}$  ou  $R(t_1) = \frac{d_L}{(1+z)^2}$ 

On conclut que la connaissance de  $d_L$  et de *redshift z* de *A* permettent de déterminer les distances  $R(t_1)$  et  $R(t_0)$ .

#### 6- 2 La constante cosmologique et l'énergie noire

$$
\frac{\dot{a}^2}{a^2} = \frac{8\pi G\rho}{3} + \frac{K}{a^2} + \frac{\Lambda c^2}{3} \tag{10}
$$

#### 28) La constante cosmologique

28-a) La dimension de la constante cosmologique Λ est l'inverse d'une surface; soit  $[\Lambda] = L^{-2}$ .

28-b) L'équation (10):

$$
\frac{\dot{a}^2}{a^2} = \frac{8\pi G\rho}{3} + \frac{K}{a^2} + \frac{\Lambda c^2}{3}
$$

$$
= \frac{8\pi G}{3} \left[ \rho + \frac{\Lambda c^2}{8\pi G} \right] + \frac{K}{a^2}
$$

$$
= \frac{8\pi G}{3} (\rho + \rho_\Lambda) + \frac{K}{a^2}
$$

$$
\rho_\Lambda = \frac{\Lambda c^2}{8\pi G}
$$

#### 28-c) Densité d'énergie:

$$
u_{\Lambda} = \rho_{\Lambda} c^2 = \frac{\Lambda c^4}{8\pi G}
$$

### 29) L'énergie noire

29-a) La densité  $u_\Lambda = \rho_\Lambda c^2 = \frac{\Lambda c^4}{8\pi G}$  d'énergie est indépendante du temps: l'énergie noire ne se dilue pas!

29-b) Les coordonnées réduites de densités de masse:

$$
\Omega_{\Lambda} = \frac{\rho_{\Lambda}}{\rho_c} = \frac{\Lambda c^2}{3H_o^2} \qquad ; \qquad \Omega_M = \frac{8\pi G}{3H_o^2} \rho_{Mo} \left(\frac{a_o}{a}\right)^3 \qquad ; \qquad \Omega_R = \frac{8\pi G}{3H_o^2} \rho_{Ro} \left(\frac{a_o}{a}\right)^4
$$

L'équation (10):

$$
\frac{\dot{a}^2}{a^2} = \frac{8\pi G\rho}{3} + \frac{K}{a^2} + \frac{\Lambda c^2}{3}
$$
\n
$$
= \frac{8\pi G}{3} \left[ \rho_M + \rho_R + \frac{\Lambda c^2}{8\pi G} \right] + \frac{K}{a^2}
$$
\n
$$
= \frac{8\pi G}{3} \left[ \rho_{Mo} \left( \frac{a_o}{a} \right)^3 + \rho_{Ro} \left( \frac{a_o}{a} \right)^4 + \frac{\Lambda c^2}{8\pi G} \right] + \frac{K}{a^2}
$$
\n
$$
\dot{a}^2 = \frac{8\pi G}{3} \left[ \rho_{Mo} \left( \frac{a_o^3}{a} \right) + \rho_{Ro} \left( \frac{a_o^4}{a^2} \right) + \frac{\Lambda c^2}{8\pi G} a^2 \right] + K
$$
\n
$$
2\ddot{a} = \frac{8\pi G}{3H_o^2} \left[ -\rho_{Mo} \left( \frac{a_o^3}{a^2} \right) - 2\rho_{Ro} \left( \frac{a_o^4}{a^3} \right) + 2\frac{\Lambda c^2}{8\pi G} a \right] H_o^2
$$
\n
$$
= H_o^2 a \left[ -\Omega_M - 2\Omega_R + 2\Omega_\Lambda \right]
$$
\n
$$
\dot{a} \text{l'instant present}; \qquad 2\ddot{a}_o = H_o^2 a_o \left[ -\Omega_M - 2\Omega_R + 2\Omega_\Lambda \right]
$$

L'expansion de l'Univers est accéléré à l'instant présent si et seulement si:

$$
-\Omega_M - 2\Omega_R + 2\Omega_\Lambda > 0 \qquad \text{ou} \qquad \qquad \boxed{2\Omega_\Lambda > \Omega_M + 2\Omega_R}
$$

Au terme de la densité de masse:

$$
2\rho_{\Lambda} > \rho_M + 2\rho_R
$$

Si on envisage un Univers vide ( $\rho_M = 0$  et  $\rho_R = 0$ ):

$$
\rho_{\Lambda} > 0
$$
 et  $\rho_{\Lambda} = \frac{\Lambda c^2}{8\pi G} \Rightarrow \boxed{\Lambda > 0}$ 

29-c) La densité de masse  $ρ_Λ = \frac{Λc^2}{8πG}$  est indépendante du temps!. D'après l'équation (6) de la question 18):

$$
\rho_{\Lambda} + \frac{P_{\Lambda}}{c^2} = 0 \qquad \Rightarrow \qquad P_{\Lambda} = -\rho_{\Lambda}c^2 = -\frac{\Lambda c^4}{8\pi G}
$$

29-d) *a*¨ étant *positif* (et, donc l'*accélération*); l'interaction est, alors, *répulsive*!

## Physique en arctique [PHYSIQUE I-CCMP-MP]

### I.– Pôles géographiques et magnétiques

#### I.A.– Boussole, champ géomagnétique et dipôle central

! 1– L'aiguille est aimantée et possède un pôle nord qui sera attiré par le pôle sud de la terre situé au pôle nord géographique. Le dipôle s'aligne donc avec les lignes du champ magnétique terrestre. Cela correspond à un équilibre stable car l'énergie potentielle  $E_p = -\vec{m} \cdot \vec{B}$  est minimale.

! 2– On applique le théorème du moment cinétique à la boussole:

$$
\vec{\mathcal{M}} = \vec{m} \wedge \vec{B} = I \frac{d\vec{\Omega}}{dt}
$$

$$
\overrightarrow{m} \wedge \left( \overrightarrow{B}_H + \overrightarrow{B}_V \right) = I \ddot{\alpha} \overrightarrow{e}_r
$$

On projette suivant  $\vec{e}_r$ , sachant que  $\vec{B}_v$  est porté par ce vecteur unitaire, on obtient:

$$
-mB_H\sin(\alpha) = I\ddot{\alpha}
$$

D'où l'équation différentielle vérifiée par la variable  $\alpha$  tenant compte du fait que l'aiguille est légèrement écartée :

$$
\ddot{\alpha} + \frac{m B_H}{I} \alpha = 0
$$

La pulsation propre est donc:

$$
\omega_0^2 = \frac{m B_H}{I} = \frac{4\pi^2}{\tau^2}
$$

La composante horizontale est donc:

$$
B_H = \frac{4\pi^2 I}{m\tau^2}
$$

 $\Box$  3– Le champ géomagnétique en un point de la surface de la terre est obtenu en utilisant la formule :

$$
\vec{B}(P) = \frac{\mu_0}{4\pi} \frac{3\vec{R}\left(\vec{M}.\vec{R}\right) - R^2 \vec{M}}{R^5}
$$

 $\overrightarrow{a}$  *=*  $M_0$  (*sin*( $\lambda$ ) $\overrightarrow{e}_r$  –  $cos(\lambda)\overrightarrow{e}_\theta$ ).

$$
\frac{\mu_0}{4\pi R^5} \left[3R\vec{e}_r \left[ RM_0\vec{e}_r \left( \sin(\lambda)\vec{e}_r - \cos(\lambda)\vec{e}_\theta \right) - M_0R^2 \left( \sin(\lambda)\vec{e}_r - \cos(\lambda)\vec{e}_\theta \right) \right] \right]
$$

On aboutit à:

$$
\vec{B} = \frac{\mu_0 M_0}{4\pi R^3} \left( 2\sin(\lambda)\vec{e}_r + \cos(\lambda)\vec{e}_\theta \right)
$$

! 4– A l'équateur le champ géomagnétique est dirigé vers le nord donc il est porté par  $-\vec{e}_{\theta}$ . En prenant  $\lambda = 0$ , l'expression du champ sera:

$$
\overrightarrow{B} = \frac{\mu_0 M_0}{4\pi R^3} \overrightarrow{e}_{\theta} = -\frac{\mu_0 M_0}{4\pi R^3} \overrightarrow{e}_z
$$

*M*<sup>0</sup> est donc négatif.

Au pôle nord ,  $\lambda = +\frac{\pi}{2}$ 2 , alors :

$$
\overrightarrow{B}_N = \frac{\mu_0 M_0}{2\pi R^3} \overrightarrow{e}_r = \frac{\mu_0 M_0}{2\pi R^3} \overrightarrow{e}_z
$$

Au pôle sud ,  $\lambda = -\frac{\pi}{2}$ , alors:

$$
\overrightarrow{B}_S = -\frac{\mu_0 M_0}{2\pi R^3} \vec{e}_r = -\frac{\mu_0 M_0}{2\pi R^3} \vec{e}_z
$$

Dans les deux cas , le champ B a le même module: *<sup>µ</sup>*0*M*<sup>0</sup>  $\frac{\mu_0 \ln_0}{2\pi R^3}$  et il est dirigé suivant l'axe polaire de la terre du pôle nord vers le pôle sud.

AN:

$$
B_e = \frac{\mu_0 |M_0|}{4\pi R^3} \Rightarrow |M_0| = \frac{4\pi R^3 B_e}{\mu_0} = 7, 9.10^{22} A.m^2
$$

! 5– L'hémisphère nord correspond à 0 *<* λ *<* π <sup>2</sup> par conséquent , puisque *<sup>M</sup>*<sup>0</sup> est négative  $B_r < 0$  et  $B_\theta < 0$ 

La déviation est donc négative.

$$
\tan D = -\frac{B_r}{B_\theta} = -2\tan(\lambda)
$$

L'hémisphère sud correspond à <sup>−</sup><sup>π</sup> 2 *<* λ *<* 0 par conséquent , puisque *M*<sup>0</sup> est négative  $B_r > 0$  et  $B_\theta < 0$  La déviation est donc positive. Dans les deux cas :

$$
\tan D = -\frac{B_r}{B_\theta} = -2\tan(\lambda)
$$

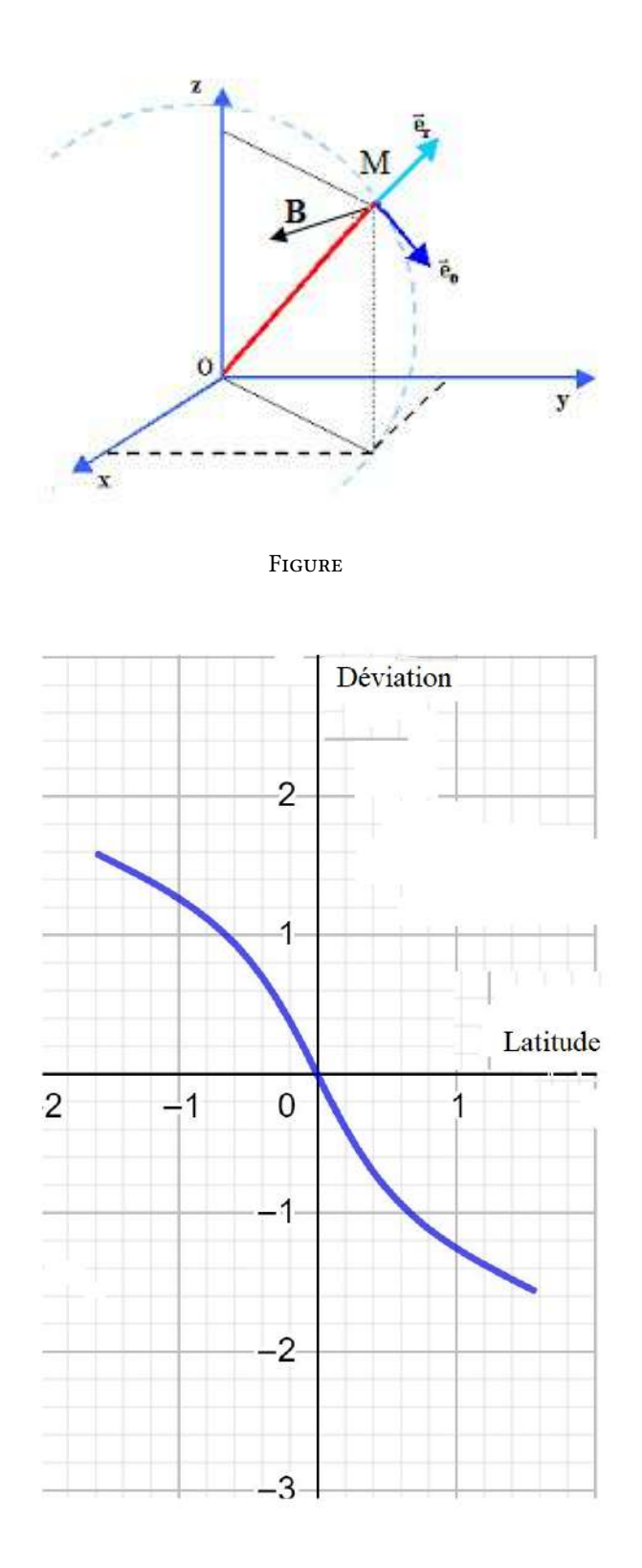

A proximité des pôles, la composante horizontale est nulle et c'est cette composante qui fait tourner la boussole.

## I.B.– Modèle autodynamo et fuctuations du champ

! 6– En utilisant le bonhomme d'Ampère, le champ crée par les *<sup>N</sup>* spires −→*<sup>B</sup>* (*P*) est porté par −⃗*ez*

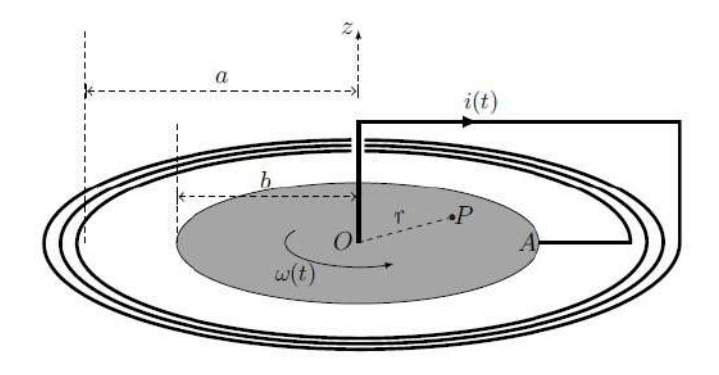

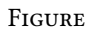

Le champ électromoteur du à la rotation est :  $\vec{E}_m = \vec{v} \wedge \vec{B}$ .

La vitesse au point *P* est portée par  $\vec{e}_{\theta}$  et le champ magnétique est porté par  $-\vec{e}_z$ , donc le champ électromoteur est porté par  $-\vec{e}_r$ . Donc le courant *i*(*t*) > 0.

Exprimons *Mrmax*:

$$
M_{rmax} = -\frac{1}{i} \int_0^{r_{max}} r \vec{e}_z . B(P) (-\vec{e}_z) dr = \frac{1}{i} \int_0^{r_{max}} r B(P) dr
$$

Par conséquent M > 0. De plus a > b donc *Ma* < *Mb*.

Calculons le fux propre du champ magnétique à travers le disque:

$$
\Phi_p = \iint_{circuit} \vec{B} \cdot d\vec{S} = \iint 2\pi r dr (-\vec{e}_z) B(-\vec{e}_z)
$$

On a donc :

$$
\Phi_p = 2\pi \int_0^a rB dr
$$

On remplace et on obtient :  $\Phi_p = 2\pi M_a i$ , l'inductance propre du circuit est alors :

$$
L=2\pi M_a
$$

! 7– La force de Laplace qui s'exerce sur un élément de longueur du segment AO est  $\therefore d\vec{F}_L = idr(-\vec{e}_r) \wedge B(-\vec{e}_z)$ . Cette force est donc:

$$
d\vec{F}_L = -iBdr\vec{e}_{\theta}
$$

 $\overrightarrow{L}$  = moment des forces de Laplace est alors:  $d\overrightarrow{\Gamma}_L = \overrightarrow{OM} \wedge d\overrightarrow{F}_L = r\overrightarrow{e}_r \wedge -iBdr\overrightarrow{e}_\theta.$ 

L'expression de l'élément du moment est : *d* T≀ *L* = −*iBr dr e*̃<sub>z</sub>

Par intégration on détermine le moment :  $\Gamma_L = -i \int_0^b B(P) r dr$ .

Le moment des forces de Laplace est alors:

$$
\Gamma_L = -M_b i^2
$$

 $\Box$  8– En utilisant la conservation électromécanique, on peut écrire : $\mathscr{P}_{\text{elec}} + \mathscr{P}_{\text{m\acute{e}c}} = 0$ , soit  $\Gamma_L \omega + e^i = 0$ . Cela donne :

$$
e=M_b\omega i
$$

! 9– L'équation mécanique est obtenue en utilisant le théorème du moment cinétique:  $\Gamma_0 - M_b i^2 = I \frac{d\omega}{dt}$  $\frac{d}{dt}$ , donc:

$$
\frac{d\omega}{dt} = \frac{\Gamma_0}{I} - \frac{M_b}{I}i^2
$$

L'équation électrique est obtenue en utilisant la loi des mailles : *e = Ri + L d i*  $\frac{dt}{dt}$ , soit *d i*

 $M_b \omega i = Ri + L$  $\frac{du}{dt}$ . Par conséquent :

$$
\frac{di}{dt} = \left[\frac{\omega M_b}{L} - \frac{R}{L}\right]i
$$

Par identifcation :

$$
\alpha = \frac{M_b}{L} , \quad \beta = \frac{R}{L} , \quad \gamma = \frac{\Gamma_0}{I} , \quad \delta = \frac{M_b}{I}
$$

 $\Box$  10– Calculons  $\frac{d\mathcal{H}}{dt}$ :

$$
\frac{d\mathcal{H}}{dt} = I\omega \frac{d\omega}{dt} + Li\frac{di}{dt} - \frac{L\Gamma_0}{M_b} \frac{di}{dt} - \frac{IR}{M_b} \frac{d\omega}{dt}
$$

En utilisant les résultats de la question 9 et on trouve :

$$
\frac{d\mathcal{H}}{dt}=0
$$

*H* est une constante du système.

Le gradient de *H* s'annule si  $\left(\frac{\partial \mathcal{H}}{\partial \omega}\right)_i = 0$ , et  $\left(\frac{\partial \mathcal{H}}{\partial i}\right)_i$ ∂*i*  $\overline{\mathcal{L}}$  $= 0,$ <br> $\omega$ cela correspond à:  $i_e^2 = \frac{\Gamma_0}{M_b} = \frac{\gamma}{\delta}$  et  $\omega_e = \frac{R}{M_b} = \frac{\beta}{\alpha}$ .

 $\Box$  11- Les positions d'équilibre correspondent à  $\omega =$  *csonstante* et *i* = *constante*. Les équations de la question  $\Box$  8– peuvent s'écrire:

$$
\frac{di}{dt} = \alpha i (\omega - \omega_e) \tag{1}
$$

$$
\frac{d\omega}{dt} = \delta \left( i_e^2 - i^2 \right) \tag{2}
$$

- Si  $\omega$  augmente à partir d'une position d'équilibre alors  $\frac{di}{dt} > 0$ , le courant *croit* donc.
- A partir de la relation (2):  $\frac{d\omega}{dt}$  < 0 et donc  $\omega$  *diminue*.
- Si  $\omega$  diminue à partir d'une position d'équilibre alors  $\frac{di}{dt} < 0$  , le courant *décroît* donc.

**•** A partir de la relation (2):  $\frac{d\omega}{dt} > 0$  et donc  $\omega$  *croit*. Cela correspond à un équilibre stable.

## II.– La glace de la banquise

## II.A.– Un traîneau sur la glace

 $\Box$  12– On applique le théorème de la résultante cinétique sur un élément de la corde de direction (Ox):

$$
\overrightarrow{T}(x+dx)-\overrightarrow{T}(x)=\mu dx\overrightarrow{a}
$$

La corde est de masse négligeable par conséquent: <sup>∂</sup>*<sup>T</sup>* ⃗  $\frac{\partial^2 I}{\partial x^2} = \vec{0}$ . La tension est donc constante le long de la corde.

 $\Box$  13– Si le trajet se fait à l'horizontale, le théorème de la résultante cinétique appliqué au traîneau s'écrit:

$$
\overrightarrow{T} + \overrightarrow{R_N} + \overrightarrow{R_T} + M\overrightarrow{g} = M\overrightarrow{a}
$$

- Par projection suivant la verticale, on obtient :  $R_N = Mg$ .
- Par définition du coefficient de frottement, on obtient :  $R_T = \mu_d R_N$ .
- Par projection suivant l'horizontale, on obtient :  $T \mu_d Mg = Ma$ .
- Si le trajet se fait sur une faible pente ascendante , le théorème de la résultante cinétique appliqué au traîneau s'écrit:

$$
\overrightarrow{T} + \overrightarrow{R_N} + \overrightarrow{R_T} + M\overrightarrow{g} = M\overrightarrow{a}
$$

- Par projection suivant la perpendiculaire à la trajectoire, on obtient :  $R_N = Mgcos(\alpha)$ .
- Par projection suivant la trajectoire, on obtient :  $T \mu_d Mgcos(\alpha) Mgsin(\alpha) =$ *Ma*, qu'on réécrit sous la forme:

$$
T-Mg\big(\mu_d cos(\alpha) + sin(\alpha)\big) = Ma
$$

On voit donc que tout se passe comme si le trajet est horizontale à condition de remplacer  $\mu_d$  par  $\mu_{d'} = \mu_d cos(\alpha) + sin(\alpha)$ .

 $\Box$  14– Pour qu'il y'ait démarrage, et sur une ligne horizontale, il faut que l'intensité de la force soit supérieure à la force de frottement: Au démarrage v = 0 et donc  $F_0$  doit être supérieure à  $\mu_s Mg$ . La valeur minimale est donc

$$
F_0 = \mu_s Mg
$$

! 15– On applique le théorème de la résultante cinétique sur un trajet horizontal. Par projection suivant la ligne de la trajectoire on obtient:  $F - \mu_d Mg = Ma$ . Soit:

$$
\frac{dv}{dt} + \frac{\beta}{M}v = \frac{F_0}{M} - \mu_d g
$$

En régime stationnaire, *d v*  $\frac{dv}{dt} = 0$ , par conséquent

$$
v_0 = \frac{F_0}{\beta} - \mu_d \frac{Mg}{\beta}
$$

La solution de l'équation diférentielle donne comme résultat :

$$
v(t) = A \exp\left(-\frac{\beta}{M}t\right) + v_0
$$

En utilisant les conditions initiales,  $v(0) = 0$  on aura A =-  $v_0$ . D'où la solution:  $\mathcal{B}$   $\mathcal{D}$ 

$$
v(t) = v_0 \left( 1 - \exp\left(-\frac{\beta}{M}t\right) \right)
$$
  
A t = t<sub>1</sub>, v = 0.95 v<sub>0</sub>, par conséquent  $Ln\left(\frac{5}{100}\right) = -\frac{\beta}{M}t_1$ . D'où:  

$$
\beta = \frac{M}{t_1}Ln(20) \approx 3\frac{M}{t_1}
$$

On utilise l'expression de  $\nu_0$  on obtient :

$$
F_0 = \beta v_0 + \mu_d Mg
$$

AN: 
$$
\beta = 300 \, kg / s
$$
  $F_0 = 1150 N$ .

! 16– on applique à nouveau le TRC sur le traineau lorsqu'il aborde le trajet circulaire.

$$
\overrightarrow{T} + \overrightarrow{R_N} + \overrightarrow{R_T} + M\overrightarrow{g} = M\overrightarrow{a}
$$

Le mouvement est circulaire uniforme.

- Par projection suivant la tangentielle on obtient :  $Tcos(\theta) R_T = 0$ .
- Par projection suivant la normale on obtient :  $Tsin(\theta) = M$  $\frac{v_0^2}{R}$ .
- D'autre part:  $R_T = \mu_d Mg$ , par conséquent :

$$
T = M \sqrt{\left(\mu_d^2 g^2 + \frac{v_0^4}{R^2}\right)}
$$

$$
\tan(\theta) = \frac{v_0^2}{\mu_d g R}
$$

### II.B.– Croissance hivernale de l'épaisseur de glace

 $\Box$  17- On considère la tranche de glace d'épaisseur dz, et on effectue un bilan thermique:

$$
j_{th}(z, t)Sdt - j_{th}(z + dz, t)Sdt = \rho_{g}Sdzc_{g}\frac{\partial T_{g}}{\partial t}dt
$$

Soit:

$$
-\frac{\partial j_{th}}{\partial z}=\rho_g c_g \frac{\partial T_g}{\partial t}
$$

En utilisant la loi de Fourier :  $j_{th} = -\lambda_g$  $\partial T_{g}$ ∂*z* on obtient:

$$
\frac{\partial^2 T_g}{\partial z^2} = \frac{\rho_g c_g}{\lambda_g} \frac{\partial T_g}{\partial t}
$$

 $\Box$  18– Si L désigne une distance caractéristique des variations spatiales de la température et T une durée caractéristique de ses variations temporelles , à partir de l'équation de la chaleur, on peut écrire que :  $L^2 = \dfrac{\lambda_g}{\rho_g c_g}$ *T* et donc :

$$
\Delta t = \frac{(\Delta z)^2 \rho_g c_g}{\lambda_g}
$$

On peut supposer que la température de la glace est pratiquement constante si ce temps ∆*t* est très petit devant la durée caractéristique des variations de la température.

 $\Box$  19– En régime stationnaire, la température  $T_g$  varie avec z selon la relation :  $T_g$  =  $T_2 - T_0$  $\frac{1}{z_g}z + T_0.$ 

La résistance thermique est définie par :  $R_{th} = \frac{T_0 - T_2}{\Phi_{th}}$ .

$$
\Phi_g = Sj_{th} = -S\lambda_g \frac{\partial T}{\partial z}, d' \text{où}
$$

$$
R_g = \frac{z_g}{\lambda_g S}
$$

De la même façon:

$$
R_e = \frac{e}{\lambda_e S}
$$

 $\Box$  20− La puissance échangée est :  $\mathcal{P} = hS(T_0 - T_s)$ . La résistance thermique est donc:

$$
R_i = \frac{1}{hS}
$$

! 21– En régime quasi-permanent de croissance de la couche de glace, la puissance thermique traversant la couche de glace est la même que celle traversant la surface supérieure.

.

La puissance thermique traversant la couche d'eau est:  $\Phi_e = \frac{T_1 - T_0}{R_e}$ 

La puissance thermique traversant la couche de glace est égale à La somme de la puissance thermique traversant la couche d'eau et la puissance thermique crée par la formation de la glace

On écrit donc :  $\Phi_g = \frac{T_1 - T_0}{R_e} + \Phi$ .

Φ étant le fux fournie par la solidifcation de la glace et dont l'expression est: ℓ*<sup>f</sup>* ρ*gS d zg*  $\frac{ds}{dt}$ . En régime quasi - permanent on écrit donc:

$$
\frac{T_1 - T_0}{R_e} + \ell_f \rho_g S \frac{dz_g}{dt} = \frac{T_0 - T_s}{R_g} = \frac{T_s - T_2}{R_i}
$$

Sans faire apparaitre  $T_s$ , la relation peut aussi être formulée:

$$
\frac{T_1 - T_0}{R_e} + \ell_f \rho_g S \frac{dz_g}{dt} = \frac{T_0 - T_2}{R_g + R_i}
$$

 $\Box$  22– Écrivons l'équation différentielle vérifiée par  $z_g$ .

$$
\frac{T_1 - T_0}{\frac{e}{\lambda_e S}} + \ell_f \rho_g S \frac{dz_g}{dt} = \frac{T_0 - T_2}{\frac{z_g}{\lambda_g S} + \frac{1}{hS}}
$$

En tenant compte de l'approximation proposée, il reste:

$$
\ell_f \rho_g \frac{dz_g}{dt} = \frac{T_0 - T_2}{\frac{z_g}{\lambda_g} + \frac{1}{h}}
$$

L'équation diférentielle est donc:

$$
\left(\frac{z_g}{\lambda_g} + \frac{1}{h}\right) dz_g = \frac{T_0 - T_2}{\ell_f \rho_g} dt
$$

On intègre en prenant pour t = 0, le début de la formation c'est à dire  $z_g = 0$  à  $t = 0$ .

$$
\frac{1}{2\lambda_g}z_g^2 + \frac{1}{h}z_g = \frac{T_0 - T_2}{\ell_f \rho_g}t
$$

Autrement :

$$
\frac{1}{2\lambda_g} \left( z_g^2 + 2\frac{\lambda_g}{h} z_g \right) = \frac{T_0 - T_2}{\ell_f \rho_g} t
$$

Par identifcation on trouve:

$$
\ell_g = 2\frac{\lambda_g}{h}
$$

l'expression précédente s'écrit donc:

$$
\frac{2\lambda_g \ell_f \rho_g}{h^2 (T_0 - T_2)} \left( z_g^2 + \ell_g z_g \right) = \ell_g^2 t
$$

Par identifcation on a donc:

$$
\tau_g = \frac{2\lambda_g \ell_f \rho_g}{h^2 (T_0 - T_2)}
$$

□ 23- Écrivons l'équation précédente sous la forme de ::  $z_g^2 + \ell_g z_g - l_g^2$ *t*  $\frac{c}{\tau} = 0.$ Exprimons  $z_g$  en fonction de  $x = \frac{t}{\tau}$ .  $\Delta = \ell_g^2 + 4\ell_g^2 x.$ La solution est donc:

$$
z_g = -\frac{l_g}{2} + \frac{l_g}{2}\sqrt{1+4x}
$$

L'allure de la courbe est:

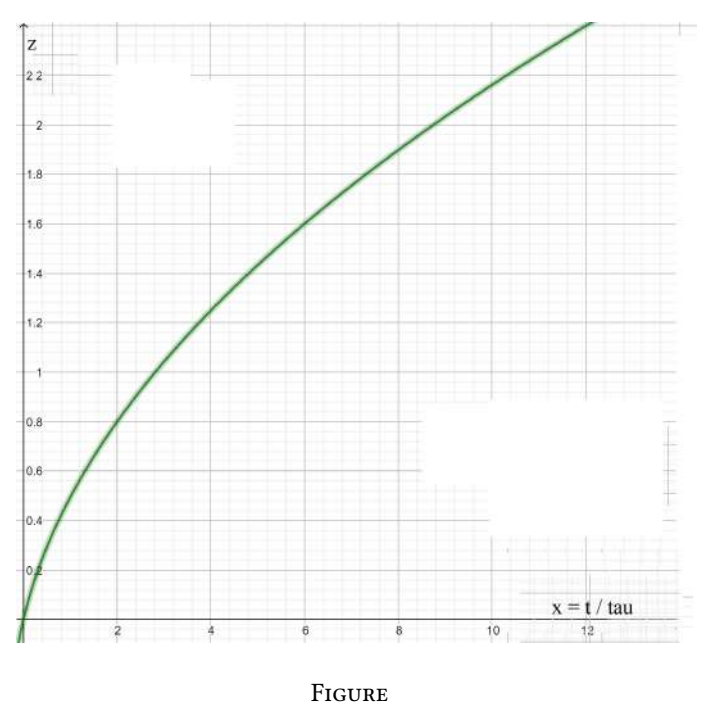

On voit très bien que :

Si *x <<* 1 alors *zg* varie avec le temps, en faisant un DL au voisinage de zéro selon la relation:

$$
z_g=l_gx=l_g\frac{t}{\tau}
$$

si *x* >> 1, alors l'évolution de  $z_g$  avec le temps suit la loi:

$$
z_g = -\frac{l_g}{2} + l_g \sqrt{\frac{t}{\tau}}
$$

## L'indice et le froid [PHYSIQUE II-CCMP-MP]

## I.– Vérifcation de la loi de Gladstone-Dale

! 1– (*<sup>n</sup>* <sup>−</sup>1) est proportionnel à la masse volumique <sup>ρ</sup>:

$$
n-1 \propto \rho
$$

*•* l'approximation: l'air est considéré comme un parfait;

$$
pV = n_{air}RT = \frac{m_{air}}{M_{air}}RT \qquad \Rightarrow \qquad p = \frac{\rho RT}{M_{air}} \qquad \text{ou} \qquad \rho = \frac{M_{air}}{R} \frac{p}{T}
$$

soit;

$$
n-1 \propto \frac{p}{T}
$$

*•* à température constante:

$$
n-1 \propto p \qquad \Rightarrow \qquad \frac{n-1}{p} = \frac{n_o - 1}{p_o} \qquad \text{soit} \qquad n - n_o = \frac{n_o - 1}{p_o} (p - p_o)
$$

soit;

$$
n-n_o \propto (p-p_o)
$$

# ! 2– *Schéma symbolique de l'interféromètre de Michelson*:

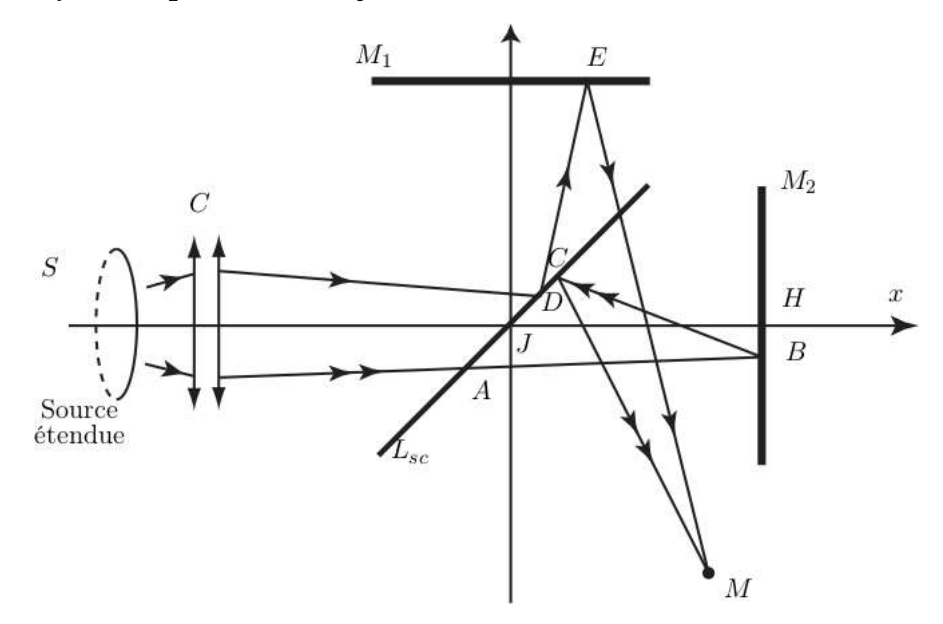

Les plans des miroirs *M*<sup>1</sup> et *M*<sup>2</sup> sont perpendiculaire et l'image *M*′ <sup>2</sup> de *M*<sup>2</sup> par la séparatrice *Lsp* est un plan parallèle à *M*<sup>1</sup> distants d'une épaisseur *e*. La lentille (*lentille convergente de focale quelques mm*) qui est au côté de la source *S* permet d'éclairer le dispositif sous incidence quasi-normale.

*Modèle complet de l'interféromètre de Michelson en lame d'air*:

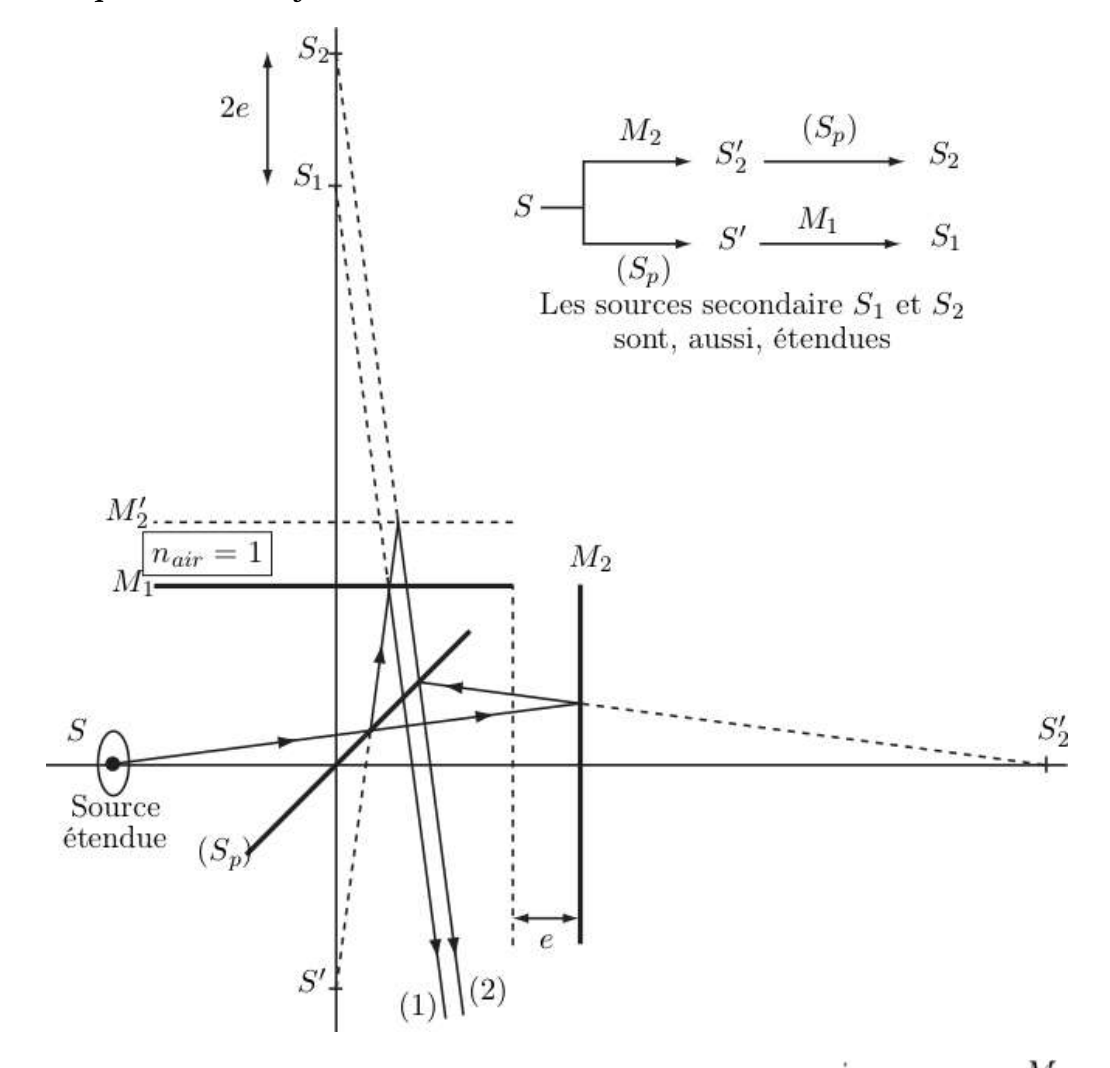

- *•* Les rayons (1) et (2) interfèrent à "l'*in*f*ni*"; la *lentille convergente*, de foyer *fi = f* ′ , permet de ramener l'observation de l'infni à sur un écran placé dans son plan focal.
- *• Di*f*érence de marche:*

$$
\delta = (2) - (1) = (ABC) - (AH) = 2AB - AH
$$
  
avec  $AB = \frac{e}{\cos(i)}$   
 $AH = AC \sin(i)$  et  $AC = 2$   
 $\delta = \frac{2e}{\cos(i)} - \frac{2e \sin^2(i)}{\cos(i)} = 2e \cos(i)$ 

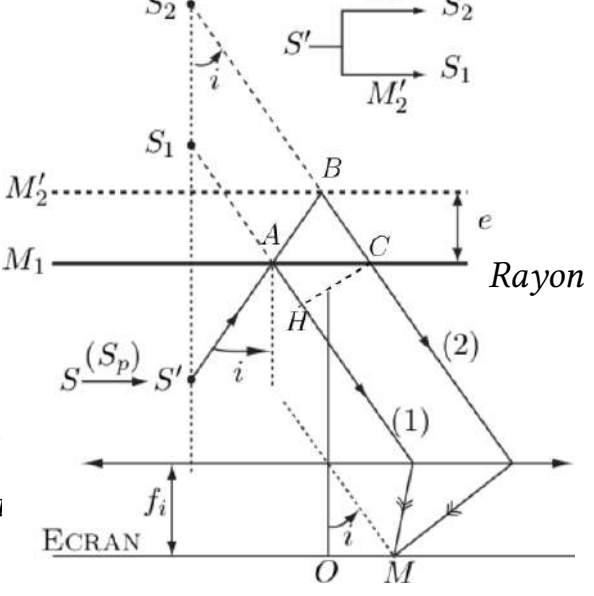

*rk du kème anneau brillant:*

$$
\delta(M) = p\lambda
$$
  
=  $2e\left(1 - \frac{i^2}{2}\right)$  et  $i \sim \tan(i) = \frac{r_k}{f'}$   
=  $2e\left(1 - \frac{r_k^2}{2f'^2}\right) = p(O)\lambda\left(1 - \frac{r_k^2}{2f'^2}\right) = \delta_o\left(1 - \frac{r_k^2}{2f'^2}\right)$ 

La frange centrale étant brillante; l'ordre du *k*ème anneau brillant est tel que:

$$
p(O) - k = \frac{2e}{\lambda} \left( 1 - \frac{r_k^2}{2f'^2} \right) = \frac{\delta_o}{\lambda} \left( 1 - \frac{r_k^2}{2f'^2} \right) \qquad \Rightarrow \qquad r_k = f' \sqrt{\frac{2\lambda}{\delta_o} k}
$$

 $\Box$  3–

*•* la diférence de marche supplémentaire:

$$
\delta_{supp} = 2(n - n_o)L \qquad \text{et} \qquad \delta_{supp} = 2(n - n_o)L = N\lambda
$$

$$
= 2a(\frac{p - p_o}{T_o})L
$$

$$
\Rightarrow \qquad N = \frac{2La}{T_o\lambda}(p - p_o)
$$

 $T_0 = 300K$  et  $\lambda = 536$  nm

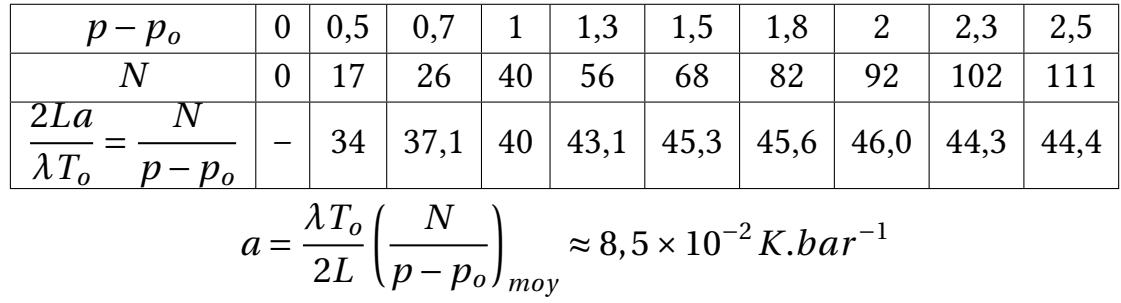

Si on dispose d'un outil d'analyse numérique, on pourra représenter, par exemple, la courbe *N = f* (*p* − *po*) de façon minutieuse et donc l'exploiter pour déterminer *a* via sa pente par extrapolation linéaire.

! 5– La relation fondamentale de la dynamique appliquée à l'électron dans le référentiel barycentrique:

$$
m_e \frac{d^2 \vec{r}}{dt^2} = -m_e \omega_o^2 \vec{r} - m_e \Gamma \vec{v} - e \vec{E}
$$

ou;

$$
\frac{d^2\vec{r}}{dt^2} + \Gamma \frac{d\vec{r}}{dt} + \omega_o^2 \vec{r} = \frac{-e}{m_e} \vec{E}
$$

*•* le modèle de l'électron élastiquement lié est dans le cadre non relativiste (*modèle classique*)  $v < c$ 

pour une onde plane; 
$$
\|\vec{E}\| = \|\vec{B}\|c
$$
  $\Rightarrow$   $\underbrace{ev\|\vec{B}\|}_{\|\vec{f} \text{ mag}} \leq \underbrace{ev\|\vec{E}\|}_{\|\vec{f} \text{ mag}} \leq \underbrace{ev\|\vec{E}\|}_{\|\vec{f} \text{ elec}} \leq \underbrace{ev\|\vec{E}\|}_{\|\vec{f} \text{ elec}} \leq \underbrace{ev\|\vec{E}\|}_{\|\vec{f} \text{ elec}} \leq \underbrace{ev\|\vec{E}\|}_{\|\vec{f} \text{ elec}} \leq \underbrace{ev\|\vec{E}\|}_{\|\vec{f} \text{ elec}} \leq \underbrace{ev\|\vec{E}\|}_{\|\vec{f} \text{ elec}} \leq \underbrace{ev\|\vec{E}\|}_{\|\vec{f} \text{ elec}} \leq \underbrace{ev\|\vec{E}\|}_{\|\vec{f} \text{ elec}} \leq \underbrace{ev\|\vec{E}\|}_{\|\vec{f} \text{-lec}} \leq \underbrace{ev\|\vec{E}\|}_{\|\vec{f} \text{-lec}} \leq \underbrace{ev\|\vec{E}\|}_{\|\vec{f} \text{-lec}} \leq \underbrace{ev\|\vec{E}\|}_{\|\vec{f} \text{-lec}} \leq \underbrace{ev\|\vec{E}\|}_{\|\vec{f} \text{-lec}} \leq \underbrace{ev\|\vec{E}\|}_{\|\vec{f} \text{-lec}} \leq \underbrace{ev\|\vec{E}\|}_{\|\vec{f} \text{-lec}} \leq \underbrace{ev\|\vec{E}\|}_{\|\vec{f} \text{-lec}} \leq \underbrace{ev\|\vec{E}\|}_{\|\vec{f} \text{-lec}} \leq \underbrace{ev\|\vec{E}\|}_{\|\vec{f} \text{-lec}} \leq \underbrace{ev\|\vec{E}\|}_{\|\vec{f} \text{-lec}} \leq \underbrace{ev\|\vec{E}\|}_{\|\vec{f} \text{-lec}} \leq \underbrace{ev\|\vec{E}\|}_{\|\vec{f} \text{-lec}} \leq \underbrace{ev\|\vec{E}\|}_{\|\vec{f} \text{-lec}} \leq \underbrace{ev\|\vec{E}\|}_{\|\vec{f} \text{-lec}} \leq \underbrace{ev\|\vec{E}\|}_{\|\vec{f} \text{-lec}} \leq \underbrace{$ 

La contribution électrique l'emporte, alors, sur la contribution magnétique de l'onde sur l'électron.

• on pose  $\vec{v} = \vec{v}_o e^{i\omega t}$ ; puis on remplace dans l'équation:

$$
i\omega \overrightarrow{v} + \Gamma \overrightarrow{v} + \omega_o^2 \frac{\overrightarrow{v}}{i\omega} = -\frac{e}{m_e} \overrightarrow{E}
$$
  $\Rightarrow$   $\overrightarrow{v} = \frac{-\frac{e}{m_e} \overrightarrow{E}}{\Gamma + i\omega \left(1 - \frac{\omega_o^2}{\omega^2}\right)}$ 

 $\Box$  6–  $m_{nov} >> m_e$ ; donc, le barycentre du système coïncide avec le noyau. Le vecteur densité de courant total:

$$
\begin{aligned}\n\overrightarrow{j} &= -2 \times n^* e \overrightarrow{v} \\
\frac{\partial}{\partial u} &= \frac{2n^* e^2}{m_e} \overrightarrow{E} - \frac{1}{\Gamma + i\omega \left(1 - \frac{\omega_o^2}{\omega^2}\right)} = \frac{2n^* e^2}{m_e} \overrightarrow{E} \frac{i\omega}{i\Gamma\omega - \omega^2 + \omega_o^2} = \gamma \overrightarrow{E} \\
\frac{\partial}{\partial u} &= \frac{i\omega}{i\Gamma\omega - \omega^2 + \omega_o^2} = \gamma \overrightarrow{E}\n\end{aligned}
$$

$$
\gamma = \frac{\kappa n^* e^2}{m_e} \frac{i\omega}{i\Gamma\omega - \omega^2 + \omega_o^2} \qquad ; \qquad (\kappa = 2)
$$

 $\Box$  7–

*•* γ correspond au fltre *passe-bande*. On écrivant γ sous la forme:

$$
\gamma = \frac{2n^* e^2}{m_e} \frac{1}{\Gamma + i\omega \left(1 - \frac{\omega_o^2}{\omega^2}\right)} \qquad \Rightarrow \qquad |\gamma| = \frac{2n^* e^2}{m_e} \frac{1}{\sqrt{\Gamma^2 + \omega^2 \left(1 - \frac{\omega_o^2}{\omega^2}\right)^2}}
$$

on constate que *<sup>|</sup>*γ*<sup>|</sup>* est maximal pour <sup>ω</sup> *<sup>=</sup>* <sup>ω</sup>*o*. Soit le maximum <sup>γ</sup>*<sup>o</sup> <sup>=</sup>* <sup>2</sup>*n*∗*e*<sup>2</sup> *me*<sup>Γ</sup> .

*•* la fonction de transfert:

$$
H(\omega) = \frac{\gamma}{\gamma_o} = \frac{1}{1 + i\frac{\omega}{\Gamma} \left(1 - \frac{\omega_o^2}{\omega^2}\right)} = \frac{1}{1 + i\frac{\omega_o}{\Gamma} \left(\frac{\omega}{\omega_o} - \frac{\omega_o}{\omega}\right)}
$$

*•* la forme canonique de la fonction de transfert d'un fltre passe-bande est:

$$
H(\omega) = \frac{H_o}{1 + iQ\left(\frac{\omega}{\omega_o} - \frac{\omega_o}{\omega}\right)} \qquad \Rightarrow \qquad Q = \frac{\omega_o}{\Gamma}
$$

• Diagramme de Bode:  $G_{dB} = \pm 20 \ell o g \left(\frac{\omega}{\omega_o}\right)$  $\int -20\ell \, ogQ = \pm 20\ell \, og \left(\frac{\omega}{\omega_o}\right)$  $\overline{\mathcal{L}}$  $-200$ 

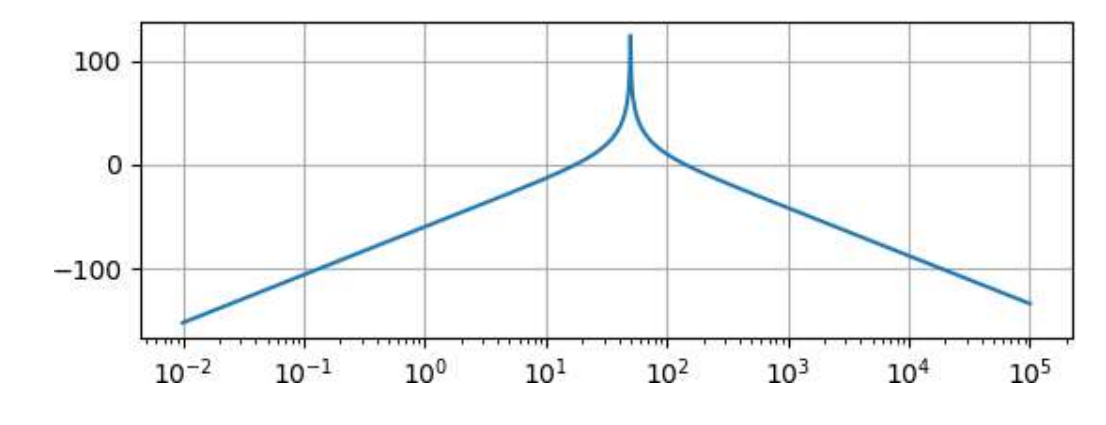

 $\Box$  8–

*•* Équations de Maxwell: milieu neutre

$$
\begin{aligned}\n\text{div}\overrightarrow{E} &= 0\\ \n\text{div}\overrightarrow{B} &= 0\\ \n\overrightarrow{\text{rot}}\overrightarrow{E} &= -\frac{\partial \overrightarrow{B}}{\partial t}\\ \n\overrightarrow{\text{rot}}\overrightarrow{B} &= \mu_0 \gamma \overrightarrow{E} + \mu_0 \varepsilon_0 \frac{\partial \overrightarrow{E}}{\partial t}\n\end{aligned}
$$

*•* Équations de propagation

$$
\overrightarrow{\text{rot}} \overrightarrow{\text{rot}} \overrightarrow{E} = -\Delta \overrightarrow{E} = -\frac{\partial \overrightarrow{\text{rot}} \overrightarrow{B}}{\partial t}
$$

$$
= -\mu_0 \gamma \frac{\partial \overrightarrow{E}}{\partial t} - \mu_0 \varepsilon_0 \frac{\partial^2 \overrightarrow{E}}{\partial t^2}
$$

$$
= (-i\mu_0 \gamma \omega + \mu_0 \varepsilon_0 \omega^2) \overrightarrow{E}
$$

$$
\Delta \overrightarrow{E} = \left[ \frac{-i\mu_0 \gamma \omega + \mu_0 \varepsilon_0 \omega^2}{\omega^2} \right] \frac{\partial^2 \overrightarrow{E}}{\partial t^2} = \mu_0 \varepsilon_0 \underbrace{\left[ 1 - \frac{i\gamma}{\varepsilon_0 \omega} \right]}_{\varepsilon_r} \frac{\partial^2 \overrightarrow{E}}{\partial t^2} = \mu_0 \varepsilon_0 \varepsilon_r \frac{\partial^2 \overrightarrow{E}}{\partial t^2}
$$

$$
\varepsilon_r = 1 - \frac{i\gamma}{\varepsilon_0 \omega}
$$

 $\Box$  9–

*•* permittivité relative

$$
\varepsilon_r = 1 - \frac{i\gamma}{\varepsilon_o \omega}
$$
\n
$$
= 1 + \frac{\kappa n^* e^2}{m_e \varepsilon_o} \left[ \frac{1}{\omega_o^2 - \omega^2 + i\omega \Gamma} \right]
$$
\n
$$
= 1 + \frac{\kappa n^* e^2}{m_e \varepsilon_o} \left( \frac{1}{\omega_o^2} \right) = 1 + \frac{\kappa n^* e^2}{m_e \varepsilon_o \omega_o^2} \qquad ; \qquad (\omega \ll \omega_o \qquad \text{et} \qquad \Gamma = 0)
$$

*•* indice de réfraction *n*: l'onde est plane; on considère la structure du champ électrique associé sous la forme  $\overrightarrow{E} = \overrightarrow{E}_o e^{i(\omega t - \overrightarrow{k} \cdot \overrightarrow{r})}$ . En remplaçant dans l'équation de propagation (voir question  $\Box$  8– ), on obtient la relation de dispersion:

$$
k^2 = \omega^2 \mu_o \varepsilon_o \varepsilon_r
$$
 avec  $k = \frac{\omega}{\nu}$  et  $\nu = \frac{c}{n}$   $\Rightarrow$   $n = \sqrt{\varepsilon_r}$ 

*• n* en fonction de *n*∗:

$$
n^2 = \varepsilon_r = 1 + \frac{\kappa n^* e^2}{m_e \varepsilon_o \omega_o^2}
$$
 tel que 
$$
n^2 - 1 = \frac{\kappa n^* e^2}{m_e \varepsilon_o \omega_o^2} << 1
$$

soit;

$$
n = \left(1 + \frac{n^* e^2}{m_e \varepsilon_o \omega_o^2}\right)^{1/2} \simeq 1 + \frac{\kappa n^* e^2}{m_e \varepsilon_o \omega_o^2}
$$

 $\Box$  10–

*•* la densité *n*<sup>∗</sup> en fonction de la température et la pression de l'air

$$
n^* = \frac{N}{V} \qquad \text{avec} \qquad N = \mathcal{N}_A n_{air} \qquad \text{et} \qquad pV = n_{air}RT
$$

d'où:

$$
pV = RT \frac{N}{N_A}
$$
  $\Rightarrow$   $p = \frac{RT}{N_A}n^*$  ou  $n^* = \frac{N_A}{R}\frac{p}{T} = \frac{p}{k_B T}$ 

*•* l'indice *n* en fonction de la température et la pression de l'air

$$
n = 1 + \frac{\kappa n^* e^2}{2m_e \varepsilon_o \omega_o^2} = 1 + \frac{e^2}{m_e \varepsilon_o \omega_o^2} \frac{\mathcal{N}_A}{R} \frac{p}{T}
$$

• le coefficient *a* 

$$
n = 1 + \frac{e^2}{m_e \varepsilon_o \omega_o^2} \frac{\mathcal{N}_A p}{R T} \qquad \text{et} \qquad n_o = 1 + \frac{e^2}{m_e \varepsilon_o \omega_o^2} \frac{\mathcal{N}_A p_o}{R T_o}
$$

 $\lambda T = T_o$ :

$$
n - n_o = \frac{e^2}{m_e \varepsilon_o \omega_o^2} \frac{\mathcal{N}_A}{R} \frac{p - p_o}{T_o} = a \frac{p - p_o}{T_o} \qquad \Rightarrow \qquad a = \frac{e^2}{m_e \varepsilon_o \omega_o^2 k_B}
$$

*•* Application numérique

$$
\omega_o = \sqrt{\frac{e^2}{m_e \varepsilon_o a k_B}} = 1,6 \times 10^{16} rad.s^{-1}
$$

Cette fréquence est en dehors du domaine du visible: domaine de l' UV. L'approximation *<sup>n</sup>*<sup>2</sup> <sup>−</sup> <sup>1</sup> *<<* <sup>1</sup> est valable pour une fréquence <sup>Ω</sup> *<sup>=</sup>*  $\sqrt{2n^*e^2}$  $\frac{\partial u}{\partial n_e \varepsilon_o}$  <<  $\omega_o$ . Elle est, donc, valable dans le domaine du visible.

## II.– Refroidissement par désaimantation adiabatique

 $\Box$  11– La condition d'équilibre est :  $\vec{\mu} \wedge \vec{B} = \vec{0}$ . La situation d'équilibre est telle que  $\vec{\mu}$ et −→*<sup>B</sup>* sont soit parallèles (*colinéaires et de même sens*), soit antiparallèles (*colinéaires et de sens opposé*). La situation stable est lorsqu'ils sont parallèles; en efet l'énergie potentielle d'interaction:

$$
E_m = -\vec{\mu} \cdot \vec{B} = -\mu B \cos \theta \qquad \text{avec} \qquad \theta \quad \text{l'angle entre } \vec{\mu} \quad \text{et} \quad \vec{B}
$$

à l'équilibre *dEm d*θ  $\overline{ }$ θ*=*θ*<sup>e</sup> =* 0 pour θ*<sup>e</sup> =* 0 (parallèles) ou θ*<sup>e</sup> =* π (antiparallèles)

*Stabilité*:

$$
\left(\frac{d^2 E_m}{d\theta^2}\right)_{\theta=0} > 0: \text{ situation stable}
$$
  $\text{et } \left(\frac{d^2 E_m}{d\theta^2}\right)_{\theta=\pi} < 0: \text{ situation instable}$   
 $E_m \text{est maximale}$ 

*Graphe*  $E_m = f(\theta)$ : pour  $0 \le \theta \le \pi$ 

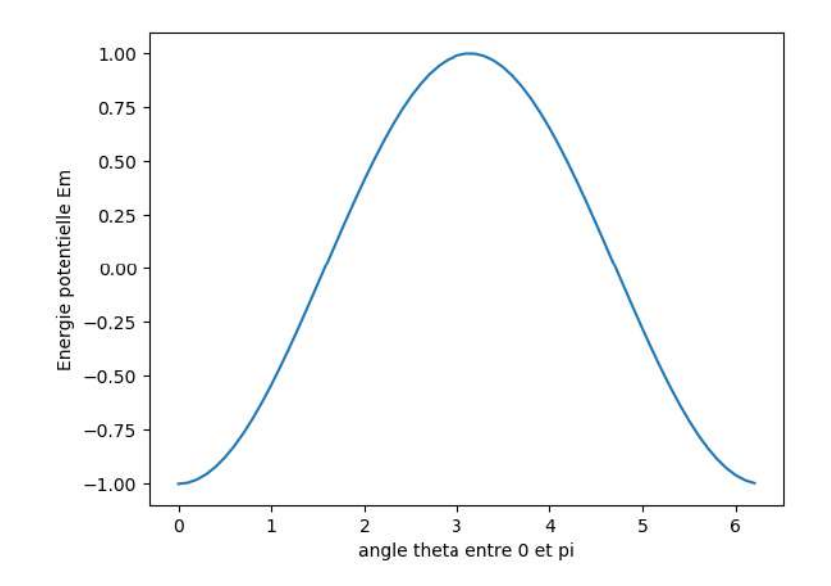

 $\Box$  12–

◦ moment cinétique

$$
|\vec{L}| = m_e |\vec{r}| |\vec{v}| = m_e r v
$$

◦ l'intensité du courant

$$
I = -\frac{e}{\tau} \qquad \text{et} \qquad \tau = \frac{2\pi r}{\nu} \qquad \Rightarrow \qquad I = -\frac{e\nu}{2\pi r}
$$

◦ moment magnétique

$$
\vec{\mu} = I S \hat{u} = I \pi r^2 \hat{u} = -\frac{evr}{2} \hat{u} = -\frac{evr}{2} \hat{u}
$$

 $\vec{\mu} = -\frac{e}{2}$ *|* −→*L |*  $\frac{|L|}{m_e} \hat{u} = -\frac{e}{2}$ −→*L me* ; (les deux moments sont, alors, colinéaires)

$$
\mu = |\vec{\mu}| = \frac{e|\vec{L}|}{2m_e} = \frac{ep\hbar}{2m_e} = p\mu_B \qquad \Rightarrow \qquad \mu_B = \frac{e\hbar}{2m_e}
$$

Application numérique:

$$
\mu_B=9\times10^{-24}\,A.m^2
$$

! 13– la proportion *Pk* d'ions dans l'état *Ek <sup>=</sup>* <sup>−</sup>*kgµBB*:

$$
P_k = Ae^{-\beta E_k} \qquad \text{avec} \qquad \beta = \frac{1}{k_B T}
$$

condition de normalisation:

$$
\sum_{k} P_{k} = 1 \qquad \Rightarrow \qquad \frac{1}{A} = Z = \sum_{k} e^{-\beta E_{k}} \qquad \text{ou} \qquad P_{k} = \frac{e^{-\beta E_{k}}}{Z} = \frac{1}{Z} \exp\left(-\frac{\beta E_{k}}{k_{B}T}\right)
$$
\n
$$
P_{k} = \frac{1}{Z} \exp\left(\frac{k g \mu_{B} B}{k_{B}T}\right) = \frac{1}{Z} \exp\left(k x\right) \qquad ; \qquad x = \frac{g \mu_{B} B}{k_{B}T}
$$

 $\Box$  14–

$$
Z = \sum_{k} \exp(-\beta E_{k}) = \sum_{k} \exp\left(\frac{k g \mu_{B} B}{k_{B} T}\right) = \sum_{k} \exp(k x)
$$

$$
Z = \sum_{-m}^{m} \exp(kx) = e^{-mx} + e^{(-m+1)x} + \dots + e^{(m-1)x} + e^{mx}
$$

$$
= e^{-mx} \times \underbrace{(1 + e^x + \dots + e^{(2m-1)x} + e^{2mx})}
$$

somme des termes d'une suite géométrique de raison *e<sup>x</sup>*

$$
= e^{-mx} \times \frac{1 - e^{(2m+1)x}}{1 - e^x}
$$
  

$$
Z = \frac{\sinh ((m+1/2)x)}{\sinh(x/2)}
$$

 $\Box$  15–  $\mu_z = kgy\mu_B$ 

$$
\langle \mu_z \rangle = \sum_{-m}^{m} \mu_z P_k
$$
  
= 
$$
\sum_{-m}^{m} \frac{k g \mu_B}{Z} \exp(kx) = \frac{g \mu_B}{Z} \sum_{-m}^{m} \frac{d}{dx} \exp(kx)
$$
  
= 
$$
\frac{g \mu_B}{Z} \frac{d}{dx} \sum_{-m}^{m} \exp(kx) = \frac{g \mu_B}{Z} \frac{dZ}{dx}
$$
  
= 
$$
g \mu_B \frac{d \ln(Z)}{dx}
$$

### Aimantation:

$$
M = n^* < \mu_z > = n^* g \mu_B \frac{d \ln(Z)}{dx} = n^* g \mu_B \left[ \frac{m + 1/2}{\tanh[(m + 1/2)x]} - \frac{1/2}{\tanh[(1/2)x]} \right]
$$

$$
M_{\infty}=n^*g\mu_B
$$

 $\Box$  16– régime  $x \ll 1$ :

$$
tanh(x) \approx x - \frac{x^3}{3}
$$
 ou  $\frac{1}{tanh(x)} \approx \frac{1}{x} + \frac{x}{3}$ 

$$
\Rightarrow M = \frac{M_{\infty}}{3} [m(m+1)x] = \frac{n^* g \mu_B}{3} \left[ m(m+1) \frac{g \mu_B B}{k_B T} \right]
$$

$$
\Rightarrow \qquad M = \gamma \frac{B}{T} \qquad \text{avec} \qquad \gamma = \frac{n^* g \mu_B}{3} \left[ m(m+1) \frac{g \mu_B}{k_B} \right] = m(m+1) \frac{n^* \mu_B^2 g^2}{3 k_B}
$$

 $\Box$  17–  $m = 3/2$ 

$$
f(x) = \frac{M(x)}{M_{\infty}} = \frac{2}{\tanh(2x)} - \frac{1}{2\tanh(x/2)}
$$

*•* raisons physiques

◦ *f* (*x*) tend vers 0 pour *x <<* 1; températures *T* élevées pour champs *B* donné:

*L'agitation thermique entraîne le désordre, et par conséquent les moments magnétiques se trouvent orientés au hasard et l'aimantation est, alors, nulle.*

◦ *f* (*x*) présente une asymptote horizontale pour *x >>* 1; températures *T* basses pour champs *B* donné:

*Tout les moments magnétiques se trouvent pratiquement orientés dans la direction du champ B; l'aimantation tend, alors, vers une valeur dite "aimantation à saturation".*. Les niveaux sont équiprobables.

• allure de  $f(x)$ 

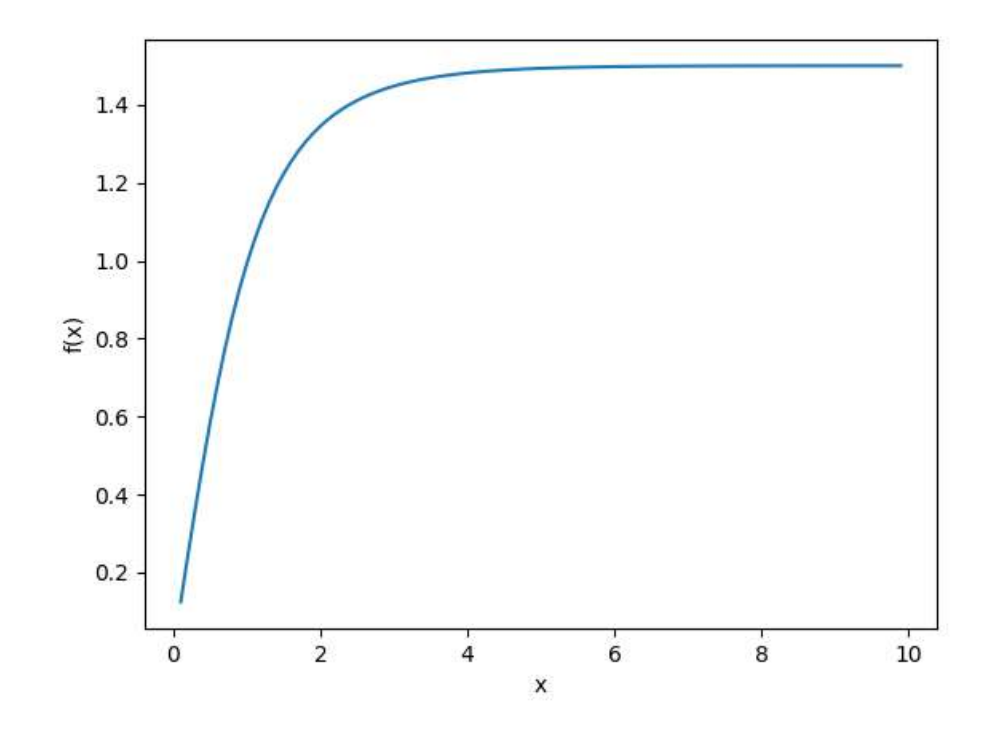

*•* susceptibilité magnétique

$$
\chi = \frac{5\mu_o n^* \mu_B^2 g^2}{4k_B T} = 7,5 \times 10^{-5}
$$

Cette valeur est de même ordre de grandeur que la valeur expérimentale.

 $\Box$  18–

$$
du = Tds + BdM
$$

- l'équivalent du terme *BdM* pour un gaz soumis à des forces de pression est le travail de ces forces: −*pdV* ;
- fonction enthalpie *h = u* −*BM*

$$
dh = du - BdM - MdB = Tds - MdB
$$

◦ la variation *d s* de l'entropie

$$
dh = c_B dT = Tds - MdB \qquad \Rightarrow \qquad ds = c_B \frac{dT}{T} + \frac{M}{T}dB
$$

□ 19- la loi de curie

$$
M = \gamma \frac{B}{T} \qquad \Rightarrow \qquad ds = \frac{c_B}{T} dT + \gamma \frac{B}{T^2} dB
$$

l'entropie *s* est fonction d'état; *d s* est diférentielle totale exacte, soit:

$$
\left[\frac{\partial}{\partial B} \left(\frac{c_B}{T}\right)\right]_T = \left[\frac{\partial}{\partial T} \left(\gamma \frac{B}{T^2}\right)\right]_B \qquad \Rightarrow \qquad \frac{1}{T} \left(\frac{\partial c_B}{\partial B}\right)_T = -2\gamma \frac{B}{T^3}
$$

soit:

$$
\left(\frac{\partial c_B}{\partial B}\right)_T = -\eta \frac{\gamma B}{T^2} \qquad \text{avec} \qquad \eta = 2 \tag{1}
$$

l'expression de *c<sub>B</sub>* par intégration de l'équation (1)

$$
c_B(T, B) = -2\frac{\gamma}{T^2}\frac{B^2}{2} + f(T) \qquad \text{ou} \qquad c_B(T, B) = -\frac{\gamma B^2}{T^2} + f(T) \; ; \; \begin{pmatrix} f(T) \\ \text{constante d'integration} \\ \text{qui dépend de T} \end{pmatrix}
$$

détermination de  $f(T)$ 

$$
c_B(T, B = 0) = \frac{\alpha}{T^2}
$$
  $\Rightarrow$   $f(T) = \frac{\alpha}{T^2}$ 

d'où:

$$
c_B = \frac{\alpha - \gamma B^2}{T^2}
$$

□ 20– on a abaissement du champ *B* de  $B_i = 20 mT$  à  $B_f = 2, 0 mT$  et variation de la température *T* de  $T_i = 350$   $mK$  à  $T_f$  au cours d'une transformation isentropique:

$$
ds = 0 = \frac{c_B}{T}dT + \gamma \frac{B}{T^2}dB = \frac{\alpha - \gamma B^2}{T^3}dT + \gamma \frac{B}{T^2}dB
$$

soit:

$$
\frac{dT}{T} = \frac{\gamma B dB}{-\alpha + \gamma B^2} \quad \Rightarrow \quad \int_{T_i}^{T_f} \frac{dT}{T} = \frac{1}{2} \int_{B_i}^{B_f} \frac{2\gamma B dB}{-\alpha + \gamma B^2} \quad \Rightarrow \quad \ln\left(\frac{T_f}{T_i}\right) = \frac{1}{2} \ln\left(\frac{-\alpha + \gamma B_f^2}{-\alpha + \gamma B_i^2}\right)
$$

ce qui donne:

$$
T_f = T_i \sqrt{\frac{-\alpha + \gamma B_f^2}{-\alpha + \gamma B_i^2}}
$$

cas où  $\alpha = 0$ 

$$
T_f(\alpha = 0) = Ti \frac{B_f}{B_i} = 35 mK
$$
# CORRIGÉS 4

### Vie et mort d'un photon! [PHYSIQUE-CHIMIE 1-CCS-MP]

#### I Étude des atomes de Rydberg circulaires *I.A - Préliminaires*

Q 1. Structure électronique du Rubidium

$$
1s^22s^22p^63s^23p^64s^23d^{10}4p^65s^{1}
$$

Le Rubidium appartient à la famille des alcalins.

Q 2. L'interaction entre le noyau et l'électron est de type électrostatique attractive.

Q 3. Autre l'électron de la couche électronique la plus énergétique, le système est constitué de *Z* nucléons (*noyau*) et des (*Z* −1) autres électrons:

*•* pour *r* −→ 0; la seule charge à prendre en compte est celle du noyau:

$$
Z(r)e = Ze \qquad \text{ou} \qquad Z(r) = Z
$$

*•* pour *r* −→ ∞; l'électron *e*<sup>−</sup> ne voit plus qu'une charge efective (*e*f*et d'écran*):

$$
Z(r)e = \begin{pmatrix} \angle & \angle & \angle & \angle \\ \angle & - (\angle - 1) & e = e & \text{ou} & Z(r) = 1 \\ \text{systeme} & \text{systeme} & \text{mass } e^{-} & \end{pmatrix}
$$

Soient:

$$
U(r \longrightarrow 0) = -\frac{Zq}{r} \qquad \text{et} \qquad U(r \longrightarrow \infty) = -\frac{q}{r} \tag{1}
$$

 $Q$  4. *a<sub>o</sub>* =  $\hbar^{\alpha} q^{\beta} m_e^{\gamma}$ , avec *a<sub>o</sub>* est une distance, elle s'exprime en *m* 

$$
q = \frac{e^2}{4\pi\varepsilon_o} \qquad \text{et} \qquad f_e = \frac{e^2}{4\pi\varepsilon_o r^2} \qquad \Rightarrow \qquad q \propto r^2 \times f_e \qquad \text{en} \qquad kg.m^3.s^{-2}
$$

L'analyse au dimensions permet d'écrire; avec <sup>ħ</sup> s'exprime en *kg* .*m*2.*s*−<sup>1</sup>:

$$
L = \underbrace{M^{\alpha} L^{2\alpha} T^{-\alpha}}_{\hbar^{\alpha}} \times \underbrace{M^{\beta} L^{3\beta} T^{-2\beta}}_{q^{\beta}} \times \underbrace{M^{\gamma}}_{m_e^{\gamma}}
$$

soient:

 $\sqrt{ }$  $\int$  $\sqrt{ }$  $1 = 2\alpha + 3\beta$  $-\alpha - 2\beta = 0$  $\alpha + \beta + \gamma = 0$  $\Rightarrow \alpha = 2$ ;  $\beta = -1$  et  $\gamma = -1$  ou  $a_o = \frac{\hbar^2}{q m_e} = \frac{4\pi \varepsilon_o \hbar^2}{m_e e^2} = 0,5$ 

*I.B - Atomes de Rydberg* I.B.1) Étude classique

 $\varphi$  5.  $r \propto n$  et  $n \gg 1 \Rightarrow Z(r) = 1$  (voir Q 3. ); d'où:

$$
U=-\frac{q}{r}
$$

Q 6. Le théorème du moment cinétique appliqué à l'électron dans le repère barycentrique d'origine 0:

$$
\frac{d\vec{\mathscr{L}}_{O}}{dt} = \vec{\mathscr{M}}_{O} = \vec{r} \wedge \vec{f}_{e} = -\vec{r} \wedge \vec{\text{grad}}U = q\vec{r} \wedge \vec{\frac{r}{r^{3}}} = \vec{0}
$$

 $\overrightarrow{\mathcal{L}}$  est, alors un vecteur constant; donc le mouvement de l'électron est plan. Le plan du mouvement est un plan perpendiculaire à  $\overline{L}$ .

si  $\vec{\mathscr{L}} = \mathscr{L} \vec{e}_z$ , le plan du mouvement est perpendiculaire à  $\vec{e}_z$ , soit le plan (*Oxy*).

$$
\vec{\mathscr{L}} = m_e \vec{r} \wedge \vec{v} = m_e r^2 \dot{\varphi} \vec{e}_z \qquad \text{ou} \qquad \mathscr{L} = m_e r^2 \dot{\varphi}
$$

Q 7. L'énergie mécanique *E<sup>m</sup>* de l'électron est conservative.

$$
\mathcal{E}_m = \frac{1}{2} m_e v^2 - \frac{q}{r} = \frac{1}{2} m_e \left( \dot{r}^2 + r^2 \varphi^2 \right) - \frac{q}{r} = \frac{1}{2} m_e \left( \dot{r}^2 + \frac{\mathcal{L}^2}{r^2 m_e^2} \right) - \frac{q}{r} = \frac{1}{2} m_e \dot{r}^2 + \frac{\mathcal{L}^2}{2 m_e r^2} - \frac{q}{r}
$$

$$
\mathcal{E}_{p,eff}(r) = \frac{\mathcal{L}^2}{2m_e r^2} - \frac{q}{r}
$$

**Q 8.** Pour une trajectoire circulaire:  $r = r_0$  et  $\dot{r} = 0$ ;

$$
\mathcal{E}_m = \mathcal{E}_{p,eff}(r) = \frac{\mathcal{L}^2}{2m_e r^2} - \frac{q}{r} \qquad \Rightarrow \qquad 2m_e \mathcal{E}_m r^2 + 2m_e q r - \mathcal{L}^2 = 0
$$

solution:

$$
r_o = -\frac{q}{2\mathcal{E}_m} \qquad \text{avec} \qquad \Delta'_r = m_e(m_e q^2 + 2\mathcal{L}^2 \mathcal{E}_m) = 0 \qquad \text{ou} \qquad m_e q = \frac{\mathcal{L}^2}{r_o}
$$

d'autre part:

$$
\left(\frac{d\mathcal{E}_{p,eff}}{dr}\right)_{r_o} = -\frac{\mathcal{L}^2}{m_e r_o^3} + \frac{q}{r_o^2} = \frac{1}{m_e r_o^2} \left(-\frac{\mathcal{L}^2}{r_o} + m_e q\right) = 0 \quad \text{donc} \quad \mathcal{E}_{p,eff} \quad \text{présente un extrémum e}
$$

En plus:

 $\sqrt{ }$  $\mathsf{I}$  $\mathbf{I}$ lim  $\lim_{r\to 0} \mathcal{E}_{p,eff} = \infty$  $\lim_{r \to \infty} \mathcal{E}_{p,eff} = O$ et *Ep*,*ef f* (*r* ) pourra s'annuler, donc, elle change de signe

L'extremum est, alors, un *minimum*. Le rayon  $r_C$  de l'électron sur la trajectoire circulaire est tel que  $r_C = r_o = \frac{\mathcal{L}^2}{q m_e}$ . D'après la question **Q** 4. ;  $a_o = \frac{\hbar^2}{q m_e}$ :

$$
q m_e = \frac{a_o}{\hbar^2} = \frac{r_C}{\mathcal{L}^2} \qquad \Rightarrow \qquad r_C = \frac{\mathcal{L}^2}{\hbar^2} a_o
$$

I.B.2) Étude quantique

$$
i\hbar \frac{\partial \Psi}{\partial t} = \frac{-\hbar^2}{2m_e} \Delta \Psi - \frac{q}{r} \Psi \tag{2}
$$

Q 9. On remplace Ψ(*M*,*t*) *=* Φ(*M*)χ(*t*) dans l'équation (2):

$$
i\hbar\Phi\frac{\partial\chi}{\partial t} = \frac{-\hbar^2}{2m_e}\chi\Delta\Phi - \frac{q}{r}\Phi\chi
$$
 ou  $\frac{i\hbar\partial\chi}{\chi\frac{\partial t}{\partial t}} = \frac{-\hbar^2}{2m_e}\frac{\Delta\Phi}{\Phi} - \frac{q}{r}$ 

 $F(t) = G(M)$  admet une solution si et seulement si  $F(t) = G(M)$  = constante; soit:

$$
\frac{i\hbar}{\chi}\frac{\partial\chi}{\partial t} = \frac{-\hbar^2}{2m_e}\frac{\Delta\Phi}{\Phi} - \frac{q}{r} = \mathcal{E}
$$
\n
$$
\frac{i\hbar}{\chi}\frac{\partial\chi}{\partial t} = \mathcal{E} \qquad \Rightarrow \qquad \frac{d\chi(t)}{dt} = -i\frac{\mathcal{E}}{\hbar} \qquad \Rightarrow \qquad \chi(t) = A \exp\left(-i\frac{\mathcal{E}}{\hbar}t\right)
$$

Q 10. L'électron est dans un état lié

 $\Rightarrow$   $\mathscr{E}$  < 0

 $\varrho$  11.  $\ell$ : nombre quantique secondaire, il caractérise les sous couches et donne le type d'orbitale atomique accessible par l'électron.

$$
0 \le \ell \le n-1
$$

Q 12.

$$
\mathcal{E}_m = \frac{1}{2} m_e \dot{r}^2 + \frac{\mathcal{L}^2}{2 m_e r^2} - \frac{q}{r} = \frac{p_r^2}{2 m_e} + \frac{\mathcal{L}^2}{2 m_e r^2} - \frac{q}{r} \qquad \text{et} \qquad p_r \longrightarrow -i\hbar \frac{d}{dr}
$$

d'autre part;

$$
\left(\frac{-\hbar^2}{2m_e}\frac{d^2}{dr^2} + \frac{\hbar^2\ell(\ell+1)}{2m_e r^2} - \frac{q}{r}\right)u(r) = \mathcal{E}u(r)
$$

par identifcation on en déduit que:

$$
\mathcal{L}^2 = \hbar^2 \ell(\ell+1) \qquad \text{ou} \qquad \mathcal{L} = \pm \hbar \sqrt{\ell(\ell+1)}
$$

pour l'électron étudier; *n =* 50 *>>* 1:

$$
\mathcal{L}_{max}^2 = \mathcal{L}^2(\ell = n - 1) = n(n - 1)\hbar^2
$$

Q 13.

$$
r_C = \frac{\mathcal{L}^2}{\hbar^2} a_o = a_o \ell (\ell + 1)
$$
  
pour  $\mathcal{L}^2 = \mathcal{L}_{max}^2$  ;  $r_C = n(n-1)a_o$ 

Q 14. On rappelle l'équation vérifée par *u*(*r* ):

$$
\left(\frac{-\hbar^2}{2m_e}\frac{d^2}{dr^2} + \frac{\hbar^2\ell(\ell+1)}{2m_e r^2} - \frac{q}{r}\right)u(r) = \mathcal{E}u(r)
$$

On pose  $ρ = r/a₀$  et  $ε = -ε/ε₀;$ 

$$
\frac{d}{dr} = \frac{d}{d\rho} \frac{d\rho}{dr} = \frac{1}{a_o} \frac{d}{d\rho} \qquad , \qquad \frac{d^2}{dr^2} = \frac{1}{a_o^2} \frac{d^2}{d\rho^2} \qquad \text{et} \qquad \frac{1}{r} = \frac{1}{\rho a_o}
$$
\n
$$
\left(\frac{-\hbar^2}{2m_e} \frac{1}{a_o^2} \frac{d^2}{d\rho^2} + \frac{\hbar^2 \ell(\ell+1)}{2m_e \rho^2 a_o^2} - \frac{q}{\rho a_o}\right) u(\rho) = \mathcal{E} u(\rho)
$$
\n
$$
\left(-\frac{d^2}{d\rho^2} + \frac{\ell(\ell+1)}{\rho^2} - \frac{2m_e q a_o}{\hbar^2 \rho}\right) u(\rho) = \frac{2m_e a_o^2}{\hbar^2} \mathcal{E} u(\rho)
$$
\n
$$
\left(-\frac{d^2}{d\rho^2} + \frac{\ell(\ell+1)}{\rho^2} - \frac{2m_e q a_o}{\hbar^2 \rho} - \frac{2m_e a_o^2}{\hbar^2} \mathcal{E}\right) u(\rho) = 0
$$
\net\n
$$
a_o = \frac{\hbar^2}{q m_e} \qquad \Rightarrow \qquad \left(\frac{d^2}{d\rho^2} - \frac{\ell(\ell+1)}{\rho^2} + \frac{2}{\rho} - \epsilon\right) u(\rho) = 0 \qquad \text{avec} \qquad \epsilon = -\frac{2m_e a_o^2}{\hbar^2} \mathcal{E} = -\frac{\mathcal{E} d}{\mathcal{E} \mathcal{E}} \mathcal{E} d\rho
$$
\n
$$
\mathcal{E}_o = \frac{\hbar^2}{2m_e a_o^2} = \frac{q}{2a_o} = 13, 6 \, \text{eV}
$$

#### *I.C - Atomes de R*ydberg *circulaires*

Q 15. La probabilité  $d^3P$  de trouver l'électron dans l'élément de volume  $d\tau = r^2 \sin\theta dr d\theta d\varphi$ :

$$
d^{3}P = |\Phi|^{2} d_{t}au = |\Phi|^{2} r^{2} \sin \theta dr d\theta d\varphi
$$

La probabilité *dP* de trouver l'électron entre *r* et  $r + dr$ , quel que soit  $\theta$  et  $\varphi$ :  $(0 \le \varphi \le \pi$  $; 0 \le \theta \le 2\pi$ 

$$
dP = r^2 dr \int_{(\theta)} \int_{(\varphi)} |\Phi|^2 \sin\theta d\theta d\varphi = A^2(n) r^2 \left(\frac{r}{a_0}\right)^{2(n-1)} \exp\left(-\frac{2r}{na_0}\right) dr \int_{(\theta)} \int_{(\varphi)} (\sin\theta)^{2(n-1)} \sin\theta
$$

$$
= 2\pi A^2(n) r^2 \left(\frac{r}{a_0}\right)^{2(n-1)} \exp\left(-\frac{2r}{na_0}\right) dr \int_{(\theta)} \int_{(\varphi)} (\sin\theta)^{2n-1} d\theta
$$

Q 16. La densité de probabilité:

$$
\frac{dP}{dr} = A^2(n)r^2 \left(\frac{r}{a_o}\right)^{2(n-1)} \exp\left(-\frac{2r}{na_o}\right) \int_{(\theta)} \int_{(\varphi)} (\sin \theta)^{2n-1} d\theta d\varphi
$$

$$
\frac{dP}{dr} = 2\pi A^2(n)r^2 \left(\frac{r}{a_o}\right)^{2(n-1)} \exp\left(-\frac{2r}{na_o}\right) \int_{(\theta)} (\sin \theta)^{2n-1} d\theta
$$

$$
\frac{dP}{dr} \text{ est maximale si } f(r) = 2\pi A^2(n)r^2 \left(\frac{r}{a_0}\right)^{2(n-1)} \exp\left(-\frac{2r}{na_0}\right) \text{ est maximale:}
$$
\n
$$
\left(\frac{df}{dr}\right)_{r_{max}} = 0 \quad \Leftrightarrow \quad 2nr_{max}^{2n-1} + r_{max}^{2n} \left(\frac{-2}{na_0}\right) = 0 \quad \text{ou} \quad \frac{2n}{r_{max}} - \frac{2}{na_0} = 0
$$
\nsoit:

soit:

 $r_{max} = n^2 a_o$ 

Étant donnée que *n* >> 1; cette orbite, où la densité de probabilité  $\frac{dP}{dr}$  est maximale, est beaucoup plus grande que le noyau de l'atome du *Ribidium* qui a un diamètre de l'ordre de  $a_o$  et de structure électronique du gaz rare le plus proche ( $Z_{gr}$  = 36).

Q 17. Application numérique: *rmax <sup>=</sup>* 1, 33 <sup>×</sup> <sup>10</sup>−<sup>7</sup>*<sup>m</sup> <sup>=</sup>* <sup>133</sup>*nm*. Cette valeur est très importante comparée à *ao*: les atomes de Rydberg sont, alors, qualifés d'atomes géants.

Q 18. La dispersion relative de *r* est telle que  $\frac{\Delta r}{r} \approx \frac{1}{\sqrt{2n}}$ : plus *n* est important (*niveau élevé*) plus <sup>∆</sup>*<sup>r</sup>*  $\frac{1}{r}$  est faible ( $\Delta_r$  (*n* = 50) ≈ *rmax* 10 13*nm*) et donc, confnement de l'électron autour de l'orbite de Bohr est atteint; d'où le comportement *classique* de l'électron de l'atome de Rydberg.

$$
Q 19. \qquad \rho = r/a_0
$$

$$
\Phi(r,\theta,\varphi) = A(n) \left( -\frac{r}{a_0} \right)^{n-1} \exp\left( -\frac{r}{na_0} \right) F(\theta,\varphi) = A(n) \left( -\rho \right)^{n-1} \exp\left( -\frac{\rho}{n} \right) F(\theta,\varphi) = \frac{u(\rho)}{\rho} F(\theta,\varphi)
$$
  
soit:

soit:

 $u(\rho) = K\rho^n \exp\left(-\frac{\rho}{n}\right)$  $\int$  où *K* est le facteur multiplicatif près. On rappelle l'équation vérifée par *u*(ρ).Cf. la question Q 14. :

$$
\left(\frac{d^2}{d\rho^2} - \frac{\ell(\ell+1)}{\rho^2} + \frac{2}{\rho} - \epsilon\right)u(\rho) = 0
$$
  

$$
\frac{du(\rho)}{d\rho} = K\left[n\rho^{n-1} - \frac{\rho^n}{n}\right] \exp\left(-\frac{\rho}{n}\right) = \left[\frac{n}{\rho} - \frac{1}{n}\right]u(\rho)
$$
  

$$
\frac{d^2u(\rho)}{d\rho^2} = \left[\frac{n(n-1)}{\rho^2} - \frac{2}{\rho} + \frac{1}{n^2}\right]u(\rho)
$$

soit:

$$
\frac{n(n-1)}{\rho^2} - \frac{2}{\rho} + \frac{1}{n^2} - \frac{\ell(\ell+1)}{\rho^2} + \frac{2}{\rho} - \epsilon = 0
$$

Pour l'électron le plus énergétique *<sup>n</sup> >>* <sup>1</sup> et <sup>ℓ</sup> est maximum (<sup>ℓ</sup> *<sup>=</sup> <sup>n</sup>* <sup>−</sup> <sup>1</sup>): *<sup>n</sup>*(*<sup>n</sup>* <sup>−</sup>1) <sup>ρ</sup><sup>2</sup> <sup>−</sup>  $\frac{\ell(\ell+1)}{2}$  $\frac{\overline{\phantom{0}}^{1}}{\rho^2} \rightarrow 0$ 

$$
\epsilon = \frac{1}{n^2} \qquad \Rightarrow \qquad \mathcal{E} = -\frac{\mathcal{E}_o}{n^2}
$$

0n retrouve le résultat du modèle classique de Bohr ce qui confrme l'hypothèse de la question Q 18.

Q 20. Fréquence ν*at* du photon correspondant à la transition entre les états *E<sup>n</sup>=*<sup>50</sup> et  $\mathscr{E}_{n=51}$ :

$$
hv_{at} = \mathcal{E}_{n=51} - \mathcal{E}_{n=50} = \mathcal{E}_{o} \left( \frac{1}{50^2} - \frac{1}{51^2} \right) \Rightarrow v_{at} = \frac{\mathcal{E}_{o}}{h} \frac{101}{50^2 51^2} = 50,97 GHz
$$

#### *I.D - Détection des atomes de Rydberg circulaires*

Q 21. Champ électrique crée par le proton:

$$
E_{proton} = \frac{e}{4\pi\epsilon_o d^2} = \frac{1,6 \times 10^{-19}}{4\pi \times 8,85 \times 10^{-12} \times 10^{-20}} \approx 10^{11} V.m^{-1}
$$

Le champ d'ionisation de l'atome d'hydrogène est tel que:

$$
W_i = \frac{1}{2} \varepsilon_o E_i^2 \times V_H = +13,6 \, eV \qquad \Rightarrow \qquad E_i = \sqrt{\frac{6W_i}{4\pi\varepsilon_o d^3}} \approx 10^{12} \, V \cdot m^{-1}
$$

On peut, donc, assimiler la valeur du champ électrique du proton à celle du champ d'ionisation de l'atome d'hydrogène.

Q 22. On utilise le fait que le résultat précédent est vérifé. L'énergie d'ionisation *E<sup>i</sup> = +*  $\frac{{\mathscr E}_o}{n^2}$  et la densité d'énergie  $W$  est proportionnelle au carré du champ électrique  $E_e$ ; par conséquent, *Ee* ∝ 1 *<sup>n</sup>*: plus *<sup>n</sup>* est élevé, plus le champ est faible.

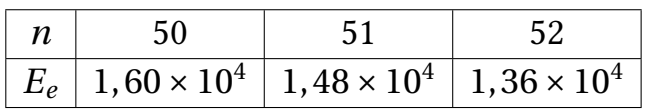

Q 23. La circulation du champ électrique se fait des potentiels élevés vers les potentiels faible et ce champ est de sens contraire au déplacement des électrons; on a alors:

$$
V_f > V_e > V_d > V_c > V_b > V_a
$$

Q 24. Vitesse des atomes de Rydberg

L'électron arraché travers l'électrode *b* qui est percée d'un diaphragme *D*:

$$
D=6\,mm
$$

$$
\Delta t \approx 525 - 508.75 = 16,25 \,\mu s
$$

$$
v_{at} = \frac{D}{\Delta t} \approx 369 \, m.s^{-1}
$$

$$
\begin{array}{c|c}\n\mathbf{z} & 300 \\
 & 200 \\
 & 100 \\
 & & 0\n\end{array}
$$

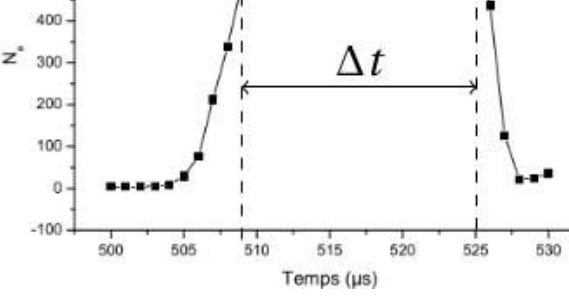

Q 25. L'instant de déclenchement *to* est la constante *K* (voir Figure ?? page ??).  $E_{c,50}$  et  $E_{c,51}$  désignent les champs d'ionisation des états de RyDBERG circulaires  $n = 50$ et  $n = 51$  respectives (avec  $E_{c,50} > E_{c,51}$  d'après la question **Q** 22. ).

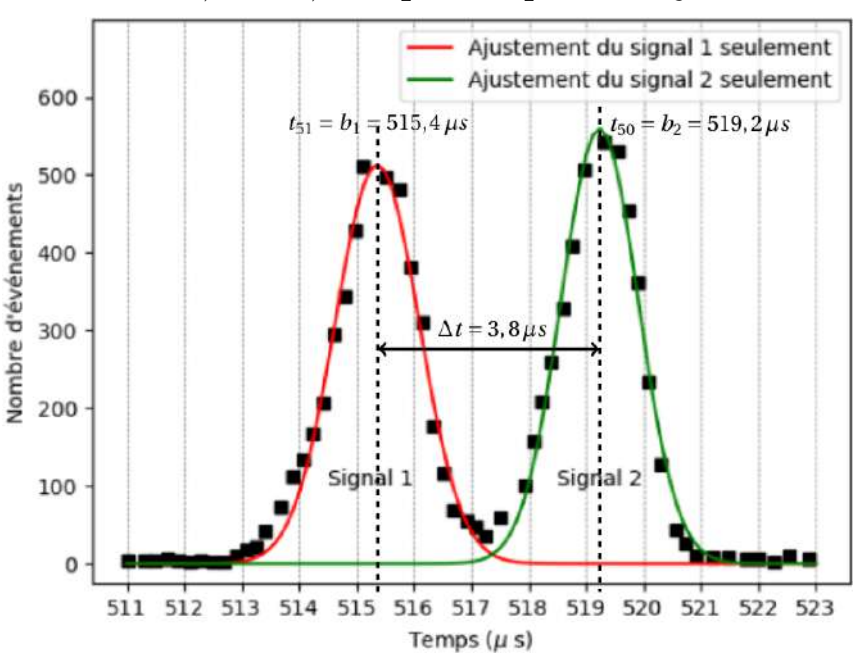

La variation de  $V_a(t)$  suit la loi:

$$
V_a(t) = V_b + K(t - t_o) \qquad \Rightarrow \qquad V_a(t) - V_b = K(t - t_o) = -\mathcal{C}(E(t)) = -\ell_{ab} \times E(t)
$$

$$
\Rightarrow \qquad E(t) = -\frac{K}{\ell_{ab}}(t - t_o) \qquad \text{avec} \qquad \ell_{ab} = 4 \, mm
$$

Soient:

$$
E_{c,50} = -\frac{K}{\ell_{ab}} (b_2 - t_o)
$$
 et  $E_{c,51} = -\frac{K}{\ell_{ab}} (b_1 - t_o)$ 

On en déduit que:

$$
\frac{b_2 - t_o}{E_{c,50}} = \frac{b_1 - t_o}{E_{c,51}} \qquad \Rightarrow \qquad t_o = \frac{b_2 E_{c,51} - b_1 E_{c,50}}{E_{c,51} - E_{c,50}} \qquad \text{et} \qquad K = -\ell_{ab} \frac{E_{c,50}}{b_2 - t_o} = -\ell_{ab} \frac{E_{c,51}}{b_1 - t_o}
$$

Application numérique:

$$
t_o = 468, 5 \,\mu s
$$
 et  $K = -1, 26 \times 10^6 \, V s^{-1}$ 

Q 26.

Q 27. L'instant *t<sub>l</sub>* qui délimite la frontière entres les deux états de RYDBERG est donné par la FIGURE ?? page ??:

$$
t_l\approx 517,4\,\mu s
$$

### II Étude de la cavité micro-ondes *II.A - Miroirs plans*

Q 28. 
$$
\underline{s}_o(z, t) = S_o \exp(i(\omega t - kz))
$$
 et  $\underline{s}_1(z, t) = S_1 \exp(i(\omega t + kz))$   
\n $r_M = \frac{\underline{s}_1(z = d, t)}{\underline{s}_o(z = d, t)}$   $\Rightarrow$   $r_M S_o \exp(-ikd) = S_1 \exp(ikd) \Rightarrow S_1 = r_M S_o \exp(-2ikd) = r_M S_o \exp(-2ikd)$ 

$$
\Phi = \frac{4\pi d}{\lambda_o} = 2kd \qquad \Rightarrow \qquad \underline{s}_1(z, t) = r_M S_o e^{-i\Phi} e^{i(\omega t + kz)} \qquad \text{ou} \qquad \underline{s}_1(z, t) = r_M \underline{s}_o(z, t) e^{i(2kz - \Phi)}
$$

$$
Q\ 29.
$$

• 
$$
\underline{s}_2(z, t) = S_2 \exp(i(\omega t - kz))
$$
 et  $\underline{s}_1(z, t) = S_1 \exp(i(\omega t + kz))$   
\n $r_M = \frac{\underline{s}_2(z = 0, t)}{\underline{s}_1(z = 0, t)}$   $\Rightarrow S_2 = r_M S_1 = r_M^2 S_0 \exp(-i\Phi)$   
\n $\Rightarrow \underline{s}_2(z, t) = r_M^2 S_0 e^{-i\Phi} e^{i(\omega t - kz)}$  ou  $\underline{s}_2(z, t) = r_M^2 \underline{s}_0(z, t) e^{-i\Phi}$   
\n•  $\underline{s}_3(z, t) = S_3 \exp(i(\omega t + kz))$  et  $\underline{s}_1(z, t) = S_1 \exp(i(\omega t + kz))$   
\n $r_M = \frac{\underline{s}_3(z = d, t)}{\underline{s}_2(z = d, t)}$   $\Rightarrow S_3 = r_M S_2 = r_M^2 S_1 e^{-i\Phi}$   
\n $\Rightarrow \underline{s}_3(z, t) = r_M^2 \underline{s}_1(z, t) e^{-i\Phi}$ 

## Q 30. La somme cohérente des amplitudes complexes:

• 
$$
\underline{s}_{+}(z,t) = \sum_{p=0}^{\infty} \underline{s}_{2p}(z,t)
$$
  
\n
$$
= \underline{s}_{0} + r_{M}^{2} e^{-i\Phi} \underline{s}_{0} + \dots = \underline{s}_{0} (1 + r_{M}^{2} e^{-i\Phi} + \dots) = \frac{\underline{s}_{0}}{1 - r_{M}^{2} e^{-i\Phi}}
$$
  
\n• 
$$
\underline{s}_{-}(z,t) = \sum_{p=0}^{\infty} \underline{s}_{2p+1}(z,t)
$$
  
\n
$$
= \underline{s}_{1} + r_{M}^{2} e^{-i\Phi} \underline{s}_{1} + \dots = \underline{s}_{1} (1 + r_{M}^{2} e^{-i\Phi} + \dots) = \frac{\underline{s}_{1}}{1 - r_{M}^{2} e^{-i\Phi}}
$$

Q 31. L'intensité est maximale pour Φ *=* 2*n*π

$$
2n\pi = \frac{4\pi d}{\lambda_o} \qquad \Rightarrow \qquad v_{cav} = \frac{nc}{2d} \qquad n \in \mathbb{N}^*
$$

Q 32.

$$
I_{max}\left(\frac{\delta\Phi}{2}\right) = \frac{I_M}{2} \qquad \Rightarrow \qquad M\sin^2\left(\frac{\delta\Phi}{4}\right) = 1 \qquad \Rightarrow \qquad \delta\Phi = \frac{4}{\sqrt{M}} = \frac{2(1-R)}{\sqrt{R}}
$$

$$
\Phi = \frac{4\pi d}{\lambda_o} = \frac{4\pi d}{c}v \qquad \Rightarrow \qquad \delta\Phi = \frac{4\pi d}{c}\delta v \qquad \Rightarrow \qquad \delta v = \frac{c}{\pi d\sqrt{M}}
$$

Q 33. On associé à δν la durée:

$$
\tau = \frac{1}{\delta v} = \frac{\pi d \sqrt{M}}{c} = \frac{2\pi d \sqrt{R}}{c(1 - R)}
$$

 $N_{dep} = N_{ph}$ 

 $N_{all} = N_{ph} \times R$ 

 $N_{ret} = N_{ph} \times R^2$ 

*d*

- Q 34. Considérons la confguration suivante avec *Nph* le nombre de photons de départ:
	- *•* En un aller-retour (distance de 2*d*), le nombre de photons ayant été perdus est:

$$
dN_{ph} = N_{dep} - N_{ret} = N_{ph} (1 - R^2)
$$

*•* Le temps mis par les photons pour un aller-retour est:

$$
\Delta t = \frac{2d}{c}
$$

*•* Par conséquent, le taux de variation du nombre de photons est:

$$
\frac{dN_{ph}}{dt} = \frac{N_{ph}\left(1 - R^2\right)}{\Delta t} = \frac{cN_{ph}}{2d}\left(1 - R^2\right) = -\frac{N_{ph}}{\tau_{ph}}
$$

*•* La solution est:

$$
N_{ph} = N_o \exp\left(-\frac{t}{\tau_{ph}}\right)
$$

La durée de vie moyenne d'un photon est alors:

$$
\tau_{ph} = \frac{2d}{c(1 - R^2)}
$$

Dans le cas où 1−*R* ≪ 1: 1−*R*<sup>2</sup> = (1−*R*)(1+*R*) ≈ 2(1−*R*);  $\tau_{ph} = \frac{d}{c(1-\tau)}$ *c* (1−*R*)

Q 35. Pour τ*photon =* 100*ms* et dans l'hypothèse 1−*R <<* 1:

$$
1 - R^2 = (1 - R)(1 + R) \approx 2(1 - R) \qquad \Rightarrow \qquad R \simeq 1 - \frac{d}{\tau_{ph}c} \longrightarrow 1,00
$$

Q 36. Les métaux supraconducteurs de résistances électriques nulles sont des meilleurs réfecteurs (*parois très ré*f*échissantes*). On recouvre les miroirs afn d'empêcher l'absorption, *par ces derniers*, du champ dans la cavité. Par conséquent la durée de vie moyenne du photon sera longue.

#### *II.B - Miroirs sphérique*

Q 37.

Q 38. 
$$
v_o = 51, 1 \text{ GHz}
$$
  $\Rightarrow \qquad \lambda_o = 5, 87 \text{ mm}$   

$$
w_o = \sqrt{\frac{\lambda_o}{\pi} \sqrt{\frac{d'}{2} \left(R_M - \frac{d'}{2}\right)} \approx 5, 96 \text{ mm}}
$$

 $|\Delta \Phi| = k\ell_p =$ 

Q 39. Entre  $z = 0$  et  $z = d'$ :

$$
|\Delta \Phi| = \frac{2\pi d'}{\lambda_o} - \arctan\left(\frac{\lambda_o d'}{\pi w_o^2}\right) \approx 28 \, rad
$$
  

$$
\frac{2\pi}{\lambda_o} \ell_p \qquad \text{et} \qquad \ell_p = p\frac{\lambda_o}{2} \qquad \Rightarrow \qquad |\Delta \Phi| = p\pi \qquad \Rightarrow \qquad p = \frac{|\Delta \Phi|}{\pi} \approx 9
$$

Q 40.

$$
\ell_p = p \frac{\lambda_o}{2} = \frac{9c}{2v_o} = 2,64 \, \text{cm}
$$

### III Couplage entre un atome de Rydberg et la cavité

*III.A - Représentation électrocinétique du couplage atome-photon*

Q 41. En l'absence du couplage, la loi des mailles donne;

$$
\begin{cases}\n\frac{q_{cav}}{C_{cav}} + L \frac{di_{cav}}{dt} = 0 & \text{avec} & i_{cav} = \frac{dq_{cav}}{dt} \\
\frac{q_{at}}{C_{at}} + L \frac{di_{at}}{dt} = 0 & \text{avec} & i_{at} = \frac{dq_{at}}{dt}\n\end{cases}
$$

Soient:

$$
\frac{d^2 i_{cav}}{dt^2} + \frac{i_{cav}}{LC_{cav}} = \frac{d^2 i_{cav}}{dt^2} + \omega_{cav}^2 i_{cav} = 0 \qquad \text{avec} \qquad \frac{d^2 i_{at}}{dt^2} + \frac{i_{at}}{LC_{at}} = \frac{d^2 i_{at}}{dt^2} + \omega_{at}^2 i_{at} = 0
$$

$$
\omega_{cav} = \frac{1}{\sqrt{LC_{cav}}} \qquad \text{et} \qquad \omega_{at} = \frac{1}{\sqrt{LC_{at}}}
$$

Q 42. Les deux circuits sont considérés sans résistances: les pertes par efet de Joule sont négligés.

Q 43. En présence du couplage; la loi d'Ohm donne:

$$
\begin{cases}\n\frac{q_{cav}}{C_{cav}} + L \frac{di_{cav}}{dt} + M \frac{di_{at}}{dt} = 0 & \text{avec} & i_{cav} = \frac{dq_{cav}}{dt} \\
\frac{q_{at}}{C_{at}} + L \frac{di_{at}}{dt} + M \frac{di_{cav}}{dt} = 0 & \text{avec} & i_{at} = \frac{dq_{at}}{dt} \\
\frac{i_{cav}}{C_{cav}} + L \frac{d^2 i_{cav}}{dt^2} + M \frac{d^2 i_{at}}{dt^2} = 0 & \text{ou} & \frac{d^2 i_{cav}}{dt^2} + \frac{M}{L} \frac{d^2 i_{at}}{dt^2} + \omega_{cav}^2 i_{cav} = 0 \\
\frac{i_{at}}{C_{at^2}} + L \frac{d^2 i_{at}}{dt} + M \frac{d^2 i_{cav}}{dt^2} = 0 & \text{ou} & \frac{d^2 i_{at}}{dt^2} + \frac{M}{L} \frac{d^2 i_{cav}}{dt^2} + \omega_{at}^2 i_{at} = 0 \\
\delta = \omega_{at} - \omega_{cav} & \text{et} & \omega_{o} = \frac{\omega_{at} + \omega_{cav}}{2} & \Rightarrow \omega_{at} = \omega_{o} + \frac{\delta}{2} & \text{et} & \omega_{cav} = \omega_{o} - \frac{\delta}{2}\n\end{cases}
$$

$$
\omega_{at}^2 = \omega_o^2 \left( 1 + \frac{\delta}{2\omega_o} \right)^2 \approx \omega_o^2 \left( 1 + \frac{\delta}{\omega_o} \right) = \omega_o^2 + \omega_o \delta
$$
  

$$
\omega_{cav}^2 = \omega_o^2 \left( 1 - \frac{\delta}{2\omega_o} \right)^2 \approx \omega_o^2 \left( 1 - \frac{\delta}{\omega_o} \right) = \omega_o^2 - \omega_o \delta
$$

D'où:

$$
\frac{d^2 i_{cav}}{dt^2} + \frac{M}{L} \frac{d^2 i_{at}}{dt^2} + \left(\omega_o^2 - \omega_o \delta\right) i_{cav} = 0 = \frac{d^2 i_{cav}}{dt^2} + \frac{M}{L} \frac{d^2 i_{at}}{dt^2} + \left(\omega_o^2 - \varepsilon\right) i_{cav}
$$

$$
\frac{d^2 i_{at}}{dt^2} + \frac{\Omega}{\omega_o} \frac{d^2 i_{cav}}{dt^2} + \left(\omega_o^2 + \omega_o \delta\right) i_{at} = 0 = \frac{d^2 i_{at}}{dt^2} + \frac{\Omega}{\omega_o} \frac{d^2 i_{cav}}{dt^2} + \left(\omega_o^2 + \varepsilon\right) i_{at}
$$

$$
\varepsilon = \omega_o \delta
$$
 et  $\Omega = \frac{M}{L} \omega_o$ 

Q 44. On remplace  $\underline{i}_{cav} = I_{co} \exp(i\omega t)$  et  $\underline{i}_{at} = I_{ao} \exp(i\omega t)$  dans le système d'équations précédent:

$$
\left(-\omega^2 + \omega_o^2 - \varepsilon\right) \underline{i}_{cav} - \frac{\Omega \omega^2}{\omega_o} \underline{i}_{at} = 0
$$

$$
-\frac{\Omega \omega^2}{\omega_o} \underline{i}_{cav} + \left(-\omega^2 + \omega_o^2 - \varepsilon\right) \underline{i}_{at} = 0
$$

$$
\left(-\omega^{2} + \omega_{o}^{2} - \varepsilon - \frac{\Omega \omega^{2}}{\omega_{o}} - \omega^{2} + \omega_{o}^{2} - \varepsilon\right)\left(\begin{array}{c} \dot{L}_{cav} \\ \frac{\Omega \omega^{2}}{\omega_{o}} \\ \frac{\dot{L}_{cat}}{\omega_{o}} \end{array}\right) = \left(\begin{array}{c} 0 \\ 0 \\ 0 \end{array}\right) \qquad \text{Solutions non tous nulles} \qquad det(M) = 0
$$

Soit:

$$
\left(1 - \frac{\Omega^2}{\omega_o^2}\right)\omega^4 - 2\omega_o\omega^2 + \omega_o^2\left(-\delta + \omega_o^2\right) = 0
$$

#### *III.B - Couplage atome-photon de la cavité*

Q 45. Niveaux d'énergie du système {atome + cavité} en présence de couplage:

$$
\omega_{at} = \omega_o + \frac{\delta}{2} \qquad \text{et} \qquad \omega_{cav} = \omega_o - \frac{\delta}{2}
$$
\n
$$
\omega_+ = \omega_o + \frac{\delta}{2} + \frac{\Omega^2}{4\delta} = \omega_{at} + \frac{\Omega^2}{4\delta} \qquad \text{et} \qquad \omega_- = \omega_o - \frac{\delta}{2} - \frac{\Omega^2}{4\delta} = \omega_{cav} - \frac{\Omega^2}{4\delta}
$$
\n
$$
\omega_+ > \omega_{at} \qquad \text{et} \qquad \omega_- < \omega_{cav}
$$

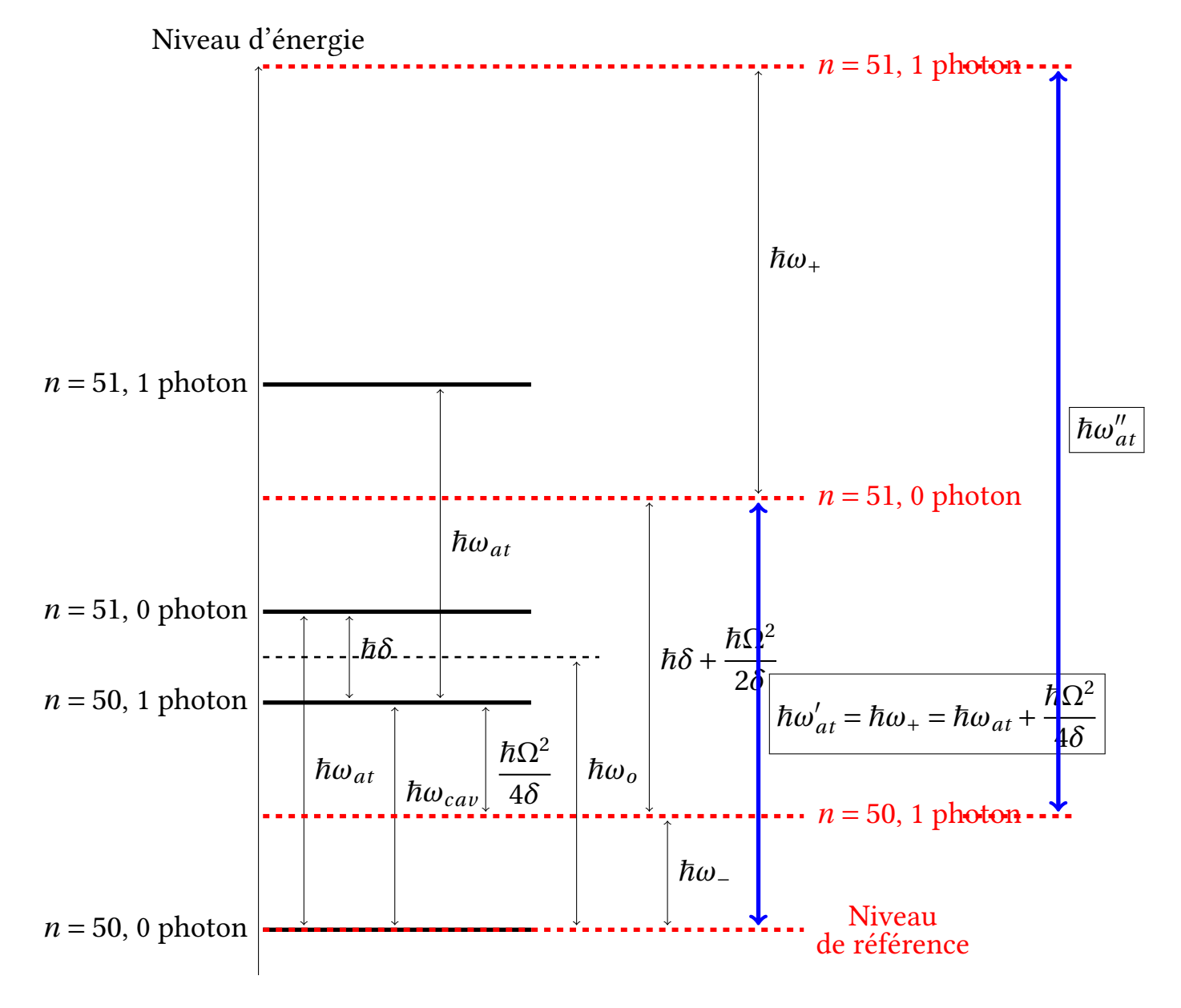

Q 46. En l'absence de couplage entre la cavité et l'atome, la diférence d'énergie entre les niveaux  $n = 50$  et  $n = 51$  est:

 $\hbar\omega_{at}$ 

En présence de couplage entre la cavité et l'atome, la diférence d'énergie entre les niveaux  $n = 50$ -(0 photon) et  $n = 51$ -(0 photon) est:

$$
\hbar \omega_{at}' = \hbar \omega_+
$$

La variation de la pulsation:

$$
\Delta \omega_{at}^{(0ph)} = \omega_{at}' - \omega_{at} = \omega_+ - \omega_{at} = \frac{\Omega^2}{4\delta}
$$

Q 47. En l'absence de couplage entre la cavité et l'atome, la diférence d'énergie entre les niveaux  $n = 50$  et  $n = 51$  est:

 $\hbar\omega_{at}$ 

En présence de couplage entre la cavité et l'atome, la diférence d'énergie entre les niveaux *n =* 50-(1 photon) et *n =* 51-(1 photon) est (Cf. Diagramme de la question précédente Q 45. ):

$$
\hbar \omega_{at}'' = \hbar \omega_{at} - \hbar \omega_{-} + \hbar \omega_{+}
$$
\n
$$
= \hbar \omega_{at} + \frac{\hbar \Omega^{2}}{4\delta} + \hbar (\omega_{+} - \omega_{-})
$$
\n
$$
= \hbar \omega_{at} + \frac{\hbar \Omega^{2}}{4\delta} + \hbar \delta + \frac{\hbar \Omega^{2}}{2\delta}
$$
\n
$$
= \hbar \omega_{at} + \hbar \delta + \frac{3\hbar \Omega^{2}}{4\delta}
$$

La variation de la pulsation:

$$
\Delta \omega_{at}^{(1ph)} = \omega_{at}'' - \omega_{at} = \delta + \frac{3\hbar\Omega^2}{4\delta}
$$

# CORRIGÉS 5

S'il vous plaît... dessine-moi un mouton ! [PHYSIQUE-CHIMIE-CCINP-MP]

#### Partie I - La température du mouton

- I.1- Propriétés de la toison de laine
	- Q1. Dimension de la conductivité λ:
	- La puissance thermique  $\mathscr{P}_{th} \equiv j_Q \times S$  et [*puissance*] = [*f orce*]  $\times$  [*distance*]  $\times$  [*temps*]<sup>-1</sup>

$$
[j_Q] = MLT^{-2} \times L \times T^{-1}L^{-2} = MT^{-3}
$$

• de la loi de FOURIER:  $\vec{j}_Q = -\lambda \vec{\nabla} T(z, t)$ 

$$
[j_Q] = [\lambda] \times \Theta L^{-1} \qquad \Rightarrow \qquad [\lambda] = MLT^{-3} \Theta^{-1}
$$

Q2. Le problème est supposé unidimensionnel et la température ne dépend que de *z* et de *t*:

$$
\overrightarrow{j}_Q = -\lambda \overrightarrow{\nabla} T(z, t) = -\lambda \frac{\partial T(z, t)}{\partial z} \overrightarrow{e}_z = j_Q(z, t) \overrightarrow{e}_z
$$

−→*<sup>j</sup> <sup>Q</sup>* est suivant *Oz* et ne dépend aussi que de *<sup>z</sup>* et de *<sup>t</sup>*.

Q3. Considérons la tranche (*D*), du matériau indilatable, incompressible, de section *S*, comprise entre *z* et  $z + dz$  (volume  $d\tau = HLdz$ ):

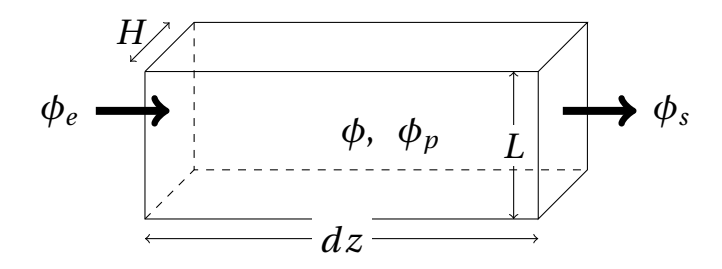

Le 1èr principe de la thermodynamique appliqué au système au cours de sa transformation entre *t* et  $t + dt$ :

$$
dU(t) = U(t + dt) - U(t) = \delta U^{e} + \delta U^{p}
$$

δ*U<sup>e</sup>* : énergie interne échangée à travers la surface (*S*);

δ*U<sup>e</sup>* : énergie interne produite dans le volume (*V* ).

Soit :

$$
\frac{dU(t)}{dt} = \frac{\delta U^e}{dt} + \frac{\delta U^p}{dt} \text{ ou } \phi = \phi_{ech} + \phi_p
$$
  
\n
$$
\phi = \frac{dU(t)}{dt} = \mu c dt \frac{\partial T}{\partial t} : \text{ la puissance stockée dans } (V);
$$
  
\n
$$
\phi_{ech} = \frac{\delta U^e}{dt} : \text{ la puissance échangee à travers } (S) = \phi_e - \phi_s = - \iint_{(S)} \vec{j}_{th} \cdot \vec{dS}
$$
  
\n
$$
\phi_p = \frac{\delta U^p}{dt} : \text{ la puissance product dans } (V).
$$
  
\nD'ou le bilan:

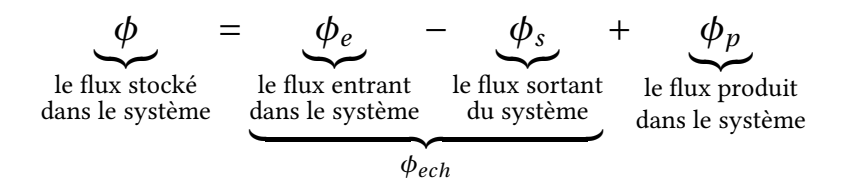

avec:

$$
\phi = \mu cL H dz \frac{\partial T}{\partial t} \quad ; \quad \phi_e = j_Q(z, t) \times LH \quad ; \quad \phi_s = j_Q(z + dz, t) \times LH \quad \text{et} \quad \phi_p = 0
$$

soit:

$$
\mu c dz \frac{\partial T(z,t)}{\partial t} = -\frac{\partial j_Q(z,t)}{\partial z} dz \qquad \Rightarrow \qquad \frac{\partial T(z,t)}{\partial t} - \frac{\lambda}{\mu c} \frac{\partial^2 T(z,t)}{\partial z^2} = 0
$$

Q4. En régime stationnaire, 
$$
\frac{\partial T}{\partial t} = 0
$$
  $\Rightarrow$   $\frac{d^2 T}{dz^2} = 0$   
 $\Rightarrow$   $\frac{dT(z)}{dz} = cst$   $\Rightarrow$   $\vec{j}_Q = -\lambda \frac{dT(z)}{dz} \vec{e}_z = \vec{c}st$ 

donc; ⃗*jQ* ne dépend plus de *z*.

Q5. Conditions aux limites:  $T(z=0) = T_{\text{entrée}}$  et  $T(z=e) = T_{\text{sortie}}$ .

$$
\vec{j}_Q = -\lambda \frac{dT(z)}{dz} \vec{e}_z = -\lambda \frac{T(e) - T(0)}{e} \vec{e}_z = \lambda \frac{T_{entr\acute{e}e} - T_{sort\acute{e}e}}{e} \vec{e}_z
$$

$$
\varphi = j_Q L H = \frac{\lambda L H}{e} (T_{entr\acute{e}e} - T_{sort\acute{e}e})
$$

Q6. Résistance thermiques;

$$
R_{th} = \frac{T_{entrée} - T_{sortie}}{\varphi} = \frac{e}{\lambda LH}
$$

- Mettre des résistances en série consiste à les superposer de sorte à ce qu'elles conduisent le même fux thermique.
- Les mettre en parallèle consiste à les placer, chacune, entre les mêmes températures extrêmes.

Q7. La conductivité λ*laine* de l'échantillon:

$$
\varphi = \frac{T_c - T_f}{R_{th}} = \frac{\lambda_{laine} S(T_c - T_f)}{e} \Rightarrow \lambda_{laine} = \frac{e\varphi}{S(T_c - T_f)}
$$

#### I.2- Équilibre thermique d'une brebis (situation de confort)

Q8. La résistance  $R_{diff}$  de cette carapace de laine:

| $R_{diff} = \frac{e}{\lambda_{laine} S} = \frac{e}{\lambda_{laine} (4LH + 2H^2)} = \frac{e}{2\lambda_{laine} (2LH + H^2)}$ |                    |                              |                    |
|----------------------------------------------------------------------------------------------------|--------------------|------------------------------|--------------------|
| $S = S_{av} + S_{ar} + S_d + S_v + S_d + S_g = 4LH + 2H^2$                                                                 |                    |                              |                    |
| la partie droite                                                                                                    | $S_d = L \times H$ | l'arrière                    | le ventre          |
| $S_{av} = H^2$                                                                                                    | $S_d = L \times H$ | l'arrière                    | $S_v = L \times H$ |
| la partie gauche                                                                                                    | $S_g = L \times H$ | border <i>de</i> (cm) 10 0,5 |                    |
| Order <i>de R_{diff}</i> ( <i>W</i> <sup>-1</sup> , <i>K</i> ) 1,8 0,1                                                     |                    |                              |                    |

Q9. La résistance de *conducto-convection Rcc* à introduire dans notre modèle de brebis:

$$
\varphi = j_Q A = (2H^2 + 4LH) h (T_{ext} - T_{air}) = \frac{T_{ext} - T_{air}}{R_{cc}}
$$

$$
\Rightarrow \qquad R_{cc} = \frac{1}{2(H^2 + 2LH)h}
$$

Ordre de grandeur:

$$
R_{cc} \approx 0.28 W m^{-1}.K
$$

Q10. La résistance thermique de rayonnement;

$$
P_r = KA(T_{ext} - T_{air}) = \frac{T_{ext} - T_{air}}{R_r} \qquad \Rightarrow \qquad R_r = \frac{1}{KA} = \frac{1}{2(H^2 + 2LH)K}
$$

Q11. Schéma du montage des trois résistances:

$$
R_k = R_{diff,k} + \frac{R_{cc}R_r}{R_{cc} + R_r}
$$

Application numérique:

$$
R_1 = 2.0 W^{-1}.K
$$
 et  $R_2 = 0.17 W^{-1}.K$ 

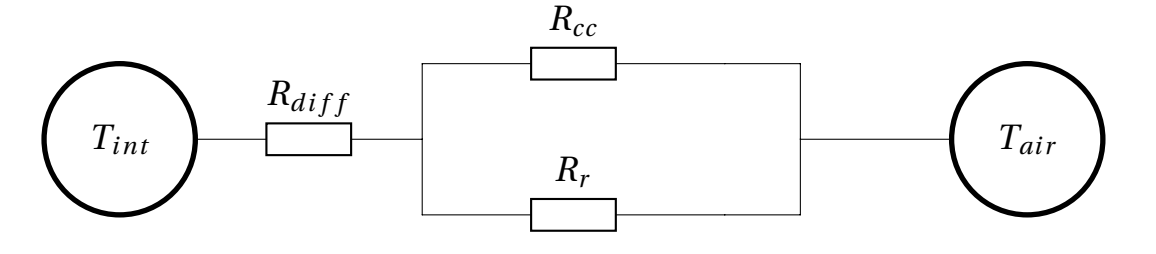

Q12. Le premier principe appliqué à une brebis non tondue (*sans toison*), en régime stationnaire, s'écrit:

$$
\frac{dU_{brebis}}{dt} = P_{m0} - \varphi_0 - \dot{m}l_v = 0 \qquad \Rightarrow \qquad P_{m0} = \dot{m}\Delta_{vap}H^0 + \frac{T_{\text{int}} - T_{air}}{R_1}
$$

Application numérique:

$$
P_{m0}=18\,W
$$

Q13. Pour une brebis, juste après la tonte;

$$
Si \theta_{air} < 5, 1^{\circ}C \qquad P_{m0_1} = \dot{m}\Delta_{vap}H^0 + \frac{T_{int} - T'_{air}}{R_2}
$$
\n
$$
Si \theta_{air} > 5, 1^{\circ}C \qquad P_{m0_2} = 3\dot{m}\Delta_{vap}H^0 + \frac{T_{int} - T'_{air}}{R_2}
$$

Application numérique:

$$
P_{m0_2} = 200 \, W \simeq 10 P_{m0_1}
$$

*Remarque* : la puissance thermique due à la transpiration est négligeable (3*m*<sup> $\Delta$ </sup>*vap* $H^0$  =  $0,044 W \ll P_{m0_2}$ 

#### I.3- Déséquilibre thermique d'une brebis (situation de stress et de danger)

Q14-a) D'après le premier principe de la thermodynamique, on a :

$$
\mu L H^2 c \frac{dT}{dt} = P_{reçue} = P_m - \varphi - \alpha \dot{m} l_v = P_m - \frac{T - T_{air}}{R_1} - (P_{m0} - \varphi_0)
$$
  
\n
$$
\Rightarrow \qquad \mu L H^2 c \frac{dT}{dt} = P_m - P_{m0} + \frac{\theta_{eql} - T_0}{R_1} - \frac{T - T_{air}}{R_1}
$$
  
\n
$$
\Rightarrow \qquad \frac{dT}{dt} + \frac{T - T_{air}}{\tau_1} = \frac{R_1 (P_m - P_{m0}) + \theta_{eql} - T_0}{\tau_1}
$$

On pourra l'écrire sous la forme :

$$
\frac{dT(t)}{dt} + \frac{T(t) - T_{air}}{\tau_1} = \frac{T_1 - T_{air}}{\tau_1}
$$

Avec:

$$
\tau_1 = \mu L H^2 c R_1
$$
 et  $T_1 - T_{air} = \theta_{eql} - T_0 + R_1 (P_m - P_{m0})$ 

Q14-b) Solution de l'équation:

$$
T(t) = T_1 + Ce^{-t/\tau_1} \quad \text{avec} \quad C: \quad \text{la constante d'intégration}
$$
\n
$$
C = T(0) - T_1 = \theta_{\text{\'{e}ql}} - T_1 \quad \Rightarrow \quad T(t) = T_1 + \left(\theta_{\text{\'{e}ql}} - T_1\right)e^{-t/\tau_1}
$$

Q14-c) Application numérique:

$$
\tau_1 = 7, 2 \times 10^5 \text{ s} \approx 8, 3 \text{ jours}
$$
 et  $T_1 = 51^{\circ}C$ 

(*T*<sup>1</sup> est calculée pour la température de <sup>17</sup>*oC*: moyenne de températures entre <sup>−</sup>8*oC* et 25*oC*). La brebis meurt, alors, avant d'atteindre cette température.

Q15.

$$
T = \theta_{\text{\'{e}ql}} \qquad \Rightarrow \qquad P_{\text{reçue}} = 0 \qquad \Rightarrow \qquad P_m = \varphi + \alpha \dot{m} l_v = \frac{\theta_{\text{\'{e}ql}} - T_{air}}{R_1} + \alpha \dot{m} l_v
$$

Application numérique: (*Tair* varie entre <sup>−</sup>8*oC* et <sup>25</sup>*oC*)

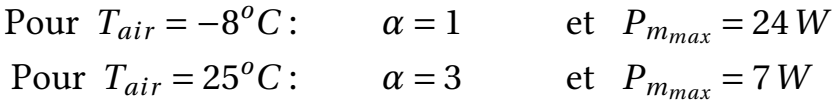

Conclusion: Une brebis tondue consomme *trois fois* plus en *hiver* qu'en printemps qu'avec pour maintenir sa température d'équilibre à 39*oC*.

Q16. Pour une brebis tondue;

$$
\mu LH^2c\frac{dT}{dt} = P_m - \varphi - \alpha \dot{m}l_v = P_m - P_{m0} + \frac{\theta_{\text{\'{e}ql}} - T_0}{R_2} - \frac{T - T_{air}}{R_2}
$$

ou

$$
\frac{dT}{dt} + \frac{T - T_{air}}{\tau_2} = \frac{R_2 (P_m - P_{m0})}{\tau_2} + \frac{\theta_{eql} - T_0}{\tau_2}
$$

$$
\Rightarrow \frac{dT}{dt} + \frac{T - T_{air}}{\tau_2} = \frac{T_2 - T_{air}}{\tau_2}
$$

Avec :

$$
\tau_2 = \mu L H^2 c R_2
$$
 et  $T_2 = T_{air} + \theta_{eql} - T_0 + R_2 (P_m - P_{m0})$ 

Application numérique:

$$
\frac{\tau_2}{\tau_1} = \frac{R_2}{R_1} = 0, 13
$$

Plus l'épaisseur de la toison est *grande*, plus le processus de régulation de la température est *lent*.

La brebis peut s'adapter à la chaleur tant que:

$$
\frac{dT}{dt} < 0 \qquad \Rightarrow \qquad T < T_{2_{Min}} = T_{air_{Min}} + \theta_{\text{\'{e}ql}} - T_0 + R_2 \left( P_{m_{Min}} - P_{m0} \right)
$$

 $AN:$ .

Q17.

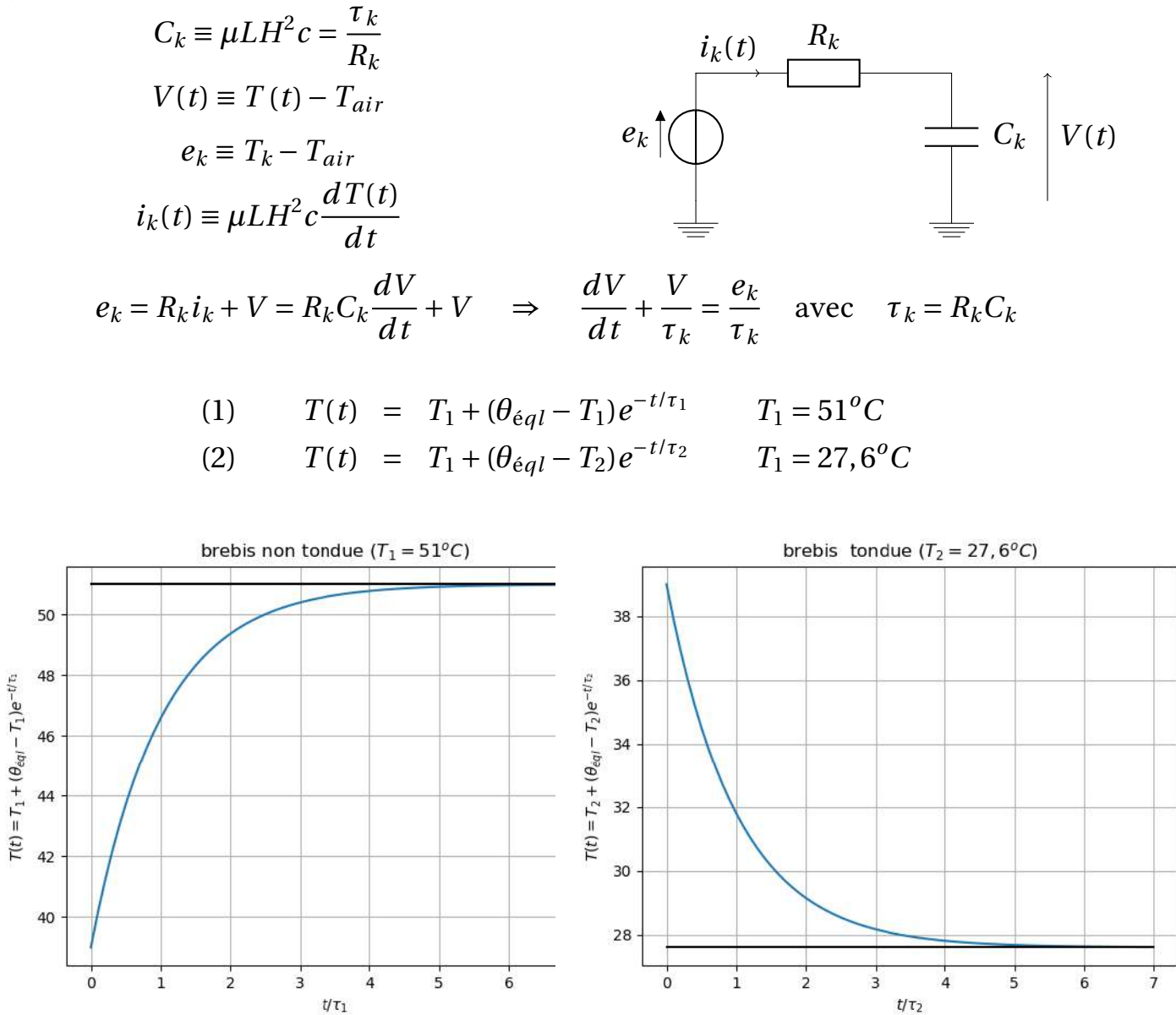

Q18. Équation bilan:

 $C_6H_{12}O_6$  + 6*O*<sub>2</sub>  $\rightleftharpoons$  6*CO*<sub>2</sub> + 6*H*<sub>2</sub>*O* 

$$
Q_{c\acute{e}d\acute{e}e} = -\Delta H = -n\Delta_r H^0 = -\frac{pV}{RT}\Delta_r H^0
$$
  
\n
$$
\delta Q_{c\acute{e}d\acute{e}e} = -\frac{p\delta V}{RT}\Delta_r H^0 = Q_{c\acute{e}d\acute{e}e}\frac{\delta V}{V} = P_{m0}\delta t \Rightarrow \frac{\delta V}{\delta t} = V\frac{P_{m0}}{Q_{c\acute{e}d\acute{e}e}}
$$
  
\n
$$
\dot{V} = 60\frac{VP_{m0}}{Q_{c\acute{e}d\acute{e}e}} = 8,5m\ell.min^{-1}
$$

#### I.4- Réponse d'un groupe de brebis

Q19.

$$
A_1 = 6A = [12 + 24X]H^2
$$
sachant que 
$$
A = [2 + 4X]H^2
$$

$$
A'_1 = 2LH + 2(6H^2 + 6LH) = [12 + 14X]H^2
$$

$$
A_2 = 4H^2 + 2 \times 3HL + 2 \times 6LH = [4 + 18X]H^2
$$
  

$$
A'_2 = 6H^2 + 12HL + 4LH = [6 + 16X]H^2
$$

• La plus petite conductance correspond à la plus petite surface, donc à la plus grande diminution de surface c-à-d au cas *A*′ 1.

$$
6P_{m0}^{'} = 6\dot{m}l_{v} + \frac{\lambda A_{1}'}{e_{1}}(T_{int} - T_{air}) \qquad \Rightarrow \qquad \Delta P_{m0} = P_{m0} - P_{m0}^{'} = \frac{\lambda \Delta A_{1}'}{e_{1}}(T_{int} - T_{air})
$$

• Les deux brebis en extrémité ont une surface *LH* en plus en contact avec l'air et doivent permuter de place avec les autres de temps à autre.

## Partie II - La vie du mouton

II.1- Ouie

Q20.

 $\sqrt{ }$  $\int$ 

 $\sqrt{ }$ 

•

$$
m\ddot{x} + \alpha \dot{x} + kx = N - ps \qquad \Rightarrow \qquad \begin{cases} \ddot{x} + \frac{\alpha}{m} \dot{x} + \left(\frac{k}{m} + \frac{\gamma p_0 s^2}{mV_0}\right) x = \frac{\gamma p_0 ss'}{mV_0} + x' \frac{N}{m} \end{cases} \tag{1}
$$

$$
m'\ddot{x}' + \alpha'\dot{x}' + k'x' = ps' \qquad \qquad \left(\ddot{x}' + \frac{\alpha'}{m'}\dot{x}' + \left(\frac{k'}{m'} + \frac{\gamma p_0 s'^2}{m'V_0}\right)x' = \frac{\gamma p_0 ss'}{m'V_0} \qquad (2)
$$

Q21.

(2) 
$$
\Rightarrow \t\t \ddot{x}' + \frac{\alpha'}{m'} \dot{x}' + \left(\omega_0'^2 + \Omega_0'^2\right) x' = \Omega_C^2 x
$$

• En représentation complexe:

$$
\left(\omega_0^{'2} + \Omega_0^{'2} - \omega^2 - i\frac{\alpha'}{m'}\omega\right) \underline{x}' = \Omega_C^2 \underline{x} \qquad \Rightarrow \qquad \underline{q} = \frac{X'_0}{X_0} = \frac{\Omega_C^2}{\omega_0^{'2} + \Omega_0^{'2} - \omega^2 - i\frac{\alpha'}{m'}\omega}
$$

$$
\left|\underline{q}\right| = \frac{X'_0}{X_0} = \frac{\Omega_C^2}{\sqrt{\left(\omega_0^{'2} + \Omega_0^{'2} - \omega^2\right)^2 + \left(\frac{\alpha'}{m'}\omega\right)^2}}
$$

• En absence de frottement  $\alpha' = 0$ ,

$$
\left| \underline{q} \right| = \frac{X_0'}{X_0} = \frac{\Omega_0^2}{\left| \left( \omega_0'^2 + \Omega_0'^2 - \omega^2 \right) \right|}
$$

• On aura résonance à la pulsation:

$$
\omega'_{r} = \sqrt{\omega'^{2}_{0} + \Omega'^{2}_{0}}
$$

• pour α′ = 0, à la résonance,  $X'_0$  → 0 : détérioration de l'oreille interne, d'où le rôle du frottement.

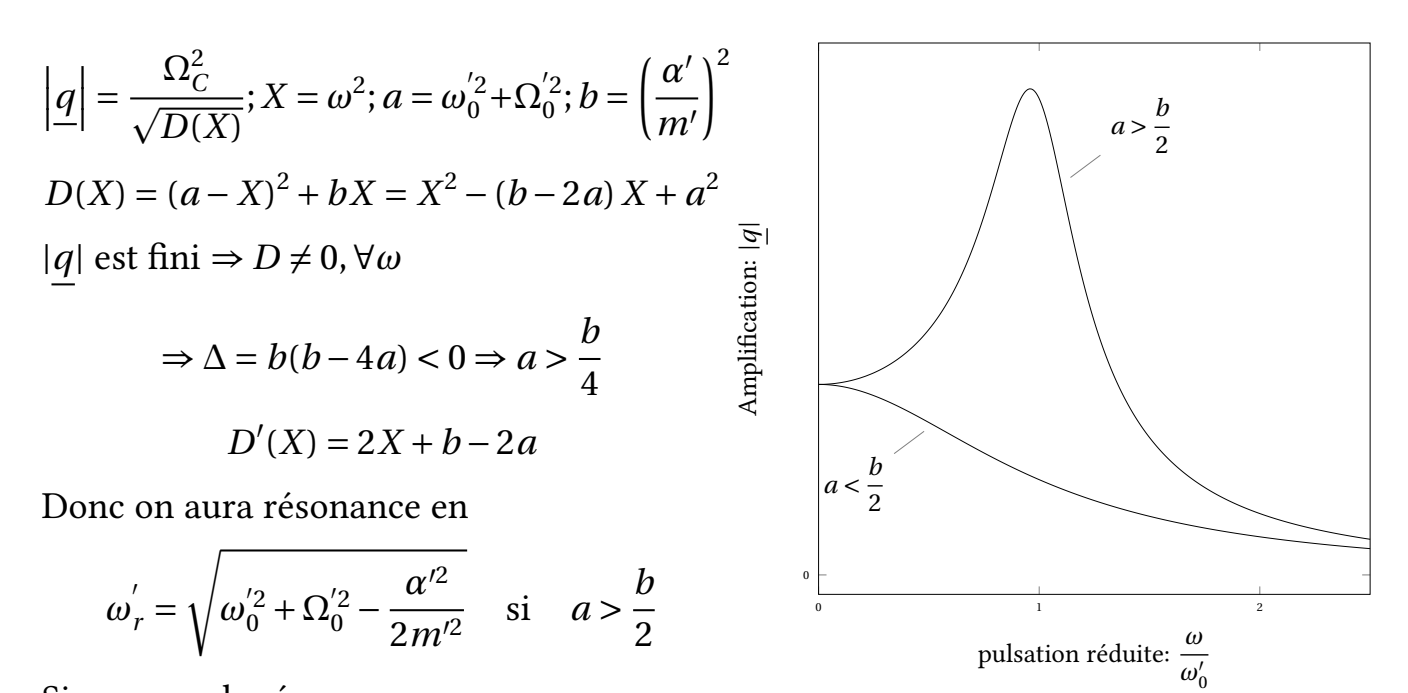

Si non pas de résonance.

Q22.

$$
\omega_r^{'2} = \omega_0^{'2} + \Omega_0^{'2} - \frac{\alpha'^2}{2m'^2} \approx \omega_0^{'2} + \Omega_0^{'2} = \frac{k'}{m'} + \frac{\gamma p_0 s'^2}{m' V_0} \Rightarrow V_0 = \frac{\gamma p_0 s'^2}{4\pi^2 m' f_r^2 + k'}
$$

Application numérique:

 $V_0 = 6 \times 10^{-4}$  *cm*<sup>3</sup>

Chez l'homme, le volume de la cavité est plus grand ce qui correspond à une fréquence de résonance plus petite.

#### II.2- Vue

Q23. Le mouton peut augmenter son champ de vision périphérique en déplaçant ses oreilles, et non pas ses yeux, vers l'arrière de la tête.

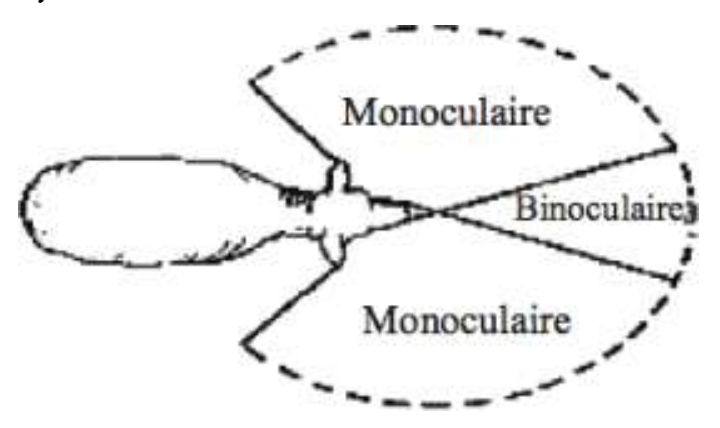

Pour ne pas efrayer les moutons, le berger doit se placer dans leur zone de vision nulle.

Q24.

$$
\frac{1}{d'} + \frac{1}{d} = \frac{1}{f} \quad \Rightarrow \quad f = \frac{dd'}{d + d'} \qquad \Rightarrow \qquad f_R = \frac{dP_R}{d + P_R} \quad \text{et} \quad f_P = \frac{dP_P}{d + P_P}
$$

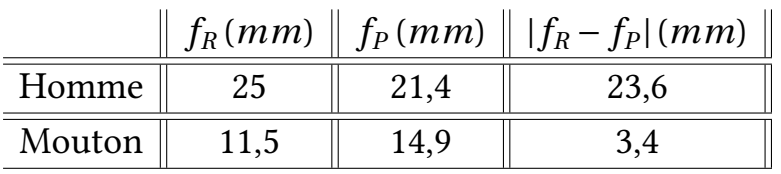

La pouvoir d'accommodation du mouton est plus faible.

#### II.3- La composition et la qualité du lait de la brebis

Q25.

(a) 
$$
2Cu^{2+} + 2HO^{-} + 2e^{-} \rightarrow Cu_2O + H_2O
$$
 ;  $\Delta_r G_a^0 = -\mathcal{F}E_a^0$   
\n(b)  $Fe^{3+} + 1e^{-} \rightarrow Fe^{2+}$  ;  $\Delta_r G_b^0 = -\mathcal{F}E_b^0$   
\n(c)  $MnO_4^- + 8H^+ + 5e^- \rightarrow Mn^{2+} + 4H_2O$  ;  $\Delta_r G_c a^0 = -\mathcal{F}E_c^0$   
\n(2)  $Cu_2O + 2Fe^{3+} + H_2O \rightarrow 2Cu^{2+} + 2Fe^{2+} + 2HO^-$   
\n(3)  $MnO_4^- + 5Fe^{2+} + 8H^+ \rightarrow Mn^{2+} + 5F^{3+} + 4H_2O$ 

$$
(3) = (c) - 5(b) \Rightarrow \Delta_r G_3^0 = 5\mathcal{F}\left(E_c^0 - E_b^0\right) = -RT\ln K_3^0(T) \Rightarrow pK_3^0 = \frac{5\mathcal{F}\left(E_c^0 - E_b^0\right)}{RT\ln 10}.
$$

Application numérique:  $K_3^0 = 4, 6 \times 10^{61} \gg 1$ ; réaction *quantitative*.

Q26.

- *•* L'existence du liquide bleu surnageant (*Cu*<sup>2</sup>*<sup>+</sup>* en excès) prouve que le lactose a totalement précipité.
- La solution n'est que métastable : *H*<sub>2</sub>*O* réduit lentement mais quantitativement les ions *MnO*<sup>4</sup><sup>−</sup> dont la concentration diminuerait alors avec le temps.
- A sec,  $Cu<sub>2</sub>O$  s'oxyde au contact de l'air.
- Avant l'équivalence la solution est de coloration verte. Juste après la 1<sup>ére</sup> goutte en excès de la solution titrant la coloration vire en violet (présence des ions *MnO*<sup>4</sup><sup>−</sup> et disparition de  $Fe^{2+}$ ) : réaction auto indicatrice.

Q27.

$$
n_{Cu} = n_{Fe^{2+}} = 5CV \Rightarrow m_{Cu} = 5M_{Cu}CV
$$

$$
V = \frac{m_{Cu}}{5M_{Cu}C} = \frac{67}{1200} \frac{m_l}{M_{Cu}C} = \frac{67}{1200} \frac{c_l.V_l}{M_{Cu}C}
$$

Application numérique:

 $V = 10 mL$ 

Q28.

$$
c_a = M_{AH}C_a = \frac{M_{AH}C_bV_{be}}{V_a}
$$

Application numérique:

 $c_a = 2, 1 g$ .*L*<sup>−1</sup>

Soit <sup>21</sup> *oD <sup>&</sup>gt;* <sup>18</sup> *oD* ce lait n'est pas frais.

Cette solution est dite Dornic car 1 *mL* de soude versé correspond à 1<sup>*o*</sup>D.( $V_a = 10$  *mL* et  $10gL^{-1}$ )

Q29.

$$
\Delta m_l = M_l \Delta n_l = M_l \frac{\Delta n_{AH}}{4} = \frac{M_l \Delta m_{AH}}{4M_{AH}}
$$

Par litre de lait,

$$
\Delta m_{AH} = 2, 1 - 1, 8 = 0, 3mg \qquad \Rightarrow \qquad \Delta m_l = 0, 28g
$$

1*L* de lait (contenant *ml*<sup>0</sup> *=* 48*g* de lactose totalement dénaturée au contact de l'air) contient :  $m_{AH} = 4$  $m_{l0}$  $\frac{M_{H0}}{M_{I}}$  *M<sub>AH</sub>* = 50, 5 *g* d'acide lactique. Soit une acidité de 505 *<sup>o</sup>D* (ce lait *caille*).

### Partie III - Bien-être animal. Hygiène et entretien des brebis III.1- Fabrication de l'eau de javel

Q30.

$$
[17C\ell] = 1s22s22p63s23p5
$$
  
[C\ell<sup>-</sup>] = 1s<sup>2</sup>2s<sup>2</sup>2p<sup>6</sup>3s<sup>2</sup>3p<sup>6</sup>

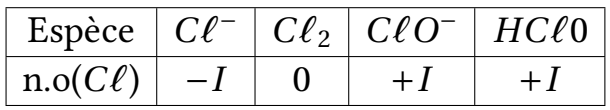

Q31.

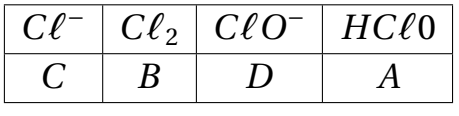

 $\bullet$   $pH = pK_A + \log \frac{[C\ell O^-]}{[H C\ell O]}$ . Sur la frontière des domaines de *A* et *D* on a :

$$
[H C \ell O] = [C \ell O^-] = \frac{C}{2} \qquad \Rightarrow \qquad pK_A = pH_2 = 7,5
$$

• 
$$
HC\ell O + H^+ + e^- \rightarrow \frac{1}{2}C\ell_2 + H_2O(1)
$$
  

$$
E_1(pH) = E_1^0 + 0,06\log\frac{[HC\ell O]}{\sqrt{[C\ell_2]}} - 0,06pH
$$

Sur la frontière (*A*/*B*), [*HC* $\ell$ *O*] = 2[ $C\ell_2$ ] =  $\frac{C}{2}$  $\Rightarrow$   $V_1 = E_1(0) = E_1^0 - 0.03pC \Rightarrow E_1^0 = V_1 + 0.03pC = 1.59V$  $\frac{1}{2}$  $\frac{1}{2}Cl_2 + e^- \rightarrow Cl^-$  (2) ;  $V_2 = E_2 = E_2^0 + 0,06\log$  $\sqrt{[C\ell_2]}$ [*C*ℓ−] Sur la frontière (*B*/*C*), [ $C\ell^-$ ] = 2[ $C\ell_2$ ] =  $\frac{C}{2}$  $\Rightarrow$  *V*<sub>2</sub> =  $E_2^0$  + 0, 03 *pC*  $\Rightarrow$   $E_2^0$  =  $V_2$  - 0, 03 *pC* = 1, 39*V* 

Q32.

$$
C\ell_2 + 2H_2OC\ell^- + HC\ell O + H_3O^+(3) = (2) - (1)
$$

$$
\Delta_r G_3^0 = -F(E_2^0 - E_1^0) = -RT \ln K_3^0 \Rightarrow K_3^0 = 10^{\frac{E_2^0 - E_1^0}{0.06}}
$$
  

$$
C\ell_2 + 2NaOH \qquad \rightleftharpoons \qquad NaC\ell + NaC\ell O + H_2O
$$

## Partie IV - Action oxydante de l'eau oxygénée sur les matières organiques Q33.

$$
O_2 + 2H^+ + 2e^- \rightleftharpoons H_2O_2
$$

$$
2MnO_4^- + 5H_2O_2 + 6H^+ \rightarrow 2Mn^{2+} + 5O_2 + 8H_2O
$$

A l'équivalence,

$$
\frac{[H_2O_2]V}{5} = \frac{C_1V_1}{2} \Rightarrow [H_2O_2] = \frac{5}{2}\frac{C_1V_1}{V}
$$

Pour une réaction d'ordre un:

$$
v = k[H_2O_2] = -\frac{d[H_2O_2]}{dt} \qquad \Rightarrow \qquad \frac{d[H_2O_2]}{[H_2O_2]} = \frac{dV_1}{V_1} = -kdt \qquad \Rightarrow \qquad \ln\left(\frac{V_1(t)}{V_1(0)}\right) = -kt
$$

Cette relation est accord avec les résultats expérimentaux, la courbe  $\ln(V_1(t))$  est bien affine avec un coefficient de corrélation  $R^2 = 0.999 \approx 1$ .

Q34.

•

• d'après le calcul de régression linéaire,

$$
\ln(V_1(t)) = -2.10^{-3}t + 2,507
$$

d'où la constante de temps :  $k = 2 \times 10^{-3} s^{-1}$ 

$$
\ln\left(\frac{V_1(0)/2}{V_1(0)}\right) = -kt_{1/2} \qquad \Rightarrow \qquad t_{1/2} = \frac{\ln(2)}{k} = 346, 6s \approx 5 \min 46s
$$

Q35. la constante de vitesse s'écrit:

$$
k(T) = A \exp\left(-\frac{E_a}{RT}\right)
$$

$$
\Rightarrow \ln\left(\frac{v_2}{v_1}\right) = \ln\left(\frac{k_2}{k_1}\right) = \frac{E_a}{R}\left(\frac{1}{T_1} - \frac{1}{T_2}\right) = \ln(5)
$$

D'où l'énergie d'activation correspondante :

$$
E_a = R \ln(5) \frac{T_2 T_1}{T_2 - T_1} = 27,7 k J. \text{mol}^{-1}
$$

IV.1- Chaulage des murs

Q36.

$$
CaCO_{3(s)} \qquad \rightleftharpoons \qquad CaO_{(s)} + CO_{2(g)}
$$

Q37.

$$
\Delta_r H^0 = -600 - 350 + 1100 = 150 \, kJ \, mol^{-1} > 0
$$

réaction *endothermique*.

$$
\Delta_r S^0 = 105 + 270 - 225 = 150 J.K^1.mol^{-1} > 0
$$

l'état des produits est *plus désordonné* (formation de gaz).

D'après le premier principe, en réacteur isobare,

$$
Q_p = \Delta H \approx \Delta_r H^0 \xi + \int_{T_i}^{T_f} \sum_i n_i C_{pi} dT > 0
$$

le système ne peut pas être auto-entretenu en réacteur isobare adiabatique .

Q38. Dans l'approximation d'Ellingham:

$$
\Delta_r G^0(T) = \Delta_r H^0 - T\Delta_r S^0 = 150 - 0,15T(kJ.mol^{-1})
$$

• A l'équilibre,

•

$$
Q_{\acute{e}q}(T) = \frac{p_{CO_{2,\acute{e}q}}(T)}{p^0} = \exp\left(-\frac{\Delta_r G^0(T)}{RT}\right) \qquad \Rightarrow \qquad p_{CO_{2,\acute{e}q}}(T) = p^0 \exp\left(-\frac{\Delta_r G^0(T)}{RT}\right)
$$

$$
p_{CO_{2,\acute{e}q}}(T) = 1,39.10^{61} \exp\left(-\frac{18051}{T}\right)(bar)
$$

Application numérique:

 $p_{CO_{2,eq}}(1000) = 2.10^{57}(bar)$  valeur trop élevée !!

$$
A = RT \ln \left( \frac{K^0(T)}{Q} \right)
$$

A *T* constante,

$$
dA = -RT\frac{dQ}{Q} = -RT\frac{dp_{CO_2}}{p_{CO_2}}
$$

et d'après le deuxième principe,

$$
dAd\xi>0\qquad\Rightarrow\qquad dp_{CO_2}d\xi<0
$$

Le maintient d'une pression partielle en *CO*<sup>2</sup> plus faible est donc favorable à la fabrication de chaux.

• En présence d'un gaz *inactif A*,

$$
p_{CO_2} = \frac{n_{CO_2}}{n_g} p; n_g = n_{CO_2} + n_A \Rightarrow dA(T, p, n_{CO_2}, n_A + dn_A) = RT \frac{dn_A}{n_g}
$$

*d* $n_A dξ$  > 0: l'introduction d'un gaz inactif, à *p* et *T* constantes favorise la fabrication de la chaux.

Q39.

$$
P_{th} = \dot{m}C(T_1 - T_0) + \Delta_r H^0 \dot{\xi} = \dot{m}C(T_1 - T_0) + \frac{\dot{m}}{M_{CaCO_3}} \Delta_r H^0
$$
  

$$
T_1 = 1173K; T_0 = 300K; \, \dot{m} = 2kg.s^{-1} \qquad \Rightarrow \qquad P_{th} = 1,6MW
$$

Q40. Équation bilan da réaction :

$$
CaO + H_2O \qquad \rightleftharpoons \qquad Ca(OH)_2
$$

Composition de l'eau de chaux :

$$
Ca(OH)_2 \rightleftharpoons Ca^{2+} + 2HO^- ; K_s = [Ca^{2+}] [HO^-]^2
$$

$$
[HO^-] = 10^{(pH - pK_e)} = 2.10^{-2} \text{mol} . L^{-1}
$$

$$
[Ca^{2+}] = \frac{K_s}{[HO^-]^2} = 1,3.10^{-2} \text{mol} . L^{-1}
$$

# CORRIGÉS 6

## Considérations sur une raie spectrale [PHYSIQUE-CCINP-MP]

#### Partie I - Préambule

Q1.

$$
\mathcal{E}^* - \mathcal{E} = h\nu_o = h\frac{\omega_o}{2\pi} \qquad \Rightarrow \qquad \omega_o = \frac{\mathcal{E}^* - \mathcal{E}}{\hbar}
$$

## Partie II - Oscillations au sein de l'atome de Thomson II.1- Force électrostatique ressenti par l'électron

Q2.

$$
+e = \frac{4}{3}\pi a^3 \rho \qquad \Rightarrow \qquad \rho = \frac{3e}{4\pi a^3}
$$

 $\overrightarrow{E}$   $(M) = \overrightarrow{E}$   $(r, \theta \varphi)$ 

- $\Pi(M, \overrightarrow{e}_r, \overrightarrow{e}_\theta)$  est plan de *symétrie* de la distribution.
- Π(*M*,  $\vec{e}_{\varphi}$ ,  $\vec{e}_r$ ) est plan de *symétrie* de la distribution.

$$
\overrightarrow{E}(M) \in \Pi(M, \overrightarrow{e}_r, \overrightarrow{e}_\theta) \cap \Pi(M, \overrightarrow{e}_\varphi, \overrightarrow{e}_r) \Rightarrow \overrightarrow{E}(M) = E(M) \overrightarrow{e}_r
$$

• la distribution est *invariante* par rotation de  $\varphi$  autour de  $\vec{e}_z$  et par rotation de  $\theta$ autour de  $\vec{e}_{\varphi}$ ; *E*(*M*) est, alors, indépendant de  $\theta$  et de  $\varphi$ : *E*(*M*) =  $(r, \theta \varphi) = E(r)$ 

$$
\overrightarrow{E}(M) = E(r) \overrightarrow{e}_r
$$

Q4. théorème de Gauss ((Σ) sphère de rayon *r* , centrée en *O*):

$$
\iint_{(\Sigma)} \overrightarrow{E}(M) \cdot d\overrightarrow{\Sigma} = \frac{q_{\text{intérieure à }(\Sigma)}}{\varepsilon_o}
$$
\n
$$
\iint_{(\Sigma)} \overrightarrow{E}(M) \cdot d\overrightarrow{\Sigma} = 4\pi r^2 E(r) \quad \text{et} \quad q_{\text{intérieure à }(\Sigma)} = \rho \frac{4}{3} \pi r^3
$$

soit:

$$
\overrightarrow{E}(M) = \frac{\rho}{3\varepsilon_o} \overrightarrow{r}
$$

Q5. la force ressentie par l'électron:

$$
\overrightarrow{F} = -e\overrightarrow{E}(M) = -e\frac{\rho}{3\varepsilon_o}\overrightarrow{r} = -\frac{e^2}{4\pi\varepsilon_o a^3}\overrightarrow{r} = -m_e\omega_o^2\overrightarrow{OM}
$$

$$
\omega_o = \sqrt{\frac{e^2}{4\pi\varepsilon_o a^3 m_e}}
$$

c'est une force de rappel élastique.

#### II.2- Oscillations libres dans le modèle de l'électron élastiquement lié

Q6. Relation fondamentale de la dynamique:

$$
m_e \vec{a}_e = \vec{F} = -m_e \omega_o^2 \vec{OM} \quad \Rightarrow \quad \frac{d^2 \vec{r}}{dt^2} + \omega_o^2 \vec{r} = \vec{0}
$$

Solution:

$$
\vec{r}(t) = \vec{C}_1 \cos(\omega_0 t) + \vec{C}_2 \sin(\omega_0 t)
$$

Conditions initiales:  $\vec{r}$  (*t* = 0) =  $\vec{0}$  et  $\vec{v}$  (*t* = 0) =  $-V_o \vec{e}_z$ 

$$
\overrightarrow{r}(t) = -\frac{V_o}{\omega_o} \overrightarrow{e}_z \sin(\omega_o t)
$$

 $Q7.$  Moment dipolaire:  $\vec{p}(t) = -e\vec{r}$ 

$$
\vec{p}(t) = \frac{eV_o}{\omega_o} \vec{e}_z \sin(\omega_o t) = p_z(t) \vec{e}_z \qquad \text{et} \qquad p_z(t) = \frac{eV_o}{\omega_o} \sin(\omega_o t)
$$

Q8. Longueur d'onde:

$$
\lambda_o = \frac{2\pi c}{\omega_o} = 2\pi c \sqrt{\frac{4\pi \varepsilon_o a^3 m_e}{e^2}}
$$

Application numérique:  $\lambda_o = 0.133 \mu m$ ; ce rayonnement se trouve dans le domaine de l'Ultra-Violet du spectre électromagnétique.

#### II.3- Oscillations libres dans le modèle de l'électron élastiquement lié

$$
\overrightarrow{F}_f = -\frac{m_e}{\tau}\overrightarrow{V}
$$

Q9.  $\overrightarrow{F}_f$  est due au chocs entre électrons. *τ* à la dimension d'un temps, en effet:

$$
[\tau] = \frac{[m_e] \times [V]}{[F_f]} = \frac{M \times LT^{-1}}{MLT^{-2}} = T
$$

Q10. La relation fondamentale appliquée à l'électron, en présence de  $\overrightarrow{F}_f$ , s'écrit:

$$
m_e \frac{d^2 \vec{r}}{dt^2} = -m_e \omega_o^2 \vec{r} - \frac{m_e}{\tau} \frac{d \vec{r}}{dt}
$$

 $\vec{p}(t) = -e\vec{r}(t)$ ; soit:

$$
\frac{d^2\vec{p}(t)}{dt^2} + \frac{1}{\tau}\frac{d\vec{p}(t)}{dt} + \omega_o^2 \vec{p}(t) = \vec{0}
$$

Solution:  $\vec{p}(t) \propto e^{Xt}$ ; l'équation caractéristique:

$$
X^{2} + \frac{X}{\tau} + \omega_{o}^{2} = 0 \qquad ; \qquad \Delta_{X} = \underbrace{\frac{1}{\tau^{2}} - 4\omega_{o}^{2}}_{\tau} \approx -4\omega_{o}^{2} \qquad \text{avec} \qquad X_{1,2} = -\frac{1}{2\tau} \pm i\omega_{o}
$$

Soit:

$$
\vec{p}(t) = e^{-t/2\tau} \left( \vec{A} \cos(\omega_o t) + \vec{B} \sin(\omega_o t) \right)
$$

Si on écrit la solution sous la forme:

$$
\vec{p}(t) = \vec{p}_o e^{\alpha t} \sin(\Omega t + \varphi) \qquad \text{avec} \qquad |\alpha| \ll \Omega
$$
  

$$
\vec{p}(t = 0) = -e\vec{r}(t = 0) = \vec{0} \qquad \Rightarrow \qquad \vec{A} = \vec{0} \qquad \text{et} \qquad \varphi = 0
$$
  

$$
\alpha = -\frac{1}{2\tau} \qquad \text{et} \qquad \Omega = \omega_o
$$
  

$$
\vec{p}(t = 0) = -e\vec{v}(t = 0) = eV_o \vec{e}_z \qquad \Rightarrow \qquad \vec{B} = \vec{p}_o = \frac{eV_o}{\omega_o} \vec{e}_z = -e\vec{r}_o
$$

Q11. L'énergie potentielle:  $\overrightarrow{F} = -m_e\omega_o^2 \overrightarrow{r}$ 

$$
\mathcal{P}(\vec{F}) = \vec{F} \cdot d\vec{r} = -m_e \omega_o^2 \vec{r} \cdot d\vec{r} = -\frac{d\mathcal{E}_p(t)}{dt} \Rightarrow \mathcal{E}_p(t) = \frac{1}{2} m_e \omega_o^2 r^2 + Cte
$$

A *t* = 0, l'électron est en 0:  $\mathcal{E}_p(t=0) = 0$  et *Cte* = 0;

$$
\mathcal{E}_p(t) = \frac{1}{2} m_e \omega_o^2 r^2(t) = \frac{m_e \omega_o^2}{2e^2} p^2(t) = \frac{1}{2} m_e \omega_o^2 r_o^2 e^{-t/\tau} \sin^2(\omega_o t)
$$

Q12. L'énergie cinétique:

$$
\mathcal{E}_c(t) = \frac{1}{2} m_e \left( \frac{dr(t)}{dt} \right)^2 = \frac{m_e}{2e^2} \left( \frac{dp(t)}{dt} \right)^2 = \frac{1}{2} m_e r_o^2 e^{-t/\tau} \left[ -\frac{1}{\tau} \sin(\Omega t) + \Omega \cos(\Omega t) \right]^2
$$

Amortissement faible:  $\Omega = \omega_o$  et  $\tau \omega_o >> 1$ 

$$
\mathcal{E}_c(t) = \frac{1}{2} m_e \omega_o^2 r_o^2 e^{-t/\tau} \cos^2(\omega_o t)
$$

Q13. L'énergie mécanique:

$$
\mathcal{E}_m(t) = \mathcal{E}_c(t) + \mathcal{E}_p(t) = \frac{1}{2} m_e \omega_o^2 r_o^2 e^{-t/\tau} = \frac{1}{2} m_e \omega_o^2 r_o^2 \frac{[p_m(t)]^2}{p_o^2} \qquad \text{avec} \qquad p_o^2 = e^2 r_o^2
$$

$$
\mathcal{E}_m(t) = \frac{m_e \omega_o^2}{2e^2} [p_m(t)]^2 = \frac{m_e \omega_o^2}{2e^2} p_o^2 e^{-t/\tau} = \mathcal{E}_o e^{-t/\tau_m}
$$

La durée caractéristique d'amortissement des oscillations, au terme de l'énergie mécanique est  $\tau_m = \tau$ .

#### II.4- Modélisation du mouvement de l'électron par une méthode numérique

$$
\frac{d^2r}{dt^2} + 2\lambda \frac{r}{dt} + \omega_o^2 r = 0\tag{1}
$$

Q14. On transforme, tout d'abord, l'équation diférentielle (1) en une équation diférentielle du *premier ordre* sous forme *vectorielle* (*forme matricielle*). Pour cela on procède comme suite:

 $\infty$  on pose  $v = \frac{dr}{dt}$ , on obtient le système de deux équations différentielle à une dimension:

$$
\begin{aligned}\n\frac{dr}{dt} &= v \quad \text{avec} \quad v(t_0 = 0) = v_0 \quad \text{avec} \quad x(t_0 = 0) \\
\frac{dv}{dt} &= -2\lambda v - \omega_0^2 r\n\end{aligned}
$$

◦ les variables sont *r* (*t*) et *v*(*t*) tels que:

$$
\frac{d}{dt}\left(\begin{array}{c}r\\v\end{array}\right)=\underbrace{\left(\begin{array}{c}v\\-2\lambda v-\omega_o^2r\end{array}\right)}_{f(X,t)}=\left(\begin{array}{cc}0&1\\-\omega_o^2&-2\lambda\end{array}\right)\left(\begin{array}{c}r\\v\end{array}\right)
$$
(2)

 $\circ$  on pose  $X(t) =$ / *r v*  $\overline{ }$ ; soit:

$$
\frac{dX}{dt} = f(X, t)
$$

$$
X(0) = X_o = \begin{pmatrix} r_o \\ v_o \end{pmatrix}
$$

◦ on choisit l'intervalle du temps:

 $t \in [t_0 = 0, T]$  de pas  $\Delta t = h$  tel que  $T = N \times h$ 

soit, alors, une liste de valeurs de *t*: 0, *h*, 2*h*,  $\cdots$ , (*N*−1)*h*; on peut écrire:

$$
t_n = t_o + n \times h
$$
 avec  $t_o = 0$  et  $n = 0 \cdots N - 1$ 

◦ il ne reste qu' à défnir les valeurs de *X*(*ti*) sous forme de tableau de valeurs.

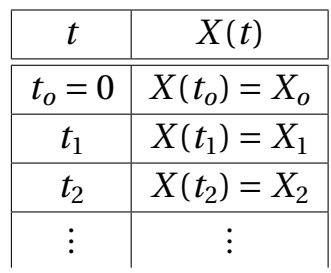

pour ce faire, on prend comme point de départ *Xo*:

$$
\frac{dX}{dt}(t_o) = f(X_o, t_o) = f(X_o, 0)
$$

◦ on fait l'approximation suivante: la fonction *X*(*t*) est approximée par sa tangente au au voisinage de  $X(t_o) = X_o$ ;

$$
X(t) = X(t_0) + (t - t_0)\dot{X}(t_0) = X(t_0) + h \times f(X_0, t_0)
$$
  
\n
$$
X(t_1) = X(t_0) + (t_1 - t_0)\dot{X}(t_0) = X(t_0) + h \times f(X_0, t_0)
$$
  
\n
$$
\vdots =
$$

◦ en faisant la même approximation au voisinage de *X*1, *X*2, *···*; on peut écrire:

$$
X(t_{n+1}) = X(t_n) + h \times f(X_n, t_n) = X_n + h \times f(X_n, t_n)
$$

soit, en utilisant la relation (2);

$$
\begin{pmatrix} r(t_{n+1}) \ v(t_{n+1}) \end{pmatrix} = \begin{pmatrix} r(t_n) \ v(t_n) \end{pmatrix} + h \times \begin{pmatrix} v(t_n) \ -2\lambda v(t_n) - \omega_o^2 r(t_n) \end{pmatrix}
$$

ou:

$$
r(t_{n+1}) = r(t_n) + h \times v(t_n) \tag{3}
$$

$$
v(t_{n+1}) = v(t_n) + h \times [-2\lambda v(t_n) - \omega_o^2 r(t_n)] \tag{4}
$$

◦ Les relations (3) et (4) sont celles qui fgurent dans la ligne 17 du programme; avec l'*approximation* suivante faite sur (4):

$$
v(t_{n+1}) \approx v(t_n) + h \times [-2\lambda v(t_o) - \omega_o^2 r(t_o)]
$$

```
15 ...
16 for i in range (N):
17 (x , v , a) =(x+v ∗ h , v+a ∗ h , −2 ∗ lamda ∗ v−omega ∗ omega ∗ x )
  tab_1 [ i ] = x19 \tanh 2[i] = v20 return tab_1
21 . . .
```
Q15. L'instruction *euler*(3,0,1) retourne la liste de valeurs de  $r(t_n) = x(t_n)$  pour  $n =$ 0, 1, 2 (*tableau tab*<sub>1</sub>). Sachant que  $h = \frac{150}{3} = 50$ ;

$$
tab1 = [50, -50, -300]
$$

en effet:

\n
$$
\text{Pour} \quad N = 3 \quad ; \quad h = 50; \quad \lambda = 0.03; \quad \omega = 1.4
$$
\n
$$
x_0 = 0 \quad \text{ et} \quad v_0 = 1
$$
\n
$$
x_1 = x_0 + 50 \times v_0 = \boxed{50} \quad \text{ et} \quad v_1 = v_0 + (-2 \times 0.03 \times 50 - 1.4^2 \times x_0 \times h = -2
$$
\n
$$
x_2 = x_1 + 50 \times v_1 = 50 - 2 \times 50 = \boxed{-50} \quad \text{ et} \quad v_2 = v_1 + h \times (-2 \times \lambda v_0 - 1.4^2 \times x_0) = -5
$$
\n
$$
x_3 = x_2 + 50 \times v_2 = -50 - 5 \times 50 = \boxed{-300}
$$
\n

Q16. while au lieu de for: on change les lignes de commande 16 à 20 par:

```
15 ...
16 \quad i = 017 while i < N:
18 (x , v , a) =(x+v ∗ h , v+a ∗ h , −2 ∗ lamda ∗ v−omega ∗ omega ∗ x )
19 tab_1 [ i ] = x
20 \tanh 2 [ i ] = v
21 i = i + 122 return tab_1
23 ...
```
 $_{\rm Q17.}$  On détermine la pseudo-pulsation  $\sqrt{\omega^2-\lambda^2}$  à partir du graphe *r* (*t*). Sur l'intervalle du temps égale à 80 (*par exemple*), on compte 38 pseudo-périodes; soit:

$$
\Delta t = 80 = 38 \times \frac{2\pi}{\sqrt{\omega^2 - \lambda^2}} \qquad \Rightarrow \qquad \omega \sim 2,98
$$

Q18. En faisant pareil pour la première courbe donnée par la méthode d'Euler, on trouve;

$$
\Delta t = 100 = 22 \times \frac{2\pi}{\sqrt{\omega^2 - \lambda^2}} \qquad \Rightarrow \qquad \omega \sim 1,38
$$

alors que la valeur choisie dans le programme python est de 1, 4 (*ligne 6*);

 $5 \ldots$ <sup>6</sup> omega = 1 .4 <sup>7</sup> ...

On pourra dire que la méthode d'Euler est, alors, satisfaisante.

### Partie III - Rayonnement de l'atome de Thomson excité et largeur spectrale de la raie d'émission

#### III.1- Puissance rayonnée par un atome excité

Q19.

- approximation dipolaire: *r >> a*;
- approximation non relativiste:  $\lambda$  >> *a*;
- zone de rayonnement ou rayonnement à grades distances: *r >>* λ

 $Q$ 20. le moment dipolaire  $\overrightarrow{p} \propto \overrightarrow{e}_z$ ; le plan Π<sub>*s*</sub>(*M*,  $\overrightarrow{e}_r$ ,  $\overrightarrow{e}_\theta$ ) est, alors, un plan de symétrie de la distribution:

- le champ électrique  $\overrightarrow{E}$  appartient à ce plan:  $\overrightarrow{E}$   $\|\Pi_s$  et  $\overrightarrow{E} \perp \overrightarrow{e}_\omega$ .
- le champ magnétique  $\overrightarrow{B}$  est orthogonal à ce plan:  $\overrightarrow{B} \perp \Pi_s$  et  $\overrightarrow{B} \parallel \overrightarrow{e}_{\varphi}$ .

$$
\vec{E} = E_{\theta} \vec{e}_{\theta} \qquad \text{et} \qquad \vec{B} = B_{\varphi} \vec{e}_{\varphi}
$$

• au terme d'homogénéité:

$$
[E] = [Vitesse] \times [B]
$$

• soient:

$$
\vec{E} = \frac{\mu_o}{4\pi r} \sin(\theta) \left[ \vec{p} \left( t - \frac{r}{c} \right) \right] \vec{e}_\theta \qquad \text{et} \qquad \vec{B} = \frac{\mu_o}{4\pi r c} \sin(\theta) \left[ \vec{p} \left( t - \frac{r}{c} \right) \right] \vec{e}_\varphi
$$

Q21. Vecteur de poynting:

$$
\vec{\mathscr{R}} = \frac{\vec{E} \wedge \vec{B}}{\mu_o} = \left(\frac{\mu_o}{4\pi r} \sin(\theta) \left[\vec{p}\left(t - \frac{r}{c}\right)\right]\right)^2 \frac{\vec{e}_r}{\mu_o c}
$$

$$
= \left(\frac{\mu_o \omega_o^2 p_m}{4\pi r} \sin(\theta)\right)^2 \sin^2\left(\omega_o t - \frac{\omega_o r}{c}\right) \frac{\vec{e}_r}{\mu_o c}
$$

$$
<\vec{\mathscr{R}}>_{t} = \frac{1}{2\mu_o c} \left(\frac{\mu_o \omega_o^2 p_m}{4\pi r} \sin(\theta)\right)^2 \vec{e}_r
$$

Q22. la puissance moyenne rayonnée:

$$
\Phi_{ray} = \iint_{(S)} <\vec{\mathcal{R}}(r=R) >_t \cdot \vec{dS} = \frac{\mu_o \omega_o^4 p_m^2}{32\pi^2 c} 2\pi \underbrace{\int_0^{\pi} \sin^3(\theta) d\theta}_{4/3}
$$

soit:

$$
\Phi_{ray} = \frac{\mu_o \omega_o^4 p_m^2}{12\pi c} = \frac{\omega_o^4 p_m^2}{12\pi \epsilon_o c^3} \qquad ; \qquad (\epsilon_o \mu_o c^2 = 1)
$$

Q23. la puissance moyenne Φ*ray* rayonnée et énergie *E<sup>m</sup>* de l'oscillateur:

$$
\mathcal{E}_m(t) = \frac{m_e \omega_o^2}{2e^2} p_o^2 e^{-2t/\tau} \qquad \text{et} \qquad \Phi_{ray} = \frac{\omega_o^4 p_o^2}{12\pi \varepsilon_o c^3} e^{-2t/\tau}
$$

on a, alors:

$$
\Phi_{ray} = \frac{\omega_o^2 e^2}{6\pi \varepsilon_o c^3 m_e} \mathcal{E}_m(t) = \gamma \mathcal{E}_m(t) \quad \text{avec} \quad \gamma = \frac{\omega_o^2 e^2}{6\pi \varepsilon_o c^3 m_e}
$$

#### III.2- Amortissement des oscillations

Q24. Estimation qualitative grossière

$$
\mathcal{E}_{ray} = \frac{hc}{\lambda_o} = \hbar \omega_o \qquad \text{et} \qquad \Delta t \sim \frac{\mathcal{E}_{ray}}{\Phi_{ray}} = \frac{12\pi h \epsilon_o c^4}{\lambda_o \omega_o^4 e^2 a^2} \approx 10^{-10} s
$$

Q25.

$$
\delta \mathcal{E}_m(t) = \mathcal{E}_m(t + \delta t) - \mathcal{E}_m(t) = -\Phi_{ray}\delta t
$$

Q26.

$$
\frac{\delta \mathcal{E}_m(t)}{\delta t} + \Phi_{ray} = \frac{\delta \mathcal{E}_m(t)}{\delta t} + \gamma \mathcal{E}_m(t) = 0
$$

$$
\frac{\delta \mathcal{E}_m(t)}{\delta t} + \frac{\mathcal{E}_m(t)}{\tau_e} = 0 \quad \text{avec} \quad \tau_e = \frac{1}{\gamma} \sim 0,34 \, ns
$$

En plus, en utilisant la question Q13.:

$$
\frac{\delta \mathcal{E}_m(t)}{\delta t} = -\frac{1}{\tau} \mathcal{E}_m(t) \qquad \Rightarrow \qquad \tau_e = \tau = \frac{1}{\gamma}
$$

Q27. durée d'un train d'onde:

$$
\Delta T_{train} \sim 5\tau \approx 1.7 \times 10^{-9} s
$$

## Partie IV - Mesure interférométrique de la durée d'un train d'onde IV.1- Description de l'interféromètre de Michelson

Q28. Marche des rayons:

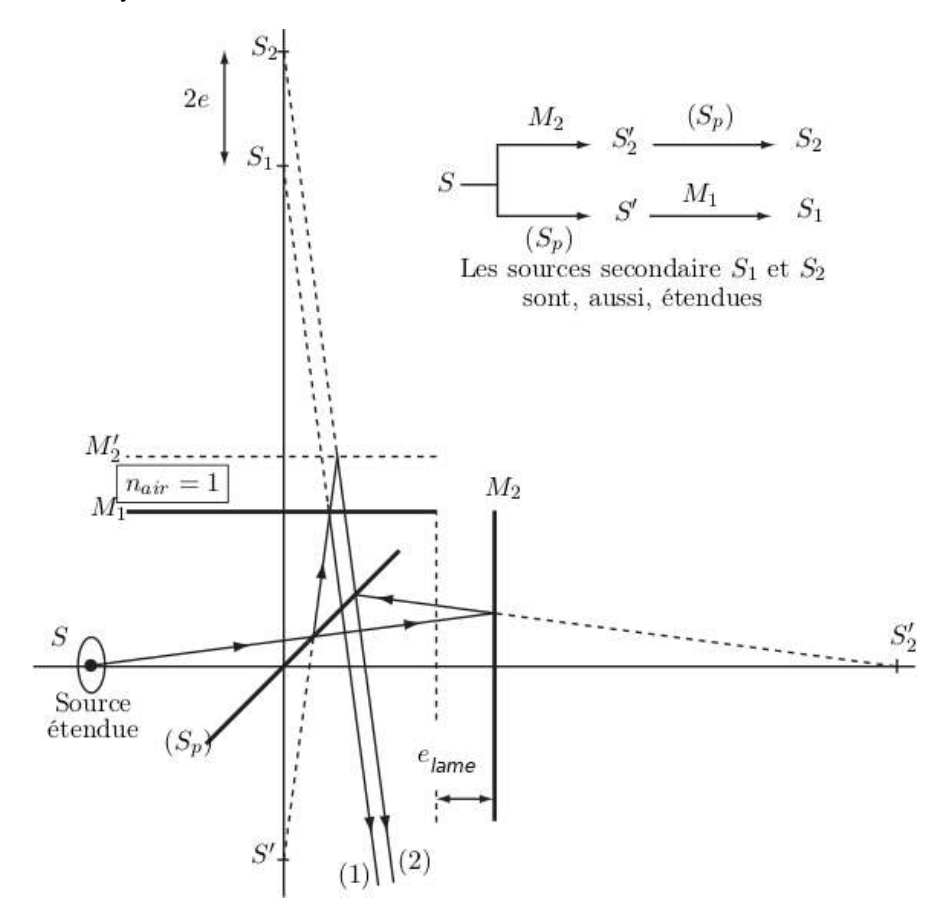

Figure 1- Modèle complet de l'interféromètre de Michelson en lame d'air

Q29. Diférence de marche:
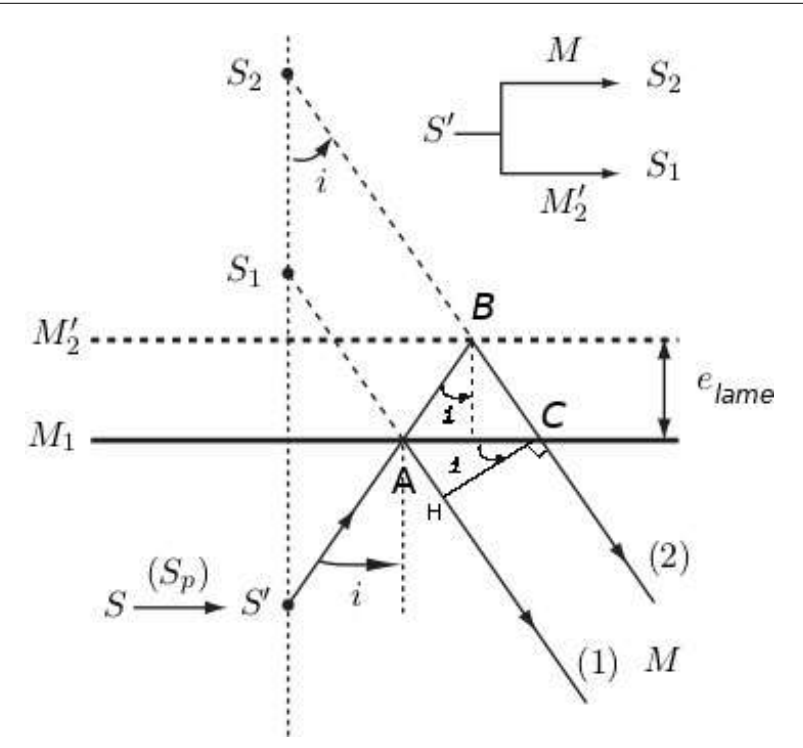

Figure 2- Modèle simplifé de l'interféromètre de Michelson en lame d'air

$$
\delta = (2) - (1) = (ABC) - (AH) = 2AB - AH
$$
  
avec  $AB = \frac{e_{lame}}{\cos(i)}$ ;  $AH = AC \sin(i)$  et  $AC = 2e_{lame} \tan(i)$   

$$
\delta = \frac{2e_{lame}}{\cos(i)} - \frac{2e_{lame} \sin^2(i)}{\cos(i)} = 2e_{lame} \cos(i)
$$

L'intensité lumineuse:

$$
I(M) = 2I_o \left( 1 + \cos \left( \frac{2\pi v \delta}{c} \right) \right)
$$

les franges d'interférence sont des anneaux concentriques localisés à l'infni.

#### IV.2- Largeur spectrale d'une raie d'émission

Q30.

- La raie spectrale n'est pas strictement monochromatique, La raie spectrale n'est pas strictement monochromatique, elle est composé de plusieurs bandes spectrales monochromatique de fréquences comprises entre  $v_1 = v_o - \frac{\Delta v}{2}$  et  $v_2 = v_o + \frac{\Delta v}{2}$ . Ces raies étant incohérentes; on a, donc, possibilité du brouillage.
- la variation de l'ordre d'interférence

$$
\Delta p = p \left( v_o + \frac{\Delta v}{2} \right) - p(v_o) = \frac{\delta \Delta v}{c \ 2}
$$

Q31.

• annex contrastés: 
$$
\delta = m\lambda = m\frac{c}{v}
$$
, avec *m* entier

• perte de contraste : 
$$
\delta = \left(m + \frac{1}{2}\right)\lambda = \left(m + \frac{1}{2}\right)\frac{c}{v}
$$

• à la frontière:

$$
\delta_{\lim} = m \frac{c}{v_o} = \left( m + \frac{1}{2} \right) \frac{c}{v_o + \frac{\Delta v}{2}} \qquad \Rightarrow \qquad m = \frac{v_o}{\Delta v} = \frac{v_o}{c} \delta_{\lim} \qquad \Rightarrow \qquad \delta_{\lim} = \frac{c}{\Delta v}
$$

soit;

$$
2e_{lim} = \frac{c}{\Delta v} \qquad \Rightarrow \qquad e_{lim} = \frac{c}{2\Delta v}
$$

# Calcul de l'intensité observée en *F*′

Q32. L'intensité donnée par une petite bande spectrale:

$$
dI(F') = \frac{I_{vm}}{\Delta v} \left[ 1 + \cos \left( \frac{2\pi v}{c} \delta(F') \right) \right] dv = \frac{I_{vm}}{\Delta v} \left[ 1 + \cos(2\pi v \tau(F') \right] dv
$$

τ(*F*′ ) désigne le temps de cohérence. Ordre d'interférence:

$$
p(F', v) = \frac{\delta(F')}{\lambda} = \frac{\delta(F')}{c}v = \tau(F')v
$$

Q33. L'intensité donnée par tout le spectre:

$$
I = \int_{[\Delta v]} dI(F') = \frac{I_{vm}}{\Delta v} \int_{v_1}^{v_2} \left[ 1 + \cos(2\pi v \tau(F')) \right] dv = \frac{I_{vm}}{\Delta v} \left( \Delta v + \left[ \frac{\sin(2\pi v \tau(F'))}{2\pi v \tau(F')} \right]_{v_1}^{v_2} \right)
$$
  

$$
= I_{vm} \left( 1 + \frac{\sin(\pi \tau(F') \Delta v)}{\pi \tau(F') \Delta v} \cos(2\pi v_o \tau(F')) \right)
$$
  

$$
= I_{vm} \left( 1 + \Gamma(F') \cos(2\pi v_o \tau(F')) \right) \qquad \text{oi} \qquad \Gamma(F') = \frac{\sin(\pi \tau(F') \Delta v)}{\pi \tau(F') \Delta v}
$$

Q34. Allure de *I*(τ(*F*′ ))

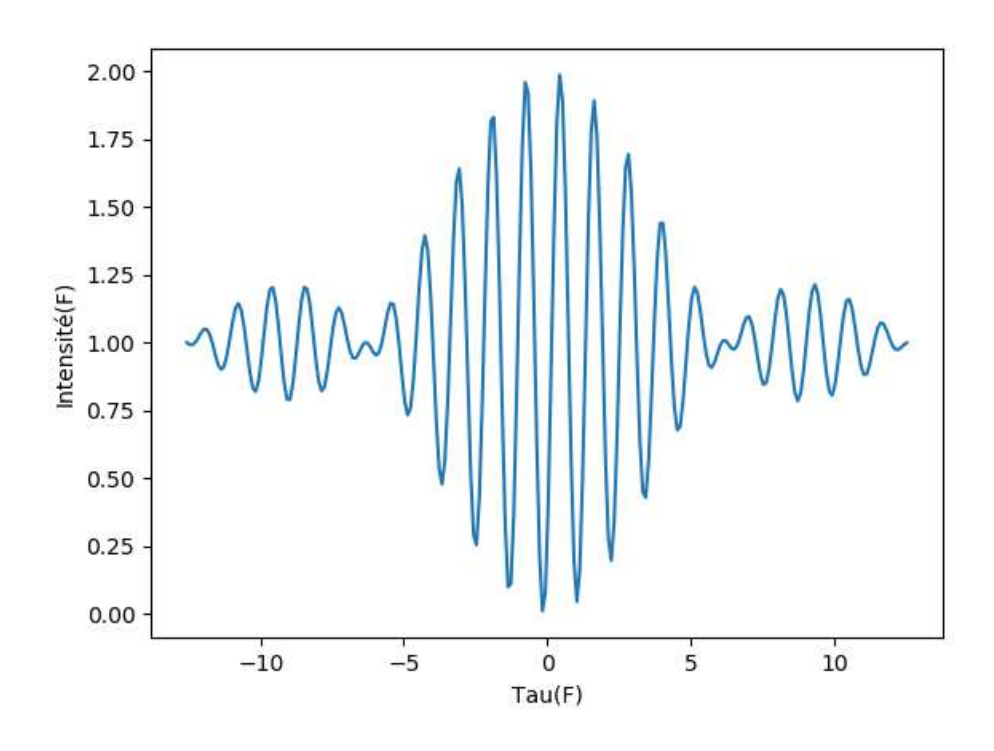

Figure 3- Intensité d'interférence

La première annulation de contraste est pour:

$$
\pi \tau(F') \Delta \nu = \pi
$$
 ou  $\tau(F') = \frac{1}{\Delta \nu} = \tau_o$ 

Q35.

$$
\Delta v_{exp} = \frac{c}{2e_{lim}} = 10^{10} Hz \sim \frac{1}{\Delta T_{train}}
$$

# Partie V - Largeur Doppler d'une raie d'émission V.1- Décalage Doppler

$$
T_o = t_{e2} - \underbrace{t_{e1}}_{=0}
$$
 avec  $t_{ei}$ : l'instant d'émission du i<sup>ème</sup> maximum

Q36. Le récepteur reçoit le premier maximum à l'instant:

$$
t_1=\frac{d}{c}
$$

Q37.

*•* Le deuxième maximum est émis à l'instant:

$$
t_{e2} = \frac{x}{V_x} = T_o
$$

• La distance  $d_{O'R}$  entre l'émetteur  $O'$  et le récepteur *R* à cet instant:

$$
d_{O'R} = d - x = d - V_x T_o
$$

• La date  $t_2$  du réception du deuxième maximum:

$$
t_2 = T_o + \frac{d_{O'R}}{c} = T_o + \frac{d - V_x T_o}{c}
$$

Q38.

$$
T = t_2 - t_1 = T_o - \frac{V_x T_o}{c} = T_o \left( 1 - \frac{V_x}{c} \right)
$$
  

$$
v_o = v \left( 1 - \frac{V_x}{c} \right) \qquad \text{ou} \qquad v \approx v_o \left( 1 + \frac{V_x}{c} \right)
$$

#### V.2- Distribution des vitesses dans un gaz parfait unidimensionnel

$$
T_{gaz} = 1000 K \qquad \text{et} \qquad L = 10 cm
$$

#### Fonction d'onde d'un atome dans un état stationnaire

Q39. Le spectre énergétique d'un atome est discret. La masse *m*<sup>∗</sup> d'un atome de *H g* :

$$
1 = n_{Hg}^* \mathcal{N}_A = \frac{m^*}{M_{Hg}} \qquad \Rightarrow \qquad m^* = \frac{M_{Hg}}{\mathcal{N}_A} \approx 10^{-21} \text{ g}
$$

Q40. Équation diférentielle:

$$
-\frac{\hbar^2}{2m^*}\frac{d^2\varphi(x)}{dx^2} = \mathcal{E}\varphi(x) \qquad \Rightarrow \qquad \frac{d^2\varphi(x)}{dx^2} + k^2\varphi(x) \qquad \text{avec} \qquad k^2 = \frac{2m^*}{\hbar^2}\mathcal{E}
$$

Conditions aux limites:

$$
\varphi(x=0) = 0 \qquad \text{et} \qquad \varphi(x=L) = 0
$$

Q41. Solution:

$$
\varphi(x) = A\cos(kx) + B\sin(kx)
$$

- $\varphi(x=0) = 0$  donne  $A=0$
- $\varphi(x=L) = 0$  donne  $B\sin(kL) = 0$

soit;

$$
k_n L = n\pi
$$
 avec  $n \ge 1$   $\Rightarrow$   $k_n^2 = \frac{n^2 \pi^2}{L^2} = \frac{2m^*}{\hbar^2} \mathcal{E}_n$  ou  $\mathcal{E}_n = \frac{\hbar^2}{2m^*} \frac{n^2 \pi^2}{L^2}$   
 $\mathcal{E}_n = n^2 \times \mathcal{E}_1$  où  $= \frac{\hbar^2 \pi^2}{2m^* L^2}$ 

Q42.

$$
\mathcal{E}_{n1} = k_B T_{gaz} \qquad \Rightarrow \qquad n_1 = \sqrt{\frac{2k_B T_{gaz} m^* L^2}{\pi^2 \hbar^2}} \approx 10^{12}
$$

la variation  $\frac{\mathcal{E}_{n1+1} - \mathcal{E}_{n1}}{2}$  $\frac{E_{n1}}{E_{n1}}$  ~ 10<sup>−12</sup>: l'approximation continue est, alors valable. Q43.

$$
n(\mathcal{E}) = \sqrt{\frac{\mathcal{E}}{\mathcal{E}_1}}
$$

Q44. Le nombre d'états quantiques et densité:

$$
dn = n(\mathcal{E} + d\mathcal{E}) - n(\mathcal{E}) = \frac{dn}{d\mathcal{E}} d\mathcal{E} = \frac{d\mathcal{E}}{2\sqrt{\mathcal{E}\mathcal{E}_1}} = \rho(\mathcal{E})d\mathcal{E}
$$

$$
\rho(\mathcal{E}) = \frac{1}{2\sqrt{\mathcal{E}\mathcal{E}_1}}
$$

Q45. Probabilité:

$$
\mathcal{P}(\mathcal{E}) = Ae^{-\beta \mathcal{E}} \qquad \text{oi} \qquad \beta = \frac{1}{k_B T_{gaz}}
$$

Q46.

$$
d\mathcal{P}(\mathcal{E}) = Ae^{-\beta \mathcal{E}} dn(\mathcal{E}) = Ae^{-\beta \mathcal{E}} \rho(\mathcal{E}) d\mathcal{E} = f(\mathcal{E}) d\mathcal{E}
$$

$$
f(\mathcal{E}) = Ae^{-\beta \mathcal{E}} \rho(\mathcal{E}) = \frac{A}{2\sqrt{\mathcal{E}_1}} \frac{e^{-\beta \mathcal{E}}}{\sqrt{\mathcal{E}}}
$$

Q47.  $\int^{+\infty}$  $d\mathscr{P}(\mathscr{E}) = 1$  est la condition de normalisation.

$$
\int_0^{+\infty} d\mathcal{P}(\mathcal{E}) = 1 = \int_0^{+\infty} \frac{A}{2\sqrt{\mathcal{E}_1}} \frac{e^{-\beta \mathcal{E}}}{\sqrt{\mathcal{E}}} d\mathcal{E} = \underbrace{\frac{A}{2\sqrt{\mathcal{E}_1}} \int_0^{+\infty} \frac{e^{-\beta \mathcal{E}}}{\sqrt{\mathcal{E}}} d\mathcal{E}}_{\sqrt{\mathcal{E}}} \implies A = 2\sqrt{\frac{\mathcal{E}_1}{k_B T_{gaz} \pi}}
$$

soit;

$$
f(\mathcal{E}) = \frac{1}{\sqrt{k_B T_{gaz} \pi}} \frac{e^{-\beta \mathcal{E}}}{\sqrt{\mathcal{E}}} = \sqrt{\frac{\beta}{\pi}} \times \frac{e^{-\beta \mathcal{E}}}{\sqrt{\mathcal{E}}}
$$

Q48.

*•* La valeur moyenne *< E >* de l'énergie:

$$
\langle \mathcal{E} \rangle = \int_0^{+\infty} \mathcal{E} \, d\mathcal{P}(\mathcal{E}) = \int_0^{+\infty} \mathcal{E} \, f(\mathcal{E}) \, d\mathcal{E} = \sqrt{\frac{\beta}{\pi}} \underbrace{\int_0^{+\infty} \sqrt{\mathcal{E}} \, e^{-\beta \mathcal{E}} \, d\mathcal{E}}_{2} = \frac{k_B T_{gaz}}{2}
$$

*• Théorème d'équipartition de l'énergie*:

Pour un système en contact avec un thermostat à la température *T* , la valeur moyenne de toute contribution quadratique dans l'expression de l'énergie est égale à 1/2 $k_B T$ .

*•* Vitesse quadratique moyenne:

$$
<\mathscr{E}
$$
 > =  $\frac{1}{2}m^* < V_x^2$  > =  $\frac{k_B T_{gas}}{2} = \frac{1}{2}m^* u^2$   $\Rightarrow$   $u = \sqrt{\frac{k_B T_{gas}}{m^*}}$ 

*•* Ordre de grandeur de *u*:

$$
u\approx 10^2\, m s^{-1}
$$

#### V.3- Élargissement spectral par effet Doppler

Q49.

$$
\nu_{+} = \nu_{o} \left( 1 + \frac{u}{c} \right) = \frac{c}{\lambda_{o}} \left( 1 + \frac{u}{c} \right) \quad \text{et} \quad \nu_{-} = \frac{c}{\lambda_{o}} \left( 1 - \frac{u}{c} \right)
$$

$$
\Delta_{DOP} = \nu_{+} - \nu_{-} = \frac{2u}{\lambda_{o}} = 10^{8} \text{ Hz}
$$

même ordre de grandeur que ∆ν*exp* mesuré en Q35..

# CORRIGÉS 7

# PHYSIQUE CHIMIE ET AUTOMOBILE [PHYSIQUE-CHIMIE-CCINP-PSI]

#### Partie I - Aspects aérodynamiques

Q1. *Zones d'écoulement*: Partout laminaire sauf juste en arrière où l'écoulement est turbulent.

Le facteurs qui influe le cœfficient aérodynamique  $C_x$  est le nombre de Reynolds:

$$
\mathfrak{R}_e = \frac{\rho DV}{\eta}
$$

Avec: *V* vitesse débitante ; *D* diamètre ; ρ la masse volumique et η la viscosité dynamique.

Q2. La vitesse maximale: On a:

$$
\mathcal{P} = FV \qquad \Rightarrow \qquad \mathcal{P} = \frac{1}{2} C_x \rho_o S V^3
$$

Donc:

$$
V = \sqrt[3]{\frac{2\mathcal{P}}{C_x \rho_o S}}
$$

Application numérique:  $V = 106$  km h<sup>-1</sup>

Q3. Détermination de l'exposant *x*:

La consommation *c* exprimée en litres de carburant ( *L* ou *m*<sup>3</sup>) pou 100 km donc *c* est exprimée en *m*<sup>2</sup>

Donc:

$$
L^2 = V^x t^y \qquad \Rightarrow \qquad L^2 = L^x T^{-x} T^y
$$

Il en résulte que  $x = y = 2$ 

Q4. En régime stationnaire on a:

$$
dm_1 = dm_2 \qquad \Rightarrow \qquad \rho_1 V_1 S_1 = \rho_2 V_2 S_2
$$

Comme *S*<sub>1</sub> = *S*<sub>2</sub> et le fluide est incompressible ( $\rho_1 = \rho_2$ ); alors *V*<sub>1</sub> = *V*<sub>2</sub>

Q5. Bilan de la quantité de matière donne:

$$
\overrightarrow{F} = \frac{\overrightarrow{dP}}{dt} = D_m(\overrightarrow{V_2} - \overrightarrow{V_1})
$$

Donc:

$$
\overrightarrow{F} = \rho_o V_1 S_e (\overrightarrow{V}_2 - \overrightarrow{V}_1)
$$

Q6. Détermination de la composante perpendiculaire On a:  $\overrightarrow{F}_{air\rightarrow v\acute{e}hicule}$  = − $\overrightarrow{F}$  alors la composante perpendiculaire est:

$$
F_{\perp} = \rho_o S_e V_1^2 (\sin \alpha - \sin \beta)
$$

#### Partie II - Alimentation électrique

Composition de l'atome

Q7. Composition du  $^{207}_{82}Pb$ :

82 électrons ; 82 protons (neutre) et 207-82=125 neutrons.

#### Diagramme potentiel-pH du plomb

Q8. Détermination du nombre d'oxydation du plomb dans chaque espèces:

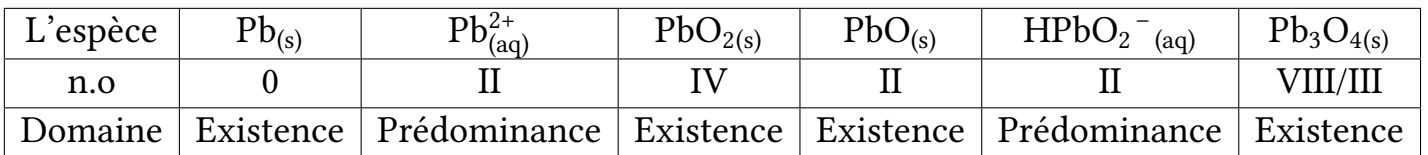

Le nombre d'oxydation de  $Pb_3O_4$  est fractionné, donc il n'est pas compatible avec la quantifcation de la charge puisque le n.o est la charge formelle ( multiple de e) qui apparaît sur un élément chimique supposant que toutes les liaisons sont ioniques. *Explication*: Sachant que;

$$
Pb_3O_4 \longrightarrow 2PbO + PbO_2
$$

Il est constitué de deux molécules de PbO ( dont le n.o est II) et une molécule de PbO<sub>2</sub> ( dont le n.o est IV) donc la valeur calculée est une valeur moyenne.

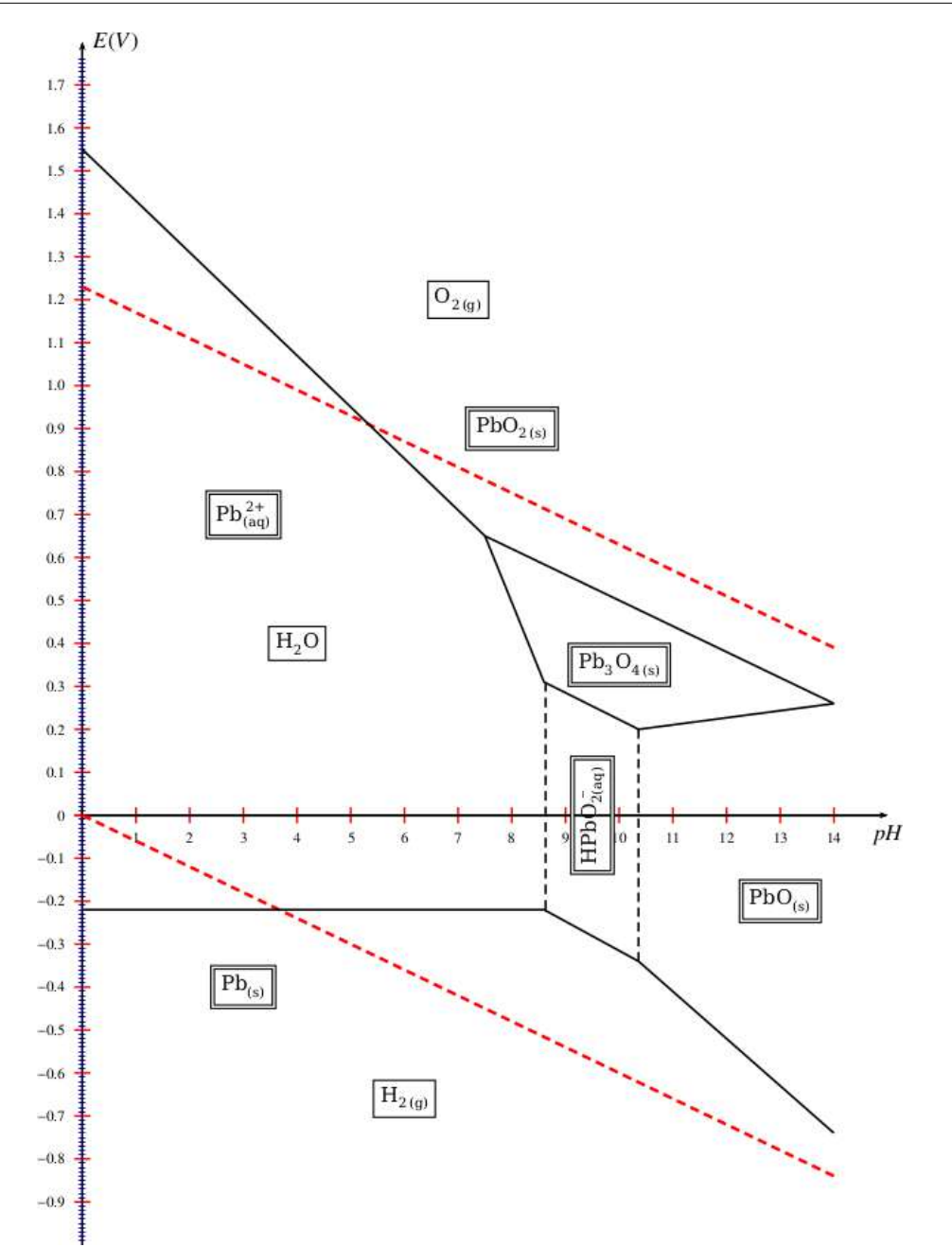

- Q9. Les demi- équations redox de l'eau:
- Pour le couple  $H^*/H_2$ :

$$
2H^+ + 2e \longrightarrow H_{2(g)}
$$

La loi de Nernst :  $E = E^o + \frac{0,06}{2} \log \frac{[H^+]^2}{p(H_2)}$  $p(H_2)$ ce qui donne:

$$
E(H^+/H_2) = -0.06pH
$$

C'est une droite de pente -0,06 qui passe par les points (0;0) et (14;-0,84).

• Pour le couple O<sub>2</sub>/H<sub>2</sub>O:

$$
\mathrm{O}_{2(g)} + 4\mathrm{H}^+ + 4\mathrm{e} \Longleftrightarrow 2\mathrm{H}_2\mathrm{O}
$$

La loi de Nernst : 
$$
E = E^o + \frac{0.06}{4} \log[H^+]^4 p(O_2)
$$
 ce qui donne:  

$$
E(O_2/H_2O) = 1,23 - 0,06pH
$$

C'est une droite de pente −0, 06 qui passe par les points (0; 1, 23) et (14; 0, 39).

Q10. Après superposition des deux diagrammes, on constante que pour :

• pH ≤ 3,7 ( *milieu acide*) le plomb et l'eau n'ont pas un domaine commun, donc instable. L'équation bilan:

$$
\text{Pb}_{(s)} + 2\,\text{H}^+ \Longleftrightarrow \text{Pb}^{2+} + \text{H}_{2(g)}
$$

• pH ≥3,7 le plomb et l'eau ont un domaine commun, donc stable (pas de réaction).

#### Solubilité du sulfate de plomb dans une solution d'acide sulfurique

Q11. Détermination de la solubilité *s* du sulfate de plomb. On a:

$$
PbSO_{4(s)} \Longleftarrow Pb^{2+} + SO_4^{2-}
$$

ainsi

$$
H_2SO_4 \Longleftrightarrow 2H^+ + SO_4{}^{2-}
$$

L'ion *SO*4<sup>2</sup><sup>−</sup> est commun pour les deux réactions.

Si on néglige les ions SO $_4{}^{2-}$  provenant de  $PbSO4$  devant ceux provenant de l'acide  $\rm{H_2SO_4}$ de concentration *CA* ( acide fort) alors on peut écrire

$$
[\mathrm{SO}_4{}^{2-}] = C_A
$$

Comme

$$
\mathbf{K}_s = [\text{Pb}^{2+}][\text{SO}_4{}^{2-}] \qquad \Rightarrow \qquad s = \frac{\mathbf{K}_s}{C_A}
$$

Application numérique: s=3,2×10−<sup>8</sup> molL−<sup>1</sup>; valeur très *négligeable* devant *CA*

Accumulateur au plomb en fonctionnement générateur

Q12. Les demi-réactions chimiques, en fonctionnent générateur:

*•* Cathode (+):

$$
PbO_2 + 2e + 4H^+ \longrightarrow Pb^{2+} + 2H_2O
$$

*•* Anode (-):

$$
Pb \longrightarrow Pb^{2+} + 2e
$$

*•* L'équation globale:

$$
PbO_2 + Pb + 4H^+ \longrightarrow 2Pb^{2+} + 2H_2O
$$

Q13. La tension de l'accumulateur dépend bien du pH ( intervention des ions H+. Par conséquent , il est préférable d'utilisé l'acide sulfurique concentré ( dans l'industrie on utilise 1 mol $L^{-1}$ )

#### Masse d'une batterie au plomb

Q14. Lors d'une association:

- *•* Série: On somme les fem ainsi les résistances internes.
- *•* Parallèle: On somme les courants et on diminue les résistances internes.

Q15. Pour une association série on a:  $U = NU_0$  avec  $U_0 = 1,68 − (−0,33) = 2V$  ( d'après la courbe)

Pour  $U = 12$  V alors N=6.

Q16. La masse du plomb:

On a: Pb  $\implies$ Pb<sup>2+</sup> + 2e donc  $\frac{n(e)}{2} = n(Pb)$ Comme:  $n(e) = \frac{Q}{N_A e}$   $\Rightarrow$   $n(e) = \frac{Q}{\mathcal{F}}$  et  $n(Pb) = \frac{m(Pb)}{M(Pb)}$ alors  $m(\text{Pb}) = \frac{QM(\text{Pb})}{2\mathcal{F}}$ 

#### Partie III - Aspects liés à la sécurité routière

#### III.1- Limitations de vitesse

Q17. On applique le théorème de l'énergie cinétique entre le début et la fn du freinage:

$$
-\frac{1}{2}mV_o^2 = W(\overrightarrow{P}) + W(\overrightarrow{R})
$$

Ainsi la RFD donne

 $N = mg$  *et*  $T = fmg$ Comme  $W(\vec{P}) = 0$  ( sol horizontal) et  $W(\vec{R}) = -fmgD$  ( puisque *T* est constante) Alors:

$$
V_o = \sqrt{2f g D}
$$

Estimation de la distance *D*:

D'après les deux documents 6 et 7, on a

 $D = 5*(3+1, 33)$   $\Rightarrow$   $D = 22 m$ 

Par conséquent , la vitesse *Vo* vaut:

$$
V_o = 67 \text{ km h}^{-1}
$$

#### III.2- Contrôle d'alcoolémie

Q18. Les réactions de :

*•* L'éthanol sur le dichromate de potassium:

$$
(Cr_2O_7^{2-} + 14H^+ + 6e^- \implies 2Cr^{3+} + 7H_2O)^{*2}
$$
  
\n
$$
\xrightarrow{(CH_3-CH_2-OH + H_2O)} CH_3-COOH + 4H^+ + 4e^-)^{*3}
$$
  
\n
$$
2Cr_2O_7^{2-} + 16H^+ + 3CH_3-CH_2-OH \implies 4Cr^{3+} + 3CH_3-COOH + 11H_2O
$$

*•* L'iodure de potassium sur le dichromate de potassium:

$$
\frac{Cr_2O_7^{2-} + 14H^+ + 6e^-}{(2I^- \implies 2Cr^{3+} + 7H_2O)}
$$
\n
$$
\frac{(2I^- \implies I_2 + 2e^-)^*3}{Cr_2O_7^{2-} + 14H^+ + 6I^-} \implies 2Cr^{3+} + 3I_2 + 7H_2O
$$

*•* Le diiode sur le thiosulfate:

$$
I_2 + 2e^- \longrightarrow 2I^-
$$
  
\n
$$
2S_2O_3^{2-} \longrightarrow S_4O_6^{2-} + 2e^-
$$
  
\n
$$
I_2 + 2S_2O_3^{2-} \longrightarrow 2I^- + S_4O_6^{2-}
$$

Q19.

- *•* La couleur du diiode en solution aqueuse est brune.
- *•* On peut déceler l'équivalence du dosage par l'ajout de l'empois d'amidon qui prend la couleur bleu en présence du diiode, c'est à dire l'équivalence est repérée par la disparition de la couleur bleue.

Q20. Détermination de la concentration initiale de l'alcool *Co*. On pose  $n_o = C_o V_o$  le nombre de mole de l'alcool initial. Sachant que le nombre de mole d'alcool dans le volume *V*<sup>4</sup> est :

$$
n_A = \frac{C_o V_o}{V_2} V_4
$$

Et puisque, d'après les réactions du dosage:

$$
n(\text{Cr}_2\text{O}_7{}^{2-}) = \frac{2n_A}{3} + \frac{n(I_2)}{3}
$$

Ainsi

$$
n(I_2) = \frac{n(S_2O_3^{2-})}{2} \qquad \Rightarrow \qquad n(I_2) = \frac{C_6V_{eq,6}}{2}
$$

De même:

$$
n(\text{Cr}_2\text{O}_7{}^{2-}) = \frac{C_6 V_{eq,6}}{6} + 2\frac{C_0 V_o}{3V_2}V_4
$$

En absence d'alcool:

$$
n(\text{Cr}_2\text{O}_7{}^{2-})=\frac{C_6V_{eq,7}}{6}
$$

Par conséquent

$$
\frac{C_6 V_{eq,7}}{6} = \frac{C_6 V_{eq,6}}{6} + 2 \frac{C_6 V_0}{3 V_2} V_4 \qquad \Rightarrow \qquad C_0 = \frac{V_2 C_6 (V_{eq,7} - V_{eq,6})}{4 V_0 V_4}
$$

# Partie IV - Aspects communications

# IV.1- Communications radio,modulation d'amplitude

Q21. La valeur numérique de:

*•* Taux de modulation *m*:

$$
m = \frac{7-3}{7+3} \qquad \Rightarrow \qquad m = 0, 4 = 40\%
$$

*•* La fréquence *fo*:

Comme  $12T<sub>o</sub> = 12$  ms alors  $f<sub>o</sub> = 167$  Hz

*•* La fréquence *fp*:

Comme  $19T_p = 12$  ms alors  $f_p = 1584$  Hz

#### Modulation par détection synchrone

Q22. L'unité de *k* est V−<sup>1</sup> et sa valeur en TP est k=0,1 V−<sup>1</sup>

Q23. L'expression du signal *sm*(*t*) On a:  $s_m(t) = ke_p(t) * u(t)$   $\Rightarrow$   $s_m(t) = kE_pU(1 + m\cos\omega_o t)\cos\omega_p t$ Après linéarisation, on obtient:

$$
s_m(t) = \frac{kE_p U}{2} \Big[ 1 + \cos(2\omega_p t) + m\cos(\omega_o t) + \frac{m}{2}\cos(\omega_o + 2\omega_p)t + \frac{m}{2}\cos(2\omega_p - \omega_o)t \Big]
$$

Représentation du spectre:

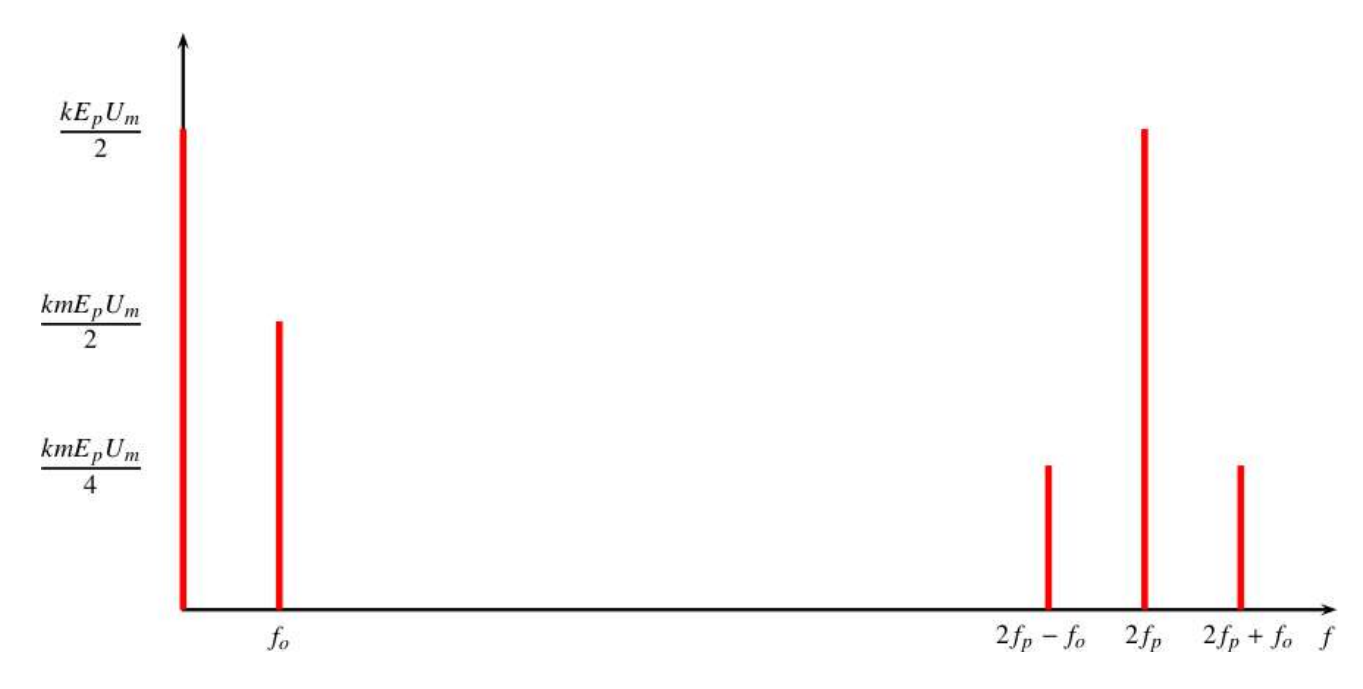

Q24. D'après l'expression de  $u(t) = U(1 + m\cos\omega_o t)\cos\omega_p t$ , on en déduit que le signal informatif présente une composante continue *Uo* et une composante alternative d'amplitude  $U_m$  et de fréquence  $f_o$  avec  $m = \frac{U_m}{U_o} = 0, 4.$ Alors pour retrouver ce signal on ajoute un fltre passe-bas de fréquence *fc* telle que:

$$
f_c \ll 10f_o \ll 2f_p - f_o
$$

#### IV.2- Communications radio,modulation de fréquence Étude du soustracteur

Q25. Le montage est stable si

$$
(R_3//R_4) < (R_1//R_2)
$$

Q26. On a:

$$
V_+ = \frac{R_4}{R_3 + R_4} V_d
$$

De même , théorème de Millman donne:

$$
V_{-} = \frac{1}{R_3 + R_4} (R_2 V_m + R_1 V_s)
$$

L'amplifcateur fonctionne en régime linéaire donc: *V*<sup>−</sup> *= V<sup>+</sup>* , il en résulte que:

$$
\frac{R_1}{R_1 + R_2} V_s = \frac{R_4}{R_3 + R_4} V_d - \frac{R_2}{R_1 + R_2} V_m
$$

Soustracteur parfait si

$$
\frac{R_1}{R_1 + R_2} = \frac{R_4}{R_3 + R_4} = \frac{R_2}{R_1 + R_2} \qquad \Rightarrow \qquad R_1 = R_2 = R_3 = R_4
$$

#### Étude de l'intégrateur

Q27. Schéma du montage intégrateur théorique:

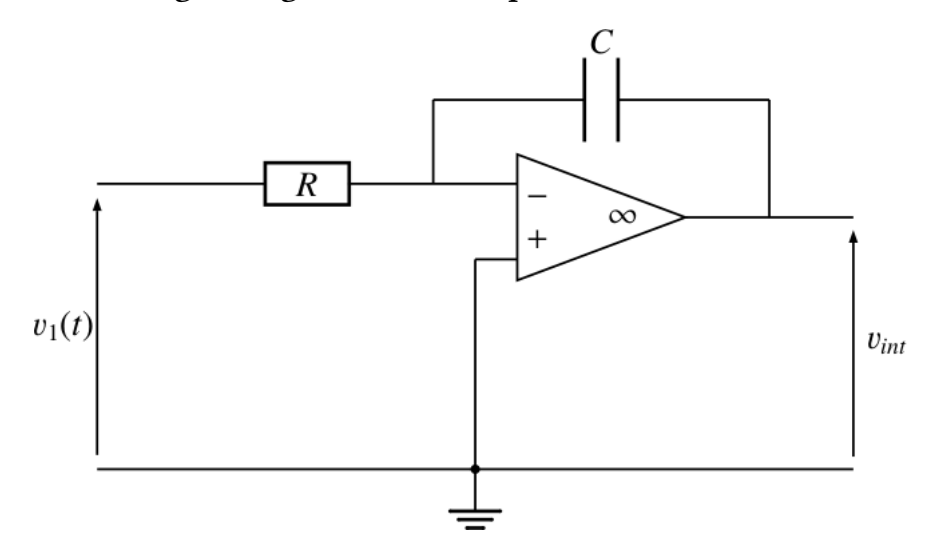

La relation entre  $V_e(t)$  et  $V_{int}(t)$  s'écrit:

$$
V_{int}(t) = -\frac{1}{RC} \int V_e(t) dt
$$

Montage intégrateur inverseur

#### Étude du montage global

Q28. On a:  $V_1(t) = V_{1m} \cos \omega_1 t$   $V_2(t) = V_{2m} \cos \omega_2 t$  avec  $\omega_2 \gg \omega_1$ Comme :

$$
V_{int} = -\frac{1}{RC} \int V_{1m} \cos \omega_1 t \, dt \qquad \Rightarrow \qquad V_{int} = -\frac{V_{1m}}{RC \omega_1} \sin \omega_1 t \, (+\,ct\,e = 0)
$$

Donc:

$$
V_m(t) = -kV_{2m}\cos\omega_2 t \times \frac{V_{1m}}{RC\omega_1}\sin\omega_1 t \qquad \Rightarrow \qquad V_m(t) = \frac{kV_{2m}V_{1m}}{RC\omega_1}\sin(\omega_1 t)\cos(\omega_2 t)
$$

De même:

$$
V_d(t) = V_{2m} \cos(\omega_2 t - \pi/2) \qquad \Rightarrow \qquad V_d(t) = V_{2m} \sin(\omega_2 t)
$$

Ainsi:

$$
V_s(t) = V_d(t) - V_m(t) \qquad \Rightarrow \qquad V_s(t) = V_{2m} \left[ \sin(\omega_2 t) + \left( \frac{k V_{1m}}{R C \omega_1} \sin(\omega_1 t) \right) \cos(\omega_2 t) \right]
$$

Qu'on peut écrire sous la forme:

$$
V_s(t) = V_{2m} \sqrt{1 + \left(\frac{kV_{1m}}{RC\omega_1} \sin(\omega_1 t)\right)^2} \sin(\omega_2 t + \varphi(t))
$$

Il en résulte que :

$$
\tan \varphi(t) = \frac{kV_{1m}}{RC\omega_1} \sin(\omega_1 t)
$$

Ainsi

$$
\varepsilon = \frac{kV_{1m}}{RC\omega_1}
$$

Notez que

$$
\tan \varphi(t) = \varepsilon \sin(\omega_1 t)
$$

Q29. Pour  $ε$  ≪ 1 et  $φ(t)$  ≪ 1 donc:

- $\sqrt{1+\varepsilon^2 \sin^2 \omega_1 t} \simeq 1$
- $\tan \varphi(t) \simeq \varphi(t) = \frac{kV_{1m}}{RC\omega_1}$  $\sin(\omega_1 t)$ Il en résulte que:

$$
V_s(t) = V_{2m} \sin[\omega_2 t + \frac{kV_{1m}}{RC\omega_1} \sin(\omega_1 t)]
$$

On en déduit que

$$
m = \varepsilon = \frac{kV_{1m}}{RC\omega_1}
$$

Et

$$
\psi(t) = \omega_2 t + \frac{kV_{1m}}{RC\omega_1} \sin(\omega_1 t)
$$

Q30. On rappelle que:

$$
V_1(t) = V_{1m} \cos(\omega_1 t)
$$

Donc

$$
\Omega = \frac{d\psi}{dt} \qquad \Rightarrow \qquad \Omega(t) = \omega_2 + \frac{k}{RC} V_1(t)
$$

Comme  $Ω(t) = 2πF(t)$  avec  $F(t) = f_2 +$ *k* 2π*RC*  $V_1(t)$ Cette fréquence du signal  $V_s(t)$  est modulée par la tension  $V_1(t)$ ; d'où modulation de fréquence du signal.

#### IV.3- Efet de l'ionosphère, positionnement satellite et taille des antennes

Q31. Pour:

◦ *f*<sup>1</sup> *< fp* ⇒ *k* ∈ C: fréquence radio *M A*.

◦  $f_2 > f_p$   $\Rightarrow$   $k \in \mathbb{R}$ : fréquence pour communications par satellite.

Q32. Antenne "quart d'onde":

$$
L = \frac{\lambda}{4} \qquad \Rightarrow \qquad L = \frac{c}{4f}
$$

Application numérique:  $L = 0,75$  *m* 

Comme l'antenne du *GPS* est très faible devant celle *L*, on peut en déduire que

 $f_{GPS}$  > 100MHz

En pratique les fréquences utilisées pour le GPS sont :1575, 42 et 1227, 60 MHz

( valeurs tirées du site *https://fr.m.wikipedia.org*)

# CORRIGÉS 8

#### AUTOUR DE LA RANDONNÉE [PHYSIQUE-CHIMIE-CCINP-TSI]

#### Partie I - La marche à pied

#### I.1- Marcher en montagne

Q1. Puisque la vitesse du point de contact est nulle alors:

$$
\mathscr{P}(\overrightarrow{R})=0
$$

Q2. L'expression de l'énergie potentielle de pesanteur *Ep*: Puisque l'axe *Oz* orienté vers le haut alors:

$$
E_p(z) = +mgz_1 + cte
$$

Q3. La variation de l'énergie cinétique entre les points *A* et *B*. Comme  $V(A) = V(B) = 0$  alors  $\Delta E_c = E(B) - E_c(A) = 0$ 

Q4. On appelle énergie mécanique *Em* d'un point matériel, la somme de son énergie cinétique *Ec* et son énergie potentielle *Ep*:

$$
E_m = E_c + E_p
$$

La variation de son énergie mécanique: Comme  $\Delta E_m = \Delta E_c + \Delta E_p$  et  $\Delta E_c = 0$  alors :

$$
\Delta E_m = mg(z_B - z_A) \Rightarrow \Delta E_m = mgh
$$

Avec  $h = z_B - z_A$ 

Q5. Application numérique:

$$
\Delta E_m = 6 \times 10^5 \text{ J}
$$

Q6. En absence de dénivellation *h =* 0 donc ∆*Em =* 0. Marcher à plat est plus simple que marcher en montant.

Q7. Soit *p* le pourcentage énergétique:

$$
p = \frac{\Delta E_m}{E_n} \times 100 \simeq 5\%
$$

De point de vue puissance:

*•* Consommation journalière:

$$
P_J=0,5~\mathrm{MJ}\,\mathrm{h}^{-1}
$$

*•* Consommation durant la randonnée:

$$
P_R = 0.2 \,\mathrm{MJ} \,\mathrm{h}^{-1}
$$

C'est à dire la puissance dissipée pendant la randonnée représente 40% de la puissance journalière.

Q8. Puisque un joule ingurgité est supposé apporter un joule d'énergie, alors

$$
E_{\text{journalière}} = \Delta E_m + E_n ANE_{\text{journalière}} = 12,5 \,\text{MJ}
$$

#### I.2- Le champ de pesanteur et l'altitude

Q9. Tout plan contenant le vecteur  $\vec{e}$  *r* est un plan de symétrie, donc  $\vec{\mathscr{G}} = \mathscr{G}(M) \vec{e}$  *r* 

Q10. Comme on a invariance par rotation autour de O ( symétrie sphérique) alors  $\vec{\mathscr{G}}(M) = \mathscr{G}(r) \vec{\mathscr{e}}_r$ 

#### Q11. Sachant que :

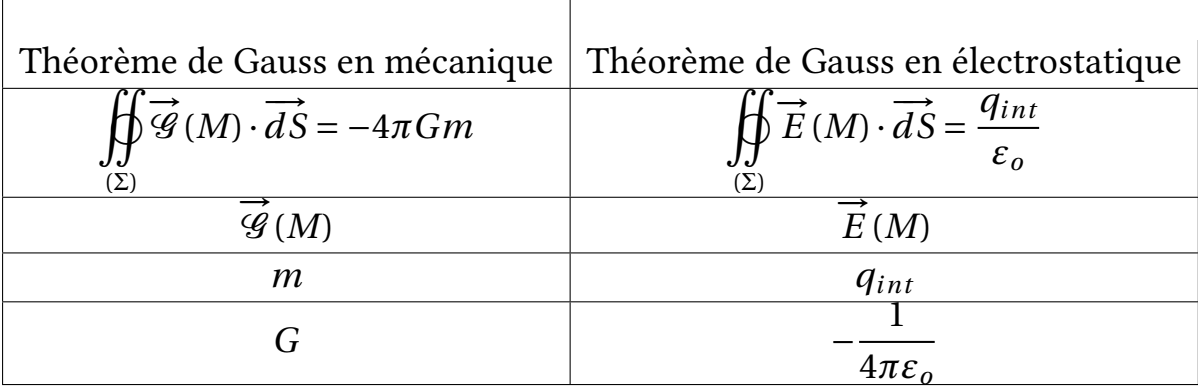

Q12. L'unité de *G*:

G:m<sup>3</sup>/s<sup>2</sup>/kgram

Q13. Puisque  $\overrightarrow{\mathscr{G}}(M)$  ne dépend que de *r* alors la surface de Gauss est une sphère de centre O et de rayon  $r > R_T$ ; donc  $\overrightarrow{dS} = dS \overrightarrow{e}_r$  > ce qui donne:

• 
$$
\oiint_{\sum\limits_{(\Sigma)}} \overrightarrow{g}(M) \cdot \overrightarrow{dS} = 4\pi r^2 \mathcal{G}(r) ; m = M_T ; \text{par conséquent:}
$$

$$
\overrightarrow{\mathcal{G}(M)} = -\frac{GM_T}{r^2} \overrightarrow{e}_r
$$

Q14. La variation de la norme.

• Pour  $r = R_T \Rightarrow a = 0$  on a :  $\mathcal{G}_o = \frac{GM_T}{R_T^2}$ 

• Pour  $r = R_T + a$  on a:  $\mathcal{G}_a = \frac{GM_T}{(R_T + a_T)^2}$  $(R_T + a)^2$ 

Comme

$$
\mathcal{G}_a = \frac{GM_T}{R_T^2} \left(1 + \frac{a}{R_T}\right)^{-2} \Rightarrow \mathcal{G}_a = \frac{GM_T}{R_T^2} \left(1 - 2\frac{a}{R_T}\right)
$$

Donc:

$$
|\Delta \mathcal{G}| = |\mathcal{G}_o - \mathcal{G}_a| = 2\frac{GM_T a}{R_T^3}
$$

Q15. Application numérique:

$$
|\Delta \mathcal{G}| = 4 \times 10^{-3} \,\mathrm{m\,s}^{-2}
$$

On doit comparer cette valeur avec  $\frac{1}{2}$ 2  $\omega^2 R_T$  la contribution de la rotation de la terre dans le champ de pesanteur ( dans l'étude on a négligé la rotation de la terre):

$$
\frac{1}{2}\omega^2 R_T = \frac{2\pi^2 R_T}{T^2} A N \frac{1}{2} \omega^2 R_T \approx 0, 1 \text{m s}^{-2}
$$

Il en résulte que

$$
|\Delta \mathcal{G}| \ll \frac{1}{2} \omega^2 R_T
$$

Ce qui prouve que lors de la montée du randonneur, on peut considérer que  $\vec{\mathscr{G}}(M) = \vec{cte}$ 

#### I.3- Marcher à son rythme pour aller loin

Q16. Puisque le mouvement est plan , alors:

$$
L_{ox} = J\dot{\Gamma}
$$

Q17. Puisque la liaison en *O* est parfaite alors le moment des actions mécaniques est nul.  $\rightarrow$ 

$$
\overrightarrow{\mathcal{M}}_{O}(\text{actions mécaniques}) = \overrightarrow{0}
$$

Q18. L'expression du moment du poids:

$$
\overrightarrow{\Gamma_o}(\overrightarrow{P}) = \overrightarrow{OH} \wedge m_o g \overrightarrow{e}_z \Rightarrow \overrightarrow{\Gamma_o}(\overrightarrow{P}) = -m_o g d' \sin \Gamma \overrightarrow{e}_x
$$

Ce qui donne:

$$
\Gamma_{ox} = -m_o g d' \sin \Gamma
$$

Q19. L'équation diférentielle du mouvement. On applique le théorème du moment cinétique en *O* (*point* f*xe*) dans le *référentiel* supposé galiléen:

$$
\frac{d\vec{L_o}}{dt} = \vec{\Gamma_o}(\vec{P}) + \vec{\Gamma_o}(\vec{R})
$$

Par projection suivant  $\vec{e}_x$  on obtient:

$$
J\ddot{\Gamma} + m_o g d' \sin \Gamma = 0
$$

Q20. L'expression de l'énergie cinétique:

$$
E_c = \frac{1}{2}J\dot{\Gamma}^2
$$

Q21. D'après le théorème de l'énergie mécanique :

$$
\Delta E_m = W(F^{NC})
$$

Comme  $\overrightarrow{P}$  est conservatif et les actions mécanique  $(\overrightarrow{R})$  ne travaille pas alors  $\Delta E_m = 0$  ce qui prouve que l'énergie mécanique se conserve (l'intégrale première de l'énergie)

Q22. Par dérivation de l'énergie mécanique par rapport au temps on obtient:

$$
E_m = \frac{1}{2}J\dot{\Gamma}^2 - m_o g d' \cos \Gamma + cte \Rightarrow \frac{dE_m}{dt} = \dot{\Gamma}(J\ddot{\Gamma} + m_o g d' \sin \Gamma) = 0
$$

Comme <sup>Γ</sup>˙ ̸*<sup>=</sup>* <sup>0</sup>( puisque on a mouvement ) alors

$$
J\ddot{\Gamma} + m_o g d' \sin \Gamma = 0
$$

Q23. Pour les petites oscillations sinΓ ≃ Γ(*rad*) et l'équation diférentielle s'écrit:

$$
\ddot{\Gamma} + \frac{m_o g d'}{J} \Gamma = 0
$$

Si on pose  $\omega_o$  =  $\sqrt{\frac{m_o g d'}{J}} = \frac{2\pi}{T}$  la pulsation propre des oscillations alors la période

$$
T = 2\pi \sqrt{\frac{J}{m_o g d'}}
$$

Q24. Autre expression de la période*T* .

On remplace le moment d'inertie par son expression donnée; ainsi *d*′ *= d*/2 , on obtient:

$$
T = \left[2\pi \sqrt{\frac{2k}{g_o}}\right] \sqrt{d}
$$

Valeur indépendante de la masse et proportionnelle à la racine carrée de la longueur de la jambe.

Q25. La période propre d'oscillations de la jambe d'un randonneur enfant. Puisque  $\overline{T} = cte\sqrt{\overline{d}}$  alors

$$
T_e = T_a \sqrt{\frac{d_e}{d_a}} ANT_e = 1(s)
$$

Q26. La vitesse naturelle de l'enfant.

Au cours d'une demi période le pied parcourt la distance 2*d*Γ*<sup>m</sup>* ( Γ*<sup>m</sup>* représente l'amplitude de l'angle Γ) , ce qui donne:

$$
V = \frac{2d\Gamma_m}{T/2}
$$

On remplace *T* par son expression ; on obtient:

$$
V = \frac{2\Gamma_m}{\pi} \sqrt{\frac{g}{2k}} \sqrt{d}
$$

Il en résulte que la vitesse est proportionnelle à la racine carrée de la longueur de la jambe.

Comme  $V_a = cte\sqrt{d_a}$  et  $V_e = cte\sqrt{d_e}$  alors :

$$
\frac{V_a}{V_e} = \sqrt{\frac{d_a}{d_e}} AN \frac{V_a}{V_e} = 1,5
$$

# Partie II - Le repas en altitude

#### II.1- La combustion des tablettes d'hexamine solide

Q27. Détermination des cœfficients stœchiométriques. L'équilibrage de la réaction (5) donne:

$$
C_6H_{12}N_{4(s)}+9\,O_{2(g)}\!\!\!\!\!\!\!\!\!\!\!\!\!\!\!=\!=\!=2\,N_{2(g)}+6\,CO_{2(g)}+6\,H_2O_{(g)}
$$

Par conséquent:  $a = 9$ ;  $b = 2$ ;  $c = 6$ et $d = 6$ 

Q28. Les enthalpies standard de formation:

Puisque le diazote et le dioxygène sont des corps simples pris dans leurs états de référence alors leurs enthalpies de formation est nulle.

$$
\Delta_f^o(N_{2(g)}) = DHf o(O_{2(g)}) = 0
$$

Q29. L'enthalpie de la réaction (5):

$$
\Delta_r = 6\Delta_f^o (CO_{2(g)}) + 6\Delta_f^o (H_2O_{(g)}) - \Delta_f^o (C_6H_{12}N_{4(s)})
$$

Application numérique:

$$
\Delta_r = -4 \, \text{MJ} \, \text{mol}^{-1}
$$

Comme ∆*<sup>r</sup> <* 0 , donc énergie fournie au milieu extérieur ce qui est compatible avec les réactions de combustion.

Q30. L'expression du pouvoir calorifque: A *P = cte* et en absence de tout changement d'état, on a:

$$
q_p = n_h \Delta_r
$$

Et comme  $n_h = \frac{m_h}{M_h}$  alors  $q_p = m_h \frac{\Delta_h}{M_h}$ *Mh* ;par conséquent:

$$
PC = \frac{|q_p|}{m_h} \Rightarrow PC = -\frac{\Delta_r}{M_h}
$$

Q32. A température constante lorsqu'on diminue la pression, l'équilibre se déplace dans le sens d'une augmentation du nombre de moles gazeuses; c'est à dire dans le sens direct de la réaction (5) , et par conséquent le réchaud reste performant en altitude.

Q33. Application numérique:

$$
|q_p|=0,2\,\mathrm{MJ}
$$

Q34. On a pour la phase condensée et en absence de tout changement:

$$
dH = dU = CdT
$$

Et puisque  $C = mc = cte$  alors:

$$
q_e = \Delta H = \mu_{eau} c_{eau} V \Delta T
$$

Application numérique:  $q_e$  = 80 kJ

Q35. Le rendement:

$$
\rho = \frac{q_e}{|q_p|} \times 100\rho = 34\%
$$

Q36. Lors du changement d'état et à *P = cte* on a:

 $q = m\ell_{\nu} \Rightarrow q = \mu_{eau} V\ell_{\nu}$ 

Application numérique: *q =* 100 J Valeur très faible devant *qe*

Q37. Le rôle du couvercle est de maintenir la pression constante. Le phénomène évité par le couvercle est la condensation de la vapeur d'eau.

#### II.2- Utilisation du réchaud en altitude

Q38. Puisque l'air est constitué principalement par le diazote ( *diatomique*) et le dioxygène ( *diatomique*); alors on peut considérer que l'air est *diatomique*.

Q39. L'expression de la masse volumique de l'air. On a:  $\mu_{air} = \frac{m}{V}$  et l'air considéré comme gaz parfait alors:

$$
PV=n_{air}RT_o \Rightarrow PV=\frac{m_{air}}{M_{air}}RT_o
$$

Ce qui donne:

$$
\mu_{air} = \frac{PM_{air}}{RT_o}
$$

Q40. On remplace *µair* dans l'équation (6)par son expression, on trouve:

$$
\frac{dP}{dz} + \frac{PM_{air}g}{RT_o} = 0
$$

Par conséquent :

$$
D = \frac{RT_o}{M_{air}g}
$$

Q41. L'unité de *D* à partir de:

Q42. L'expression de la pression:

En tenant compte que  $P(z = 0) = P_o$ , la résolution de l'équation différentielle (7) est:

$$
P(z) = P_o e^{-z/D}
$$

Fonction décroissante en fonction de *z* (  $\frac{dP}{dz} = -\frac{P}{D} < 0$ 

Q43. Pour l'altitude de 2*km* , on obtient:

$$
P(z=2km)=0,8\,\mathrm{bar}
$$

Q44. Diagramme d'équilibre (P,T):

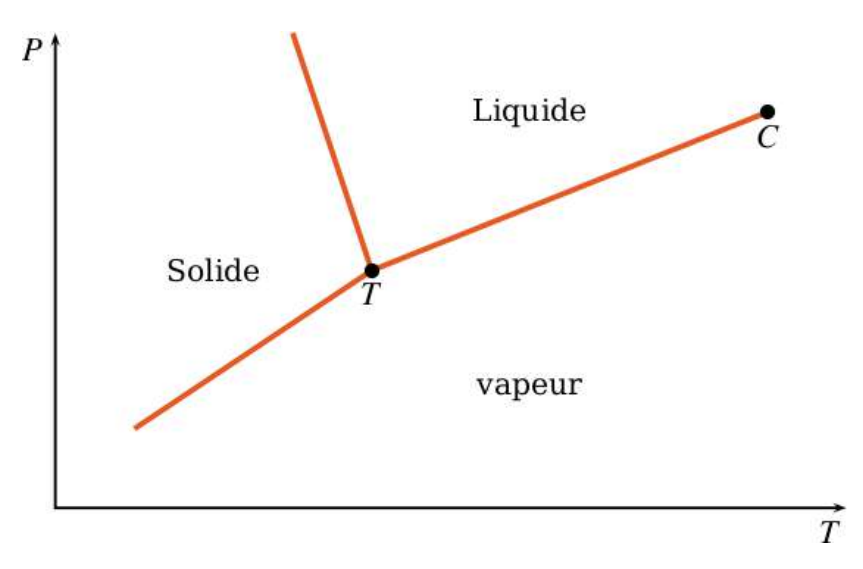

- Le point T correspond au point triple: cœxistence des trois phases.
- $\bullet$  le point C correspond au point critique: Au delà de  $T_c$  on ne peut pas distinguer les deux phases (liquide/vapeur).

Q45. D'après le diagramme ( *liquide*/ *vapeur*) *dP*  $\frac{dI}{dT}$  > 0 et comme la pression diminue avec l'altitude alors la température aussi diminue avec *z*.

 $Q_{46}$ . Pour  $z = 2$  km on a trouvé  $P = 0.8$  bar; d'après la courbe:

 $\theta = 94 \degree C$ 

Par conséquent la cuisson est plus longue en altitude.

#### II.3- Rendre l'eau potable

- Q47. Le matériel adapté pour:
	- 5 mL d'eau purifée: éprouvette graduée puisque l'eau n'est pas un réactif ( son volume ne doit pas être tellement précis).
	- diiode solide et iodure de potassium: balance (électronique) , verre à montre et spatule.
- Q48. Réaction d'oxydoréduction.

Q49. Pour qu'il aura réaction , on doit s'attendre afn que la réaction soit totale ( efet cinétique).

Lorsque la température diminue, on a diminution de la constante de vitesse selon la loi d'Arrhenius.

 $\cos 0$ . Comme :  $I_2 + 2e^- \longrightarrow 2I^-$  alors  $n.o(I/I_2) = 0$  et  $n.o(I/I^-) = -I$ Lors de cette demi-réaction le nombre d'oxydation de l'élément iode a changé, d'où réaction d'oxydo-réduction.

Q51. Schéma annotée:

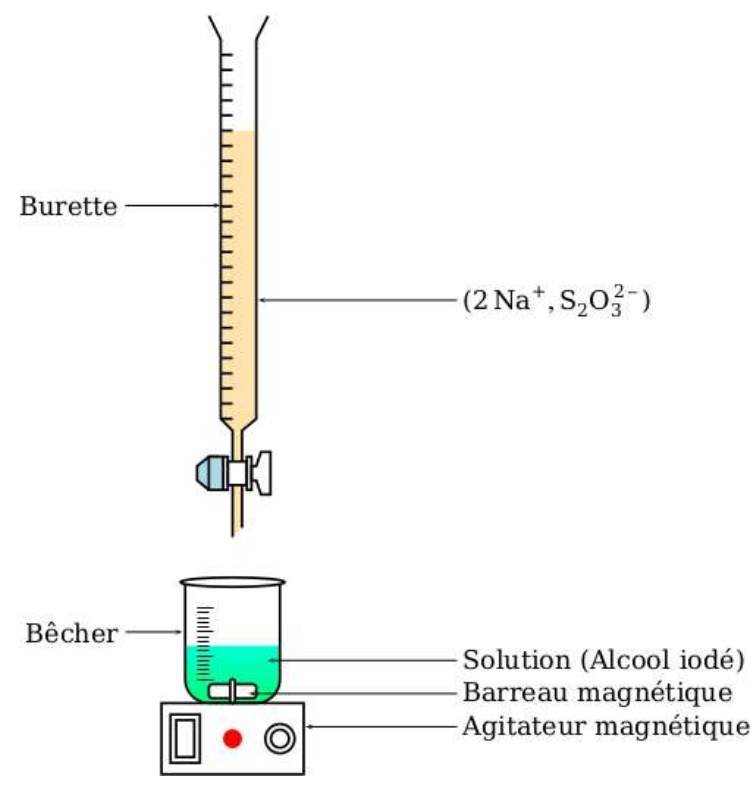

Q52. La réaction du dosage:

$$
I_2 + 2S_2O_3^{2-} \Longrightarrow 2I^- + S_4O_6^{2-}
$$

La constante d'équilibre:

$$
\mathbf{K} = 10^{\frac{2}{0.06}\Delta E^o} AN\mathbf{K} = 10^{18} \mathcal{G} g 1
$$

D'où réaction totale

Q53. On repère l'équivalence par l'ajout de quelques gouttes de l'empois d'amidon. Lorsque on verse à l'aide de la burette le  ${\rm S_2O_3}^{2-}$  la couleur brune caractéristique de l'iode dans la solution commence à diminuer.

lorsque la solution commence à être incolore , on ajoute quelques gouttes de l'empois d'amidon et la solution devient bleue.

la fn du dosage est repérée par la disparition de cette couleur bleue.

Q54. A l'équivalence on a:

$$
n(I_2) = \frac{1}{2}n(S_2O_3^{2-}) \Rightarrow n(I_2) = \frac{CV'}{2}
$$

Q55. L'expression de la masse *m*′ :

$$
n(I_2) = \frac{m'}{M(I_2)} \Rightarrow m' = \frac{CV'M(I_2)}{2}
$$

Comme  $M(I_2) = 2M(I)$  alors :

$$
m' = CV'M(I)
$$

0.56. Puisque la teneur massique  $T = \frac{m'}{m} \times 100$  alors

$$
T = \frac{CV'M(I)}{m} \times 100
$$

Si on exprime *V'* en mL (donc divisé par 1000) on obtient la formule donnée

$$
T = \frac{12,96CV'}{m}
$$

 $Q_{57}$ . Pour  $V' = 10, 1$  *mL* on obtient

$$
T = 1,28 \Rightarrow m' = 0,128 \,\mathrm{Gram}
$$

Q58. Soit *mI* la masse d'iode ingurgite lorsqu'on boit 1*L* d'eau à 10 gouttes de cet alcool. Comme *m*′ *=* 0, 128*g* dans 100*g* d'eau alors 10 gouttes donne un volume de 0, 5*mL*. Si on suppose que la masse volumique de l'alcool iodé est 1*g* /*mL* alors *m =* 0, 5*g* ,il en résulte que

$$
m(I_2)=0,7 \,\mathrm{m}\mathscr{G}\mathrm{ram}
$$

# Partie III - Beauté de la nature

Q59. D'après la loi de Descartes-Snell pour la réfexion , on a:

 $\beta = \alpha$ 

Q60. La lumière se propage dans deux milieux d'indices diférents *no* et *n*, donc apparition du phénomène de réfraction.

Q61. Le phénomène d'interférence apparaît si les ondes sont:

- Synchrones ( ont même fréquence).
- Cohérentes entre elles ( ont même phase à l'origine).
- la différence de marche est inférieure à la longueur de cohérence ( $\delta \leq \ell = c\tau$ ) avec  $\tau$  la durée du train d'onde.
- Q62. L'expression de l'intensité lumineuse:

$$
I(M) = 2I_o \left[ 1 + \cos\left(\frac{2\pi}{\lambda_o} \delta(M)\right) \right]
$$

Avec:

- $I_o = I_o(a) = I_o(b)$ : l'intensité lumineuse maximale issue de l'onde (a).
- λ*o*: la longueur d'onde de la lumière incidente dans le vide.
- δ(*M*) : la diférence de marche entre les deux ondes.

Q63. L'expression de la diférence de marche: la loi de Descartes-Snell en *I* donne :

$$
n_o \sin \alpha = n \sin \varphi \Rightarrow \sin \varphi = \frac{n_o \sin \alpha}{n}
$$

Et comme : $\cos \varphi = \sqrt{1 - \sin^2 \varphi}$  alors:

$$
\delta = 2e\sqrt{n^2 - n_o^2\sin^2\alpha} + \frac{\lambda}{2}
$$

Q64. On voit la lumière si *I*(*M*) est maximale, c'est à dire:

$$
\cos\left(\frac{2\pi}{\lambda_o}\delta(M)\right) = 1 \Rightarrow \frac{2\pi}{\lambda_o}\delta(M) = 2p\pi
$$

Par conséquent:

$$
\delta = p\lambda {\rm avec}\ p \in \mathbb{Z}
$$

On parle d'interférence constructive( franges brillantes).

Q65. Explication:

On a:  $\delta(M) = 2e\sqrt{n^2 - n_o^2 \sin^2 \alpha} + \frac{\lambda}{2}$  donc le déphasage est:

$$
\Delta \Phi(M) = \frac{2\pi}{\lambda} \delta(M) \Rightarrow \Delta \Phi(M) = \frac{4\pi e}{\lambda} \sqrt{n^2 - n_o^2 \sin^2 \alpha} + \pi
$$

Puisque *α* est constante pour toute la lumière incidente et *n*<sub>o</sub> aussi (indice de l'air), alors on a des franges brillantes si ∆Φ *=* 2*p*π.

Donc la lumière qui s'interfère dépend de l'épaisseur de la couche *e*( ici considérée constante) et l'indice *n* de la couche qui dépend de la longueur d'onde selon la loi de Cauchy. Il en résulte que selon l'ordre d'interférence ( donc la direction β *=* α) on peut avoir des couleurs variées.

Q66. Le paramètre modifé est la valeur de *no*.

Q67. L'estimation de *e*:

Si on pose  $\lambda_B$  la longueur d'onde de la lumière bleue, et  $\lambda_V$  celle du verte alors pour l'ordre p=1 on obtient:

$$
\delta = 2e\sqrt{n_B^2 - n_o^2 \sin^2 \alpha} + \frac{\lambda_B}{2} = \lambda_V \Rightarrow e = \frac{\lambda_V}{2\sqrt{n_B^2 - n_o^2 \sin^2 \alpha} + \frac{\lambda_B}{2}}
$$

Q68. Si l'épaisseur *e* est grande , alors la diférence de marche est aussi grande c'est à dire elle dépasse la longueur de cohérence et par conséquent pas de phénomène d'interférence.

# **CNC**

*GMp*

# Partie 1 Mouvement dans le champ gravitationnel d'une planète

#### 1. Champ gravitationnel

La distribution de masse (*D*) est à symétrie sphérique:

$$
\overrightarrow{\mathcal{G}}(M) = \overrightarrow{\mathcal{G}}(r,\theta,\varphi)
$$

**Invariance** La distribution (*D*) est invariante par rotation de  $\theta$  autour de  $\vec{e}_{\varphi}$  et par rotation de  $\varphi$  autour de  $\overrightarrow{e}_z$ ;  $\overrightarrow{\mathscr{G}}$  est indépendant de  $\theta$  et de  $\varphi$ :

 $\vec{g}(M) = \vec{g}(r)$ 

 ${\bf Symétrie}$  Le plan Π(*M*,  $\overrightarrow{e}_r$ ,  $\overrightarrow{e}_\theta$ ) et le plan Π′(*M*,  $\overrightarrow{e}_\varphi$ ,  $\overrightarrow{e}_r$ ) sont deux plans de symétrie de la distribution (*D*):

$$
\overrightarrow{\mathcal{G}}(M) \in \left(\Pi \cap \Pi'\right) \qquad \Rightarrow \qquad \overrightarrow{\mathcal{G}}(M) = \mathcal{G}(r)\overrightarrow{e}_r
$$

Gauss La surface de Gauss (Σ) est la sphère de centre *Op* et de rayon *r* :

$$
\oint \overrightarrow{\mathcal{G}}(M) \cdot \overrightarrow{d\Sigma} = -4\pi GM_{int} = \mathcal{G}(r) \times 4\pi r^2 \qquad \Rightarrow \qquad \mathcal{G}(r) = -\frac{GM_{int}}{r^2}
$$
\n
$$
\overrightarrow{\mathcal{G}}(M) = -\frac{GM_{int}}{r^2} \overrightarrow{e}_r
$$

2. Champ crée au point *M* situé à la distance *r* de l'espace:

pour 
$$
r > R_p
$$
 ;  $M_{int}(r) = M_p$   $\Rightarrow$   $\overrightarrow{\mathcal{G}}(M) = -\frac{GM_p}{r^2} \overrightarrow{e}$ ,

\npour  $r < R_p$  ;  $M_{int}(r) = M_p \left( \frac{r^3}{R_p^3} \right)$   $\Rightarrow$   $\overrightarrow{\mathcal{G}}(M) = -\frac{GM_p}{R_p^3} \overrightarrow{r}$ 

3. Force gravitationnelle:

$$
\overrightarrow{F} = m\overrightarrow{\mathcal{G}}(M) = -\frac{GmM_p}{r^2}\overrightarrow{e}_r
$$

4. *F* est dite force centrale car sa direction est dirigé vers le centre de force. Le théorème du moment cinétique appliqué à *M* dans le référentiel  $\mathcal{R}_p$ :

$$
\frac{d\vec{L}_{Op}}{dt} = \vec{\mathcal{M}}_{Op}(\vec{F}) = \vec{r} \wedge \vec{F} = \vec{0} \qquad \Rightarrow \qquad \vec{L}_{Op} \text{est une constante vectorielle.}
$$

La trajectoire de *M* est plane.

La surface de la trajectoires est le plan perpendiculaire au moment cinétique  $\overrightarrow{L}_{Op} = \overrightarrow{Cte} = \overrightarrow{L}(t=0)$ . Le plan du mouvement est, alors, déterminé par  $(\overrightarrow{r}(t=0), \overrightarrow{v}(t=0))$ .

5. L'énergie potentielle:

$$
\delta W(\vec{F}) = \vec{F} \cdot d\vec{r} = -\frac{GmM_p}{r^2}dr = -dE_p \qquad \text{avec} \qquad d\vec{r} = dr\vec{e}_r + d\vec{r}_\perp
$$

$$
E_p = -\frac{GmM_p}{r} \qquad ; \qquad E_p(\infty) = 0
$$

6. L'énergie mécanique:

$$
E_m = E_c + E_p = \frac{1}{2}mv^2 - \frac{GmM_p}{r}
$$

7. Vitesse de libération ou vitesse minimale à communiquer à l'engin spatial pour s'échapper à l'attraction de la planète. Cette vitesse correspond à l'état libre de l'engin:  $E_m(r = R_p) \ge 0.$ 

$$
E_m(R_p, \nu_\ell) = 0 \qquad \text{pour} \qquad \nu_\ell = \sqrt{\frac{2GM_p}{R_p}}
$$

8. Le principe fondamental de la dynamique appliqué à *M*, soumis à la seule force  $\overrightarrow{F}$ , dans le  $\mathscr{R}_p$  s'écrit dans la base de Frenet ( $\overrightarrow{u}_t, \overrightarrow{u}_n, \overrightarrow{u}_L$ );  $\overrightarrow{u}_L$ // $\overrightarrow{L}$ :

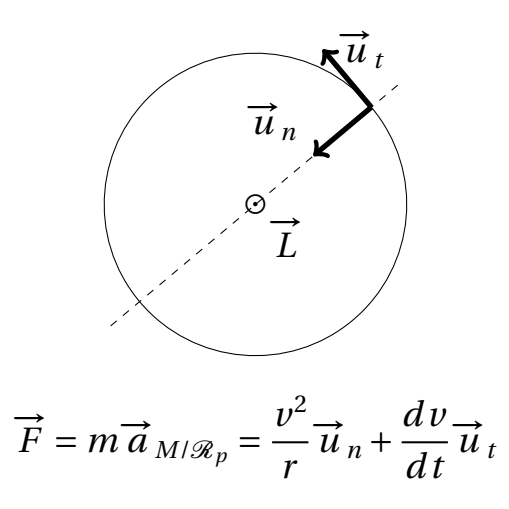

 $\overrightarrow{F}$  est centrale;  $\overrightarrow{F}/\overrightarrow{u}_n$ :

$$
\frac{dv}{dt} = 0 \Rightarrow v = \text{constant} \Rightarrow \text{circular uniforme}
$$

9. Expression de  $v<sub>o</sub>$  et loi de Kepler:

$$
m\frac{v^2}{r} = \frac{GmM_p}{r} \qquad \Rightarrow \qquad v_o = \sqrt{\frac{GM_p}{r_o}}
$$

Loi de Kepler

$$
v_o = \frac{2\pi r_o}{T_o} = \sqrt{\frac{GM_p}{r_o}} \qquad \Rightarrow \qquad \frac{T_o^2}{r_o^3} = \frac{4\pi^2}{GM_p} = cte
$$

10. Énergie cinétique:

$$
E_{co} = \frac{1}{2}mv_o^2 = \frac{GmM_p}{2r_o}
$$

11.

$$
E_{co} = -\frac{E_{po}}{2} \qquad \text{et} \qquad E_{co} = -E_{mo}
$$

Commentaire: le signe négatif de *Emo* est du au fait qu'il s'agit d'un système dans un état lié.

# Partie 2 Mission BepiColombo

# 1. Caractéristique d'une trajectoire elliptique

1.1.

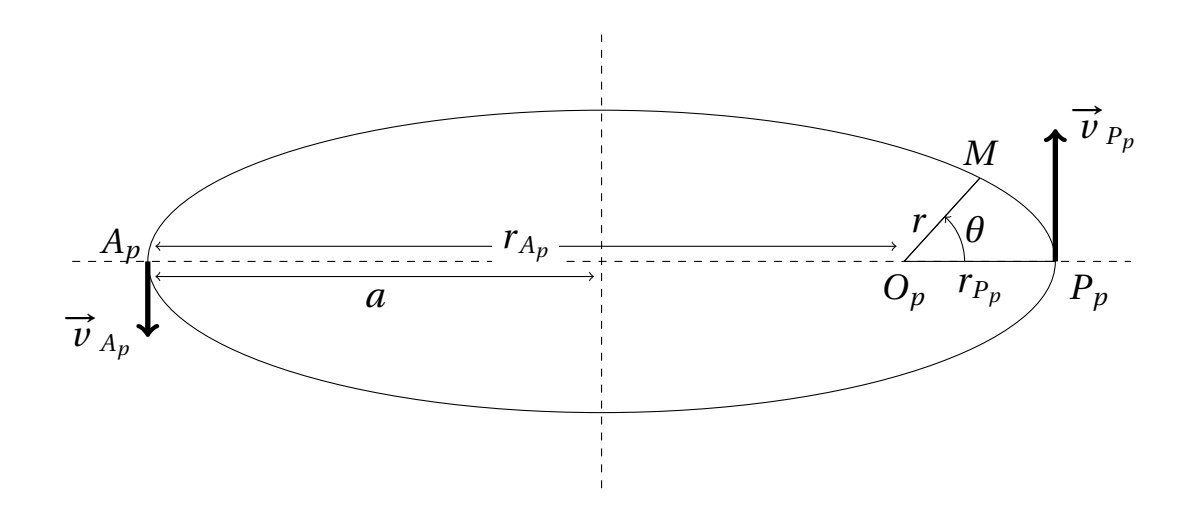

1.2. Conservation du moment cinétique:

$$
\vec{L}_{O_p}(M \equiv A_p) = \vec{L}_{O_p}(M \equiv P_p) \qquad \Rightarrow \qquad r_{A_p} \times v_{A_p} = r_{P_p} \times v_{P_p}
$$

# 1.3. Apogée et Périgée:

$$
r_{P_p} = r(\theta = 0) = \frac{p}{1+e} \qquad \Rightarrow \qquad r_{A_p} = r(\theta = \pi) = \frac{p}{1-e}
$$

### 1.4. Conservation de l'énergie mécanique:

$$
E_m = \frac{1}{2} m v_{P_p}^2 - \frac{Gm M_p}{r_{P_p}} = \frac{1}{2} m v_{A_p}^2 - \frac{Gm M_p}{r_{A_p}} = \frac{1}{2} m v_{P_p}^2 \frac{r_{P_p}^2}{r_{A_p}^2} - \frac{Gm M_p}{r_{A_p}}
$$

$$
\Rightarrow \qquad \frac{1}{2}mv_{P_p}^2 = \frac{GmM_p}{r_{A_p} + r_{P_p}} \frac{r_{A_p}}{r_{P_p}}
$$

$$
E_m = \frac{1}{2} m v_{P_p}^2 - \frac{Gm M_p}{r_{P_p}} = \frac{Gm M_p}{2a} \frac{r_{A_p}}{r_{P_p}} - \frac{Gm M_p}{r_{P_p}} = -\frac{Gm M_p}{2a} \underbrace{\left(\frac{2a - r_{A_p}}{r_{P_p}}\right)}_{=1}
$$

$$
E_m = -\frac{GmM_p}{2a}
$$

1.5.

$$
E_m = -\frac{GmM_p}{2a} = \frac{1}{2}mv_{P_p}^2 - \frac{GmM_p}{r_{P_p}} = \frac{1}{2}mv_{A_p}^2 - \frac{GmM_p}{r_{A_p}}
$$
  

$$
\Rightarrow \qquad \qquad \downarrow
$$
  

$$
v_{A_p} = \sqrt{2GM_p \left(\frac{1}{r_{A_p}} - \frac{1}{2a}\right)} = \sqrt{\frac{GM_p}{p}}(1+e)
$$
  

$$
v_{P_p} = \sqrt{2GM_p \left(\frac{1}{r_{P_p}} - \frac{1}{2a}\right)} = \sqrt{\frac{GM_p}{p}}(1-e)
$$

# 2. Voyage interplanétaire de BepiColombo

2.1. Le référentiel héliocentrique dont le centre est le barycentre du soleil et les axes pointent vers trois étoiles lointaines.

Pour le considérer galiléen, il faut que la durée de l'étude soit très inférieure à la période de révolution du soleil autour du barycentre de la galaxie.

2.2.

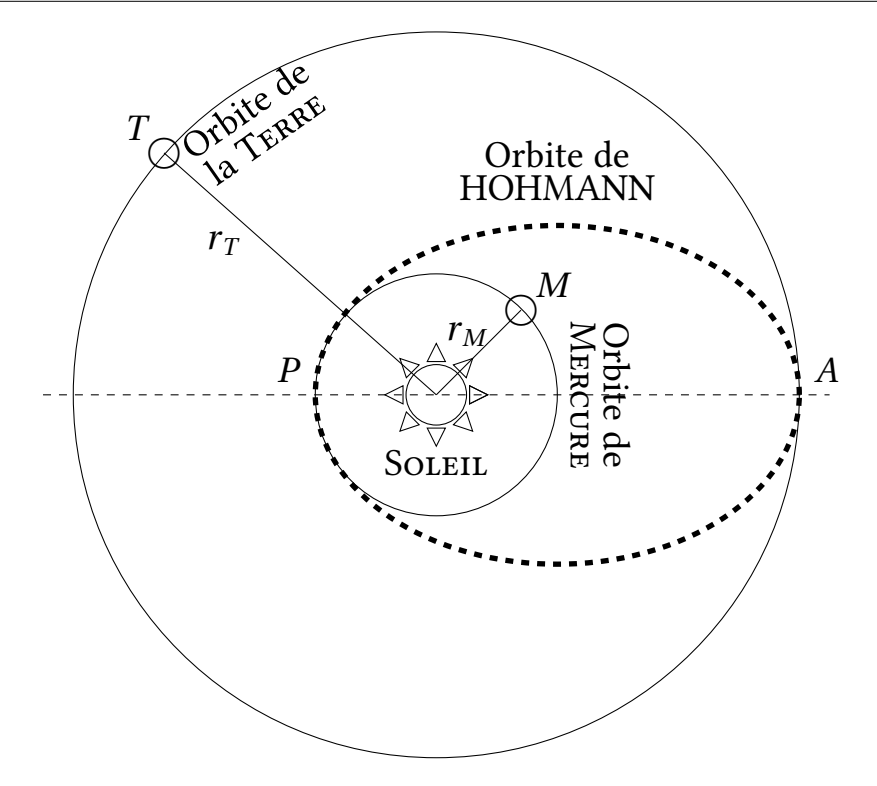

2.3.

$$
E_m = -\frac{GmM_s}{2a} = \frac{1}{2}mv^2(r) - \frac{GmM_s}{r} \qquad \Rightarrow \qquad v(r) = \sqrt{\frac{2GM_s}{r}\left(1 - \frac{r}{2a}\right)}
$$

2.4. Sur l'orbite de HOHMANN, l'engin spatial *n'utilise presque pas* les moteurs, contrairement à une orbite de transfert sécante à l'orbite de Mercure où il est nécessaire d'actionner les moteurs pour changer la vitesse et la direction de l'engin.

2.5.

$$
d_{H,P} = r_M \qquad \text{et} \qquad d_{H,A} = r_T
$$
  

$$
r_M + r
$$

$$
2a_H = r_M + r_T \qquad \Rightarrow \qquad a_H = \frac{r_M + r_T}{2}
$$

Application numérique:  $a_H = 99 \times 10^6$  *km* 

$$
r_M = \frac{p}{1 - e_H} \qquad \text{et} \qquad r_T = \frac{p}{1 + e_H} \qquad \Rightarrow \qquad e_H = \frac{r_T - r_H}{r_T + r_H}
$$

Application numérique:  $e_H = 0.54$ 

2.6.

$$
\Delta V_A = V_{H,A} - V_T \qquad ; \qquad \Delta V_P = V_M - V_{H,P} \qquad ; \qquad v(r) = \sqrt{\frac{2GM_s}{r} \left(1 - \frac{r}{2a}\right)}
$$

$$
V_{H,A} = \sqrt{\frac{2GM_s}{r_T} \left(1 - \frac{r_T}{2a}\right)} \qquad \text{et} \qquad V_{H,P} = \sqrt{\frac{2GM_s}{r_M} \left(1 - \frac{r_M}{2a}\right)}
$$
  
\n
$$
V_T = \sqrt{\frac{GM_s}{r_T}} \qquad \text{et} \qquad V_M = \sqrt{\frac{GM_s}{r_M}}
$$
  
\n
$$
\Delta V_A = V_{H,A} - V_T
$$
  
\n
$$
= \sqrt{\frac{2GM_s}{r_T} \left(1 - \frac{r_T}{2a}\right)} - \sqrt{\frac{GM_s}{r_T}}
$$
  
\n
$$
= \sqrt{\frac{GM_s}{r_T} \left(\sqrt{2 - \frac{r_T}{a}} - 1\right)} = \sqrt{\frac{GM_s}{r_T} \left(\sqrt{\frac{r_M}{a}} - 1\right)}
$$
  
\n
$$
\Delta V_P = V_M - V_{H,P}
$$
  
\n
$$
= \sqrt{\frac{GM_s}{r_M}} - \sqrt{\frac{2GM_s}{r_M} \left(1 - \frac{r_M}{2a}\right)}
$$
  
\n
$$
= \sqrt{\frac{GM_s}{r_M} \left(1 - \sqrt{2 - \frac{r_M}{a}}\right)} = \sqrt{\frac{GM_s}{r_M} \left(1 - \sqrt{\frac{r_T}{a}}\right)}
$$

2.7.

$$
\Delta t_{A\longrightarrow P} = \frac{T_H}{2} \qquad \text{avec} \qquad \frac{T_H^2}{a_H^3} = \frac{4\pi^2}{GM_s} = \frac{T_T^2}{a_T^3} \qquad \Rightarrow \qquad \Delta t_{A\longrightarrow P} = \frac{T_T}{2} \left(\frac{a_H}{a_T}\right)^{3/2}
$$

*=*

*rM*

1−

*a*

Application numérique:  $\Delta t_{A\rightarrow P} \approx 0.26$  ans  $\approx 96$  jours

*=*

*rM*

1−

2.8. L'assistance gravitationnel est l'exploitation de l'énergie due à la gravitation pour qu'un engin spatiale puisse changer sa vitesse et sa direction.

#### 3. Motorisation de la sonde BepiColombo

3.1.  $F = ma$ : s'exprime en  $kgms^{-2}$  $D_m = \frac{dm}{dt}$  est en *kgs*<sup>−1</sup> et *u* (*vitesse*) en *ms*<sup>−1</sup>, le produit [*Dm* <sup>×</sup>*u*] s'exprime, alors, en *kgms*−<sup>2</sup>. L'expression  $F = D_m u$ , est bien *homogène*.

*Un raisonnement par analyse dimensionnelle est aussi valable!*

3.2. Le théorème de l'énergie cinétique à un ion  $Xe^+$  de charge  $q_i$ , entre la grille  $(G_i)$ et une position *x*:

$$
\underbrace{\frac{1}{2}m_i u_i(x)^2 - 0}_{u_i(x=0)=0} = \int_0^x q_i \overrightarrow{E} \cdot d\overrightarrow{x} = 0 - q_i V(x) \qquad \Rightarrow \qquad u_i = \sqrt{\frac{-2q_i}{m_i} V(x)}
$$

### 3.3. Le débit massique *Dm*:

$$
D_m = m_i n_i(x) u_i(x) S
$$

# 3.4. L'équation vérifiée par  $V(x)$ :

$$
\Delta V(x) + \frac{\rho_i(x)}{\varepsilon_o} = 0
$$
\n*l'équation de Poisson*\n*l'équation de Poisson*\n*l'équation de Poisson*\n*u*\n*u*\n

soit:

$$
\frac{d^2V(x)}{dx^2} + \frac{n_i(x)q_i}{\varepsilon_o} = 0
$$

# 3.5. Le débit massique, en  $x = d$ , dans l'approximation;

$$
\frac{d^2V(x)}{dx^2} \approx -\frac{U_o}{d^2} = -\frac{n_i(x)q_i}{\varepsilon_o} \qquad \Rightarrow \qquad D_m = m_i u_i(x) S \frac{\varepsilon_o U_o}{q_i d^2}
$$

$$
D_m = S \frac{\varepsilon_o U_o}{d^2} \sqrt{\frac{2m_i}{q_i} U_o} = S \frac{\varepsilon_o U_o^{3/2}}{d^2} \sqrt{\frac{2m_i}{q_i}}
$$

**3.6.** L'intensité de la force de poussée  $\overrightarrow{F}$  est:

$$
F = \|\overrightarrow{F}\| = D_m u_i = S \frac{\varepsilon_o U_o^{3/2}}{d^2} \sqrt{\frac{2m_i}{q_i}} \sqrt{\frac{2q_i}{m_i} U_o} = 2S \frac{\varepsilon_o U_o^2}{d^2}
$$

# 3.7. La puissance électrique minimale que doit fournir le générateur est:

$$
P_{em} = U_o \times I_i
$$
 1'intensité du courant engendré  
par le mouvement des ions  

$$
I_i = \frac{D_m}{m_i} q_i
$$
 
$$
\Rightarrow
$$
 
$$
P_{em} = \frac{U_o q_i}{m_i} S \frac{\varepsilon_o U_o^{3/2}}{d^2} \sqrt{\frac{2m_i}{q_i}}
$$

Soit:

$$
P_{em} = S \frac{\varepsilon_o U_o^{5/2}}{d^2} \sqrt{\frac{2q_i}{m_i}}
$$

3.8. Le carburants pour les moteurs ioniques doit être ionisable! C'est le cas du césium, du sodium et de xénon (*point commun*).

 $\diamond$  Dans les moteurs ioniques, on cherche à augmenter la force de poussée  $F = D_m \times u_i$ et diminuer la puissance consommée (*inversement proportionnelle à*  $\sqrt{m_i}$ ): c'est le cas pour le xénon *X e* et le césium *C s* et pas pour le sodium *N a*.

⋄ *X e* est *inerte chimiquement*: il ne présente pas de danger sur le moteur et ces accessoires (*n'est pas corrosif électrochimique*) contrairement au césium.

Le dernier de ces deux critères fait déjà la diférence (*critère majeur*): d'où le choix du xénon.

3.9. Le gaz éjecté doit être électriquement neutre, pour éviter le *retour* des ions, et donc, *perte* de puissance et par conséquent *freinage* du vaisseau spatial.

# 4. Sonde MPO

# 4.1. Trajectoire

4.1.1. Le référentiel *mercurocentrique* est le référentiel dont le centre est le barycentre de la planète Mercure et les trois axes sont parallèles à ceux du référentiel de Copernic.

4.1.2. La période de révolution:

$$
T_{MPO} = \frac{2\pi r_{MPO}}{v_{MPO}} \qquad \text{et} \qquad m \frac{v_{MPO}^2}{r_{MPO}} = \frac{GM_M m_{MPO}}{r_{MPO}^2} \qquad \Rightarrow \qquad v_{MPO} = \sqrt{\frac{GM_M}{r_{MPO}}}
$$
\n
$$
T_{MPO} = 2\pi r_{MPO} \sqrt{\frac{r_{MPO}}{GM_M}}
$$

Application numérique:  $T_{MPO} = 8377 s = 2,33 h = 2 h 19 m n 48 s$ 

4.1.3. La sonde *MPO* est mise sur une orbite polaire afn de balayer toute la surface de la planète Mercure en tenant compte de la rotation propre de ce dernier.

4.1.4. A chaque révolution de la sonde *MPO*, la zone de la surface de Mercure observée n'est pas la même car la sonde n'est pas sur une orbite «*mercurostationnaire*».

# 4.2. Télescope de Schmidt-cassegrain, perte d'image

4.2.1. L'approximation de l'optique géométrique consiste à considérer les dimensions caractéristiques des instruments optiques grandes devant la longueur d'onde.

# 4.2.2.

- Conditions de Gauss:
	- Rayons lumineux proches de l'axe optique.
	- Rayons lumineux peu inclinés par rapport à l'axe optique.
- Dans ces conditions, le *stigmatisme approché* est réalisé ainsi que l'*aplanétisme approché*.
#### 4.2.3.

4.2.3.1. quelques particularités du télescope de Schmidt:

- *•* Existence d'une lentille qui corriges les aberrations.
- *•* L'imagerie spectrale dans le domaine de l'infrarouge.

4.2.3.2. Pour une observation optimale, il faut placer le capteur dans le *plan focale du* (*télescope*).

4.2.3.3. Image de la ligne imagée à la surface de Mercure par le télescope:

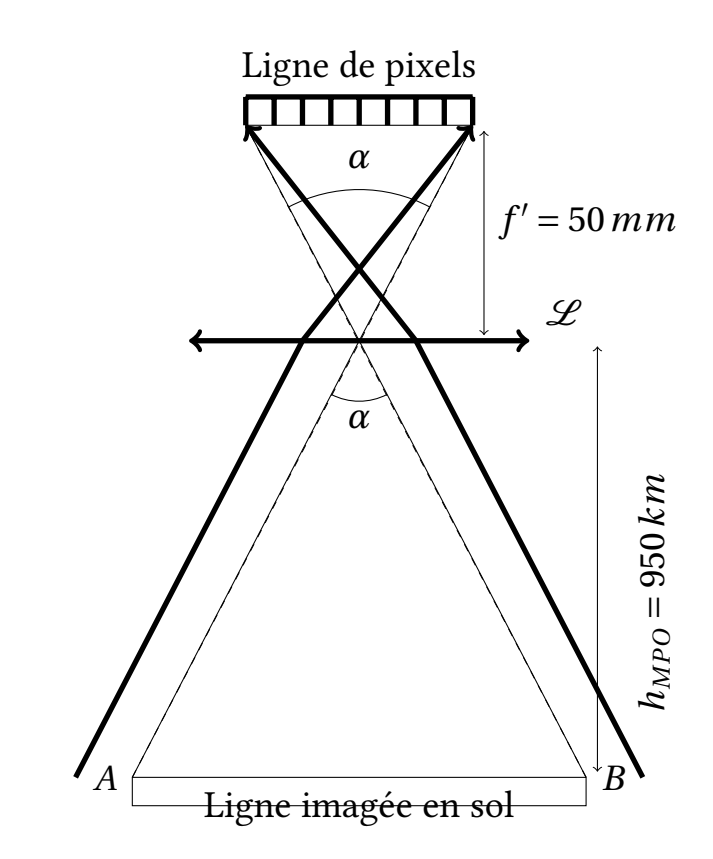

4.2.3.4. Dimensions *L = AB* de la ligne imagée à la surface de Mercure par la ligne de pixel. D'après le schéma ci-dessus:

$$
\alpha = \frac{L}{h_{MPO}} = \frac{N_p \delta}{f'} \qquad \Rightarrow \qquad L = \frac{N_p \delta h_{MPO}}{f'} \qquad \qquad \text{et} \qquad l = \frac{L}{N_p} = \frac{h_{MPO} \delta}{f'}
$$

Application numérique;

$$
L = 79,80 \, km \qquad \qquad \text{et} \qquad \qquad l = 665 \, m
$$

4.2.3.5. La résolution numérique spatiale *Rnum* du télescope:

$$
\mathcal{R}_{num} = l = 665 \, m
$$

4.2.4.

4.2.4.1. La loi de Wien:

$$
\lambda_{max} \times T \approx 3 \, mm.K
$$

Pour le rayonnement émis par la planète Mercure:

$$
\lambda_o \times T = 440 \times 10^{-5} = 4, 4 \, mm.K \neq 3 \, mm.K
$$

La loi de Wien n'est pas vérifée pr un tel rayonnement.

**4.2.4.2.** Le temps  $\tau$  durant lequel est vue une zone donnée de la surface de Mercure par *un pixel*:

$$
\tau = \frac{l}{\nu}
$$

Application numérique:

$$
\tau = \frac{665}{2,6 \times 10^3} \approx 0,26 s
$$

4.2.4.3. Nombre *Nphoton* de photons reçus par un pixel provenant d'une zone donnée de la surface de Mercure:

$$
\Phi_{px} = \frac{N_{photon} \times hv}{\tau} = \frac{N_{photon} \times hc}{\lambda_o \tau} \qquad \Rightarrow \qquad N_{photon} = \frac{\lambda_o \tau}{hc} \Phi_{px}
$$

Application numérique:

 $N_{photon}$  = 6,67 × 10<sup>9</sup> ∼ 10 milliards de photons

## CORRIGÉS 10

#### Interférence de deux ondes [PHYSIQUE II-CNC-MP]

# CNC

# Partie 1 Interférence de deux ondes lumineuses

#### 1. Ondes cohérentes, ondes incohérentes

1.1. On peut additionner les amplitudes instantanées des deux ondes sachant qu'elles sont de nature vectorielle s'elles sont de mêmes polarisation ou voisines.

Remarque: deux ondes ont les mêmes direction de propagation ne signifie pas qu'elles aient les mêmes polarisation.

1.2. Les champs électriques ont pour expressions suivantes :

$$
\overrightarrow{E}_1(M,t) = A_1 \cos[\omega_1 t - \varphi_1(M)] \overrightarrow{e}_1 \text{ et } \overrightarrow{E}_2(M,t) = A_2 \cos[\omega_2 t - \varphi_2(M)] \overrightarrow{e}_2
$$

L'intensité d'une onde électromagnétique de champ électrique est donnée par

$$
I_i(M) = \langle ||\vec{E}_i(M, t)||^2 \rangle
$$
  
Donc  $I_1 = \frac{1}{2}A_1^2$  et  $I_2 = \frac{1}{2}A_2^2$ 

1.3.  $I(M) = \langle ||\vec{E}(M,t)||^2 \rangle = \langle ||\vec{E}_1(M,t) + \vec{E}_2(M,t)||^2 \rangle$  $\Rightarrow$   $I(M) = I_1 + I_2 + 4\sqrt{I_1 I_2} \langle \cos(\omega_1 t - \varphi_1(M)) \times \cos(\omega_2 t - \varphi_2(M)) \rangle$ ⇒  $I(M) = I_1 + I_2 + 2\sqrt{I_1 I_2} \left\langle \cos((\omega_1 - \omega_2)t - \varphi_1(M) + \varphi_2(M)) \right\rangle + 2\sqrt{I_1 I_2} \left\langle \cos((\omega_1 + \omega_2)t - \varphi_1(M) + \varphi_2(M) \right\rangle$ **a**  $\overline{z} = 0$ 

 $\Rightarrow$  *I*(*M*) = *I*<sub>1</sub> + *I*<sub>2</sub> + 2 $\sqrt{I_1 I_2} \langle \cos((\omega_1 - \omega_2)t + \varphi(M)) \rangle$  avec  $\varphi(M) = \varphi_2(M) - \varphi_1(M)$ 

1.4. Pour avoir le phénomène d'interférences il faut que les deux ondes soient synchrones:  $\omega_1 = \omega_2$ . Dans ce cas l'intensité lumineuse devient:  $I(M) = I_1 + I_2 + 2\sqrt{I_1 I_2} \langle \cos(\varphi(M)) \rangle$ 

1.5. Le contraste C de la fgure d'interférences est donné par:

$$
C = \frac{I_{max} - I_{min}}{I_{max} + I_{min}} = \frac{2\sqrt{I_1 I_2}}{I_1 + I_2}
$$

**Remarque:** Si  $I_1 = I_2$ , le contraste serait maximal.

## 2. Condition de cohérence temporelle

2.1. En pratique, deux sources lumineuses ponctuelles vérifant la condition de la question 1.4 (c-à-d  $\omega_1 = \omega_2$ ) ne sont pas cohérentes, car le déphasage  $\varphi(M)$  n'est plus constant il varie de façon aléatoire en fonction du temps. Donc  $\big\langle \cos(\varphi(M)) \big\rangle = 0$ 

2.2. Il faut tenir compte la diférence de phase à l'origine des deux sources lumineuses. Normalement  $\varphi(M) = \varphi(M, t)$ : dépend du temps.

2.3. Le temps de détection du détecteur est de même ordre de grandeur ou petit que le temps de train d'onde acoustique. La détection de ces ondes est presque instantanée

2.4. Pour obtenir deux sources lumineuses ponctuelles  $S_1$  et  $S_2$  mutuellement cohérentes il faut quelles soient issues d'une même source lumineuse ponctuelle monochromatique *S*.

2.5. La condition de cohérence temporelle pour deux ondes lumineuses est si leur différence de phase reste constante au cours du temps ou leurs phases à l'origines sont très voisines.

2.6. pour observer les interférences lumineuses il faut que la diférence de marche soit inférieure à la longueur de cohérence  $\delta(M) \ll l_c$  pour que les trains d'ondes rencontrés au point M ont la même phase à l'origine.

Ordre de grandeur: pour un laser  $l_c = 30$ *cm* et pour la lumière blanche  $l_c = 0.6 \mu m$ .

## 3. Fentes de Young

**3.1.** phénomène de **diffraction** de chaque fente  $S_i$  avec  $i = 1, 2$ .

3.2. schéma du dispositif expérimental, les rayons issus des sources *S*<sup>1</sup> et *S*<sup>2</sup> qui interfèrent au point M de coordonnées (x,0,0)(fgure 1-).

3.3. Au point M du champ d'interférences, se rencontre deux ondes mutuellement cohérentes issues d'une même source ponctuelle monochromatique *S* et qui ont subit des chemins différents (1) =  $SS_1M$  et (2) =  $SS_2M$ .

3.3.1. Si *D* augmente, la fgure d'interférences se dilate sur l'écran pour le même nombre de franges (conservation de l'intensité lumineuse), alors l'inter-frange *i* augmente.

3.3.2. Si *a* diminue, la zone d'interférences diminue alors l'inter-frange *i* diminue, pour le même nombre de franges sur l'écran.

3.3.3. Calculons la diférence de marche optique pour les deux rayons (1) et (2):

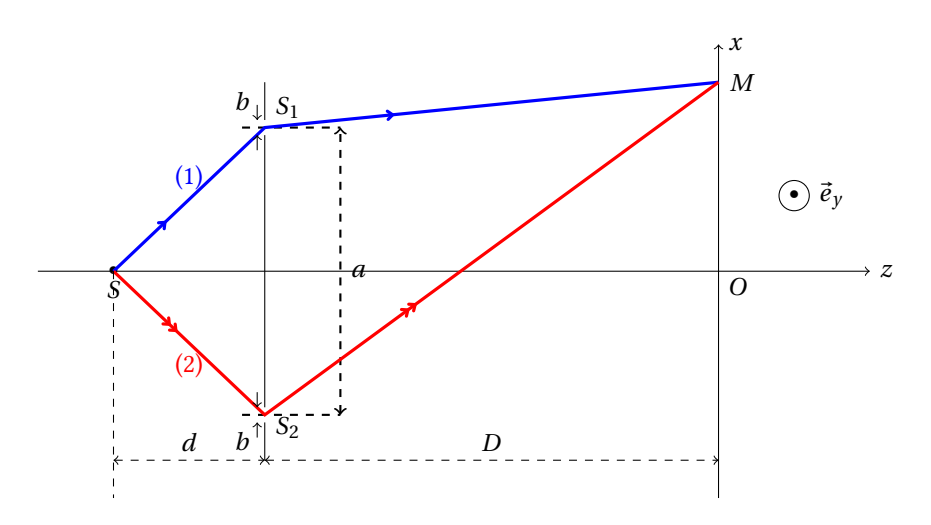

Figure 1- Difraction par fentes d'Young

$$
\delta(M) = (SM)_2 - (SM)_1 = SS_2M - SS_1M = S_2M - S_1M
$$

car  $SS_1 = SS_2$  et le système baigne dans l'air dont l'indice est  $n_a = 1.00$ .

Donc  $δ(M) = \frac{ax}{D} = pλ$  avec *p* l'ordre d'interférence.

pour  $\Delta p = 1$  on a  $\Delta x = i$ , donc  $i = \frac{\lambda D}{a}$ .

# Partie 1 Les particules aussi interfèrent !

#### 1. Observations

1.1. L'expérience de l'effet Compton qui désigne le changement de longueur d'onde du faisceau lumineux incident après avoir subit d'une collision élastique par un électron libre d'un métal ( $\lambda' \neq \lambda$ ). ou l'expérience de l'effet photoélectrique.

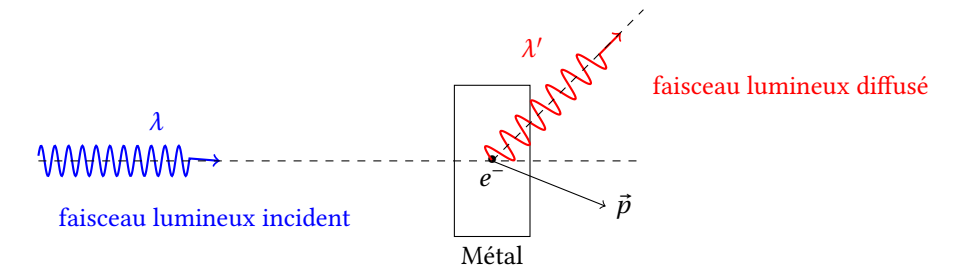

Figure 2- L'expérience de l'efet Compton

1.1.1. Le caractère corpusculaire de la lumière se manifesterait sur l'écran par l'impact individuel des photons (point)

1.1.2. On ne peut pas prévoir la position de l'impact d'un photon sur l'écran car leur évolution est de nature probabiliste.

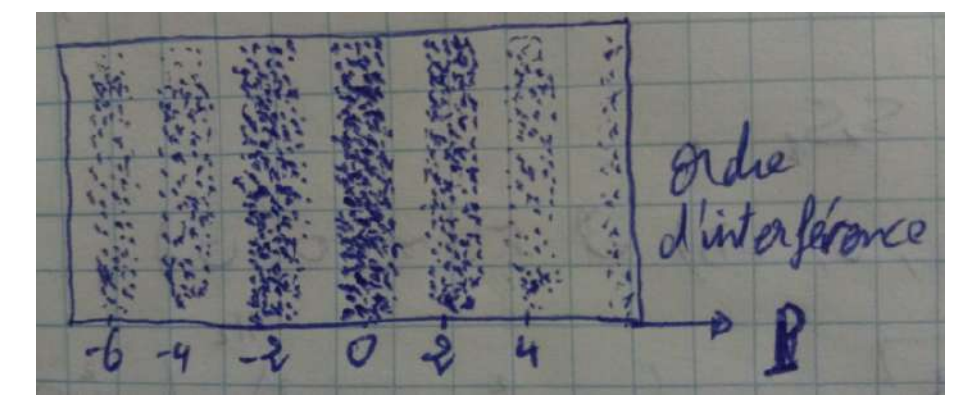

1.1.3. L'aspect de l'écran d'observation après une durée suffisante est comme suit:

1.2. Modèle ondulatoire: la puissance *P* transportée par un faisceau de photos de densité d'énergie  $u = \varepsilon_0 E^2$  est donnée par  $P = Scu$ .

Modèle corpusculaire: le débit *D* de ce faisceau de photon par unité de temps et par unité de surface de section *<sup>S</sup>* est donné par: *<sup>D</sup> <sup>=</sup> <sup>P</sup> Sh*ν

Donc  $D = \frac{c\epsilon_0}{h\nu} E^2$  d'où  $D \propto E^2$ .

On peut interpréter le carré du champ électrique par la densité de probabilité de trouver l'impact du photon sur l'écran.

1.3. Le nombre *N* de photon par second est donné par

$$
N = DS = \frac{P}{hv} = \frac{P\lambda}{hc}
$$

Application numérique:  $N = 3.2 \times 10^{15} s^{-1}$ , ce nombre est très grand. Donc c'est difficile d'observer l'accumulation progressive de l'impact des photons sur l'écran.

#### 2. Interférence des ondes de matière

#### 2.1. Dualité onde-corpuscule

2.1.1. Non. D'après le principe de complémentarité de Bohr, la lumière et la matière présentent un comportement ondulatoire ou particulaire.

2.1.2. Dans le cas non relativiste 
$$
v \ll c
$$
. car  $\lambda_{DB} = \frac{h}{p} = \frac{h}{mv\sqrt{1 - v^2/c^2}}$ 

2.1.2.1. Par une analyse dimensionnelle et à un facteur numérique de proportionnalité près, on a:

$$
\mathcal{E} = \mathcal{E}_c + \mathcal{E}_p = -\mathcal{E}_c = \frac{1}{2}\mathcal{E}_p \qquad \Leftrightarrow \qquad \mathcal{E} = -\frac{q_e^2}{2r} \text{ et } \mathcal{E} = -\frac{p^2}{2m_e}
$$

$$
\Leftrightarrow [\mathcal{E}] = -1/2 \times [q_e^2] \times L^{-1} \text{ et } [\mathcal{E}] = -1/2 \times [p^2] \times M^{-1} = -1/2 \times [h^2] \times L^{-2} \times M^{-1}
$$

$$
\Leftrightarrow [\mathcal{E}] = -[h^2] \times 2 \times [\mathcal{E}^2] \times [q_e]^{-4} \times M^{-1}
$$

$$
\Leftrightarrow [\mathcal{E}] = -1/2 \times [q_e]^4 \times [m_e] \times [h^{-2}]
$$
Donc  $\mathcal{E} = \frac{m_e q_e^4}{h^2}$  et AN:  $\mathcal{E} = 1.10 \times 10^{-19} J$ 

**2.1.2.2.**  $\mathcal{E} = \frac{m_e q_e^4}{h^2}$ *e*  $\frac{h_e q_e^4}{h^2} = m_e v^2$  donc  $v = \frac{q_e^2}{h}$  $\frac{u_e}{h}$  et AN: *v* = 3.48 × 10<sup>5</sup>*ms*<sup>−1</sup> la vitesse est très faible devant celle de la lumière, cadre quantique non relativiste suffit.

On a  $E_c = 1/2 \times m_e v^2$ ,

Application numérique:

 $E_c \approx 0.34 eV$  c'est ordre de grandeur de l'énergie cinétique de l'électron.

2.1.2.3. On a  $E_c = 54eV$  donc  $v = 4.36 \times 10^6 m s^{-1} \ll 0.1c$ . Donc un comportement non relativiste des électrons.

 $\lambda_{DB} = \frac{h}{m_e v}$ , AN:  $\lambda_{DB} = 1.67 \times 10^{-10} m$ , ordre de grandeur de la distance inter-atomique des solides cristallins. Donc les effets quantique sont importants.

conséquences expérimentales: comportement ondulatoire de la matière (difraction, interférences).

#### 2.2. Interférences atomiques

2.2.1. Par l'observation des franges d'interférences sur l'écran de détection.

**2.2.2.** Le quanton doit subir une diffraction si  $\lambda \sim \phi$ .

Ordre de grandeur de l'angle caractéristique de cette diffraction est:  $\theta$  = 1.22 $\frac{\lambda}{\phi}$ φ ou tous

simplement  $\theta \approx \frac{\lambda}{\phi}$ .

2.2.2.1. Théorème d'équipartition de l'énergie: Dans un système à l'équilibre à la température T, l'énergie moyenne par molécule associée à un degré de liberté quadratique est 1 2 *KBT* .

2.2.2.2. Le néon est un gaz rare monoatomique parfait, donc:

$$
E \approx E_c = \frac{1}{2} m_{Ne} v^2 = \frac{1}{2} m_{Ne} (v_x^2 + v_y^2 + v_z^2)
$$
  

$$
< E_c> = \frac{1}{2} m_{Ne} < v^2> = \frac{1}{2} m_{Ne} v_{th}^2 (Ne) = \frac{1}{2} m_{Ne} (< v_x^2> + < v_y^2> + < v_z^2> = 3 \times \frac{1}{2} K_B T
$$
  

$$
v_{th}(Ne) = \sqrt{\frac{3K_B T}{m_{Ne}}}
$$

**2.2.2.3.** On a 
$$
\lambda_{DB}(Ne) = \frac{h}{m_e v_{th}(Ne)}
$$
, donc  $\lambda_{DB}(Ne) = \frac{h}{\sqrt{3K_B T m_{Ne}}}$  avec  $m_{Ne} = \frac{M_{Ne}}{N_A}$ . Application numérique:

• Pour la température *T* = 2.5*mK*:  $v_{th}(Ne) = 1.76ms^{-1}$  et  $\lambda_{DB}(Ne) = 1.13 \times 10^{-8}m$ 

• Pour la température *T* = 300*K*:  $v_{th}(Ne) = 610ms^{-1}$  et  $\lambda_{DB}(Ne) = 2.26 \times 10^{-11} m$ 

Lorsqu'on augmente la température, la vitesse augmente et la longueur d'onde diminue.

**2.2.3.** 
$$
v_{th}(Ne) < \langle v_{Ne} \rangle = 1.25 ms^{-1}
$$
, donc la température doit être  $T < \frac{m_{Ne} \langle v_{Ne} \rangle^2}{3K_B}$ .

AN: *T <* 1.26*mK*

2.2.4. On refroidit les atomes à des basses températures pour avoir des vitesses faibles ou de longueur d'onde de De Bloglie plus élevées (voir la question 2.2.3.3).

La masse moyennement petite. car  $v_{th}(Ne)$  et  $\lambda_{DB}(Ne)$  sont  $\propto$  à 1  $\frac{1}{\sqrt{m_{Ne}}}$ .

2.2.4.1. On a 
$$
i = \frac{\lambda D}{a}
$$
 done:

$$
\lambda'_{DB}(Ne) = \frac{a}{D} i_{exp}
$$

Application numérique:

$$
\lambda'_{DB}(Ne) = 1.22 \times 10^{-8} m
$$

$$
\Delta \lambda'_{DB}(Ne) = \lambda'_{DB}(Ne) \frac{\Delta i_{exp}}{i_{exp}}
$$

Application numérique:

$$
\Delta \lambda'_{DB} (Ne) = 0.5 \times 10^{-8} m
$$

L'erreur relatif vaut  $\Delta \lambda^{\prime}_{DB} (Ne)$  $\frac{\partial^2 D_B(x+e)}{\partial^2 D_B(Ne)}$  = 41%. La précision était médiocre!. Les deux longueurs d'ondes sont proches:  $\lambda'_{DB}$ (*Ne*)  $\approx \lambda_{DB}$ (*Ne*)

**2.2.4.2.** On a  $\lambda'_{DB}(Ne) << b < a$ , donc les effets quantiques sont négligeables lorsque la longueur d'onde de De Broglie est très inférieure aux distances caractéristiques du système étudié. Alors les atomes de Néon manifestent un comportement classiquement ondulatoire.

**2.2.4.3.** Soit 
$$
m_{Ne}v'_{Ne} = \frac{h}{\lambda'_{DB}(Ne)}
$$
, donc  $v'_{Ne} = 1.63ms^{-1}$ .  
\n
$$
\Delta v'_{Ne} = v'_{Ne} \frac{\Delta \lambda'_{DB}(Ne)}{\lambda'_{DB}(Ne)}
$$
, donc  $\Delta v'_{Ne} = 0.7ms^{-1}$ .

Non, d'après la question 2.2.6.2 les atomes de Néon ont manifesté un comportement classiquement ondulatoire.

2.2.4.4. La vitesse  $v_{ch}$  d'une particule en chute libre sans vitesse initiale d'une altitude  $H = d + D$  est donnée par:

$$
v_{ch} = \sqrt{2gH} = \sqrt{2g(d+D)}
$$

Application numérique:

$$
v_{ch}=1,92ms^{-1}
$$

**Remarque:** on remarque que  $v'_{Ne} < v_{th}(Ne)$ ! alors que  $v_{th}(Ne) < v_{ch}$ . Mais en réalité les atomes de Néon sont lâchées avec une vitesse non nulle c'est  $v_{th}(Ne)$ , si en tenant compte cette dernière vitesse nous obtiendrions la valeur  $v_{ch} = 2.61 m s^{-1} (v_{th}(Ne) ≈$  $v_{ch}$ ).

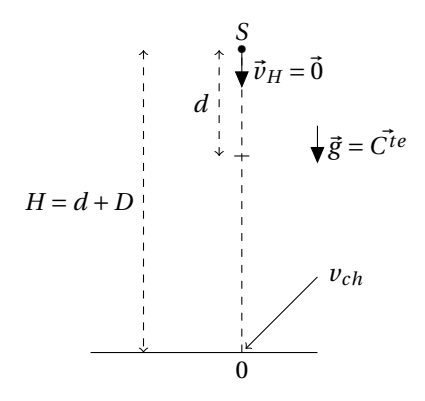

Figure 3- Chute libre sans vitesse initiale des atomes de néon

2.2.5. La longueur d'onde  $\lambda_{DB} (Ne)$  correspond à  $v_{th} (Ne)$  et  $\lambda'_{DB} (Ne)$  à celle de  $v_{ch}$  ou bien à l'inter-frange *i<sub>exp</sub>* mesuré à l'écran. Donc cette différence due à l'effet de la pesanteur sur les vitesses des atomes de Néon *vch*.

2.2.6. Le rôle de cette fente est de sélectionner les atomes de Néons qui ont presque même vitesses orthogonales (les composantes orthogonales).

2.2.7. Les facteurs qui peuvent limiter la visibilité des interférences sont: la largeur de la fente source, les dimensions des fentes *F*<sup>1</sup> et *F*<sup>2</sup> qui doivent être identiques pour avoir une visibilité (contraste) des interférences maximale (Remarque de la question 1.5 de la première partie).

#### 2.3. Interférences de grosses particules

**2.3.1.** La masse d'une molécule de fullerène  $C_{60}$  est:  $m_f = \frac{60 \times M_C}{N_A}$ . Application numérique:

$$
m_{\text{fullerène}} = 1,20 \times 10^{-24} \text{kg}
$$

2.3.2. Supposons que les hexagones et le pentagones sont équivalents aux cercles de rayons  $r_{hex/pent} = \frac{5+6}{2}$ *lmoy*  $2\pi$ avec *lmoy* la longueur moyenne entre carbones. Puisque la surface de la molécule de fullerène est constituée de 20 hexagones et 12 pentagones, alors:

$$
S_{fuller\grave{e}ne} = 4\pi r^2 = (20 + 12)\pi r_{hex/pent}^2 \approx 0, 4nm^2
$$

2.3.3. La longueur d'onde de de Broglie λ*DB* de l'onde associée aux molécules de fullerène est donnée par:  $m_f v = \frac{h}{\lambda_{DB}}$ ,

Application numérique: avec  $v = 200ms^{-1}$ .

$$
\lambda_{DB}=2,8\times10^{-12}m
$$

 $\lambda_{DB} \ll$  dimension de la molécule de fullerène. Pourtant la molécule manifeste leur aspect ondulatoire.

**2.3.4.** 
$$
\Delta \lambda_{DB} = \lambda_{DB} \frac{\Delta \nu}{\nu}.
$$
 Application numérique:

$$
\Delta \lambda_{DB} = 1,7 \times 10^{-12} m
$$

2.3.5. On sait que  $l_c = c\tau_c = c \times$ 1  $\frac{1}{\Delta v}$ , et  $v = \frac{c}{\lambda}$ , alors  $l_c = \frac{\lambda^2}{\Delta \lambda}$  avec  $l_c$  représente la longueur de cohérence du faisceau de particules par rapport à une source lumineuse.

Application numérique:

$$
l_c=4,6\times10^{-12}m
$$

2.3.6. L'intérêt du sélecteur mécanique de vitesse est de réaliser un faisceau de particules mono-cinétique (même fréquence  $\Delta v \approx 0$  ou même longueur d'onde de De Broglie  $\Delta\lambda_{DB} \approx 0$ ). Une bonne cohérence temporelle.

2.3.7. L'intérêt des deux fentes de collimation est d'imposer un alignement, et de réaliser un faisceau d'incidence normale au réseau.

 $\Delta x \Delta p_x \approx h \Leftrightarrow a'p \sin \theta \approx h$ , donc  $\sin \theta \approx \theta \approx \frac{\lambda_{DB}}{a'}$ . Application numérique:

$$
\theta = 0.4 \mu rad
$$

2.3.7.1. Le schéma soigné4-):

La différence de marche  $\delta(\theta)$  entre deux trajets voisins (1) et (2) est:  $\delta(\theta) = HH' = a' \sin \theta$ .

2.3.7.2. Les directions  $\theta$  pour lesquelles les interférences des ondes moléculaires diffractées sont constructives vérifient  $\delta(\theta) = n\lambda_{DB}$  avec *n* un entier relatif. Donc sin $\theta_n = n\frac{\lambda_{DB}}{q'}$  $\frac{\partial^2 D}{\partial a^i} \leq 1$ 

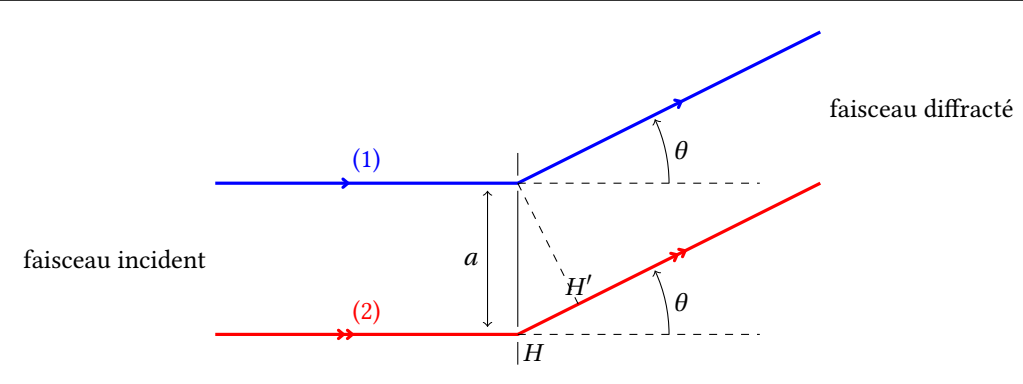

Figure 4- Difraction de Franhofer

2.3.7.3. D'après la question 2.3.7 on a  $\frac{\lambda_{DB}}{\lambda_{BD}}$  $\frac{d^{2}D_{B}}{a'} \ll 1$ , donc on observe au centre de l'écrance une figure d'interférences dont l'inter-frange est donnée par  $\Delta \delta = \lambda_{DB} = a' \Delta \sin \theta = a' \frac{i}{D'}$ avec  $\Delta n = 1$ . Donc  $i = \frac{\lambda_{DB} D'}{a'}$ .

2.3.7.4. Le nombre de pics observés dépend inversement de la dispersion relative de vitesse  $\overline{-}$ ∆*v*  $\frac{2v}{v}$ .

Les deux fgures 5.1 (3 pics) et 5.2 (7 pics) montrent les pics d'interférences modulés par difraction.

2.3.7.5. L'augmentation de la dispersion de vitesses induit une diminution de longueur de cohérence (question 2.3.6) par suit une diminution du nombre de franges visibles (question 2.3.8.4).

## 2.4. Aspect probabiliste des interférences quantiques

2.4.1. Ψ(*M*,*t*) représente l'amplitude de probabilité de trouver le quanton à l'instant t et dans un volume *d*τ(*M*) centré au point *M*.

**2.4.2.** La condition  $\iiint$ *espace |*Ψ(*M*,*t*)*|* 2 *d*τ(*M*) *=* 1 représente la condition de normalisation. Il est plus probable que la particule quantique ou quanton se trouve quelque part dans l'espace.

2.4.3. Principe de superposition: la superposition de deux ondes ou plus de matière solutions de l'équation de Schrödinger est une onde de matière solution de de l'équation de Schrödinger à l'instant t en M:  $\Psi(M, t) = \alpha_1 \Psi_1(M, t) + \alpha_2 \Psi_2(M, t)$ , avec  $\alpha_1$  et  $\alpha_2$  sont deux constantes complexes.

2.4.4.

**2.4.4.1.**  $P_1 = |\Psi_1(x,t)|^2 = A_1^2$ , c'est la probabilité que la particule prenne la trajectoire 1 issue de  $S_1$ . ( $A_1$  est réel).

**2.4.4.2.**  $P_2 = \Psi_2(x, t)^2 = A_2^2$ , c'est la probabilité que la particule prenne la trajectoire 2 issue de  $S_2$ .  $(A_2 \text{ est réel}).$ 

**2.4.4.3.** La probabilité totale *P* est:  $P = |\Psi_1 + \Psi_2|^2 = A_1^2 + A_2^2 + 2A_1A_2\cos(\varphi)$ . L'allure de cette probabilité en fonction de  $\varphi$  (figure 5-):

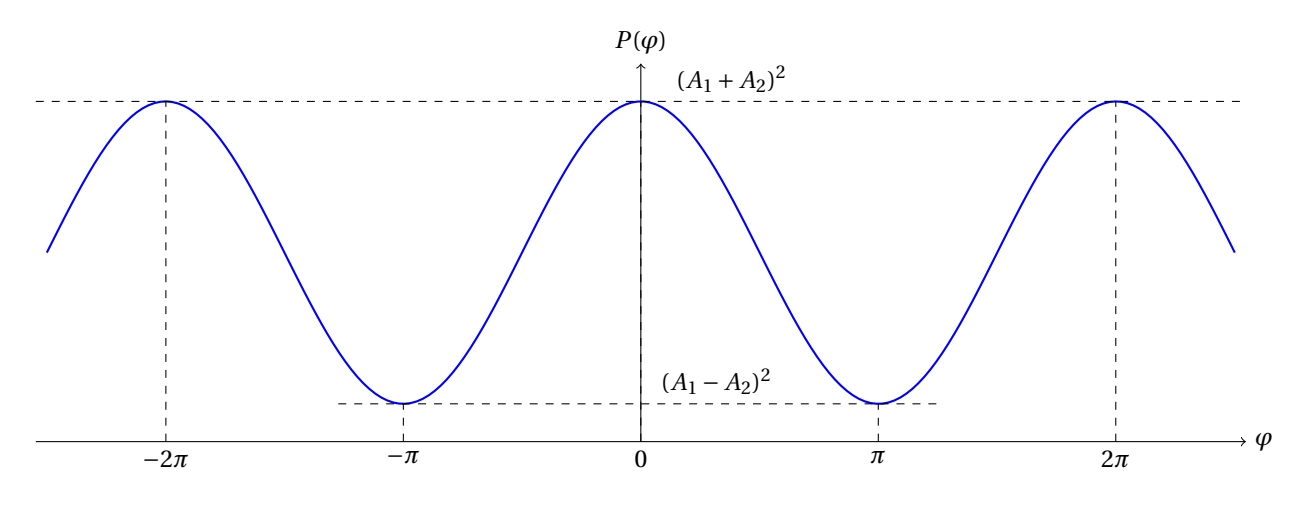

Figure 5- La probabilité de la particule *P*(ϕ)

**2.4.4.4.** Supposons que  $A_1 = A_2$ , donc:

- si  $\varphi = 0$ , alors  $P = (A_1 + A_2)^2 = 4A_1^2 = 4P_1$
- **•** si  $\varphi = \pi$ , alors  $P = (A_1 A_2)^2 = 0$

2.4.4.5. La figure 6- représente l'allure de la probabilité totale  $P$  en fonction de  $\varphi$  en tenant compte du fait que le phénomène de difraction module la fgure d'interférences:

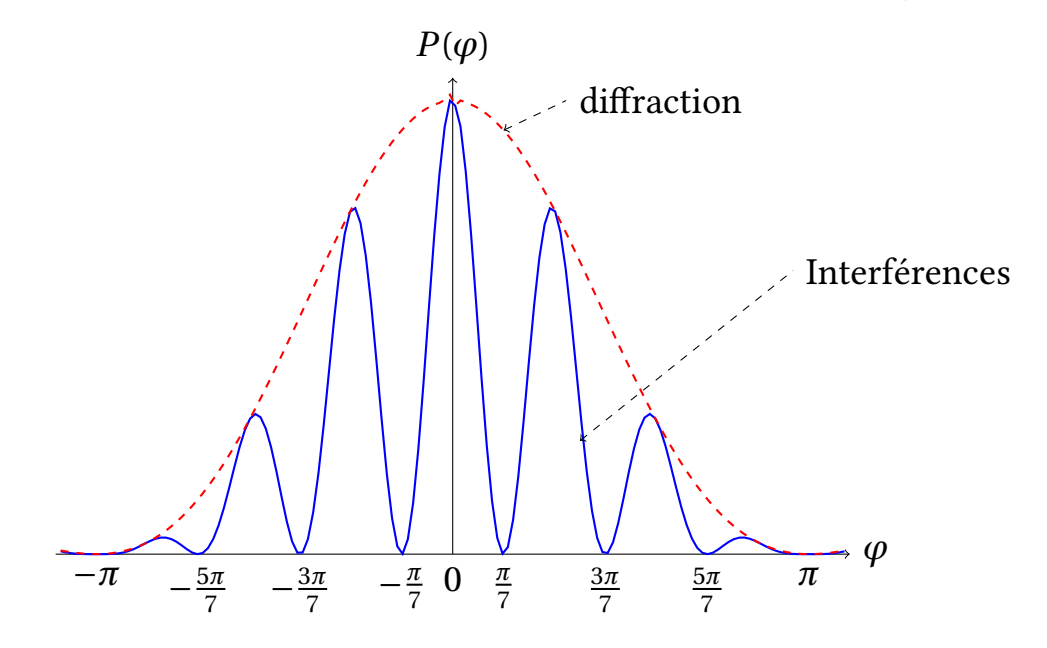

FIGURE 6- La probabilité de la particule  $P(\varphi)$  en tenant compte le phénomène de diffraction

#### Conversion de puissance [PHYSIQUE II-CNC-PSI]

# **CNC**

# Partie 1 Principe du moteur à courant continu

1.

Le sens de la force de LAPLACE  $d\vec{F}_{La} = i\vec{dl} \wedge \vec{B}$  indiqué sur la fgure 1- impose le sens de rotation de la roue, dans le sens indiqué sur la figure ( $\vec{w}$  suivant  $\vec{e}_z$ ).

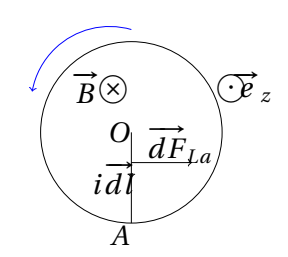

Figure 1-

2. On peut utiliser la relation du champ de vitesses dans un solide :

$$
\overrightarrow{v}(M/R) = \overrightarrow{v}(O/R) + \overrightarrow{\omega} \wedge \overrightarrow{OM} = w\overrightarrow{e_z} \wedge \overrightarrow{e_r} = rw\overrightarrow{e_\theta}
$$

Le champ électromoteur de LORENTZ est :

$$
\overrightarrow{E}_m(M) = \overrightarrow{v}_e \wedge \overrightarrow{B} = r w \overrightarrow{e_\theta} \wedge \overrightarrow{B} = r w \overrightarrow{e_\theta} \wedge -B \overrightarrow{e_z} = -r \omega B \overrightarrow{e_r}
$$

3. La force électromotrice de LORENTZ est :

$$
e_{OI} = \int_{0}^{a} \overrightarrow{E}_{m}(M).d\overrightarrow{OM} = \int_{0}^{a} -r\omega B \overrightarrow{e_{r}}.d\overrightarrow{r} = -B\omega \frac{a^{2}}{2} = -k_{e}\omega
$$

Avec :

$$
k_e = B\frac{a^2}{2}
$$

4. La force élémentaire de Laplace est donnée par :

$$
\overrightarrow{dF}_{La}(M) = i\overrightarrow{dr}(M) \wedge \overrightarrow{B} = i\overrightarrow{dr}\overrightarrow{e_r} \wedge -B\overrightarrow{e_z} = i\overrightarrow{B}dr\overrightarrow{e_{\theta}}
$$

Le moment élémentaire de la force de LAPLACE est :

$$
\overrightarrow{dM}_{O,L}(M) = \overrightarrow{r} \wedge iB dr \overrightarrow{e_{\theta}} = iB r dr \overrightarrow{e}_z
$$

Par intégration, il vient :

$$
\vec{M}_{O,L} = \int_{0}^{a} iBr dr \vec{e}_z = iB \frac{a^2}{2} \vec{e}_z = k_e i \vec{e}_z
$$

5.

**5.1.** *M<sub>f</sub>* représente la projection du moment des forces de frottements sur  $\vec{e}_z$ . On peut se placer en régime permanent ( $w = cte$ ) :  $\sum \vec{M}_O = \vec{0} \implies k_e i - M_0 - \gamma w = 0$  (1). On peut chercher l'équation électrique à l'aide du schéma équivalent (fgure 2-) :

Loi des mailles :  $U = k_e w + Ri \Longrightarrow i = \frac{1}{R}(U - k_e w)$ , l'équation (1) permet d'écrire :

$$
w\left(\gamma + \frac{k_e^2}{R}\right) = \frac{k_e}{R}U - M_0 > 0 \Rightarrow U > \frac{RM_0}{k_e}
$$

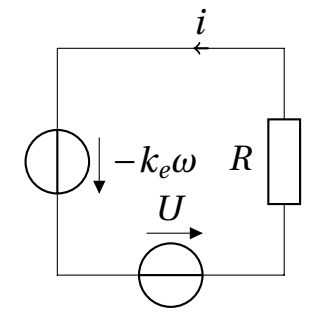

Figure 2-

**5.2.** Le TMC projeté sur  $\vec{e}_z$  donne :

$$
J\frac{dw}{dt} = k_e i - M_0 - \gamma \omega \quad (M)
$$

- 6. La loi des mailles donne :  $U = Ri e_{0I} = Ri + k_e \omega$  (*E*)
- 7. On remplace *i* dans l'équation (M), il vient :

$$
J\frac{d\omega}{dt} = \frac{k_e}{R}(U - k_e\omega) - M_0 - \gamma\omega
$$

ou bien :

$$
\frac{d\omega}{dt} + \frac{1}{J} \left( \frac{k_e^2}{R} + \gamma \right) \omega = \frac{1}{J} \left( -M_0 + \frac{k_e U}{R} \right)
$$

qu'on peut écrire aussi :

$$
\frac{d\omega}{dt} + \frac{\omega}{\tau} = \frac{\omega_{\ell}}{\tau}
$$

avec :

$$
\tau = \frac{J}{\frac{k_e^2}{R} + \gamma} = \frac{J}{\gamma + \frac{B^2 a^4}{4R}} \quad et \quad \omega_\ell = \frac{\left(\frac{k_e U}{R} - M_0\right)}{\gamma + \frac{k_e^2}{R}}
$$

8. La solution de cette équation diférentielle s'écrit :

$$
\omega(t) = \omega_{\ell} \left( 1 - e^{-\frac{t}{\tau}} \right)
$$

 $\omega(t)$  augmente avec le temps et atteint une valeur limite  $\omega_{\ell}$ .

9. La puissance de la source est :  $P_{source} = U \times i_{\ell}$ , avec  $i_{\ell} = \frac{M_0 + \gamma w_{\ell}}{k_e}$ , en remplaçant  $w_{\ell}$  par sa valeur, on obtient :

$$
P_{source} = \frac{\gamma U^2 + k_e M_0 U}{k_e^2 + \gamma R}
$$

En multipliant l'équation mécanique (M) par ω et l'équation électrique (E) par *i*, on obtient :

$$
\begin{cases}\nJw\frac{dw}{dt} = \frac{d\left(\frac{1}{2}Jw^2\right)}{dt} = k_eiw - M_0w - \gamma w^2 \\
Ui = k_eiw + Ri^2\n\end{cases}
$$

Donc :

$$
Ui = \frac{dE_c}{dt} + Ri^2 - M_0 w - \gamma w^2
$$

/ 1

 $\overline{\mathcal{L}}$ 

On voit bien que la puissance électrique reçue par le moteur est convertie en :

- Puissance thermique par effet joule :  $Ri^2$ ;
- Puissance de frottements mécaniques :  $-M_0w \gamma w^2$ ;
- Puissance cinétique de rotation du disque : *d* 2 *Jw*<sup>2</sup>  $\frac{2}{dt}$ .

En régime permanent le terme *d* / 1 2  $Jw^2$  $\overline{ }$  $\frac{2}{dt}$  devient nul.

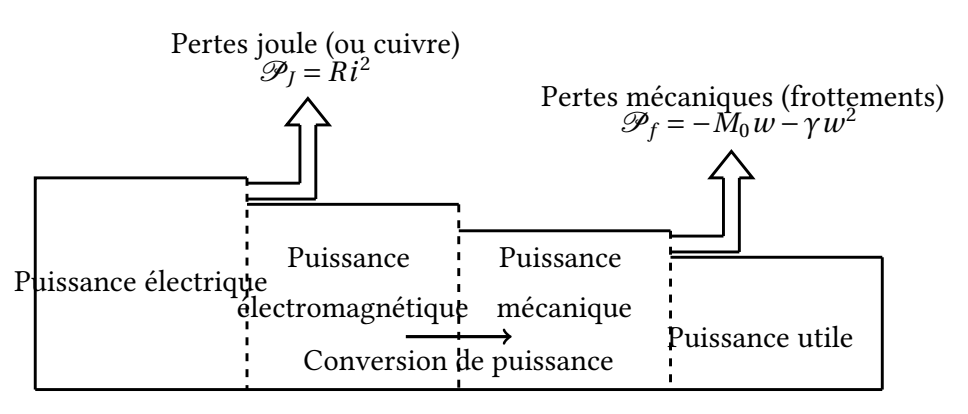

Figure 3-

10. La vitesse de rotation du moteur est  $w = 2\pi n$  (*rad*/*s*), la puissance du moteur est donc :

 $P = M_{Q,L} \times w = k_e i \times 2\pi n$ , ou encore :

$$
P = 2\pi k_e n \times \frac{U - 2\pi n k_e}{R}
$$
  
**Partie 2**  
**Étude d'un gyropode**

#### 1. Détermination de la constante de f.é.m. du moteur

1.1. Le stator est l'inducteur, il comporte les aimants permanents qui engendrent un champ magnétique dont le fux traverse le rotor.

1.2.

|                                   |                                    | $\eta_{m}$           |                      |
|-----------------------------------|------------------------------------|----------------------|----------------------|
|                                   | $P_a = P_{induit} + P_{inducteur}$ | $\eta_m =$           | $P_{UN} = P_a - P_p$ |
|                                   | $=U_N I_N + U_{exN} I_{exN}$       |                      | $P_p = P_a - P_{UN}$ |
| $\approx 1,3.10^{-2}V/tr.mn^{-1}$ | $\simeq$ 2,3 $kW$                  | $\eta_m \simeq 74.5$ | $P_n = 592W$         |

1.3. La capacité de deux batteries associées en dérivation (en parallèle) est :  $Q_{2batteries} = I_0 t = 2I_{1batterie} t = 2Q_{1batterie}$ 

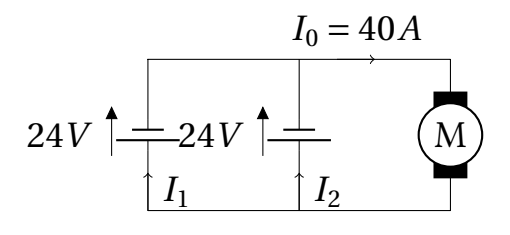

Figure 4-

$$
Q_{2batteries}=I_0t=60Ah
$$

2*Q*1*batterie =* 2 × 33, 3*Ah =* 66, 6*Ah*, cette valeur est supérieure à 60*Ah*, elle peut donc convenir au fonctionnement du moteur.

#### 2. Étude du hacheur de tension alimentant le moteur

2.1. L'interrupteur commandé est réalisé à l'aide d'un transistor bipolaire.

2.2. La bobine de lissage permet de diminuer l'ondulation en courant pour *im*. La diode est appelée diode de roue libre : lorsque *K* est ouvert, *D* conduit et la charge se trouve déconnectée de l'entrée et n'est pas alimentée, elle fonctionne de manière autonome, en roue libre.

*t*

2.4.

2.4.1.

Pour *t* ∈ [0,α*Th*] : *K* est fermé (*=*fl), *D* est bloquée (*=* interrupteur ouvert), le schéma équivalent du montage est représenté sur la fgure 6-.

L'allure de  $u_D$  est représentée sur le graphe de la fig-

 $i_D$  = 0 puisque la diode est bloquée et  $i_K(t) = i_m(t)$ , d'après la courbe de  $i_m(t)$  on peut écrire :

$$
i_K(t) = i_m(t) = i_m^{\min} + \left(\frac{i_m^{\max} - i_m^{\min}}{\alpha T_h}\right)t
$$

2.4.2.

Pour  $t \in [\alpha T_h, T_h]$ : *K* est ouvert (= interrupteur ouvert), *D* est passante (*=*fl), le schéma équivalent du montage est représenté sur la fgure 7-.

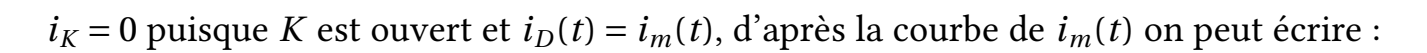

$$
i_D(t) = i_m(t) = i_m^{\max} - \left(\frac{i_m^{\max} - i_m^{\min}}{(\alpha - 1)T_h}\right)(t - \alpha T_h)
$$

2.4.3. Le schéma suivant représente les allures de  $U_{com}(t)$ ,  $i_K(t)$ ,  $i_D(t)$  et  $i_m(t)$ :

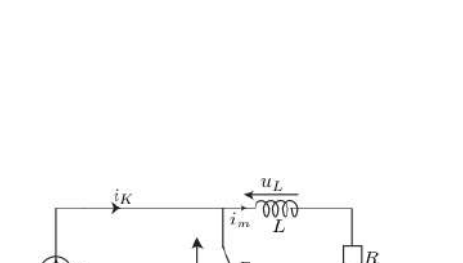

 $\alpha T_h$  *T<sub>h</sub>* 

Figure 5-

 $u_D(t)$ 

 $+U_0$ 

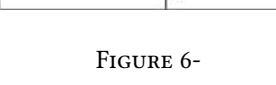

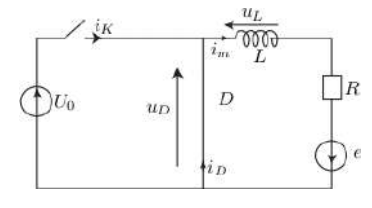

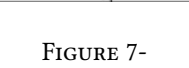

#### 2.3.

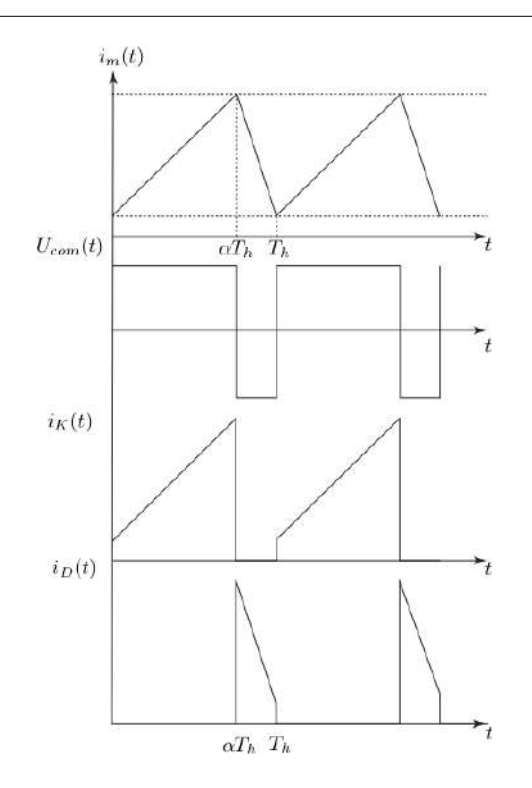

Figure 8-

2.4.4.

$$
\langle U_D(t)\rangle = \frac{1}{T_h}\int\limits_0^{T_h} U_D(t)dt = \frac{aire}{T_h}
$$

Donc :

$$
\langle U_D(t)\rangle=\frac{U_0\alpha\,T_h}{T_h}=\alpha U_0=18V
$$

2.4.5. Pour mesurer la valeur moyenne de  $U_D(t)$ , on peut utiliser un multimètre ou un oscilloscope en mode *DC*, on choisit le calibre le plus proche de 18*V* .

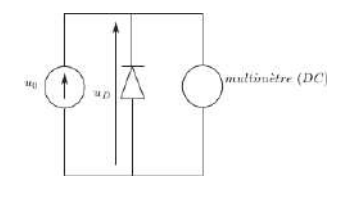

Figure 9-

2.4.6. On peut s'inspirer du montage hacheur série vu en TP pour proposer le montage suivant :

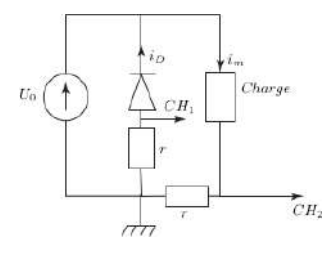

Figure 10-

Il faut choisir *r* très faible par rapport à *R =* 45*m*Ω, pour ne pas perturber le fonctionnement du montage, on peut proposer  $r = 1m\Omega$ 

**2.4.7.** Le hacheur série permet de faire varier  $\langle U_D(t) \rangle$ , il permet donc contrôler la vitesse du moteur à courant continu.

## 3. Mise en marche et arrêt du véhicule

## 3.1. Mise en forme du signal issu du capteur

3.1.1. La rétroaction se fait sur les deux bornes inverseuses des amplifcateurs opérationnels, les montages *M*<sup>1</sup> et *M*<sup>2</sup> peuvent fonctionner en régime linéaire.

### 3.1.2.

- $v_1 = v^- = v^+ = v$  (*AO*<sub>1</sub> fonctionne en régime linéaire et est idéal) ;
- $M_1$  est un montage suiveur ;
- Le théorème de Millman permet d'écrire :

$$
\upsilon^{-} = \upsilon^{+} = 0 = \frac{\frac{\upsilon_{1}}{R_{1}} + \frac{\upsilon_{2}}{R_{2}}}{\frac{1}{R_{1}} + \frac{1}{R_{2}}} \Rightarrow \upsilon_{2} = -\frac{R_{2}}{R_{1}}\upsilon_{1}
$$

- $M_2$  est un montage amplificateur inverseur ;
- *M*<sup>1</sup> joue le rôle d'adaptateur d'impédance (aucun courant n'entre du capteur) ;
- $M_2$  permet d'amplifier la tension  $v = v_1$ .
- 3.1.3. En utilisant la relation précédente et la relation donnée dans l'énoncé, il vient :

$$
\nu_2 = -\frac{R_2}{R_1}\nu_1 = -\frac{R_2}{R_1}\nu = \frac{R_2}{R_1}k\theta
$$

3.1.4. AN :

$$
R_2 = \frac{v_2 R_1}{k\theta} = 50k\Omega
$$

3.1.5.

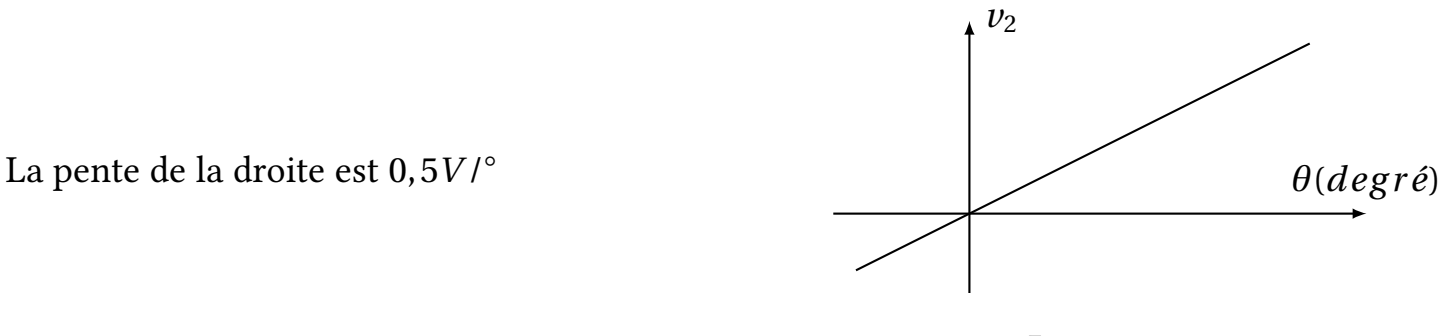

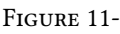

#### 3.1.6. Le montage fonctionne en régime linéaire lorsque :

$$
|\nu_2| \leq 15V \Rightarrow \frac{R_2}{R_1}|\nu_1| \leq 15V \Rightarrow |\nu_1| \leq 15\frac{R_1}{R_2} = 0,9V
$$

Donc :

*v*<sub>1</sub> ∈ [-0, 9*V*, +0, 9*V*]

3.2.

3.2.1. La rétroaction se fait sur la borne non inverseuse de l'amplifcateur opérationnel *AO*3, le montage *M*<sup>3</sup> fonctionne en régime non linéaire.  $v''_3 = +V_{sat} = +15V$  et  $v'_3 = -V_{sat} = -15V$ 

3.2.2. Les lois d'Ohm et des mailles donnent :

$$
\begin{cases}\nv_3^+ = E - R_3 i \\
v_3^+ - v_3 = R_4 i\n\end{cases}\n\Rightarrow v_3^+ \left(1 + \frac{R_3}{R_4}\right) = E + \frac{R_3}{R_4} v_3 \Rightarrow v_3^+ = \frac{R_4 E + R_3 v_3}{R_3 + R_4}
$$
\n
$$
R_3 \underbrace{\begin{vmatrix}\n\cdot & R_4 \\
\cdot & \cdot \\
\cdot & \cdot \\
\cdot & \cdot\n\end{vmatrix}}_{\equiv} v_3
$$

Figure 12-

3.2.3. 
$$
v_3 = v'_3 = -V_{sat} \text{ si } \varepsilon = v_3^+ - v_2 < 0 \text{, donc :}
$$
  
\n $v_2 > v_3^+(v_3 = +V_{sat}) = \underbrace{\frac{R_4E + R_3 \times -V_{sat}}{R_3 + R_4}}_{v'_{2S}}$ 

et :

$$
v'_{2S} = \frac{R_4 E - R_3 V_{sat}}{R_3 + R_4}
$$

AN :

$$
v_{2S}' \simeq 1,23V
$$

**3.2.4.** *v*<sub>3</sub> bascule de  $-V_{sat}$  à  $+V_{sat}$  et reste égale à  $+V_{sat}$ , lorsque :  $v_2 < v_3^+(v_3 = +V_{sat}) =$ *v*′′ <sup>2</sup>*S*, avec :

$$
v''_{2S} = \frac{R_3 V_{sat} + R_4 E}{R_3 + R_4}
$$

$$
v''_{2S} = 3V
$$

3.2.5. Le basculement de  $v_3$  de  $+V_{sat}$  à  $-V_{sat}$  a lieu lorsque :

$$
v_2 > v_{2S}^{\prime\prime} = 3V
$$

#### 3.2.6.

La caractéristique  $v_3 = f(v_2)$  est donnée par la figure  $13-$ .

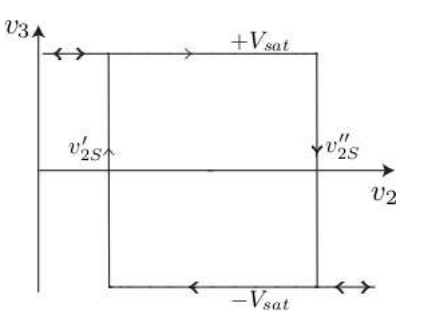

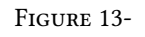

Il s'agit d'un montage comparateur à hystérisis inverseur.

3.2.7.

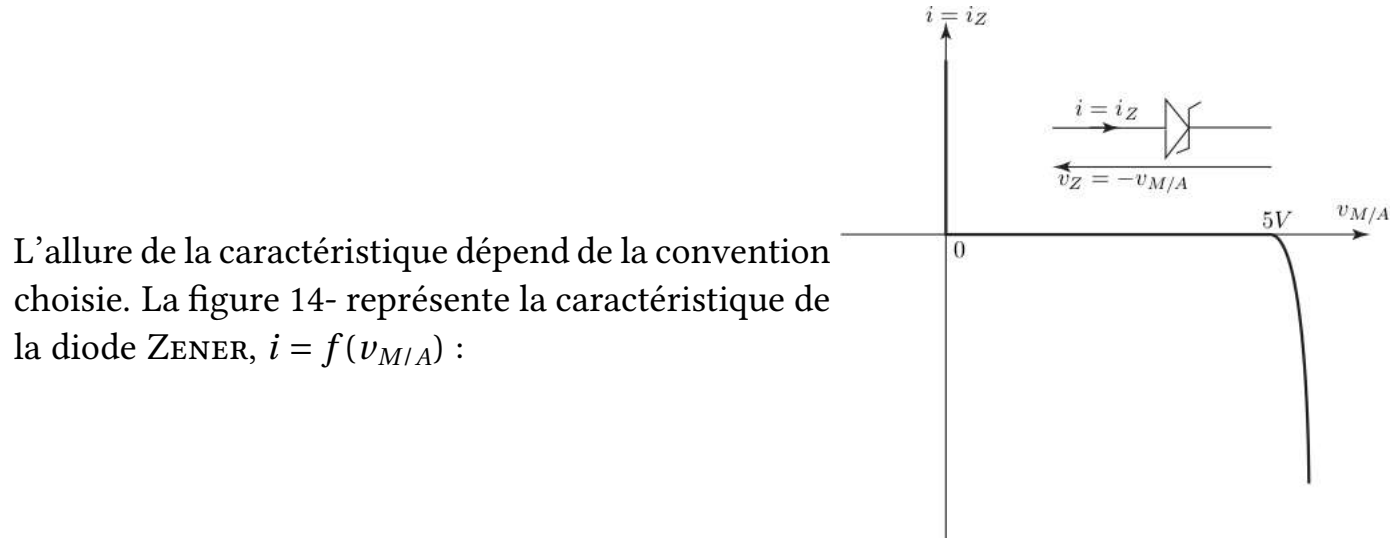

Figure 14-

3.2.8. D'après le montage de l'énoncé :

$$
\nu_3 = \nu_{M/A} - R_5 i_Z \Rightarrow \nu_{M/A} = \nu_3 + R_5 i_Z
$$

Si  $v_3 = v'_3 = -V_{sat}$ , alors :  $v_{M/A} = -V_{sat} + R_5 i_Z$ . Si  $i_Z$  est négatif,  $v_{M/A} < -15V$  ce qui impossible.

 $\nu_{M/A} = \nu_M = 0V$ .

Mais  $v_{M/A}$  peut être nul. si  $i_Z$  est positif, c'est un état possible de la diode, dans ce cas on a une polarisation directe de la diode Zener.

Si  $v_3 = v'_3 = +V_{sat}$ , alors :  $v_{M/A} = +V_{sat} + R_5 i_Z$ . Si  $i_Z$  est positif,  $v_{M/A} > 15V$  ce qui impossible.

Mais  $v_{M/A}$  peut être égal à 5*V* si  $i_Z$  est négatif, c'est un état possible de la diode, dans ce cas on a une polarisation inverse de la diode Zener.  $v_{M/A} = v_A = 5V$ .

3.2.9. On peut avoir les deux cas suivants :

$$
\begin{cases}\nv_3 = -V_{sat} \Rightarrow v_{M/A} = 0V \\
v_3 = +V_{sat} \Rightarrow v_{M/A} = 5V\n\end{cases}
$$

## La caractéristique  $v_{M/A} = f(v_2)$  est la suivante :

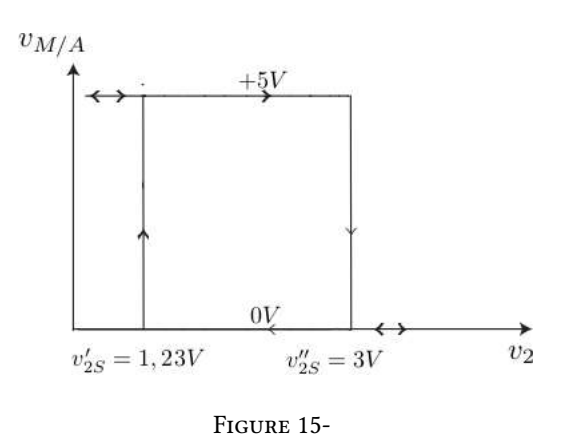

3.2.10. Le tableau suivant résume les diférents cas :

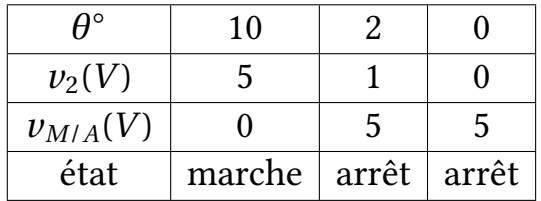

### 3.3. Filtrage su signal du capteur

3.3.1.

$$
\left| \underline{H}(j w) \right| = \frac{H_0}{\sqrt{1 + a^2 w^2}} \text{ et } G_{dB} = 20 Log(H_0) - 10 Log(1 + a^2 w^2)
$$

- Basses fréquences  $aw \ll 1 : G_{dB} \rightarrow 20Log(H_0)$
- Hauttes fréquences  $aw \gg 1$ :  $G_{dB} \rightarrow 20Log(H_0) 20Log(aw)$

3.3.2. La fréquence de coupure à −3*dB* est obtenue pour :

$$
\left|\underline{H}\right|(f=f_c) = \frac{H_0}{\sqrt{2}} \Leftrightarrow G_{dB}(f=f_c) = 20Log(H_0) - 3dB
$$

D'après le graphe  $G_{dBmax} = 0$  et  $G_{dB} = -3dB$  pour  $f = f_c \approx 10Hz$  $G_{dB_{max}} = 0 \Leftrightarrow H_0 = 1$ 

La pulsation de coupure  $w_c$  est donnée par :

$$
w_c = \frac{1}{a} = 2\pi f_c \rightarrow a = \frac{1}{2\pi f_c} \simeq 16ms
$$

Le "système" peut être assimilé à un filtre passe-bas du premier ordre en effet l'expression de *<u>H</u>* est du premier ordre, en plus *H* → 0 lorsque *w* >> *w*<sub>*c*</sub> =  $\frac{1}{a}$ .

3.3.3. Le montage permet d'atténuer les vibrations produites par la route puisque leur fréquence *f* est très supérieure à *fc* .

## 3.3.4. On peut proposer le montage suivant :

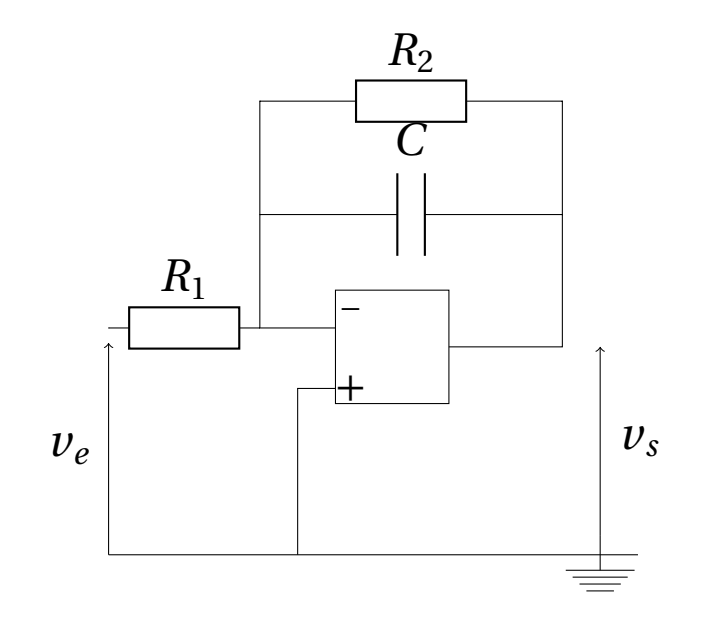

Figure 16-

Satellite et télédétection [PHYSIQUE I-CNC-TSI]

# **CNC**

# Partie 1 Satellite dans le champ gravitationnel terrestre

## 1. Champ gravitationnel terrestre

**1.1.** L'expression de la force électrostatique  $\overrightarrow{F}_e$ :

$$
\overrightarrow{H_1} \qquad \overrightarrow{e_r} \qquad \overrightarrow{H_2} \qquad \overrightarrow{M_2}
$$
\n
$$
\overrightarrow{F}_{M_1 \to M_2} = -\overrightarrow{F}_{M_2 \to M_1} = \overrightarrow{F} = \frac{1}{4\pi\varepsilon_o} \frac{q_1 q_2}{r^2} \overrightarrow{e}_r
$$

1.2. L'expression de la force gravitationnelle $\vec{F}_g$ :

$$
M_1(m_1) \overrightarrow{e_r} \qquad r \qquad M_2(m_2)
$$

$$
\overrightarrow{F}_g = -G \frac{m_1 m_2}{r^2} \overrightarrow{e}_r
$$

1.3. Analogie électrostatique / mécanique:

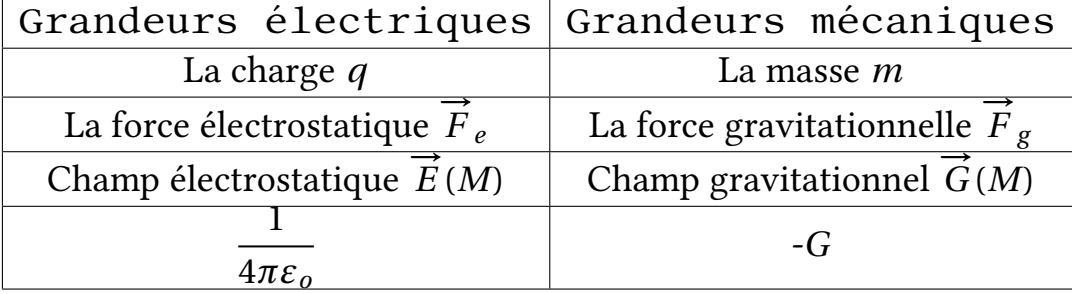

Le théorème de Gauss gravitationnel :

$$
\oiint_{\Sigma} \vec{\mathscr{G}}(M).\vec{dS} = -4\pi GM_{int\hat{a}\Sigma}
$$

- 1.4. La Terre a une symétrie sphérique et homogène.
- 1.4.1. Symétrie et invariance:
	- ► **Symétrie**: Tout plan contenant le vecteur  $\vec{e}$  *r* ( donc le vecteur  $\vec{OM}$ ) est un plan de symétrie passant par *M* , donc

$$
\overrightarrow{\mathcal{G}}(M) = \mathcal{G}(M)\overrightarrow{e}_r
$$

- $\triangleright$  Invariances: Puisque on a invariance par rotation autour de *O* (symétrie sphérique ), alors  $\mathcal{G}(M) = \mathcal{G}(r)$ .
- ◃ Surface de Gauss: Puisque *G*(*M*) ne dépend que de *r* alors la surface de Gauss est une sphère de rayon *r* et de centre *O*.

Puisque en coordonnées sphériques :  $\overrightarrow{dS} = d\overrightarrow{S} \cdot \overrightarrow{e}$  *r* alors:

$$
\oiint_{\Sigma} \overrightarrow{\mathcal{G}}(M).\overrightarrow{dS} = 4\pi r^2 \mathcal{G}(M)
$$

Si on pose *Mint* la masse intérieure à la surface Σ alors:

$$
4\pi r^2 \mathcal{G}(r) = -4\pi G M_{int} \qquad \Longrightarrow \qquad \overrightarrow{\mathcal{G}}(M) = -\frac{GM_{int}}{r^2} \overrightarrow{e}_r
$$

**1.4.2.** Détermination de l'expression de  $\vec{\mathscr{G}}(M)$ :

- Pour *M* à l'intérieur de la Terre ( $r \le R_T$ ): Comme  $M_{int} = \rho_T$ 4  $rac{4}{3}\pi r^3$   $\implies$   $M_{int} = \frac{M_T}{R_T^3}$  $r^3$  alors :  $\vec{\mathcal{G}}(r \leq R_T) = -\frac{GM_T}{R_T^3}$  $r\vec{e}$ <sup>*r*</sup>
- Pour *M* à l'extérieur de la Terre ( $r \ge R_T$ ): Comme  $M_{int} = M_T$  alors :

$$
\overrightarrow{\mathcal{G}}(r\geq R_T)=-\frac{GM_T}{r^2}\overrightarrow{e}_r
$$

#### 2. Étude de trajectoire circulaire

2.1. L'expression vectorielle de la force  $\overrightarrow{F}$ :

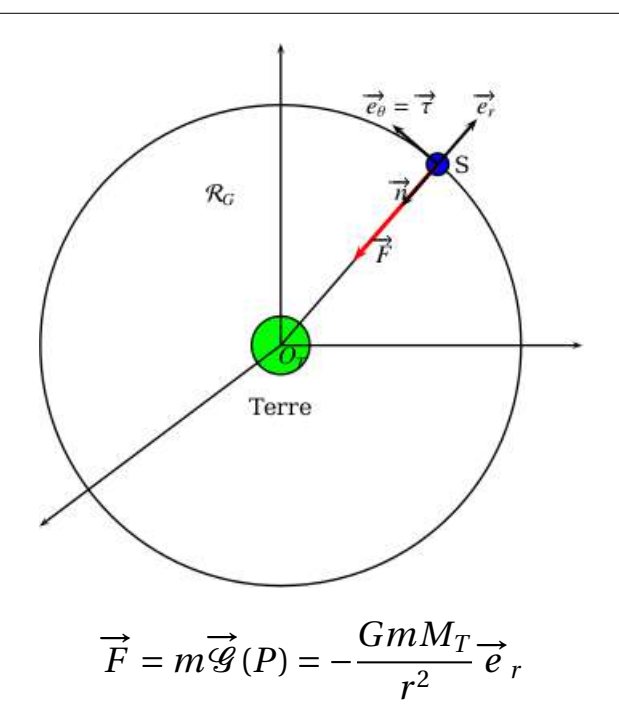

2.2. Puisque la direction de la force  $\overrightarrow{F}$  passe toujours par le point  $O_T$  centre de la Terre et origine du repère géocentrique, alors elle est centrale.

### Conséquence:

D'après le théorème du moment cinétique et puisque la force est centrale , donc son moment par rapport à  $O_T$  est nul; par conséquent le moment cinétique est un vecteur constant ce qui prouve que la trajectoire est plane ( deuxième loi de Kepler).

2.3. L'expression de l'énergie potentielle:  
\nOn a: 
$$
dE_p = -\vec{F} \cdot d\vec{OM}
$$
  $\implies$   $dE_p = \frac{GmM_T}{r^2} dr$ ;donc  
\n $E_p = -\frac{GmM_T}{r} + cte$   
\nPuisque  $E_p(r \rightarrow \infty) = 0$   $\implies$   $cte = 0$ , ce qui donne:

$$
E_p = -\frac{GmM_T}{r} (< 0)
$$

2.4. Orbite circulaire de rayon  $(R_T + h)$ 

2.4.1. L'expression de l'énergie mécanique *Emo*:

$$
E_{mo} = E_c + E_p \qquad \Longrightarrow \qquad E_{mo} = \frac{1}{2} mV^2 - \frac{GmM_T}{(R_T + h)}
$$

Puisque le mouvement est circulaire, alors la projection de la RFD dans le repère de Fresnet (7, π)[Voir figure précédente] donne suivant τ̂:

$$
\frac{GmM_T}{r^2}\vec{n} = m\frac{dV}{dt}\vec{\tau} + \frac{mV^2}{(R_T+h)}\vec{n}
$$

Donc

$$
\frac{dV}{dt} = 0 \qquad \Longrightarrow \qquad V = cte
$$

Il en résulte qui si le mouvement est circulaire , alors il est *uniforme*.

2.4.2. L'expression de  $V_c$  la vitesse sur l'orbite circulaire: La projection suivant la normale  $\vec{n}$  donne:

$$
\frac{GmM_T}{(R_T+h)^2} = m\frac{V_c^2}{R_T+h} \qquad \Longrightarrow \qquad V_c = \sqrt{\frac{GM_T}{R_T+h}}
$$

Comme le mouvement est uniforme alors :  $V_c = \frac{2\pi (R_T + h)}{T}$  ce qui donne:

$$
T^2 = \frac{4\pi^2}{GM_T}(R_T + h)^3
$$

On retrouve la troisième loi de Kepler

2.4.3. Application numérique:

$$
T = 5876s = 98 \text{min}
$$

# Partie 2 Satellisation et télédétection

#### 1. Choix du lieu de décollage

1.1. L'expression du champ gravitationnel:

Puisque la force gravitationnelle est un vrai vecteur alors  $\overrightarrow{\mathscr{G}}$  est un vrai vecteur est par conséquent il ne dépend pas de la rotation de la terre.

#### Remarque

On ne confond pas le champ gravitationnel  $\vec{G}$  et le champ de pesanteur  $\vec{g}$  qui dépend de la rotation de la terre.

#### 1.2. La vitesse  $V_p$ :

le mouvement est circulaire alors :

 $v_p = (HP)\omega$   $\implies$   $V_p = R_T\omega\cos\lambda$ 

Aux deux pôles Nord et sud on a  $\lambda = \pm \pi/2$  donc  $V_p$  est nulle; elle est maximale à l'équateur où λ *=* 0.

#### 1.3. L'énergie mécanique *Em*:

$$
E_m = \frac{1}{2} m V_p^2 - \frac{Gm M_T}{R_T}
$$

On a: ∆*Em = Emo* −*Em*; on préfère le choix de Kourou en Guyane parce qu'elle est située sur l'équteur ( $λ(Kourou) = 5<sup>o</sup>$ ) donc  $V_p$  est maximale et donc  $ΔE_m$  est minimale (On gagne du carburant).

Autres avantages:

- \* La Guyane est moins peuplée.
- \* Grande ouverture sur l'océan.
- \* Stabilité politique.
- \* Pas de séisme

Application numérique:

$$
V_p=465 \,\mathrm{m\,s}^{-1}
$$

Afn de profter de cette vitesse ( minimiser la vitesse initiale à fournir au fusée) , on doit suivre le sens de rotation de la terre dans son mouvement dans le repère géocentrique.

#### 2. Lancement du satellite

2.1. L'expression de l'intensité du champ de pesanteur *g* (*h*)( on confond *g* et *G*): Comme :  $g(h) = \frac{GM_T}{(R_T + h)^2}$  et  $g_o = \frac{GM_T}{R_T^2}$ alors:

$$
g(h) = g_o \frac{R_T^2}{(R_T + h)^2}
$$

2.2. On a:

$$
\left| \frac{g(h) - g_o}{g_o} \right| = 1 - \frac{R_T^2}{(R_T + h)^2} \qquad \Longrightarrow \qquad \left| \frac{g(h) - g_o}{g_o} \right| = \frac{(R_T + h)^2 - R_T^2}{(R_T + h)^2}
$$

Ce qui donne:

$$
\left| \frac{g(h) - g_o}{g_o} \right| = \frac{R_T^2 + 2R_T h + h^2 - R_T^2}{(R_T + h)^2}
$$

D'où le résultat:

$$
\left|\frac{g(h)-g_o}{g_o}\right| = \frac{h(2R_T+h)}{(R_T+h)^2}
$$

## 2.3. Application numérique:

$$
\left|\frac{g(h)-g_o}{g_o}\right| = 23 \times 10^{-3} \ll 1
$$

#### Conclusion

A l'altitude de 75 km, on peut considérer que le champ de pesanteur est uniforme et vaut *go*.

2.4. Les expressions des quantités de mouvement:

\* A l'instant *t*:  

$$
\overrightarrow{P}(t) = m_f(t)\overrightarrow{V}_f(t)
$$

 $*$  A l'instant  $t + dt$ :

$$
\overrightarrow{P}(t+dt) = m_f(t+dt)\overrightarrow{V}_f(t+dt) + (-dm)(\overrightarrow{V}_f(t+dt) + \overrightarrow{u})
$$

2.5. Montrons l'équation diférentielle:

Comme :  $m(t + dt) = m(t) + dm$  alors  $d\vec{P} = \vec{P}(t + dt) - \vec{P}(t)$  ce qui donne:

$$
d\vec{P} = m_f(t)[\vec{V}(t+dt) - \vec{V}(t)] - dm\vec{u}
$$

Par dérivation ( on divise par *d t*), on obtient:

$$
\frac{d\vec{P}}{dt} = m_f(t)\frac{d\vec{V}(t)}{dt} + D_m\vec{u}
$$

La RFD donne:

$$
\frac{d\overrightarrow{P}}{dt} = m(t)\overrightarrow{g}_o
$$

donc

$$
m_f(t)\frac{d\vec{V}(t)}{dt} + D_m\vec{u} = m(t)\vec{g}_o \qquad \Longrightarrow \qquad m_f(t)\frac{d\vec{V}(t)}{dt} = m(t)\vec{g}_o - D_m\vec{u}
$$

2.6. L'expression de la force de poussée:

$$
\overrightarrow{F}_p = -D_m \overrightarrow{u}
$$

2.7. L'intensité minimale de la force: pour avoir le décollage initiale il faut que:

$$
F_p > m_o g_o = F_{min}
$$

2.8. Application numérique:

$$
F_{min} = D_m u = m_o g_o
$$

Application numérique:

$$
D_m u = 1,345 \; kN
$$

Valeur très importante.

Comme cette valeur est inférieure à celle fournie par le moteur alors la fusée décolle.

2.9. L'expression de la masse:

$$
\frac{dm}{dt} = -D_m \qquad \Longrightarrow \qquad m(t) = m_o - D_m t
$$

2.10. L'expression de la vitesse:

On a: *m*  $d\vec{V}$  $\frac{d^2V}{dt^2} = m\vec{g} - D_m\vec{u}$  qu'on projette suivant  $\vec{e}_z$ , on obtient en remplaçant *m*(*t*) par son expression:

$$
\frac{dV}{dt} = -g + \frac{D_m}{m_o - D_m t} u
$$

par intégration entre l'instant initial et l'instant *t* , on obtient:

$$
V = -g_0 t - D_m u \ln \left( 1 - \frac{D_m}{m_o} t \right)
$$

2.11. Les paramètres qu'il faut agir:

\* augmenter la valeur de la vitesse d'éjection du gaz *u*.

\* augmenter la valeur du débit massique du gaz.

Donc augmenter la force de poussée.

\* diminuer la masse initiale*mo*.

2.12. On préfère utiliser une fusée à plusieurs étages afin de diminuer la masse  $m_0$  au début de l'utilisation de chaque étage.

#### 3. Communication avec le satellite

**3.1.** Pour l'onde  $\overrightarrow{E} = E_o \cos(\omega t - kz) \overrightarrow{e}_x$ , on a:

\* la direction de  $\overrightarrow{E}$  est  $\overrightarrow{e}_x$ .

\* sens de propagation est suivant *z* croissant.

\* nature de la polarisation : rectiligne.

3.2. L'unité de *A* est :

$$
[A]:\mathit{rad}.s^{-1}m^{3/2}
$$

3.3. Domaine de fréquence:

On a propagation si  $k \in \mathbb{R}$  c'est à dire:

$$
\omega > \omega_p \qquad \Longrightarrow \qquad f > \frac{A\sqrt{N}}{2\pi}
$$

Si *f <*  $A\sqrt{N}$  $\frac{2\pi}{2\pi}$  alors  $k \in \mathbb{C}$  et par conséquent atténuation puis réflexion de l'onde (onde évanescente)

3.4. La vitesse de phase:

$$
V\varphi = \frac{\omega}{k} \qquad \Longrightarrow \qquad V_{\varphi} = \frac{\omega c}{\sqrt{\omega^2 - \omega_p^2}}
$$

L'indice de réfraction  $n_p$ :

$$
n_p = \frac{c}{V_\varphi} \qquad \Longrightarrow \qquad n_p = \sqrt{1 - \frac{\omega_p^2}{\omega^2}} < 1
$$

Puisque  $n_p = n_p(\omega)$  alors le plasma est un milieu dispersif.

3.5. La vitesse du groupe:

$$
V_g = \frac{d\omega}{dk} \qquad \Longrightarrow \qquad V_g = c\sqrt{1 - \frac{\omega_p^2}{\omega^2}}
$$

Comme  $\omega > \omega_p$  alors  $V_g < c$ : l'ionosphère ralentit la propagation de l'onde de communication.

3.6. On applique la loi de Descartes-Snell pour la réfraction , puisque on a un changement d'indice ( du plus réfringent vers le moins réfringent); donc le rayon réfracté s'éloigne de la normale, puisque:

$$
\frac{\sin i}{\sin i_p} = \frac{n_p}{n_a} < 1 \qquad \implies \qquad i_p > i
$$

La communication est possible si l'onde réfractée existe donc à la limite  $i_l = \pi/2$ ; d'où:

$$
i_l = \arcsin \frac{n_p}{n_a}
$$

Si  $i > i<sub>l</sub>$  alors le rayon réfracté n'existe pas: on a réflexion totale.

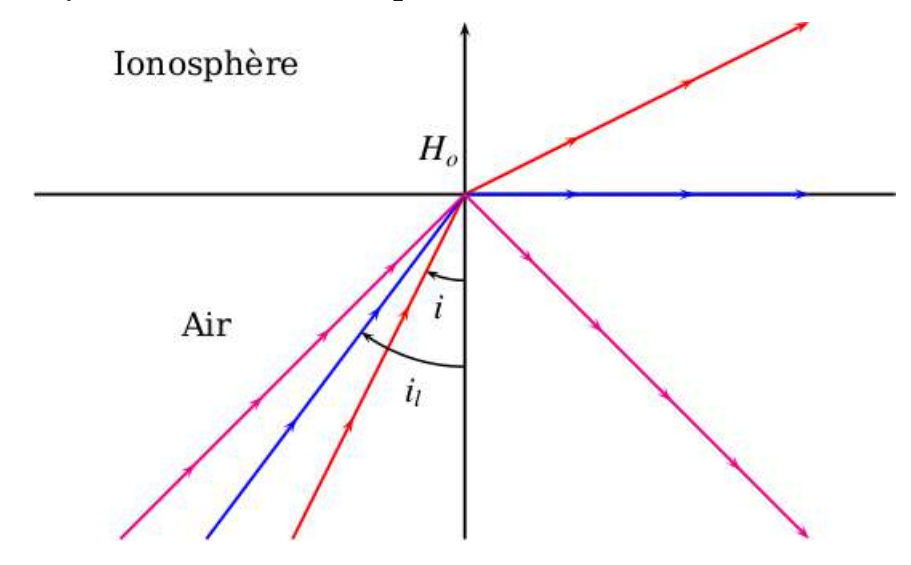

### 4. Télédétection 4.1. Formation d'image

4.1.1. L'approximation de l'optique géométrique consiste à considérer la longueur d'onde  $\lambda \rightarrow 0$  afin de négliger le phénomène de diffraction ( autrement dit les dimensions du système optique sont très supérieur devant la longueur d'onde )

4.1.2. Conditions de Gauss:

\* Rayons lumineux peu inclinés par rapport à l'axe optique.

\* Rayons lumineux passent au voisinage du centre optique.

Expérimentalement , on diaphragme .

Conséquences: Stigmatisme approché et aplanétisme.

**4.1.3.** Puisque  $h \gg R$ , alors on peut considérer que les rayons proviennent de l'infini et donc l'onde est plane; par conséquent les rayons sont quasi-parallèles.

4.1.4. La barrette CCD doit être situer dans le plan focal image de la lentille.

4.1.5. Tracé:

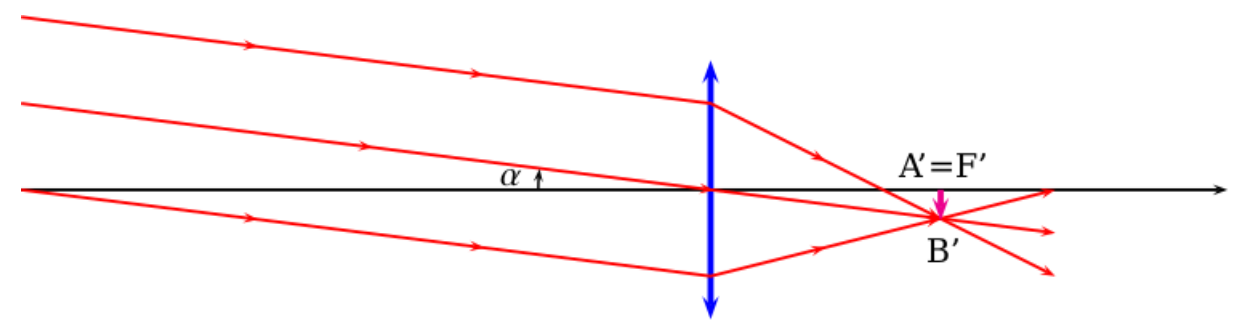

4.1.6. La résolution spatiale du télescope:

Deux points *A* et *B* sont résolus si leurs images *A*′ et *B*′ sont situées dans deux cellules diférentes du détecteur.

 $\hat{A}$  la limite  $A'B' = \delta$ , donc :

$$
AB = \frac{A'B'}{|\gamma|}
$$

Application numérique:

 $AB = 10m$ 

4.1.7. Taille  $\delta'$  des détecteurs:

$$
AB = \frac{\delta'}{|\gamma|}
$$

Application numérique:

 $\delta' = 1 \ \mu m$ 

## 4.2. Télédétection en mode panchromatique

4.2.1. Le choix du satellite polaire afn de balayer toute la surface terrestre.

4.2.2. D'après la question 4.1.7 la taille du détecteur est 1*µm* donc :

$$
AB = N \times d
$$

Avec *N* le nombre de détecteurs CCD

4.2.3. La zone n'est pas la même du à la rotation de la terre dans le repère géocentrique.

4.2.4. L'angle de rotation:

$$
\Delta \theta = \omega_T \times T_s \qquad \Longrightarrow \qquad \Delta \theta = \frac{2\pi}{T_T} T_s
$$

Application numérique:

 $Δθ = 0,43$  rad = 24,5<sup>o</sup>

**4.2.5.** La distance  $d_F$  de rotation de la fauchée:

 $d_F = R_T \Delta \theta$ 

Application numérique:

$$
d_F = 2752 \text{ km}
$$

4.2.6. Les pôles nord et sud puisque le satellite est quasi-polaire.

4.2.7. La valeur de *Ns*:

 $N_s d_F = 2\pi R_T$ 

Application numérique:

*Ns =* 217

# CORRIGÉS 13

### L'ammoniac [PHYSIQUE I-CNC-TSI]

# CNC

# Partie 1 L'ammoniac est une molécule polaire

#### 1. Dipôle électrostatique

- 1.1. Les conditions de validité de l'expression de  $V_p(M)$ :
	- Le dipôle est rigide  $(p = cte)$ ;
	- *•* Le point *M* est très loin de l'origine *O* (*l'approximation dipolaire*).

Le potentiel ne dépend pas de  $\varphi$  puisque on'a invariance par rotation autour du vecteur moment dipolaire  $\overrightarrow{P}$  de l'angle  $\varphi$ .

1.2. La diférence entre le potentiel d'un dipôle et d'une charge ponctuelle:

- *• V* (*M*) du dipôle dépend de *r* et θ par contre celui de la charge ponctuelle dépend uniquement de *r* ;
- *V*(*M*) du dipôle varie en  $\frac{1}{r^2}$  par contre celui de la charge ponctuelle varie en  $\frac{1}{r}$ .
- **1.3.** La relation entre le champ électrostatique  $\overrightarrow{E}_p(M)$  et le potentiel  $V_p(M)$  est:

$$
\overrightarrow{E}_p(M) = -\overrightarrow{\text{grad}}V_p(M) \qquad \Longleftrightarrow \qquad dV_p(M) = -\overrightarrow{E}_p(M).\overrightarrow{dOM}
$$

# 1.4. Les composante du champ  $\overrightarrow{E}_p(M)$ :

$$
\overrightarrow{E}_p(M) = -\overrightarrow{\text{grad}}V_p(M) \qquad \Rightarrow \qquad \begin{aligned}\nE_r &= -\frac{\partial V_p}{\partial r} = \frac{2P\cos\theta}{4\pi\varepsilon_o r^3} \\
E_\theta &= -\frac{1}{r}\frac{\partial V_p}{\partial \theta} = \frac{P\sin\theta}{4\pi\varepsilon_o r^3} \\
E_\varphi &= -\frac{1}{r\sin\theta}\frac{\partial V_p}{\partial \varphi} = 0\n\end{aligned}
$$

Et donc  $\beta = \frac{P}{4\pi\varepsilon_o}$ ( Vm<sup>2</sup>) La composante  $E_\varphi$  est nulle puisque le plan  $(\overrightarrow{E}_r, \overrightarrow{E}_t)$  est un plan de symétrie passant par le point *M* ( et donc  $\overrightarrow{E}_p$  appartient à ce plan).

1.5. On appelle ligne de champ des courbes telles que le champ  $\overrightarrow{E}(M)$  y tangent en chaque point. C'est à dire l'ensemble des points *M* tels que:

$$
\overrightarrow{E}(M) \wedge d\overrightarrow{OM} = \overrightarrow{0}
$$

L'équation des lignes de champ:

 $M \in LDC$   $\Rightarrow$   $\overrightarrow{E}(M) \wedge d\overrightarrow{OM} = \overrightarrow{O}$  ce qui donne

$$
\frac{E_r}{dr} = \frac{1}{r}\frac{E_\theta}{d\theta} \Rightarrow \frac{dr}{r} = 2\frac{\cos\theta}{\sin\theta}d\theta
$$

Par intégration on obtient:

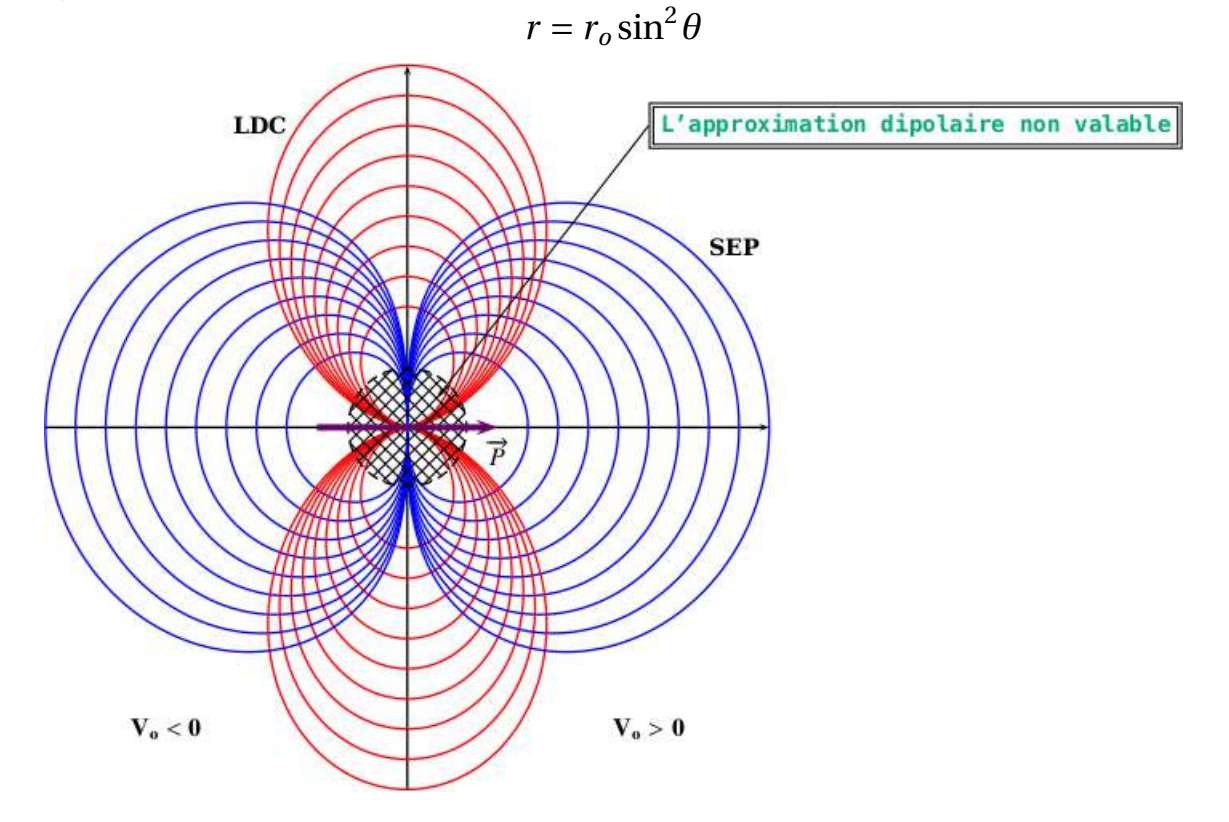

Les Lignes de champs sont perpendiculaires au surfaces équipotentielles.
# 2. Molécule polaire placée dans un champ uniforme

2.1. Dans la molécule NH<sub>3</sub>, le barycentre des charge négatives est l'ion N<sup>3-</sup> par contre le barycentre des charges positives est situé dans le plan passant par les trois atomes d'hydrogène.

Comme les deux barycentres sont disjoints alors la molécule d'ammoniac est polaire.

# 2.2. Représentation:

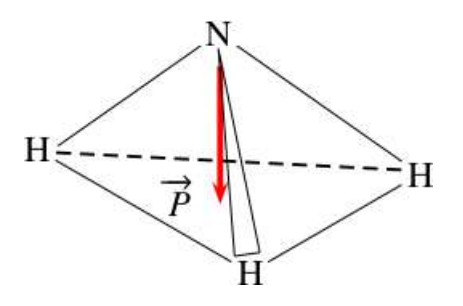

Puisque dans ce modèle l'atome d'azote porte la charge (−3*e*) alors les liaisons sont supposées ioniques, et par conséquent chaque atome d'hydrogène pare la charge (*+e*), d'où le barycentre porte la charge (*q = +*3*e*).

2.3. Le module du moment dipolaire: $P = qd \Rightarrow P = 3ed$ . La valeur de *d*:

$$
d=\frac{P}{3e}
$$

Application numérique:

$$
d=10,2\mathrm{pm}
$$

2.4. l'expression de l'énergie potentielle d'interaction de la molécule:

$$
\mathcal{E}_p = -\vec{E}_{ext} \cdot \vec{P} = -E_{ext} \cdot P \cos \alpha
$$

Avec  $\alpha = (\overrightarrow{E}_{ext}, \overrightarrow{P})$ .

- Les valeurs extrêmes sont  $\pm E_{ext}P$ .
- L'énergie est minimale si  $\alpha = 0$  les deux vecteurs sont colinéaires.

# Partie 2 Production, stockage et utilisation de l'ammoniac

# 2. Diagramme d'état

2.1. On appelle point triple, le point de cœxistence des trois phase Pour l'ammoniac:  $P_T = 0.06$  bar et  $T_T = 195.2$  K En effet la température  $T_T$  est déterminée par l'intersection des deux courbes ( $P_s = P_v$ ) ce qui donne:

$$
\ln P_s(T_T) = \ln P_v(T_T) \qquad \Rightarrow \qquad T_T = 195,2 \,\mathrm{K}
$$

On remplace  $T_T$  par sa valeur on obtient:

$$
P_T=0,06\,\mathrm{bar}
$$

2.2. Tracé du diagramme de phase:

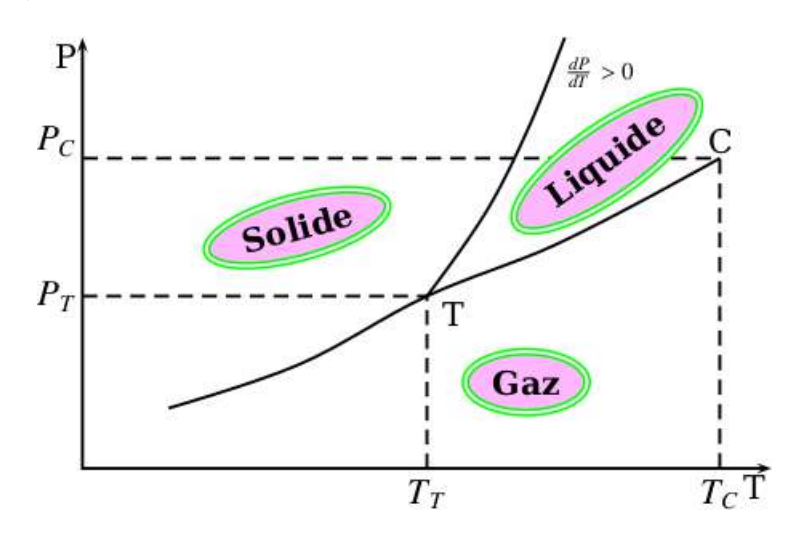

Point critique, Au delà de  $T_c$  on ne peut pas distinguer les phases liquide et vapeur; on parle de l'état fuide.

- 2.3. L'expression du volume molaire:
	- *•* pour un gaz parfait:

$$
v_g = \frac{V}{n} \qquad \Rightarrow \qquad v_g = \frac{RT}{P}
$$

- *•* Comparaison: L'eau comme exemple
	- L'eau vapeur comme gaz parfait à *<sup>P</sup><sup>o</sup>* et 100 *oC*: *veau*,*<sup>g</sup> <sup>=</sup>* 22, 4 Lmol−<sup>1</sup>
	- L'eau liquide à *<sup>P</sup><sup>o</sup>* et 100 *oC*: *veau*,<sup>ℓ</sup> *<sup>=</sup>* 18.10−<sup>3</sup> Lmol−<sup>1</sup>

On justife bien que :

$$
\nu_{eau, g} \gg \nu_{eau, \ell}
$$

2.4. L' expression de l'enthalpie standard molaire( à préciser dans l'énoncé) <sup>∆</sup>*<sup>c</sup>*−→*<sup>g</sup> <sup>H</sup><sup>o</sup>*(*<sup>T</sup>* ): On applique la formule de Clapeyron :

$$
\frac{dP}{dT} = \frac{\Delta_{c \longrightarrow g} H^o}{T(v_g - v_c)} \qquad \Rightarrow \qquad \Delta_{c \longrightarrow g} H^o = T(v_g - v_c) \frac{dP}{dT}
$$

Comme  $v_g \gg v_c$  alors  $v_g - v_c \approx v_g = \frac{RT}{P}$ ; par conséquent:

$$
\Delta_{c \longrightarrow g} H^o = RT^2 \frac{d \ln P}{dT}
$$

#### 2.5. Application numérique:

• pour la sublimation :

$$
\frac{d\ln P_s}{dT} = \frac{3754}{T^2} \qquad \Rightarrow \qquad \Delta_{sub} H^o = 31,21 \,\text{kJ}\,\text{mol}^{-1}
$$

• pour la vaporisation :

$$
\frac{d\ln P_v}{dT} = \frac{3063}{T^2} \qquad \Rightarrow \qquad \Delta_{vap}H^o = 25,46 \text{ kJ mol}^{-1}
$$

• pour la sublimation: Sachant que au voisinage du point triple on a:

$$
\Delta_{sub}H^{o} + \Delta_{vap}H^{o} + \Delta_{fus}H^{o} = 0 \qquad \Rightarrow \qquad \Delta_{fus}H^{o} = -56,67 \text{ kJ mol}^{-1}
$$

- 3. Production et stockage de l'ammoniac 3.1.
- 3.1.1. Les grandeurs thermodynamiques:
	- *wu* : le travail massique utile, représente le travail de toutes les forces sauf les forces pressantes.
	- *q* : la chaleur massique échangée entre le système et le milieu extérieur.
- 3.1.2. Dans les conditions de la détente le premier principe en système ouvert s'écrit:

$$
\Delta h = w_u + q
$$

- 3.2. Détente isenthalpique.
- 3.2.1. Les conditions sont:
	- $w_u = 0$ : absence de toutes pièces mobiles dans la vanne.
	- *q =* 0: la vanne est calorifugée( pas d'échange thermique avec le milieu extérieur ).

3.2.2. Voir diagramme: Pour le point A :

 $T_1 = 423K$  et  $P_1 = 75 \text{ bars}$ 

3.2.3. La température  $T_2$  à la sortie du gaz. Pour le point *B* :

 $h_A = h_B$ ;  $P_2 = 25 \text{ bars}$ 

donc, d'après le diagramme:

 $T_2 = 100 °C$ 

3.3.

3.3.1. L'emplacement du point *C* ( Voir courbe). La température du stockage *Ts* , d'après le diagramme:

$$
T_2=58^{\circ}\mathrm{C}
$$

3.3.2. Calcul de la chaleur *q* cédée par kilogramme: Absence de pièces mobiles, donc:

$$
q=h_C-h_B
$$

D'après le diagramme:

$$
h_B = 1760 \text{ kJ kg}^{-1}
$$
 et  $h_B = 660 \text{ kJ kg}^{-1}$   $\implies$   $q = -1100 \text{ kJ kg}^{-1}$ 

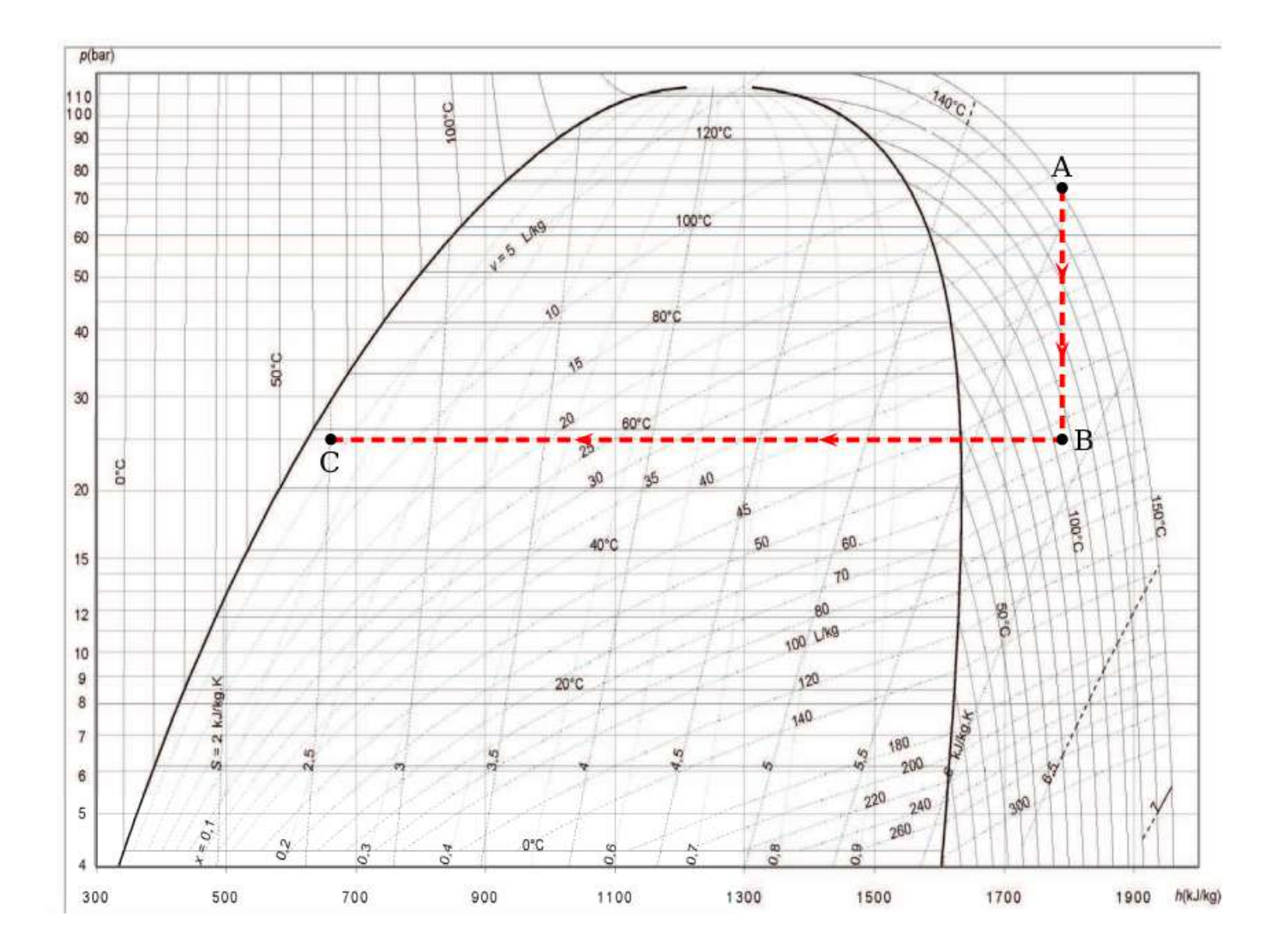

#### 3.4.

3.4.1. Détermination de la relation:

- $\star$  Puisque l'écoulement est isentropique alors *q* = 0.
- $\star$  La conduite n'est pas inclinée donc  $z = cte$ .
- $\star$  Absence de pièce mobile donc  $w_u = 0$ .

Conséquence: Dans la conduite, le premier principe s'écrit:

$$
h(x) - h_o = \frac{1}{2} \left( c_o^2 - c^2(x) \right)
$$

3.4.2. L'expression de  $\Delta h$  en fonction de *T*(*x*): Le gaz est parfait, donc:

$$
h(x) - h_o = c_p(T(x) - T_o)
$$

Avec *cp* la capacité massique à pression constante de l'ammoniac.

3.4.3. Relation de LAPLACE: on a:  $dH = TdS + VdP = C_p dT$ 

$$
\implies \qquad dS = C_p \frac{dT}{T} - nR \frac{dP}{P}
$$

Comme : $C_p = \frac{nR\gamma}{\gamma - 1}$  $\gamma-1$ alors :

$$
dS = \frac{nR\gamma}{\gamma - 1} \frac{dT}{T} - nR \frac{dP}{P} = 0
$$

par intégration on obtient:

$$
\gamma \frac{dT}{T} + (1 - \gamma) \frac{dP}{P} = 0 \qquad \Longrightarrow \qquad T^{\gamma} P^{1 - \gamma} = c t e
$$

3.4.4. L'expression de 
$$
c(x)
$$
:  
\nOn a:  $h(x) - h_o = \frac{1}{2} (c_o^2 - c^2(x))$   $\implies$   $c(x) = \sqrt{2(h_o - h(x))}$   
\nComme:  $h(x) - h_o = c_p(T(x) - T_o)$  et  $C_p = \frac{nR\gamma}{\gamma - 1}$   $\implies$   $c_p = \frac{R\gamma}{M(\gamma - 1)}$ ; donc:  
\n
$$
c(x) = \sqrt{\frac{2R\gamma}{M(\gamma - 1)} (T_o - T(x))}
$$

Et puisque:

$$
T = T_o \left(\frac{P_o}{P}\right)^{\frac{1-\gamma}{\gamma}} \qquad \Longrightarrow \qquad T = T_o \theta^{\frac{\gamma-1}{\gamma}}
$$

Il en résulte que:

$$
c(x) = \sqrt{\frac{2RT_o\gamma}{M(\gamma - 1)}\left[1 - \theta^{\frac{\gamma - 1}{\gamma}}\right]}
$$

**3.4.5.** Expression de la relation entre  $D_m$ ,  $\rho(x)$ ,  $c(x)$  et  $S(x)$ : On a:  $D_m = \frac{dm}{dt}$   $\implies$   $D_m = \rho(x)S(x)$ *d x d t* et comme  $c(x) = \frac{dx}{dt}$  alors:  $D_m = \rho(x)S(x)c(x)$ 

**3.4.6.** Expression de  $\rho(x)$  en fonction de  $T(x)$  et  $P(x)$ : Le gaz est parfait donc:

$$
\rho(x) = \frac{MP(x)}{RT(x)}
$$

#### 3.4.7. Montrons l'expression du débit:

On remplace chaque termes par son expression on obtient:

$$
D_m = \rho(x)S(x)c(x) \qquad \Longrightarrow \qquad D_m = S \times \frac{MP(x)}{RT(x)} \times \sqrt{\frac{2RT_o\gamma}{M(\gamma - 1)}[1 - \theta^{\frac{\gamma - 1}{\gamma}}]}
$$

On remarque que :

$$
\frac{P(x)}{T(x)} = \frac{P_o}{T_o} \theta^{\frac{1}{\gamma}}
$$

Ce qui permet d'écrire:

$$
D_m = S \left( P_o \sqrt{\frac{2 \gamma M}{(\gamma - 1)RT_o}} \right) \theta^{\frac{1}{\gamma}} \sqrt{1 - \theta^{\frac{\gamma - 1}{\gamma}}}
$$

Par conséquent:

$$
k_1 = P_o \sqrt{\frac{2 \gamma M}{(\gamma - 1)RT_o}}
$$

#### 3.4.8. L'expression de  $P_c$ :

En régime permanent on a:  $D_m = cte$ , donc:

$$
S(x) = S = \frac{D_m}{k_1 \theta^{\frac{1}{\gamma}} \sqrt{(1 - \theta^{\frac{\gamma - 1}{\gamma}})}}
$$

*<sup>S</sup>* est extrémale si *dS*  $\frac{d\theta}{d\theta} = 0$ , ce qui donne après calcul:

$$
P_c = P_o \left(\frac{2}{\gamma + 1}\right)^{\frac{\gamma}{\gamma - 1}}
$$

#### 3.5.

3.5.1. Les volumes massiques à 293*K*:

⋆ *v*<sup>ℓ</sup> volume massique de la phase liquide:

$$
v_\ell = \frac{1}{\rho_\ell}
$$

Application numérique:  $v_{\ell} = 1,39$  Lkg<sup>-1</sup>

 $\star$   $v_g$  volume massique de la phase gazeuse:

$$
v_g = \frac{RT}{MP_s}
$$

Application numérique:  $v_g = 166, 6$  Lkg<sup>-1</sup>

3.5.2. Diagramme de Clapeyron:

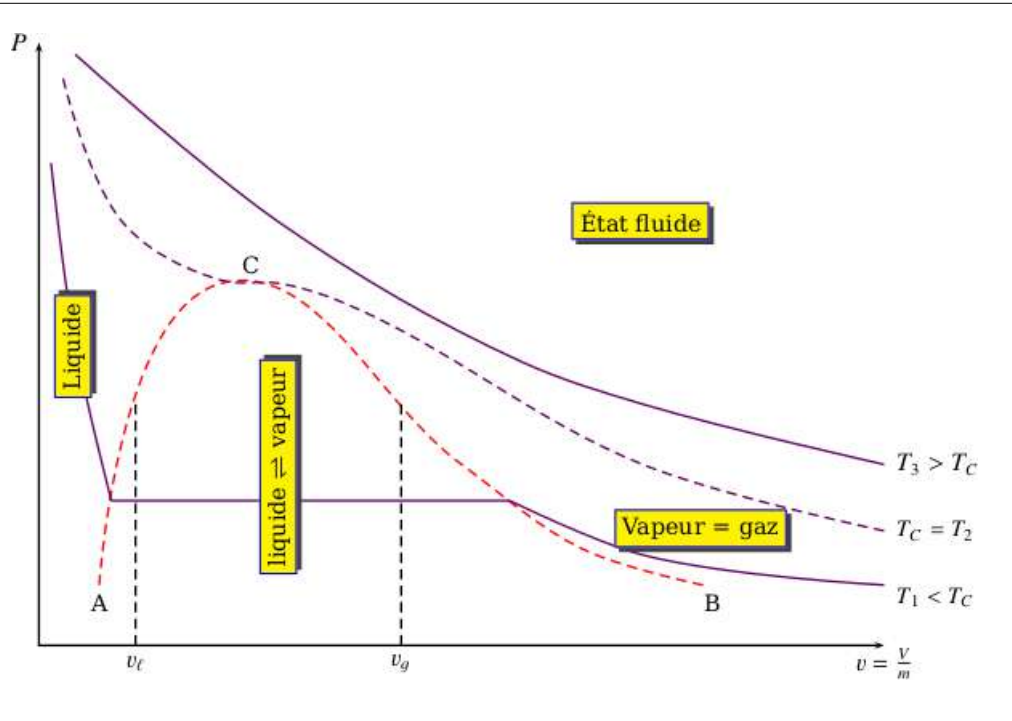

- *AC* : la courbe d'ébullition ( apparition des premières bulles gazeuses).
- *CB* :courbe de rosée (disparition de la dernière goutte liquide).

3.5.3. Changement de la composition:

- Pour  $v \le v_c$  lorsque *T* augmente:  $x_\ell \longrightarrow 1$  et  $x_\nu \longrightarrow 0$ .
- Pour  $v \ge v_c$  lorsque *T* augmente:s  $x_{\ell} \longrightarrow 0$  et  $x_{\nu} \longrightarrow 1$ .

3.5.4. Afn de sécuriser le stockage de l'ammoniac , il faut éviter sa transformation en vapeur suite à un accident, pour cela il faut que

 $v_{\ell} > v_{C}$ 

3.5.5. La masse maximale *mmax* d'ammoniac:

$$
m_{max} = \rho_c V = 10400 \,\text{kg}
$$

3.5.6. La masse *m*′ *max*: État gaz , donc:  $P_s V = \frac{m'_{max}}{M}$ *M RT* ce qui donne:

$$
m'_{max} = \frac{P_s V M}{RT} = 240 \,\text{kg}
$$

3.5.7. On a:  $x_v = 0.25 \Rightarrow x_\ell = 0.75$ Comme:

$$
m_\ell=x_\ell\,m
$$

Application numérique: *m*<sup>ℓ</sup> *=* 1500;kg

# 4. Application: étude d'un système réfrigérant de l'ammoniac

#### 4.1. On a:  $\Delta h = w_u + q$

Dans le détendeur la transformation est adiabatique ( donc *q =* 0) et puisque il ne comporte pas de pièce mobile alors  $w_u = 0$ ; par conséquent :

 $\Delta h = 0$ 

#### Conclusion:

Dans le détendeur, la transformation est isenthalpique.

4.2. La transformation  $E_1 \longrightarrow E_2$  est isentropique donc ( lois de LAPLACE):  $T^{\gamma}P^{1-\gamma} =$ *cte* ce qui donne:

$$
T_2 = T_1 \left(\frac{P_1}{P_2}\right)^{\frac{1-\gamma}{\gamma}}
$$

Application numérique:  $T_2 = 350 K$ 

• Comme la transformation  $E_2 \longrightarrow E_3$  est isobare alors :

$$
P_3 = P_2 = 10 \, bars
$$

• La transformation  $E_3 \longrightarrow E_4$  est une liquefaction (d'un corps pur); donc la température et la pression restent constantes:

$$
T_4 = T_3 = 298 K
$$
 et  $P_4 = P_3 = 10 \text{ bars}$ 

• La transformation  $E_5 \longrightarrow E_1$  est une transition de phase ( évaporation) alors la température reste constante, d'où:

$$
T_5=T_1=263\ K
$$

**4.3.** Calcul du travail de transvasement  $w_{12}$ : On applique le premier principe:  $\Delta h_{12} = q_{12} + w_{12}$ Comme  $q_{12} = 0$  alors :

$$
w_{12} = c_p (T_2 - T_1)
$$
  $\Rightarrow$   $w_{12} = \frac{R\gamma}{M(\gamma - 1)} (T_2 - T_1)$ 

Application numérique:

$$
w_{12} = 184, 4 \,\mathrm{kJ\,kg^{-1}}
$$

**4.4.** Calcul de la chaleur  $q_{51}$ :

La transformation  $E_5 \longrightarrow E_1$  est une évaporation, alors :

$$
q_{51} = \Delta_{vap} h
$$

Application numérique:  $q_{51} = 1500 \text{ kJ kg}^{-1}$ 

4.5. Le débit massique nécessaire:

$$
D_m = \frac{Q_{51}}{q_{51}}
$$

Application numérique:  $D_m = 60 \text{ kgh}^{-1}$ 

**4.6.** La puissance théorique absorbée  $\mathcal{P}_{co}$  par le compresseur:

$$
\mathcal{P}_{co}=w_{12}D_m
$$

Application numérique:  $\mathcal{P}_{co} = 3.07$  kW

4.7. L'efficacité de la machine:

$$
e=\frac{q_{51}}{w_{12}}
$$

Application numérique: *e =* 8, 16

# CORRIGÉS 14

# EXEMPLES D'EXTRACTION DE CERTAINS COMPOSÉS D'UN MÉLANGE [CHIMIE -CNC-MP]

#### I. Généralités sur le potentiel chimique

#### I.1. Défnitions et généralités

#### I.1.1.

- Variables extensives: *n*, *V* et *S*;
- Variables intensives: *T* et *P*.

#### I.1.2.

$$
\Delta F_{12}^{\text{(rév)}} = \Delta F_{12}^{\text{(irrév)}}
$$
 (1)

Car *F* est une fonction d'état. Sa variation ne dépend pas du chemin suivi, elle ne dépend que de l'état initial et de l'état fnal. Ainsi, sa diférentielle *dF* est totale exacte.

I.1.3. Une phase est une partie d'un système thermodynamique, dont les paramètres d'états intensifs sont continues.

Une phase est dite de plus, homogène, si les paramètres intensifs sont uniformes. Exemple d'un système polyphasique : Mélange eau liquide-glace.

I.1.4. Premier principe de la thermodynamique:

$$
dU = \delta Q + \delta W
$$

I.1.5.

$$
G = H - TS = U + PV - TS
$$

En diférencient cette équation

$$
dG = dU + PdV + VdP - TdS - SdT
$$

Ainsi

 $dU = \delta Q + \delta W = T dS - P dV$ 

En remplaçant *dU*, on en déduit

$$
dG = VdP - SdT \tag{2}
$$

I.2.

**I.2.1.** À  $T = C^{te} dG = VdP$  et d'après l'équation d'état des gaz parfait  $V = \frac{nRT}{P}$ . On obtient

$$
dG = nRT \frac{dP}{P}
$$

En intégrant entre *P*◦ et *P*, on obtient

$$
G(T, P, n) = G(T, P^{\circ}, n) + nRT \ln \frac{P}{P^{\circ}}
$$

**I.2.2.** Il suffit de diviser la dernière équation par le nombre de moles *n*.

$$
g_A(T,P) = g(T,P^\circ) + RT \ln \frac{P}{P^\circ}
$$

I.3.

I.3.1. Un mélange de gaz parfaits est considéré idéal s'il n'existe pas d'interaction entre les diférentes types de molécules composant ce mélange. Chaque gaz se comporte comme s'il était seul dans le mélange, sous une pression égale à sa pression partielle *Pi* dans le mélange. L'expression du potentiel chimique pour un constituant *i* du mélange s'écrit

$$
\mu_i = \mu_i^\circ + RT \ln \frac{P_i}{P^\circ}
$$

I.3.2.

$$
\begin{aligned}\n\left(\frac{\partial \mu_i}{\partial T}\right)_{P_i n_i} &= \left(\frac{\partial}{\partial T} \left(\frac{\partial G}{\partial n_i}\right)_{T, P_i n_j \neq n_i}\right)_{P_i n_i} \\
&= \left(\frac{\partial}{\partial n_i} \left(\frac{\partial G}{\partial T}\right)_{P_i n_i}\right)_{T, P_i n_j \neq n_i} \\
&= -\left(\frac{\partial S}{\partial n_i}\right)_{T, P_i n_j \neq n_i} \\
&= -s_i\n\end{aligned}
$$

$$
\begin{aligned}\n\left(\frac{\partial \mu_i}{\partial P}\right)_{T,n_i} &= \left(\frac{\partial}{\partial P} \left(\frac{\partial G}{\partial n_i}\right)_{T,P,n_j \neq n_i}\right)_{T,n_i} \\
&= \left(\frac{\partial}{\partial n_i} \left(\frac{\partial G}{\partial P}\right)_{T,n_i}\right)_{T,P,n_j \neq n_i} \\
&= \left(\frac{\partial V}{\partial n_i}\right)_{T,P,n_j \neq n_i} \\
&= V_{m,i}\n\end{aligned}
$$

$$
\left(\frac{\partial \mu_i}{\partial P_i}\right)_{P_i n_j} = \left(\frac{\partial \mu_i}{\partial P}\right)_{T, n_j} \times \left(\frac{\partial P}{\partial P_i}\right)_{T, n_j}
$$

La pression partielle du constituant *i* du mélange est donné en fonction de la pression totale et de la fraction molaire par

$$
P_i = x_i P \qquad \text{avec} \qquad x_i = \frac{n_i}{\sum_i n_i}
$$

$$
\left(\frac{\partial P}{\partial P_i}\right)_{T, n_j} = \frac{1}{x_i}
$$

Ainsi, nous avons montrer que

$$
\left(\frac{\partial \mu_i}{\partial P_i}\right)_{P_i n_j} = \left(\frac{\partial V}{\partial n_i}\right)_{T, P_i n_j \neq n_i}
$$

L'équation d'état d'un mélange idéal de gaz parfaits donne l'expression du volume

$$
V = \left(\sum_i n_i\right) \frac{RT}{P}
$$

On aura

$$
\left(\frac{\partial \mu_i}{\partial P_i}\right)_{P, n_j} = \frac{RT}{P}
$$

et

$$
\left(\frac{\partial \mu_i}{\partial P_i}\right)_{P_i n_j} = \frac{1}{x_i} \cdot \frac{RT}{P} = \frac{RT}{P_i}
$$

I.3.3.

$$
d\mu_i = RT \frac{dP_i}{P_i}
$$

En intégrant entre  $P^\circ$  et  $P_i,$  on obtient

$$
\mu_i = \mu_i^{\circ}(T) + RT \ln \frac{P_i}{P^{\circ}} = \mu_i^{\circ}(T) + RT \ln \frac{x_i P}{P^{\circ}}
$$

Soit

$$
\mu_i = \mu_i^{\circ}(T) + RT\ln(a_{A_i})
$$

Avec  $a_{A_i} = \frac{x_i P}{P}$ 

I.3.4.

$$
\left(\frac{\partial \mu_A}{\partial P}\right)_T = V_m
$$

$$
\mu_A = \mu_A^\circ + \int_{P^\circ}^P V_m dP
$$

 $\int_{P^{\circ}}^P V_m dP$  est le plus souvent négligeable du fait de très petites valeurs des volumes molaires des phases condensées.

Pour l'eau liquide, l'ordre du grandeur du volume molaire est *Vm <sup>=</sup>* 1, 8.10−<sup>5</sup> m3.mol−<sup>1</sup> Pour un passage de la pression de *P*◦ *=* 1 bar à *P =* 5 bar, bien sur en considérant *Vm* indépendant de la pression, on aura:

$$
\mu_A - \mu_A^{\circ} = 7,2 \text{ J.mol}^{-1}
$$

Pour un Gaz parfait

$$
\mu_{GP} - \mu_{GP}^{\circ} \approx 4000 \text{ J.mol}^{-1}
$$

En comparant les deux valeurs, on s'est rendu compte qu'il est légitime de poser

$$
\left[\frac{\partial \mu_A}{\partial P}\right]_T \approx 0
$$

# II. Exemples de systèmes à composition variable II.1.

II.1.1. Un système fermé est un système qui ne peut échanger que de l'énergie avec l'extérieur, mais pas de la matière.

#### II.1.2.

$$
dG(T, P, n_1, n_2) = VdP - SdT + \sum_{i=1}^{2} \mu_i dn_i
$$

II.1.3. Pour une évolution isotherme et isobare, on aura

$$
dG = \sum_{i=1}^{2} \mu_i d n_i \le 0
$$

Ainsi, le système qui contient les corps  $A_1$  et  $A_2$  est fermé, soit

$$
n_1 + n_2 = C^{te} \qquad \Longrightarrow d\,n_1 + d\,n_2 = 0
$$

On aura fnalement

$$
\boxed{(\mu_1-\mu_2)}\,d\,n_1\leq 0
$$

# II.1.4. À l'équilibre, *G* est extrémale (minimale). Soit

$$
\mu_1=\mu_2
$$

II.2.

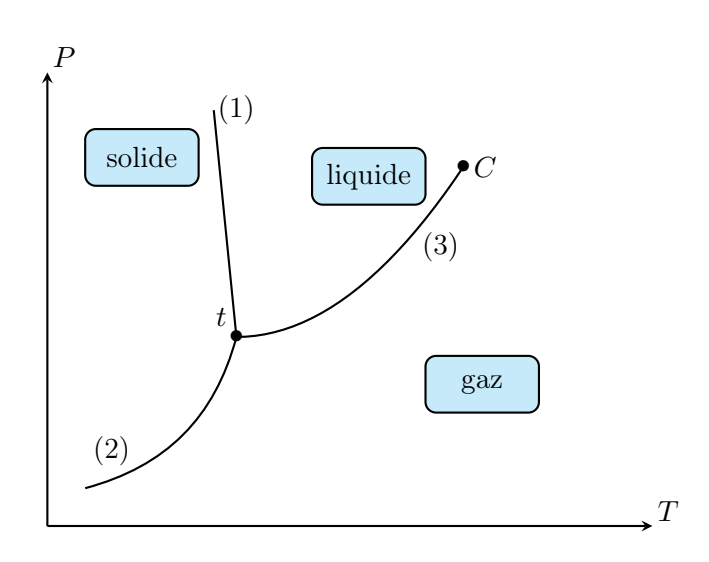

Figure 1- Diagramme d'état P(T) de l'eau

II.2.1. La droite (1) représente l'ensemble de points où l'eau pure est en équilibre liquide-solide.

### Remarque

Il faut remarquer que la courbe d'équilibre liquide-solide a une pente négative *dP*  $\frac{d}{dT}$  < 0, ce qui explique le fait que (ρ*<sup>s</sup> <* ρ*<sup>l</sup>* )

II.2.2. À l'équilibre

$$
\mu_{e,s}(T_f) = \mu_{e,l}(T_f)
$$

$$
-291,8 - 0.0432T_f = -258,8 - 0,0652T_f
$$

ce qui donne

$$
T_f = 272,72 \text{ K}
$$

II.2.3. On a

$$
\mu_{e,l} - \mu_{e,s} = L_f - T(s_{e,l} - s_{e,s})
$$

À l'équilibre

$$
L_f = T_f(s_{e,l} - s_{e,s}) = T_f \left[ \frac{\partial \mu_{e,s}}{\partial T} - \frac{\partial \mu_{e,l}}{\partial T} \right] \implies L_f \simeq 6 \text{ kJ.mol}^{-1}
$$

#### II.2.4.

$$
\frac{\partial}{\partial T} \left( \frac{\mu_i}{T} \right)_{p,n_j} = -\frac{\mu_i}{T^2} + \frac{1}{T} \left( \frac{\partial \mu_i}{\partial T} \right)_{p,n_j}
$$

$$
= -\frac{1}{T^2} \left( \mu_i + T s_i \right)
$$

$$
= -\frac{h_i}{T^2}
$$

**II.2.5.** On a  $\mu_{e,l} = \mu_{e,l}^{\circ} + RT \ln(x_{e,l})$  Ainsi à l'équilibre  $\mu_{e,s} \simeq \mu_{e,s}^{\circ} = \mu_{e,l} = \mu_{e,l}^{\circ} + RT \ln(x_{e,l})$  $\text{soit} \quad \ln(x_{e,l}) = \frac{\mu_{e,s}^{\circ} - \mu_{e,l}^{\circ}}{RT}$ *RT*

$$
\frac{d \ln(x_{e,l})}{dT} = \frac{d}{dT} \left( \frac{\mu_{e,s}^{\circ} - \mu_{e,l}^{\circ}}{RT} \right) = -\frac{h_{e,s}}{RT^2} + \frac{h_{e,l}}{RT^2}
$$

Soit

$$
\frac{d\ln(x_{e,l})}{dT} = \frac{L_f}{RT^2}
$$

**II.2.6.** En intégrant cette relation  $d\ln(x_{e,l}) = \frac{L_f}{RT^2}dT$  entre  $T_f$  et  $T_f'$ . La température  $T_f$  correspondant à  $x_{e,l} = 1$  (eau pure)

$$
\int_{x=1}^{x_{e,l}} = d \ln(x_{e,l}) = \int_{T_f}^{T_f'} \frac{L_f}{RT^2} dT
$$

$$
\ln(x_{e,l}) = \frac{L_f}{R} \left( \frac{1}{T_f} - \frac{1}{T'_f} \right)
$$

soit

$$
\boxed{T'_f = \frac{1}{\frac{1}{T_f} - \frac{R \ln(x_{e,l})}{L_f}}}
$$
 
$$
\boxed{T'_f = 271, 6 \text{ K} < T_f = 272, 7 \text{ K}}
$$

En hiver, on met du sel sur les routes pour fondre la glace au dessous de sa température de fusion.

### III. Extraction liquide-liquide

#### III.1. Généralités

III.1.1. Le type moléculaire correspondant est  $AX_2E_2$ , l'édifice est coudée (ou en V)

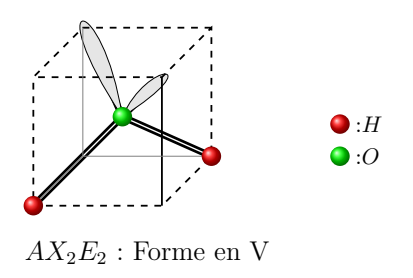

#### III.1.2. L'eau se caractérise par

- Permittivité diélectrique relative élevée  $\varepsilon_r \simeq 80$ , l'eau est qualifiée de solvant dissociant et dispersant;
- Moment dipolaire important  $\mu \leq 1,85$  D, l'eau est qualifiée de solvant ionisant.

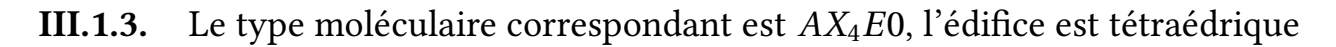

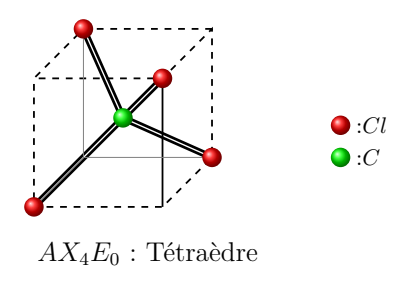

#### III.1.4.

- Un solvant est dit aprotique lorsqu'il n'est pas capable de céder un proton H*+*;
- Un solvant est dit apolaire s'il ne possède pas de moment dipolaire. La molécule CCl<sub>4</sub> est symétrique, son moment dipolaire est nul  $\vec{\mu} = \vec{0}$ .

III.2. Partage et distribution d'un soluté entre deux solvantsÀ l'équilibre, nous avons

$$
\mu_{A_{aq}}=\mu_{A_{og}}
$$

soit

$$
\mu_{A_{aq}}^{\circ} + RT \ln \frac{[A]_{aq}}{[A]_{aq}^{\circ}} = \mu_{A_{og}}^{\circ} + RT \ln \frac{[A]_{og}}{[A]_{og}^{\circ}}
$$

$$
RT \ln \left( \frac{[A]_{og}}{[A]_{aq}^{\circ}} \times \frac{[A]_{aq}^{\circ}}{[A]_{og}^{\circ}} \right) = \mu_{A_{aq}}^{\circ} - \mu_{A_{og}}^{\circ} \qquad \text{avec} \quad \frac{[A]_{aq}^{\circ}}{[A]_{og}^{\circ}} = 1
$$

Soit

$$
k(T) = \exp\left(\frac{\mu_{A_{aq}}^{\circ} - \mu_{A_{og}}^{\circ}}{RT}\right)
$$

#### III.3. Infuence des volumes des phases sur une extraction liquide-liquide

$$
R = 100.\frac{n_{A, tot, og}}{n_{A, tot, og} + n_{A, tot, aq}} = 100.\frac{[A]_{tot, og}V_{og}}{[A]_{tot, og}V_{og} + [A]_{tot, aq}V_{ag}}
$$

$$
= 100.\frac{[A]_{tot, og}}{[A]_{tot, ag}}V_{og}} = \frac{DV_{og}}{DV_{og} + V_{aq}}
$$

$$
= \frac{DV_{og}}{[A]_{tot, aq}}V_{og} + V_{aq}
$$

Soit

$$
R = \frac{D \frac{V_{og}}{V_{aq}}}{1 + D \frac{V_{og}}{V_{aq}}}
$$

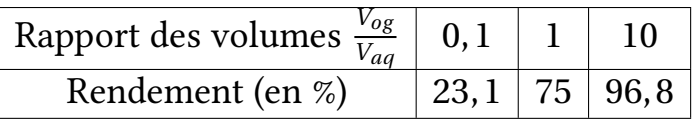

III.4. Exemple :extraction liquide-liquide de la glycine  $H_2N - CH_2 - COOH$  La glycine peut réagir avec l'eau selon les deux équilibres suivants

$$
H_2N - CH_2 - COOH_{(aq)} + H_2O \implies H_2N - CH_2 - COO^{-}(aq) + H_3O^{+}_{(aq)}
$$
 (3)

•

•

$$
H_2N - CH_2 - COOH_{(aq)} + H_2O \leftrightharpoons H_3N^+ - CH_2 - COOH_{(aq)} + HO_{(aq)}^-\tag{4}
$$

Les couples acido-basiques envisagés sont respectivement

- H2N−CH2 −COOH(*aq*)/H2N−CH2 −COO<sup>−</sup> (*aq*);
- $H_3N^+$  CH<sub>2</sub> COOH<sub>(aq)</sub>/H<sub>2</sub>N CH<sub>2</sub> COOH<sub>(aq)</sub>

#### III.4.1.

•

- $BH_2^+ \equiv H_3N^+ CH_2 COOH_{(aq)};$
- $B^- \equiv H_2N CH_2 COO_{(aq)}^-$ .

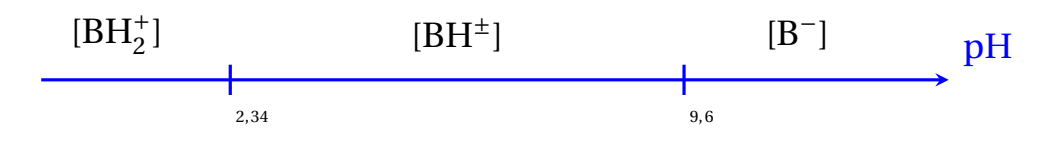

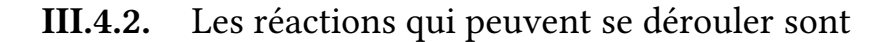

$$
2 \text{ BH}^{\pm} = \text{B}^- + \text{BH}_2^+ \qquad \text{K}_1 = \frac{\text{K}_{\text{a1}}}{\text{K}_{\text{a2}}} = 10^{-7,26} \tag{5}
$$

$$
2BH^{\pm} + H_2O = B^- + H_3O^+ \qquad K_2 = K_{a1} = 10^{-9,26}
$$
 (6)

•

•

$$
2BH^{\pm} + H_2O = BH_2^{\pm} + HO^{-} \qquad K_3 = \frac{K_e}{K_{a2}} = 10^{-11,66} \tag{7}
$$

On remarque que K<sub>1</sub> > 100K<sub>2</sub> et K<sub>1</sub> > 100K<sub>3</sub>, la réaction (5) est la réaction prépondérante: elle impose le pH de la solution.

Ainsi, on montre que  $h^2 = K_{a1}.K_{a2}$  soit

$$
pH = {1 \over 2} (pK_{a1} + pK_{a2})
$$
  $pH = 6,0$ 

#### III.4.3.

$$
D = \frac{[BH^0]_{\text{tot,og}}}{[BH^{\circ}]_{\text{tot,ag}}} = \frac{[BH^0]_{\text{og}}}{[BH^0]_{\text{aq}} + [BH^{\perp}_2]_{\text{aq}} + [BH^{\perp}]_{\text{aq}} + [B^{-}]_{\text{aq}}}
$$

Ainsi, la constante de partage est K =  $\frac{{\rm [BH^0]_{og}}}{{\rm [BH^0]_{aq}}}$ soit

$$
D = \frac{K[BH^{0}]_{aq}}{[BH^{0}]_{aq} + [BH_{2}^{+}]_{aq} + [BH^{\pm}]_{aq} + [B^{-}]_{aq}}
$$
  
= 
$$
\frac{K}{1 + \frac{[BH_{2}^{+}]_{aq}}{[BH^{0}]_{aq}} + \frac{[BH^{+}]_{aq}}{[BH^{0}]_{aq}} + \frac{[B^{-}]_{aq}}{[BH^{0}]_{aq}}}
$$

On montre facilement que

$$
\frac{[BH^{\pm}]_{aq}}{[BH^0]_{aq}} = K_z; \quad \frac{[BH_2^+]_{aq}}{[BH^0]_{aq}} = K_z \frac{h}{K_{a1}}; \quad \frac{[B^-]_{aq}}{[BH^0]_{aq}} = K_z \frac{K_{a2}}{h}
$$

Ce qui donne

$$
D = \frac{K}{1 + K_z \left(1 + \frac{K_{a2}}{h} + \frac{h}{K_{a1}}\right)}
$$

Soit en fonction du pH

$$
D=\frac{K}{1+K_{z}\left(1+10^{(pH-pK_{a2})}+10^{(pK_{a1}-pH)}\right)}
$$

**III.4.4.** La valeur  $pH_0$  de  $pH$  pour laquelle, le rendement est maximal (*D* maximal) est

$$
pH=6,0
$$

# IV. Extraction de l'uranium d'une solution phosphorique

IV.1. Propriétés de l'uranium en solution aqueuse

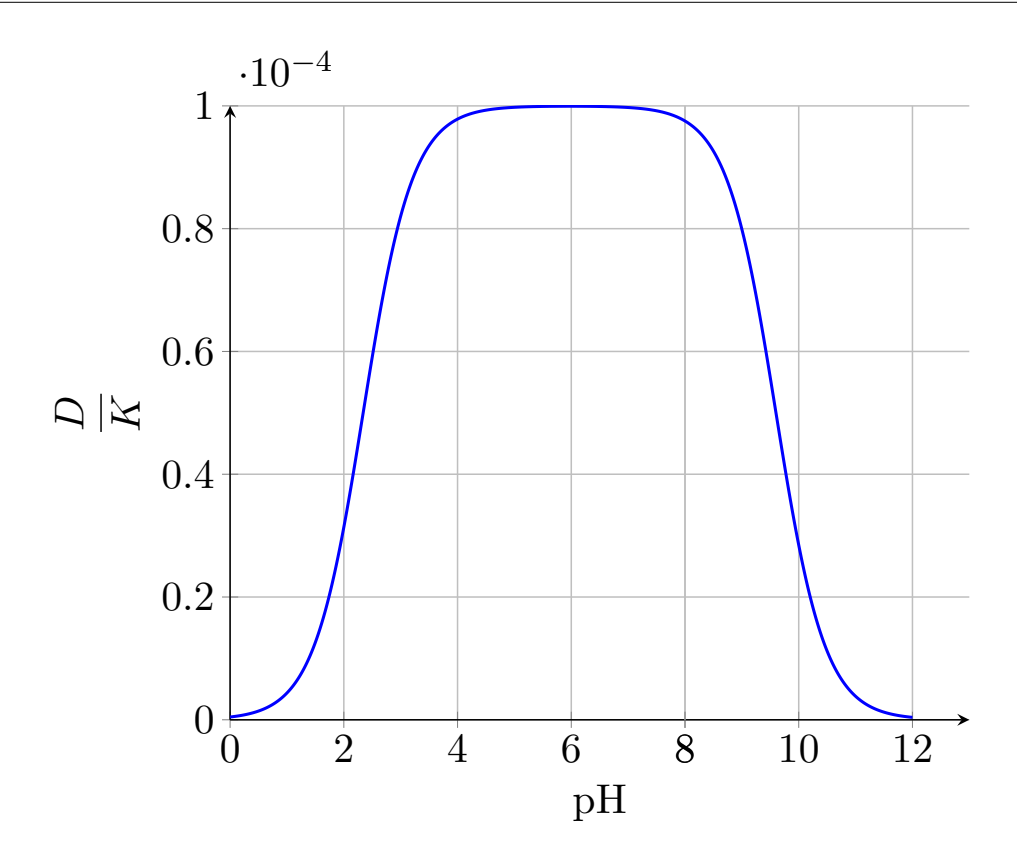

Figure 2- L'allure de *D*(*pH*)

IV.1.1. La configuration électronique de  $_{98}$ U est :  $_{86}$ Rn] $7s^25f^4$ . Les électrons de valence sont aux nombre de 6, ce qui explique que l'uranium est rencontré le plus souvent au nombre d'oxydation *+*VI.

#### IV.1.2.

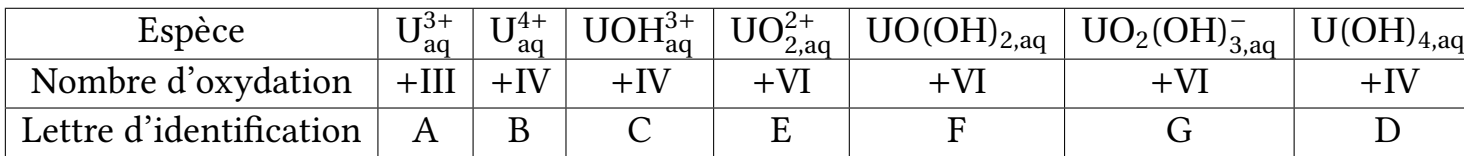

**IV.1.3.** Le couple rédox envisagé est UO $_2^{2+}/\mathrm{U}^{4+}$ , la demi-équation correspondante est

$$
UO_2^{2+} + 4H^+ + 2e^- \rightleftharpoons U^{4+} + 2H_2O \tag{8}
$$

Le potentiel rédox est donné par

$$
E = E^{\circ} + \frac{0.06}{2} \log \frac{[UO_2^{2+}[H^+]^4}{[U^{4+}]} = E^{\circ} + \frac{0.06}{2} \log \frac{[UO_2^{2+}]}{[U^{4+}]} - 0.12pH
$$

À la frontière, on a égalité des concentrations  $[UD_2^{2+}] = [U^{4+}]$ , soit

$$
E = E^\circ - 0, 12pH
$$

La pente du segment de droite est −0, 12 *V* .

#### IV.1.4.

• l'équilibre considéré est

$$
UO_{2,aq}^{2+} + 4H_2O \implies UO_2(OH)_{2,aq} + 2H_3O^+ \qquad : K_1 = 10^{-10,3}
$$
 (9)

La constante d'équilibre est donnée par  $K_1 = \dfrac{[U O_2(OH)_2] h^2}{[U O_2^{2+}]}$ . À la frontière, l'égalité des concentrations des espèces de l'uranium présentes impose :  $\boxed{K_1 = h^2}$ Soit

$$
pH = 5,15
$$

• L'équilibre considéré est

$$
UO_2(OH)_{2,aq} + 2H_2O \leftrightharpoons UO_2(OH)_{,aq}^- + H_3O^+ \qquad : K = \frac{K_2}{K_1} = 10^{-8,9} \tag{10}
$$

 $\Delta E$  constante d'équilibre est donnée par  $K = \frac{[U O_{2} (OH)_{3}^{-}] h}{[H O_{2} (OH)_{3}^{-}]}$ [*UO*2(*OH*)2] . À la frontière, l'égalité des concentrations des espèces de l'uranium présentes impose :  $\boxed{K_1 = h}$ Soit

$$
pH = 8,9
$$

#### IV.1.5.

• ∆1: Le couple envisagé est H2O(l)/H2(g) ou H*<sup>+</sup>* (aq)/H2(g) La demi équation rédox est :

$$
2 H_{(aq)}^+ + 2 e^- = H_{2(g)} \tag{11}
$$

Le potentiel rédox est

$$
E_f = -0.06pH
$$
 (12)

•  $\Delta_2$ : Le couple envisagé est  $\mathrm{O_{2(g)}}/\mathrm{H_2O_{(l)}}$  ou  $\mathrm{O_{2(g)}}/\mathrm{HO_{(aq)}}$ La demi équation rédox est :

$$
O_{2(g)} + 4 H_{(aq)}^{+} + 4e^{-} = 2 H_{2}O_{(g)}
$$
\n(13)

Le potentiel rédox est

$$
E_f = 1,23 - 0,06pH
$$
 (14)

• Les espèces de l'uranium qui sont thermodynamiquement stables en milieu aéré sont : UO<sub>2</sub>,<sub>aq</sub>; UO<sub>2</sub>(OH)<sub>2,aq</sub> et UO<sub>2</sub>(OH)<sub>3,aq</sub>

#### IV.2. Extraction de l'uranium des solutions d'acide phosphorique

IV.2.1. On note  $n_0$  la quantité de matière initiale, présent dans la solution aqueuse industrielle d'acide phosphorique, *nog* la quantité de matière qui passe à la phase organique.

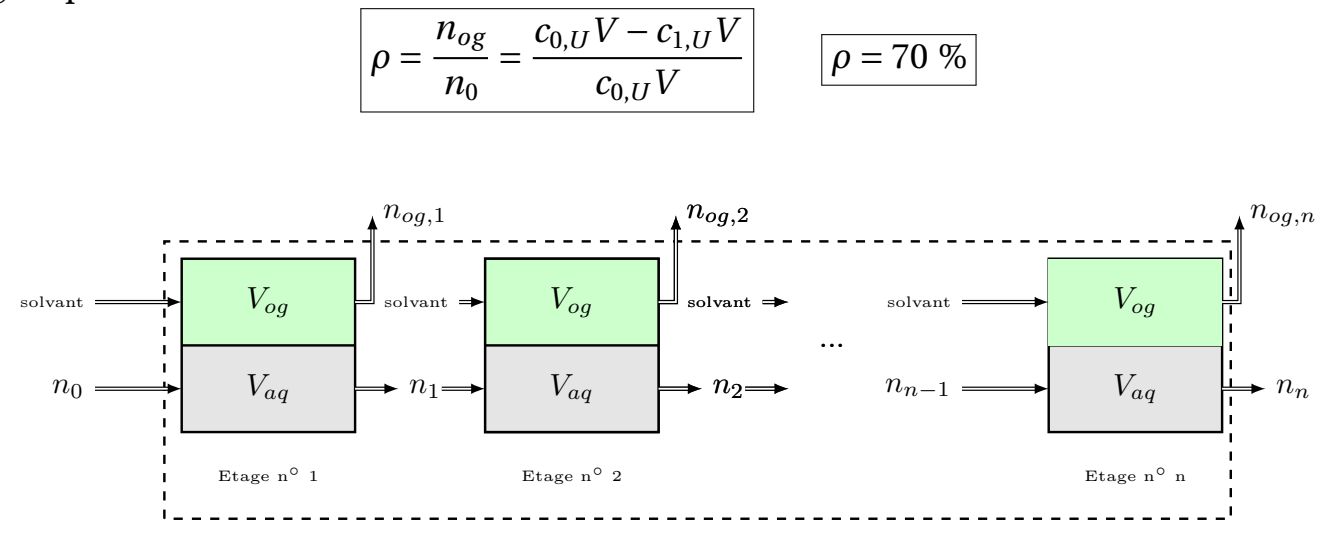

Figure 3- Schéma de l'extraction répétée

IV.2.2. On considère l'extraction liquide-liquide répétée *n* fois (Fig.3-), on note  $n_0$  la quantité de matière initiale,  $n_{og,i}$  la quantité de matière récupérée à la sortie de l'étage *i*, et *ni* la quantité restante dans la phase aqueuse.

L'équilibre de l'uranium sous les deux phases dans les diférentes étages se traduit par la constante d'équilibre

$$
K = \frac{C_{og,1}}{C_{U,1}} = \frac{C_{og,2}}{C_{U,2}} = \dots = \frac{C_{og,n}}{C_{U,n}}
$$
(15)

Soit aussi, puisque les volumes des deux phases sont égaux *Vog = Vaq*

$$
K = \frac{n_{og,1}}{n_1} = \frac{n_{og,2}}{n_2} = \dots = \frac{n_{og,n}}{n_n}
$$
 (16)

Nous avons dans l'étage *n*◦ *i* les relation suivantes:

$$
n_{og,i} = Kn_i
$$

• la conservation de la quantité de matière dans chaque étage se traduit par

$$
n_{i-1}=n_{og,i}+n_i\,
$$

Ce qui donne:

•

$$
n_i = \frac{n_{i-1}}{1+K}
$$

Le rendement est donné par:

$$
\rho = \frac{\sum_{i=1}^{n} n_{og,i}}{n_0} \tag{17}
$$

#### Il suffit de remarquer que (Fig.3-):

*i=*1 Ainsi,  $n_n = \frac{1}{1+1}$ 1*+K n*<sub>n−1</sub> et *n*<sub>n−1</sub> =  $\frac{1}{1+1}$ 1*+K nn*−<sup>2</sup>... Soit

$$
n_n = \frac{1}{(1+K)^n} n_0 \implies \sum_{i=1}^n n_{og,i} = n_0 \left(1 - \frac{1}{(1+K)^n}\right)
$$

 $n_{og,i} = n_0 - n_n$ 

 $\sum_{ }^{n}$ 

Le rendement devient

$$
\rho = 1 - \frac{1}{(1+K)^n}
$$

On en déduit que *n* est donné par:

$$
n = \frac{-\log(1-\rho)}{\log(1+K)}
$$

La constante peut être calculée à partir de  $c_{U,0}$  et  $c_{U,1}$ , soit

$$
K = \frac{c_{U,0} - c_{U,1}}{c_{U,1}}
$$
  $K = 2,33$ 

Soit

$$
n=3,82\approx 4
$$

Il faut donc répéter l'extraction quatre fois pour que le rendement soit de 99%.

IV.2.3. On considère l'équilibre de l'uranium dans les deux phases

$$
U_{aq} \rightleftharpoons U_{og} \tag{18}
$$

caractérisé par la constante d'extraction suivante

$$
K = \frac{n_{og} / V_{og}}{n_{ag} / V_{ag}} = \frac{n_{og}}{n_i - n_{og}} \frac{V_{ag}}{V_{og}}
$$

Soit

$$
n_{og} = \frac{n_i}{1 + \frac{V_{aq}}{V_{og}K}} = \frac{n_i}{1 + \alpha}
$$

Avec  $\alpha = \frac{V_{aq}}{V_{og}K}$ . Le rendement est donné par:

$$
\rho = \frac{1}{1+\alpha} = 0,99
$$

Soit  $\alpha = 0,01$  et *Vog*  $\frac{V_{og}}{V_{aq}} = \frac{1}{\alpha K}.$ Ce qui donne fnalement, avec *K =* 2, 33

$$
\boxed{\frac{V_{og}}{V_{aq}} = 42.8}
$$

Il faut donc énormément de solvant organique pour que le rendement soit de 99 %.